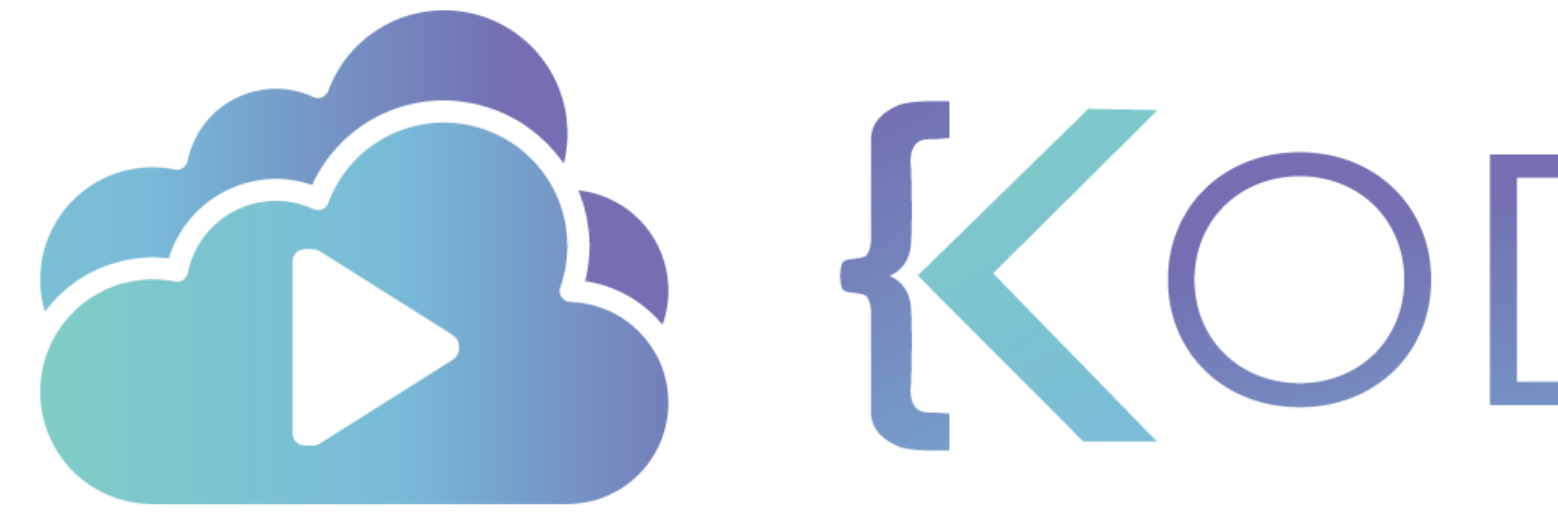

TA KODEKLOUD

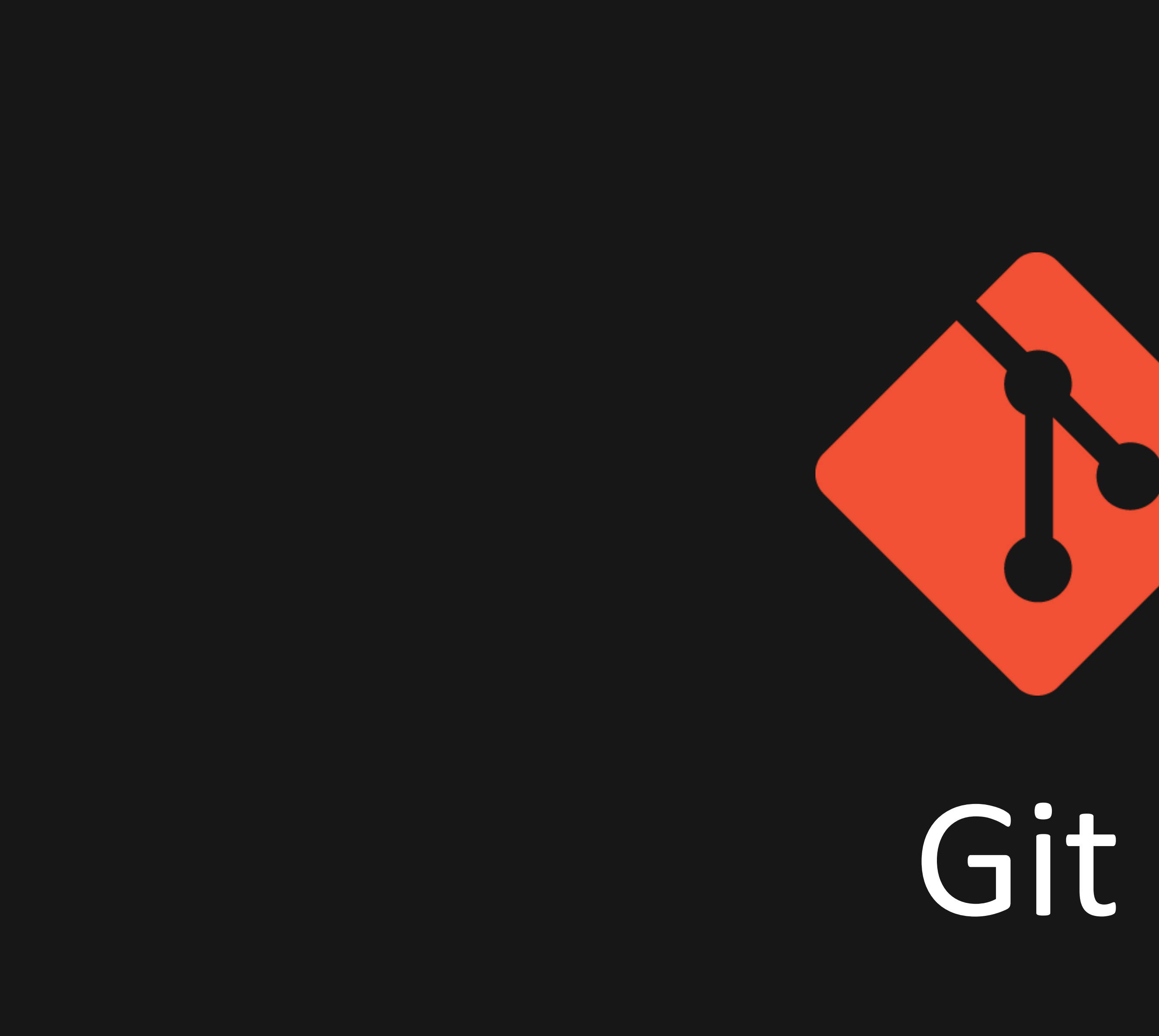

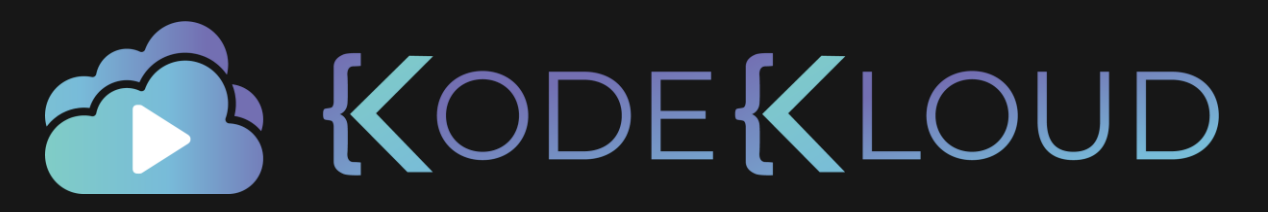

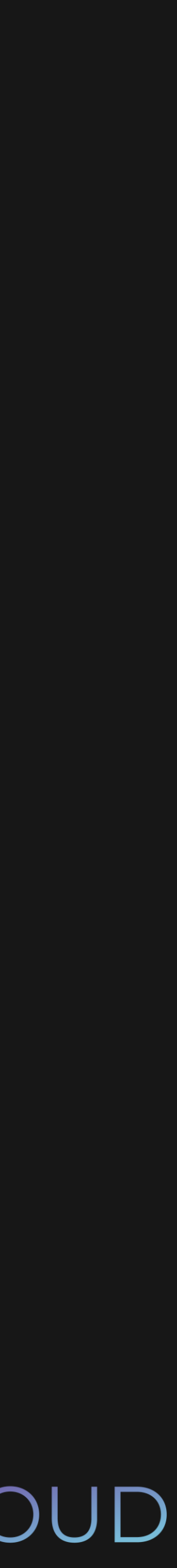

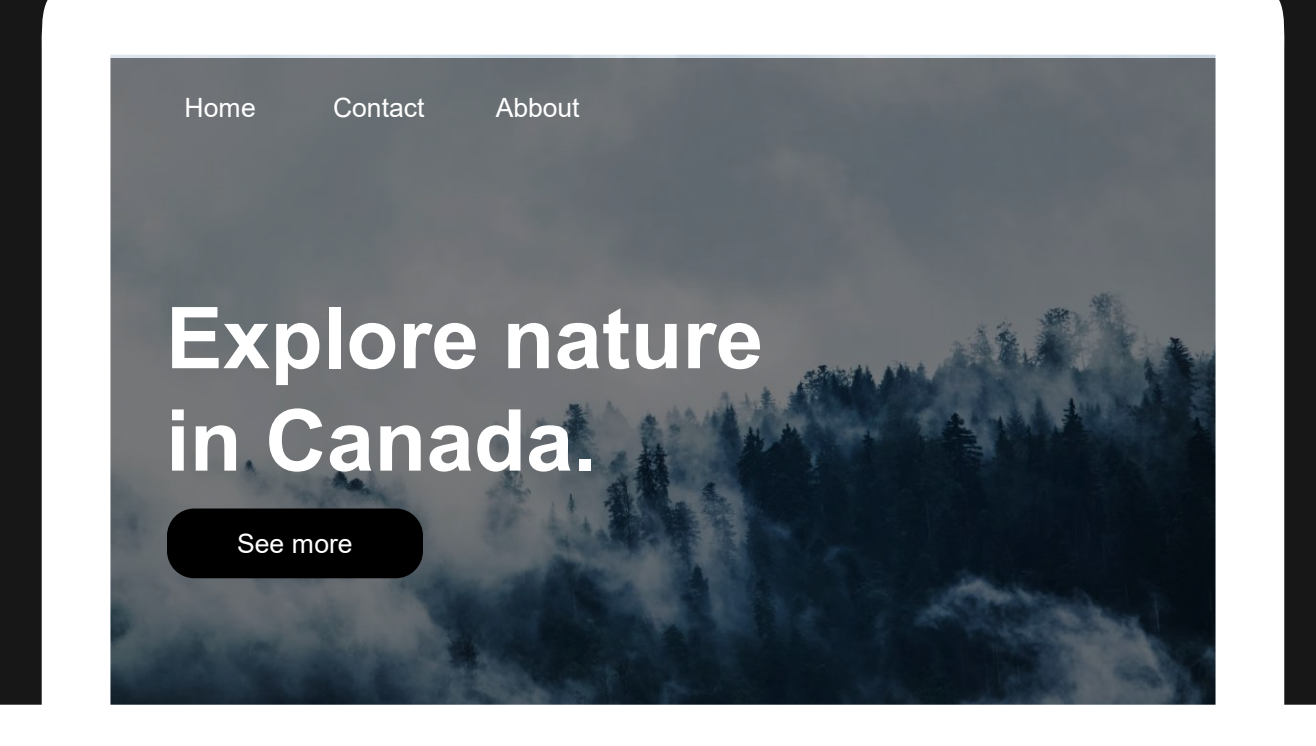

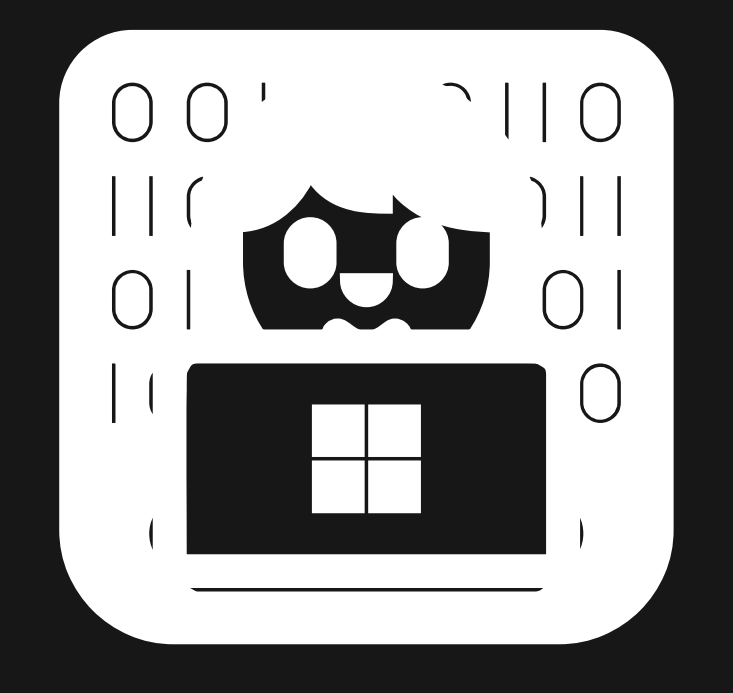

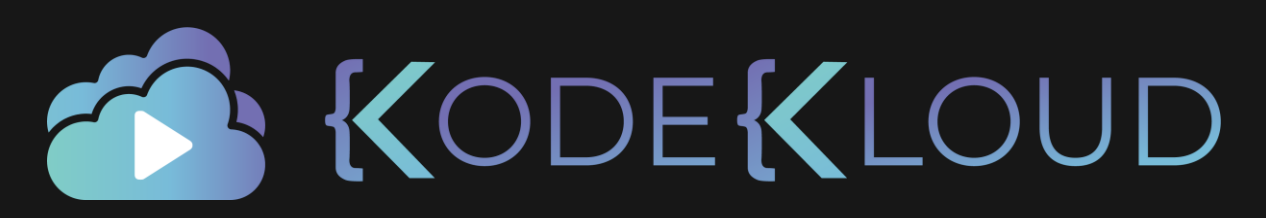

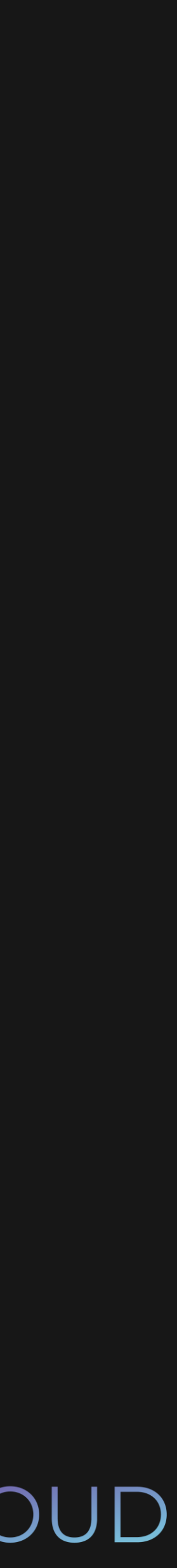

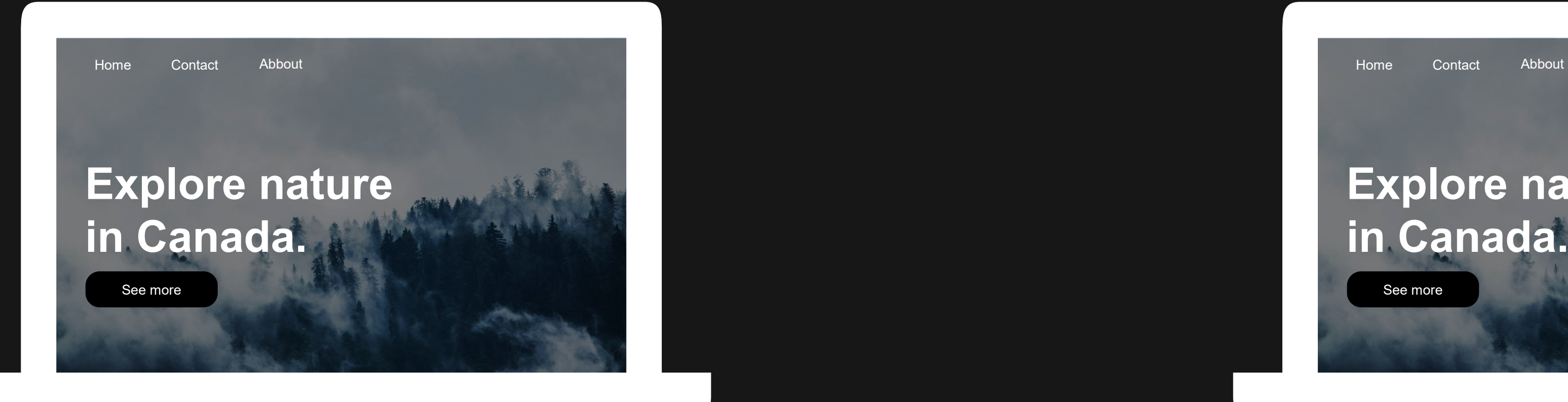

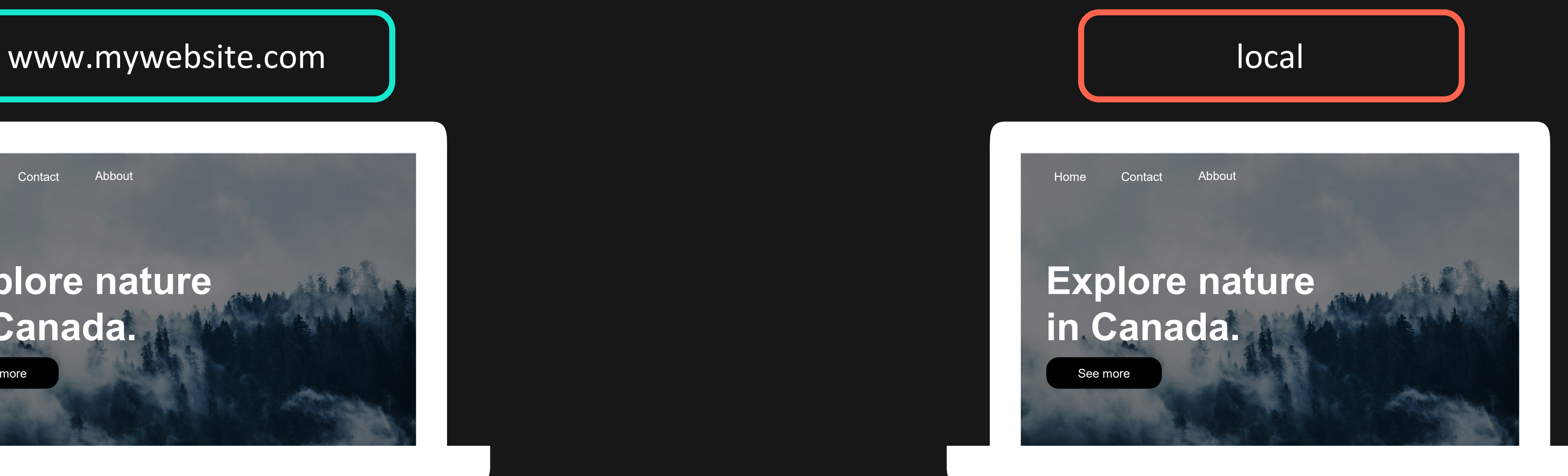

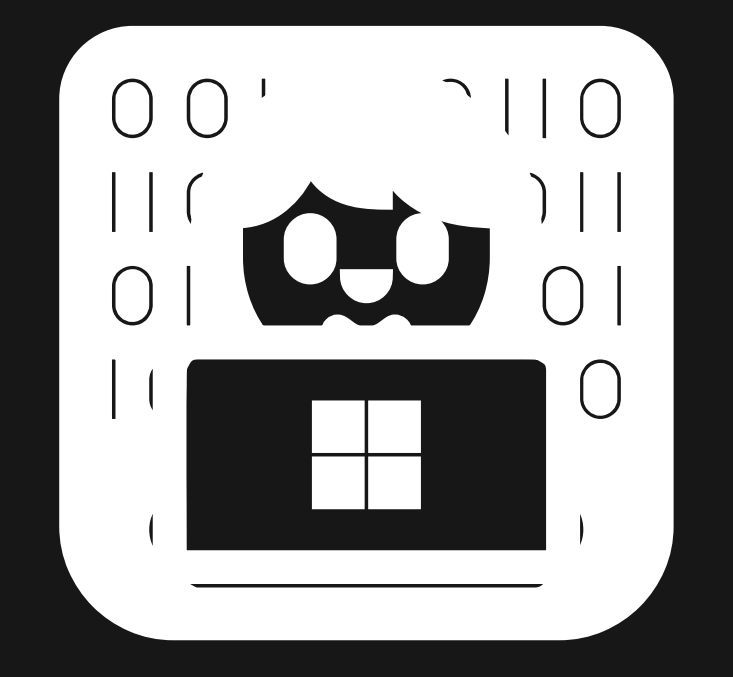

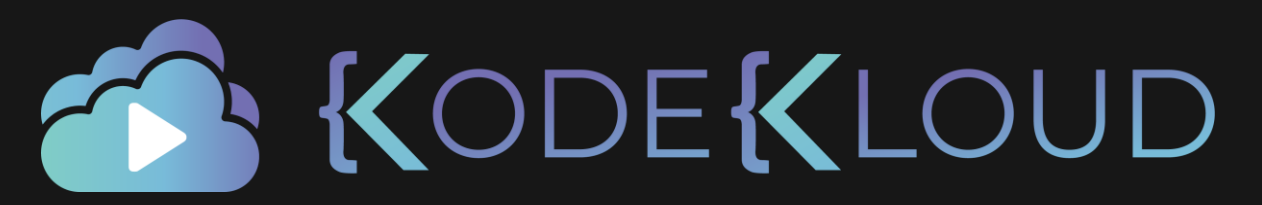

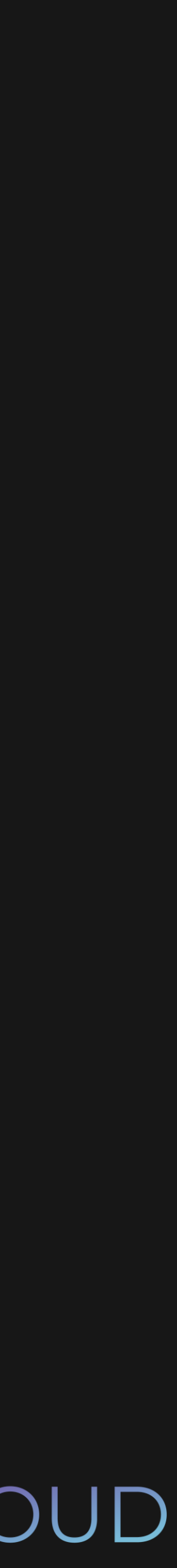

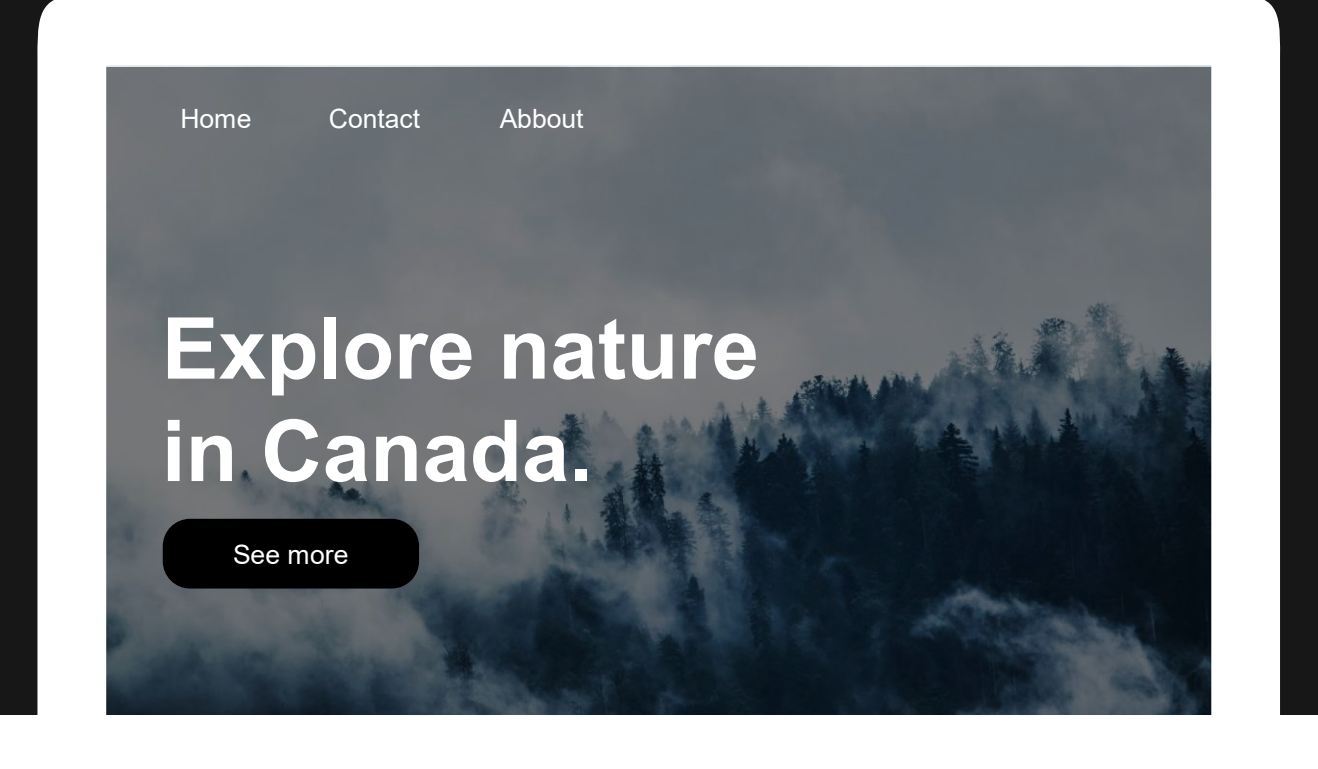

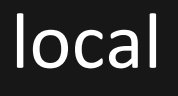

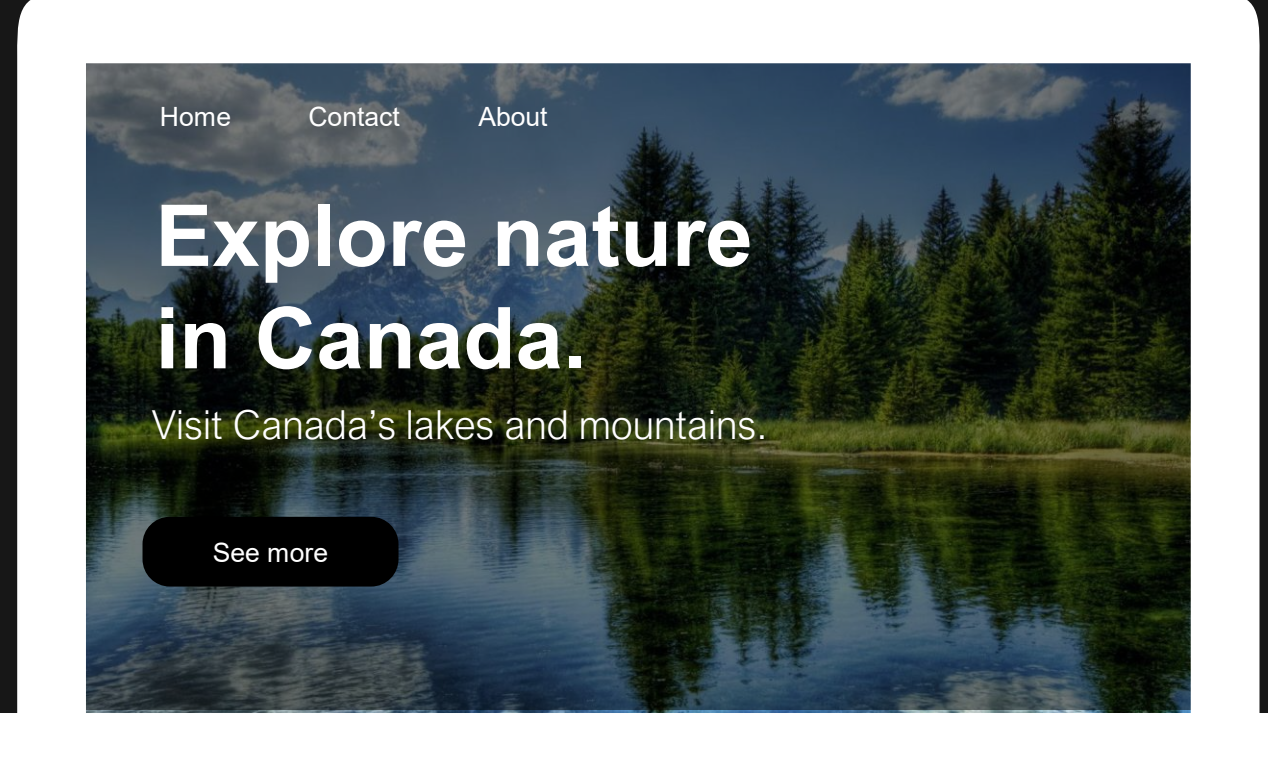

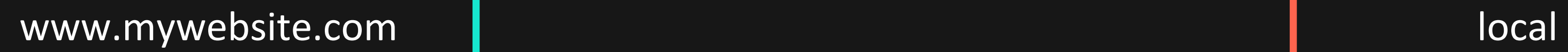

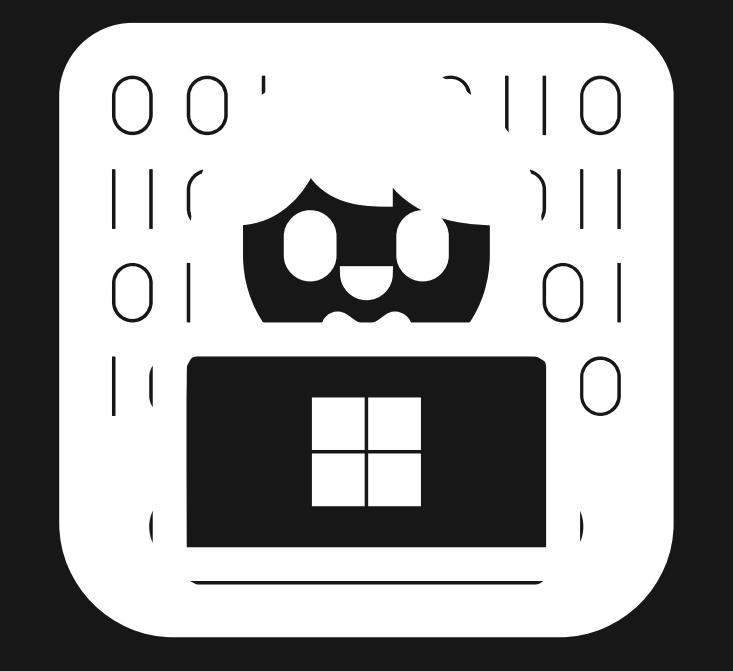

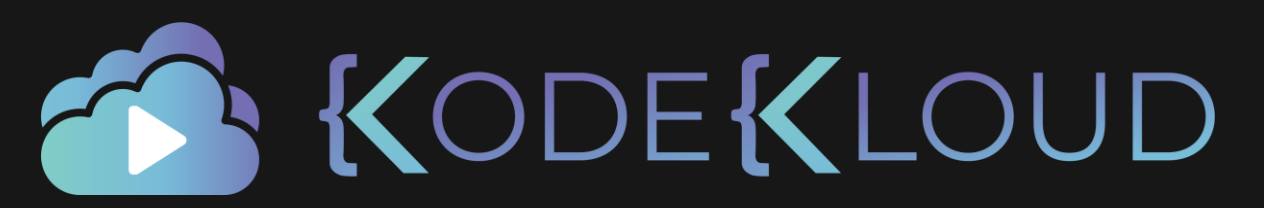

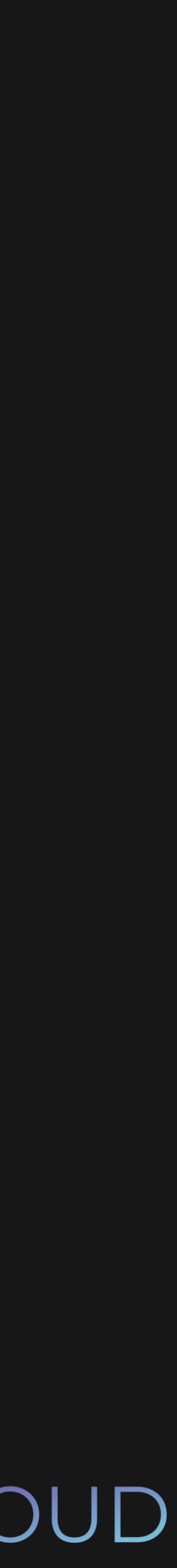

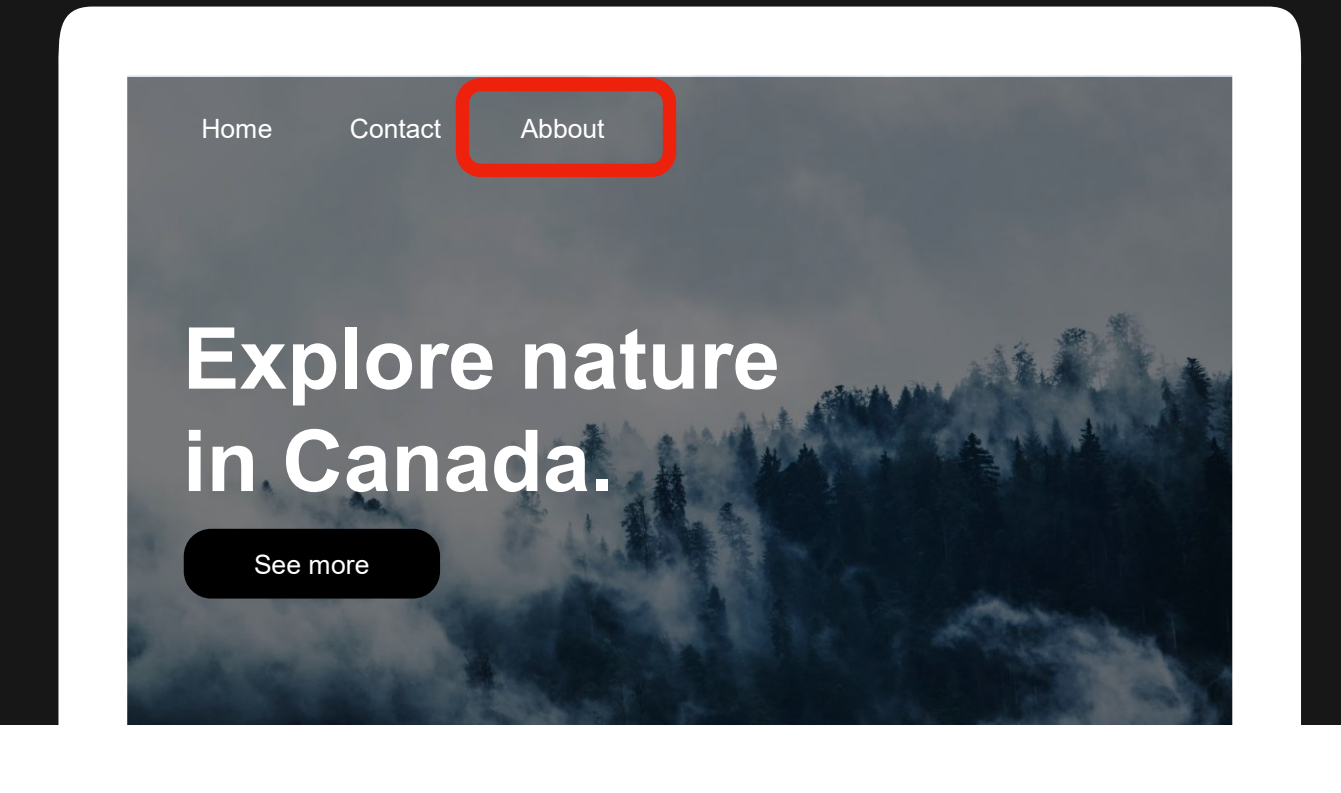

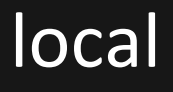

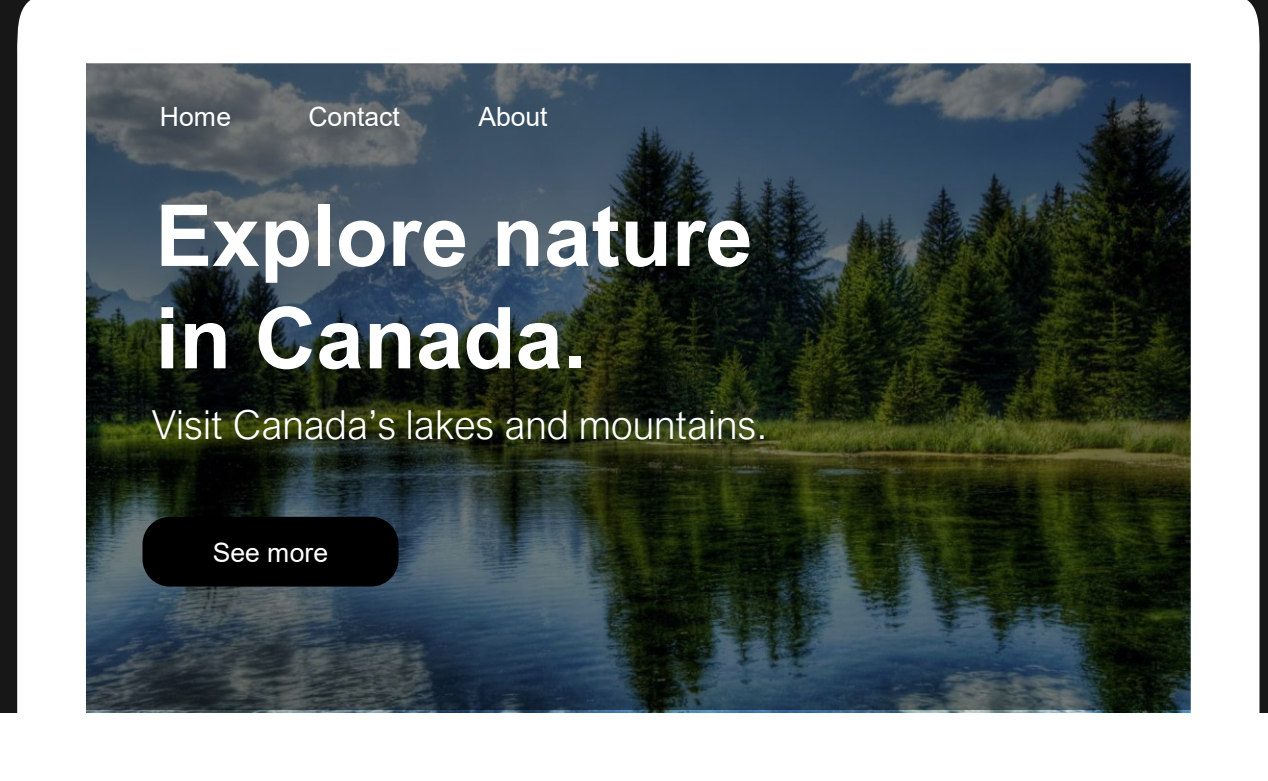

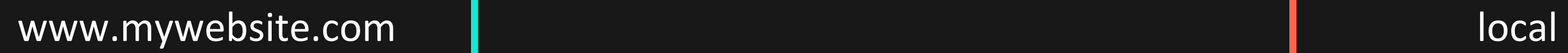

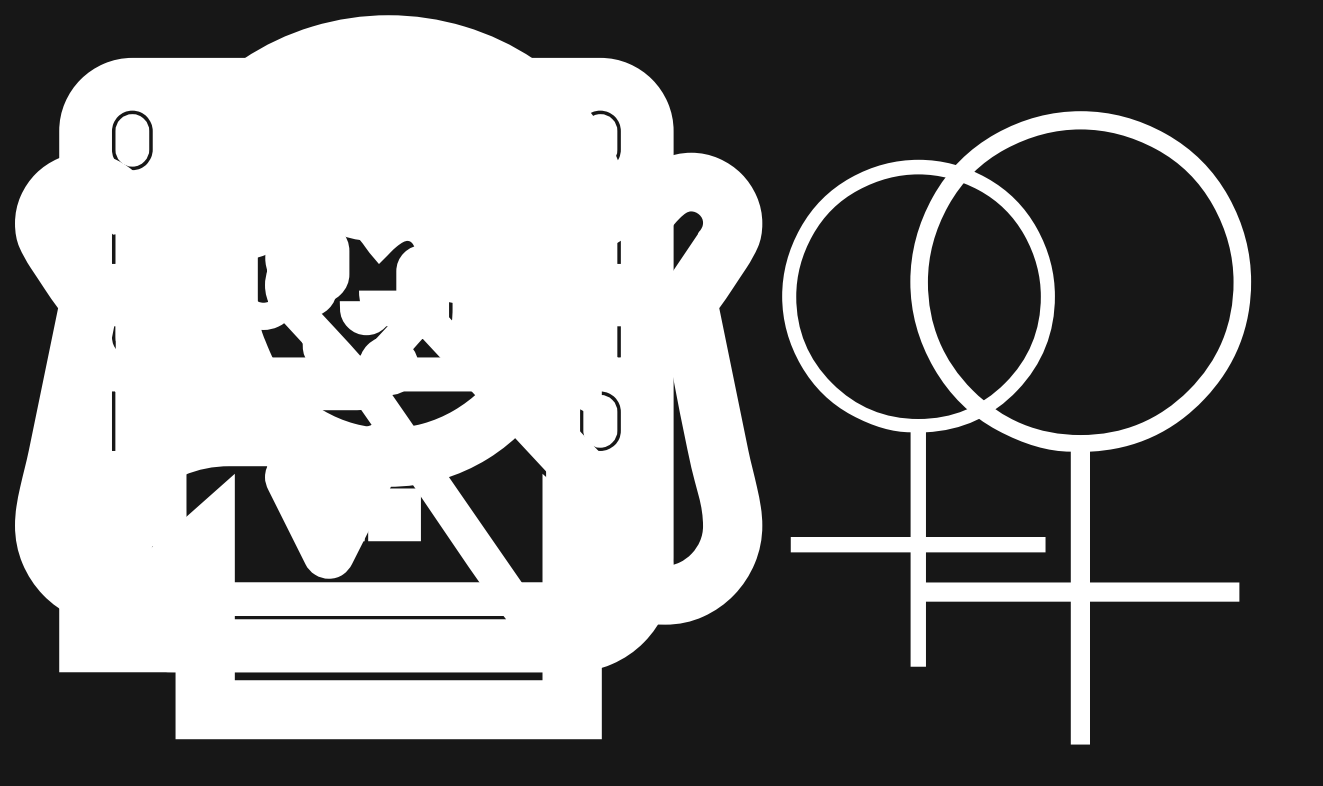

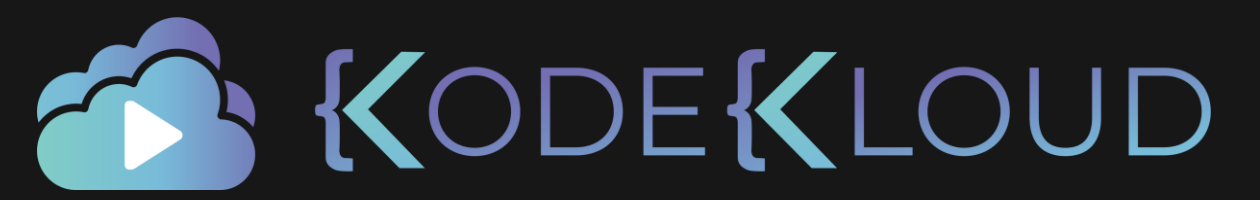

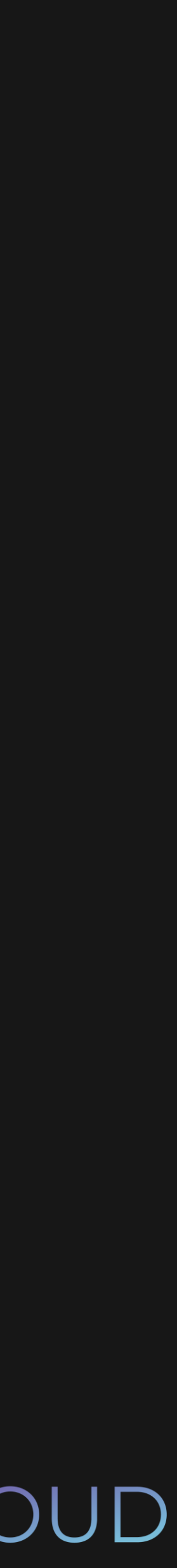

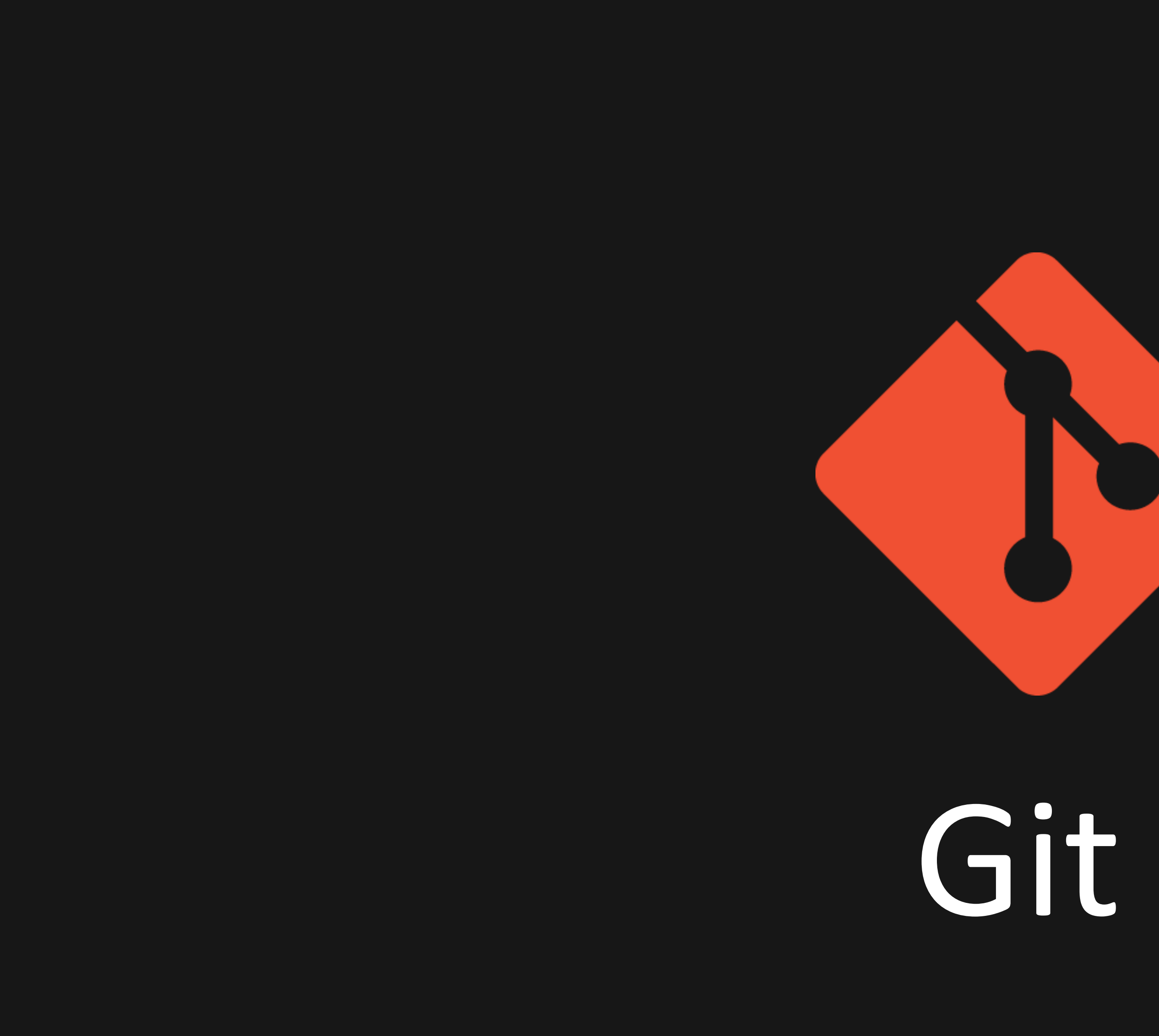

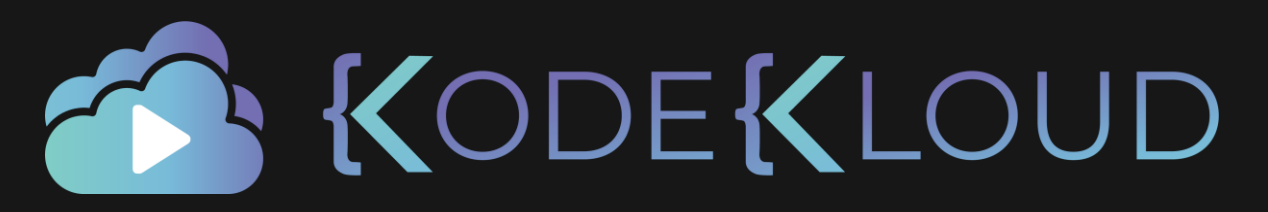

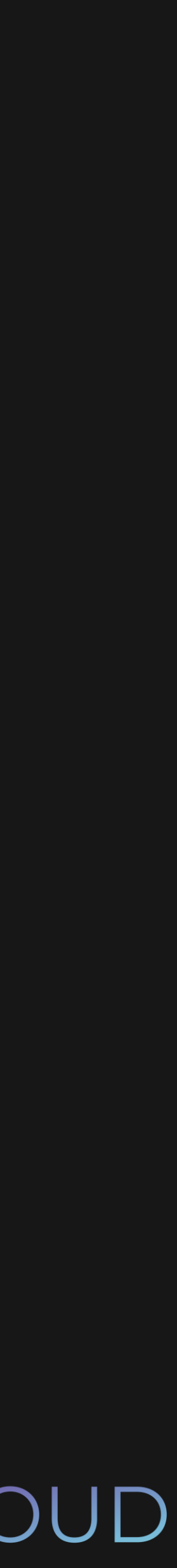

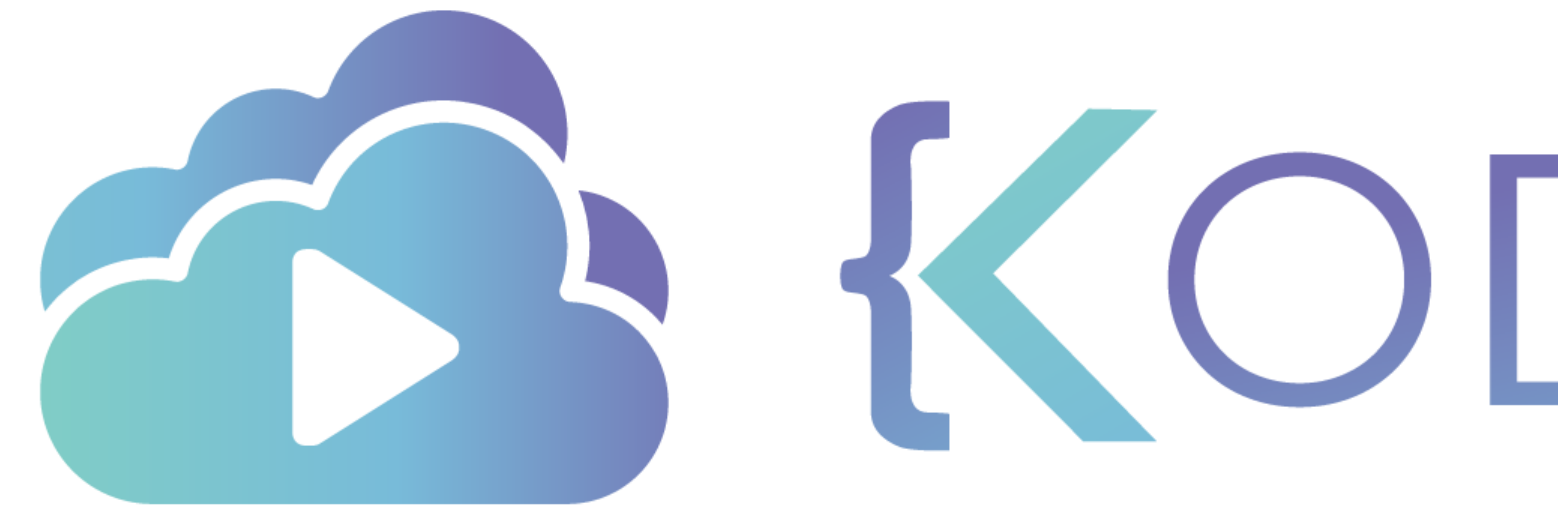

TA KODEKLOUD

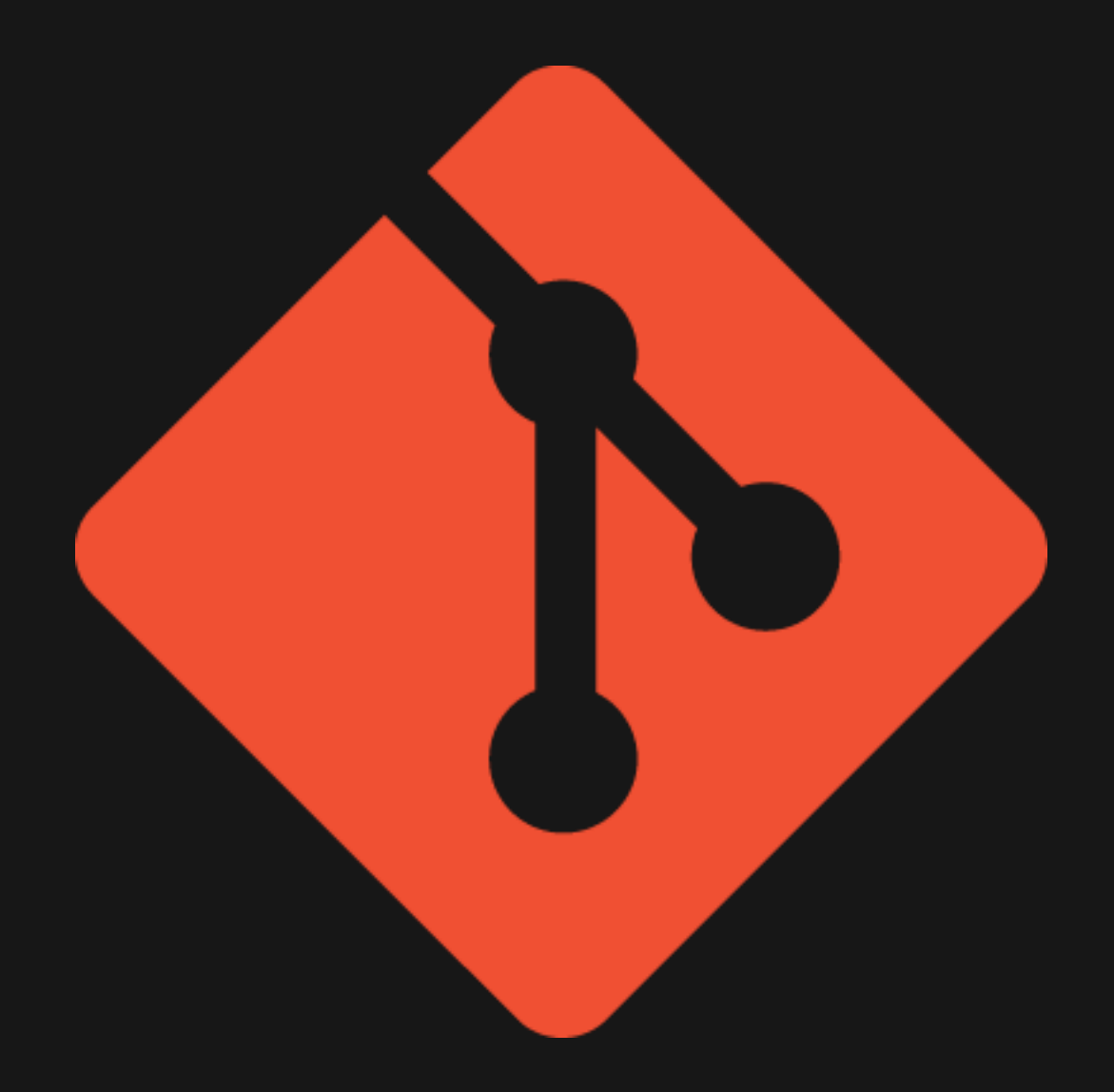

# Git

**Content tracker**

# **Distributed Version Control System**

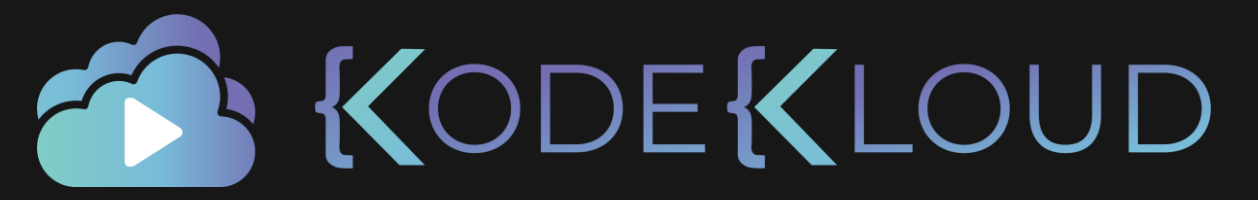

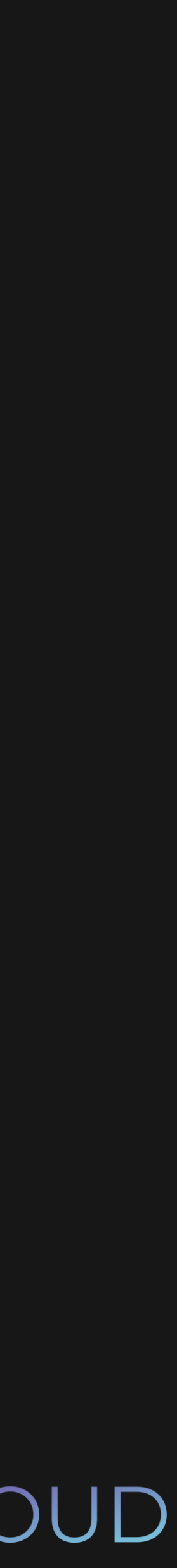

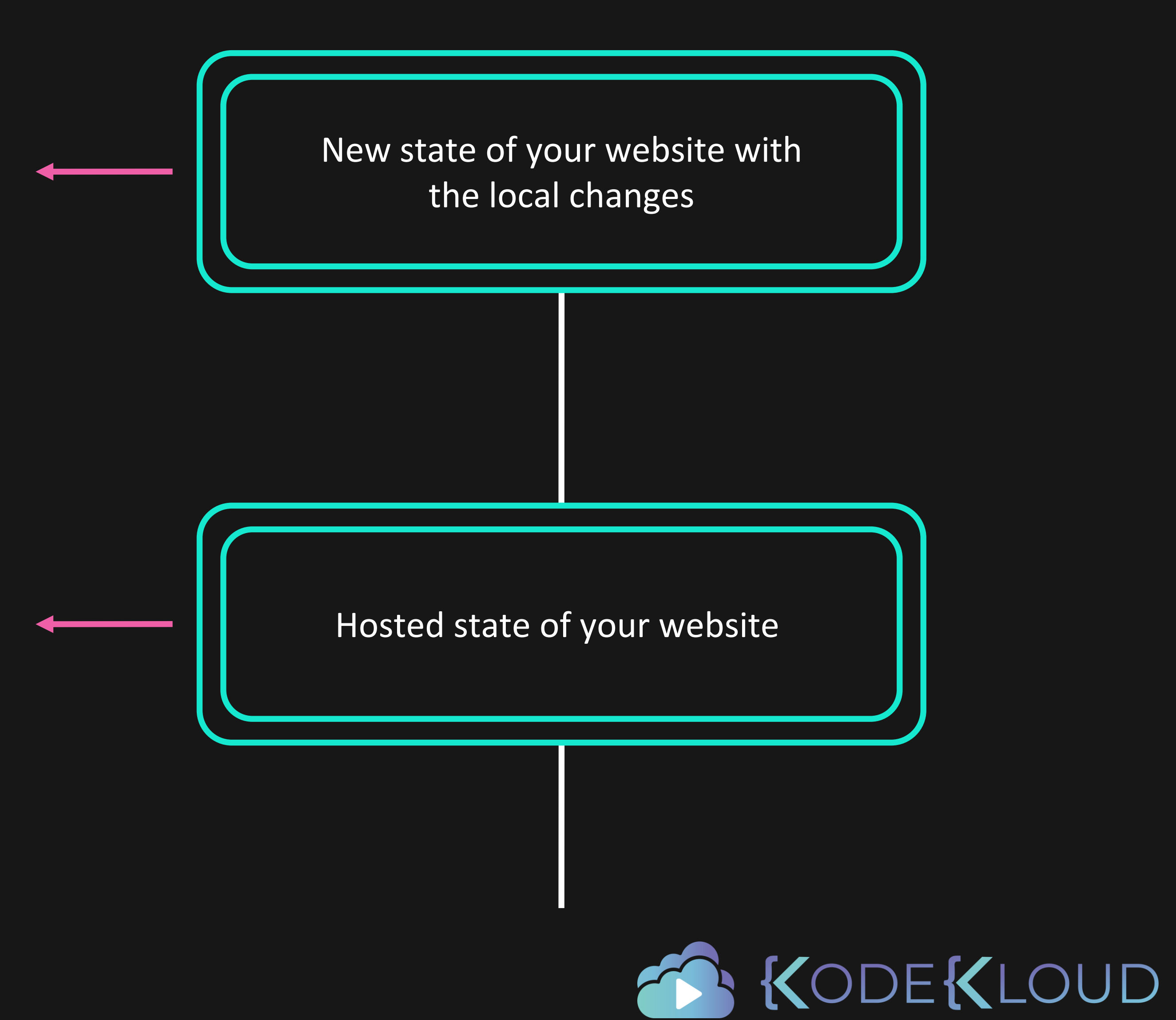

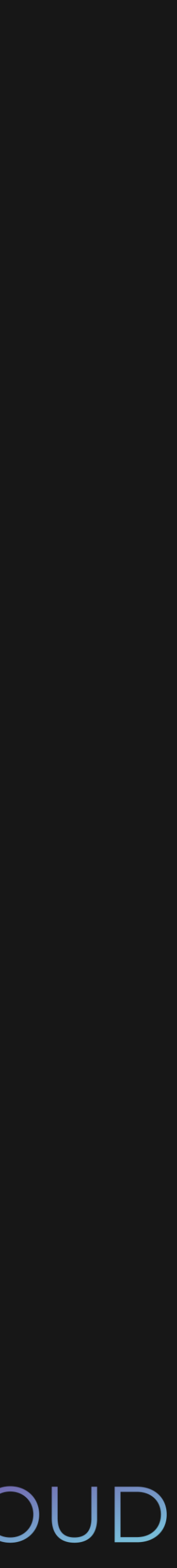

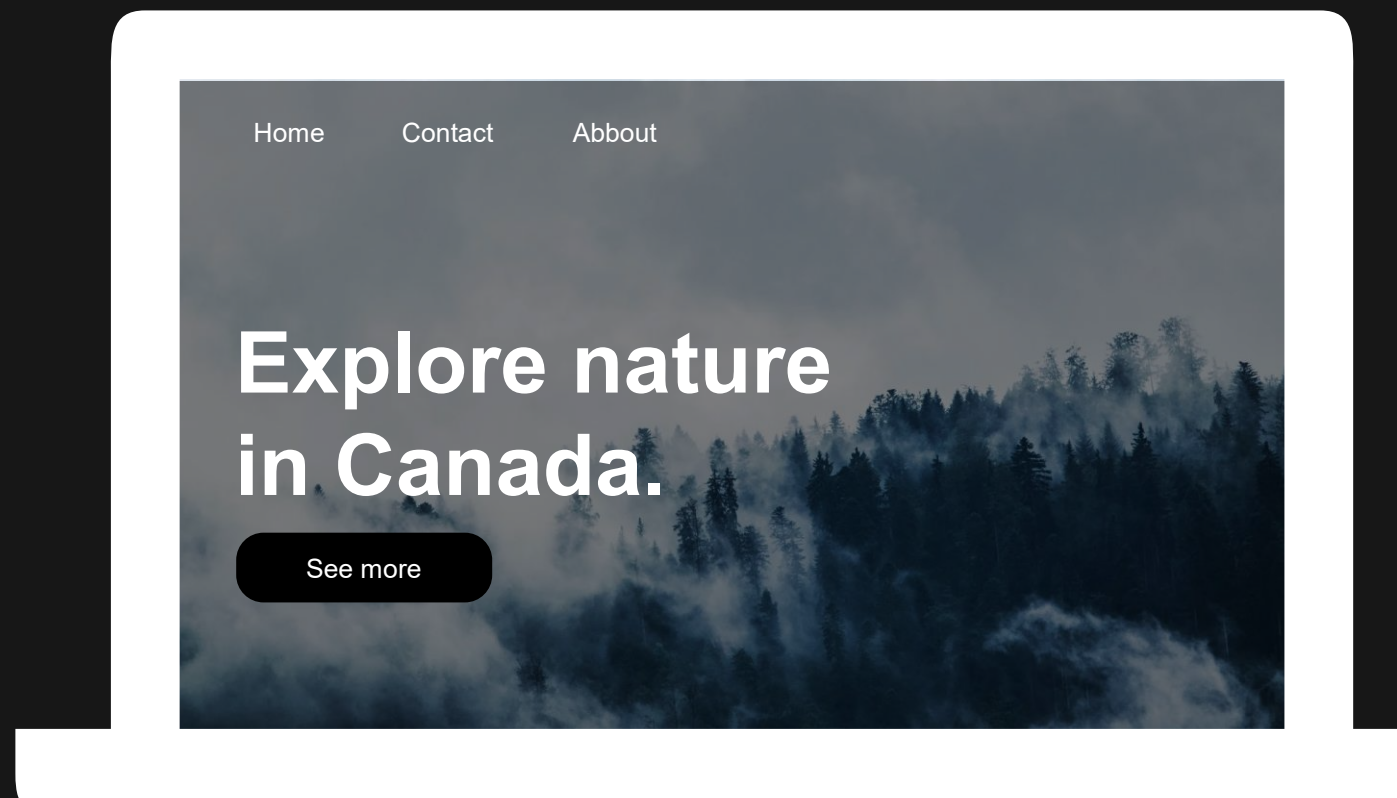

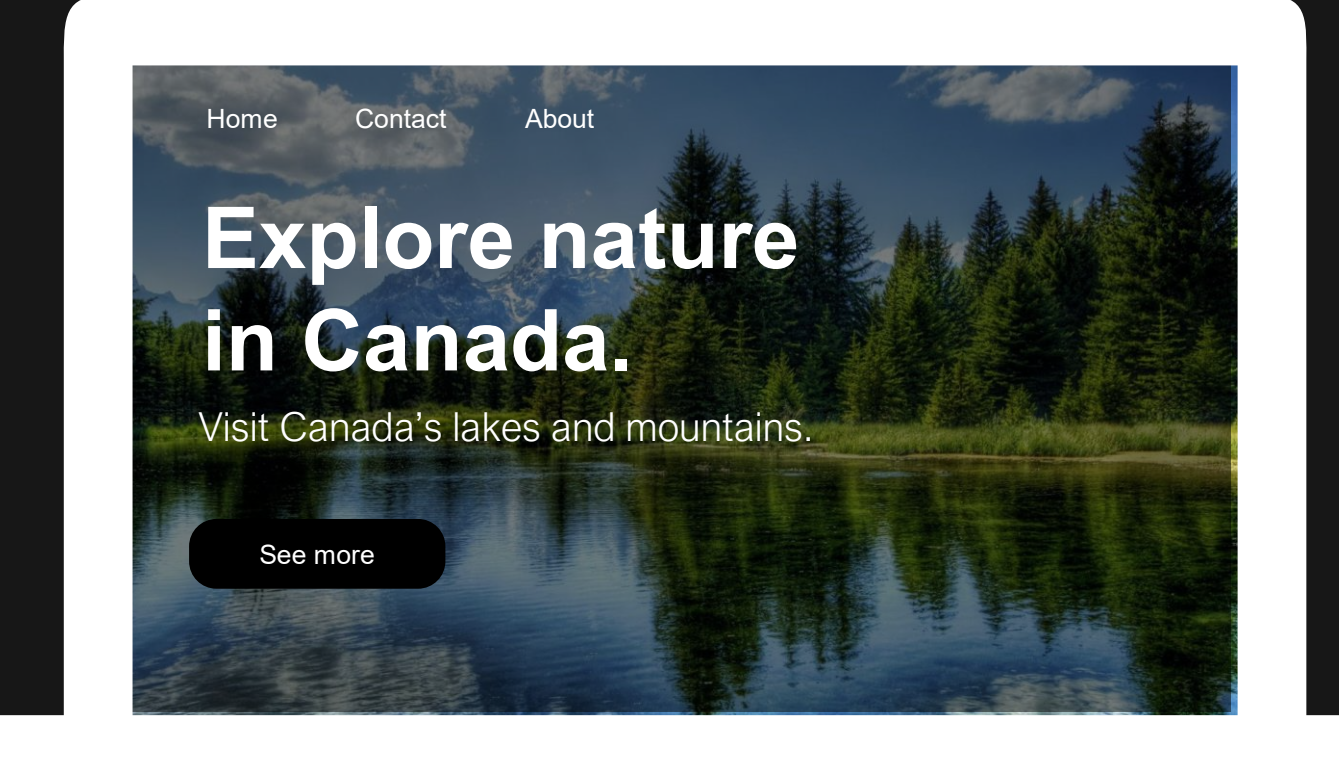

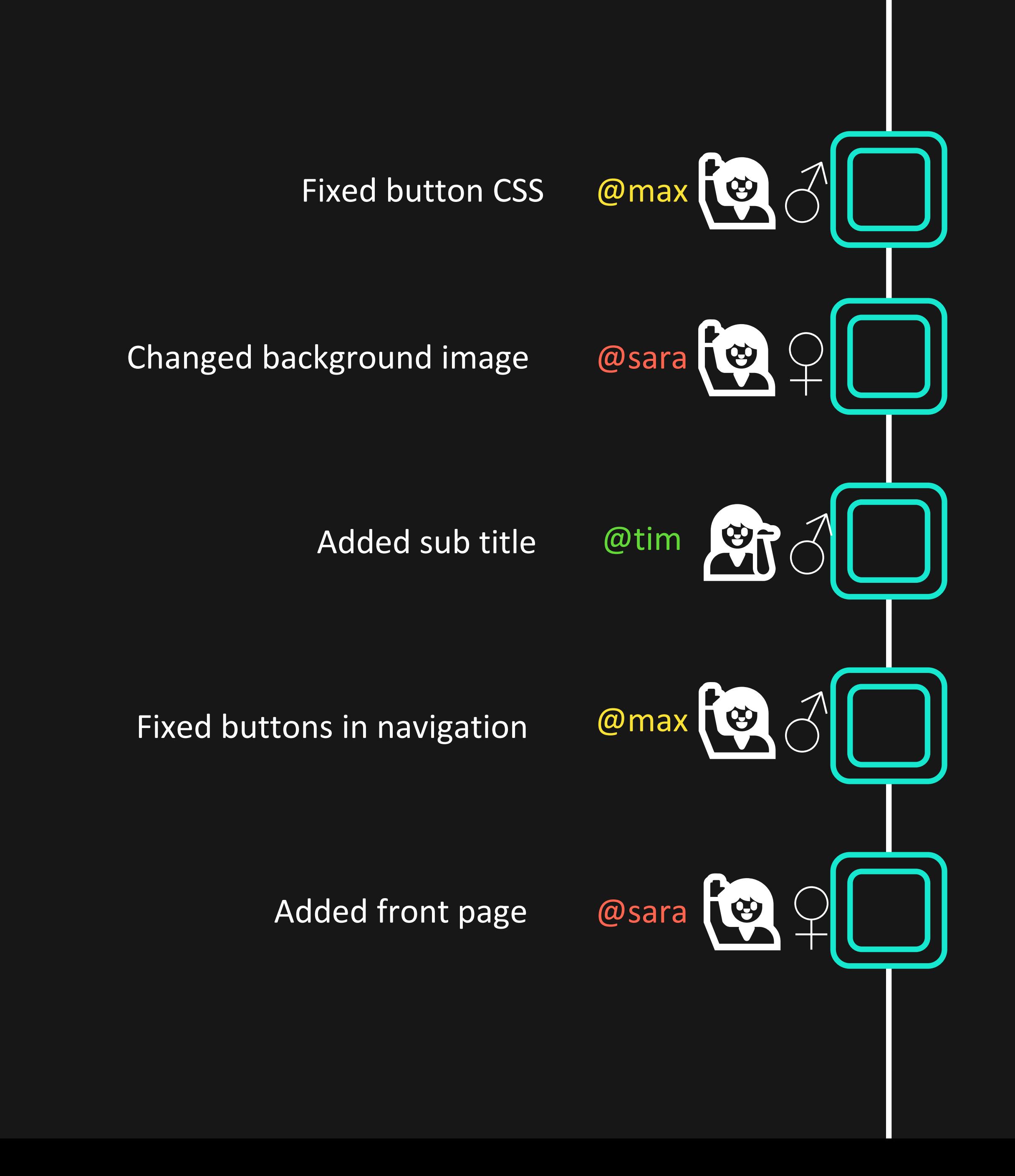

10.24AM

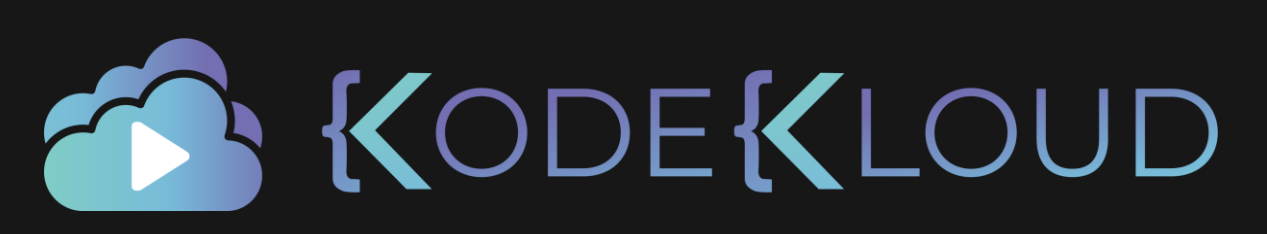

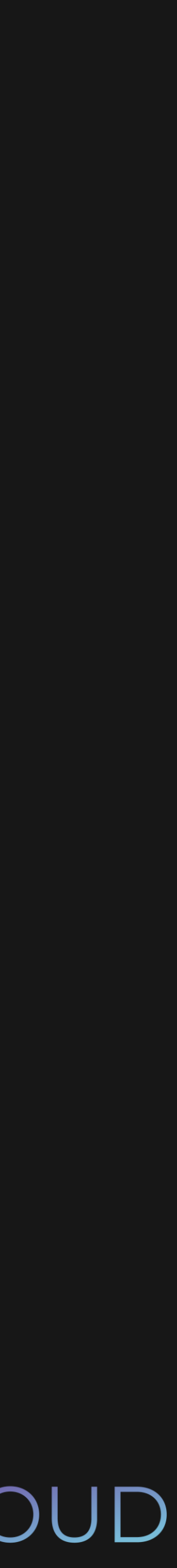

10.45AM

11.05AM

11.15AM

## 12.23AM

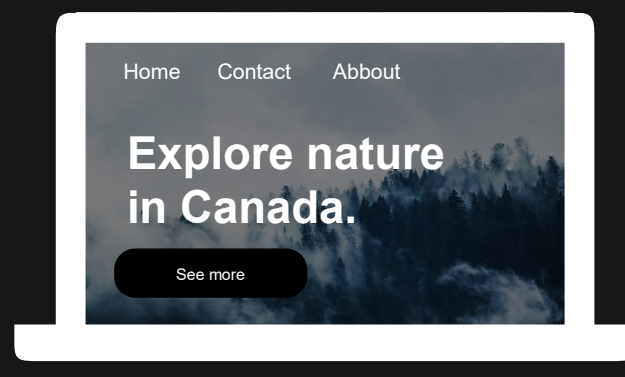

## Change background

## Added front page

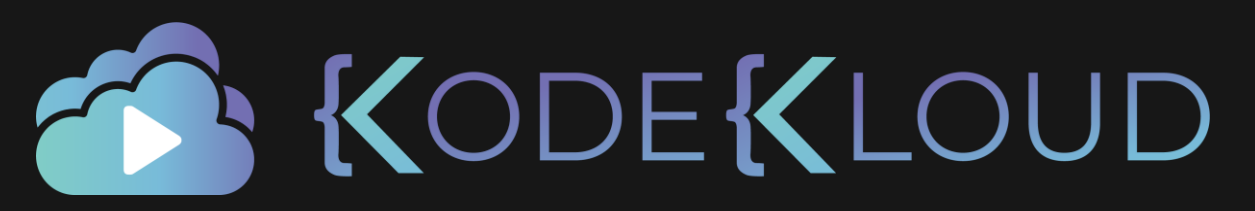

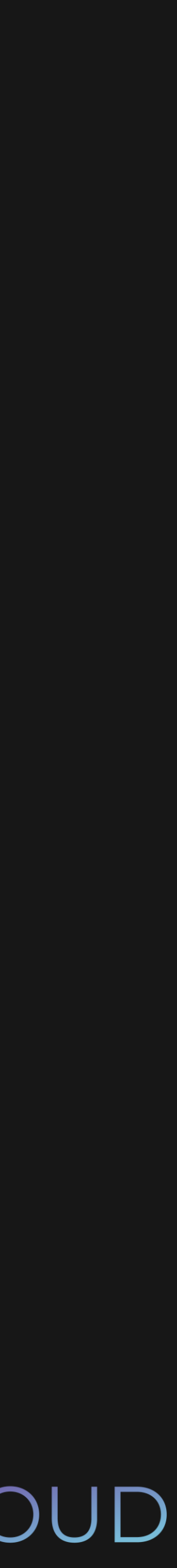

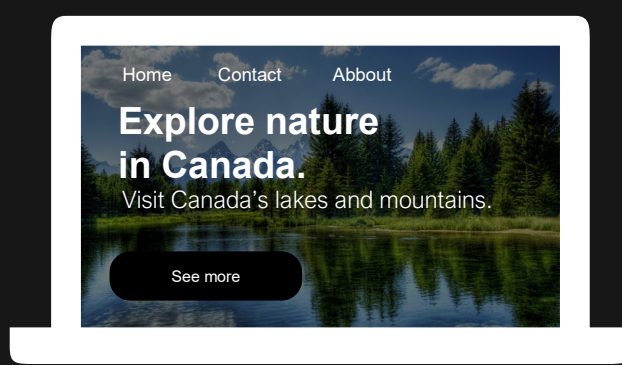

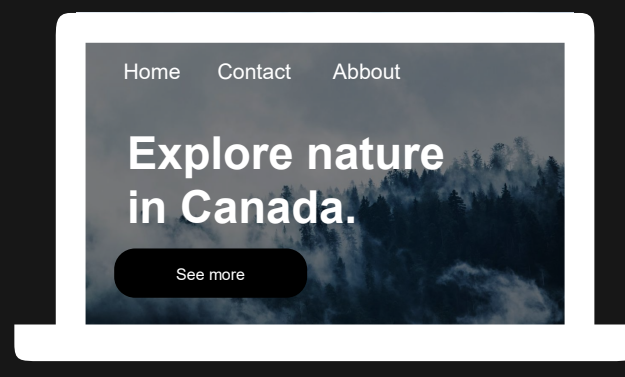

## Change background

## Added front page

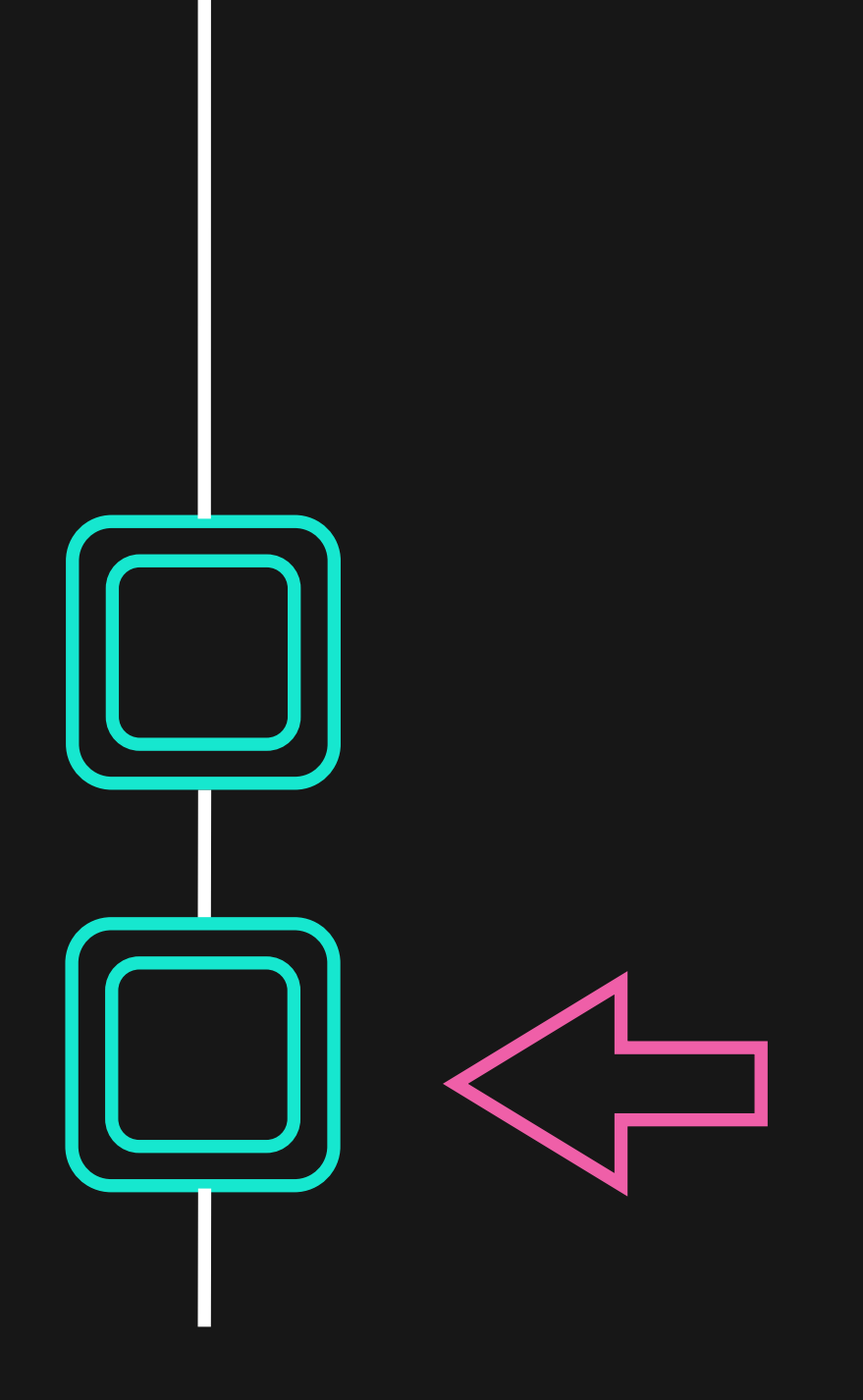

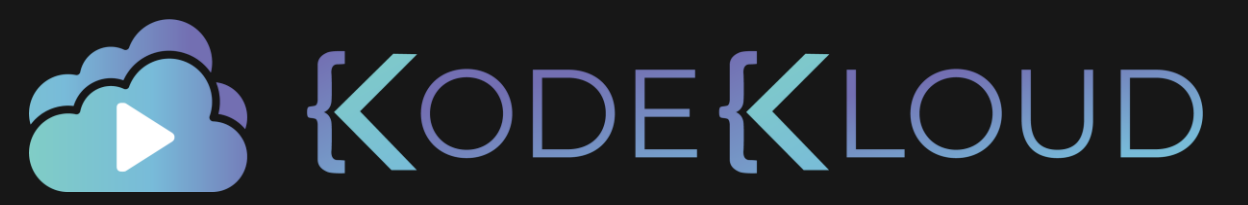

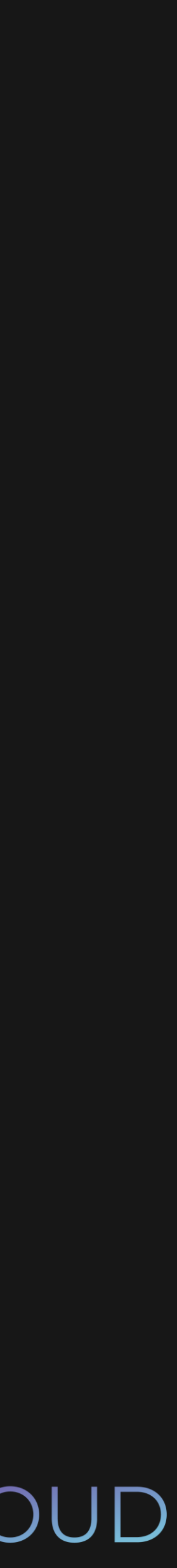

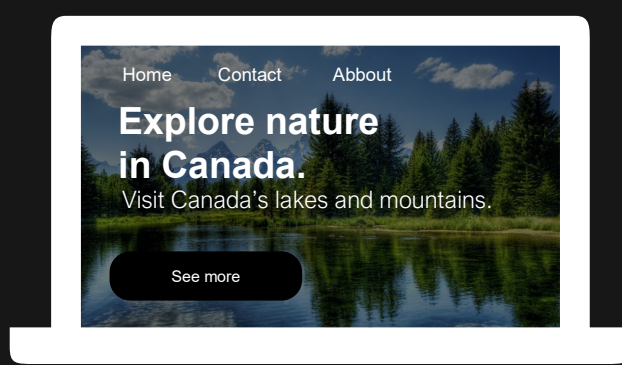

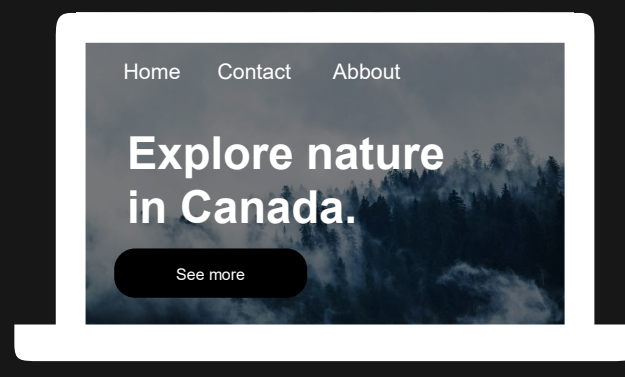

## Change background

## Added front page

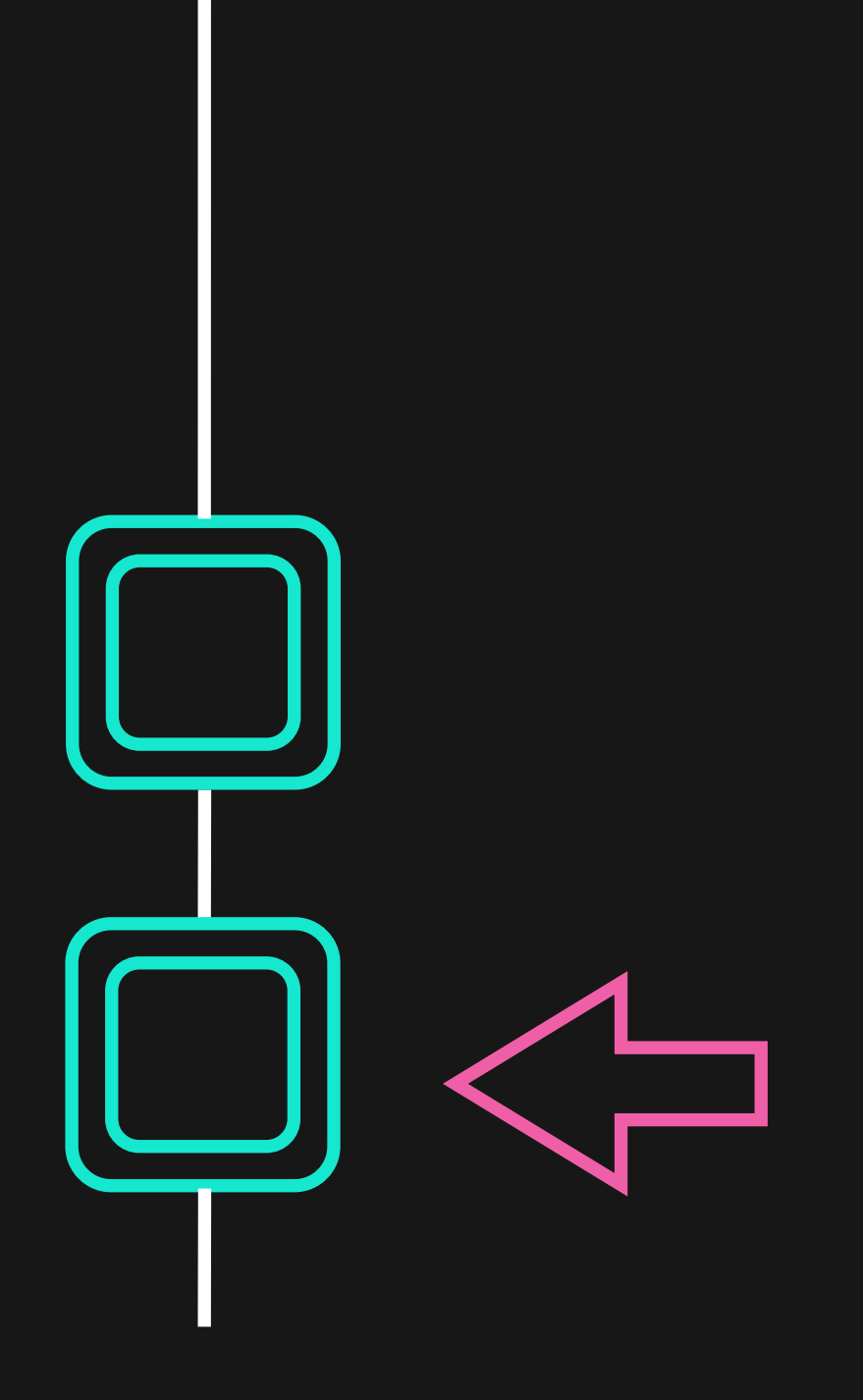

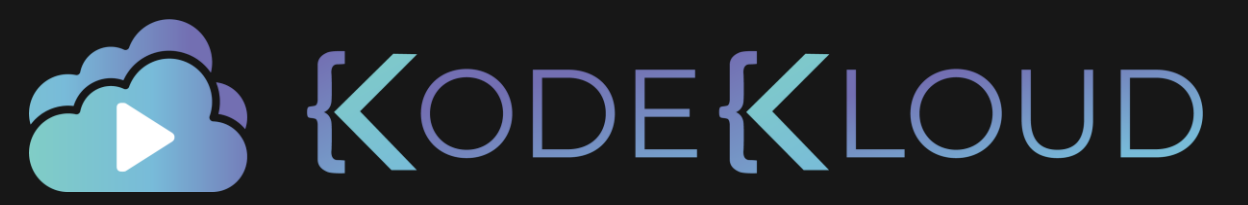

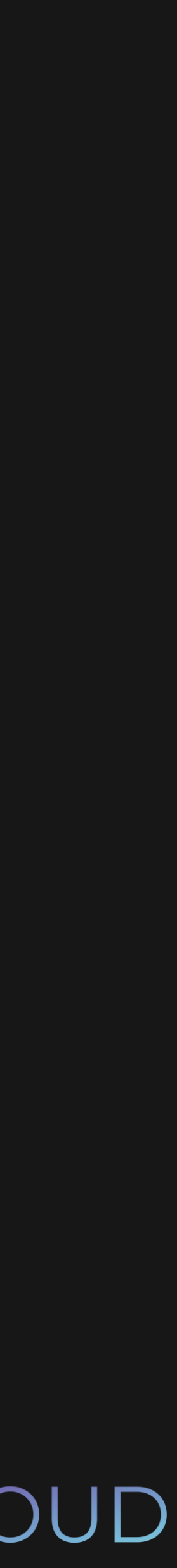

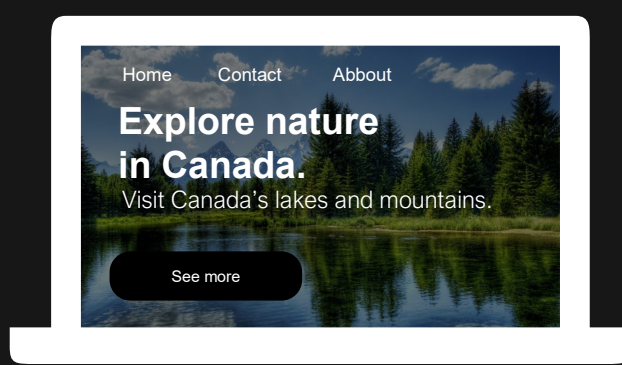

## Fixed button typo

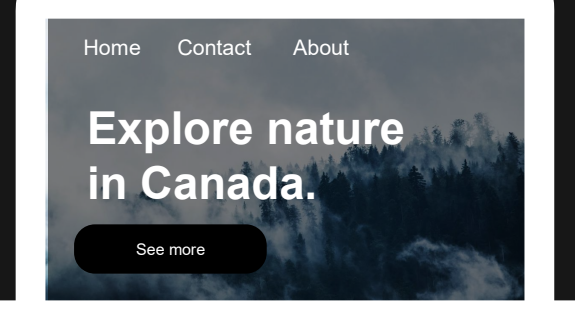

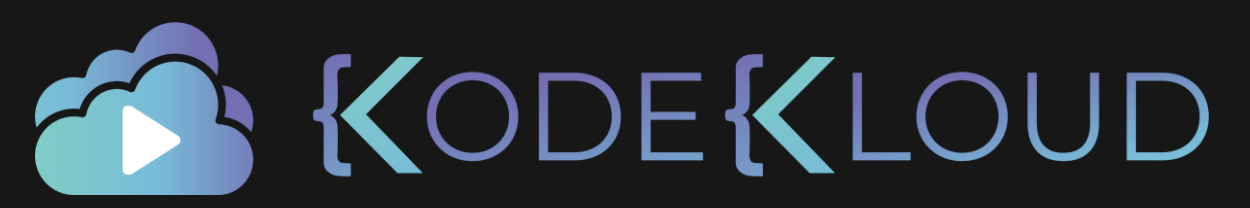

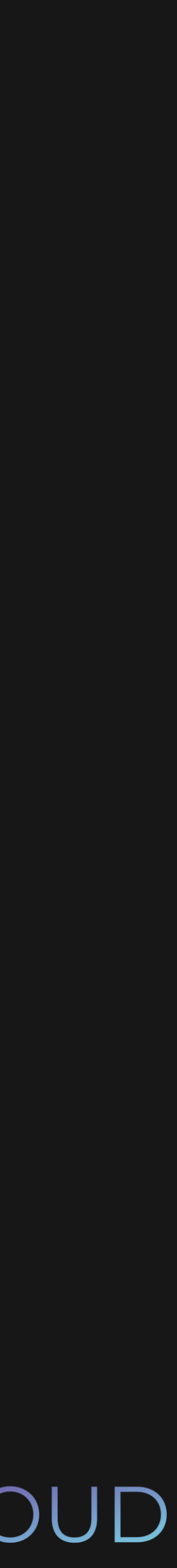

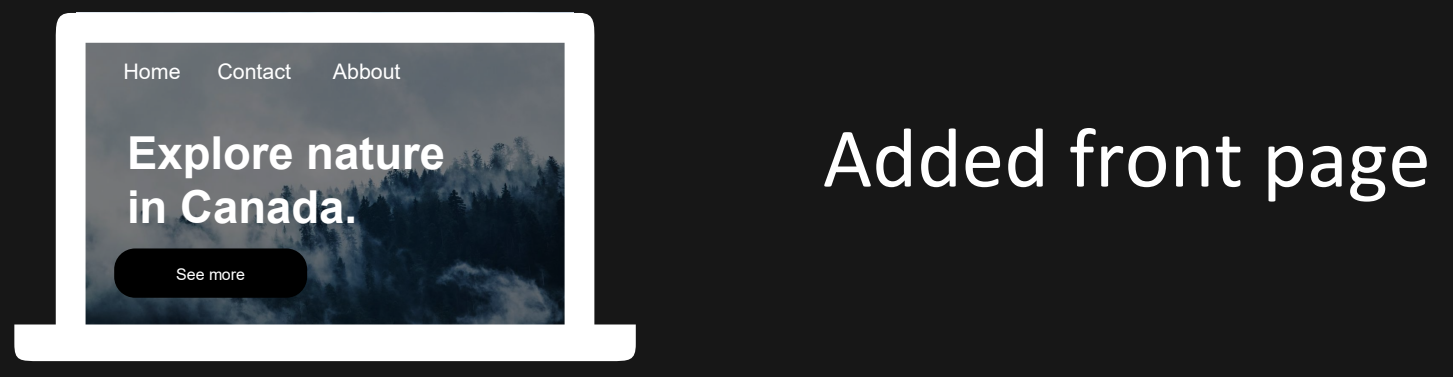

## Change background

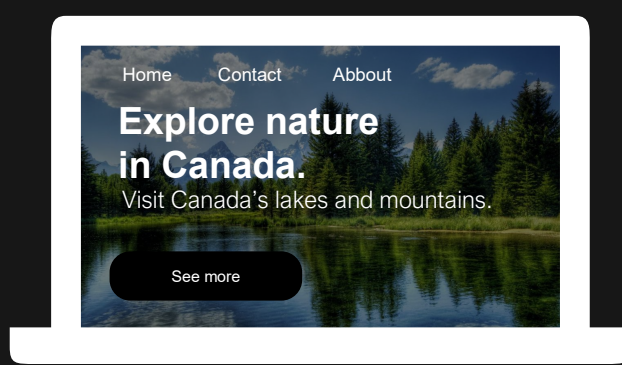

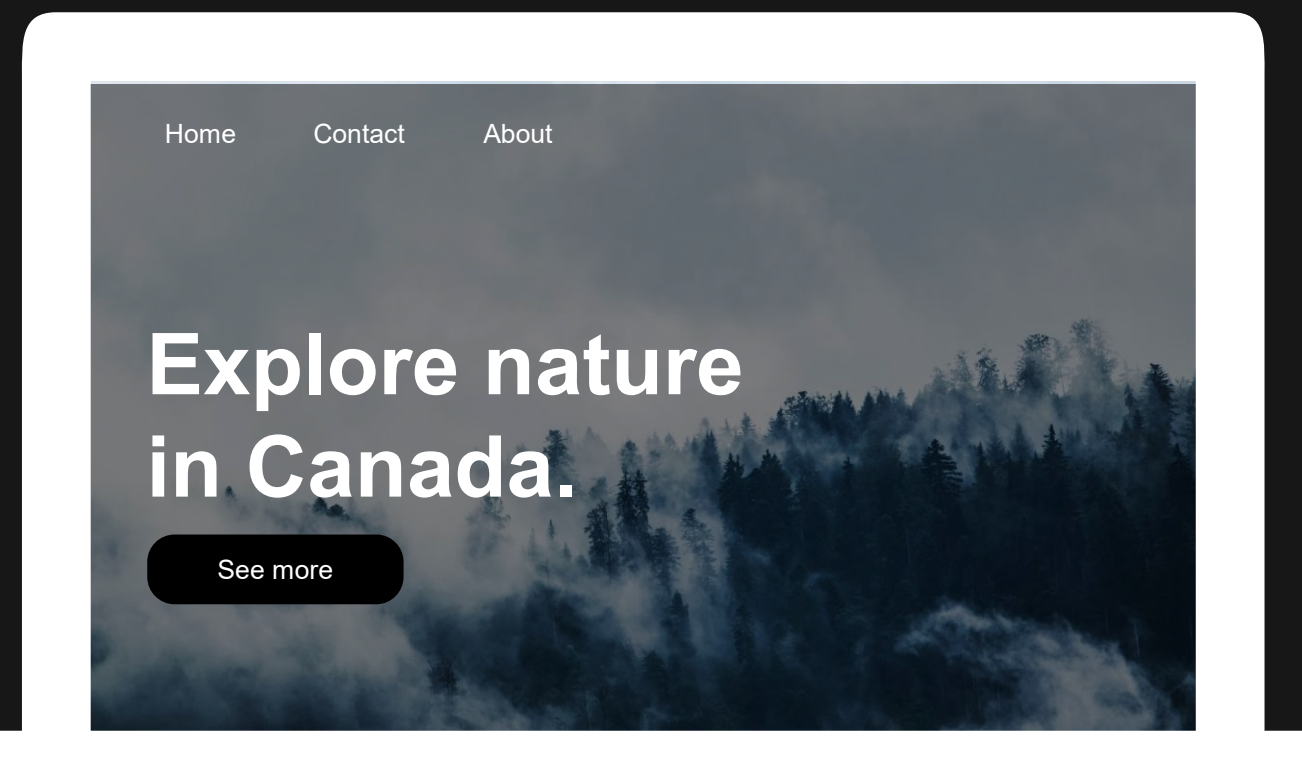

## www.mywebsite.com

## Fixed button typo

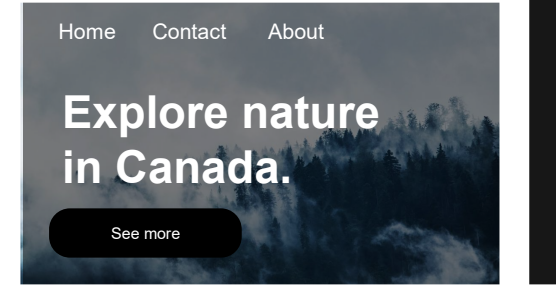

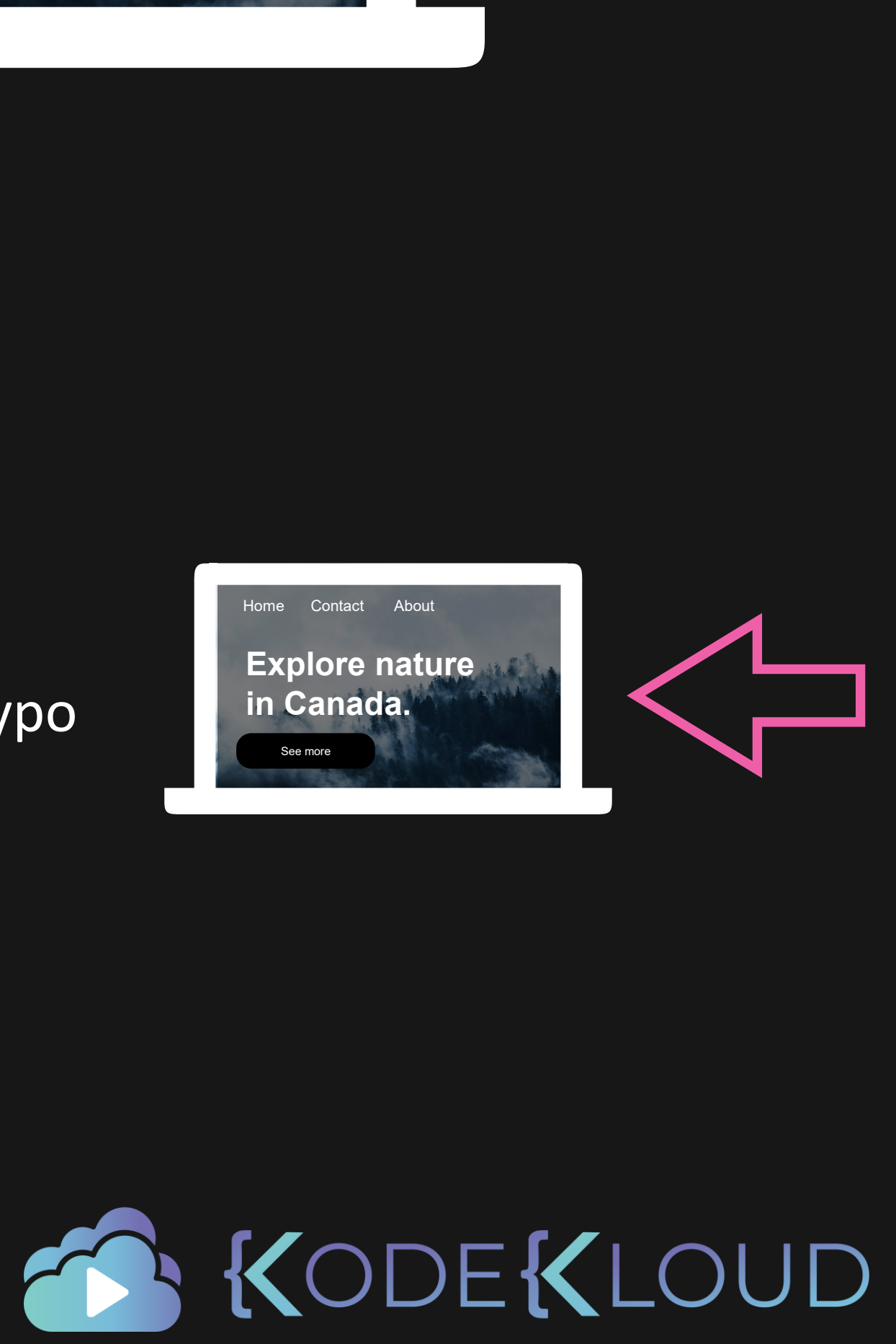

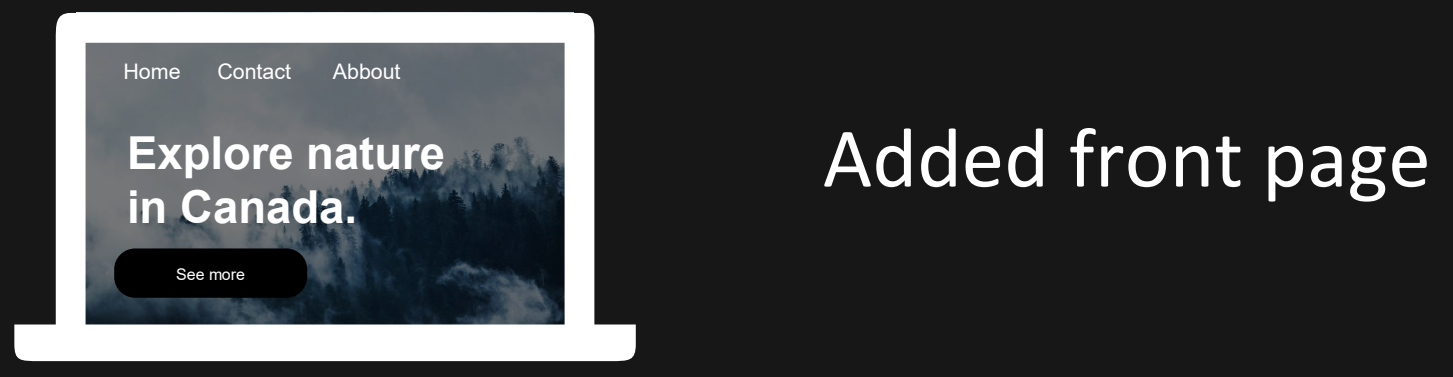

## Change background

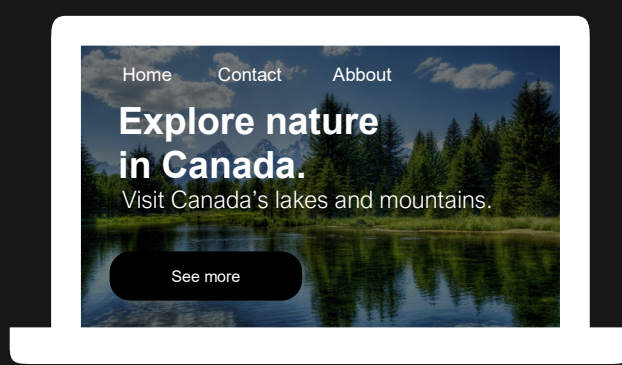

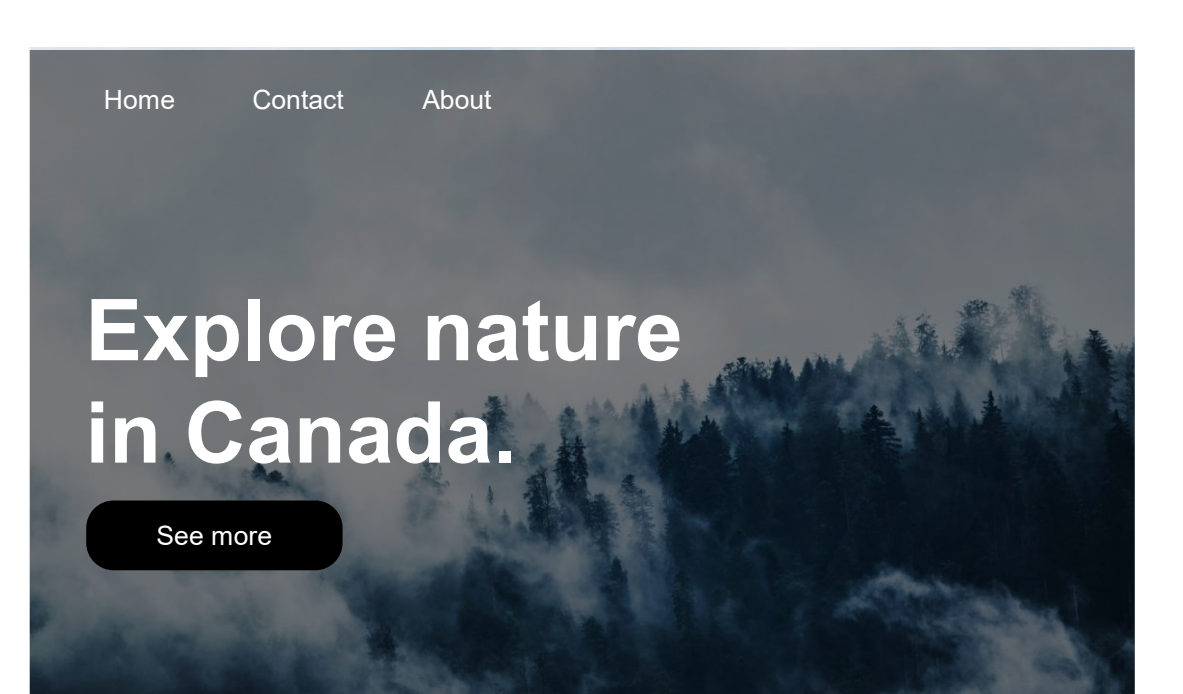

## www.mywebsite.com

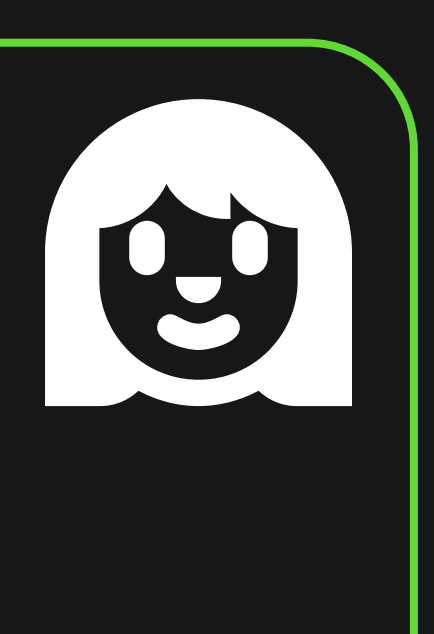

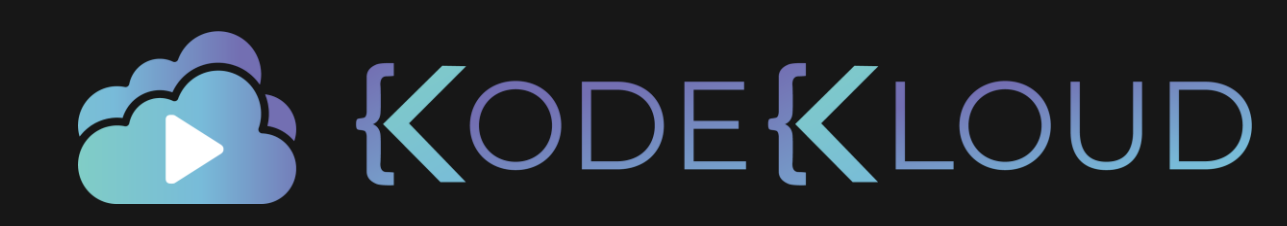

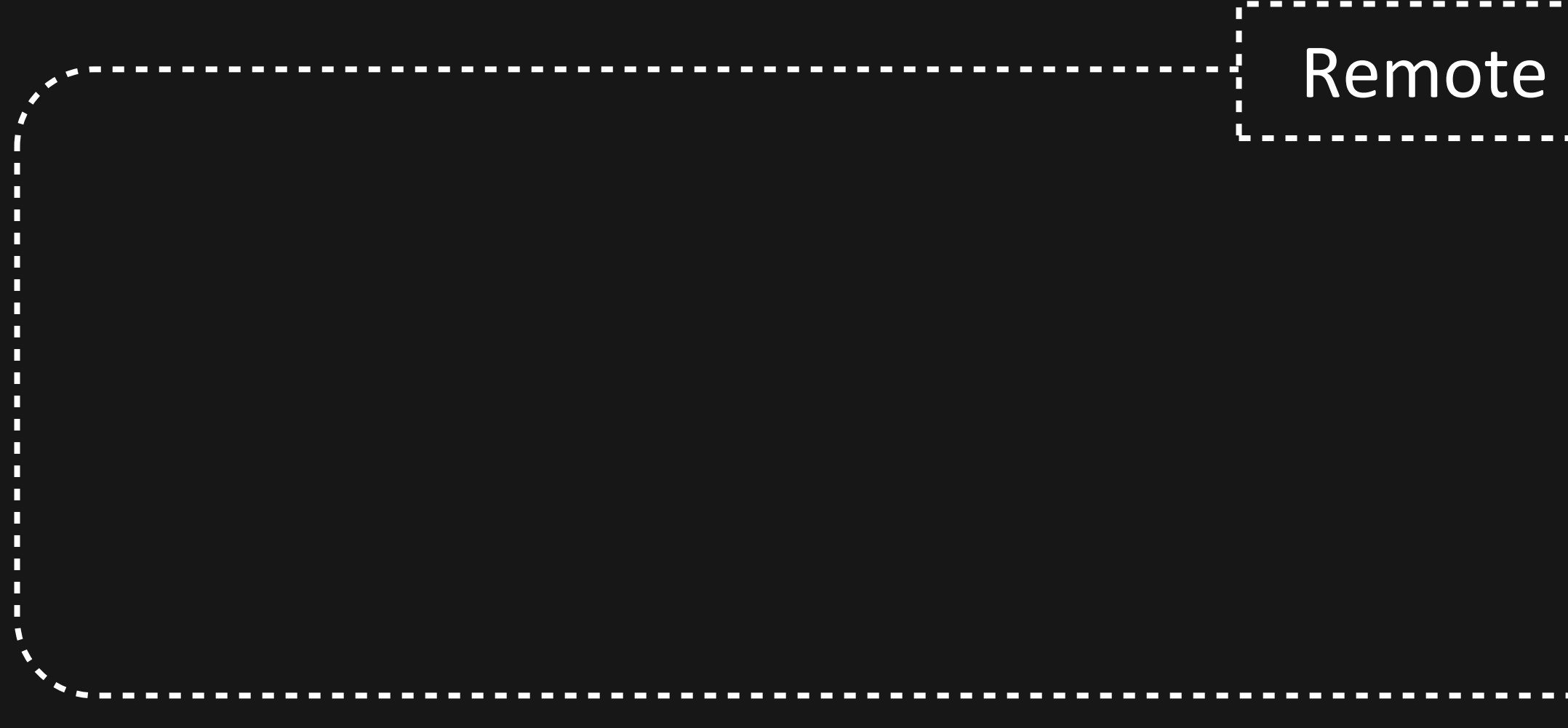

Local Repository

<html>

<body>

<h1>My Website!</h1>

</body>

</html>

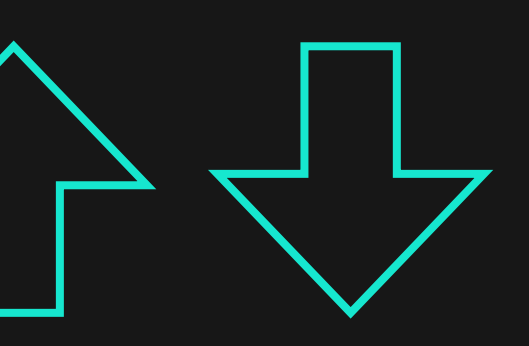

# Local Repository  $\begin{array}{|c|c|c|c|}\hline\ \hline\ \hline\ \hline\ \end{array}$  Local Repository

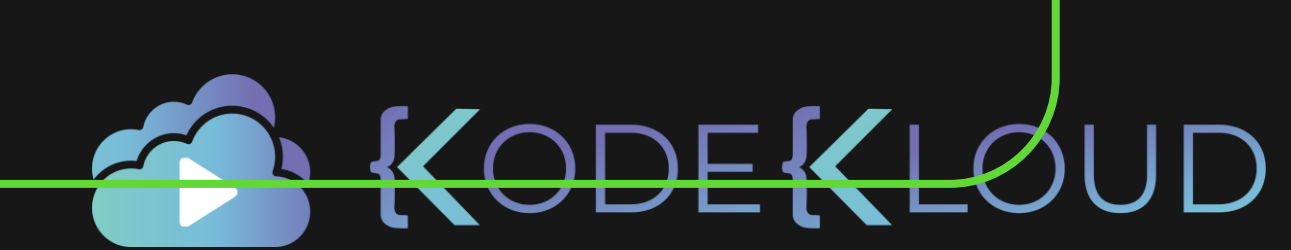

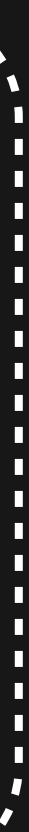

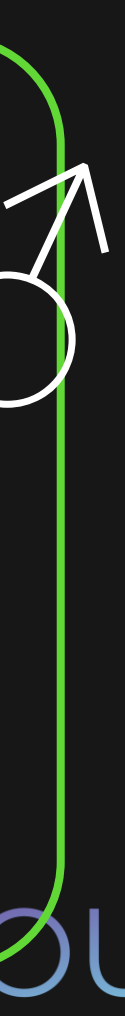

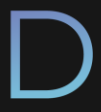

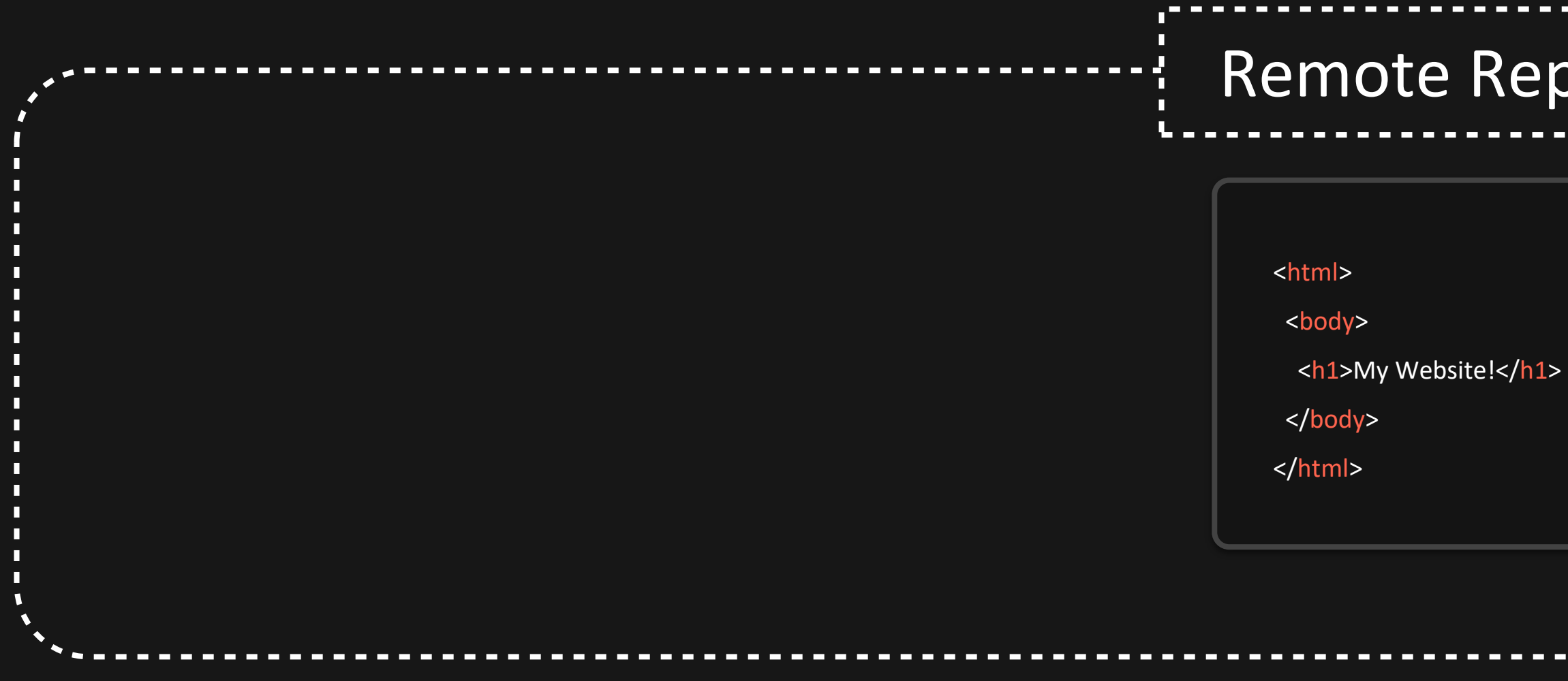

<html>

<body>

<h1>My Website!</h1>

</body>

</html>

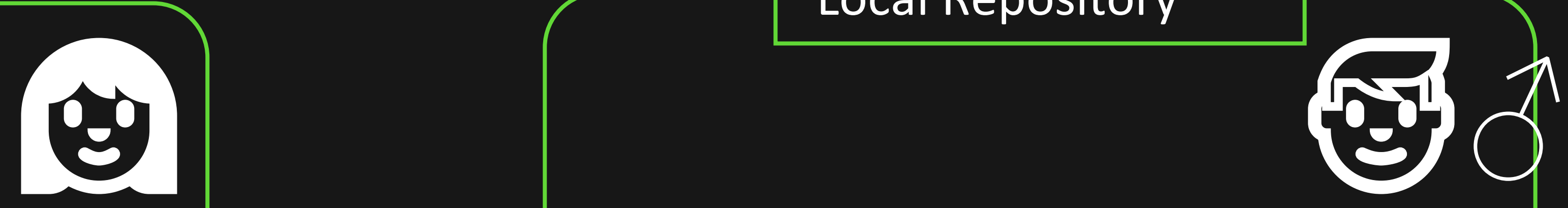

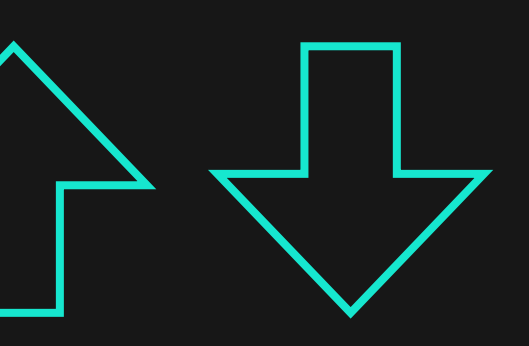

# Local Repository  $\begin{array}{|c|c|c|c|}\hline\ \hline\ \hline\ \hline\ \end{array}$  Local Repository

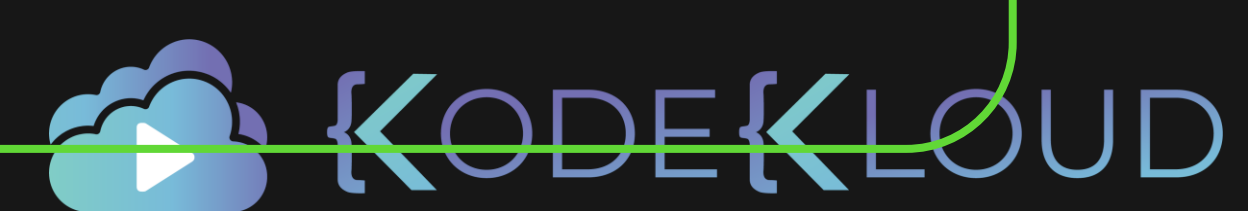

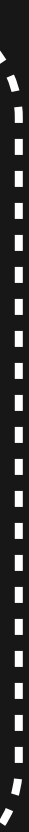

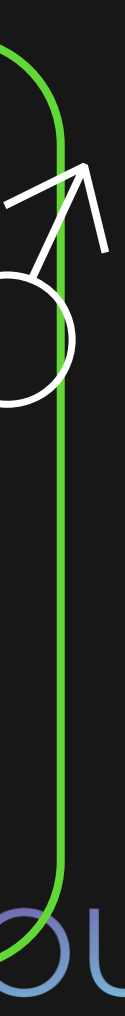

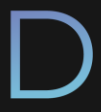

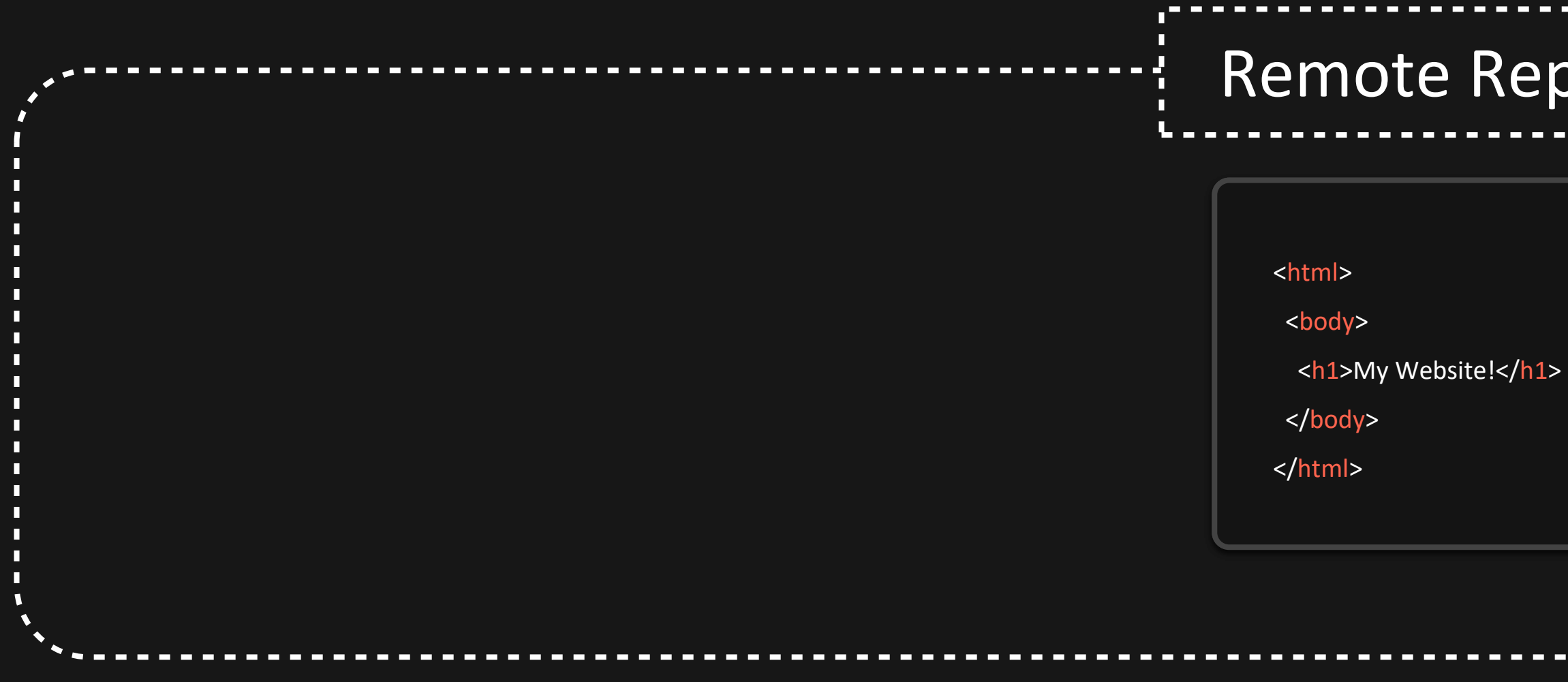

<html>

<body>

<h1>My Website!</h1>

</body>

</html>

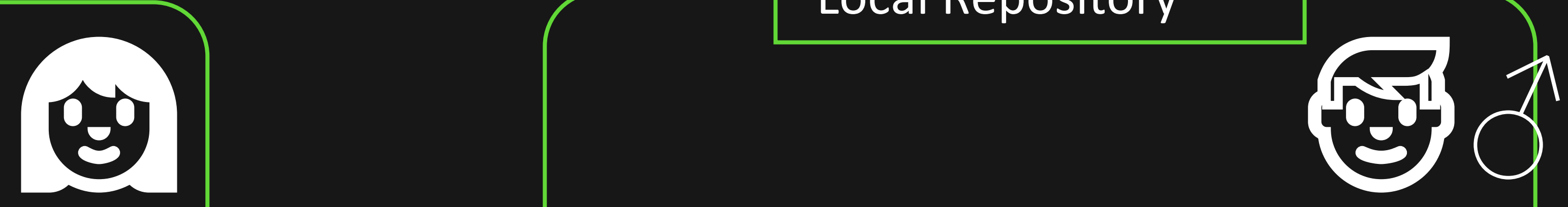

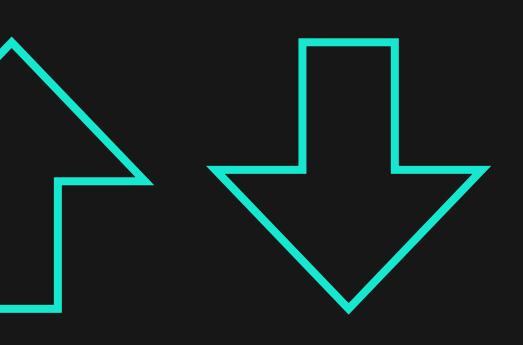

# Local Repository  $\begin{array}{ccc} & & \text{Local Repository} \end{array}$

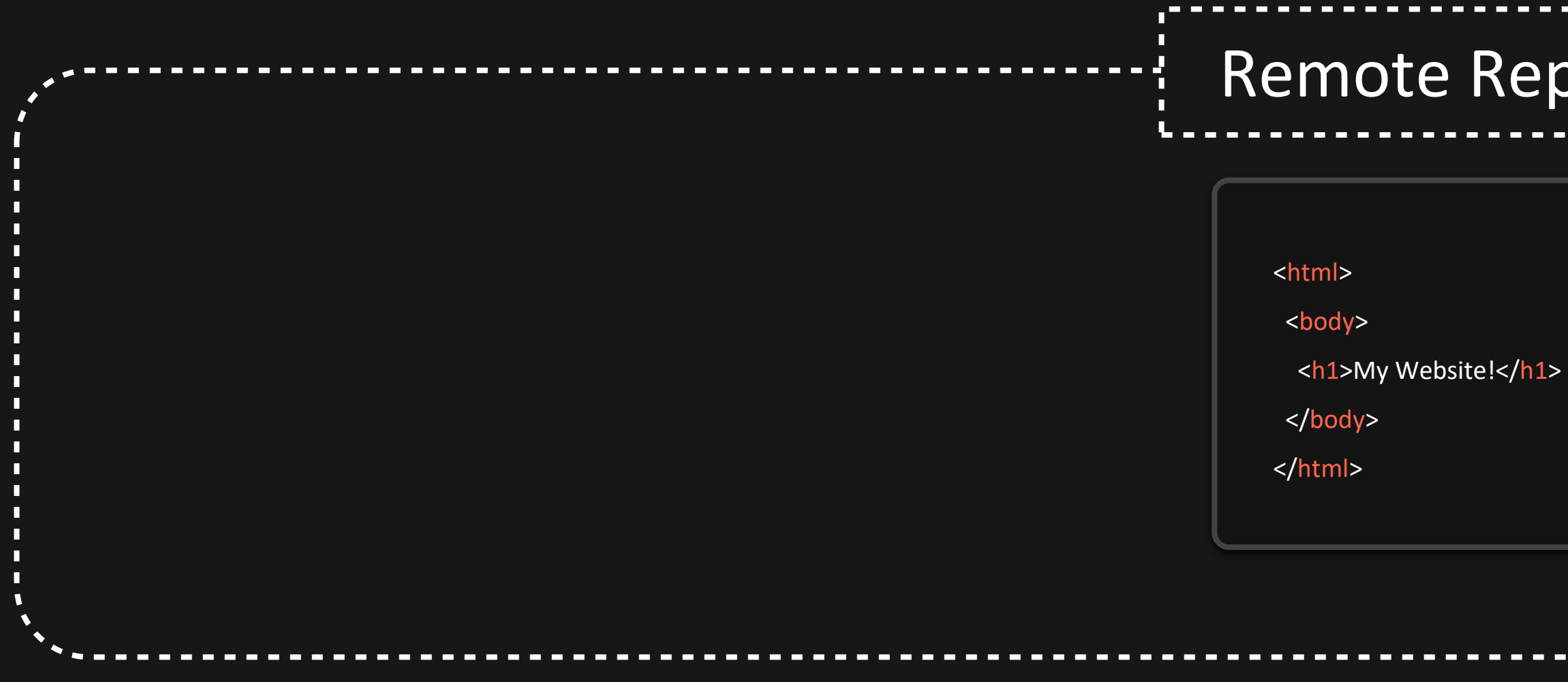

<html>

<body>

<h1>My Website!</h1>

</body>

</html>

## <html>

## <body>

- <h1>My Website!</h1>
- <p>This is some more text!</p>
- </body>
- </html>

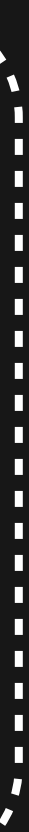

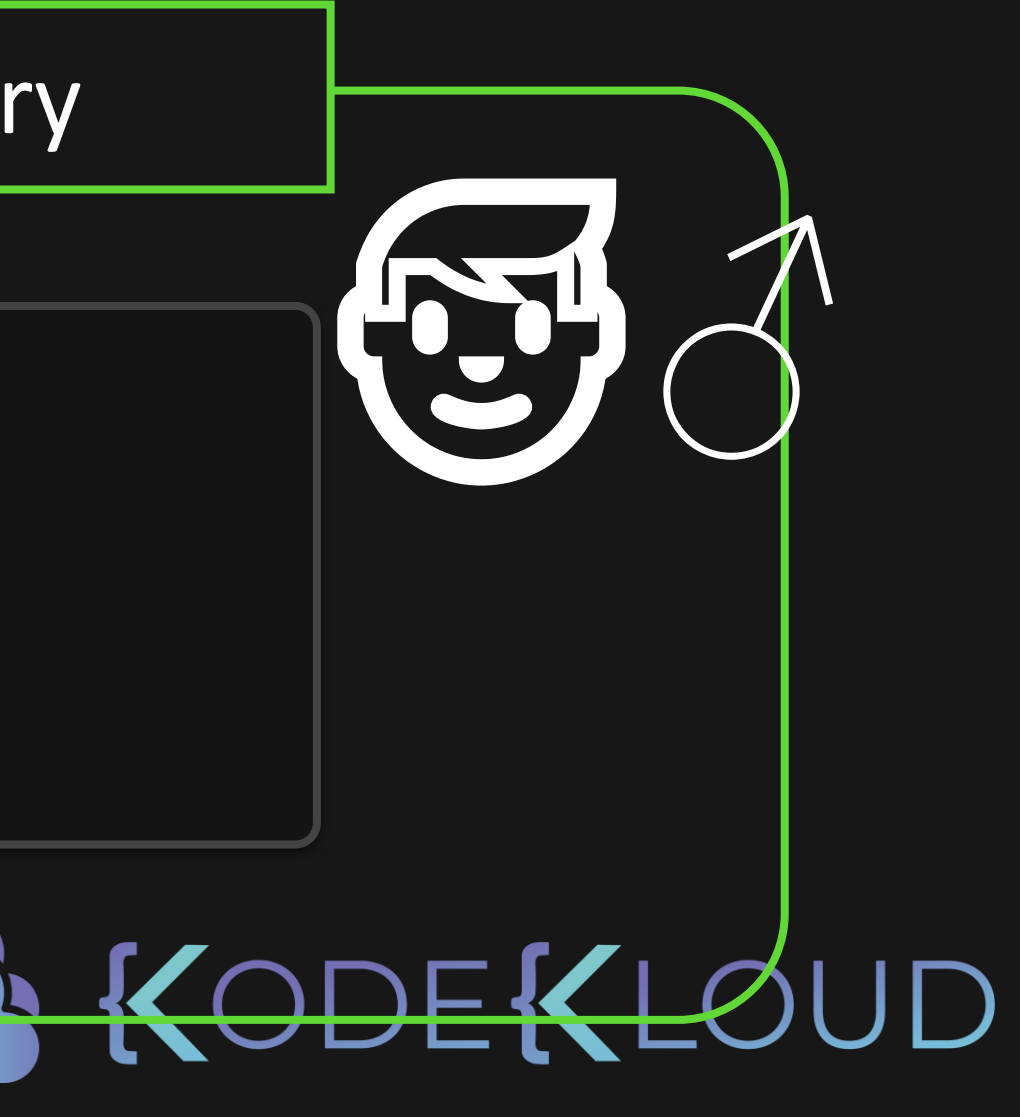

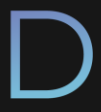

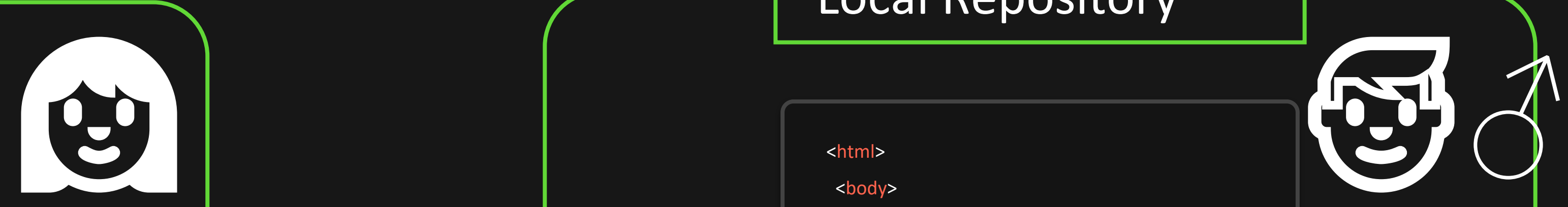

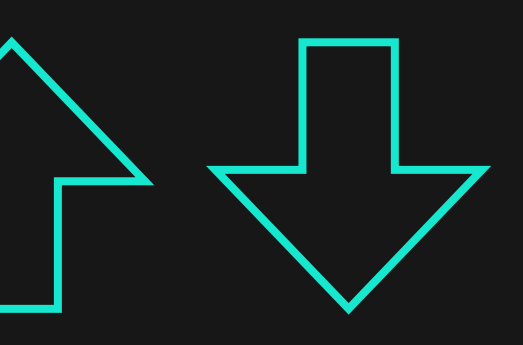

# Local Repository  $\begin{array}{|c|c|c|c|}\hline \text{Local Repository}&\\\hline \end{array}$

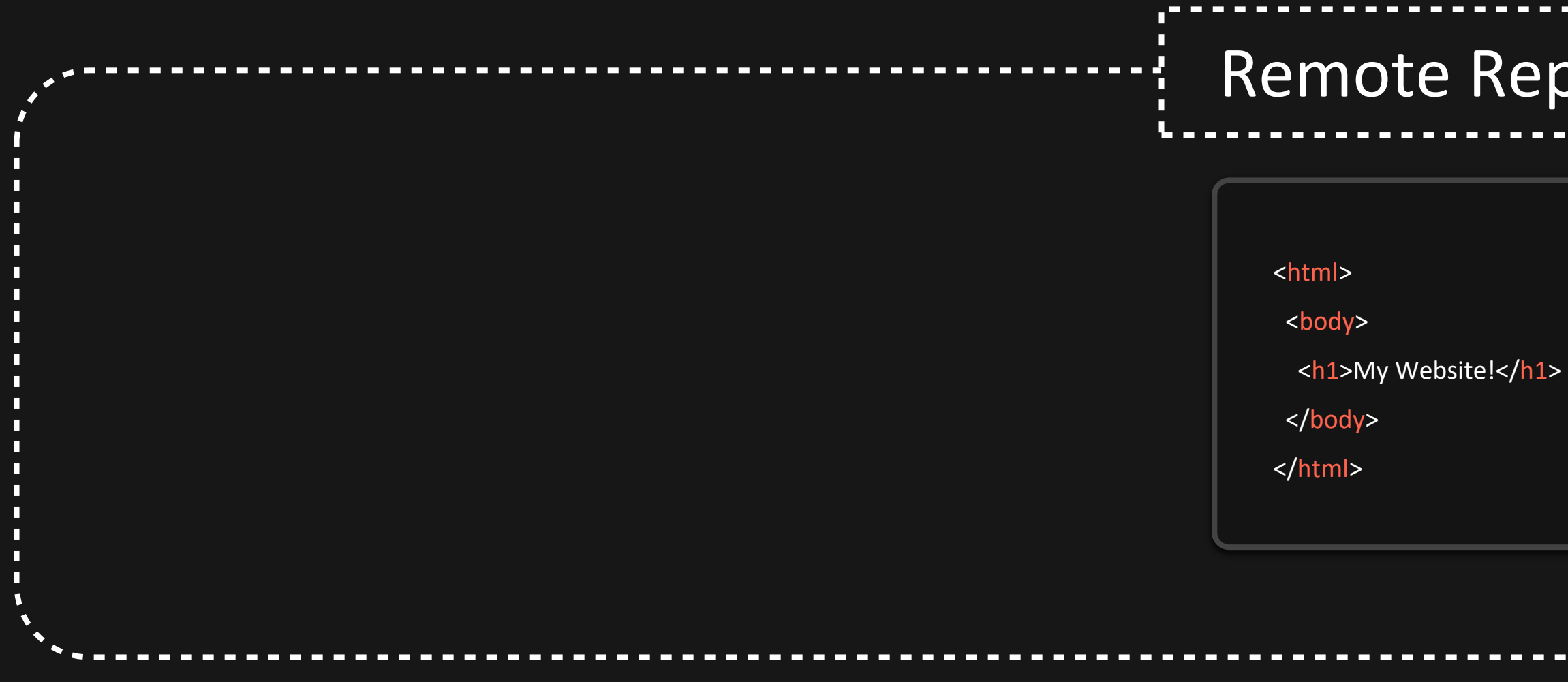

<html>

<body>

<h1>My Website!</h1>

</body>

</html>

## <html> html >

## <body> < body

- <h1>My Website!</h1> <h1>My Website!</h1>
- <p>This is some more text!</p> <p>This is some more text!</p>
- </body> </body>
- </html> </html>

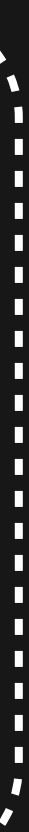

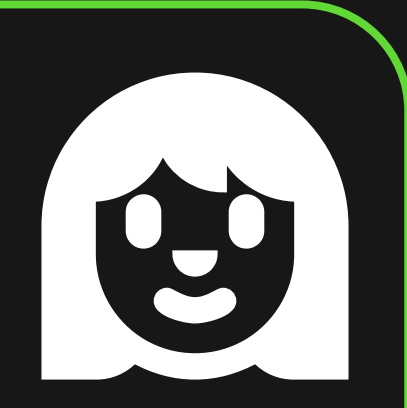

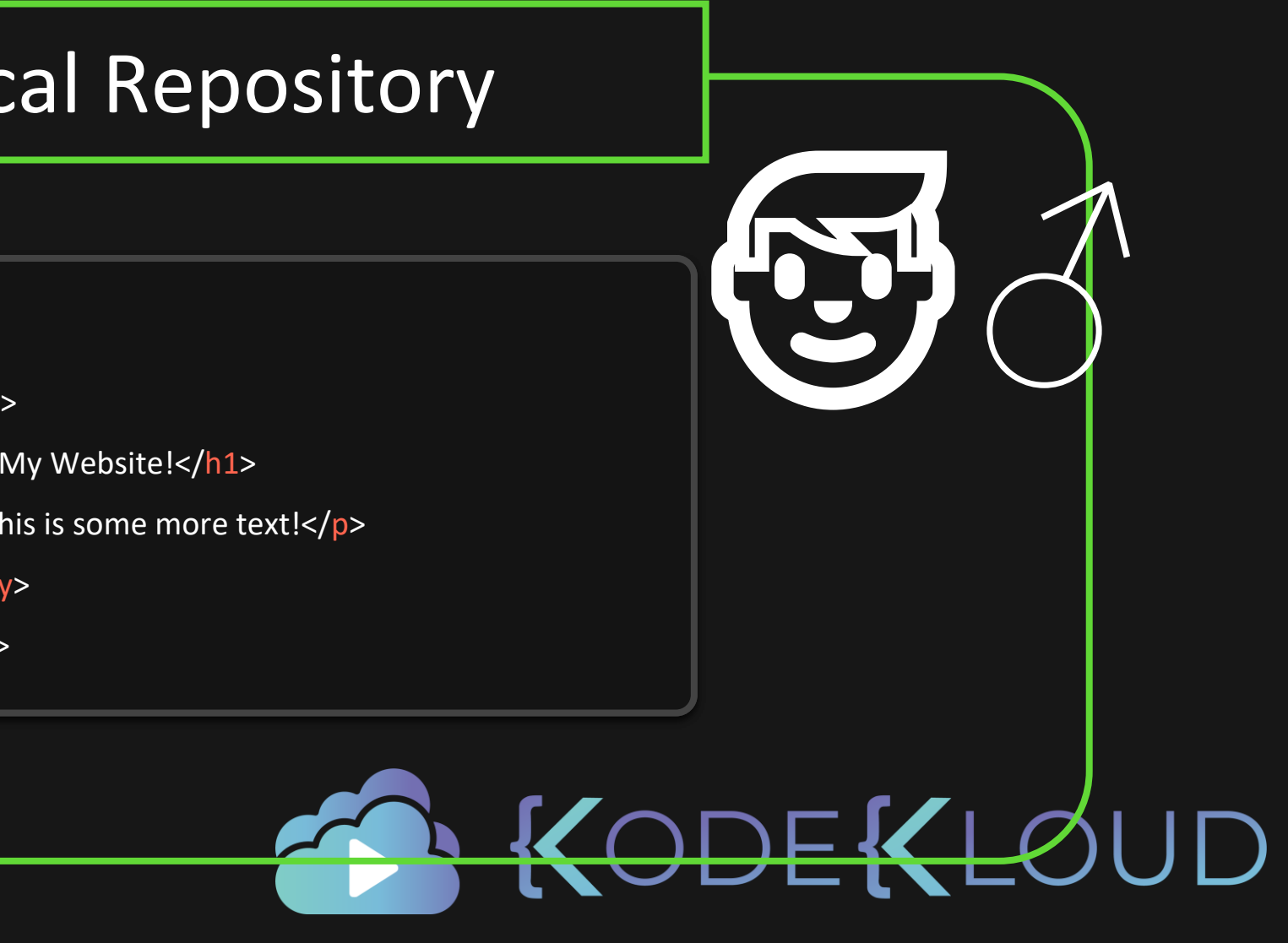

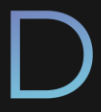

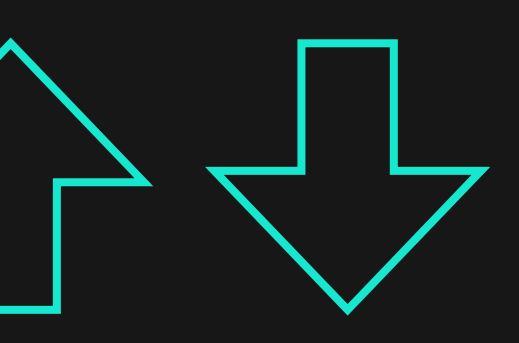

# Local Repository  $\begin{array}{ccc} & & \longrightarrow & \end{array}$

<html>

<body>

<h1>My Website!</h1>

</body>

</html>

## <html> html >

## <body> < body

- <h1>My Website!</h1> <h1>My Website!</h1>
- <p>This is some more text!</p> <p>This is some more text!</p>
- </body> </body>
- </html> </html>

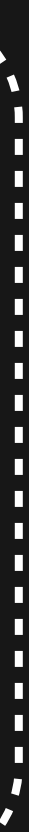

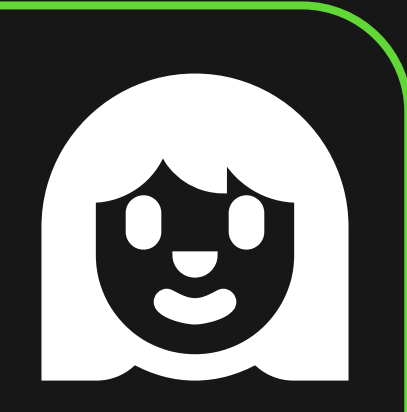

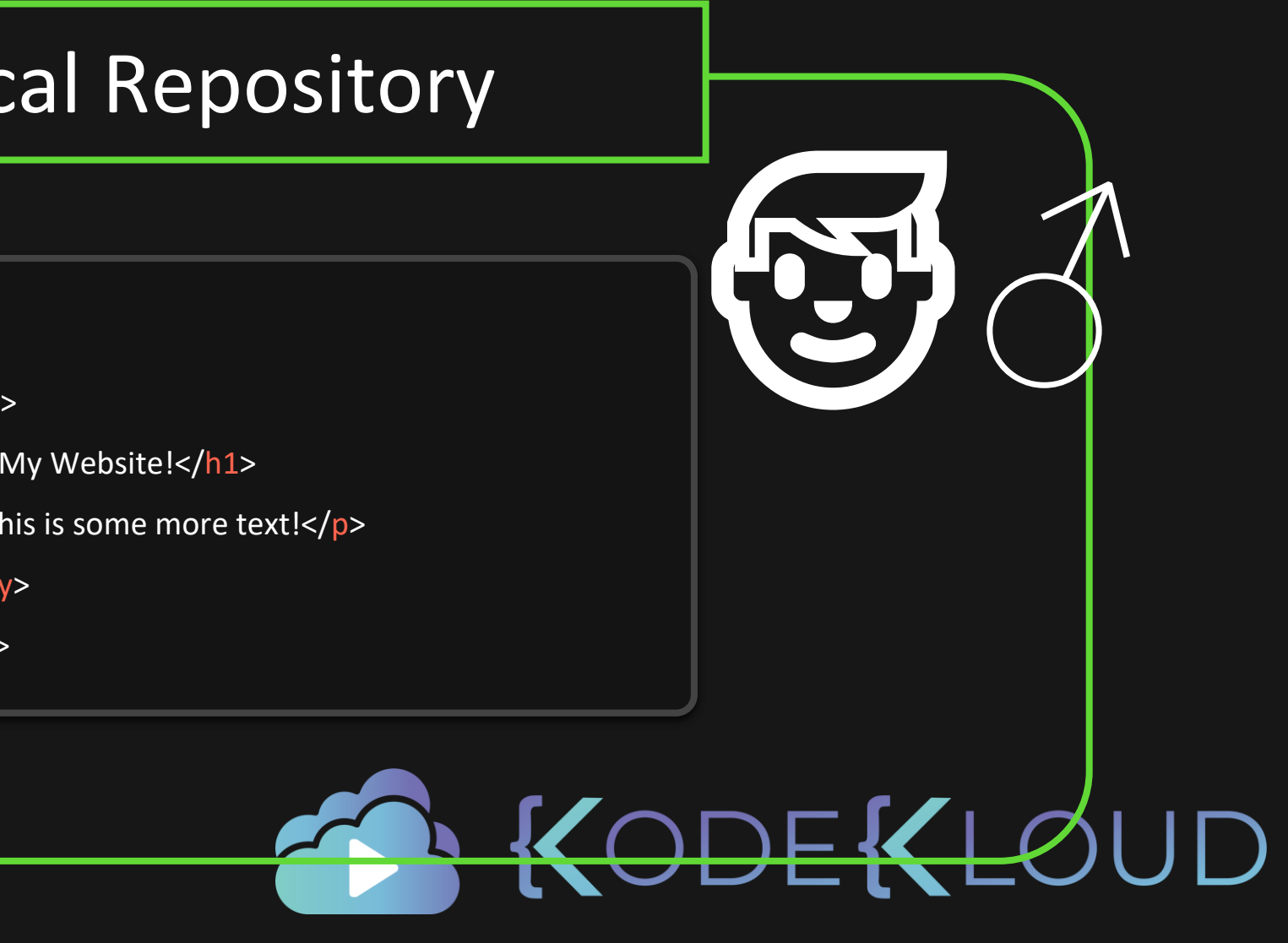

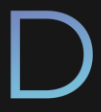

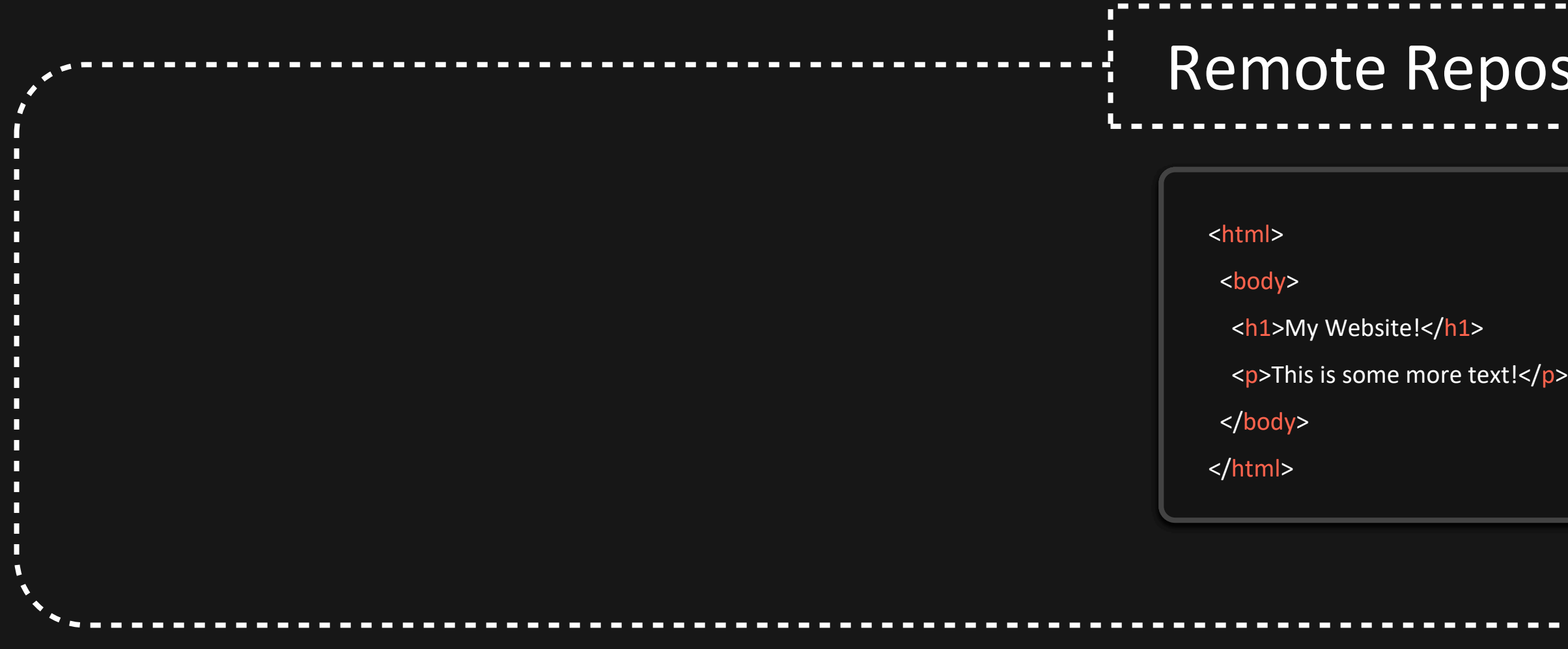

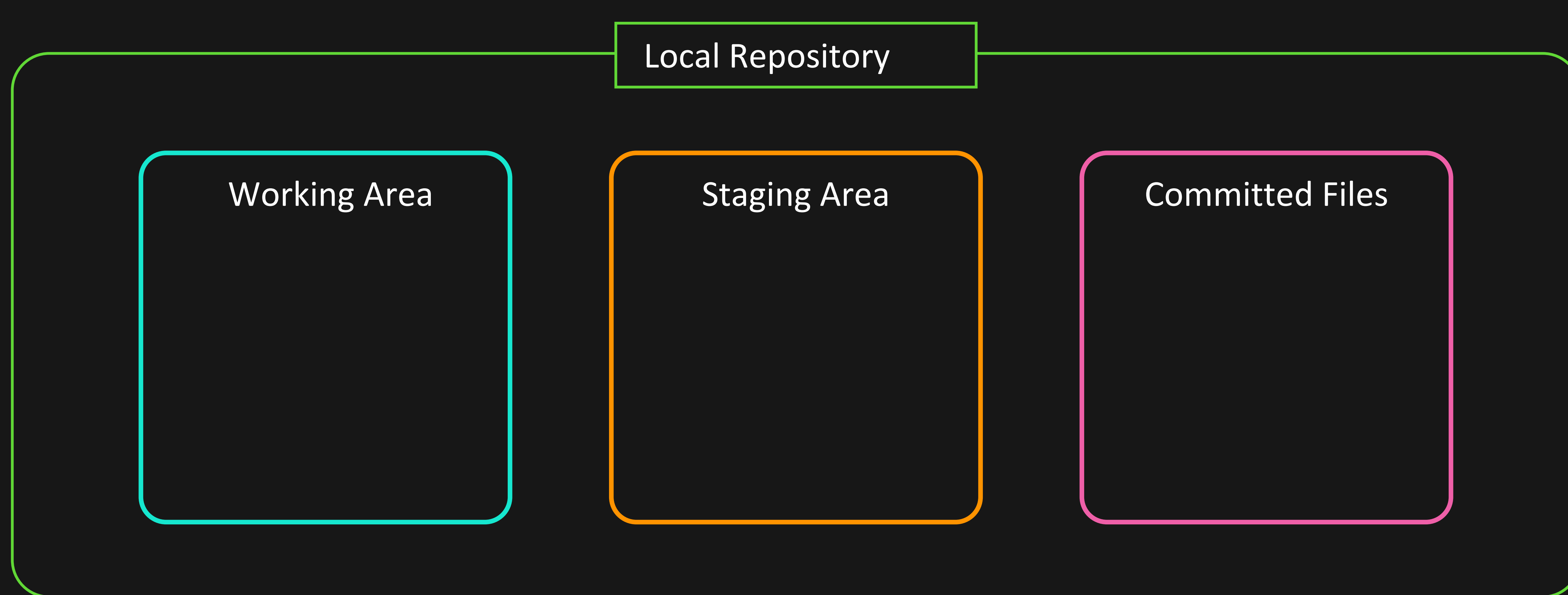

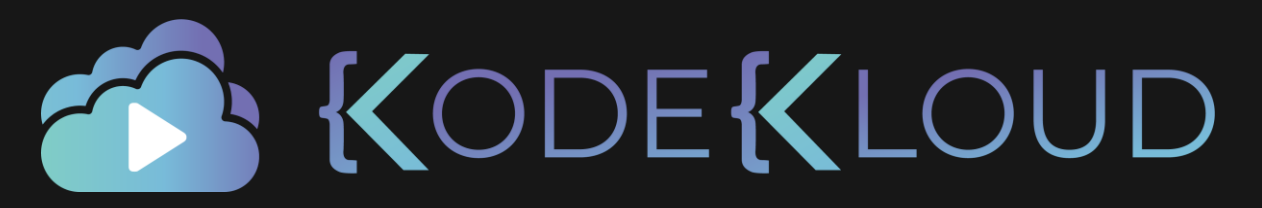

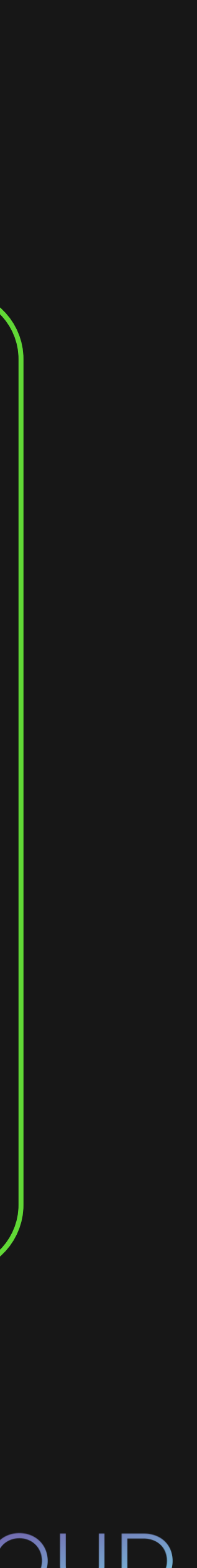

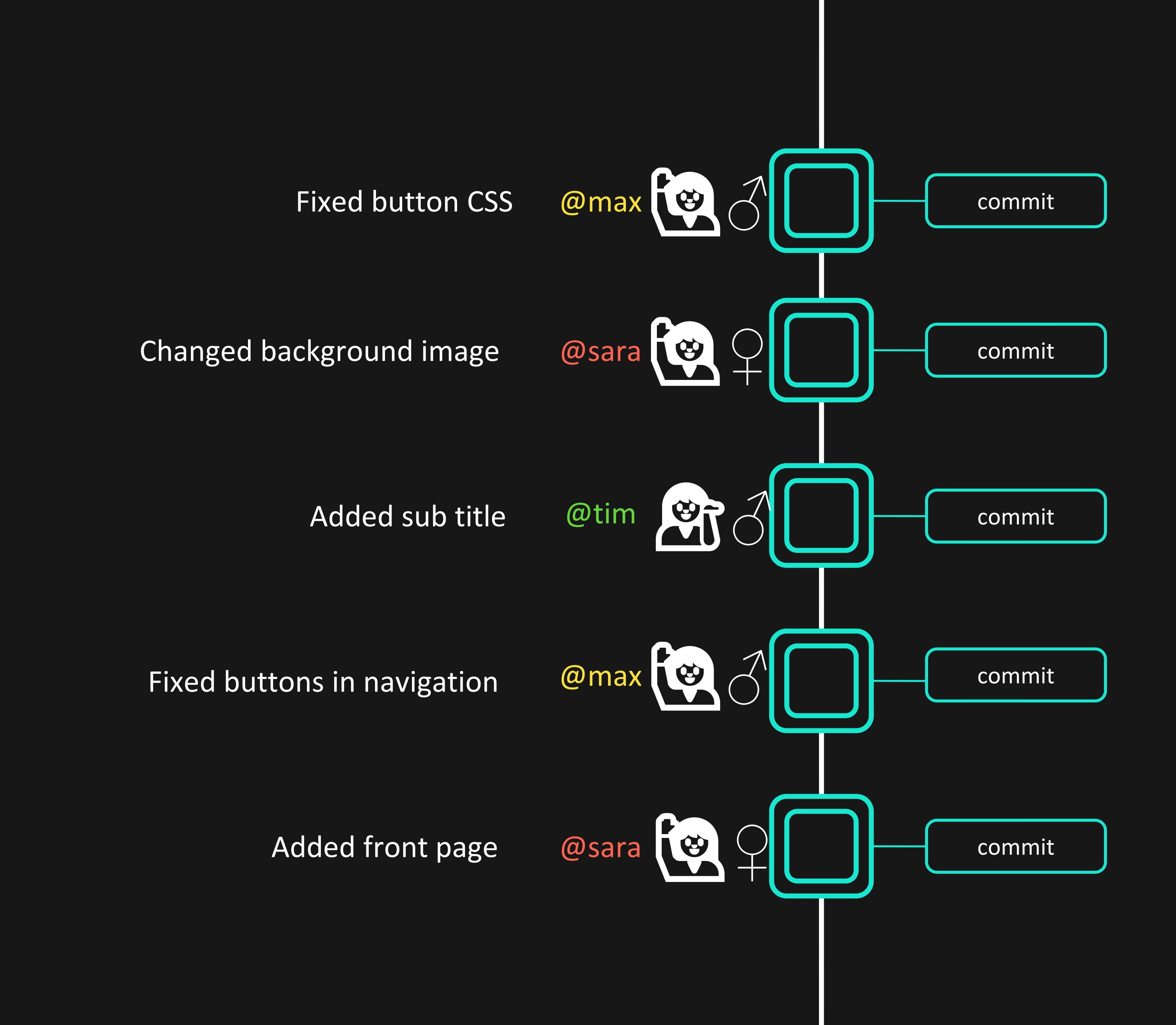

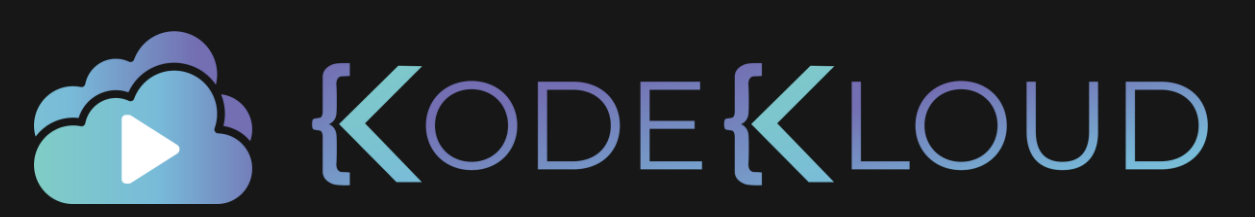

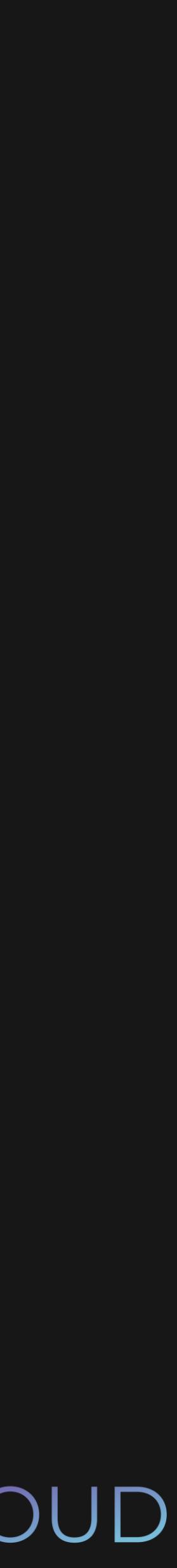

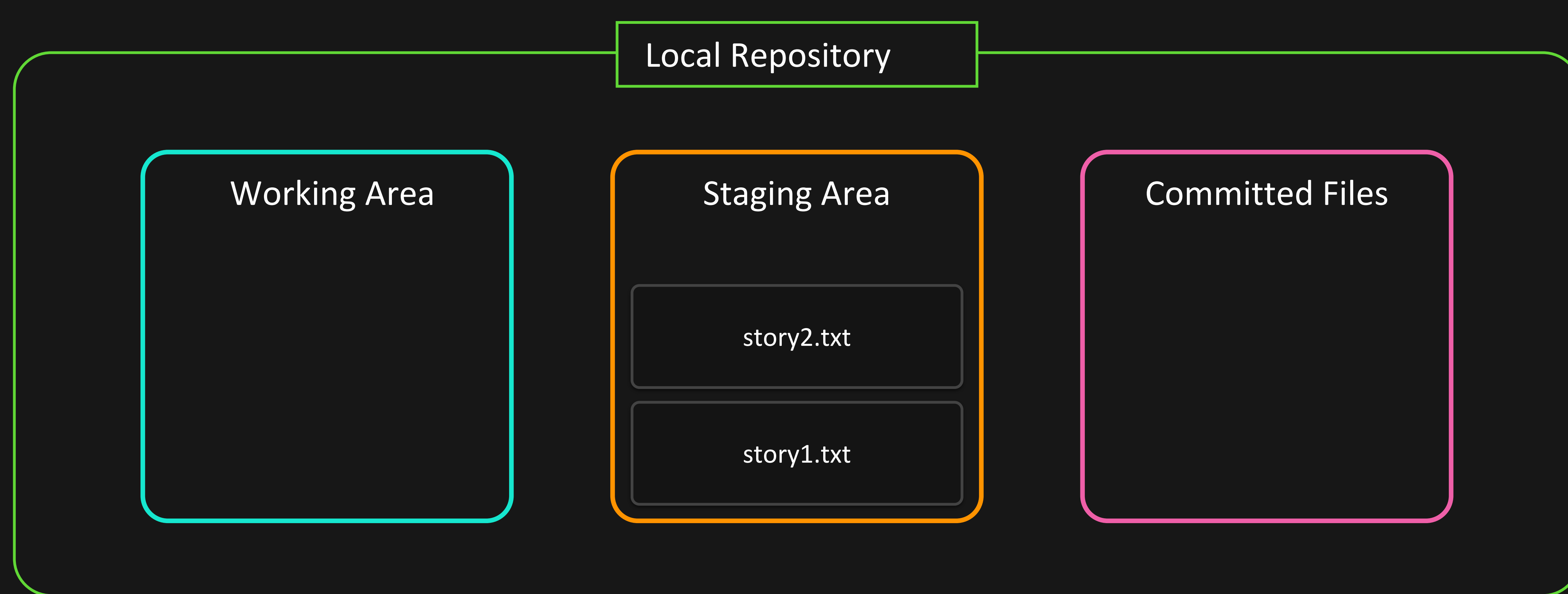

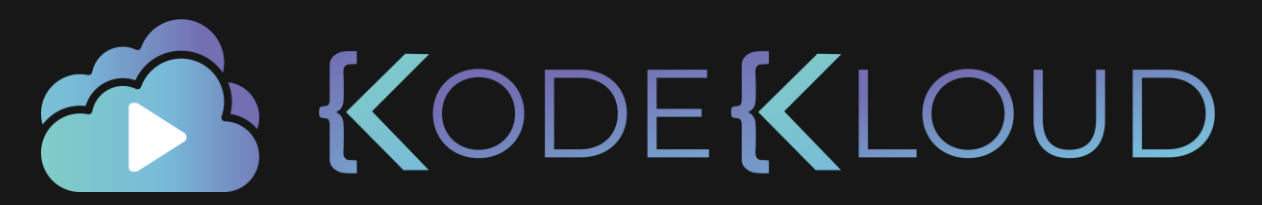

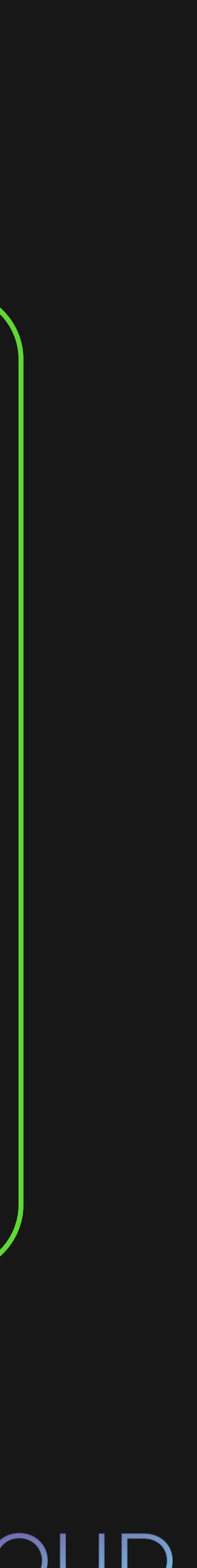

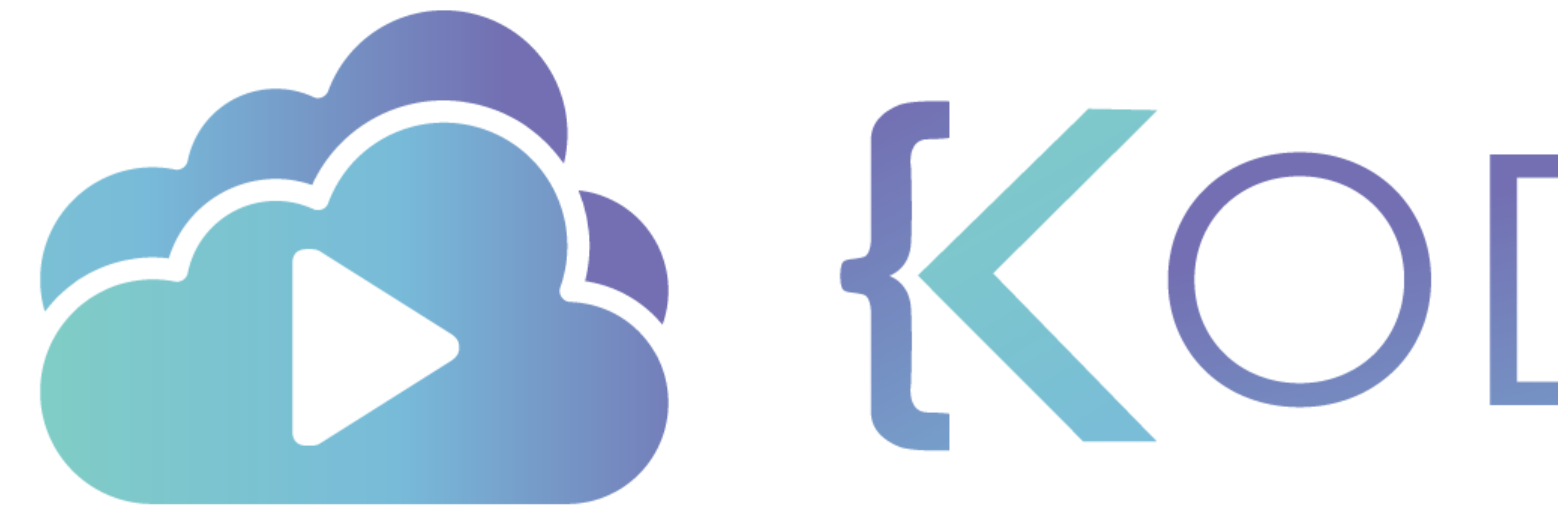

TA KODEKLOUD

# Initialize Git Repo

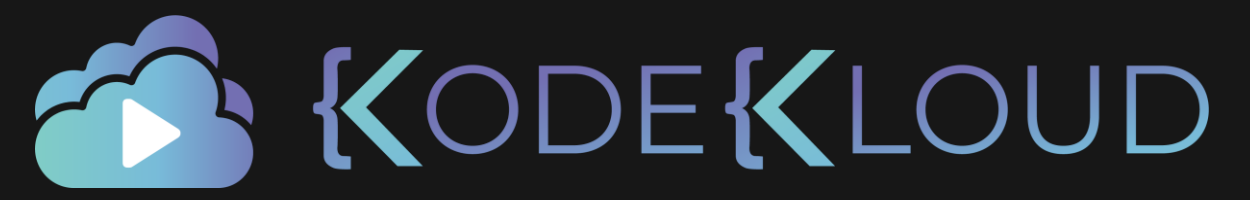

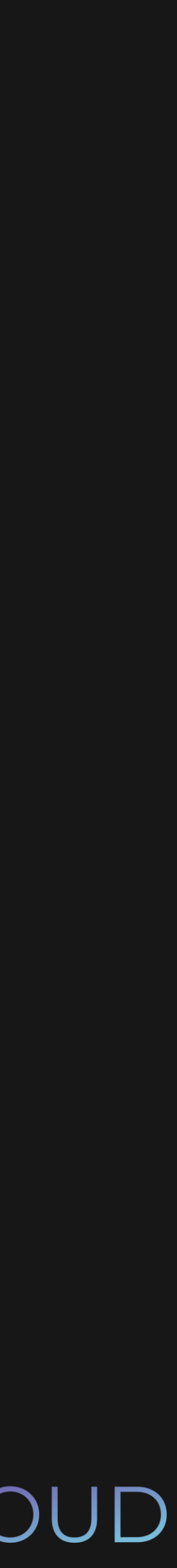

# $\bullet\bullet\bullet$

## \$ git init

Initialized empty Git repository in /Users/lydiahallie/Desktop/myproject/.git/

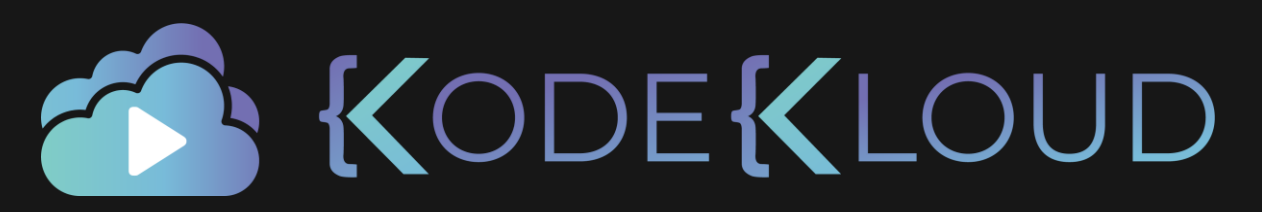

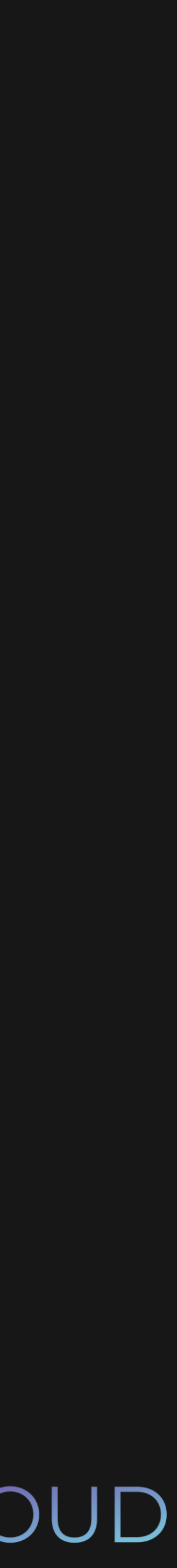

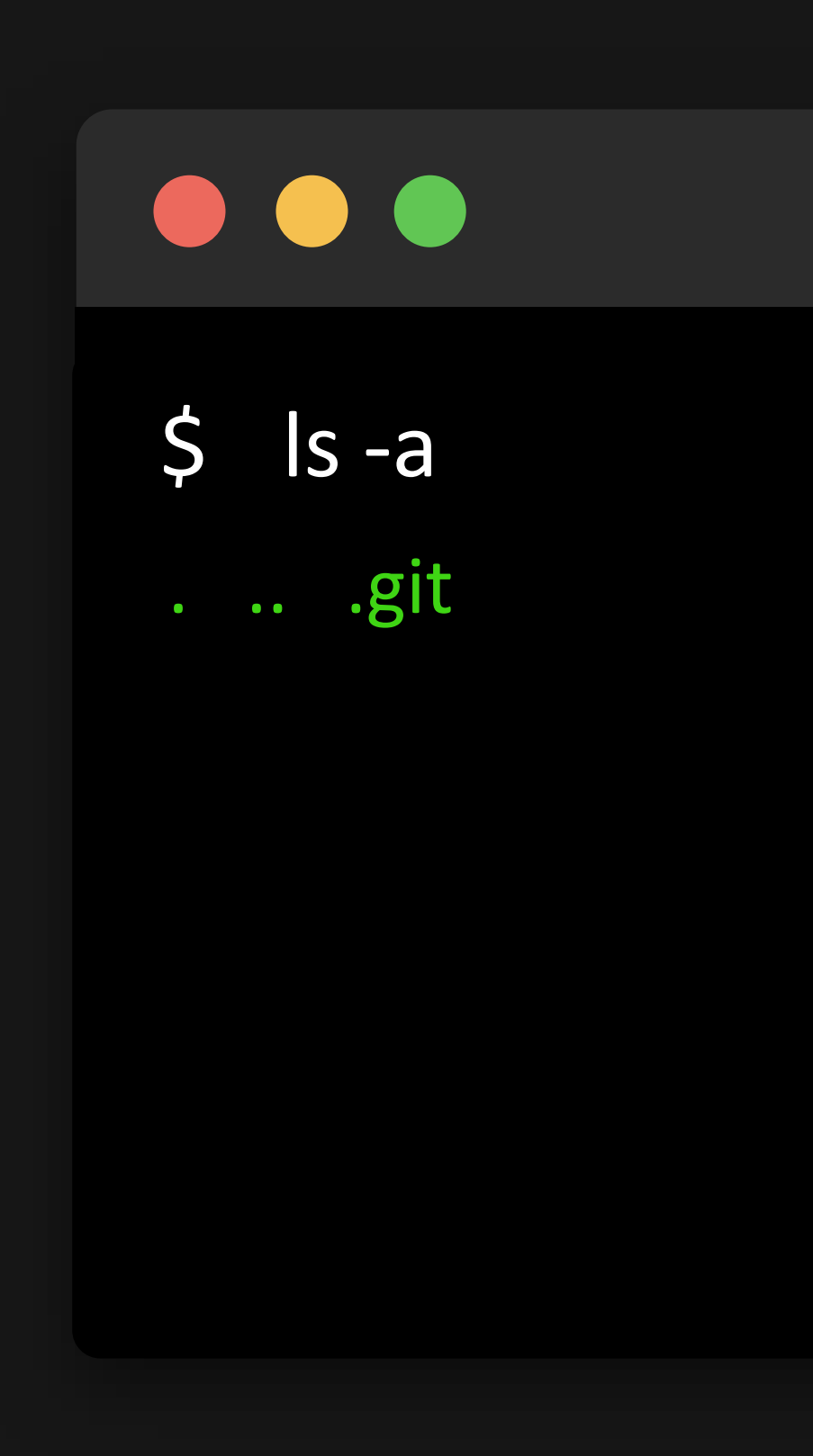

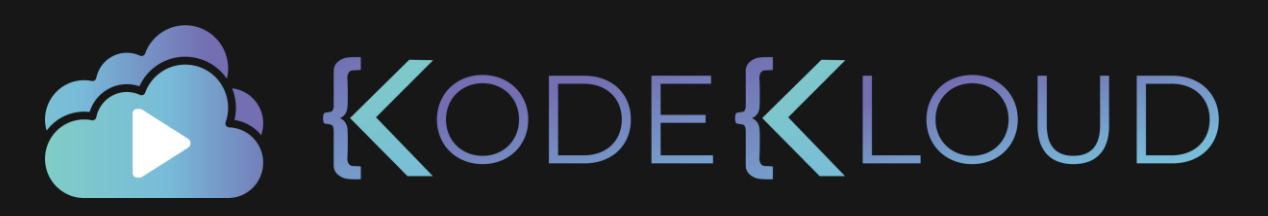

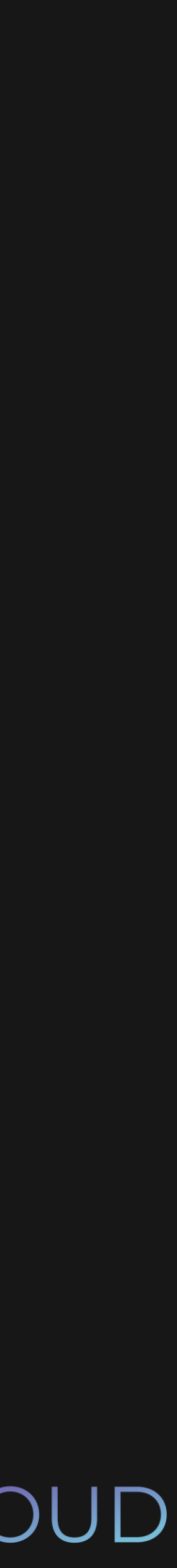

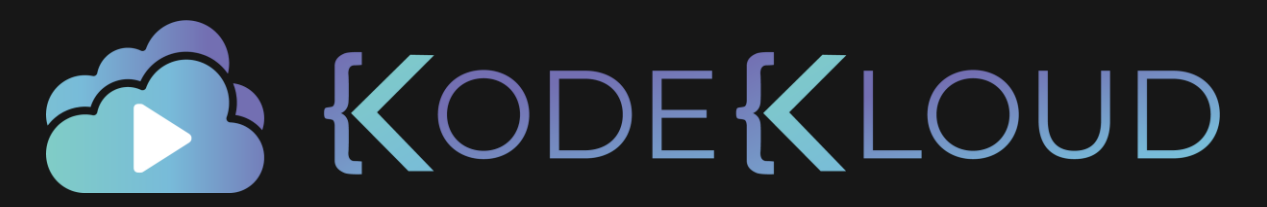

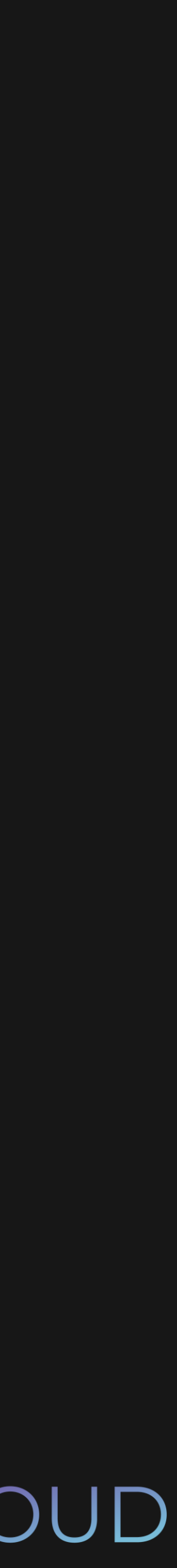

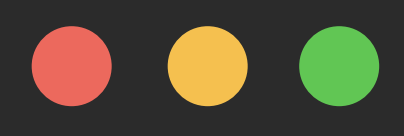

- \$ touch story1.txt
- \$ echo "This is a beautiful story" >> story1.txt

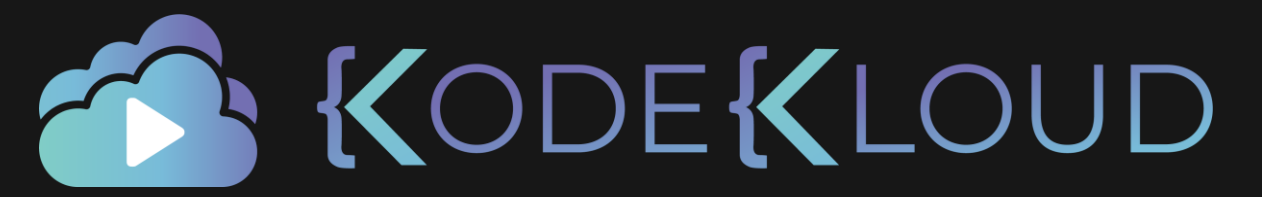

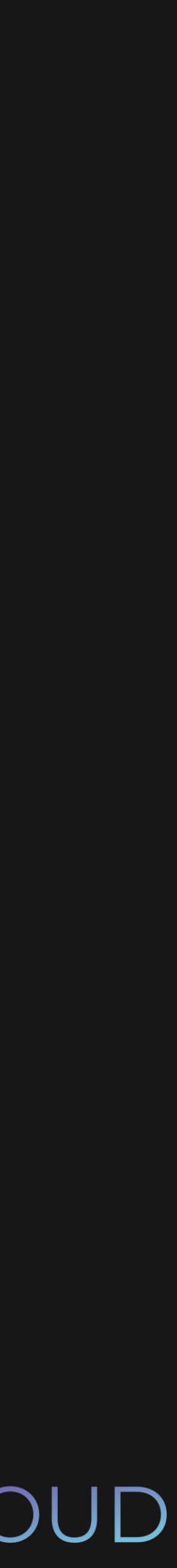

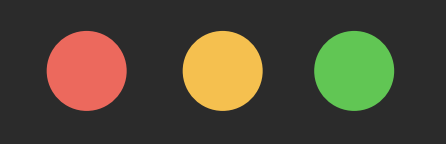

\$ git status

On branch master

No commits yet

Untracked files:

story1.txt

nothing added to commit but untracked files present

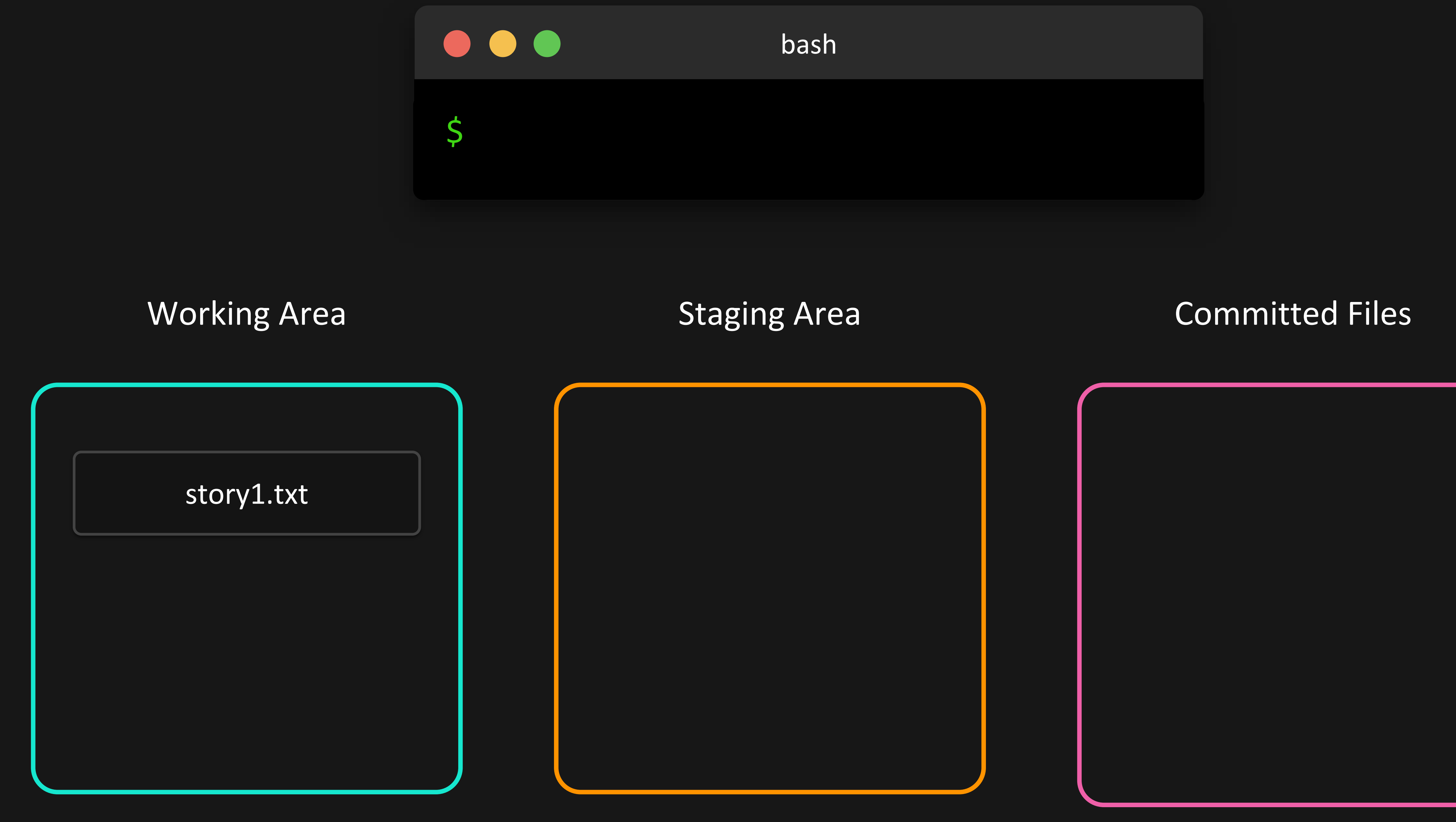

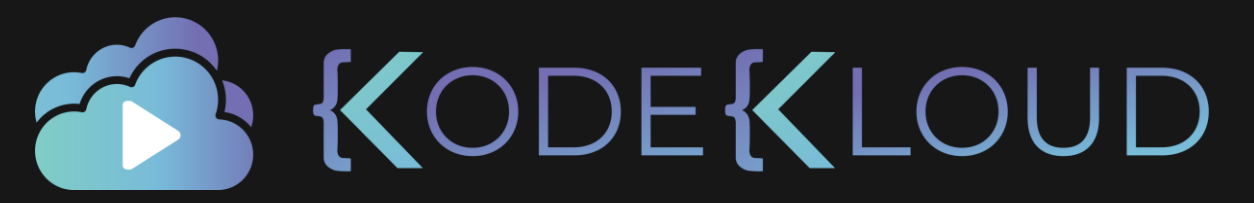

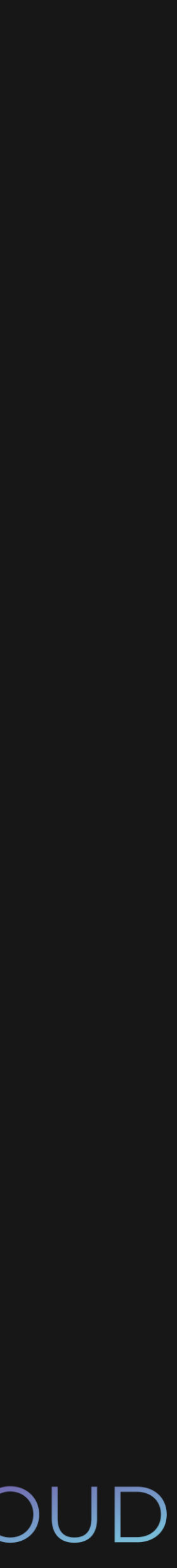

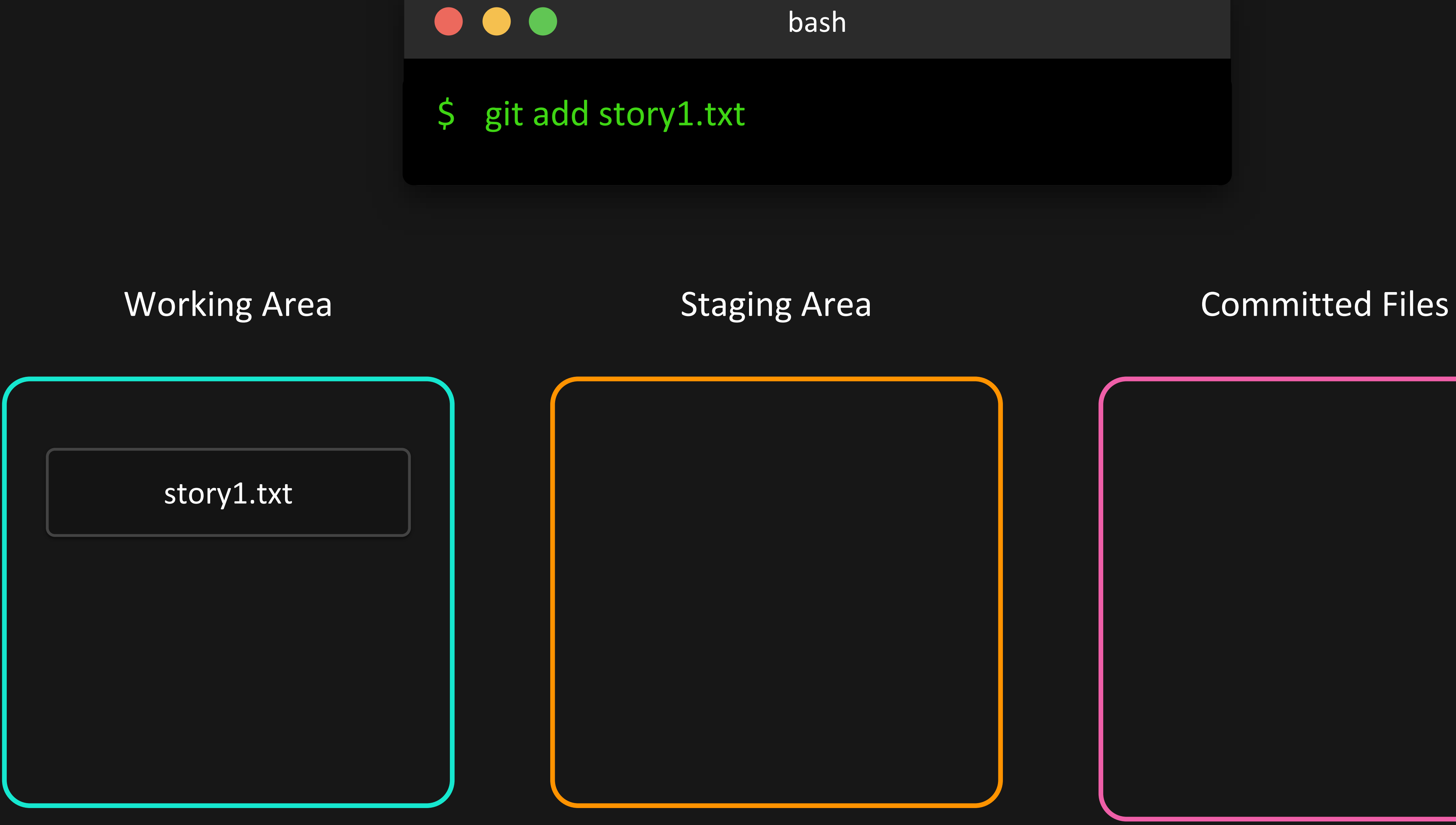

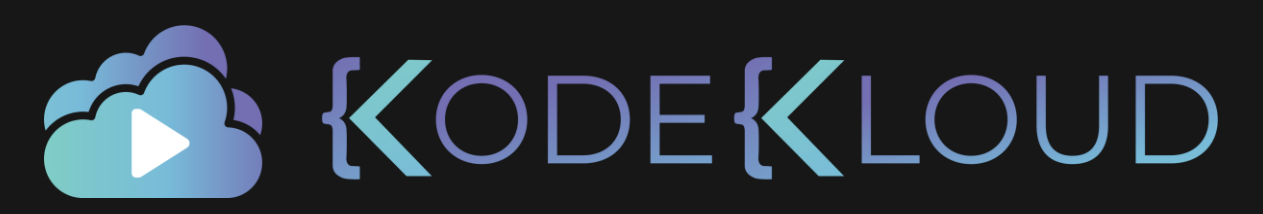

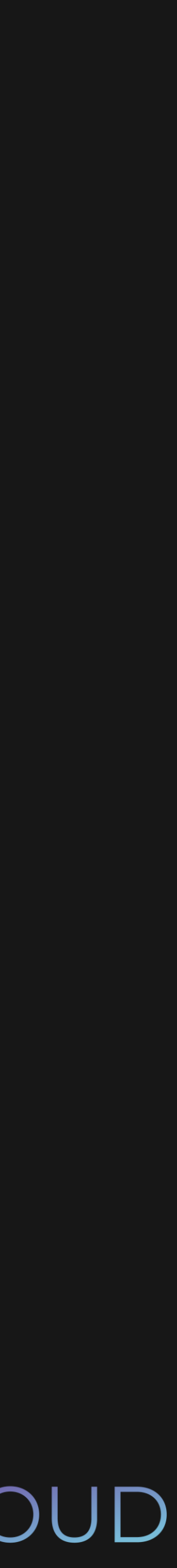

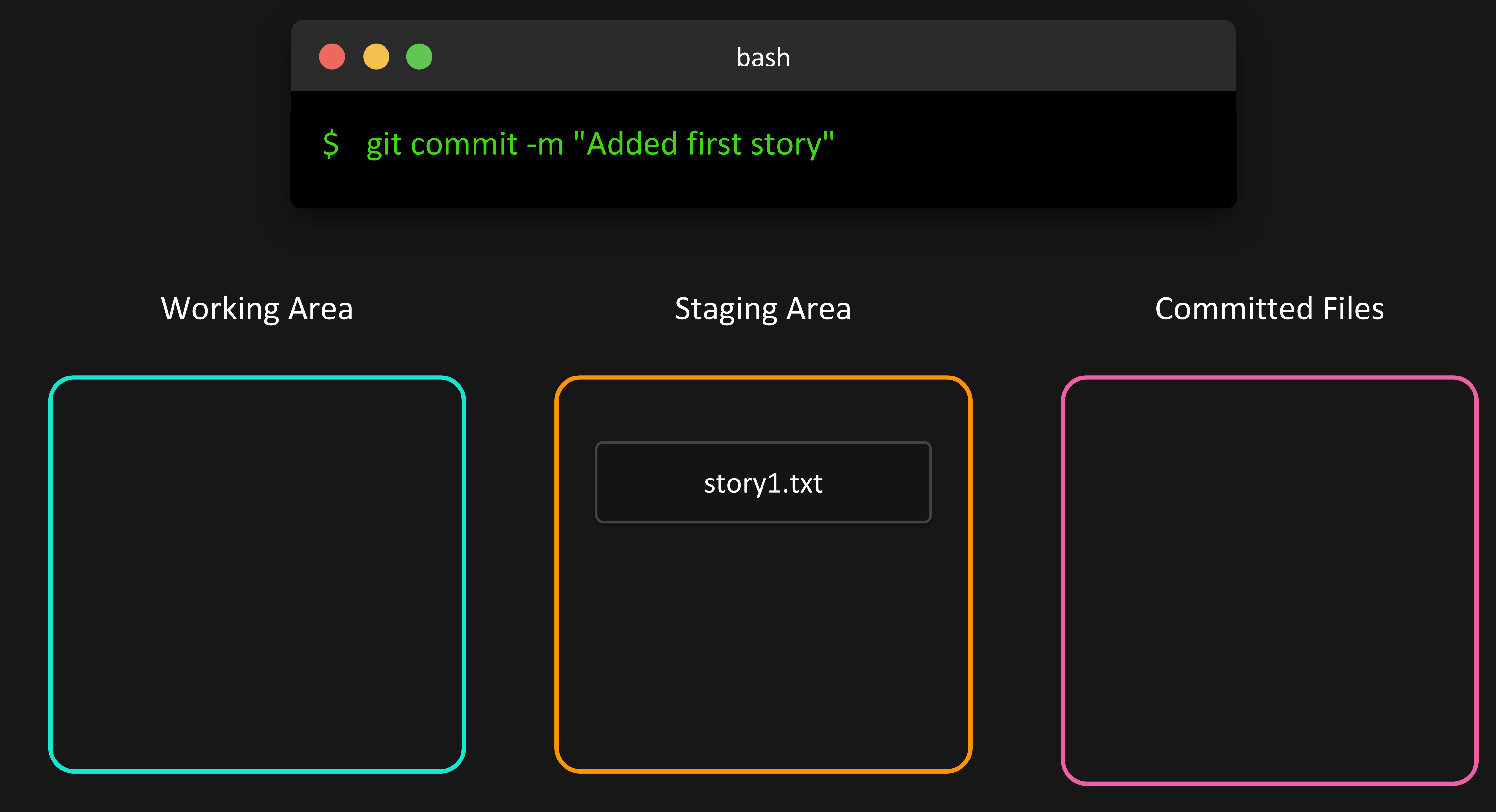

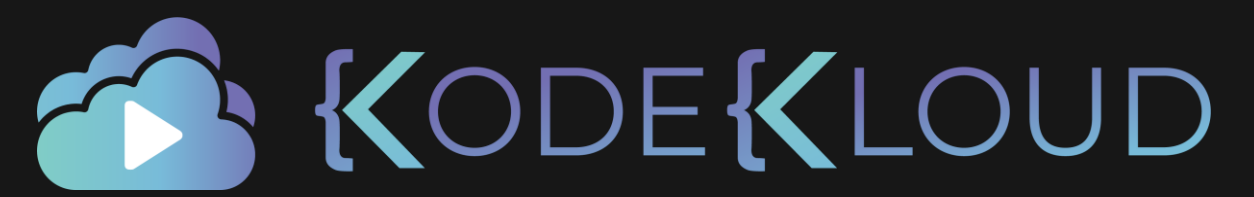

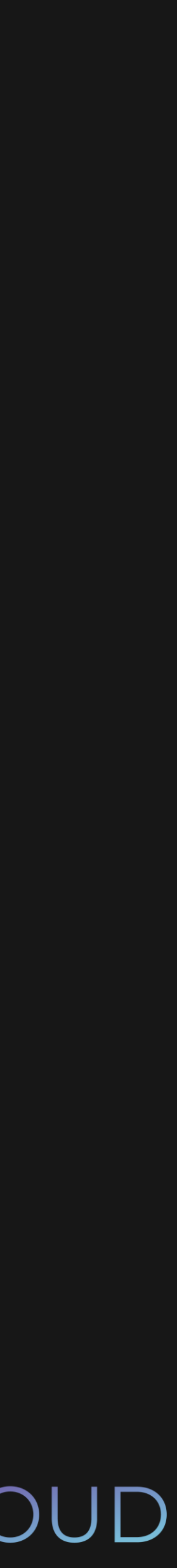

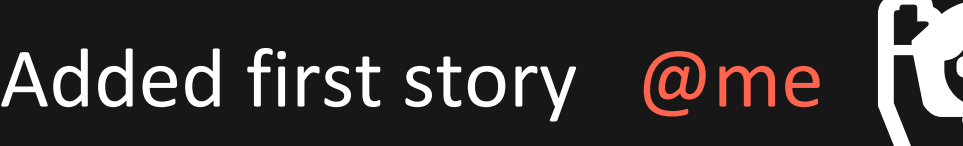

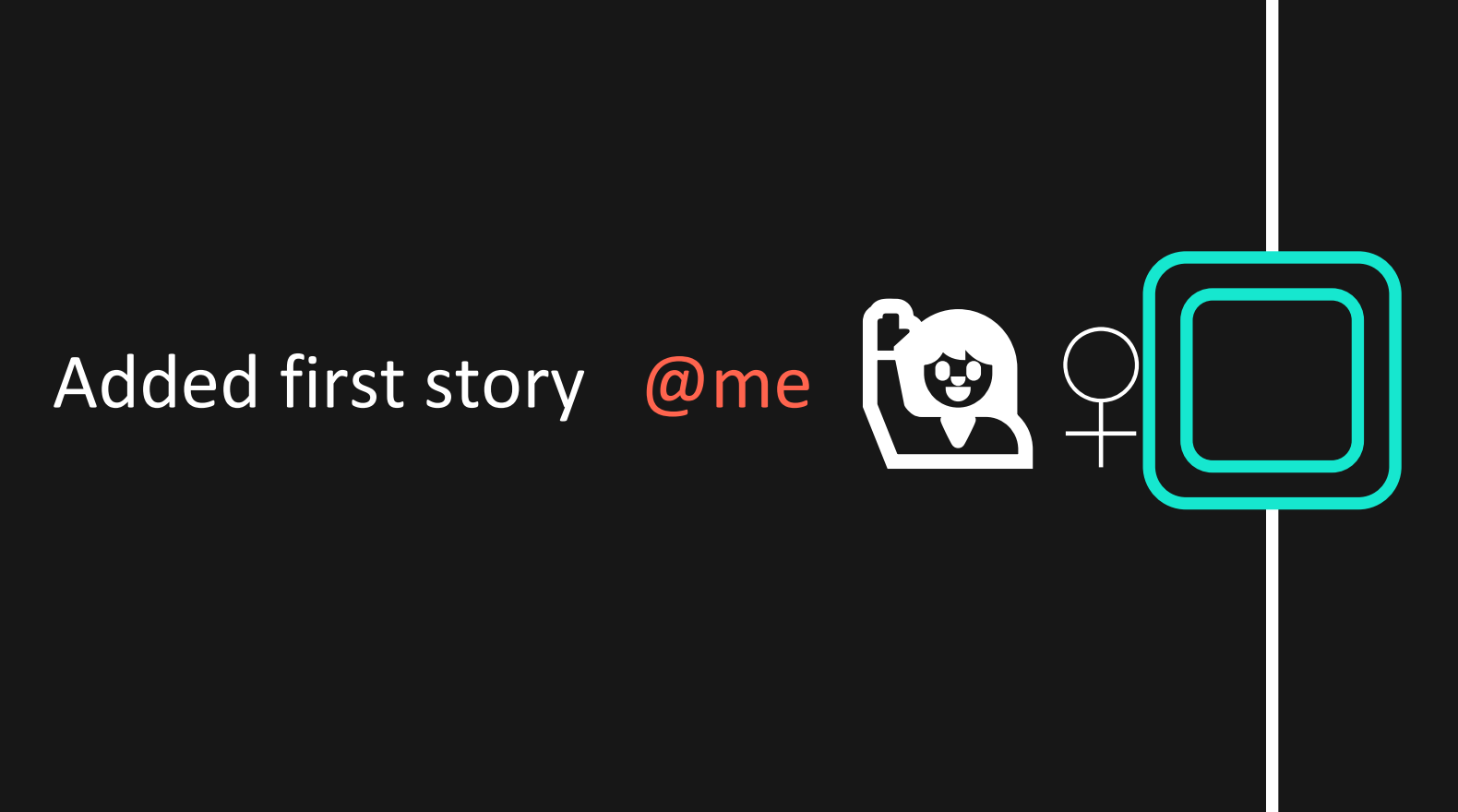

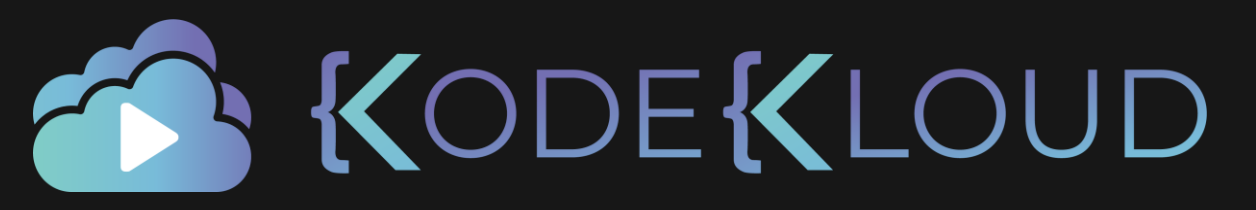

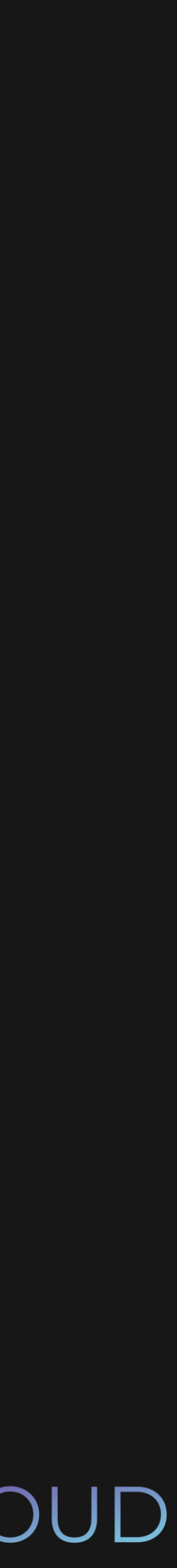

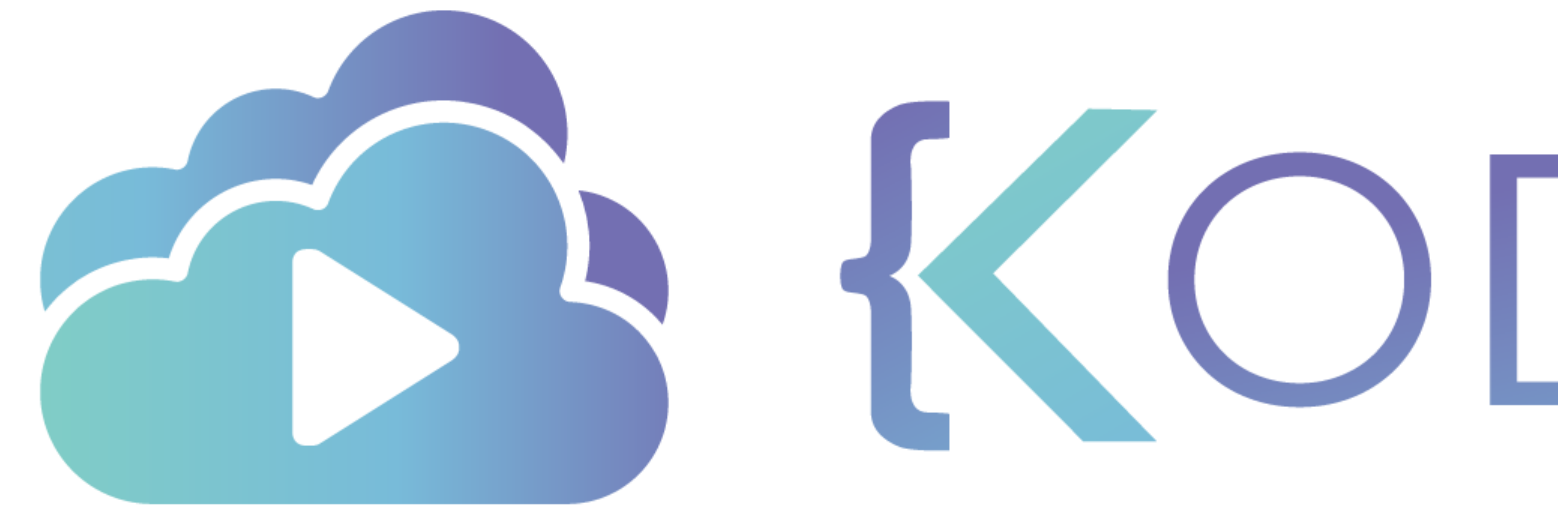

TA KODEKLOUD
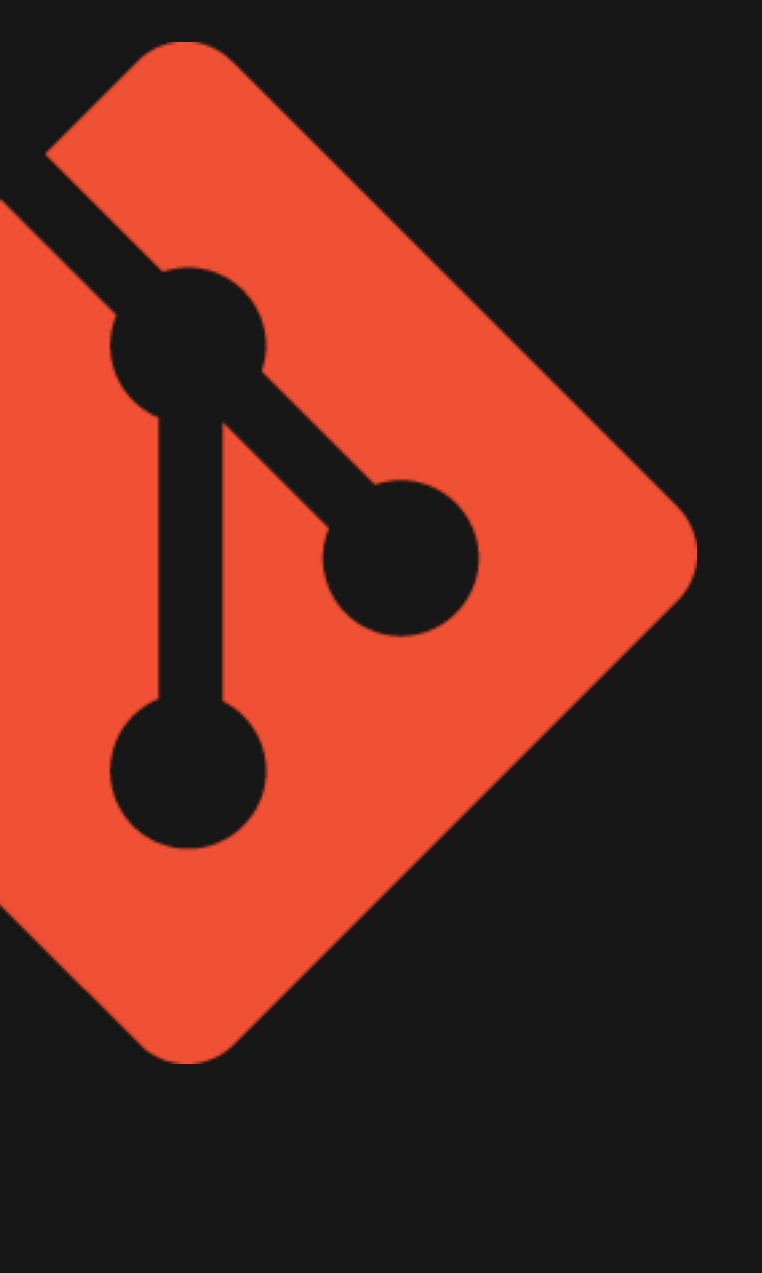

# Git log

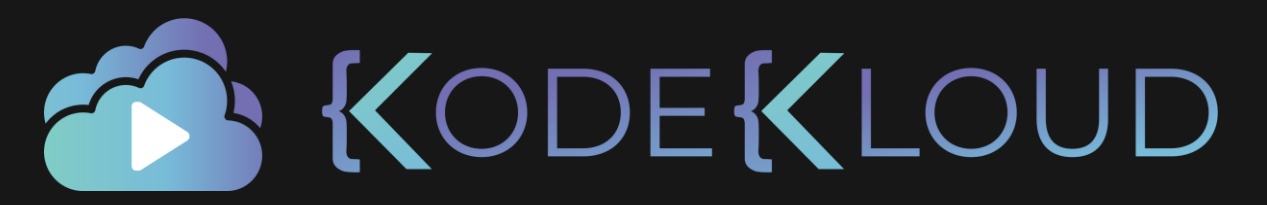

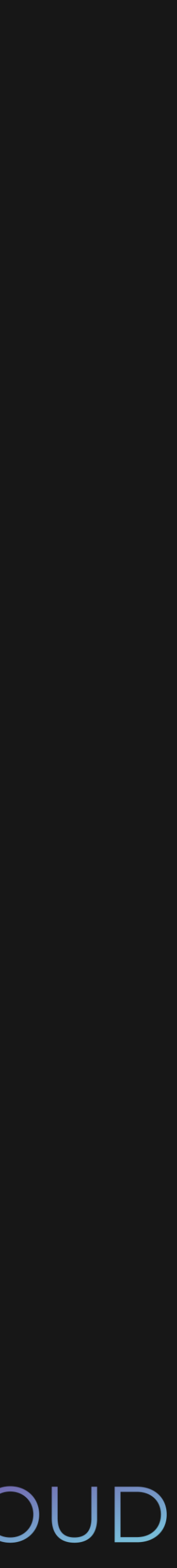

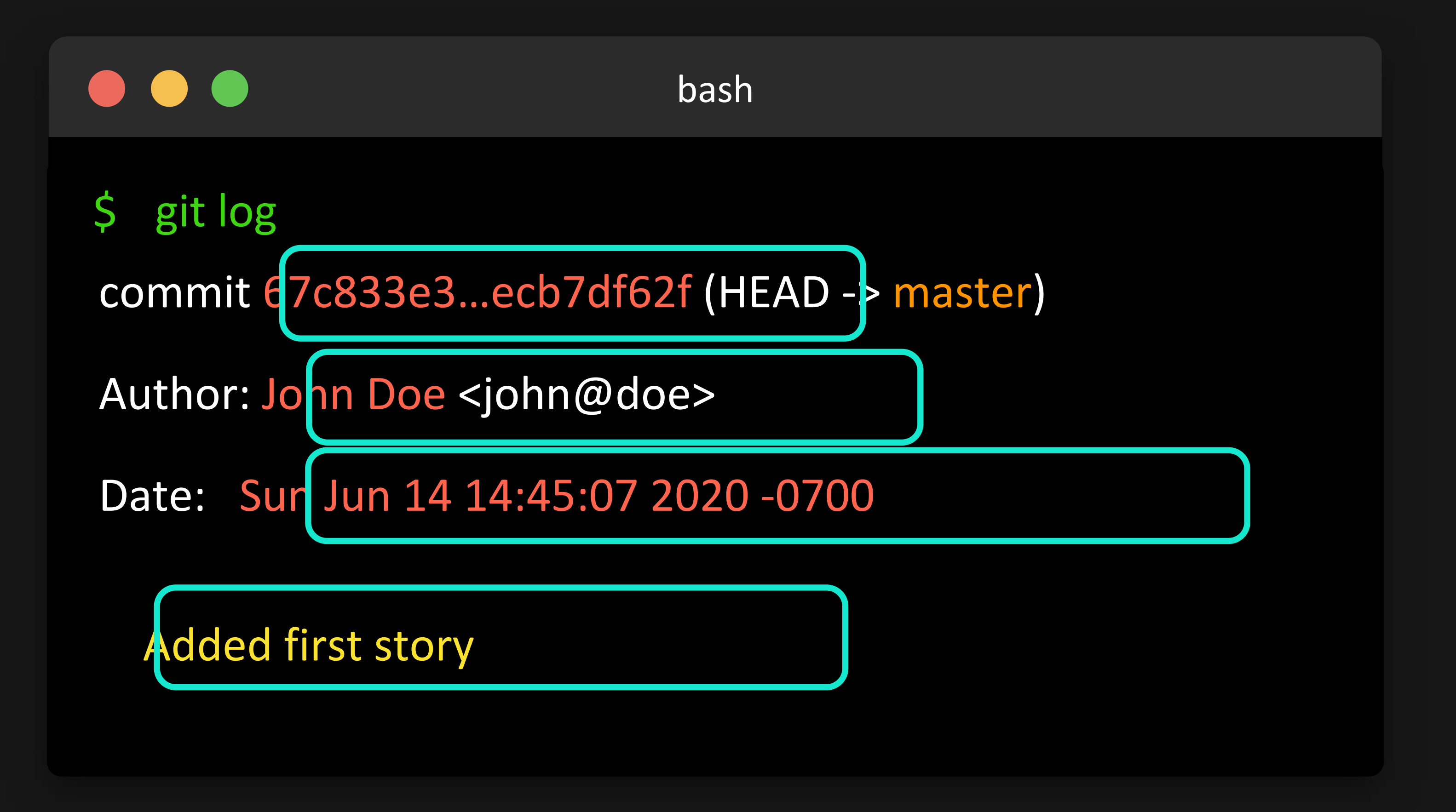

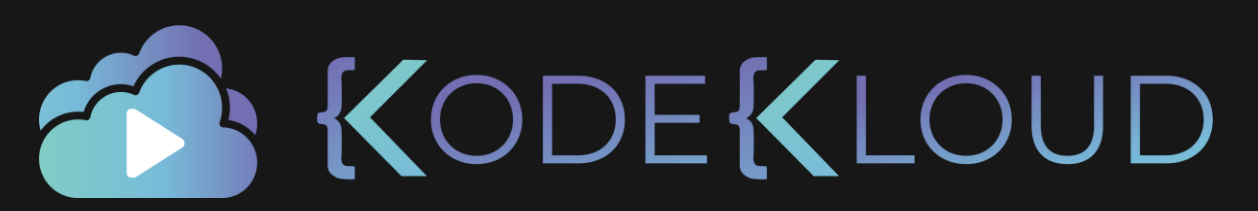

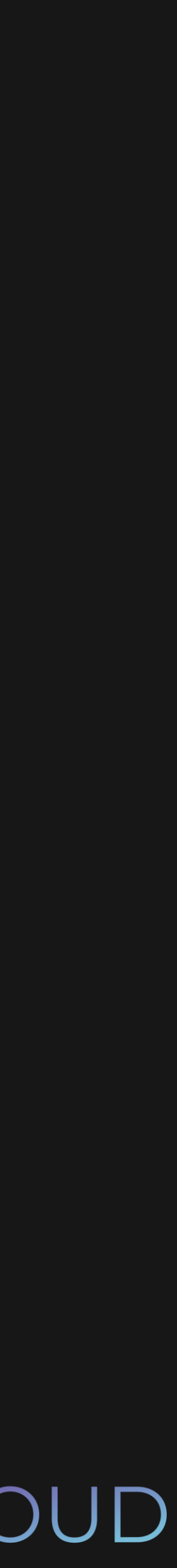

#### $\bullet\bullet\bullet$

## \$ git log --oneline 67c833e (HEAD -> master)

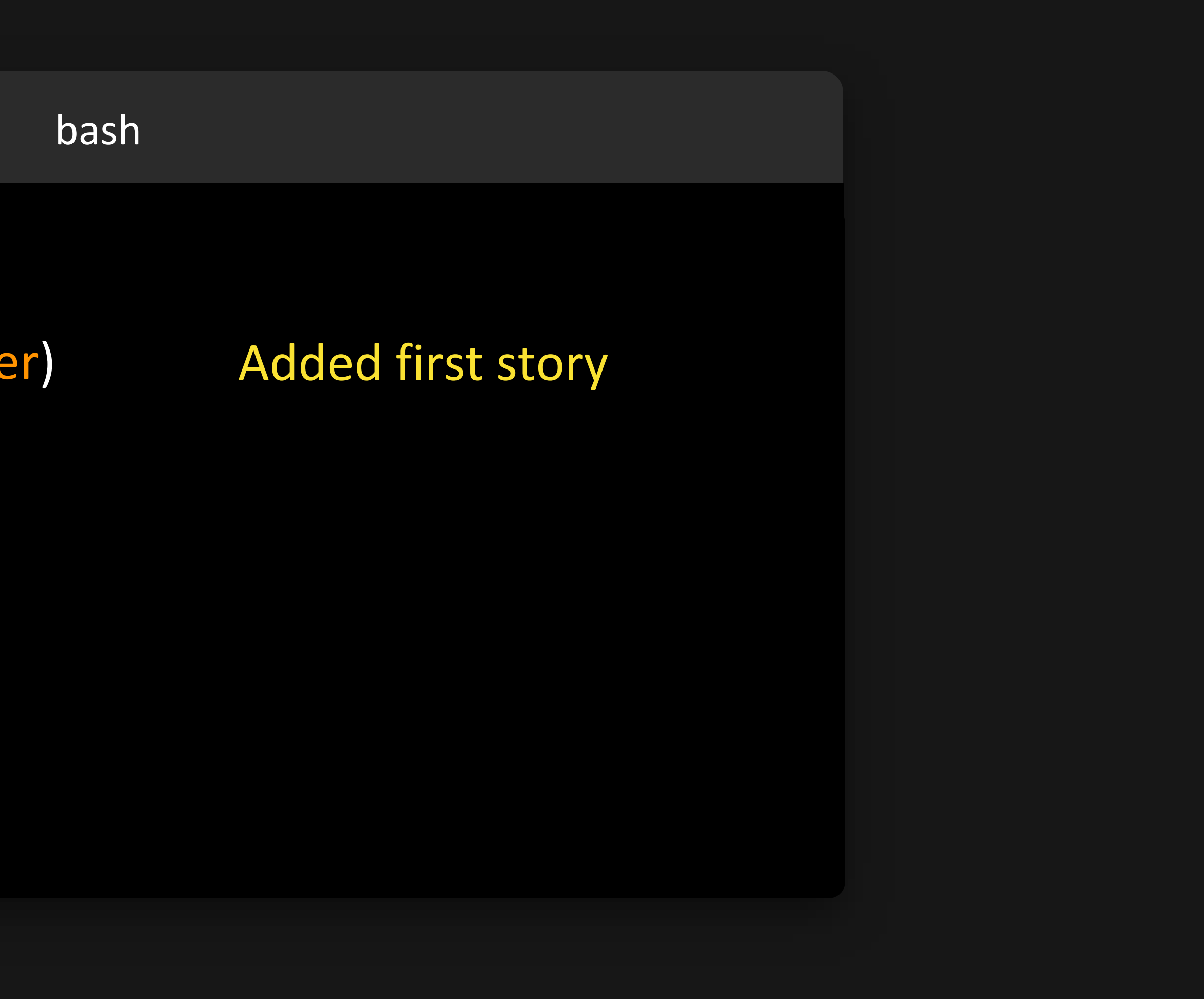

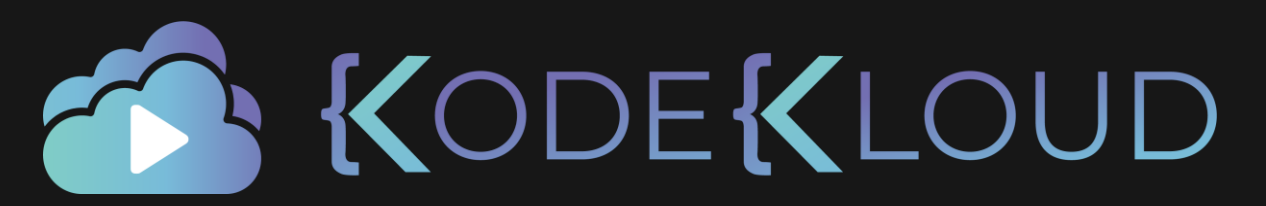

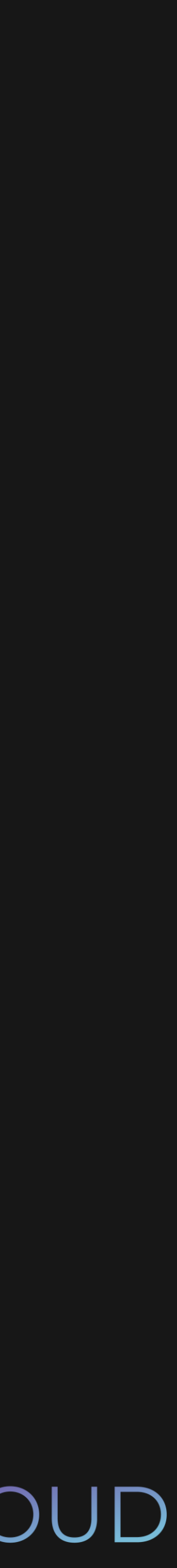

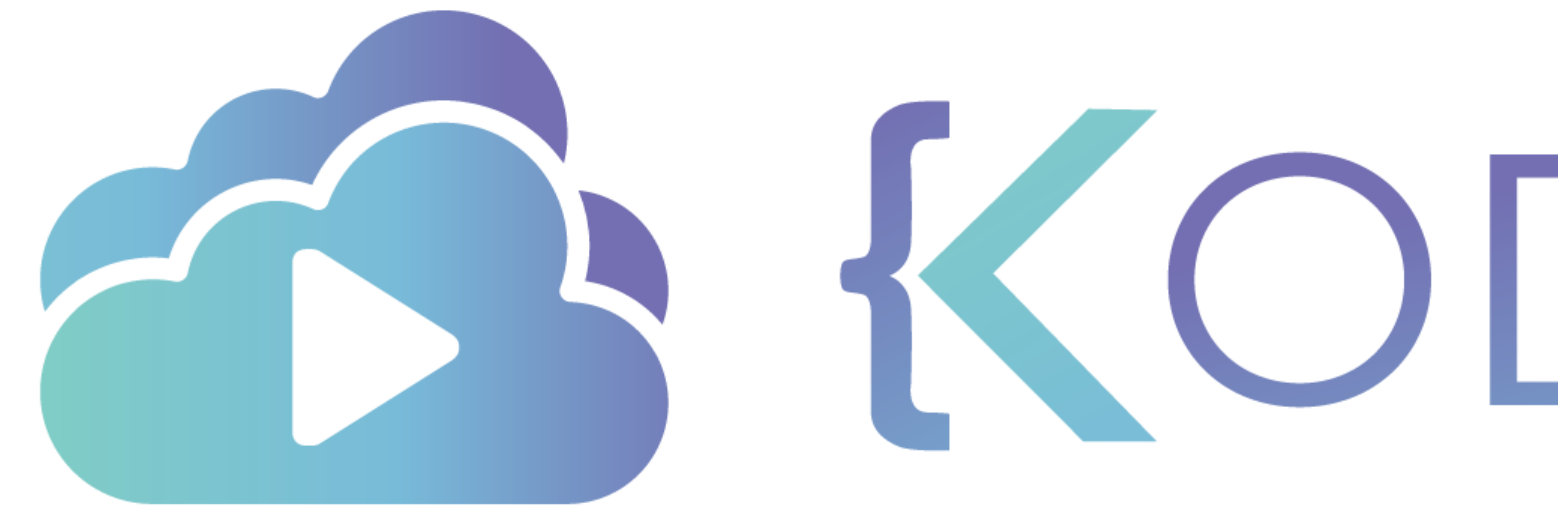

## Initializing a remote repo

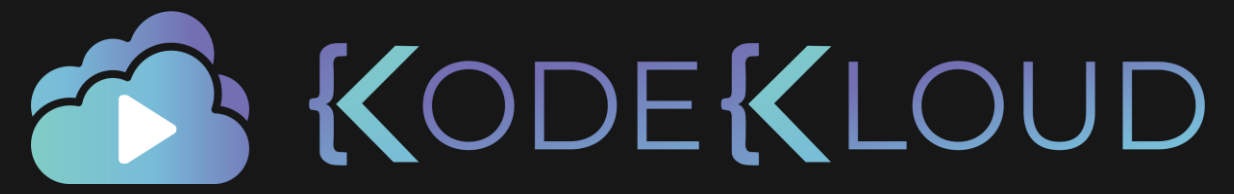

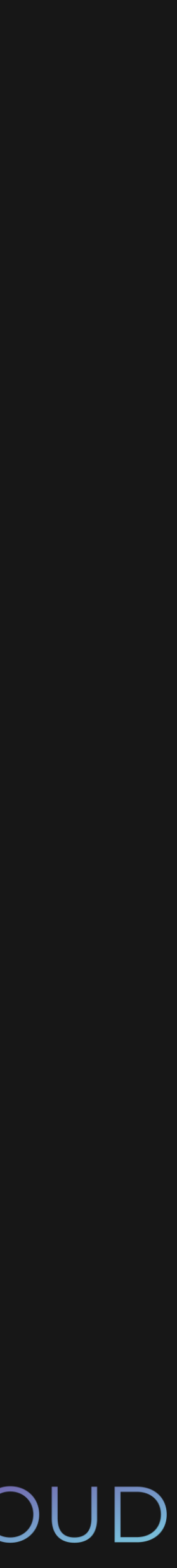

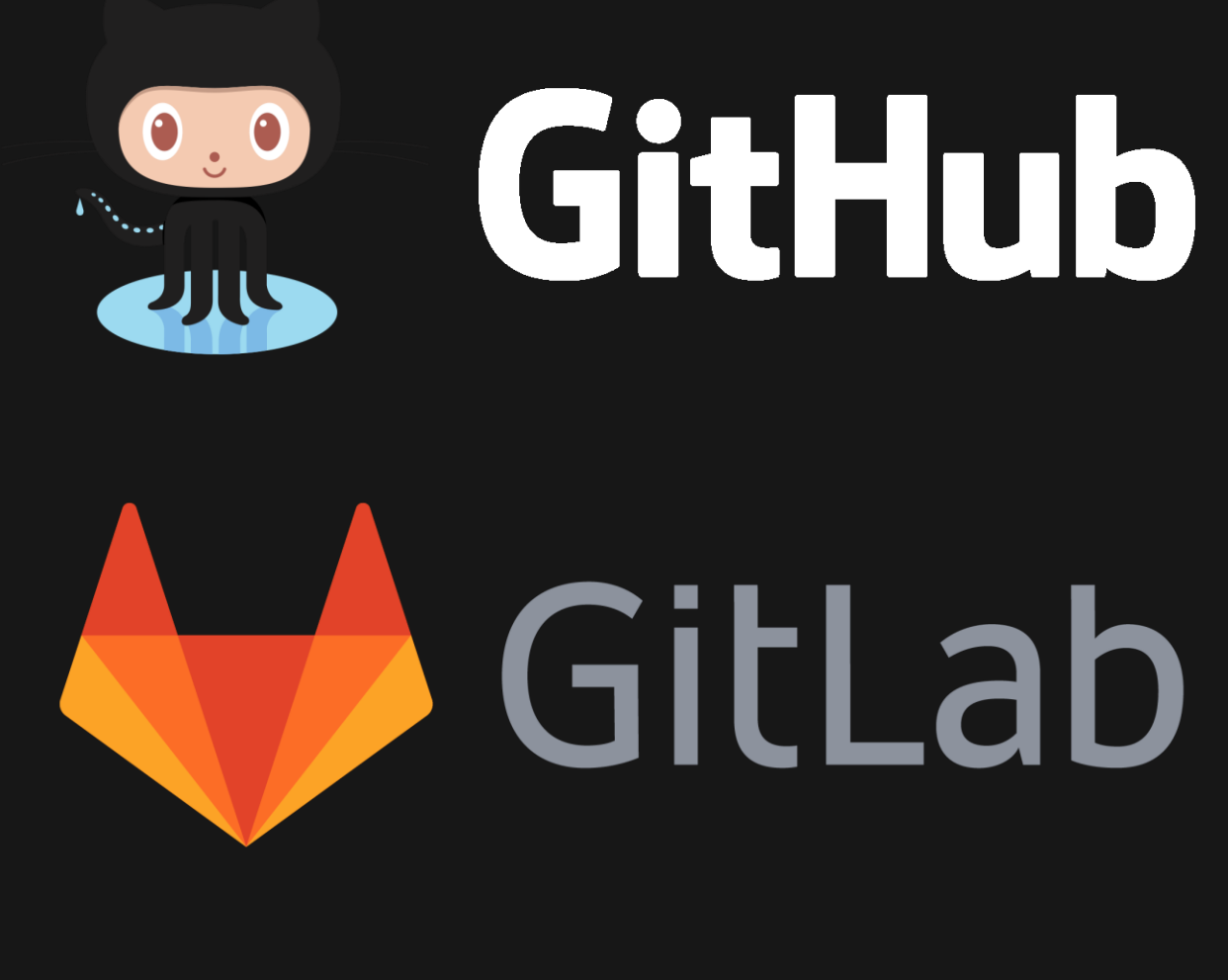

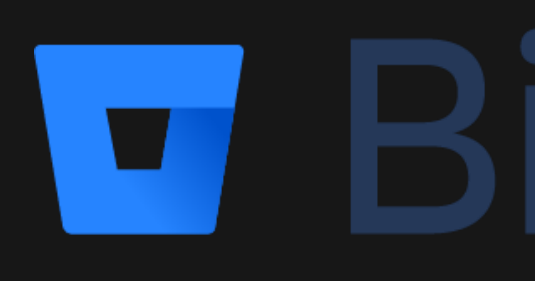

## **C.O. GitHub**

**U** Bitbucket

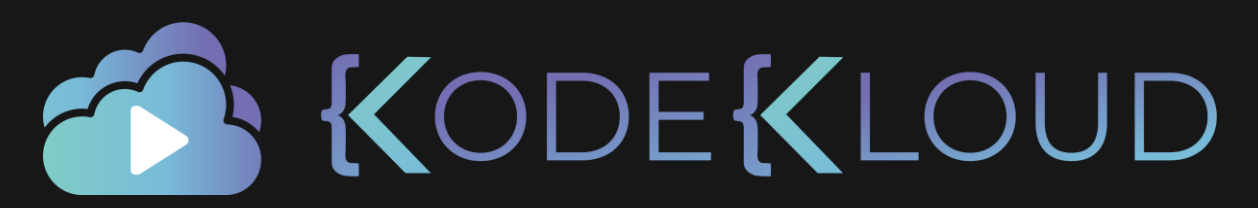

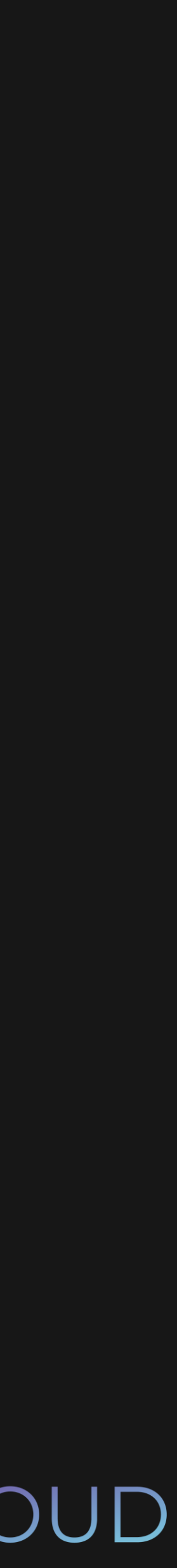

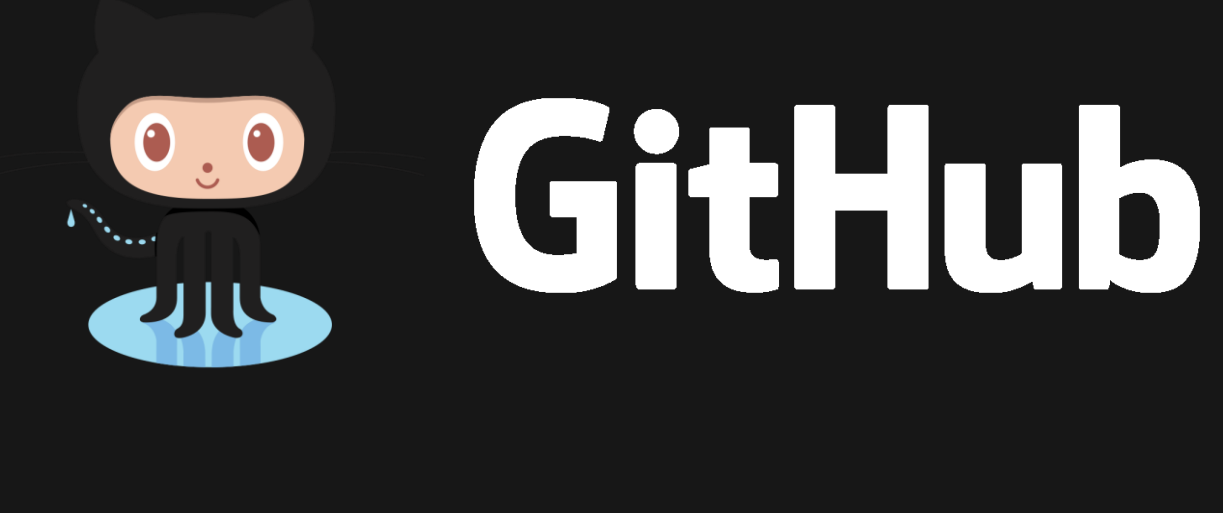

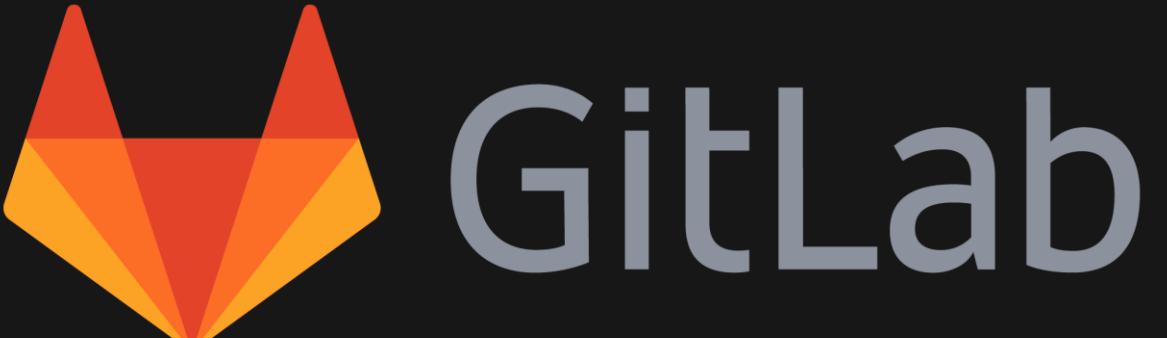

## **U** Bitbucket

#### **Connection String**

https://.../.../[name].git

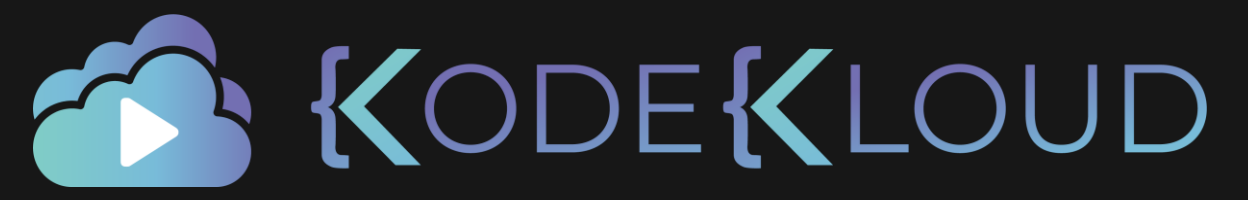

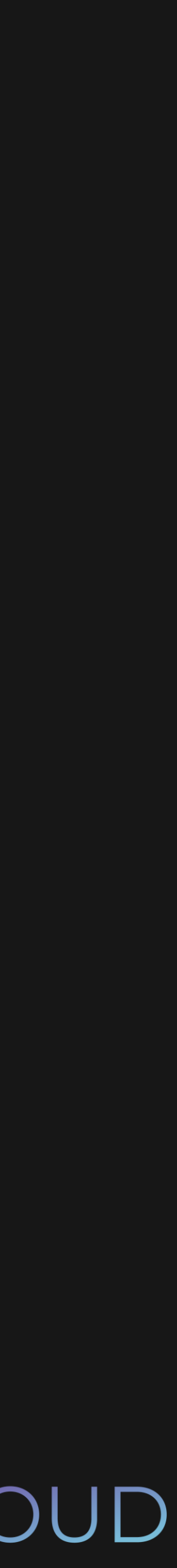

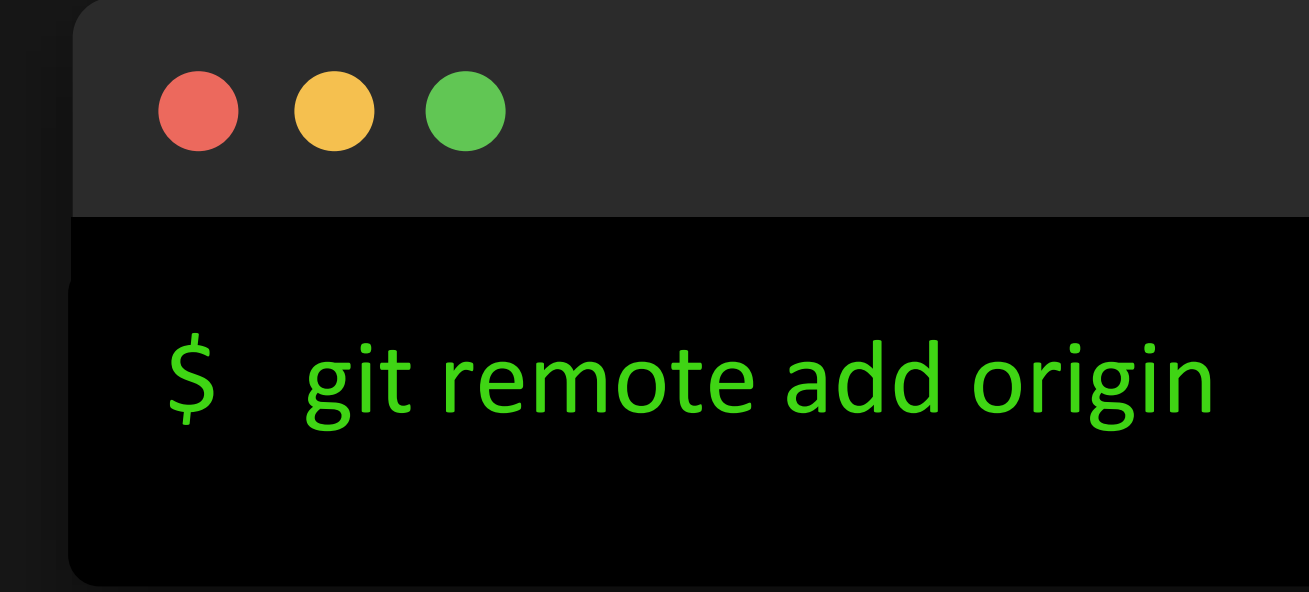

https://.../.../[name].git

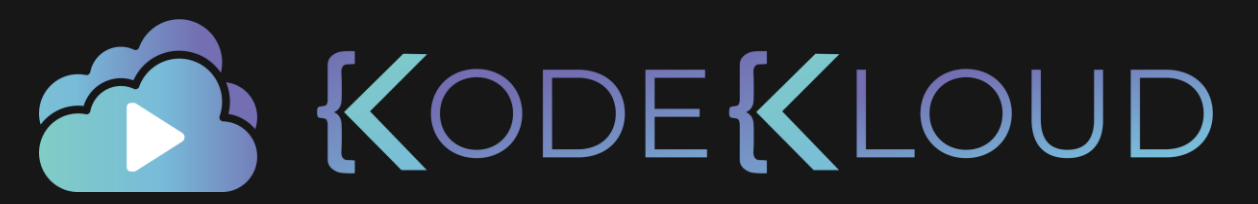

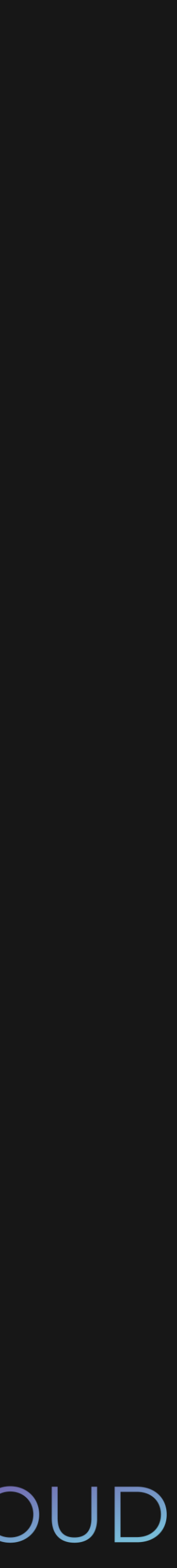

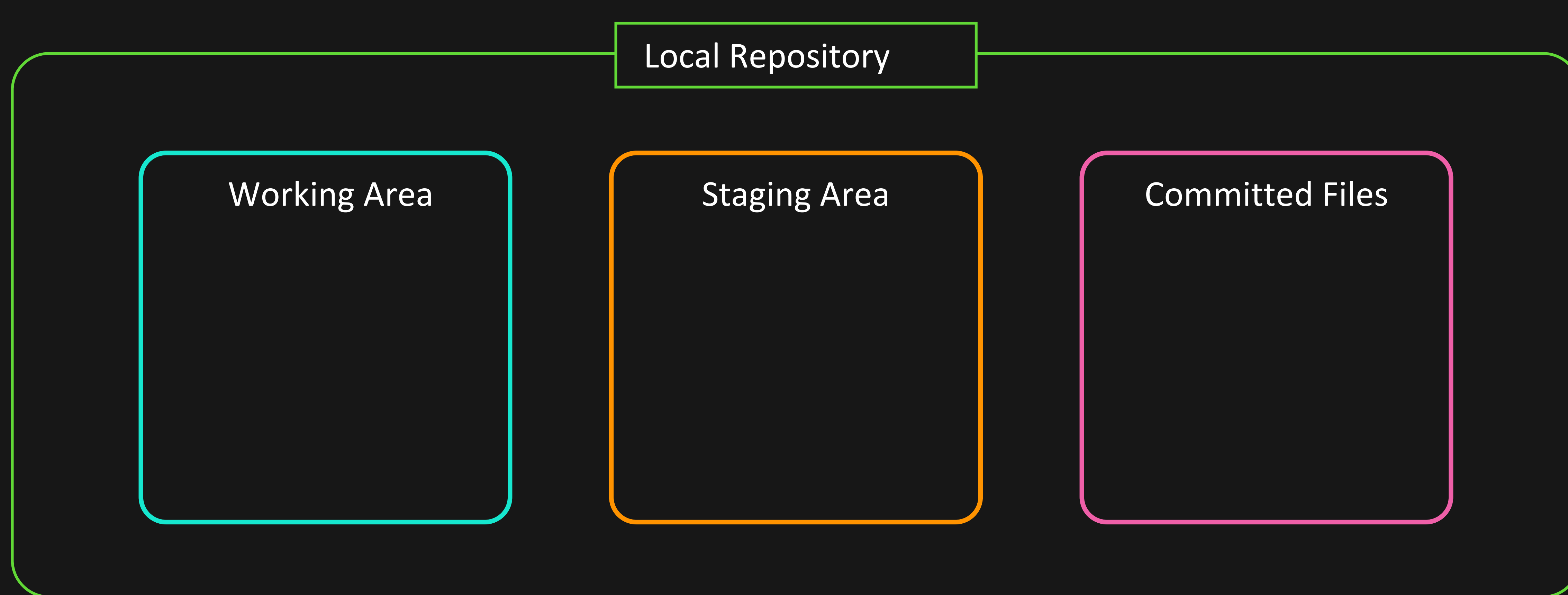

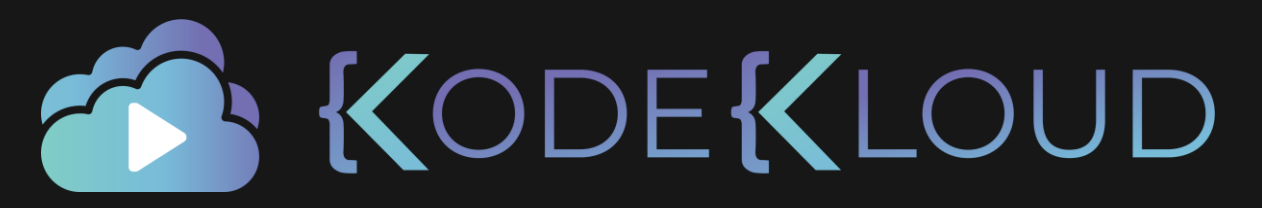

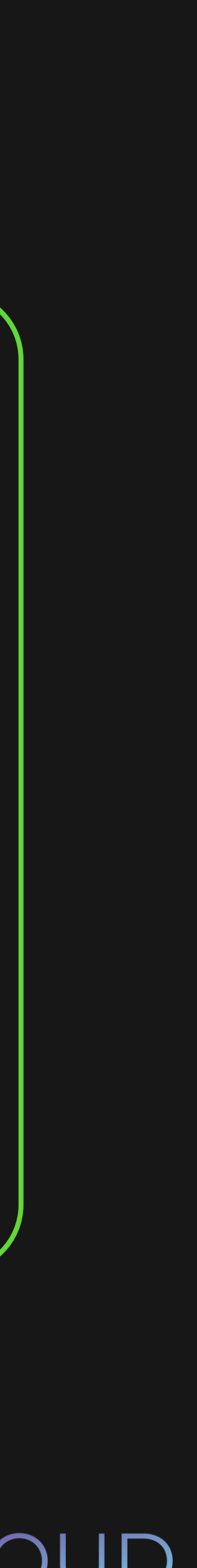

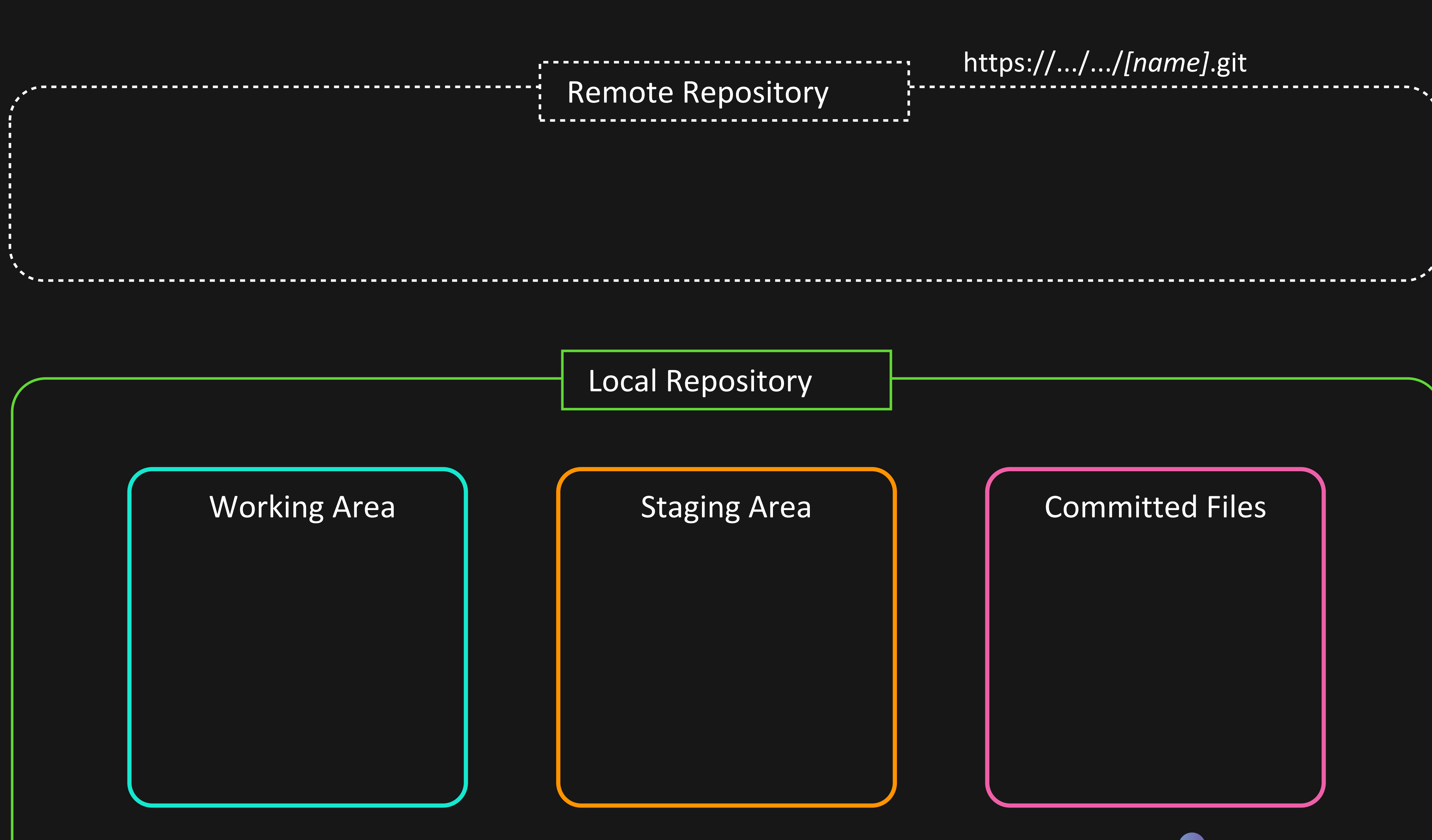

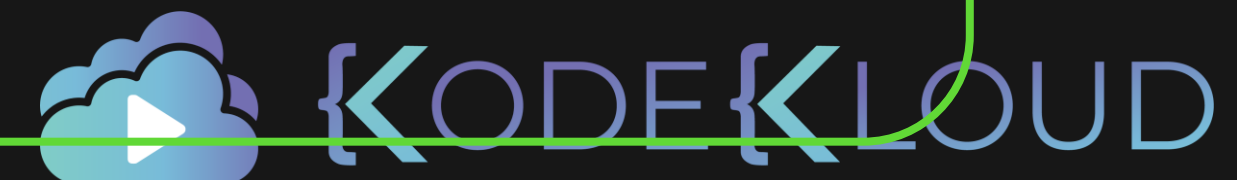

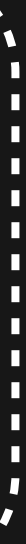

#### $\bullet\bullet\bullet$

\$ git remote -v origin https://.../.../[name].git (fetch) origin https://.../.../[name].git (push)

#### bash

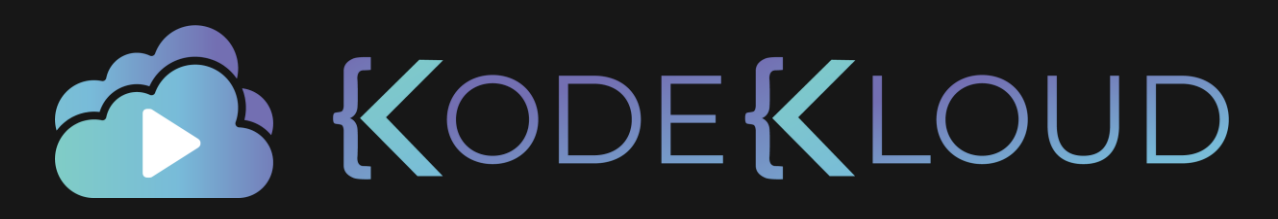

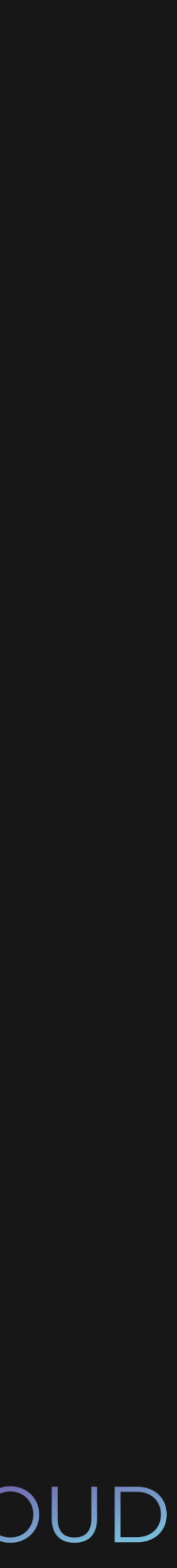

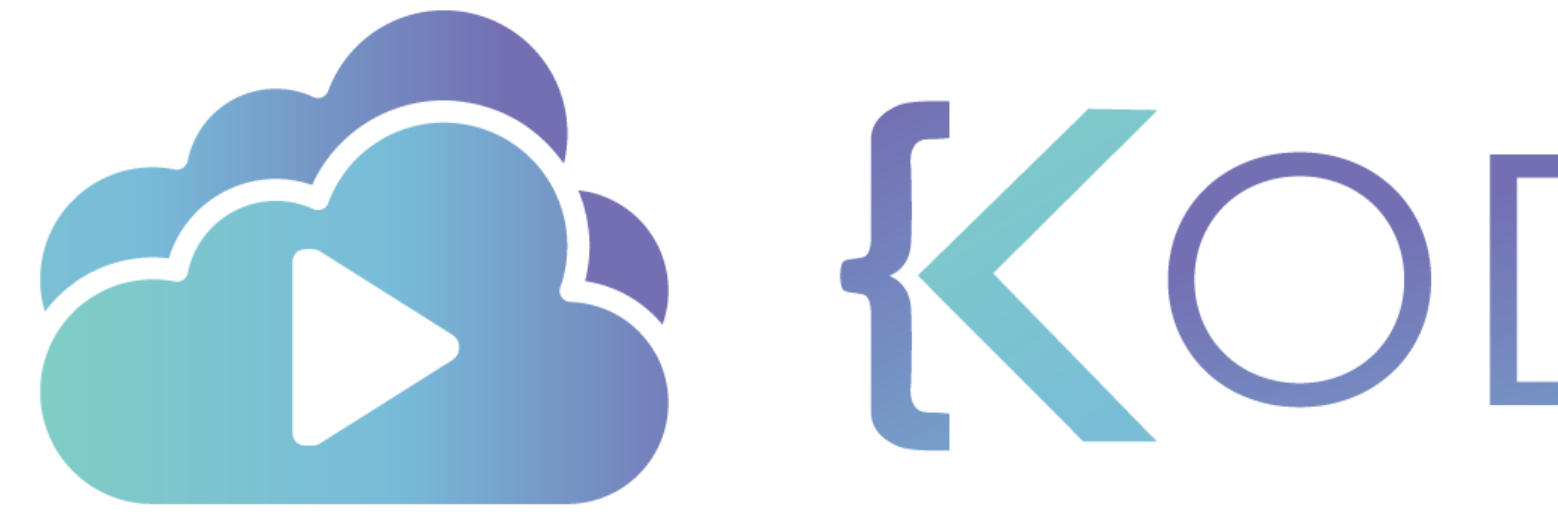

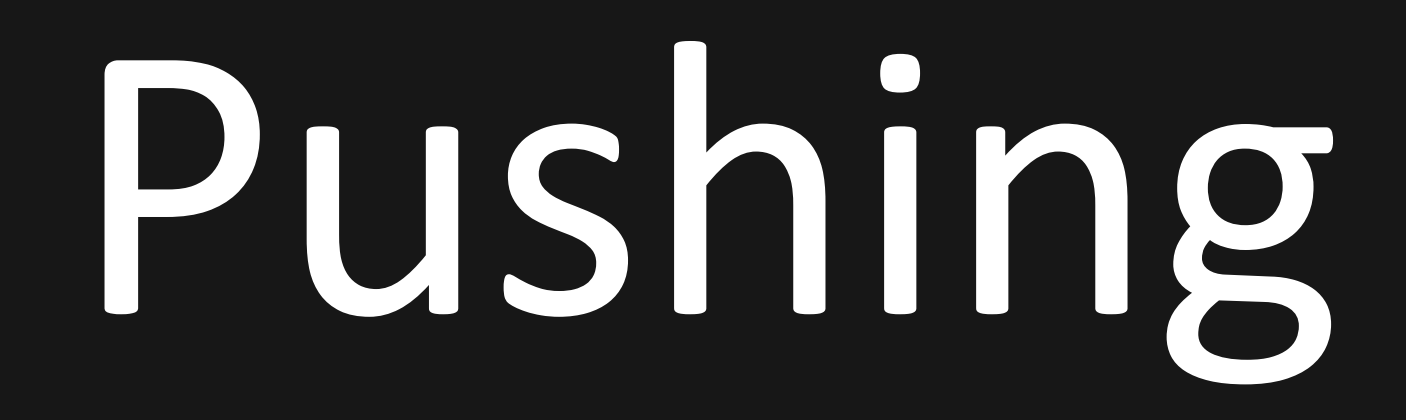

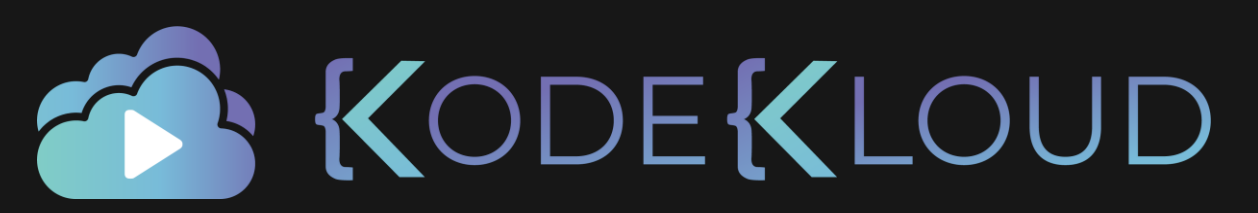

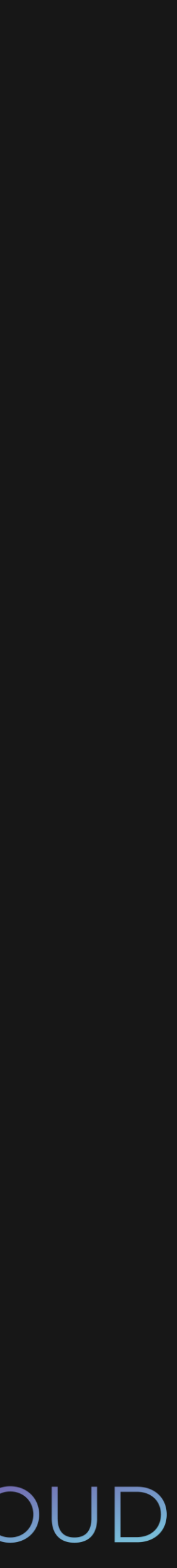

### Remote Repository

#### Local Repository

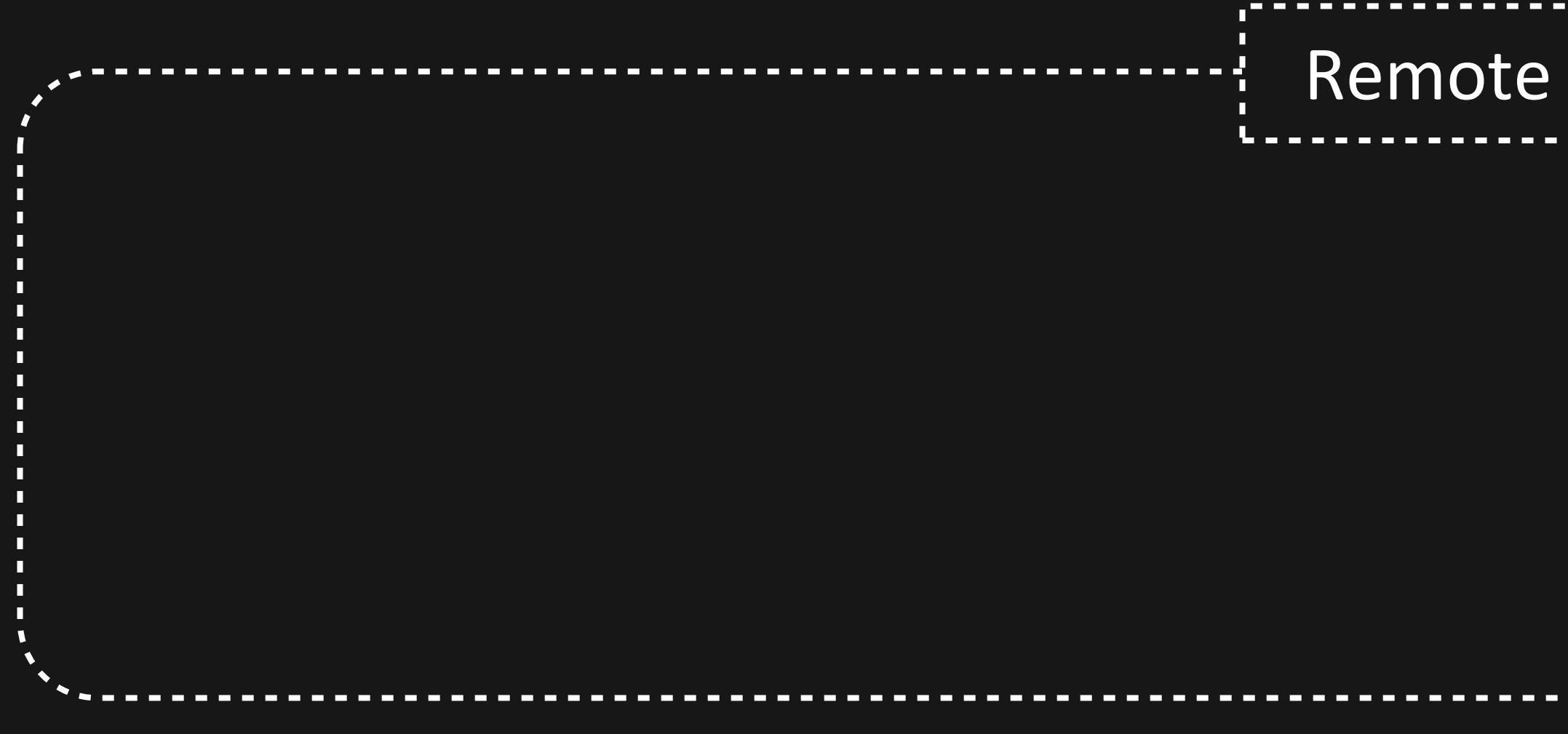

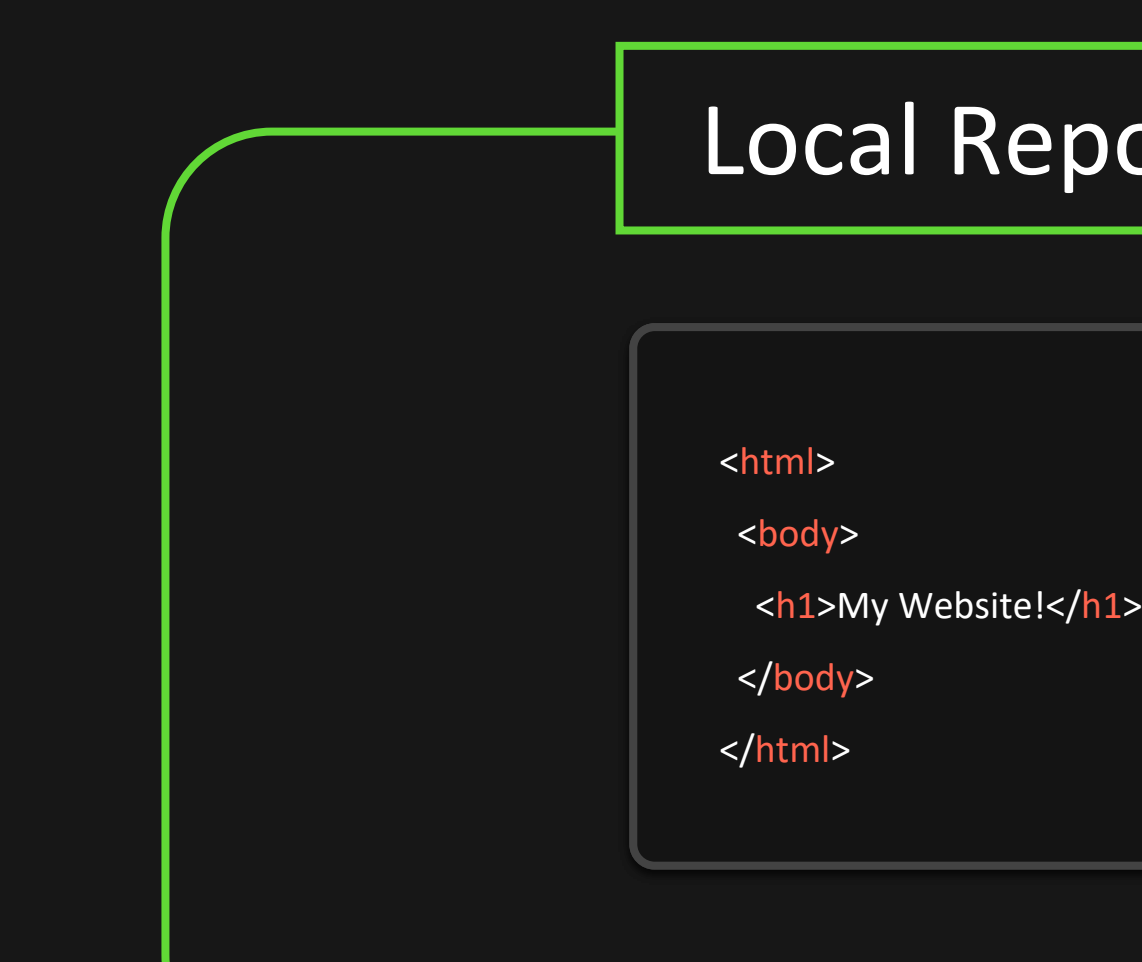

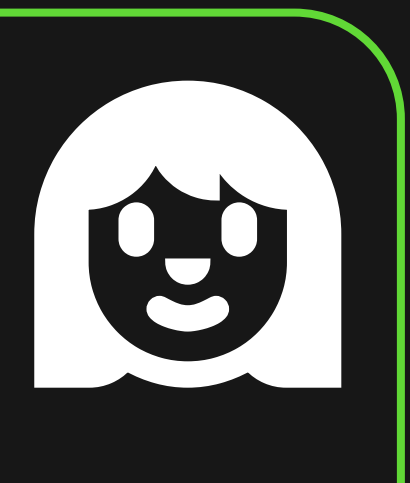

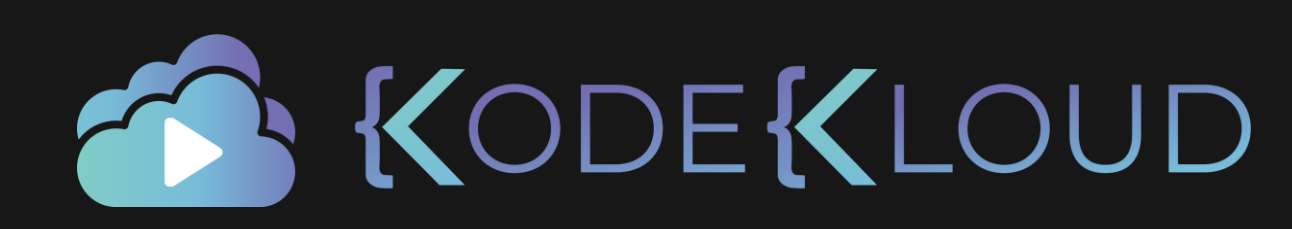

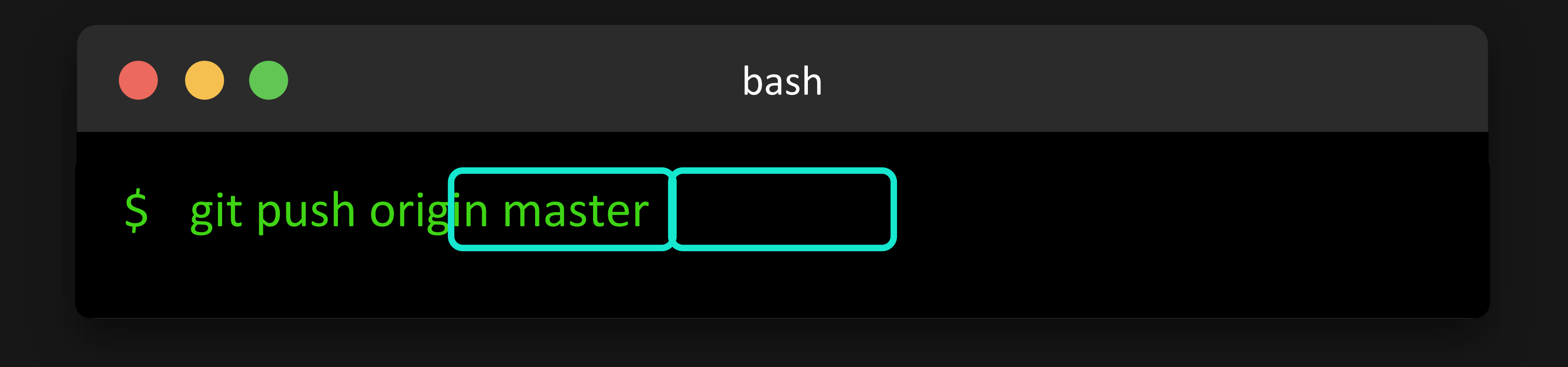

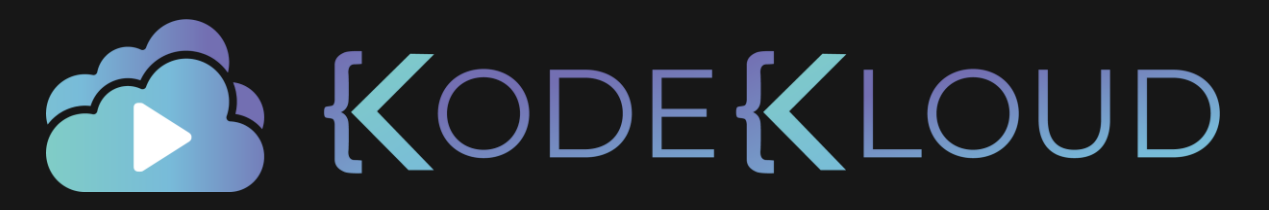

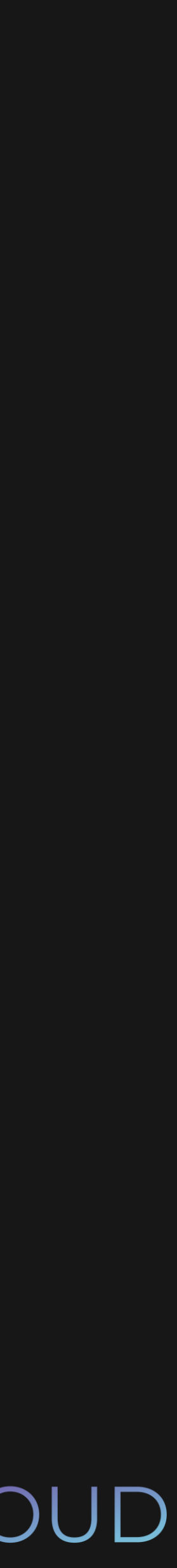

Added first story @me**♀️**

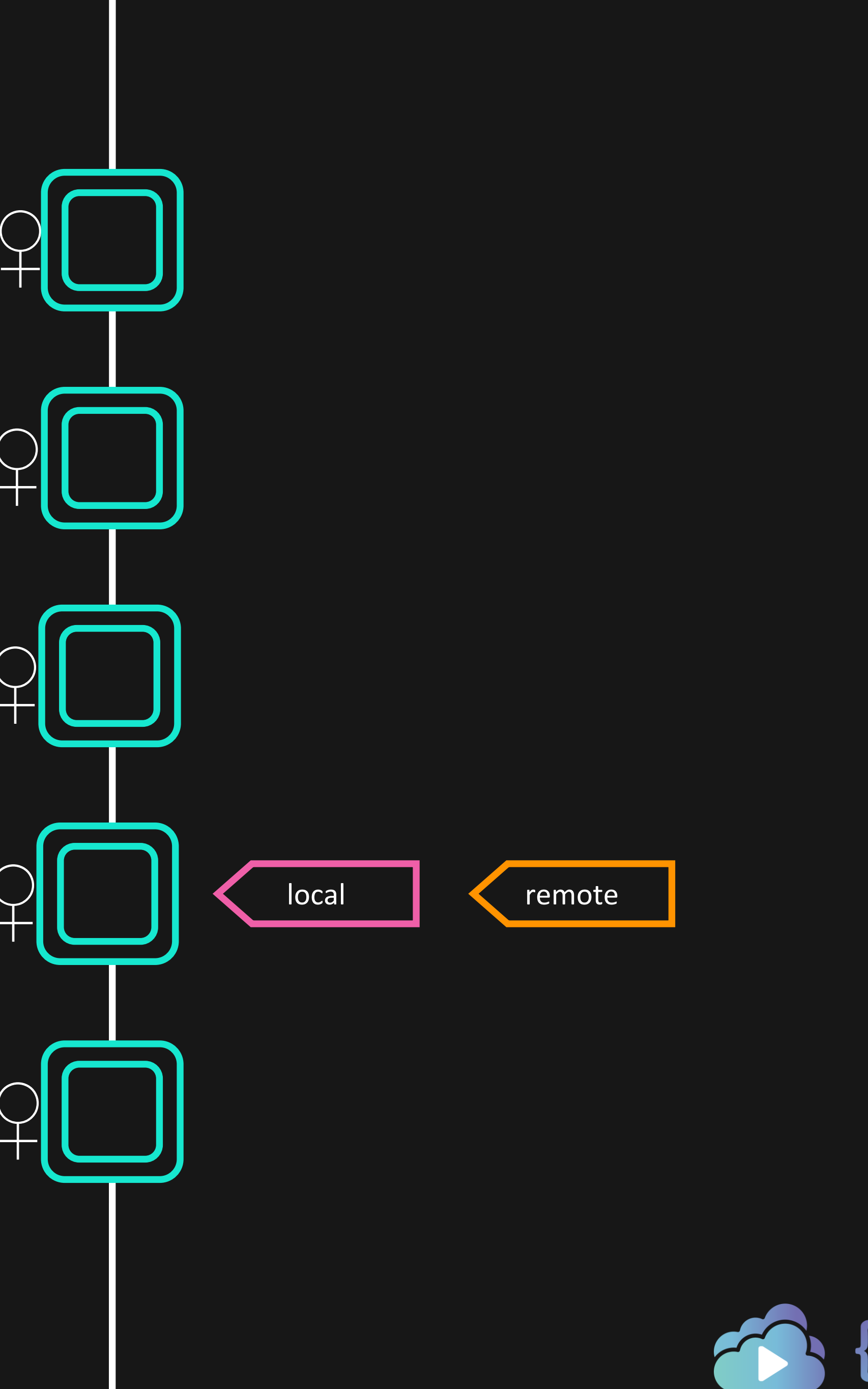

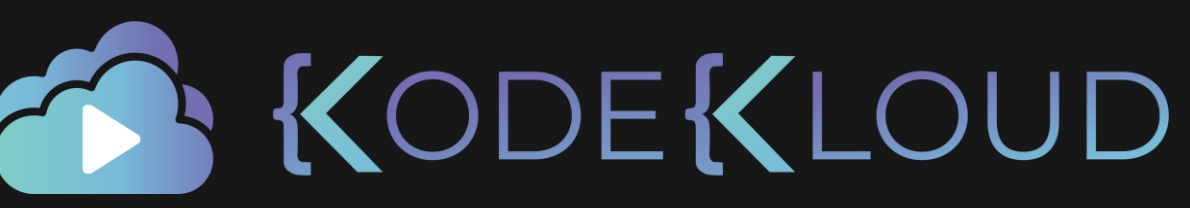

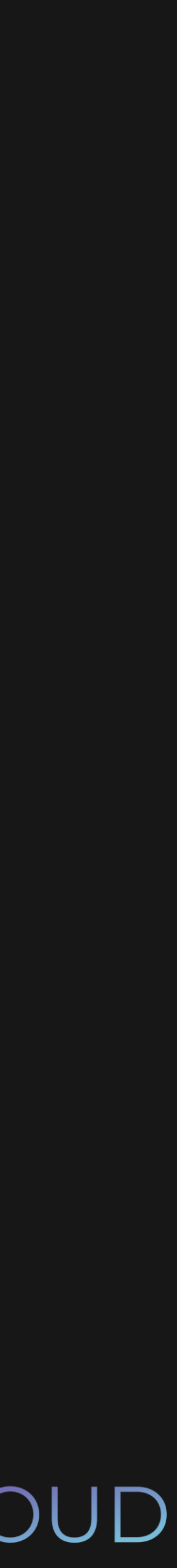

Added second story @me**♀️**

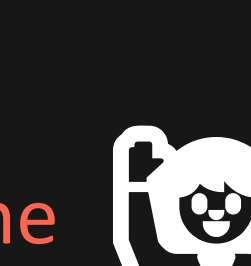

Added third story @me**♀️**

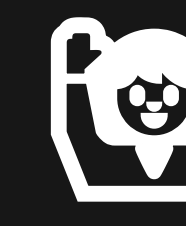

Added fourth story @me**♀️**

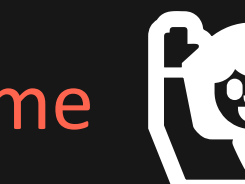

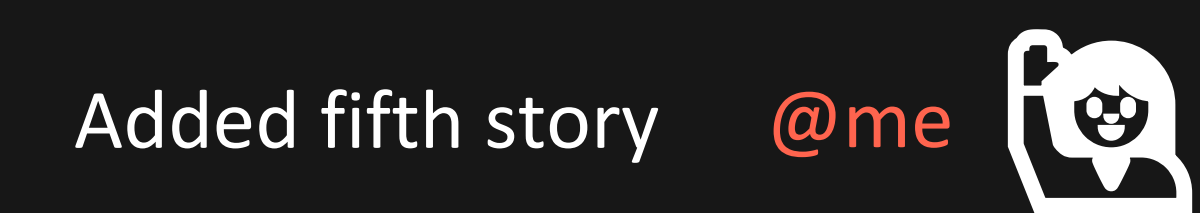

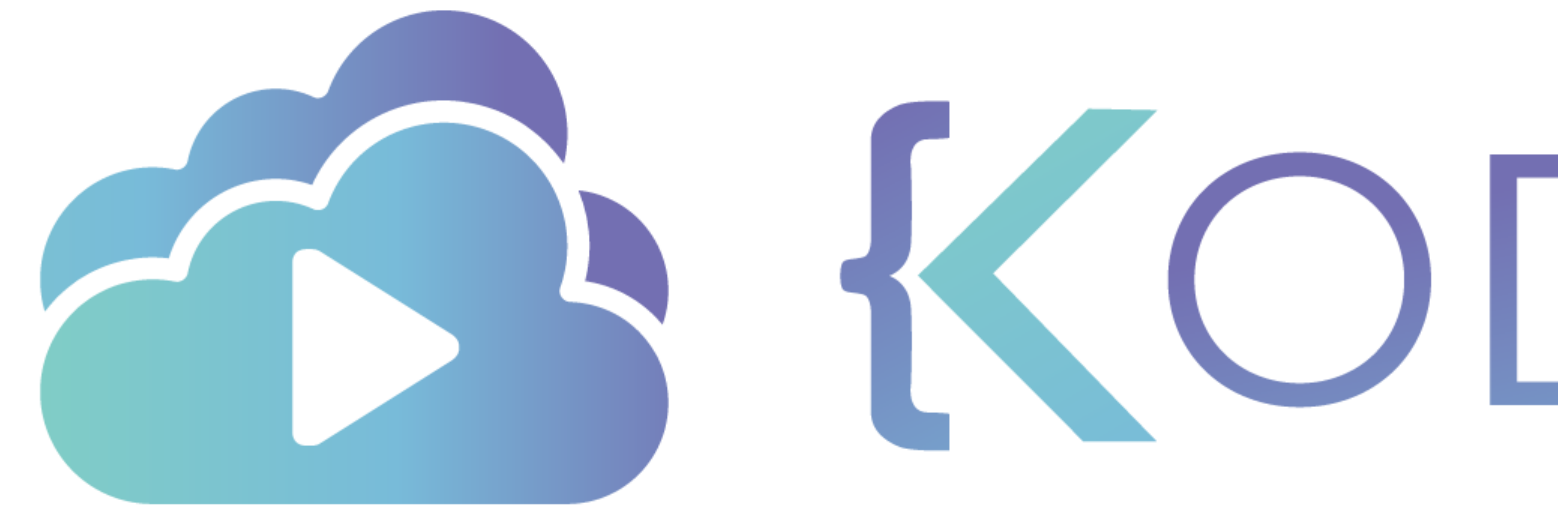

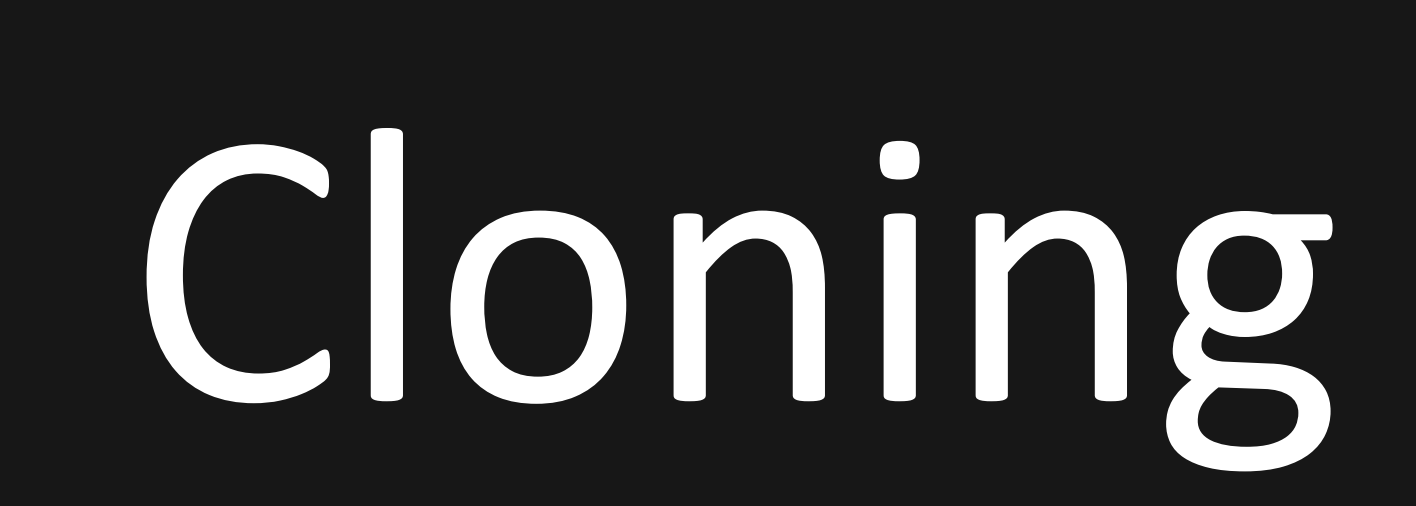

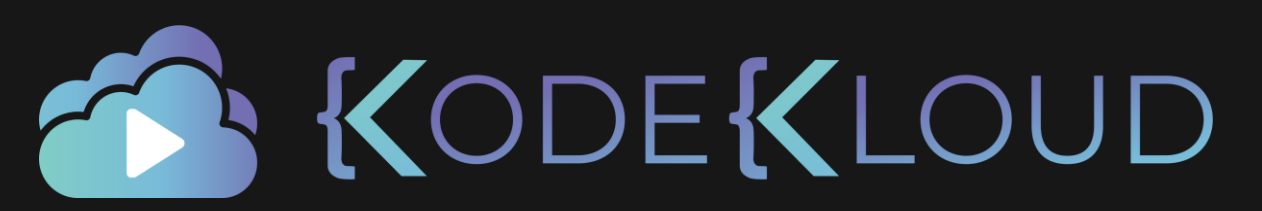

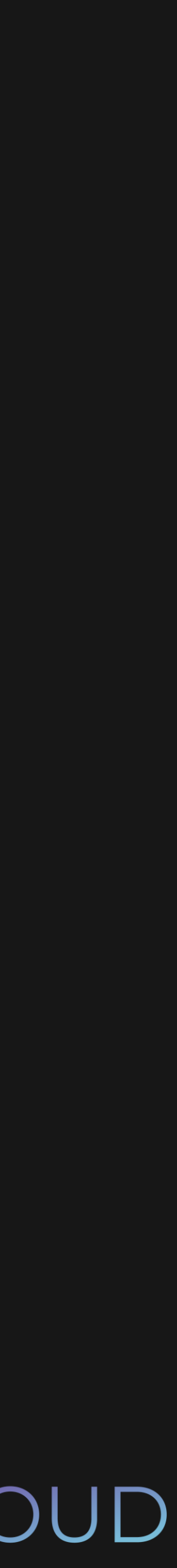

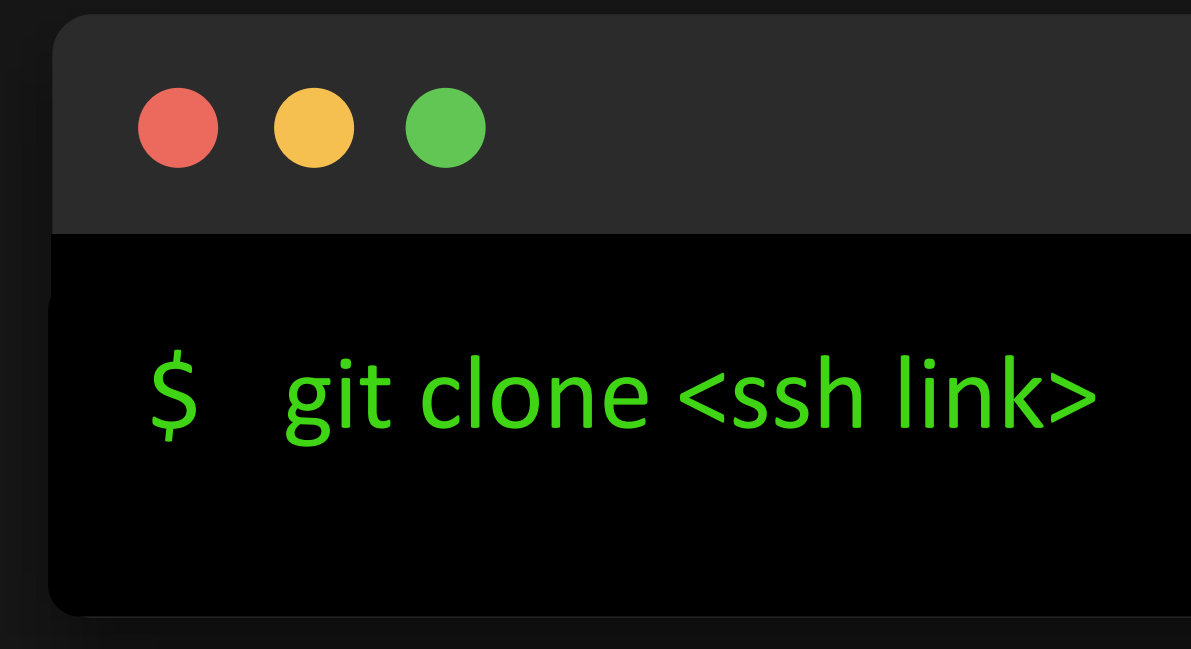

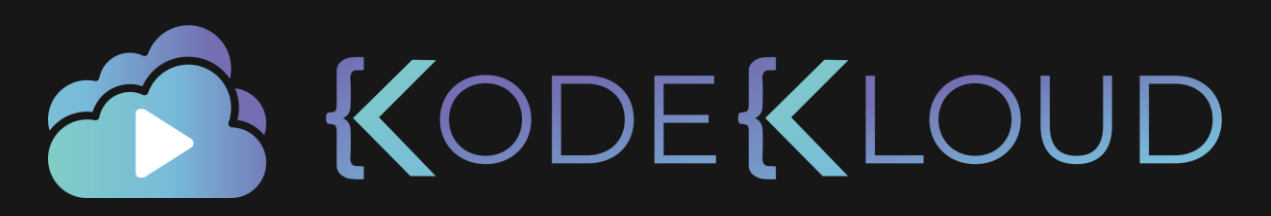

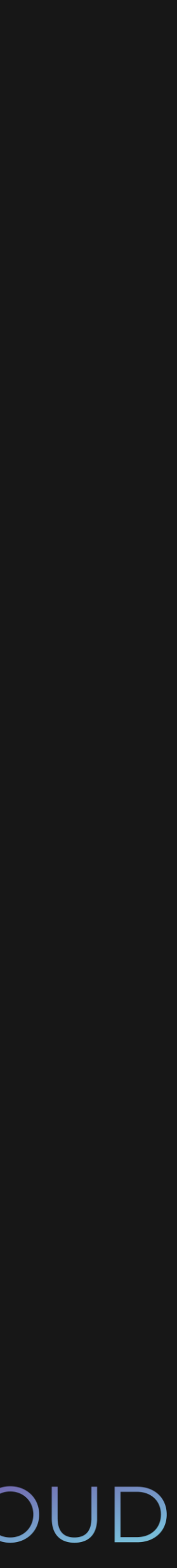

#### **■ lydiahallie / javascript-questions**

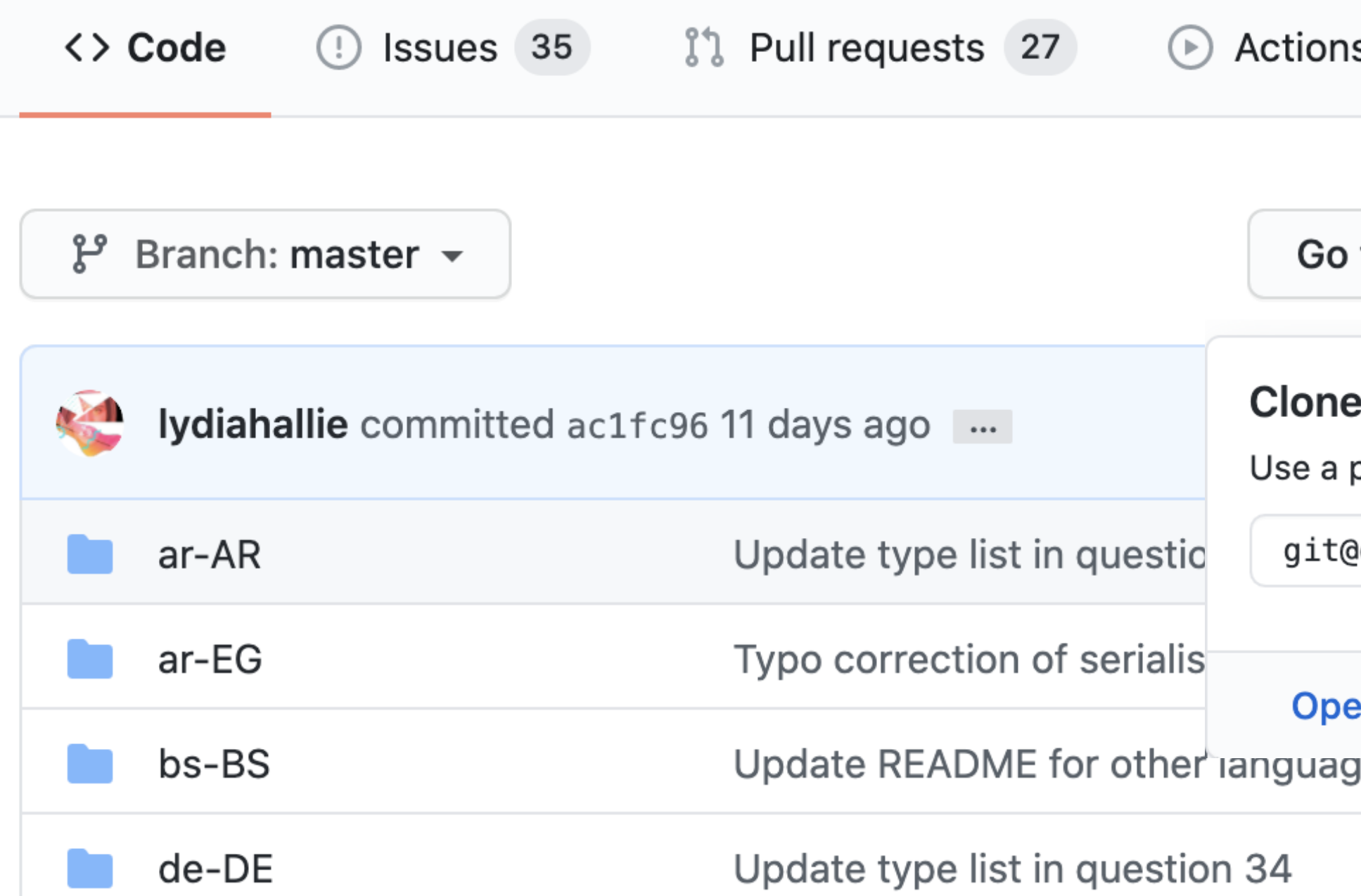

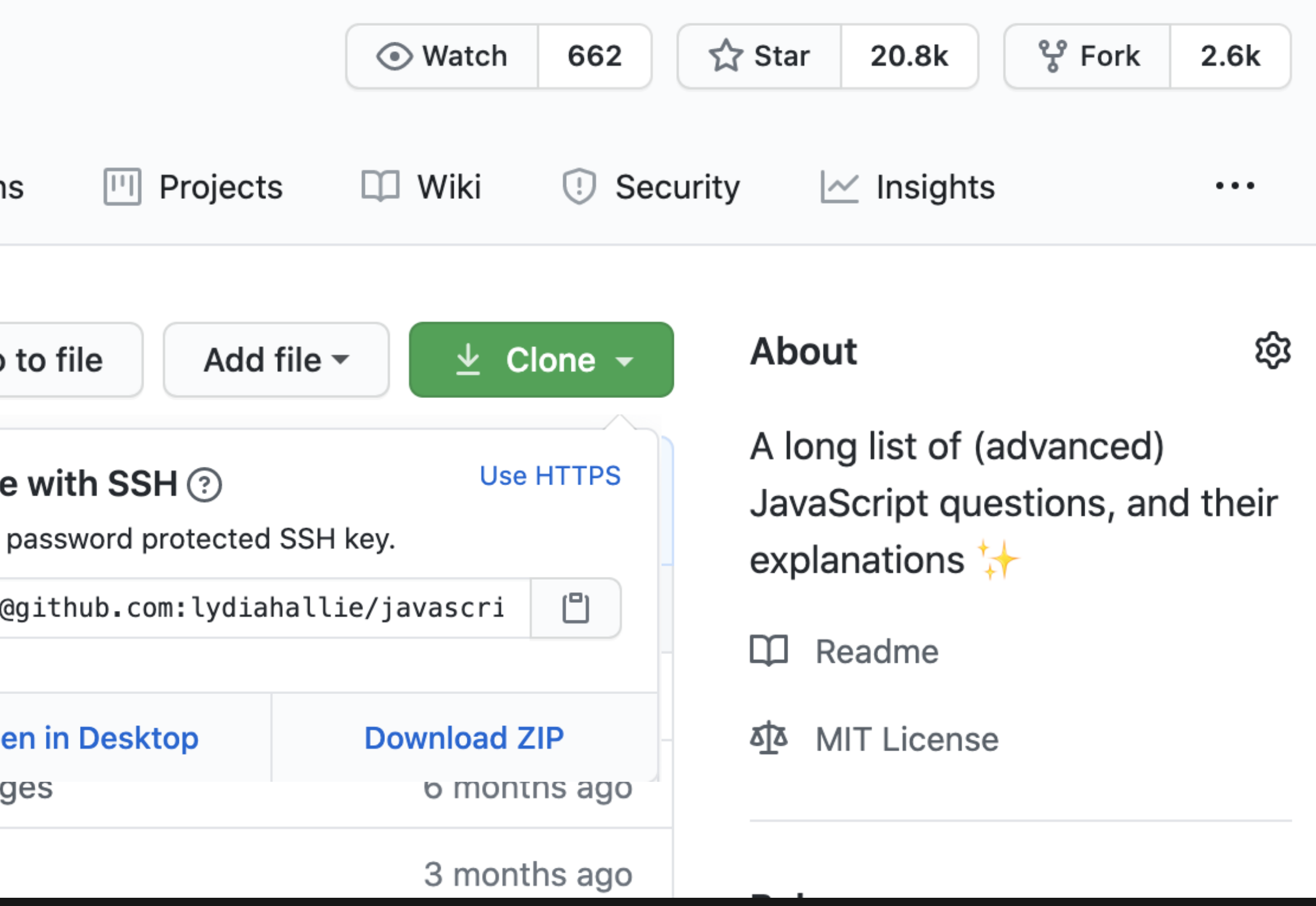

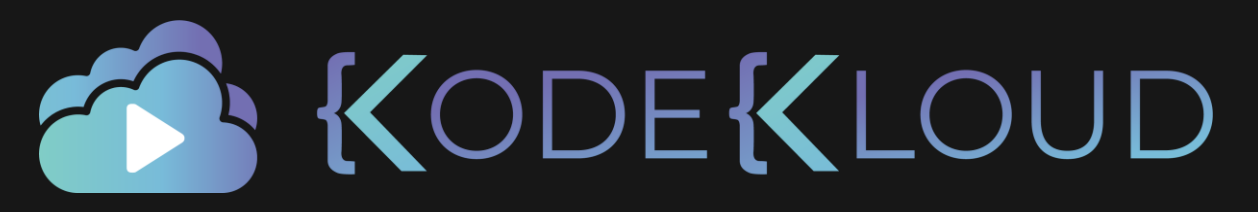

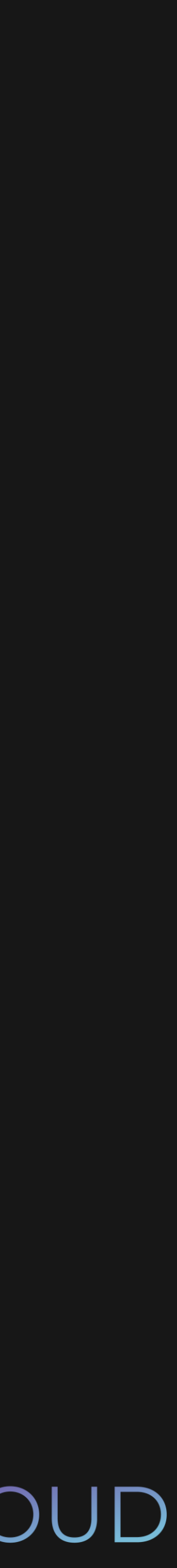

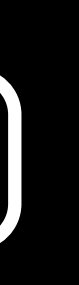

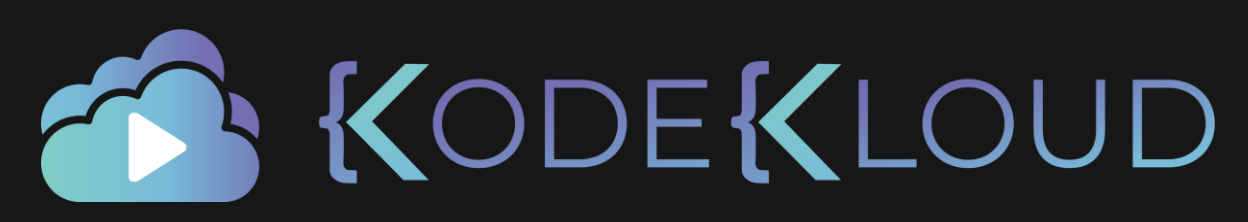

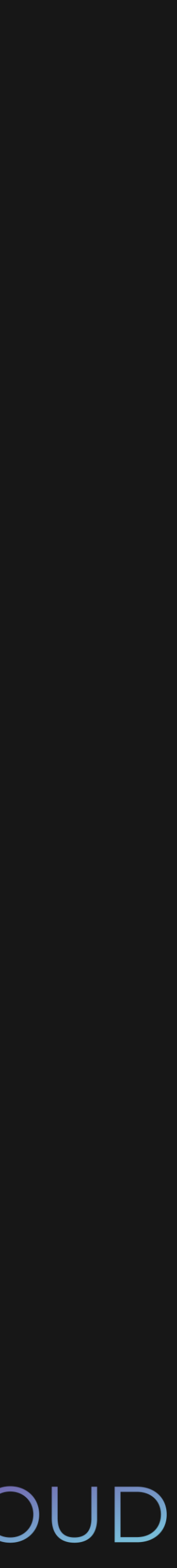

### $\bullet\bullet\bullet$

\$ git clone git@github.com:….…git

Cloning into 'remote-repo'...

remote: Enumerating objects: 59, done.

remote: Counting objects: 100% (59/59), done.

remote: Compressing objects: 100% (43/43), done.

remote: Total 2948 (delta 28), reused 18 (delta 6) Receiving objects: 100% (2948/2948), 1.93 MiB | 2.53 MiB/s, done.

Resolving deltas: 100% (1526/1526), done.

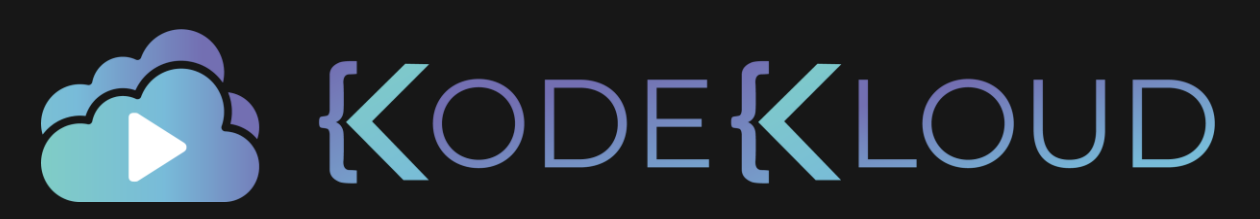

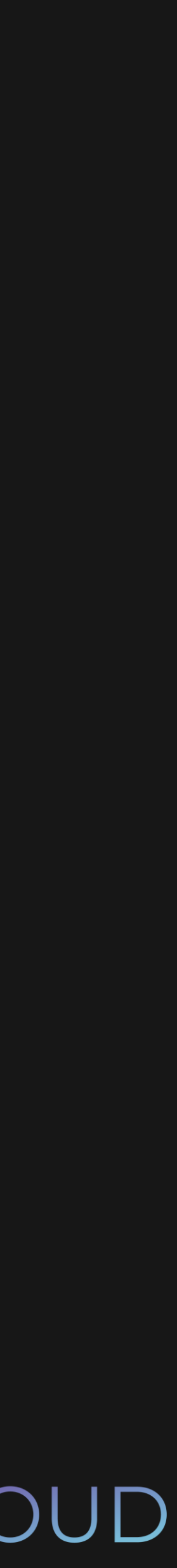

### $\bullet\bullet\bullet$

\$ cd remote-repo \$ git log commit 67c833e3…ecb7df62f (HEAD -> origin/master) Author: John Doe <john@doe> Date: Sun Jun 14 14:45:07 2020 -0700

Added first story

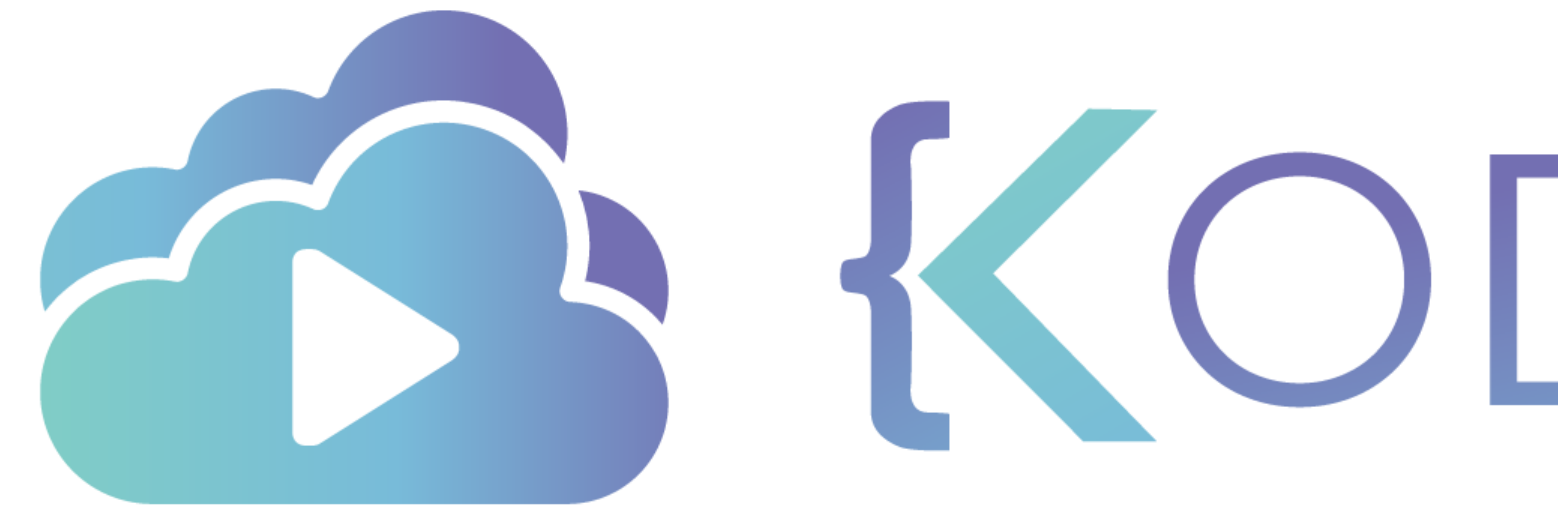

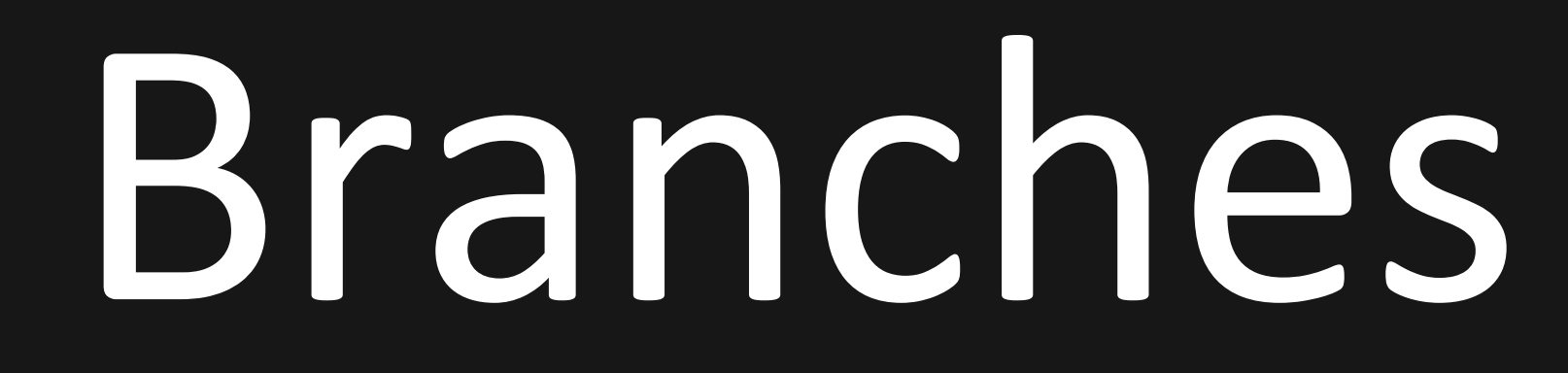

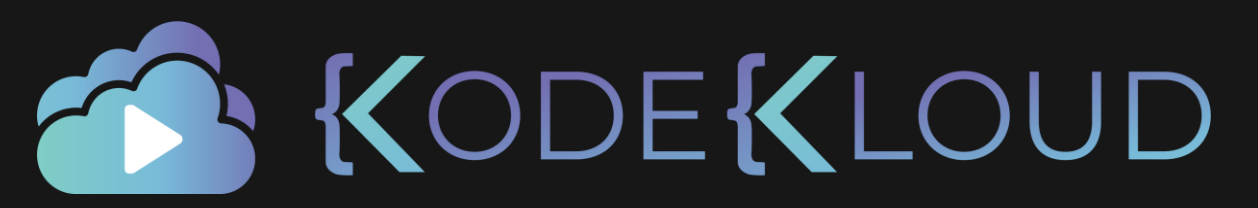

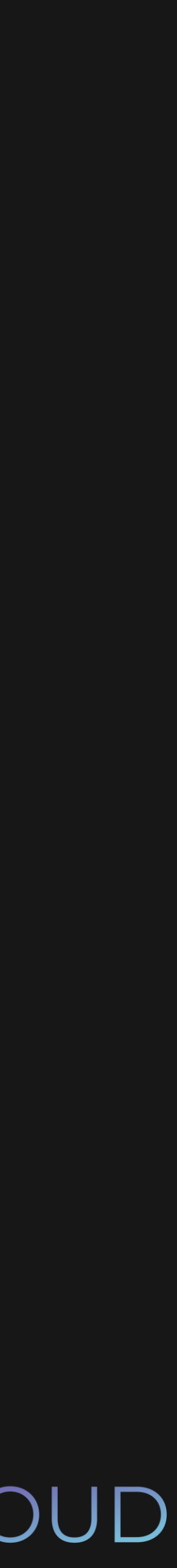

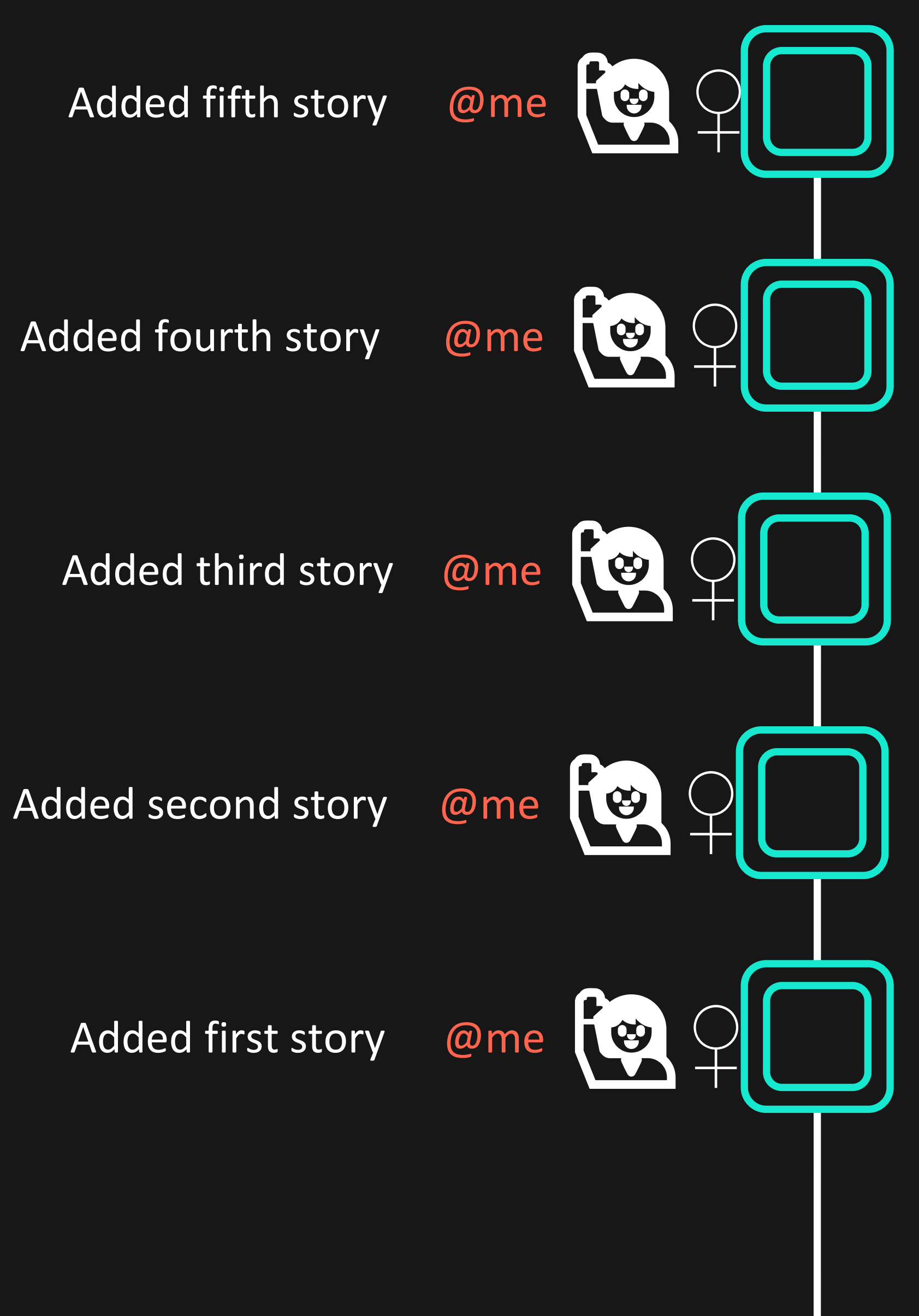

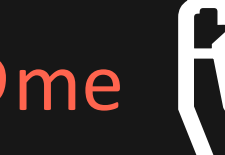

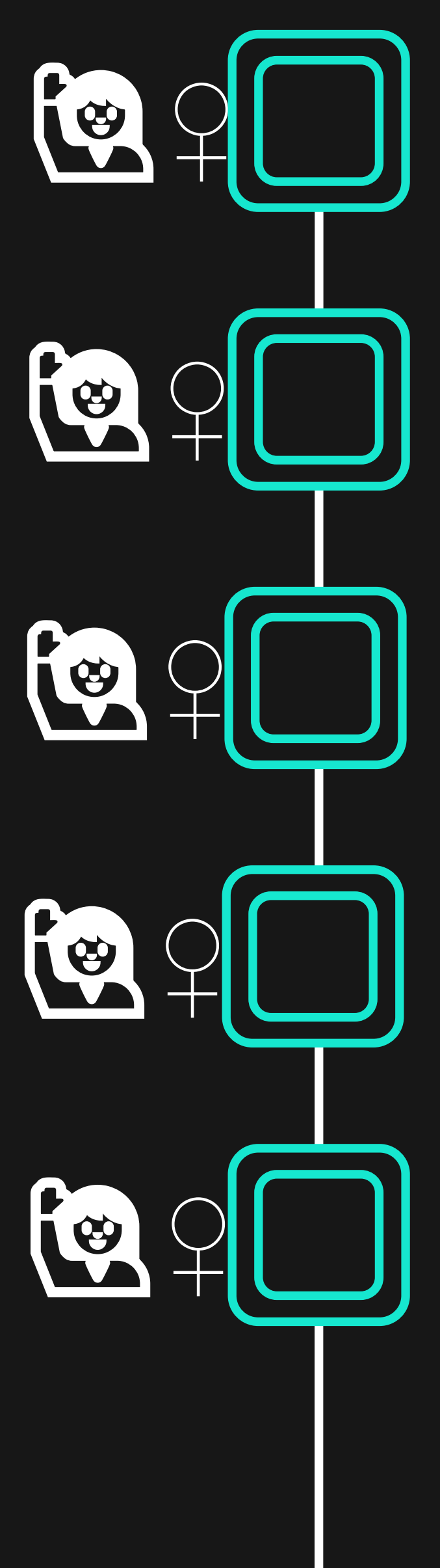

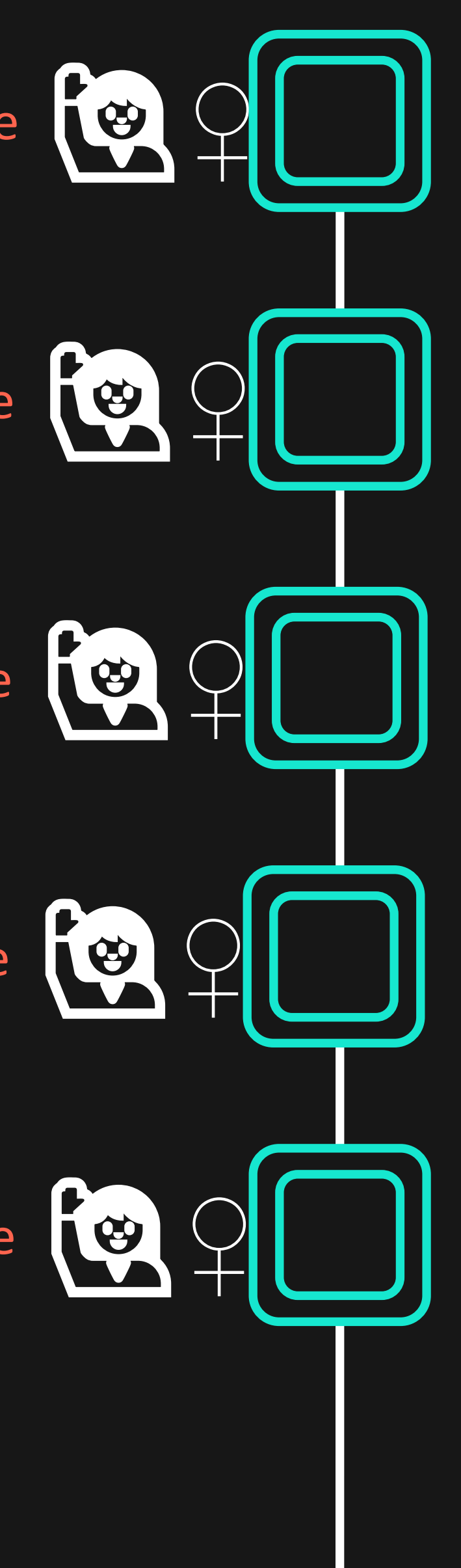

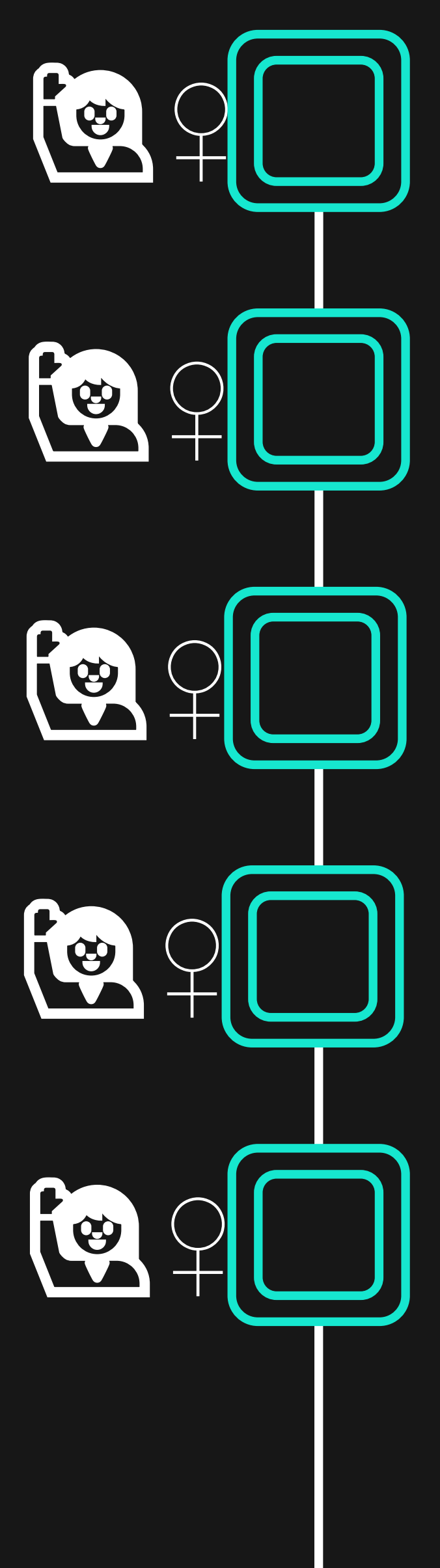

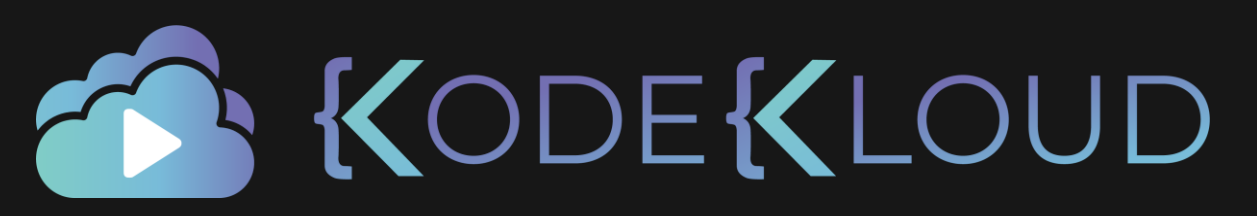

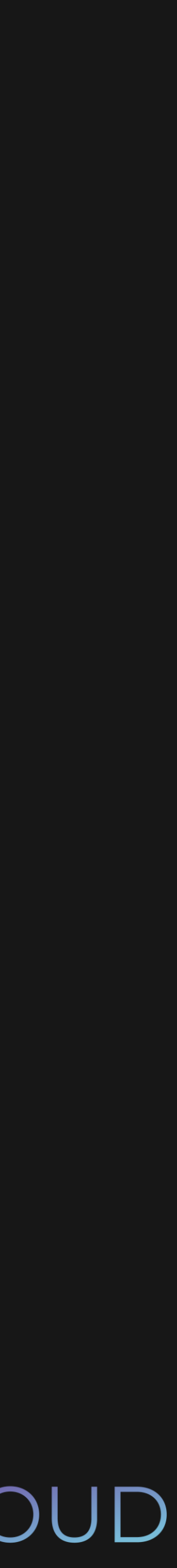

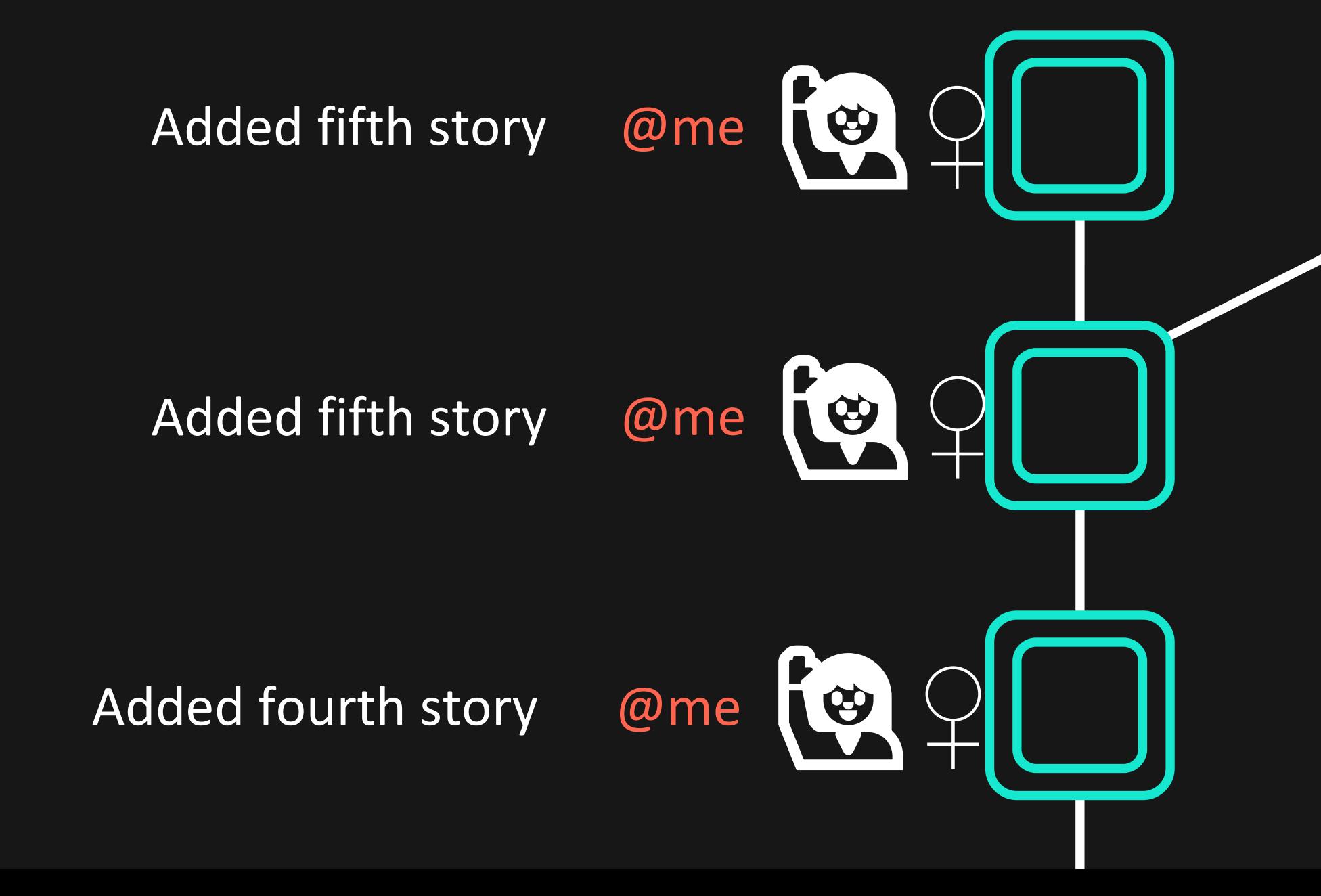

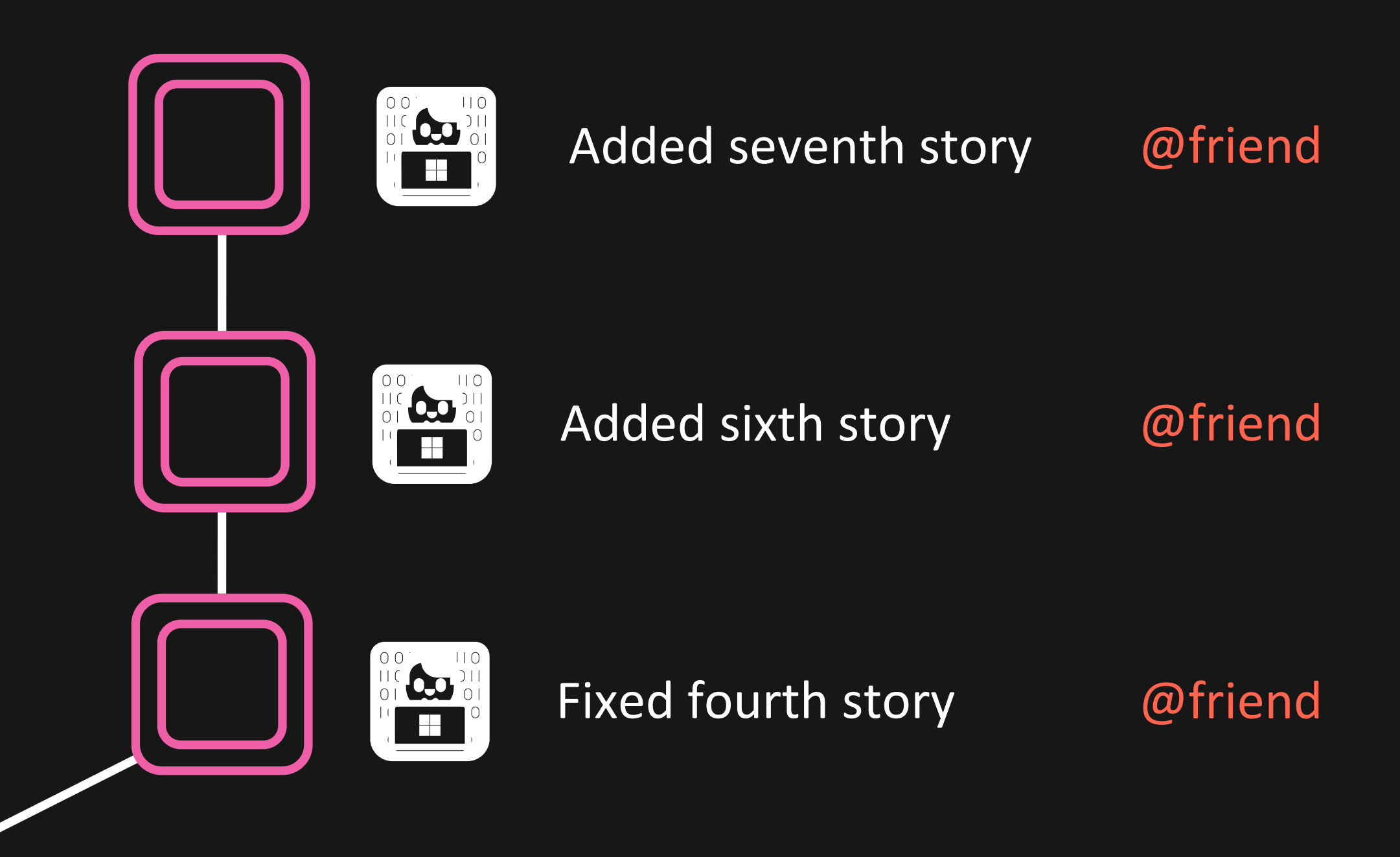

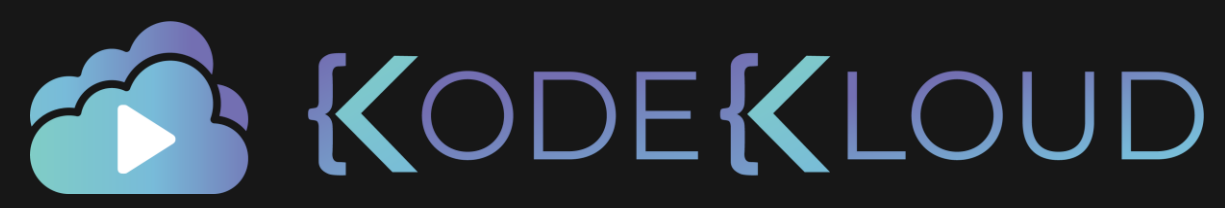

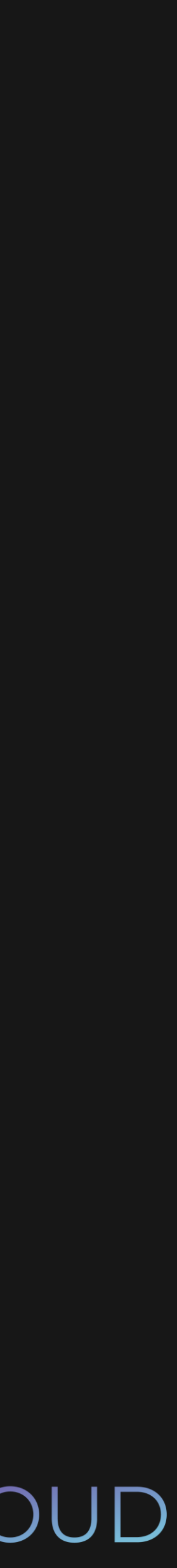

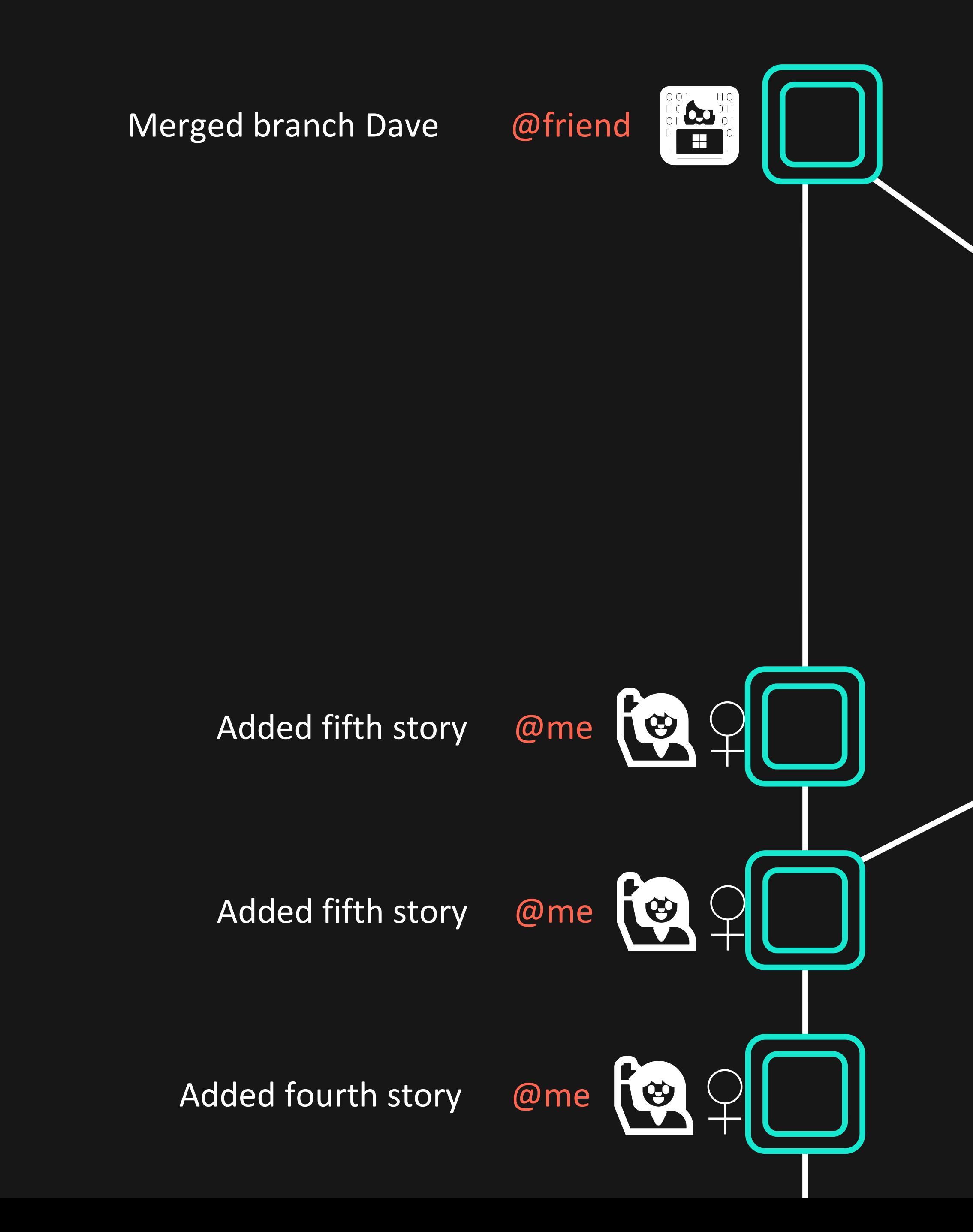

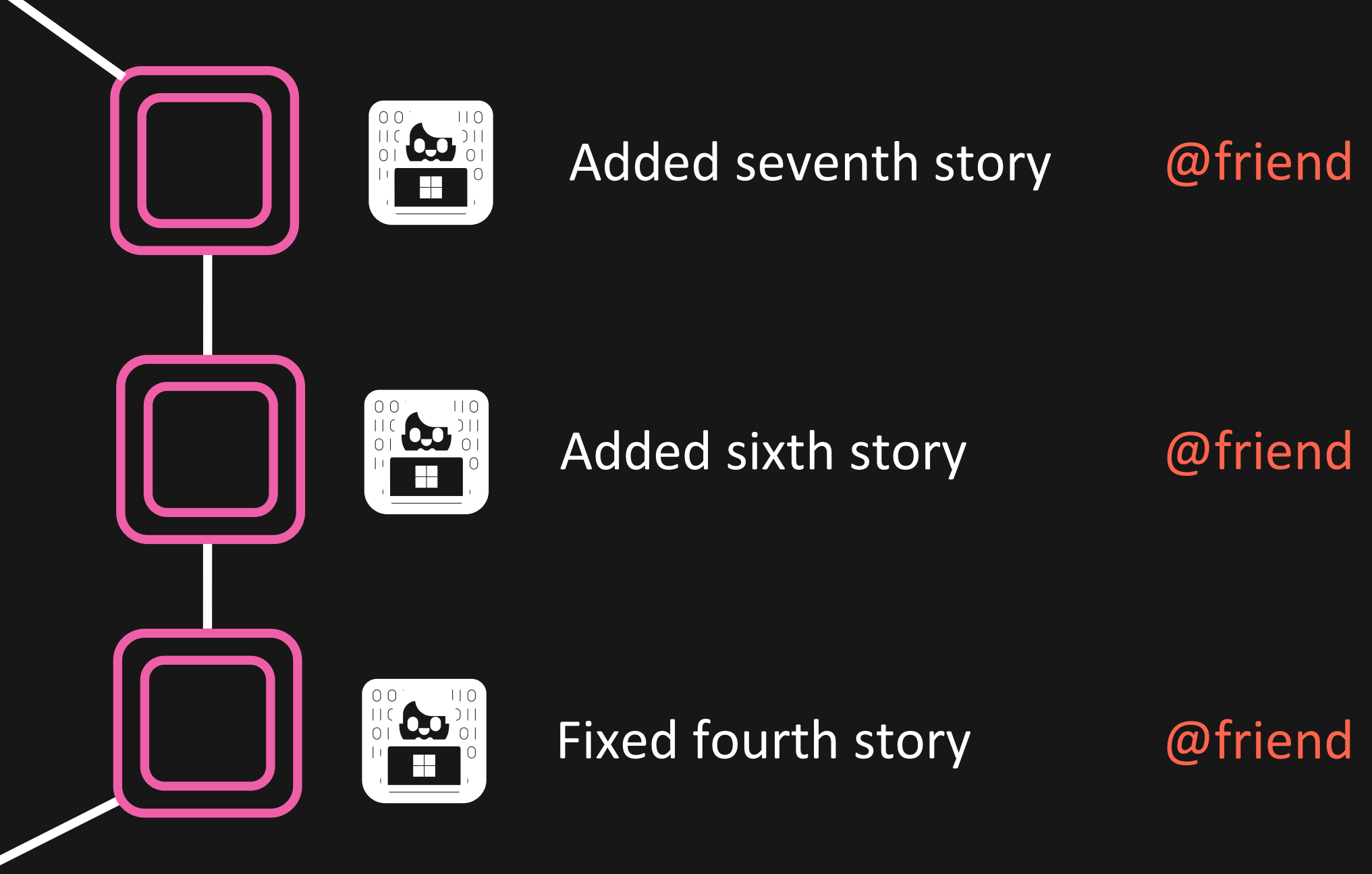

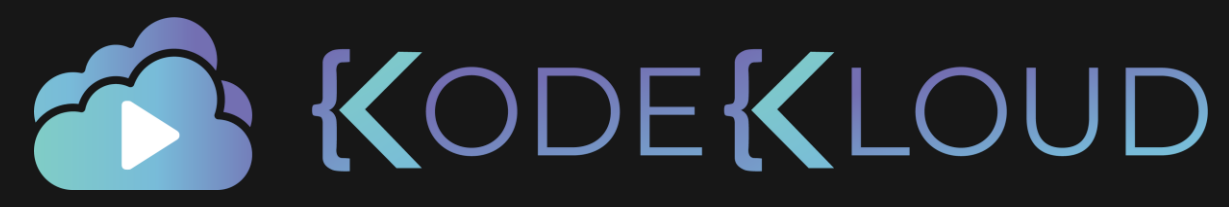

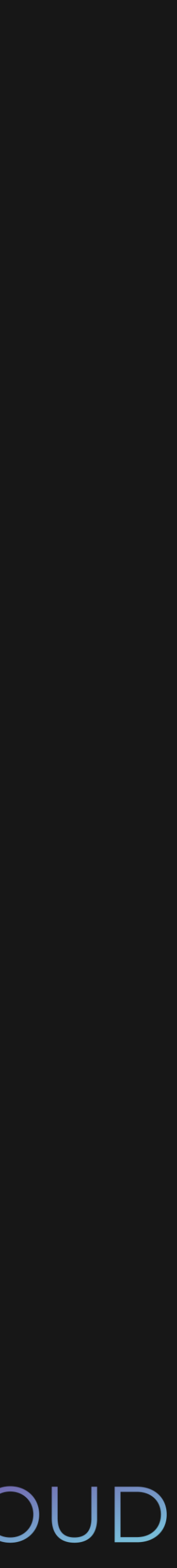

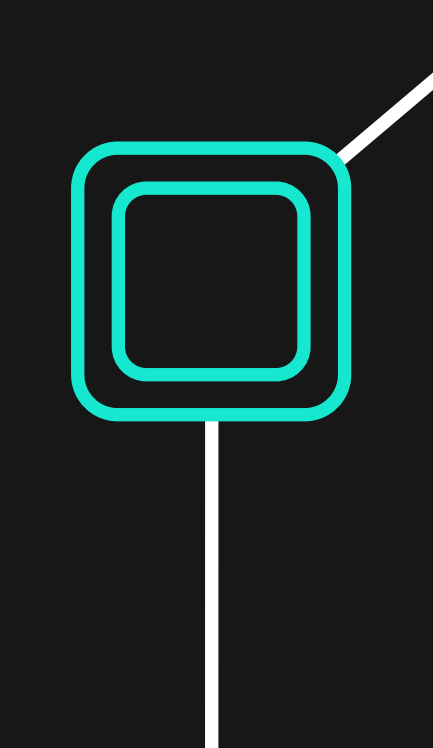

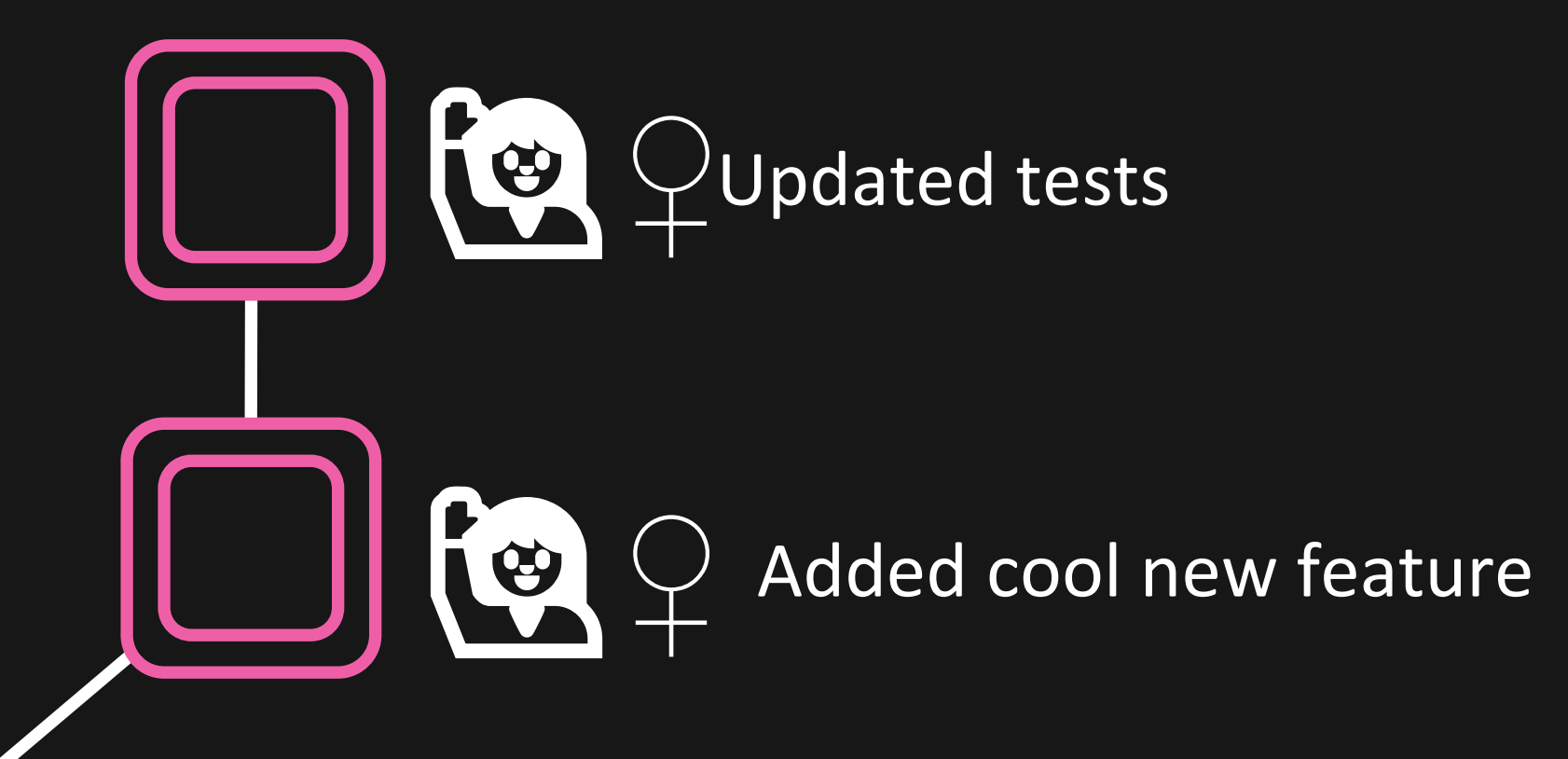

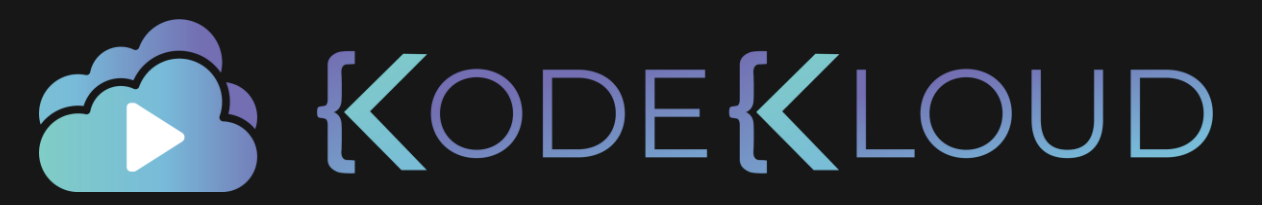

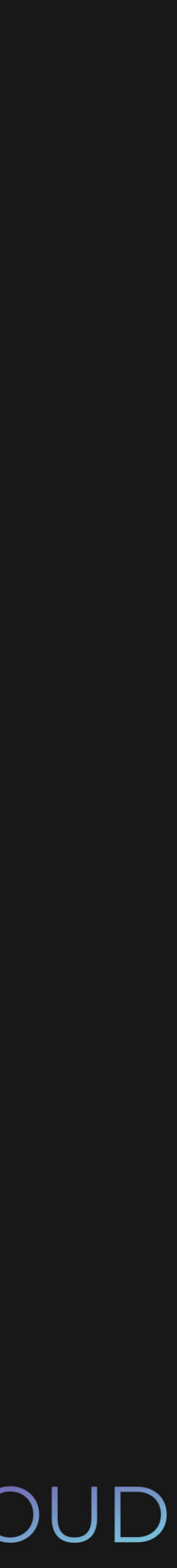

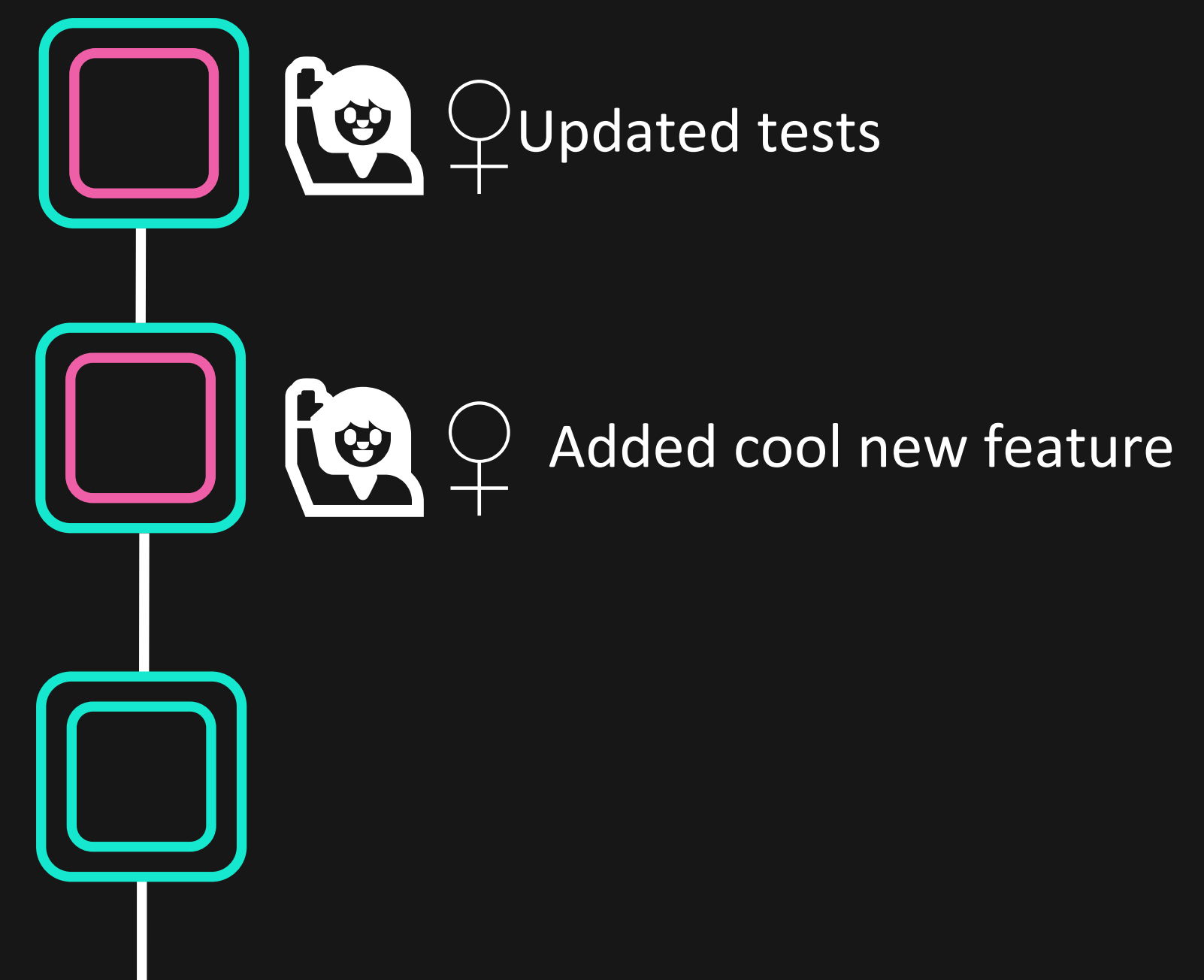

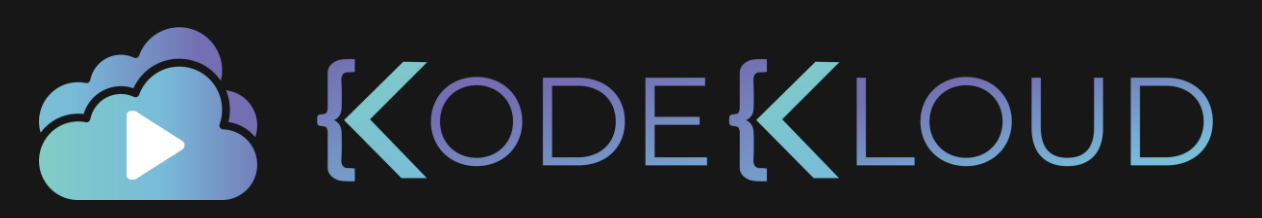

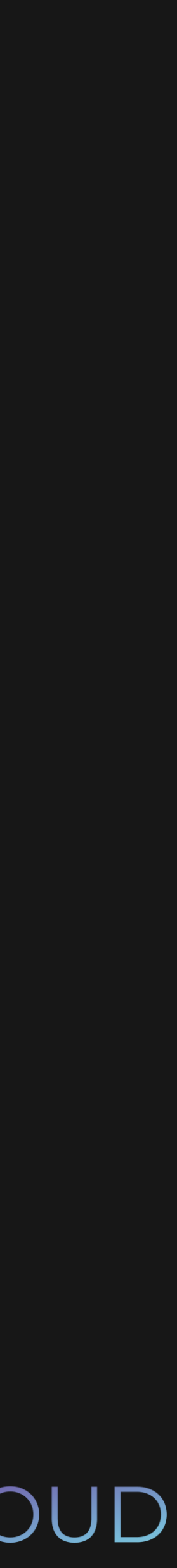

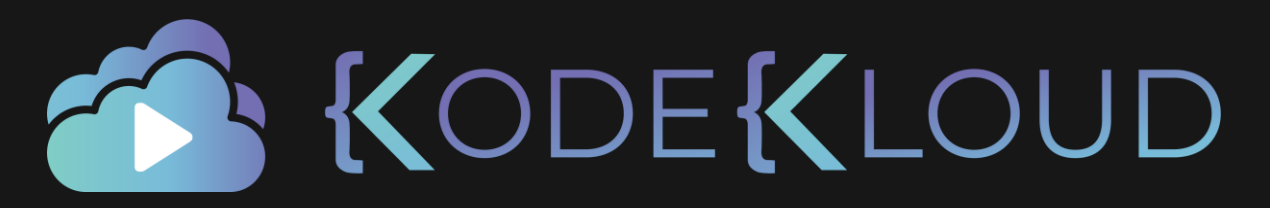

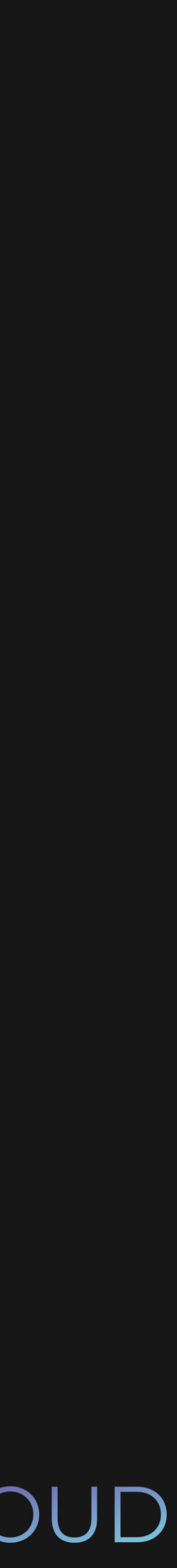

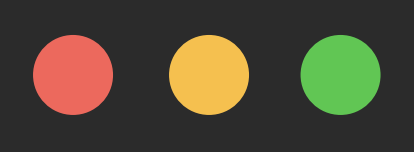

\$ git checkout -b sarah Switched to a new branch 'sarah'

\$ git branch

master

\* sarah

Added first story

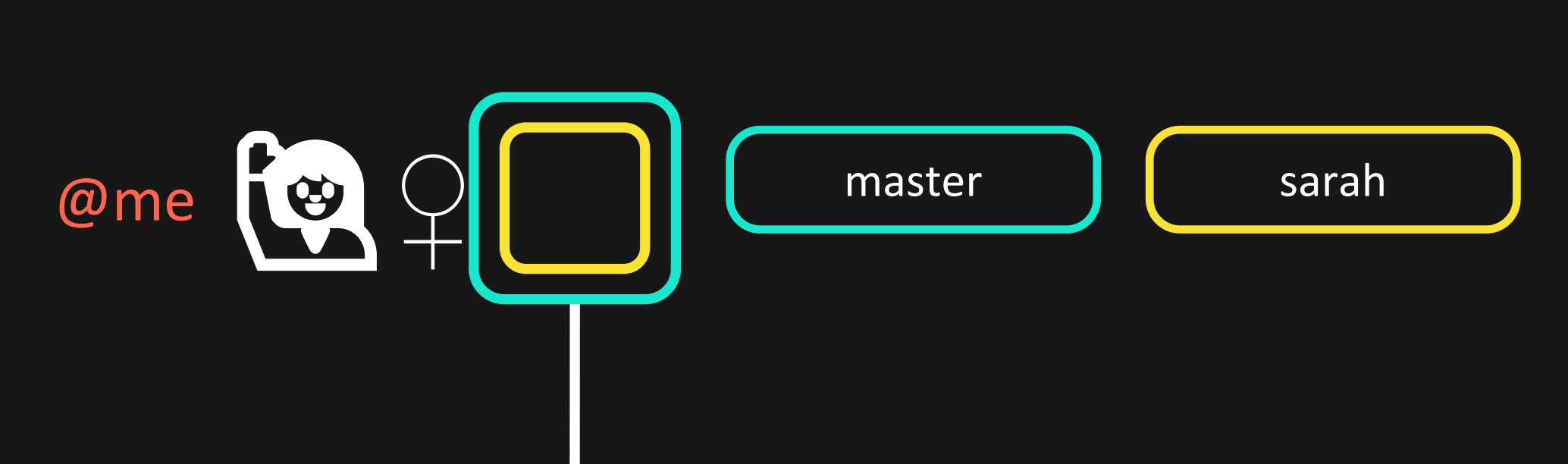

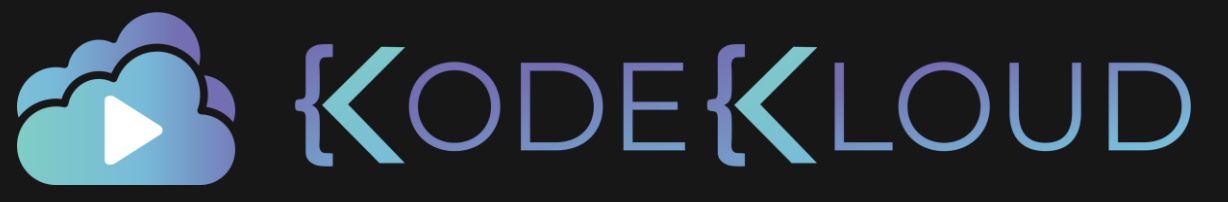

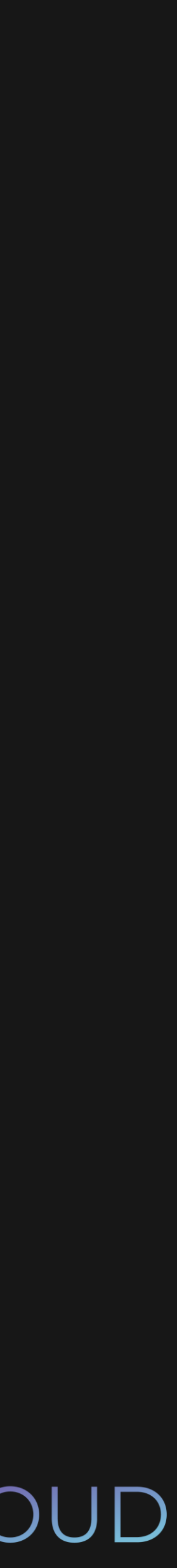

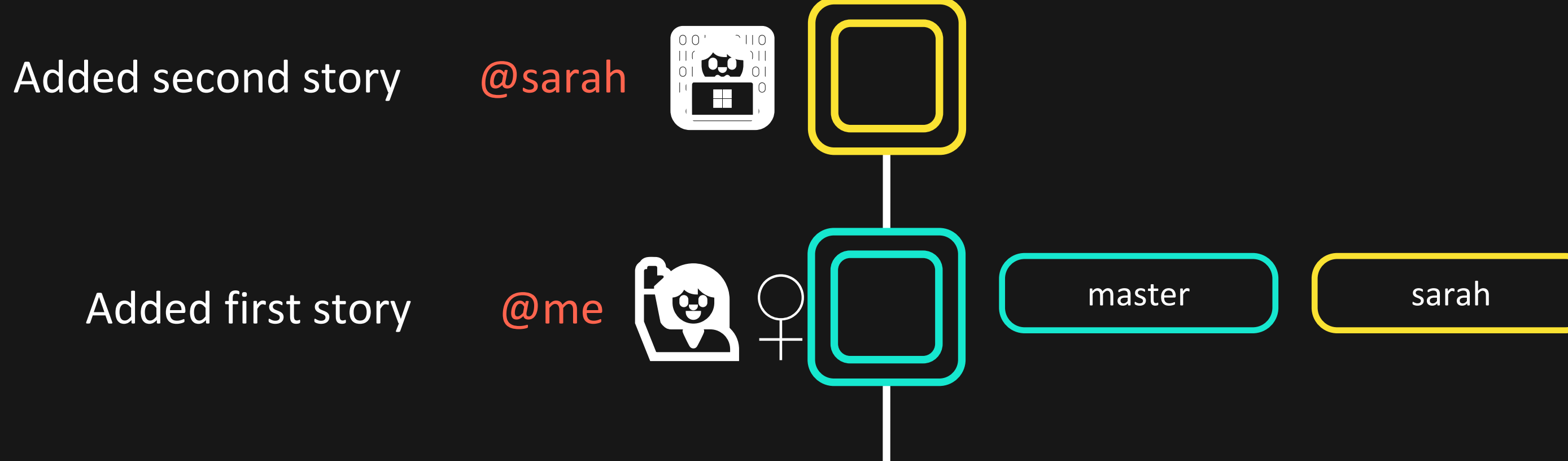

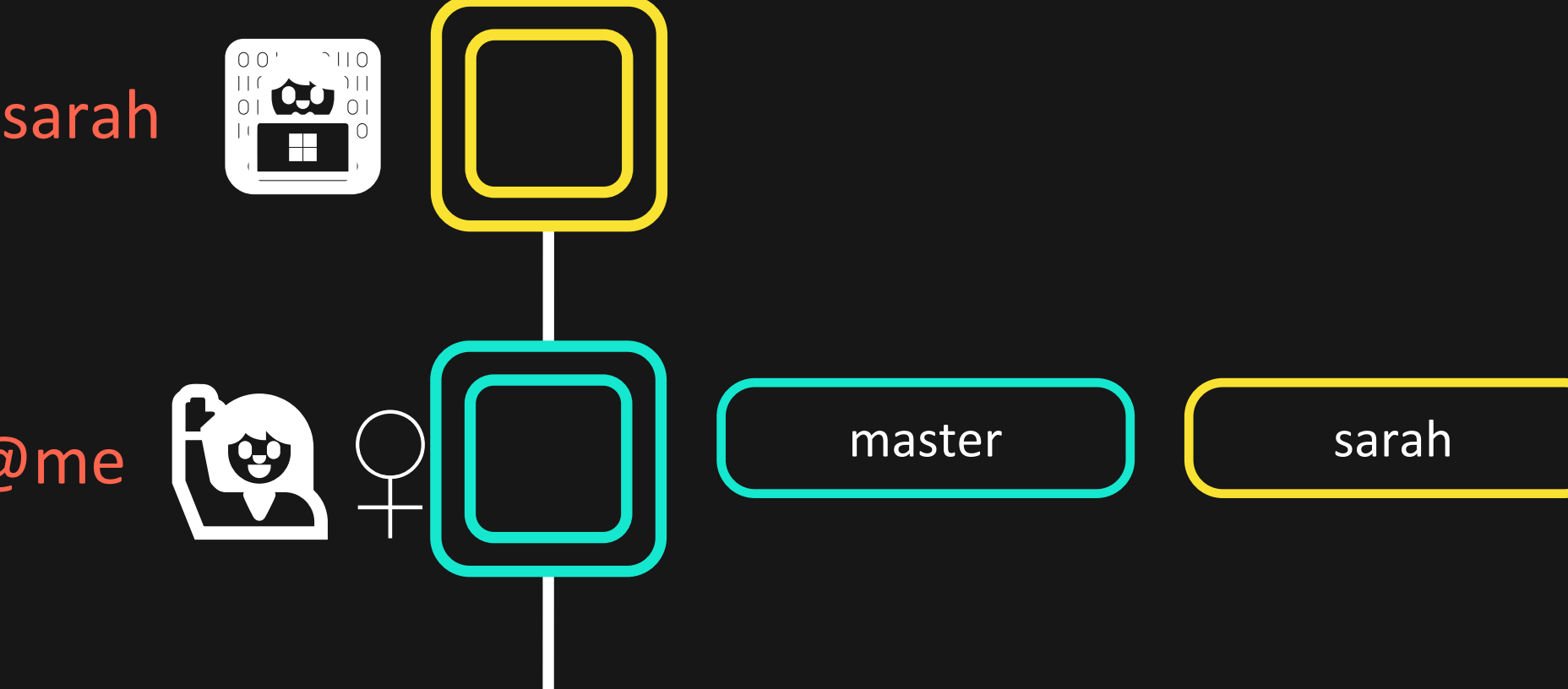

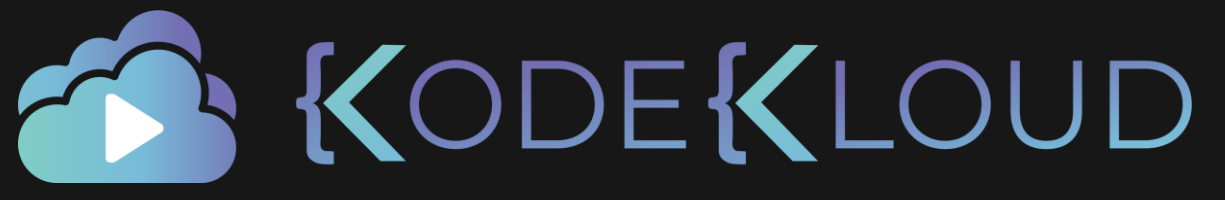

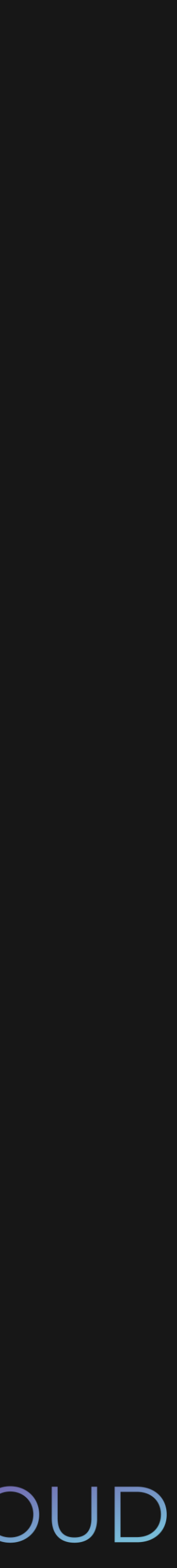

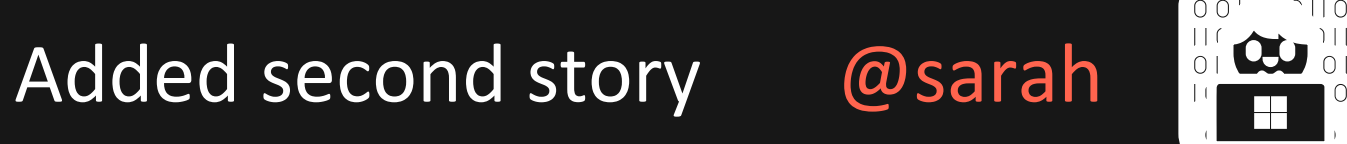

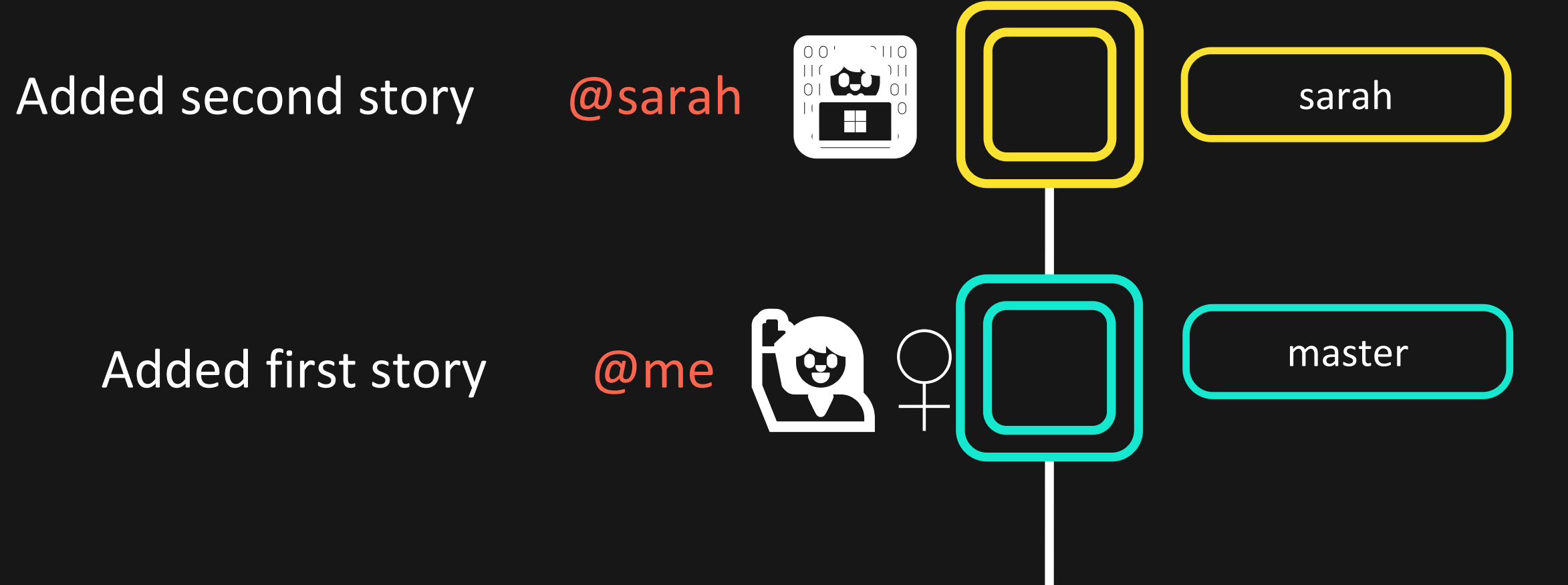

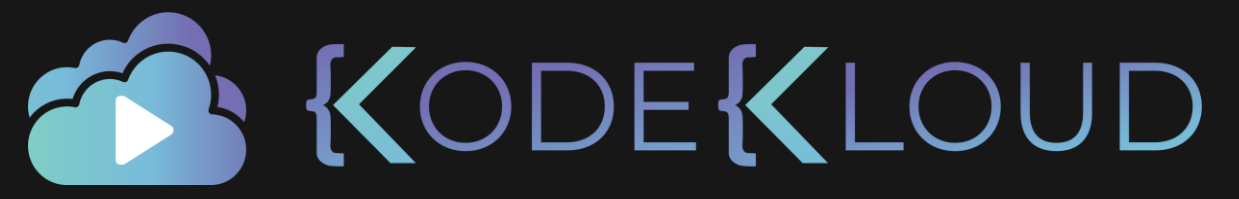

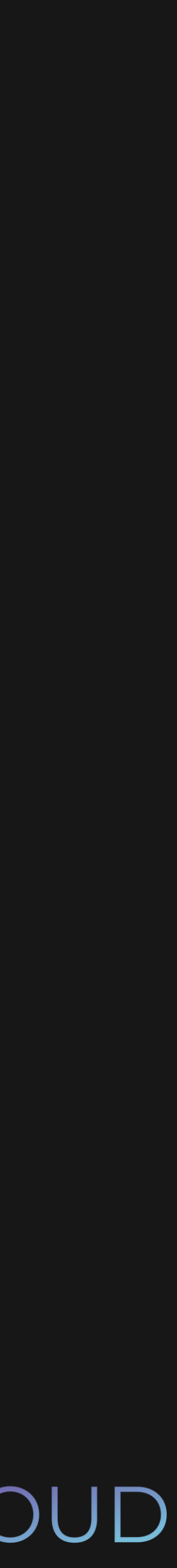

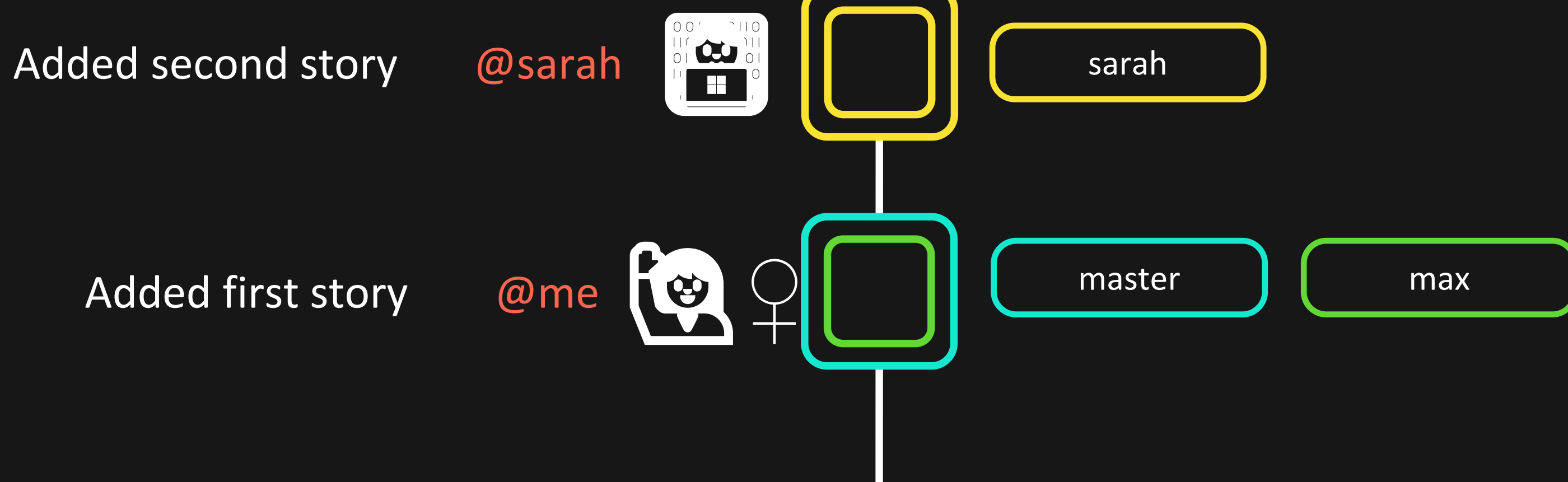

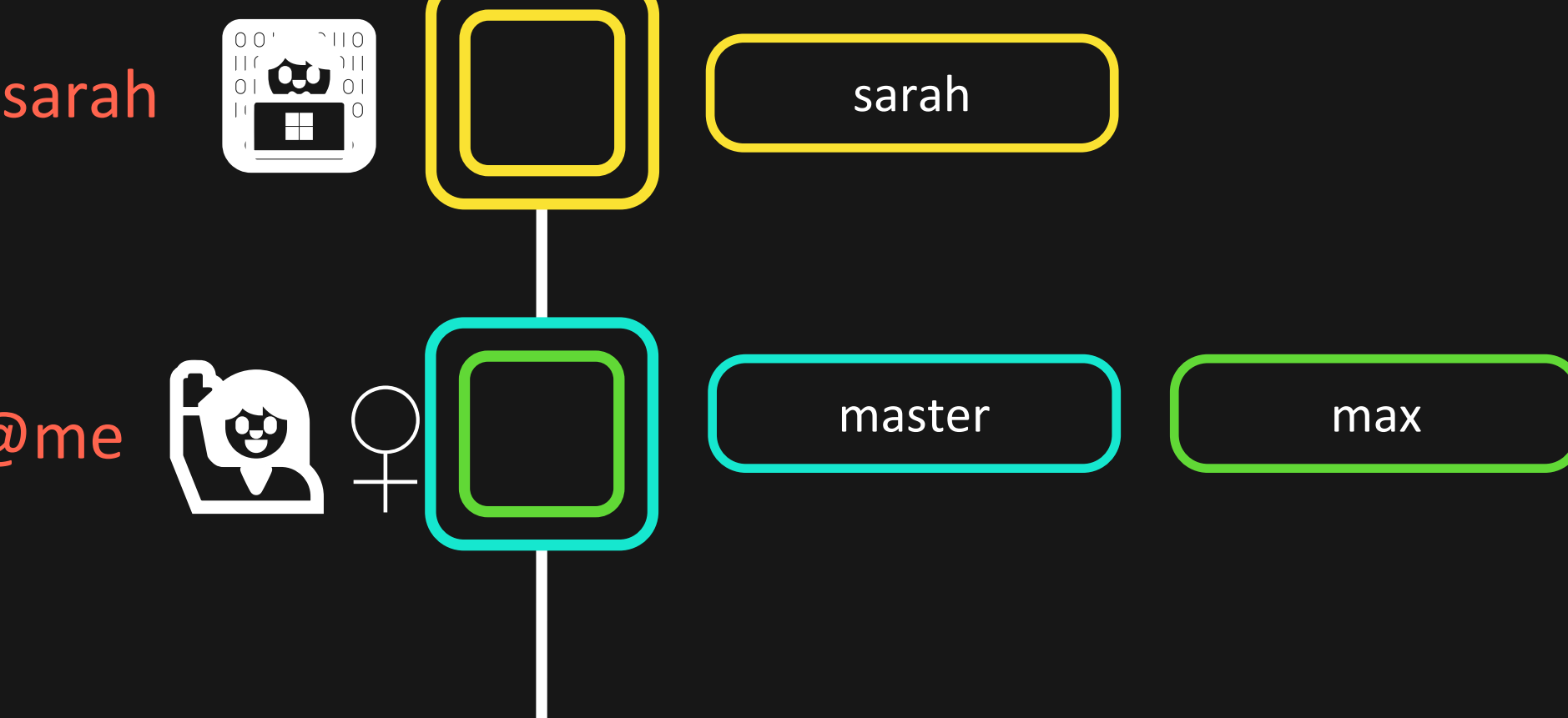

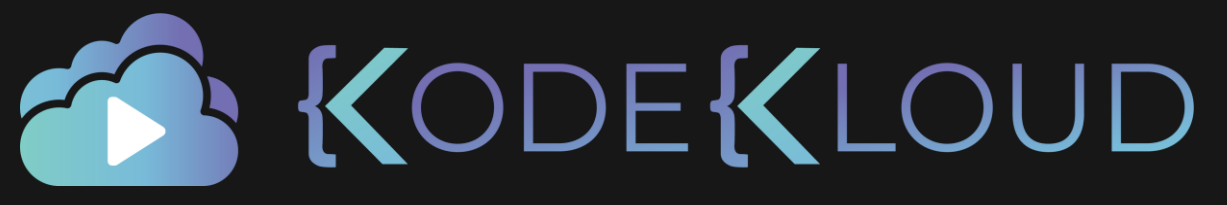

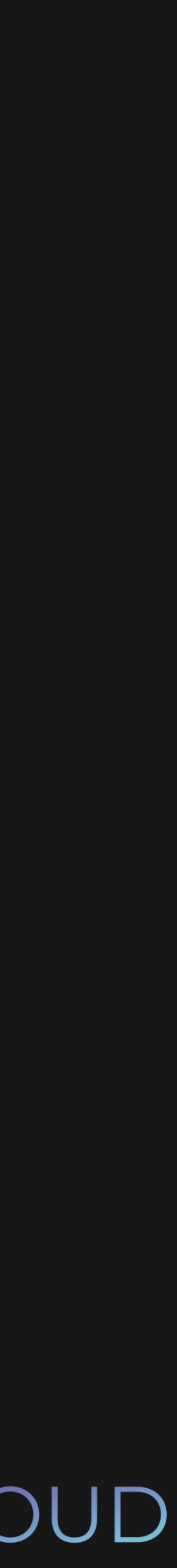

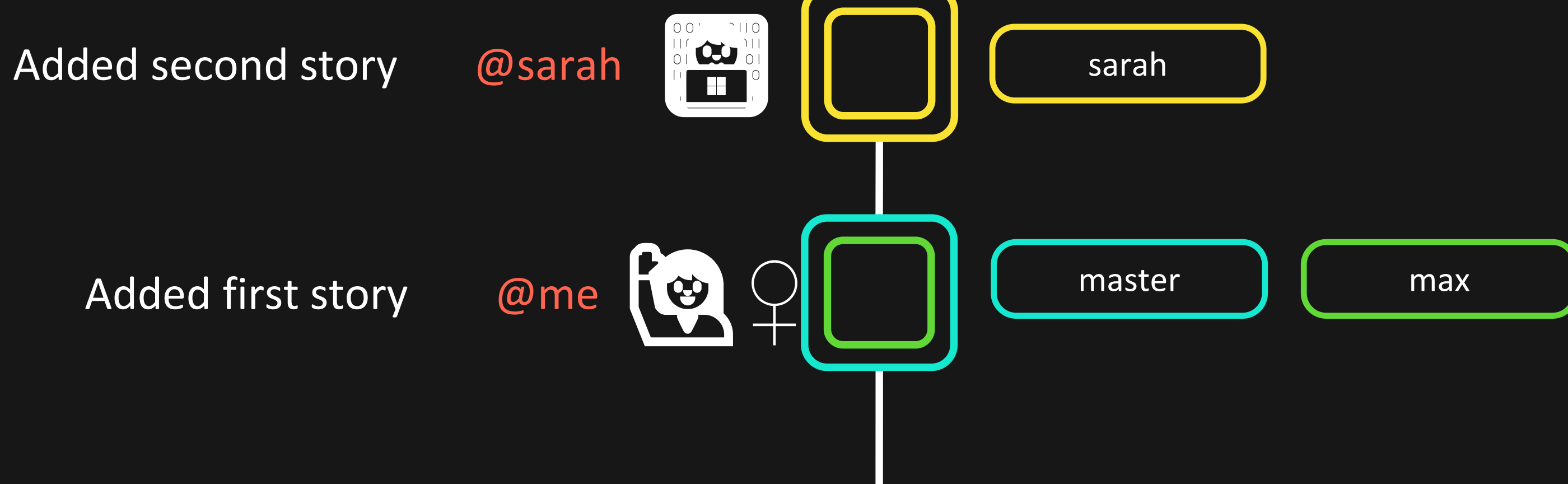

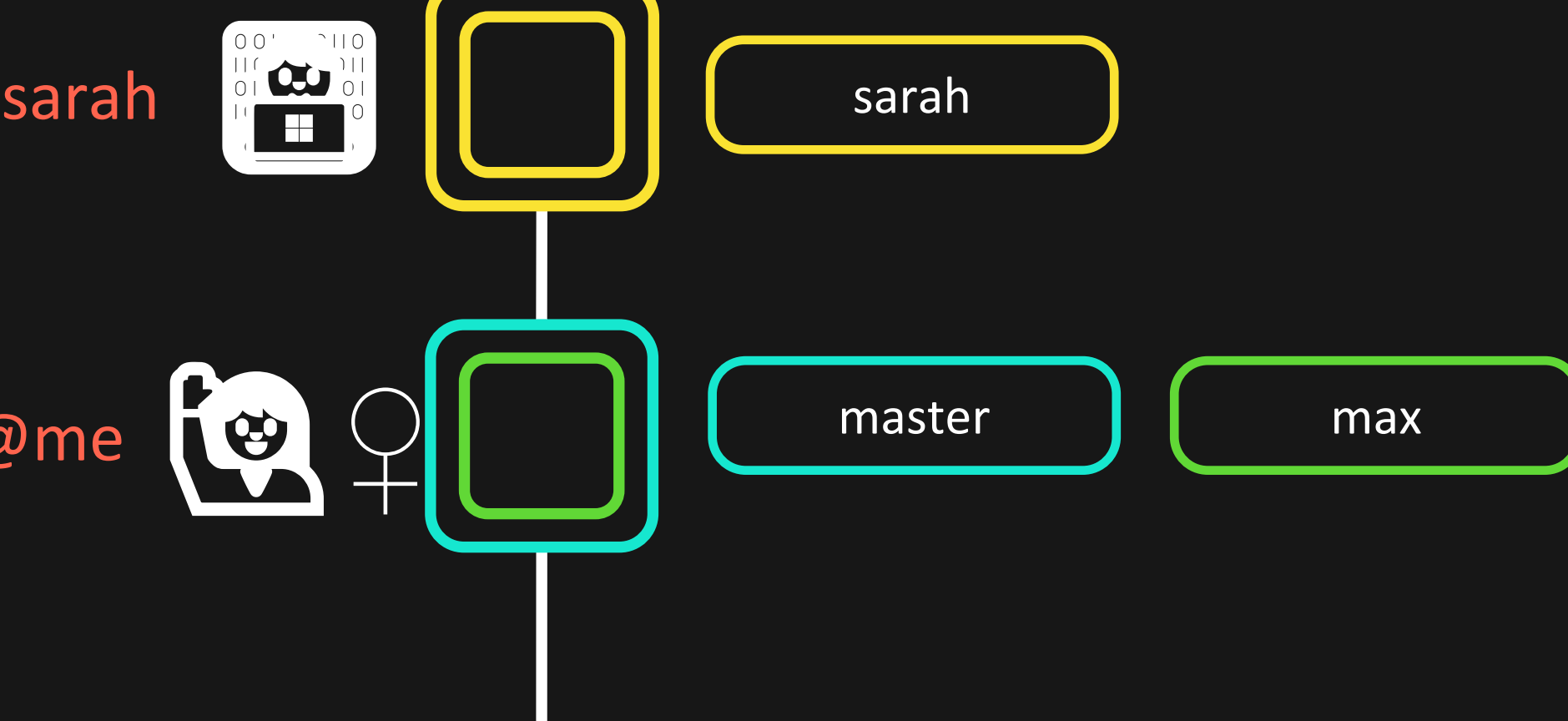

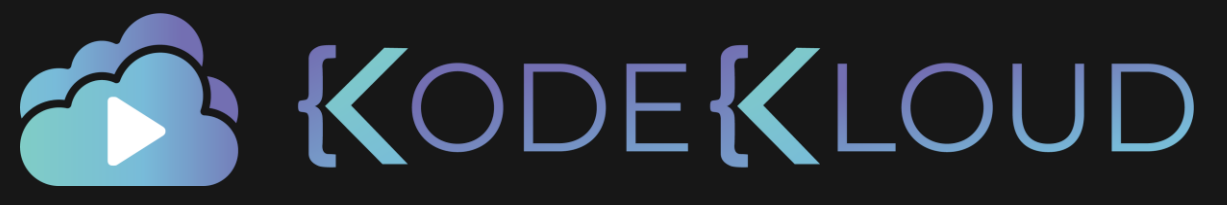

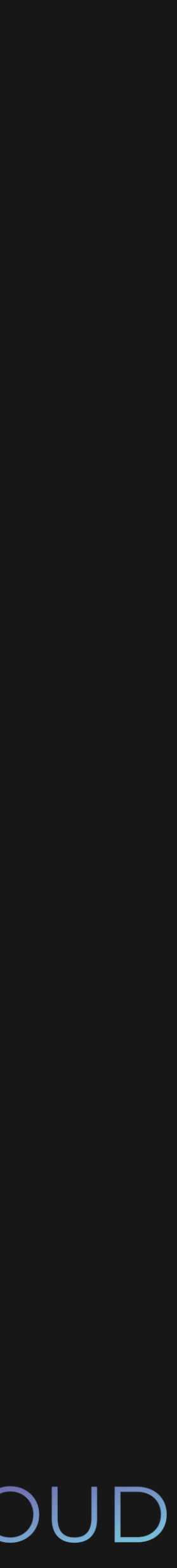

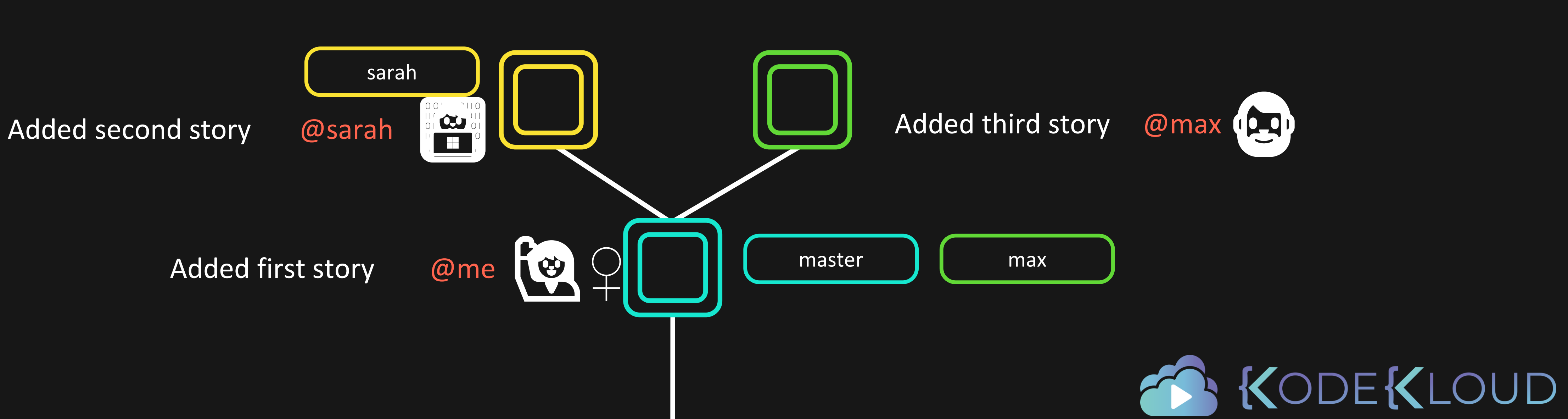

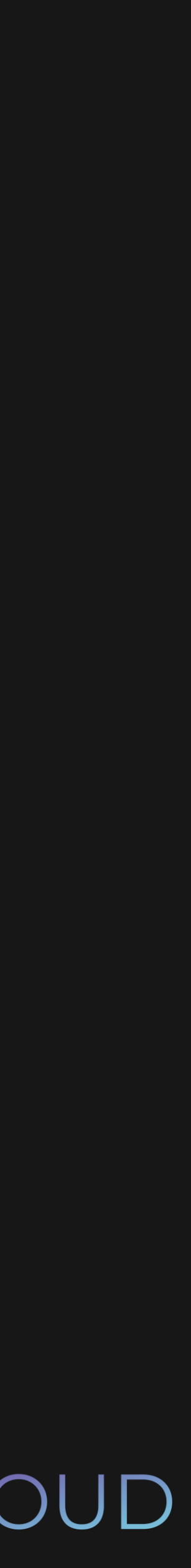
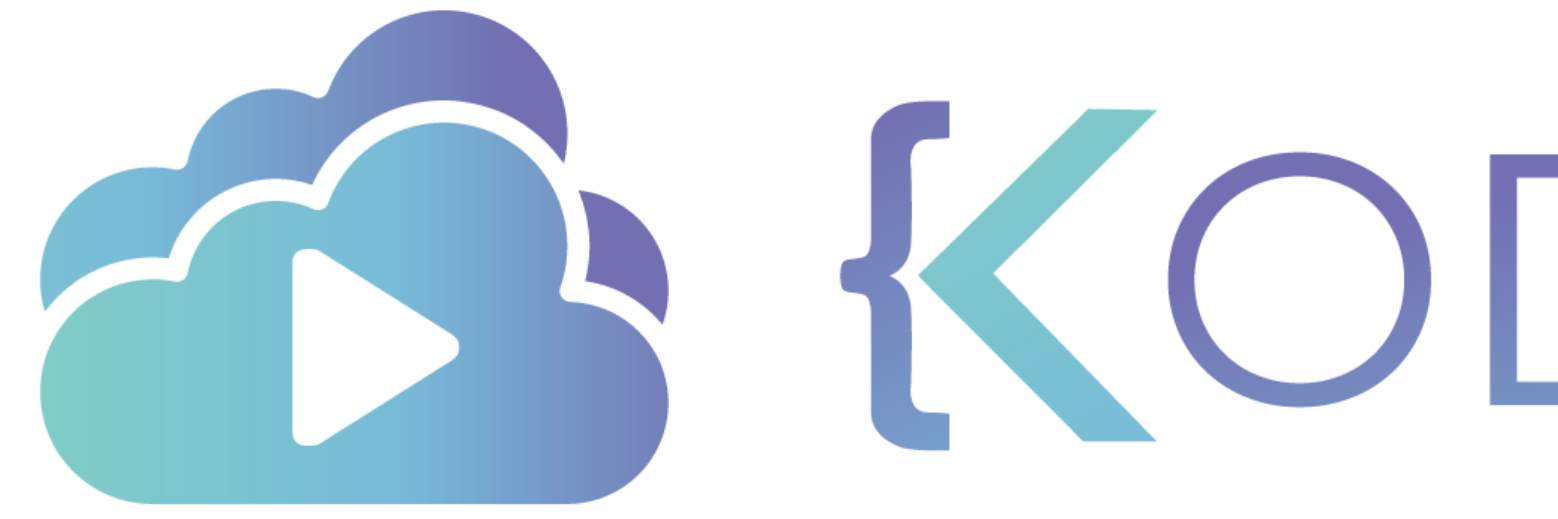

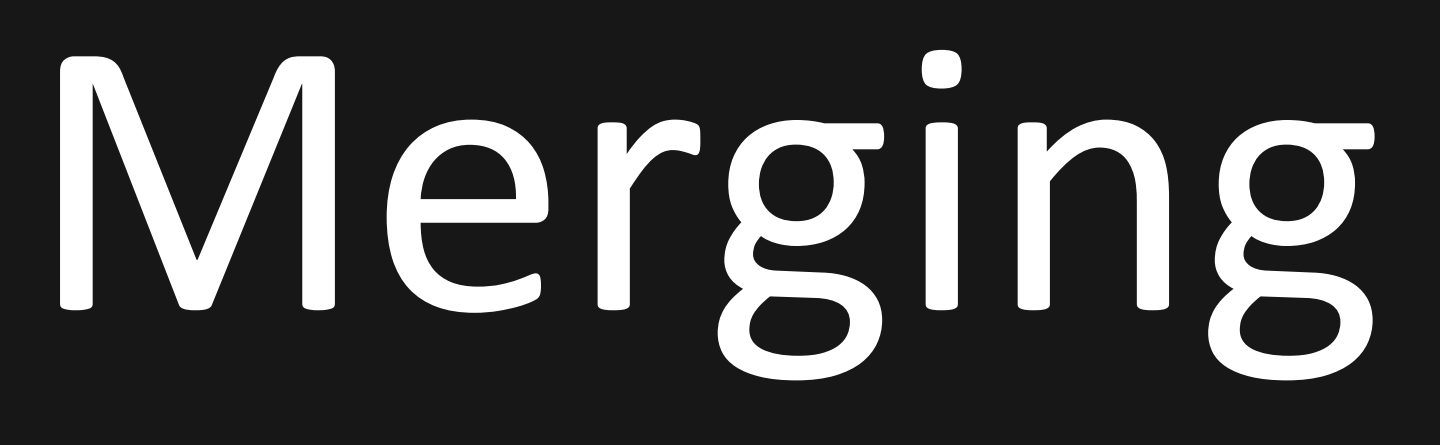

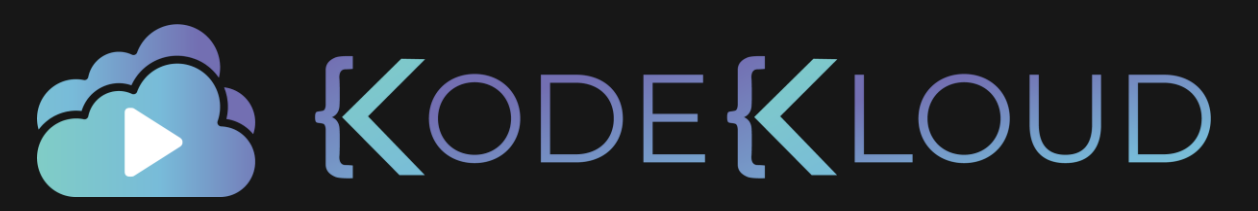

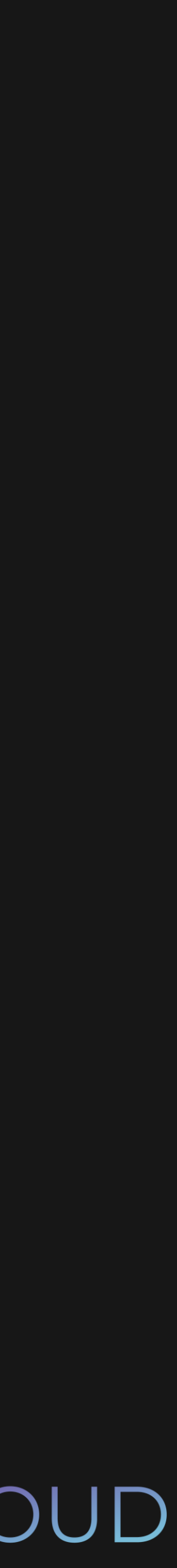

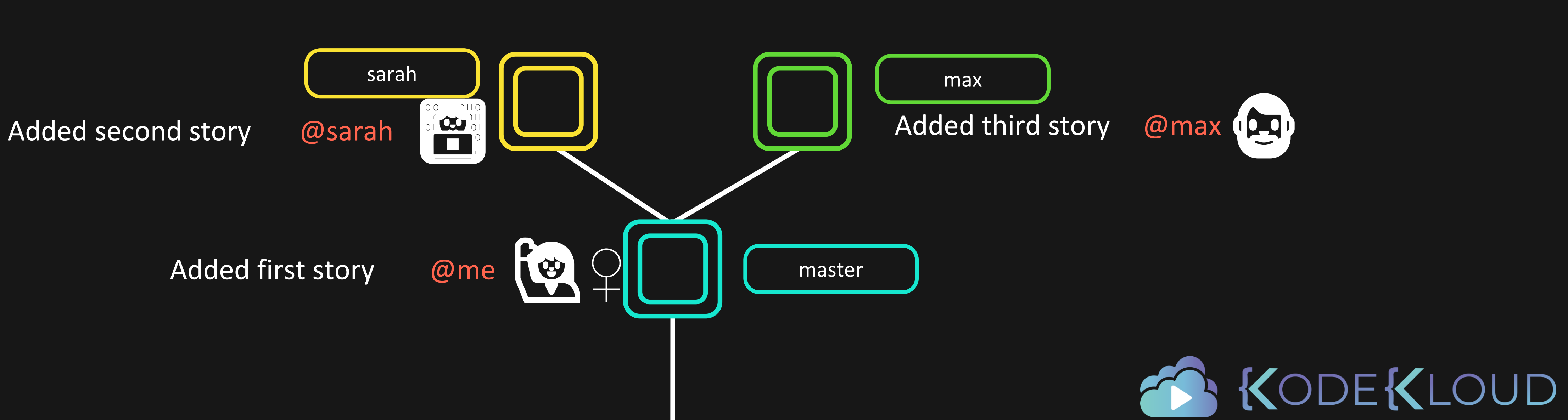

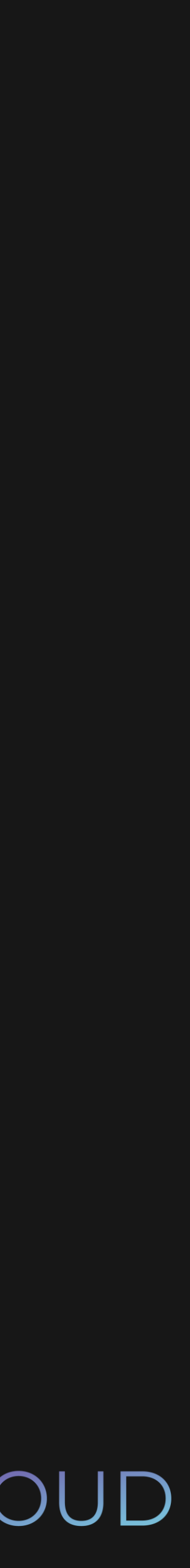

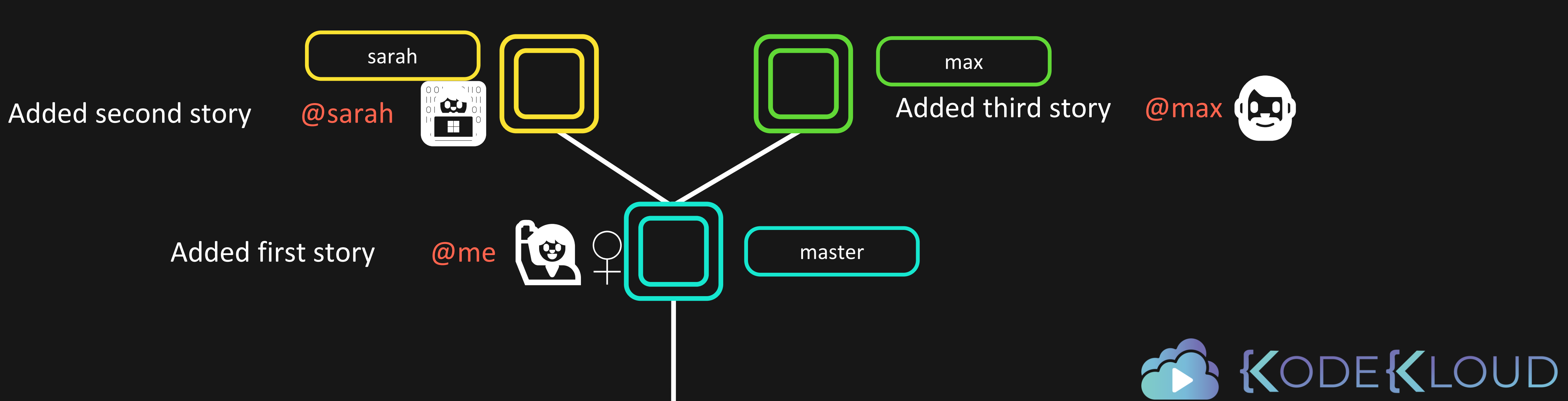

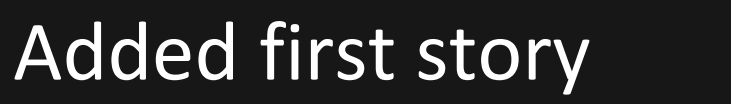

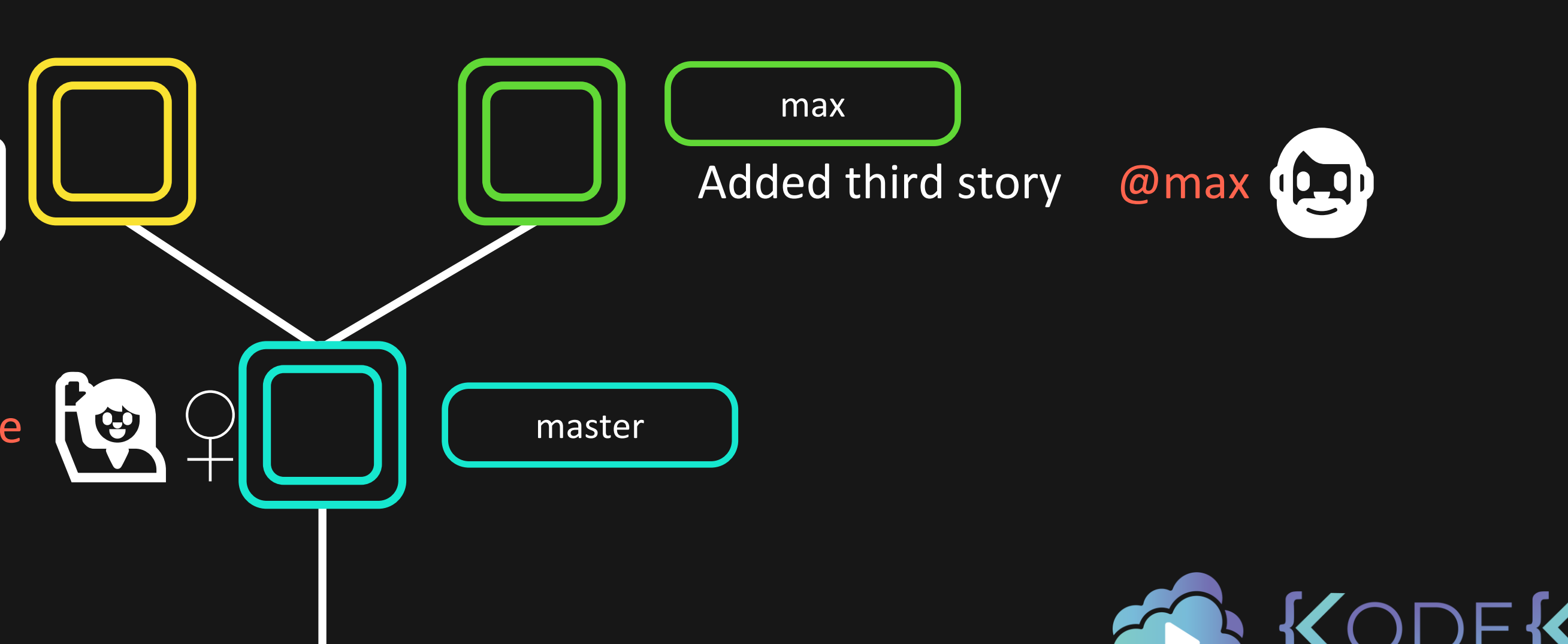

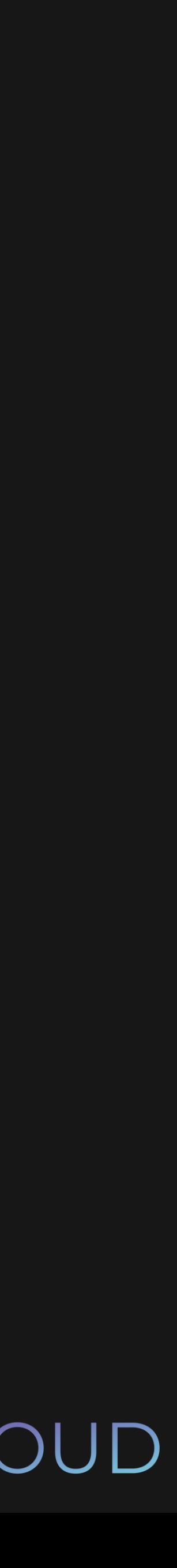

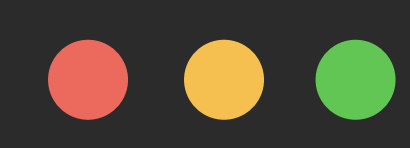

\$ git checkout master

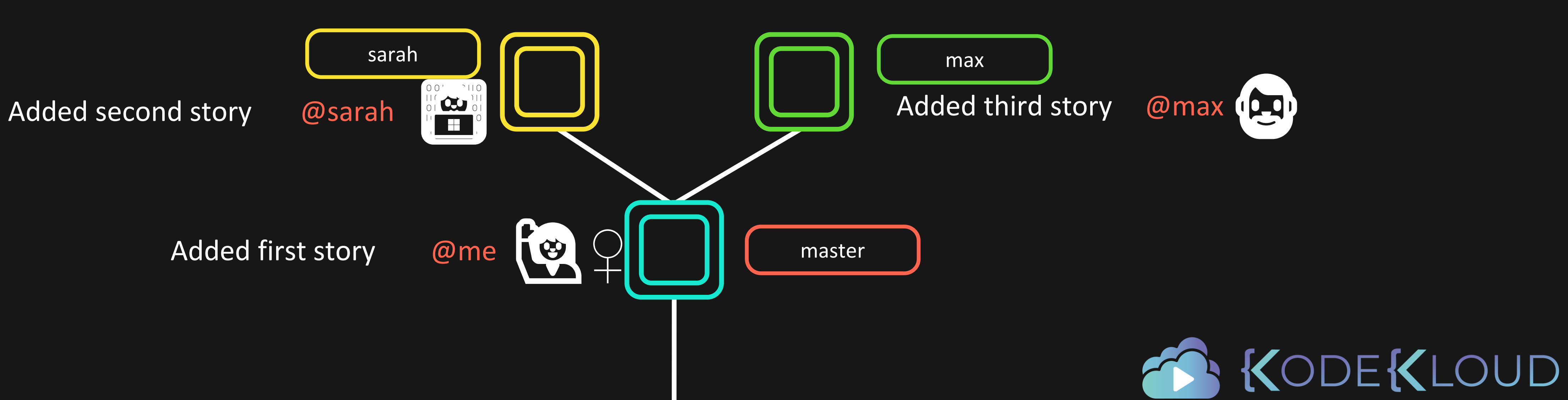

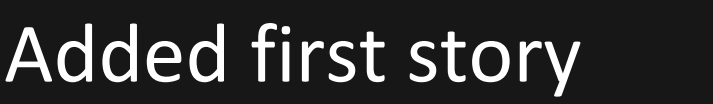

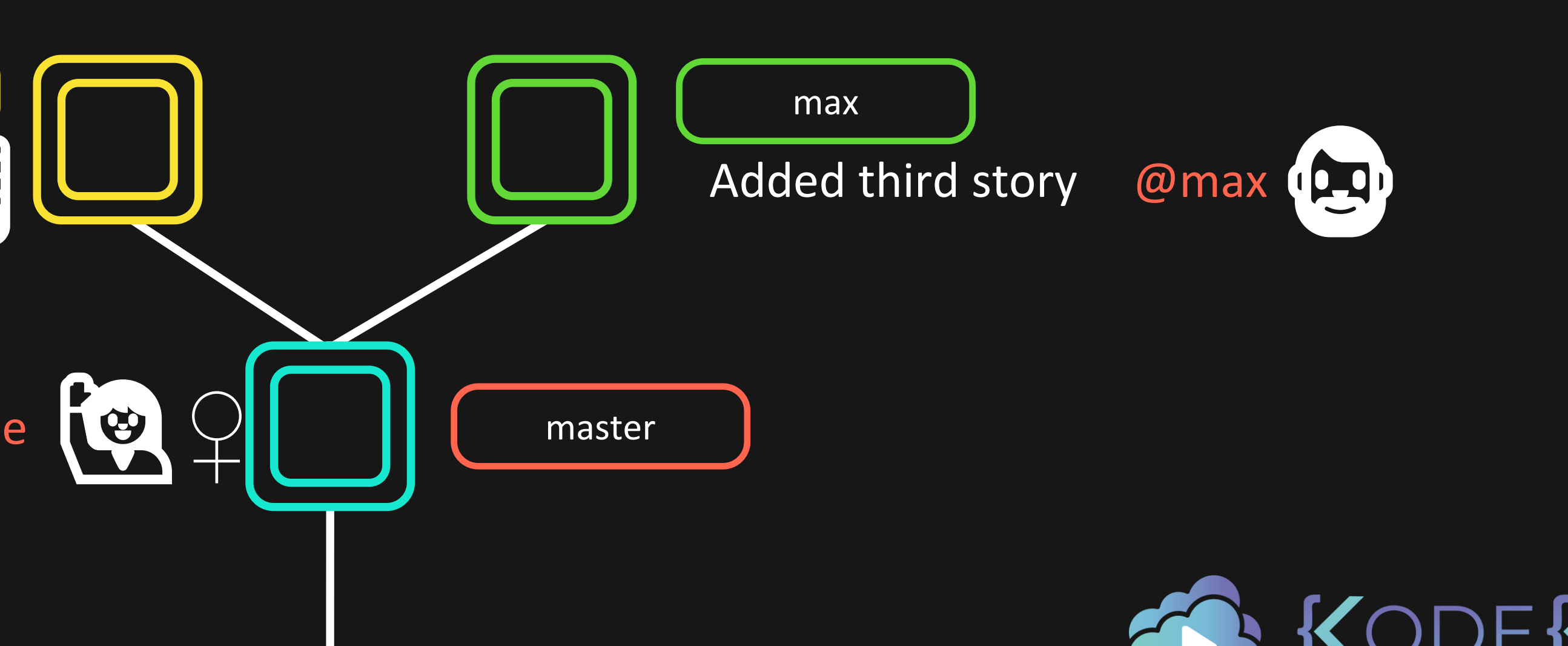

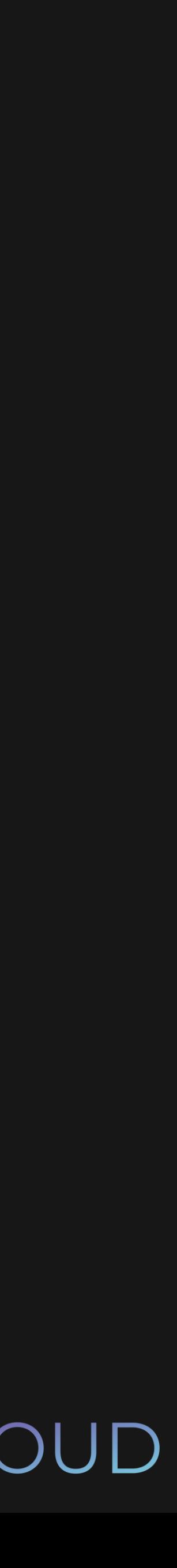

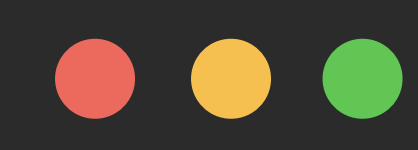

\$ git checkout master

\$ git merge max

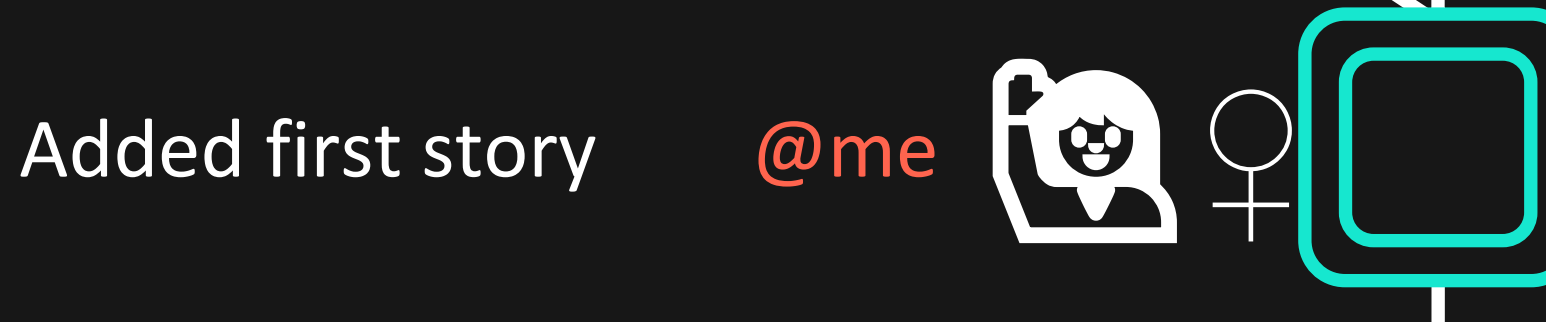

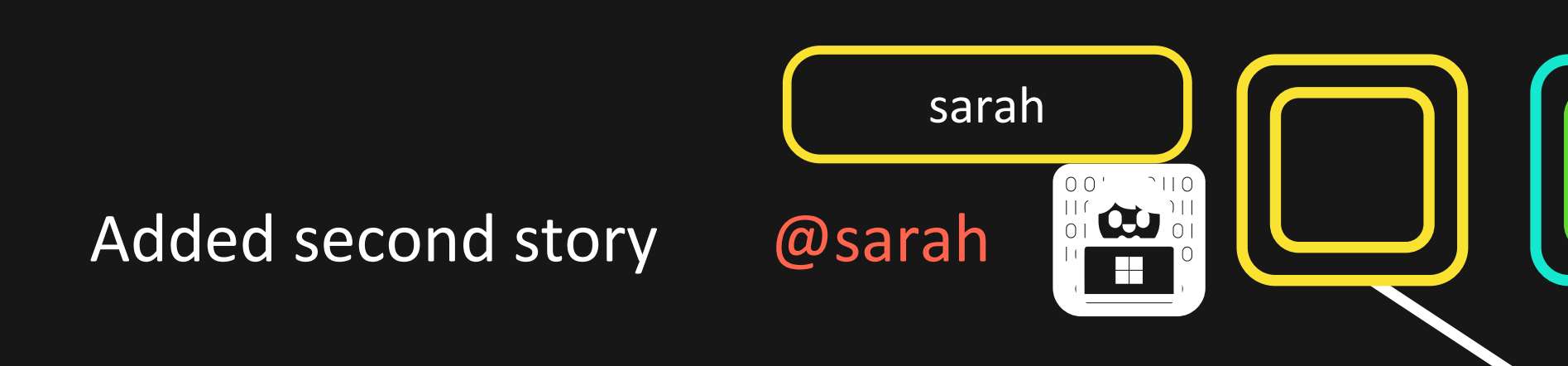

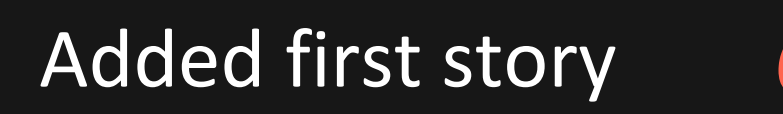

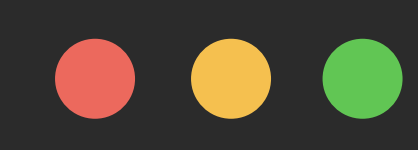

\$ git checkout master

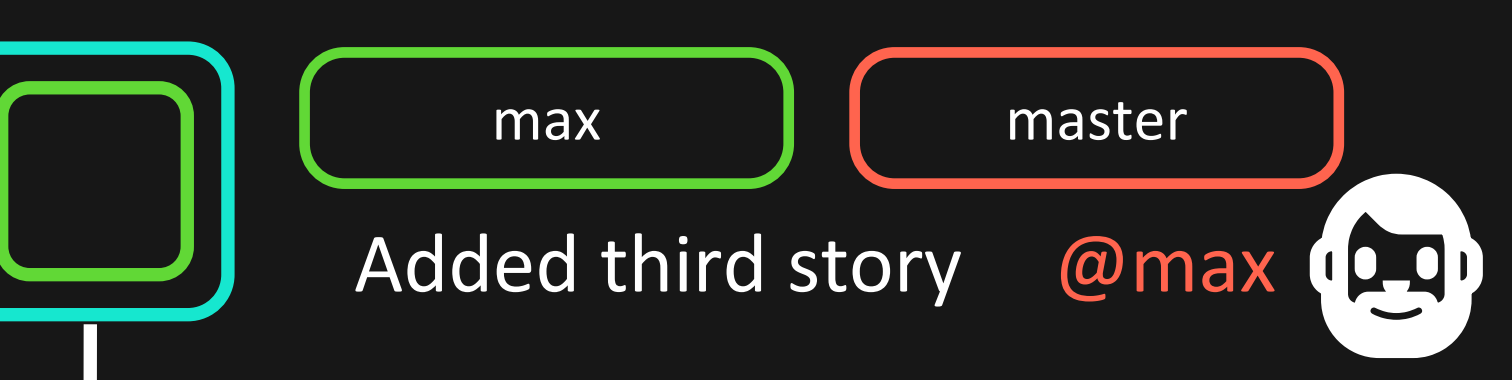

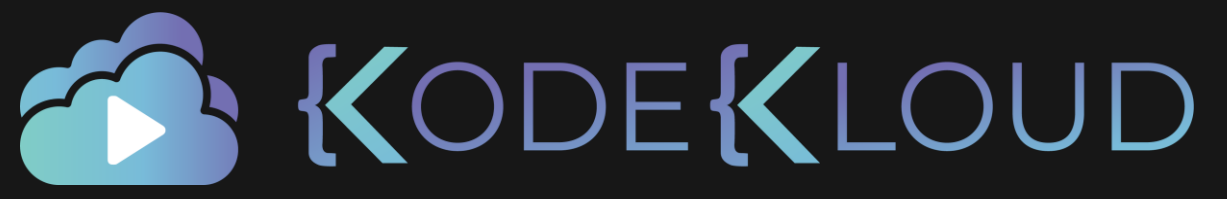

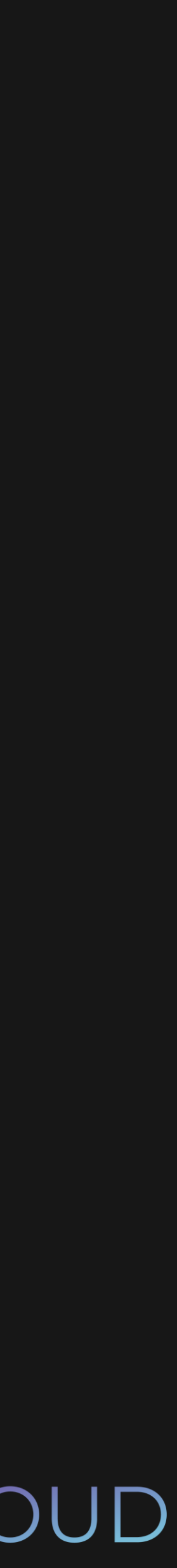

\$ git merge max

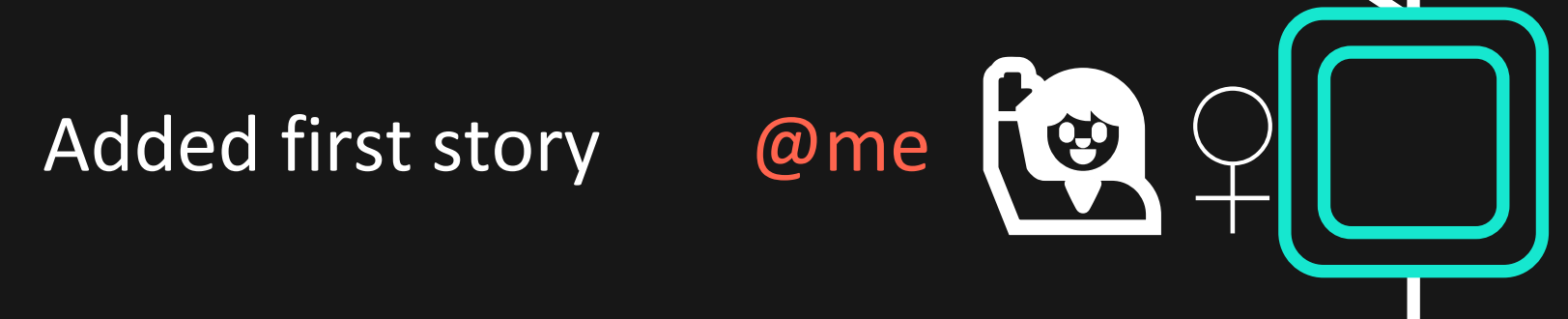

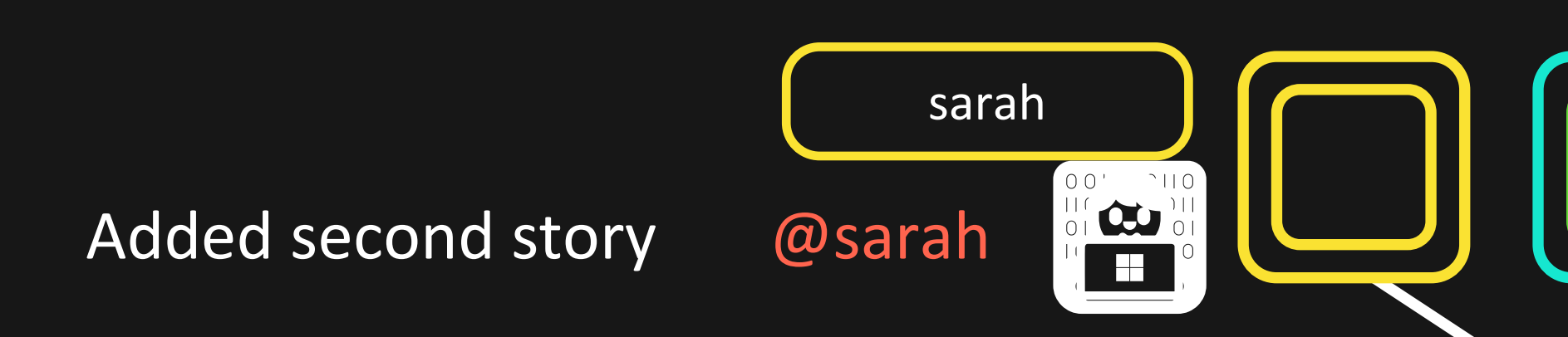

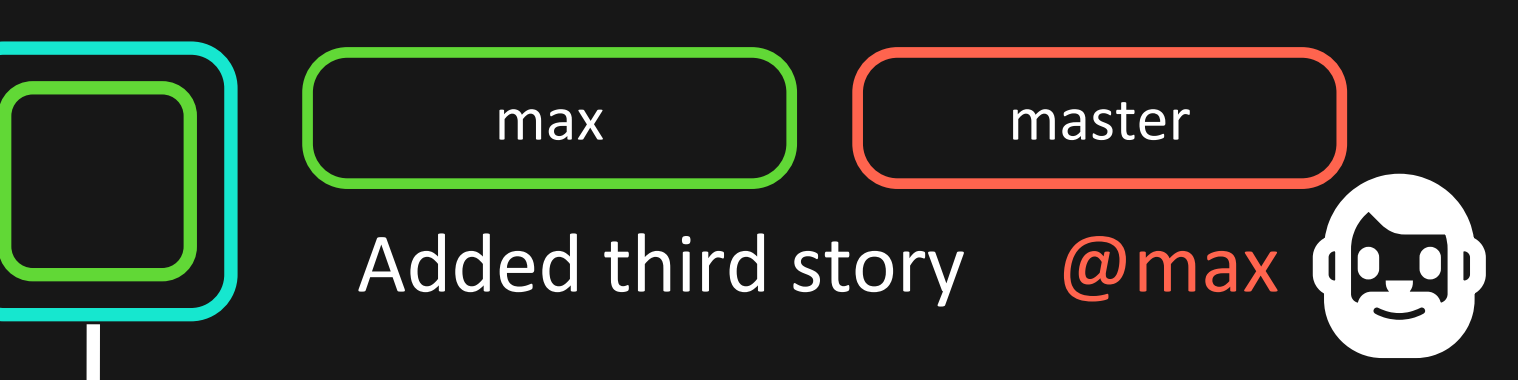

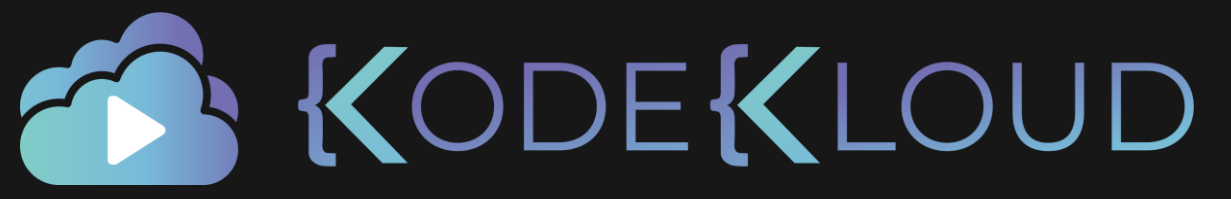

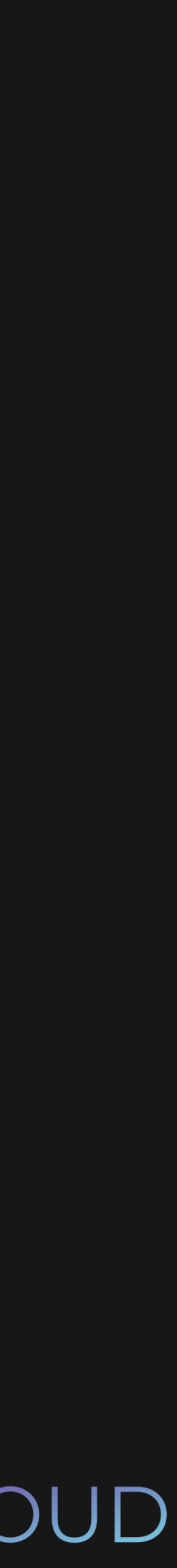

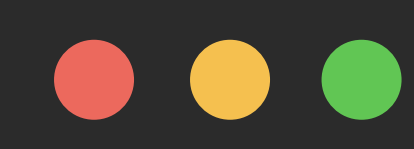

\$ git merge sarah

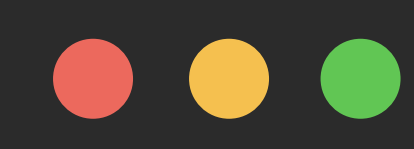

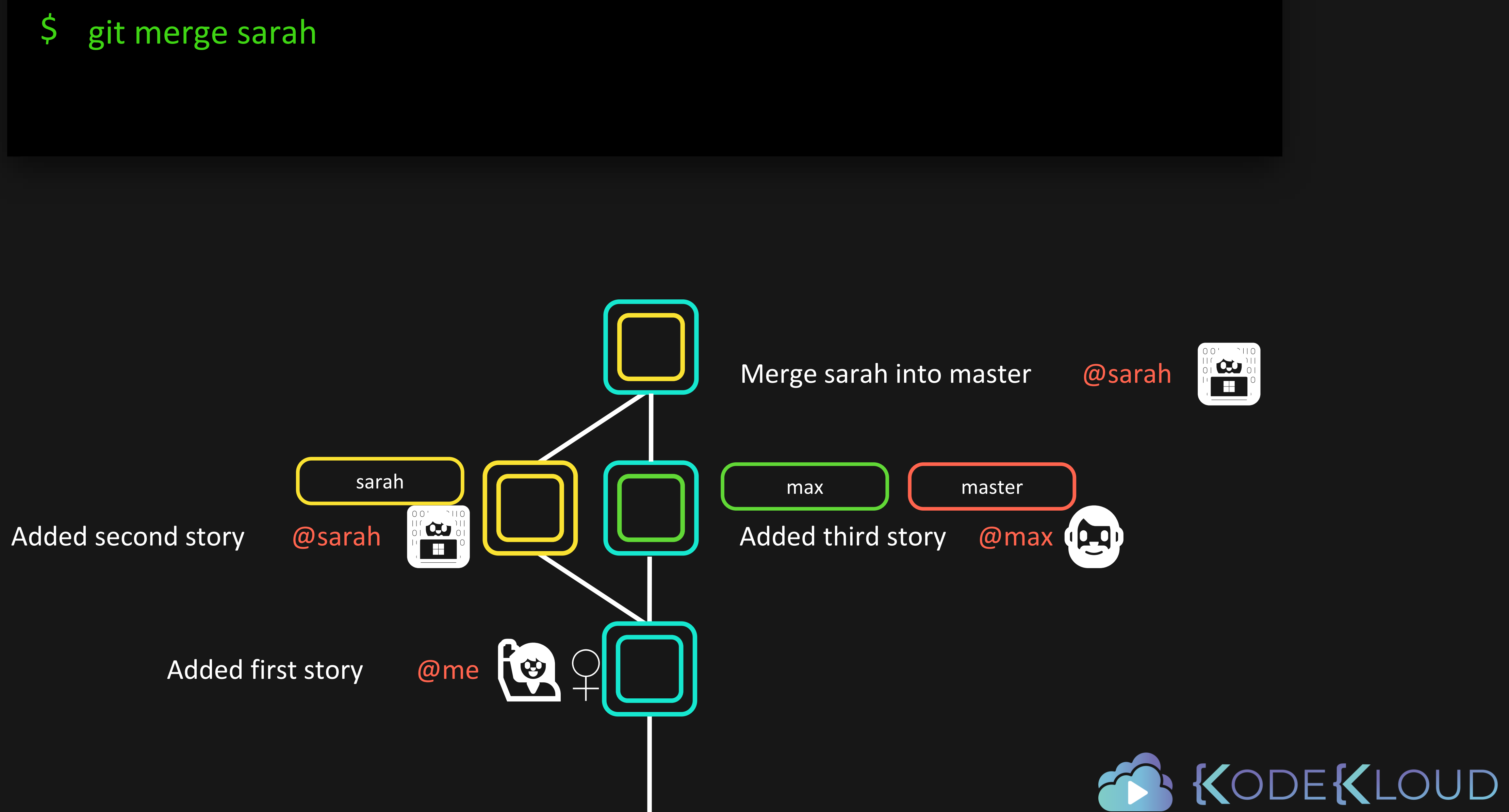

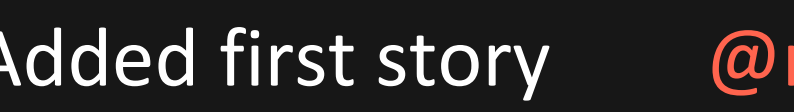

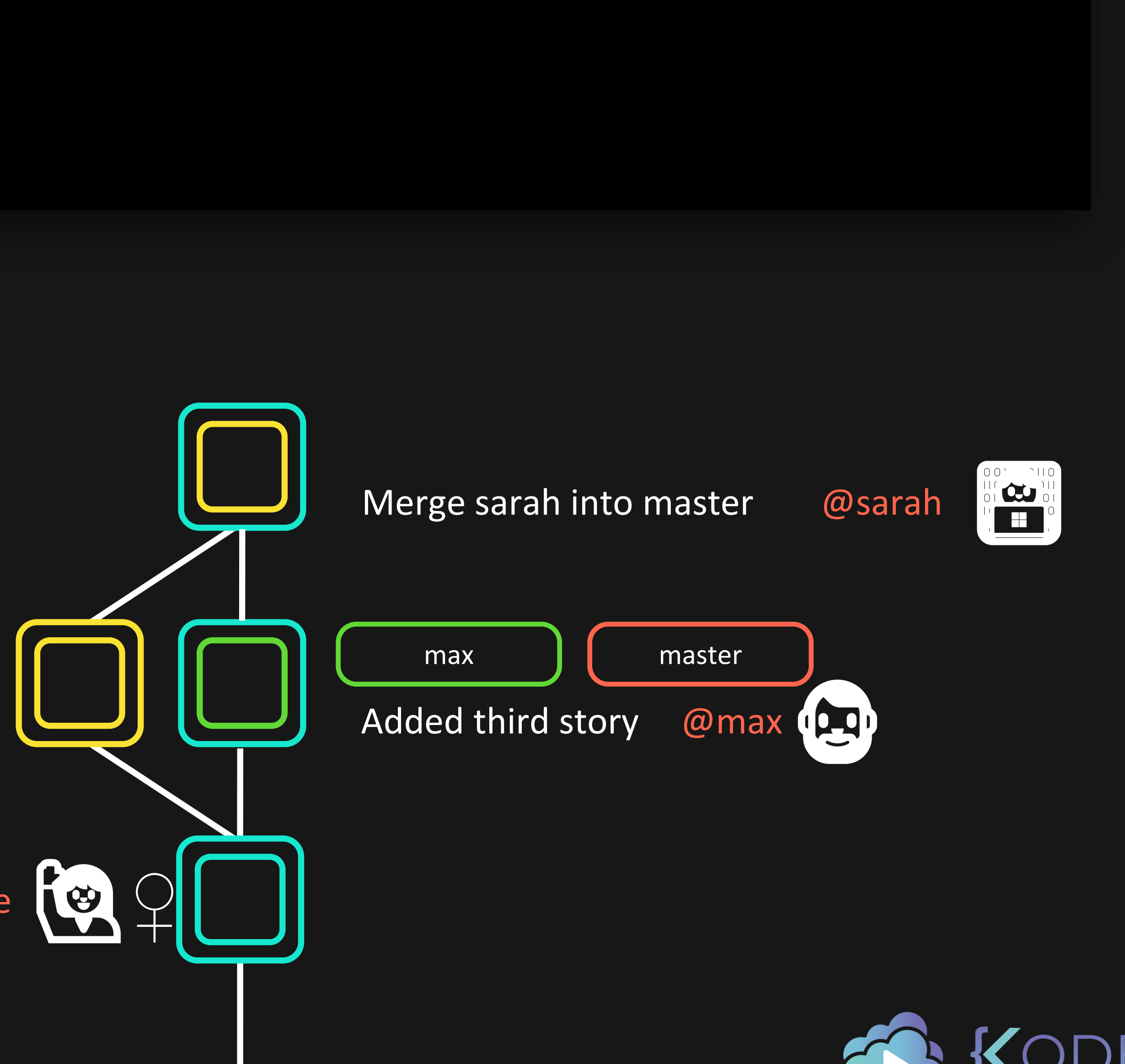

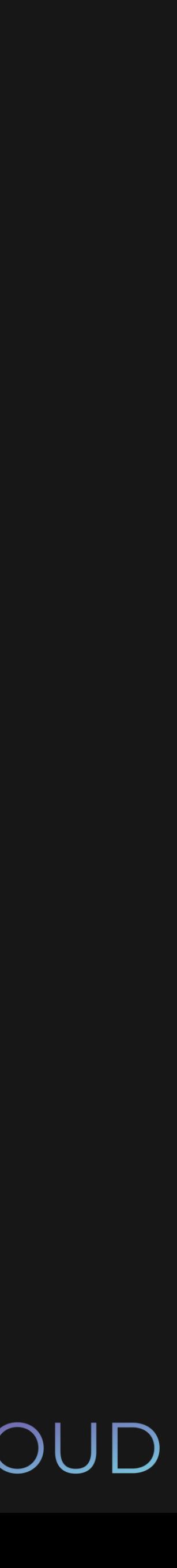

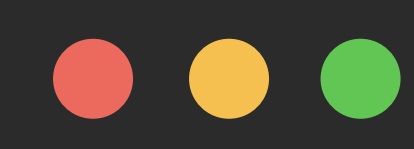

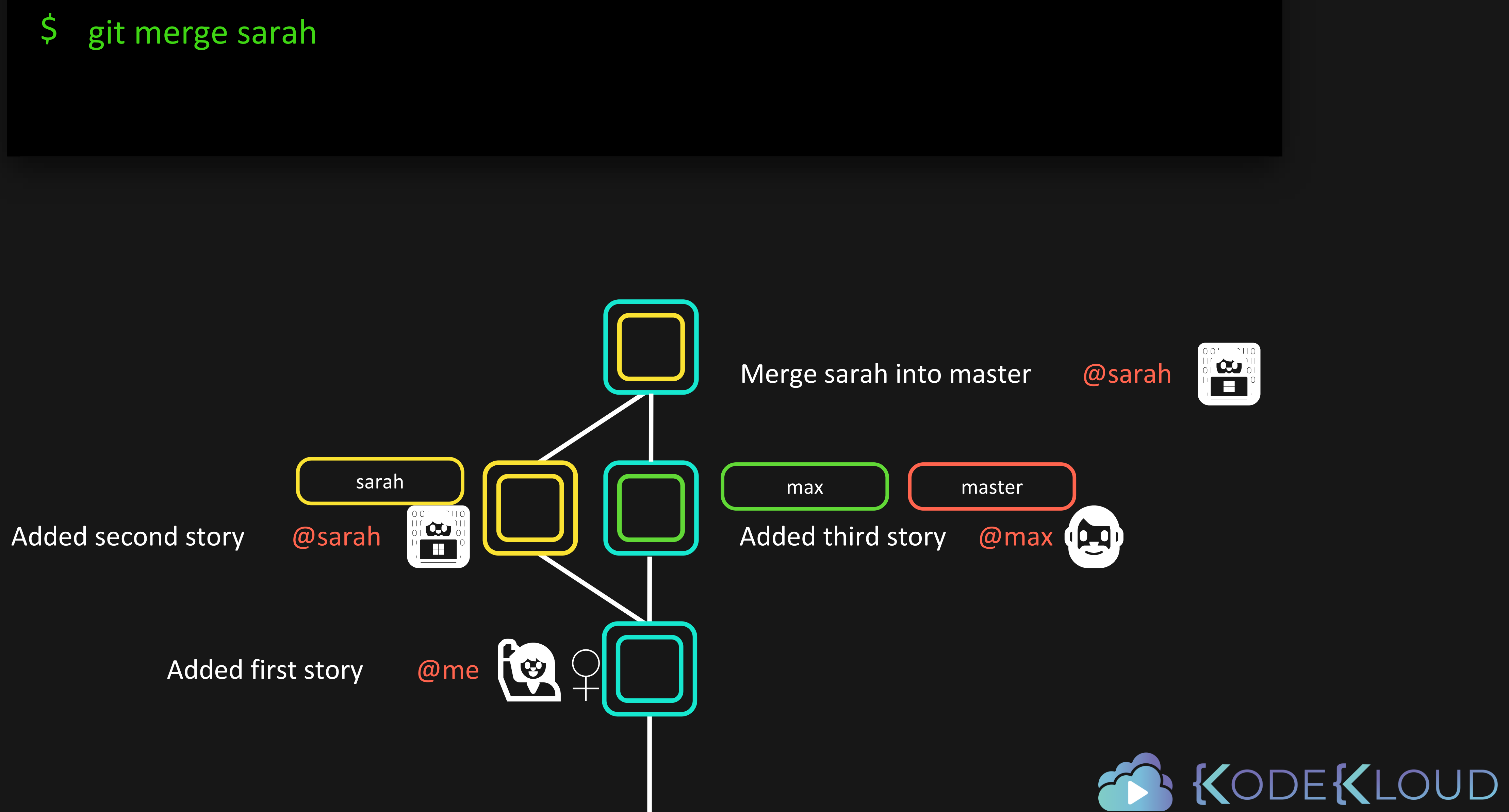

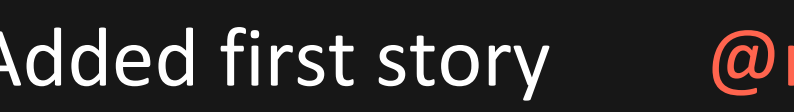

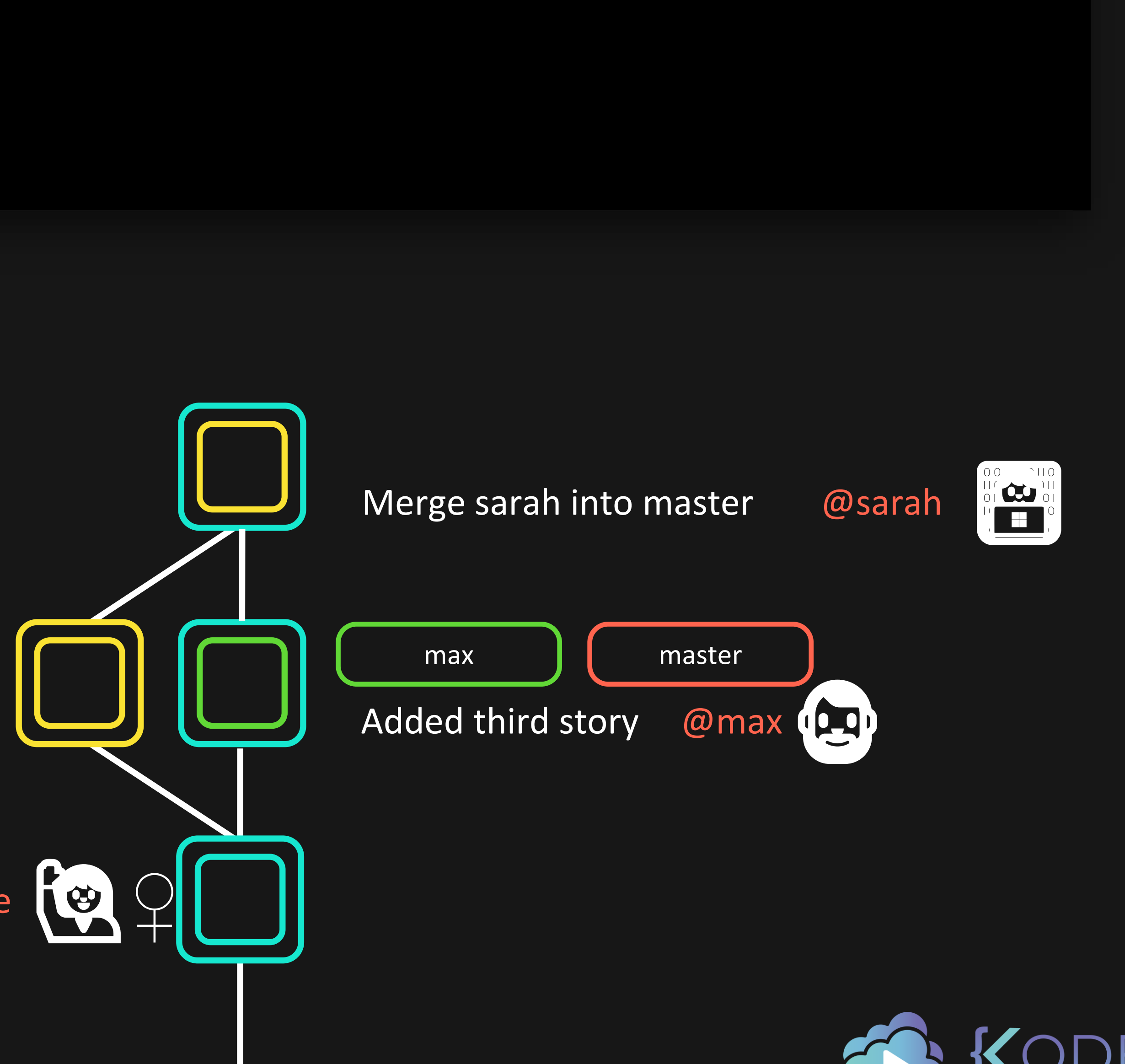

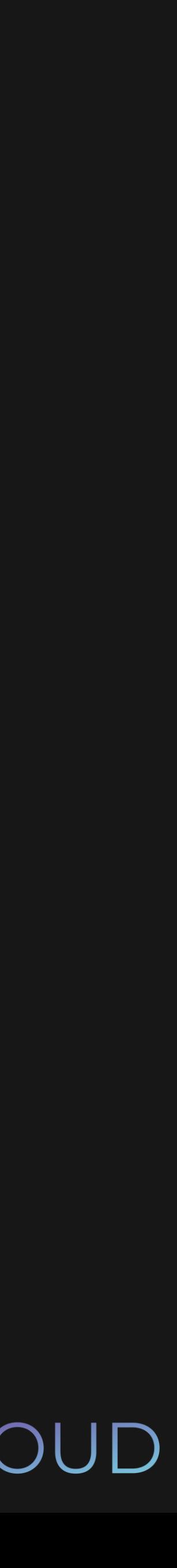

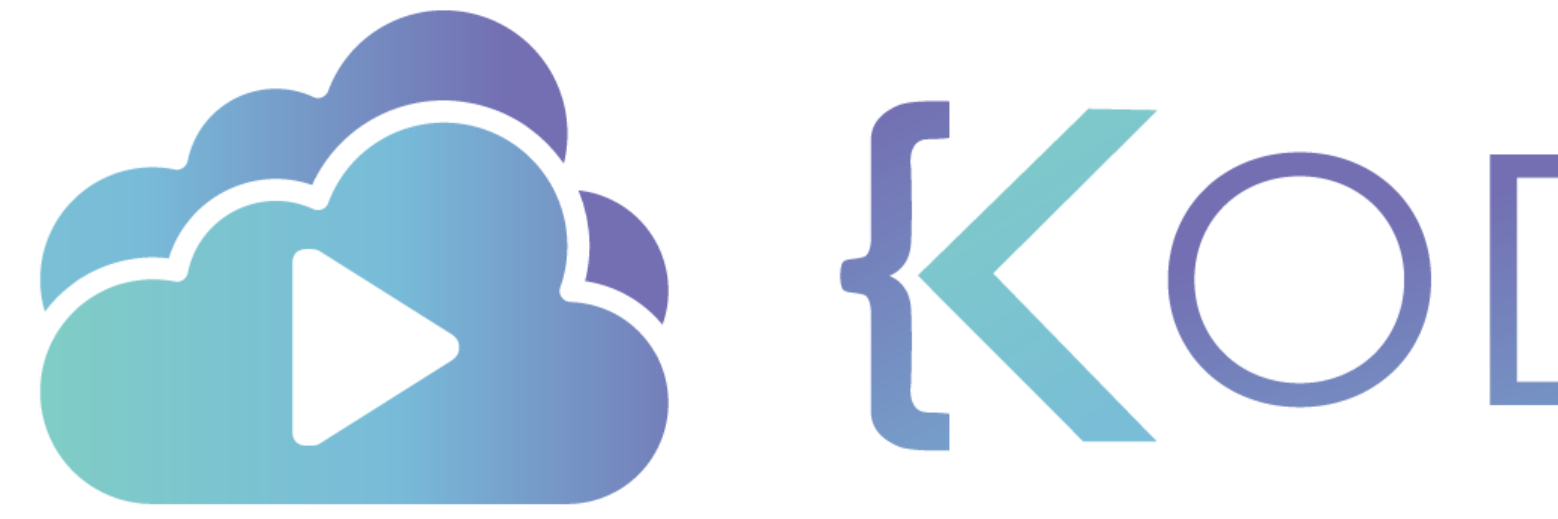

# Merge Conflicts

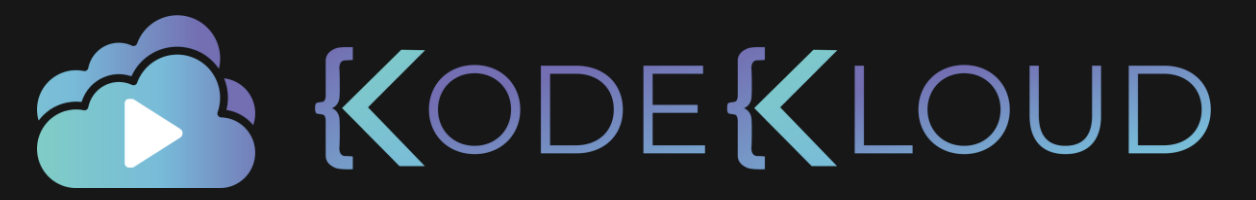

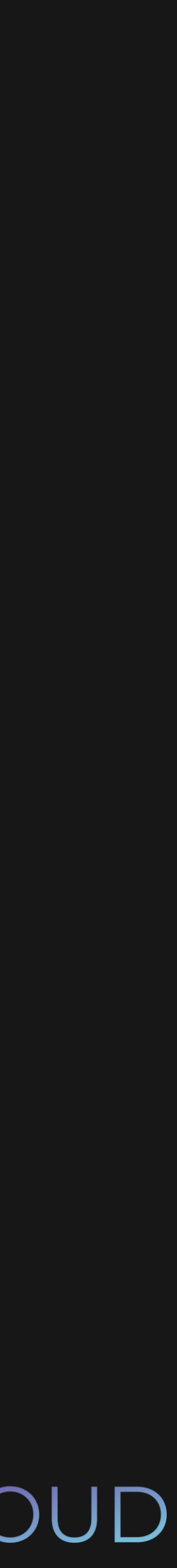

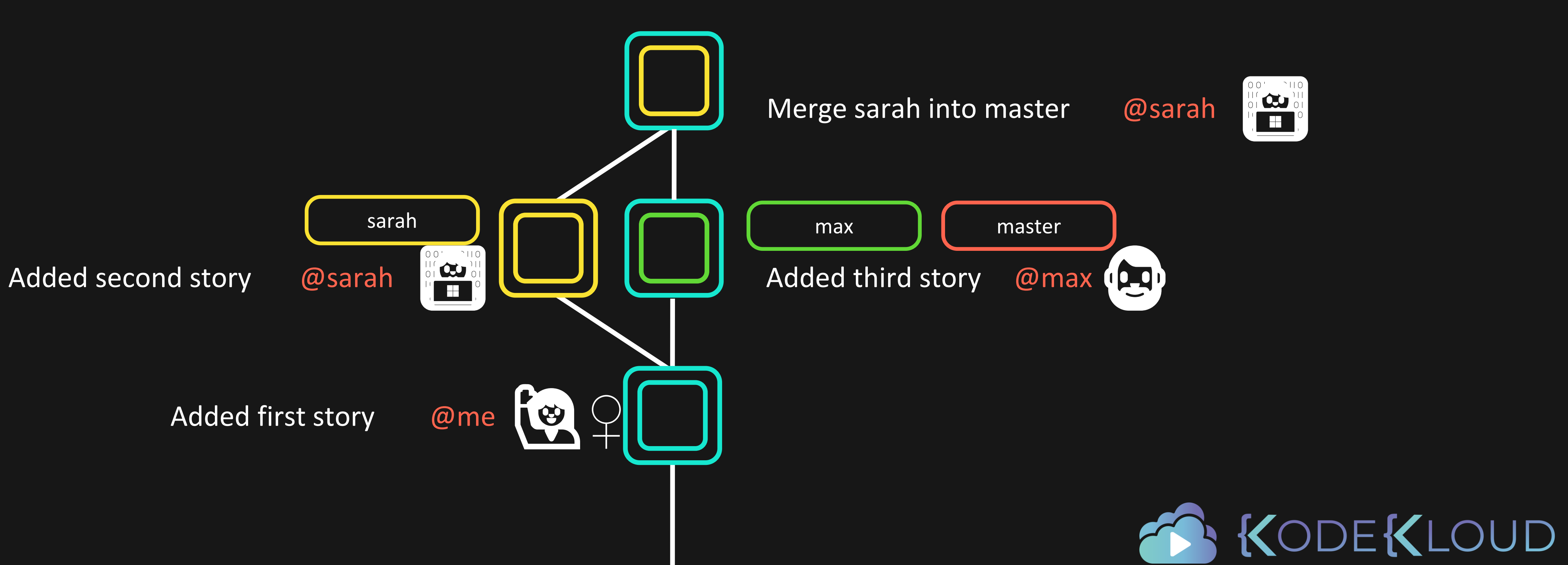

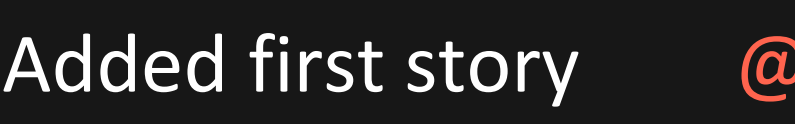

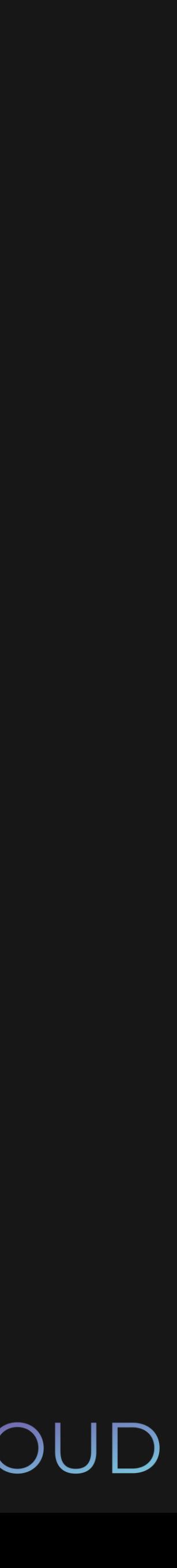

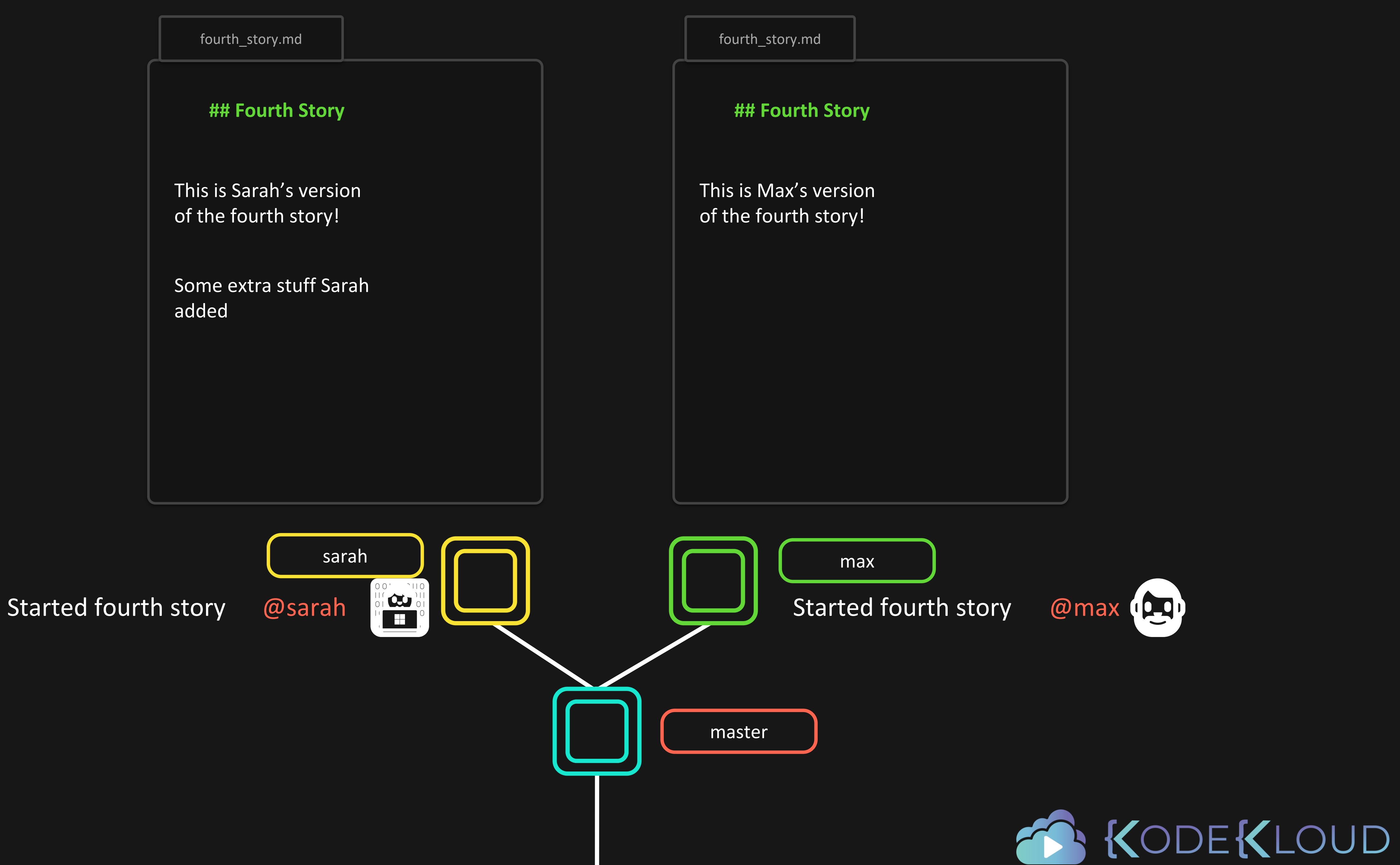

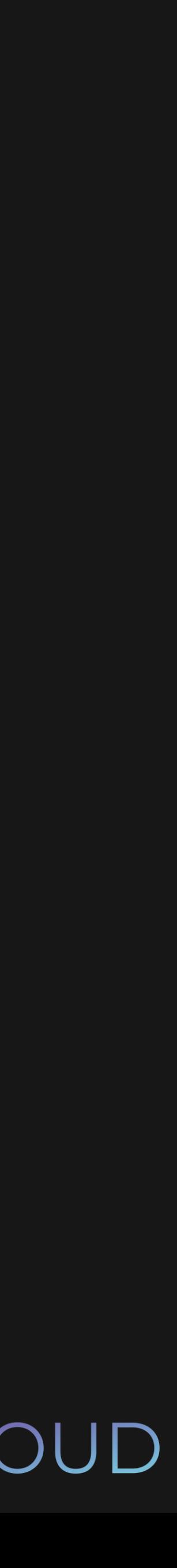

## **## Fourth Story**

This is Sarah's version of the fourth story!

Some extra stuff Sarah added

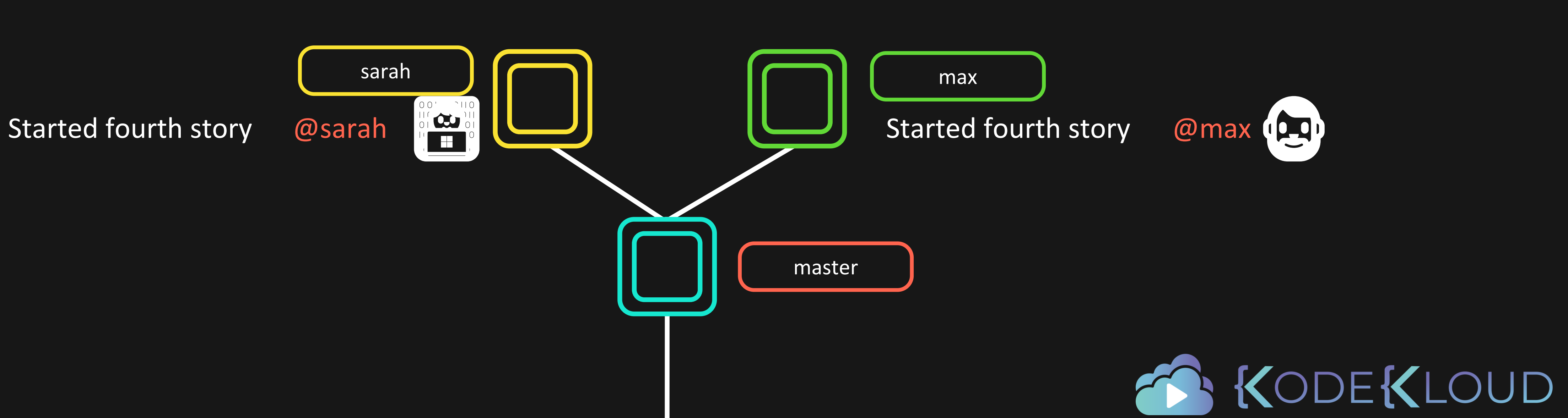

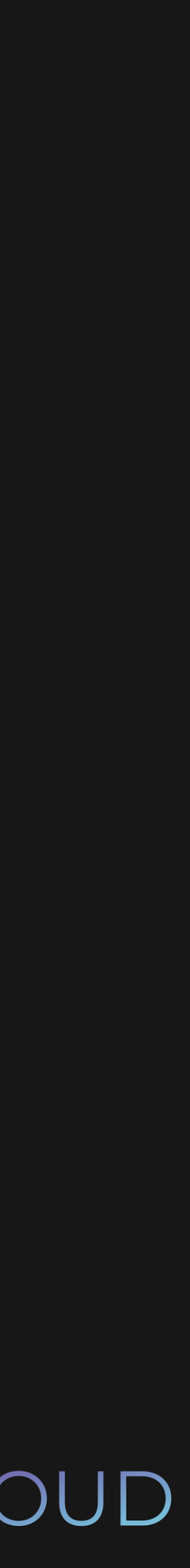

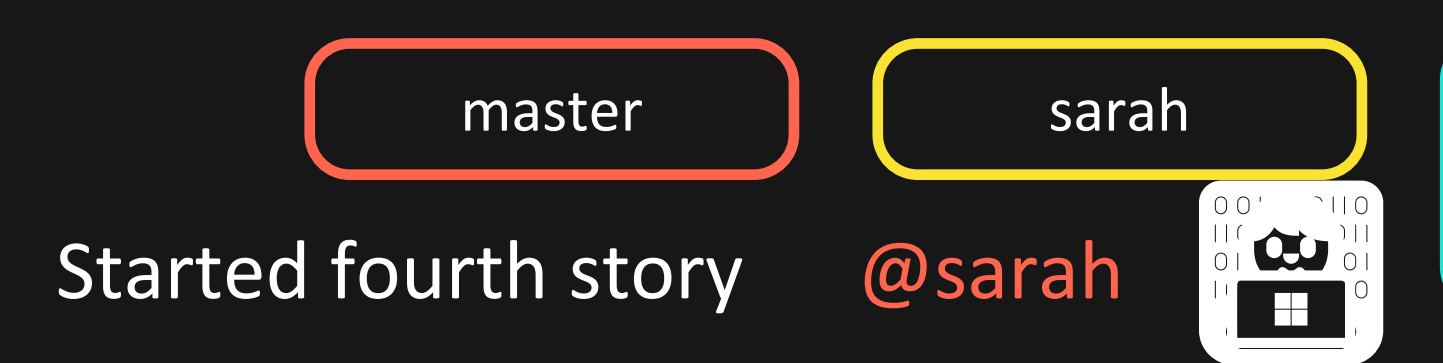

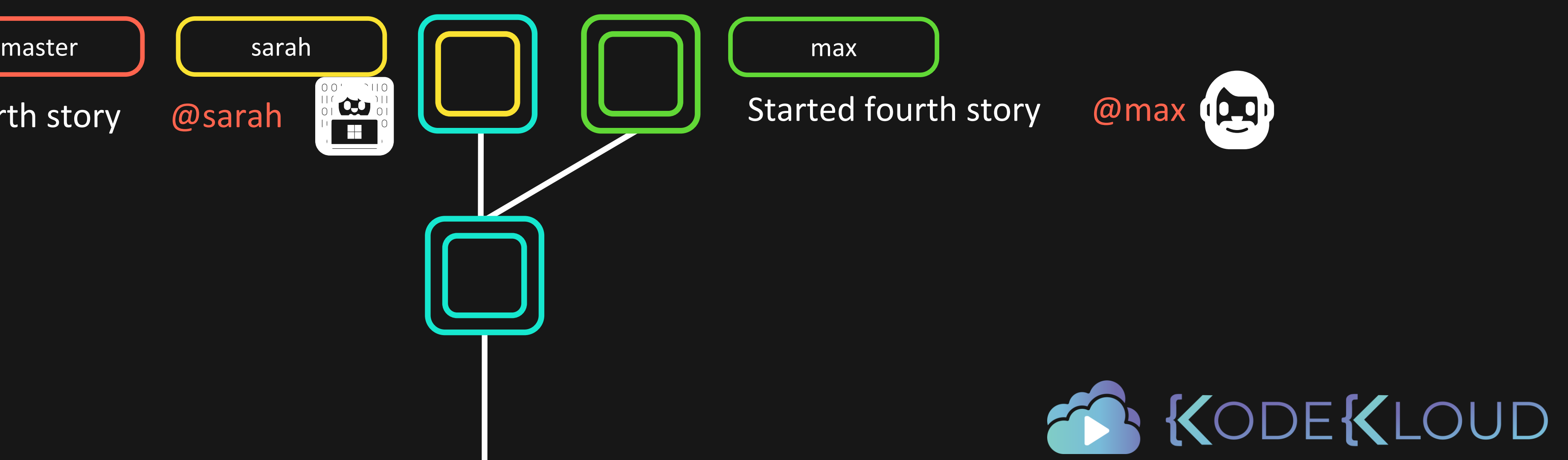

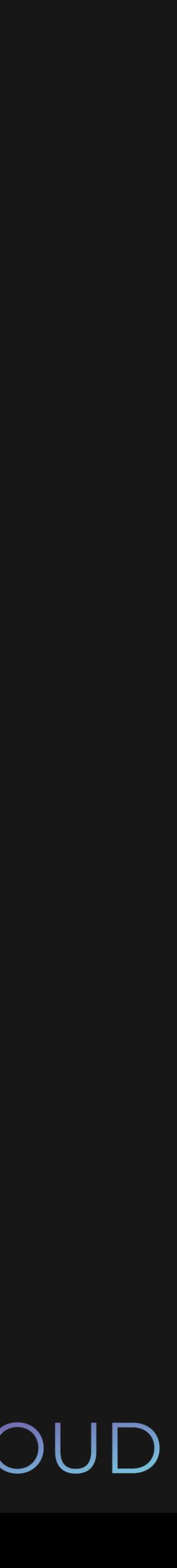

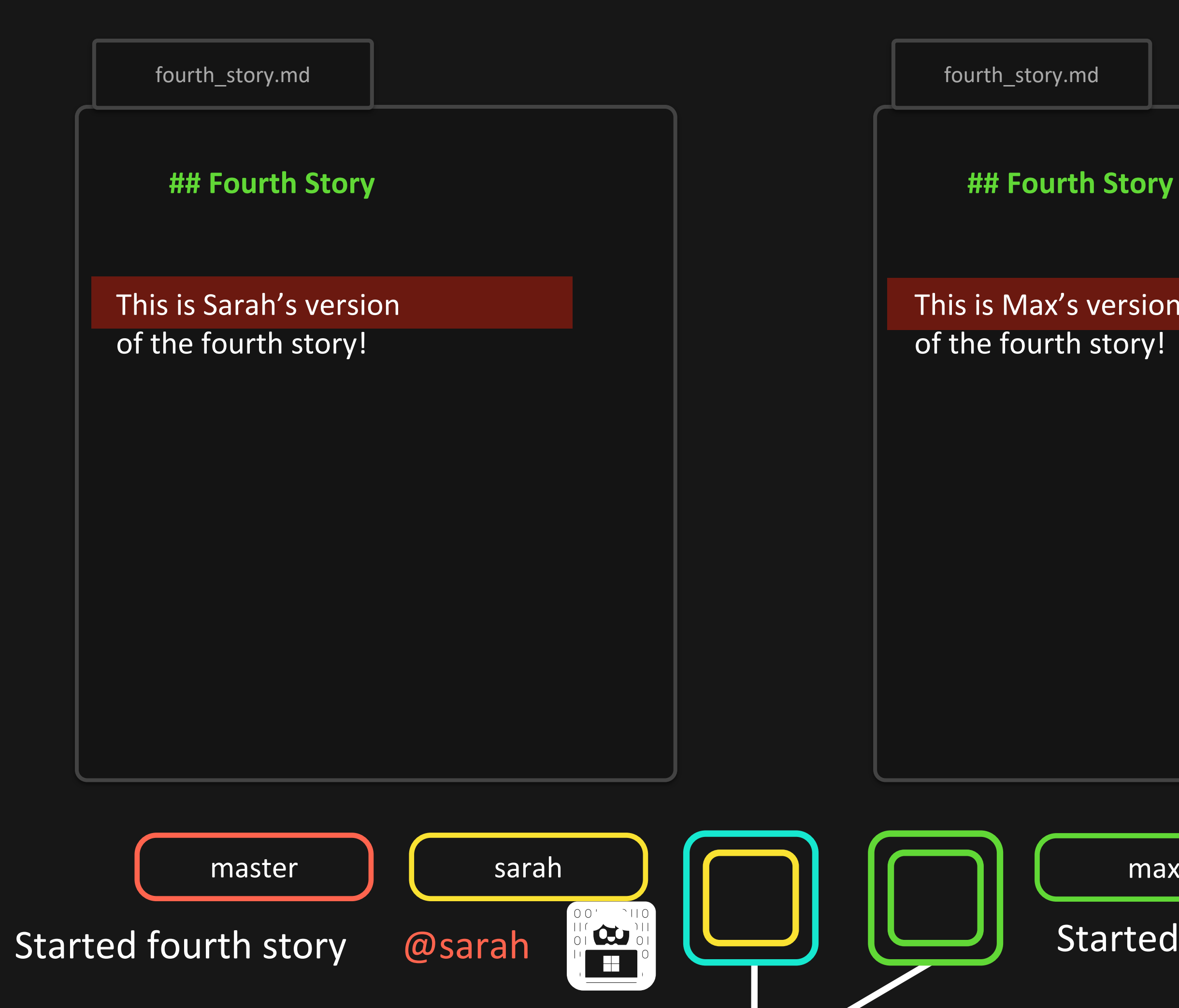

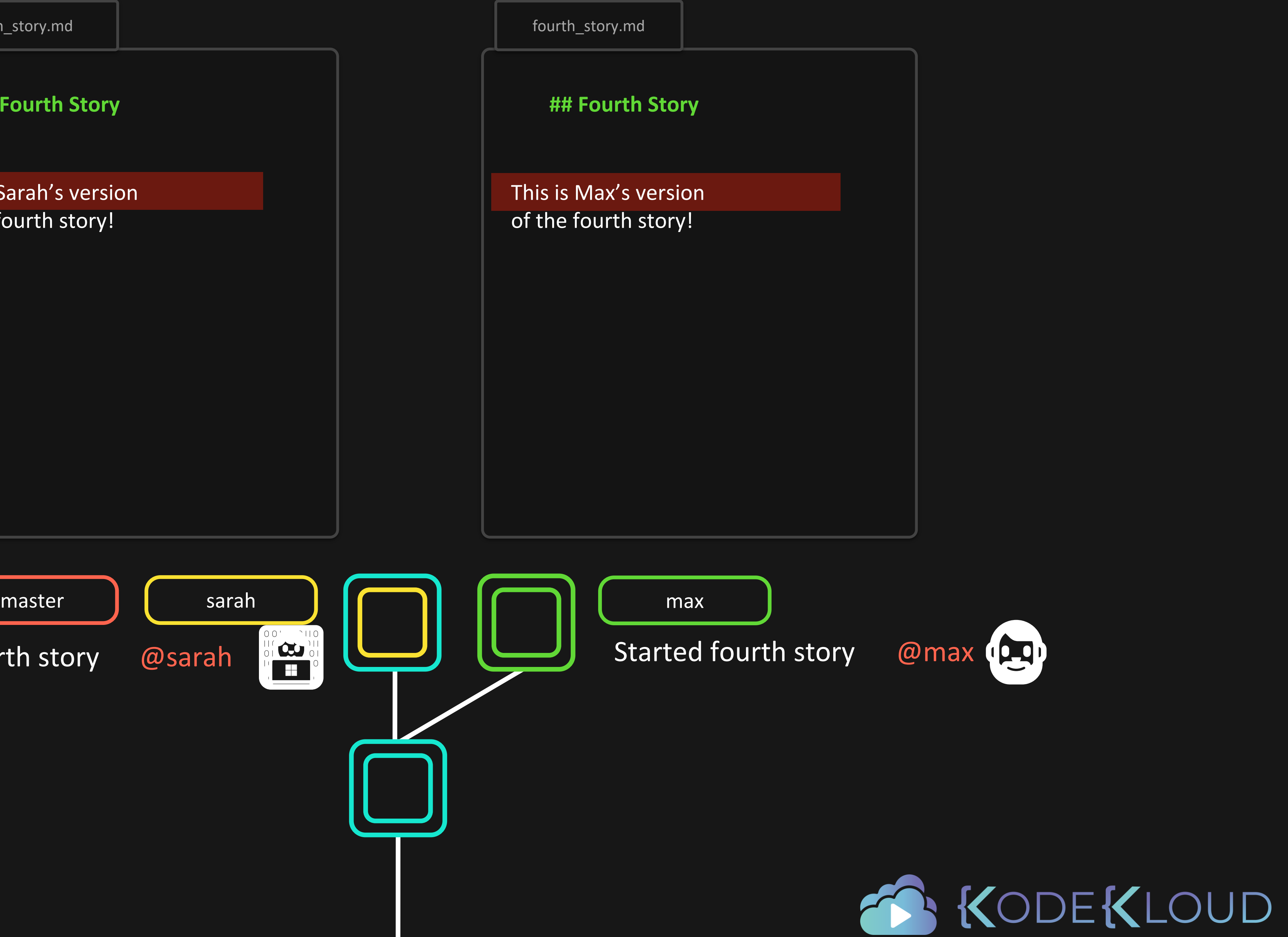

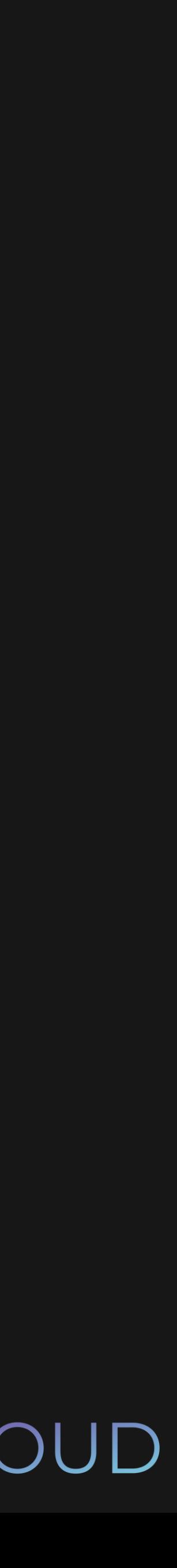

## **## Fourth Story**

<<<<<<<< HEAD This is Sarah's version

=======

fourth\_story.md

>>>>>>> max This is Max's version

Some extra stuff Sarah added

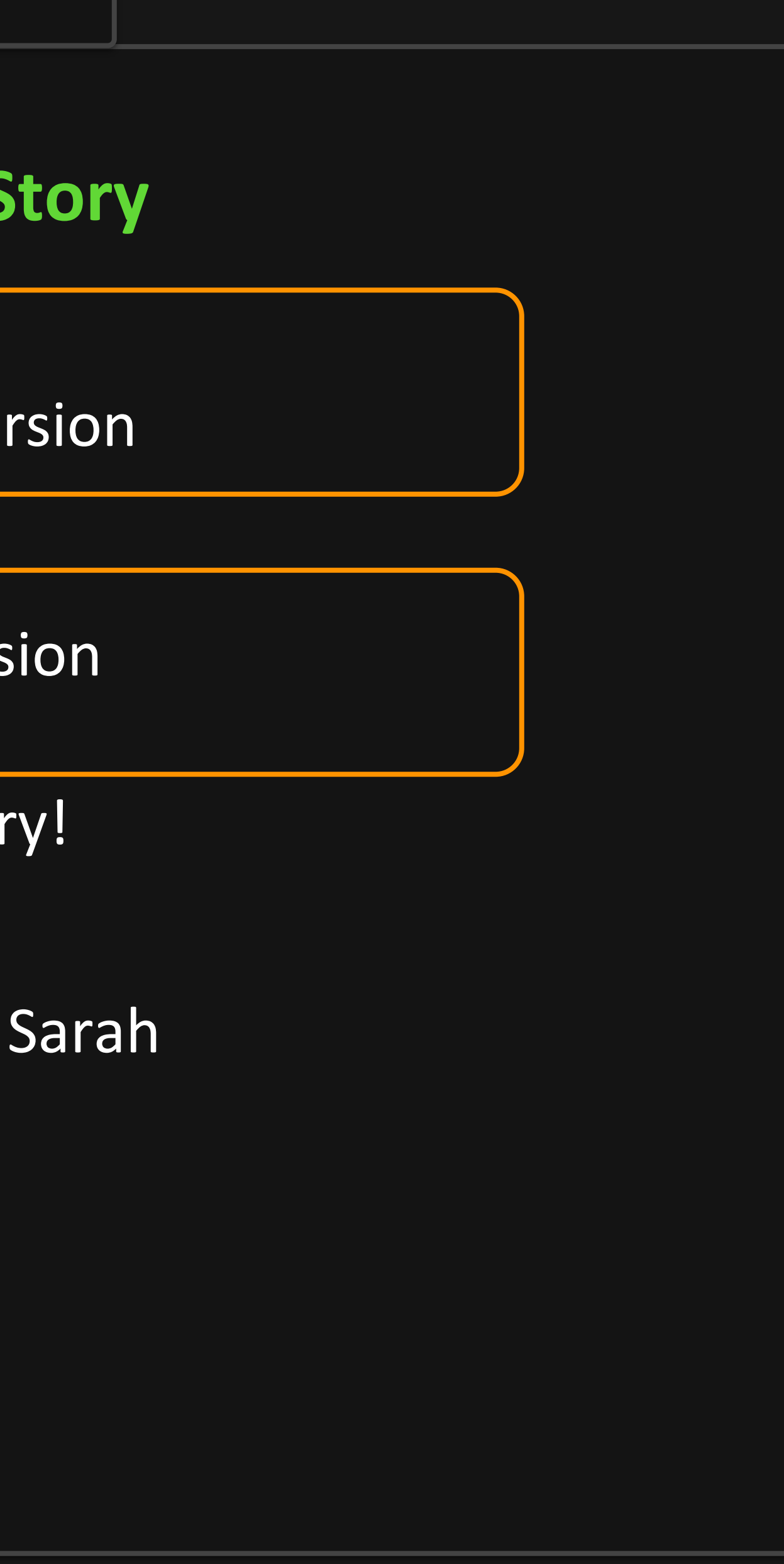

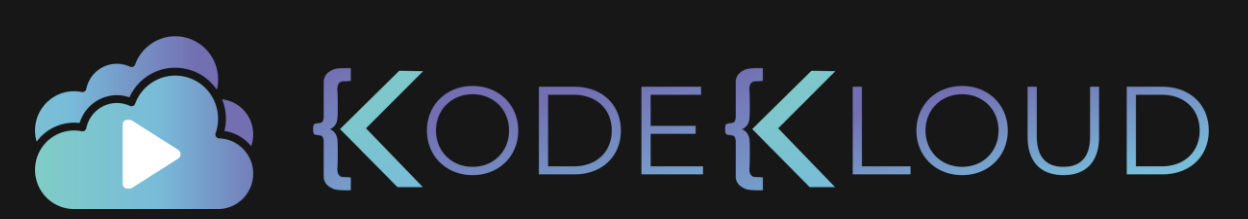

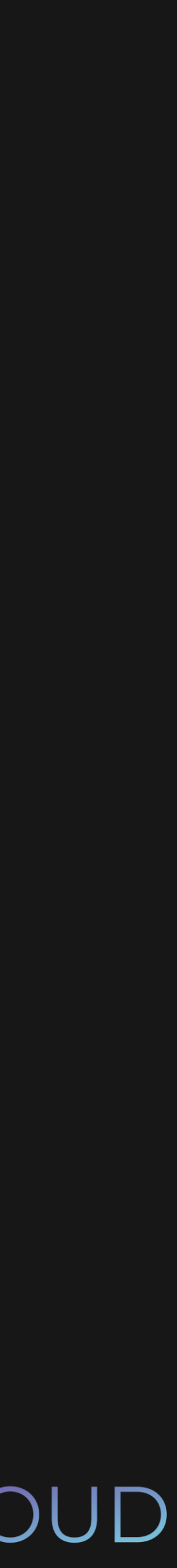

of the fourth story!

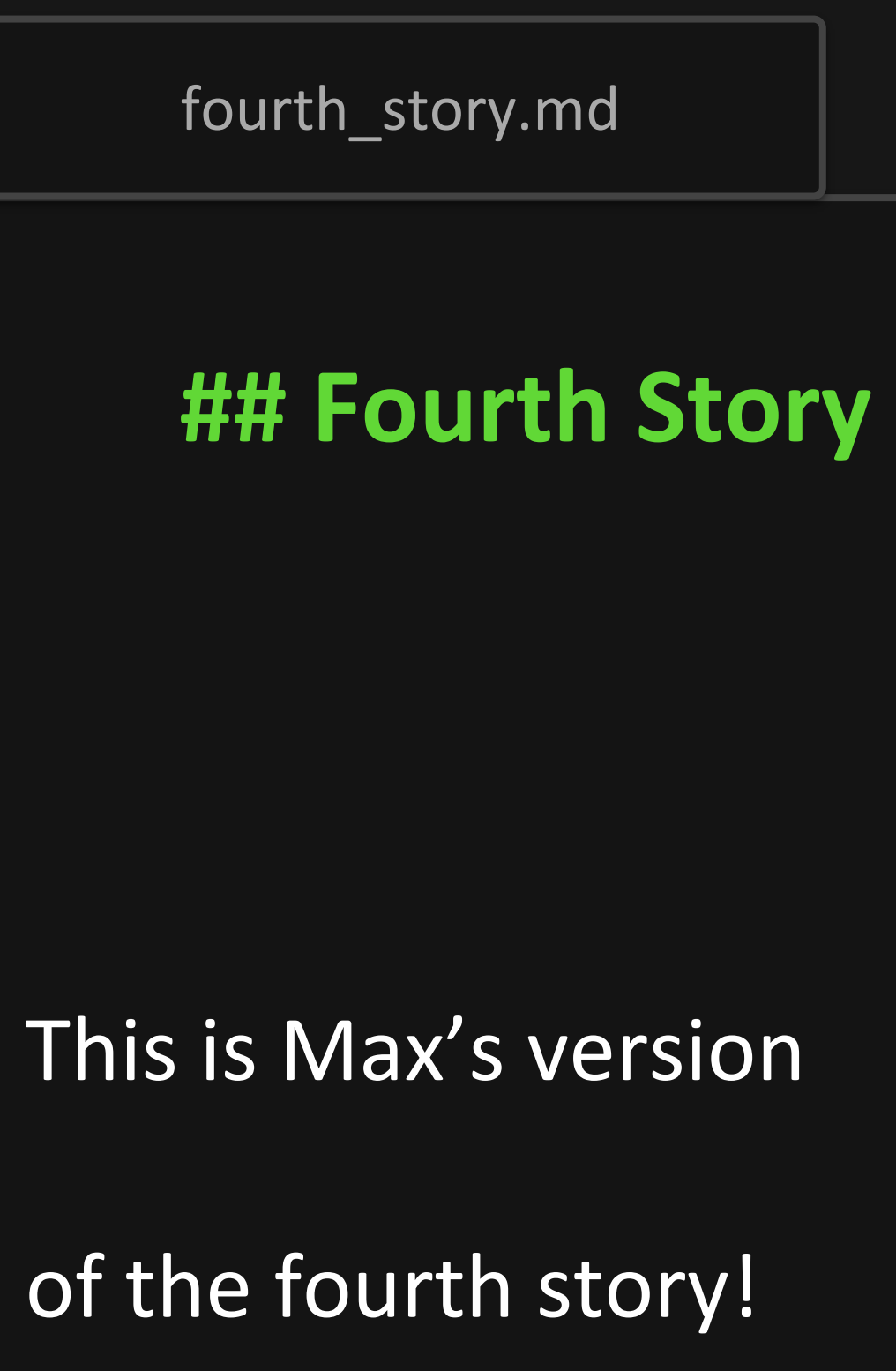

Some extra stuff Sarah added

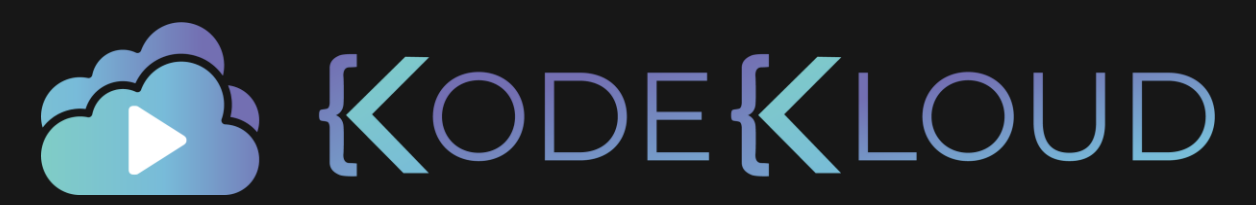

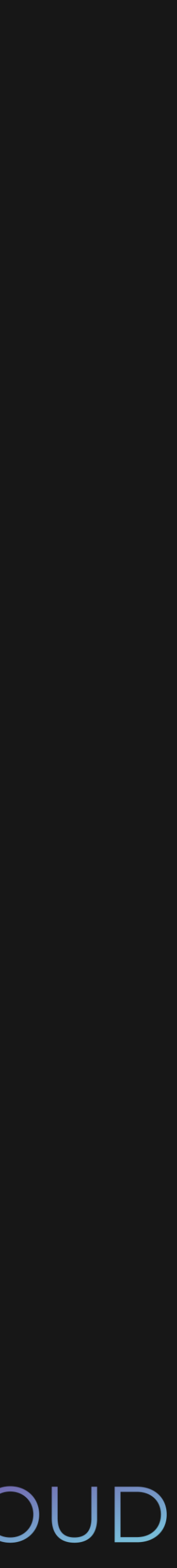

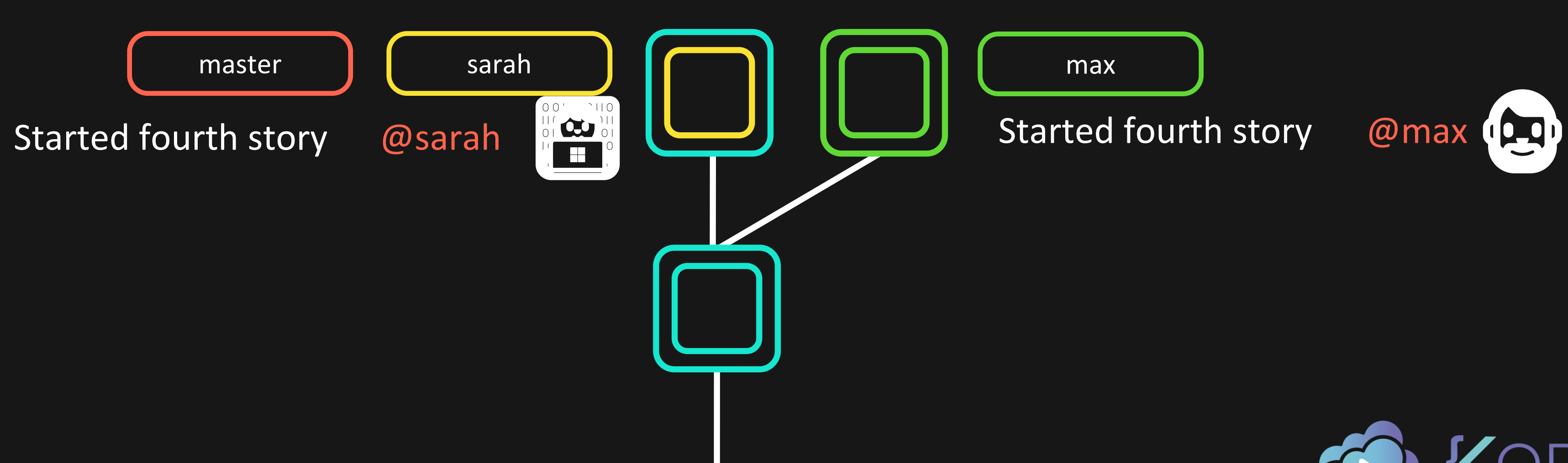

6 KODEKLOUD

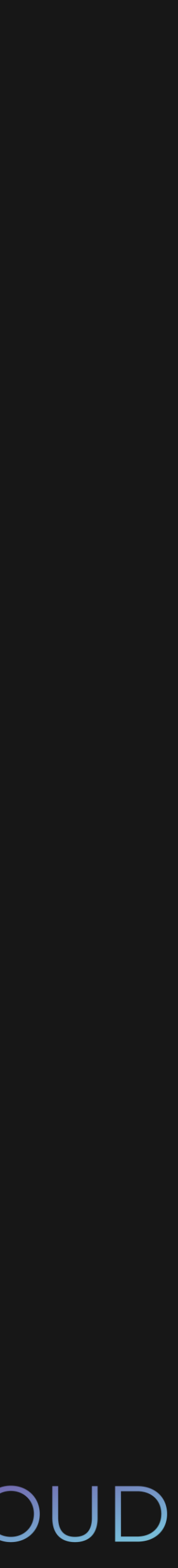

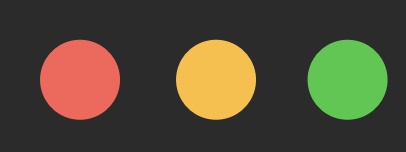

\$ git add fourth\_story.txt

\$ git merge

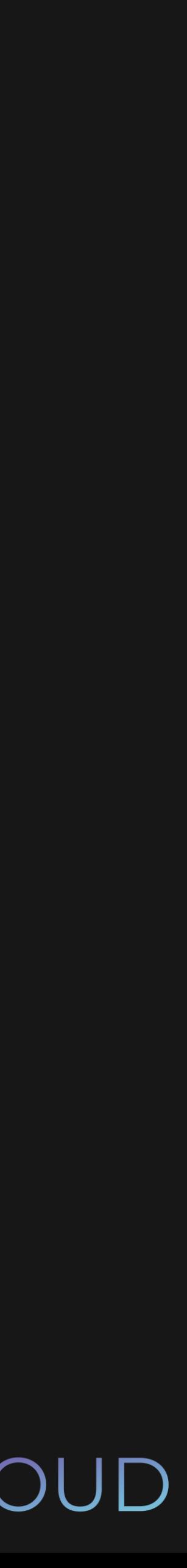

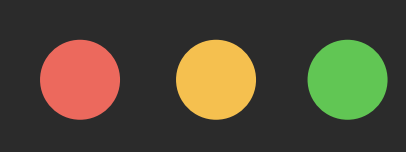

\$ git add fourth\_story.txt

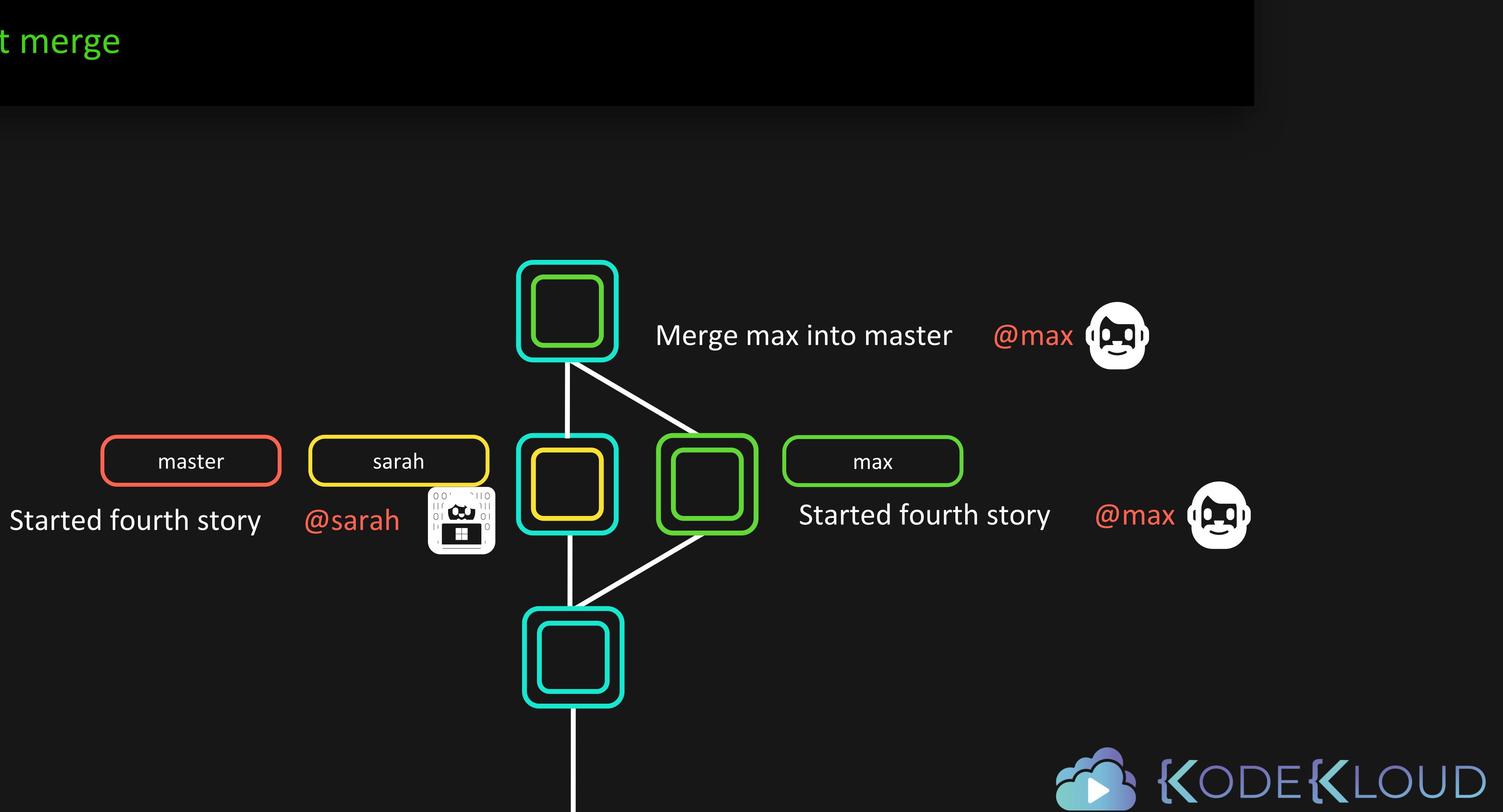

\$ git merge

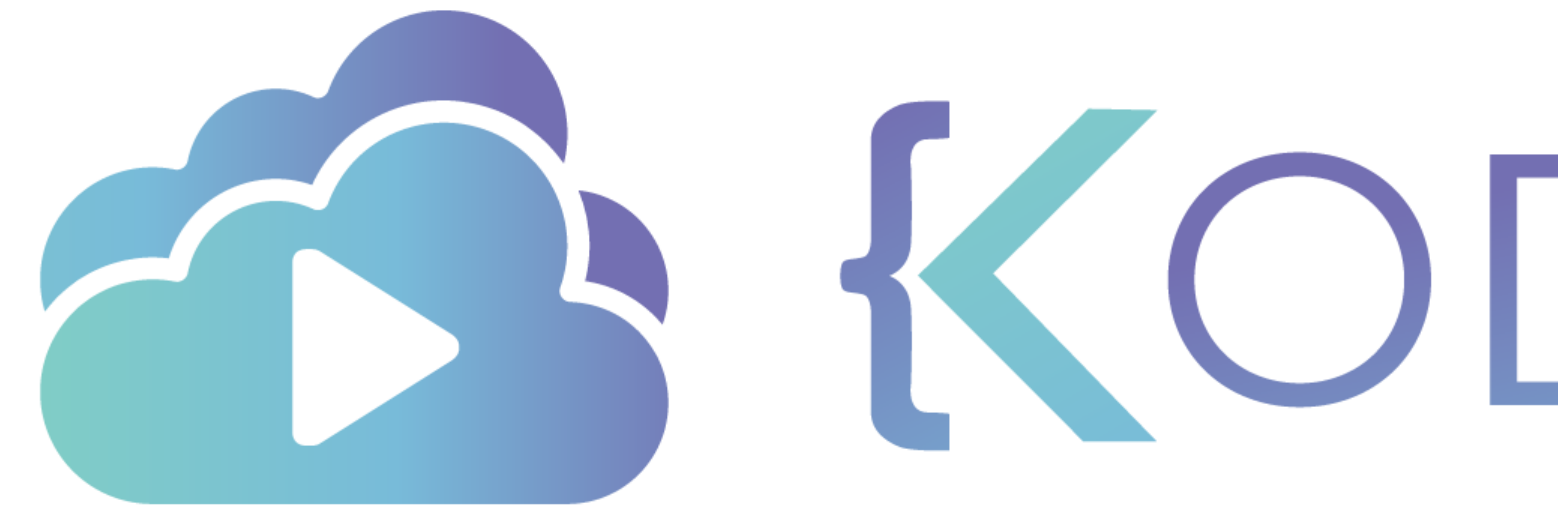

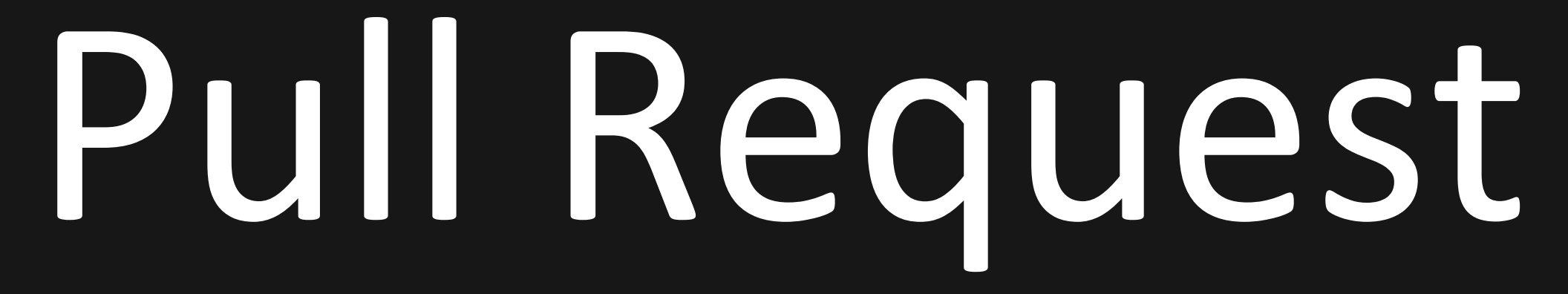

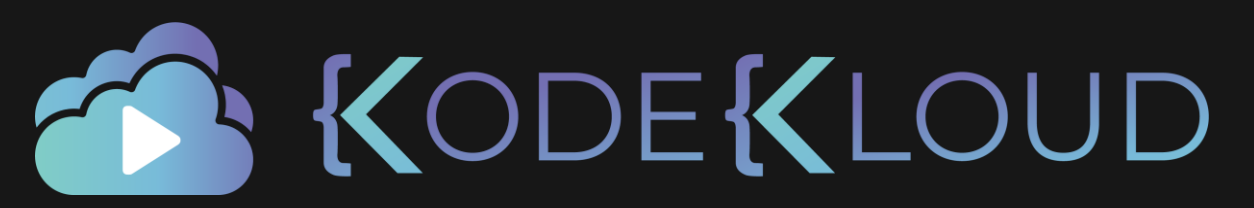

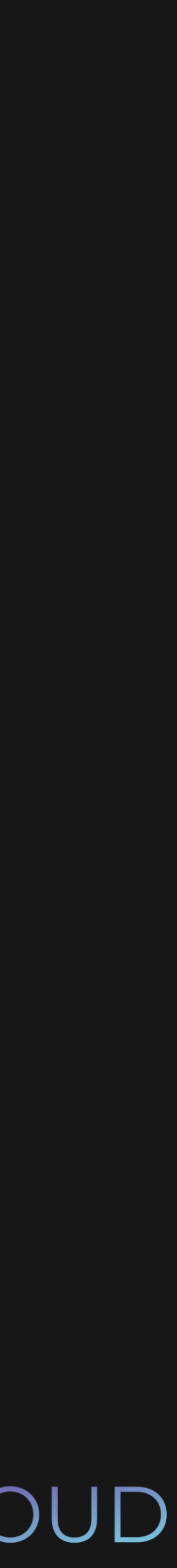

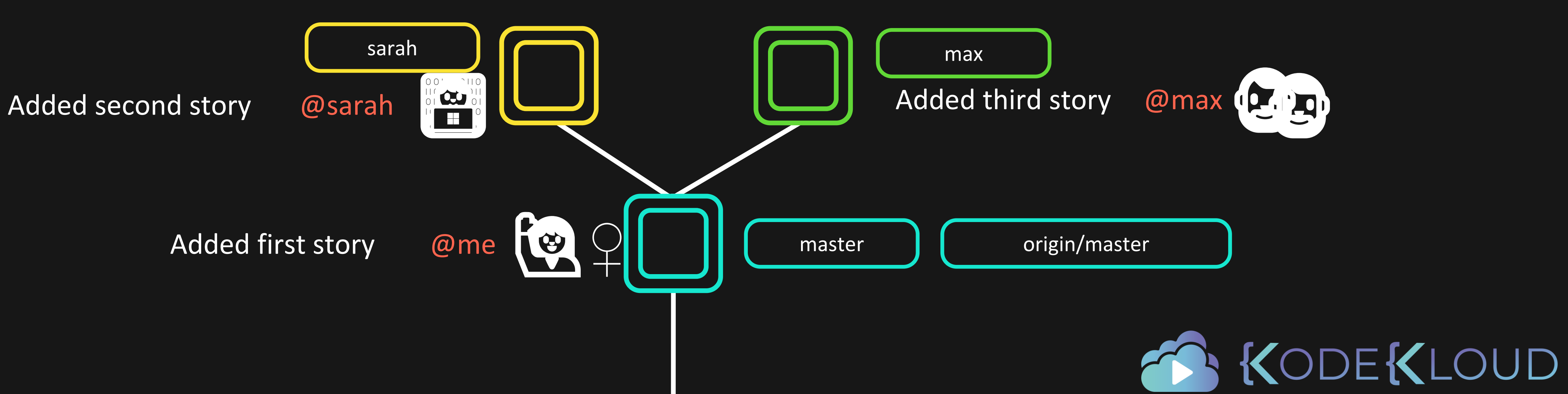

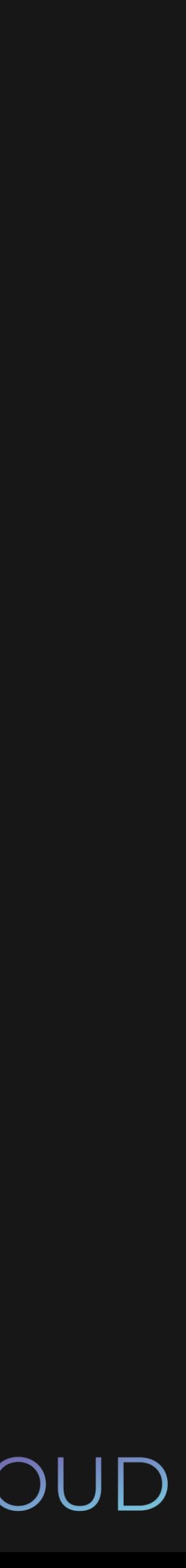

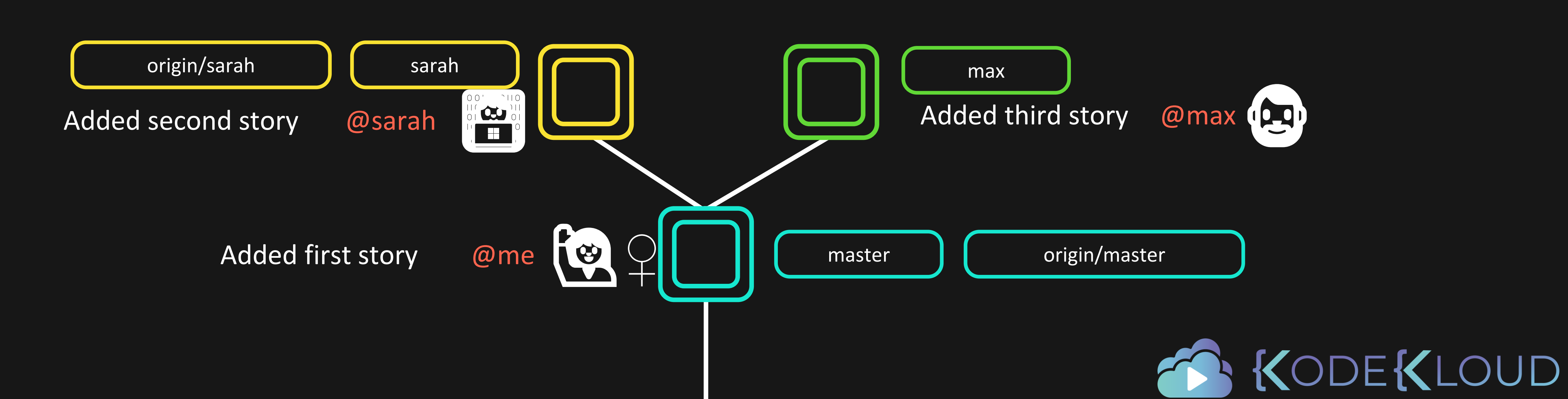

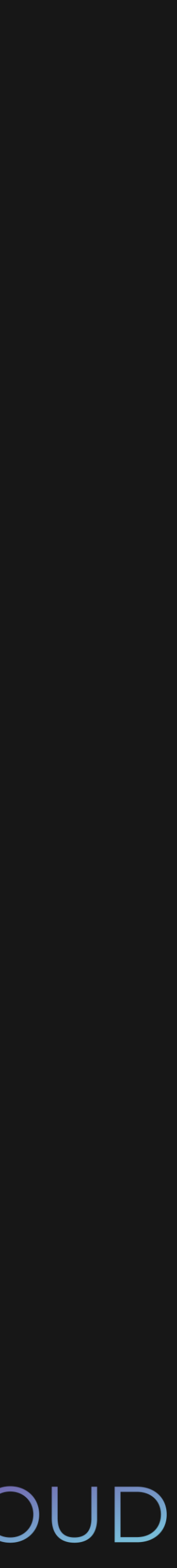

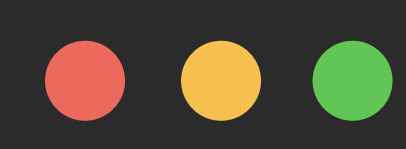

\$ git push origin sarah

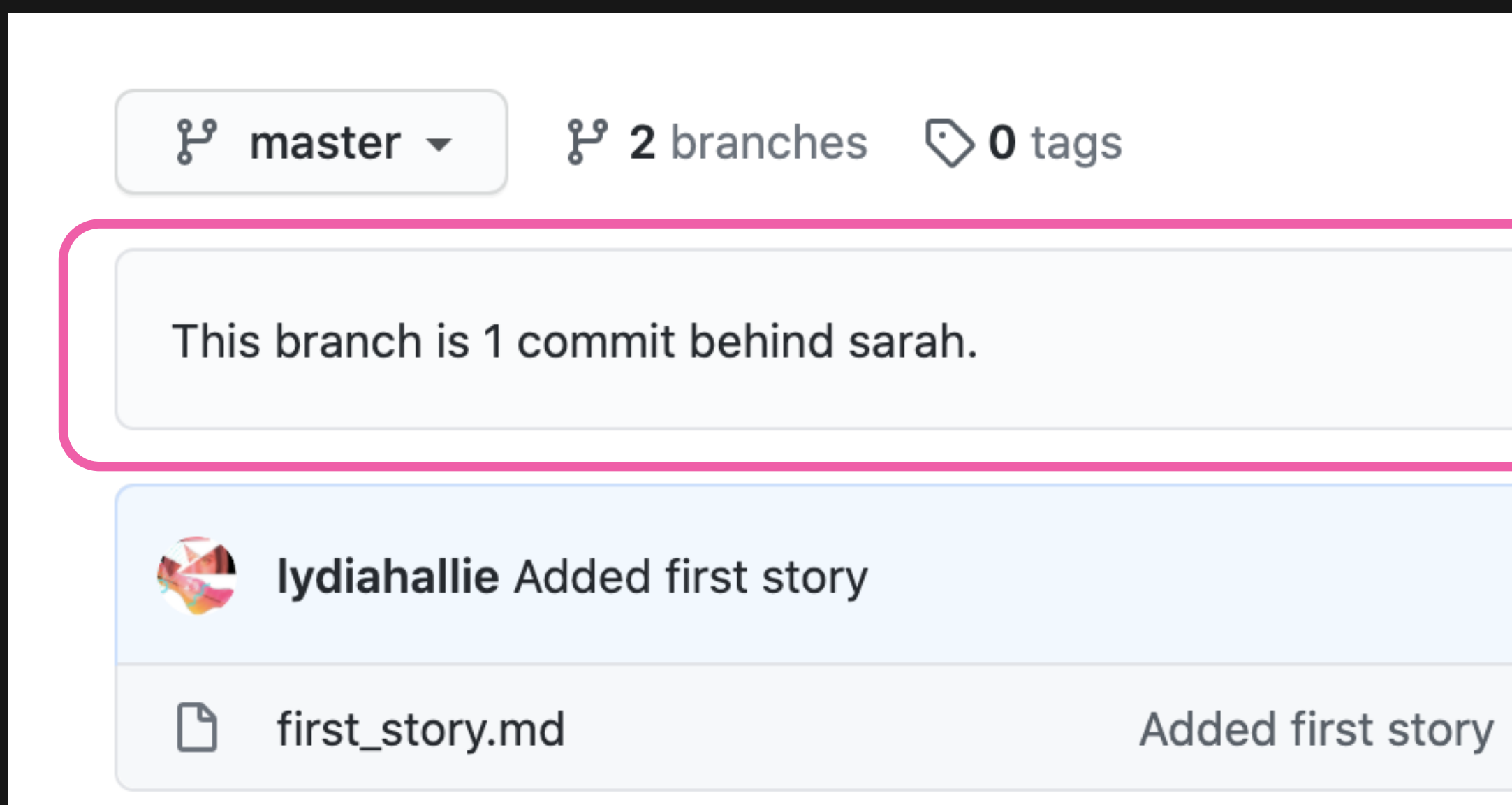

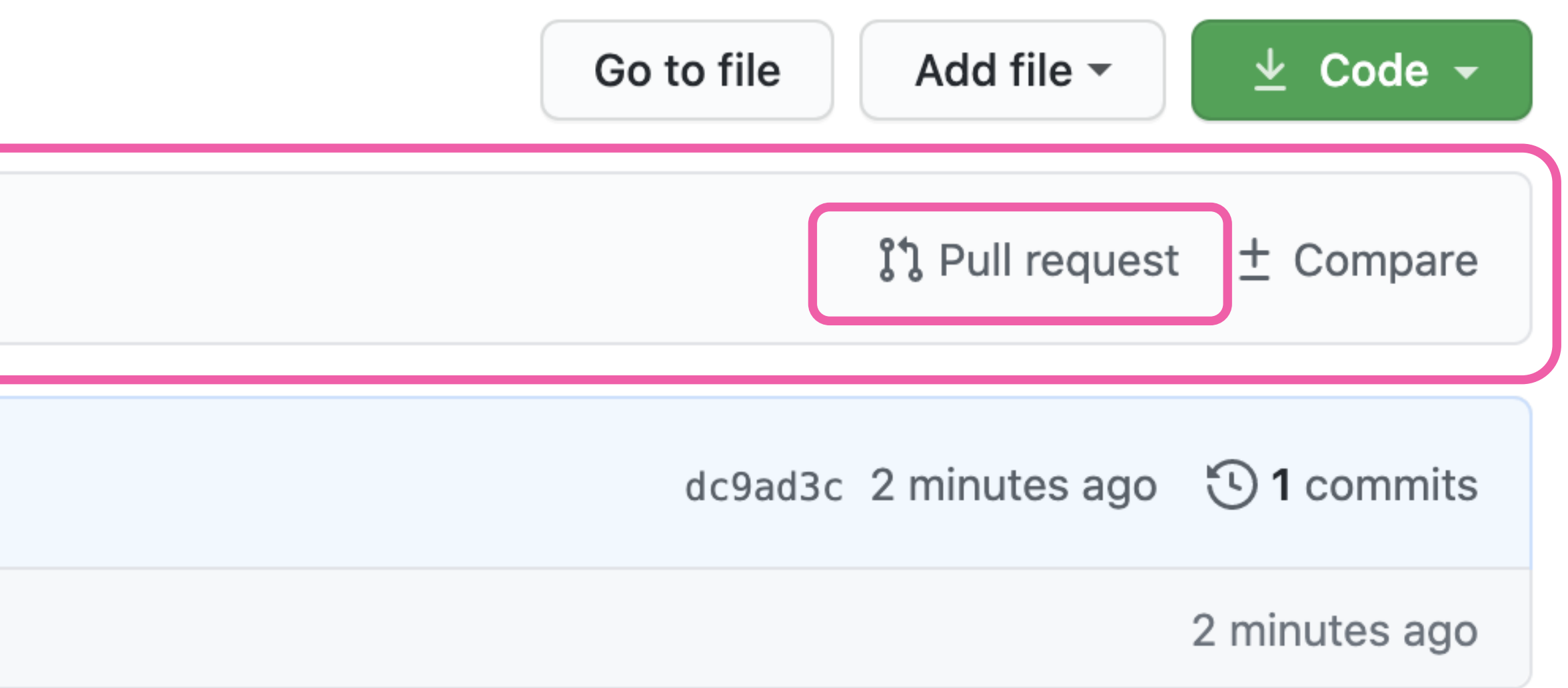

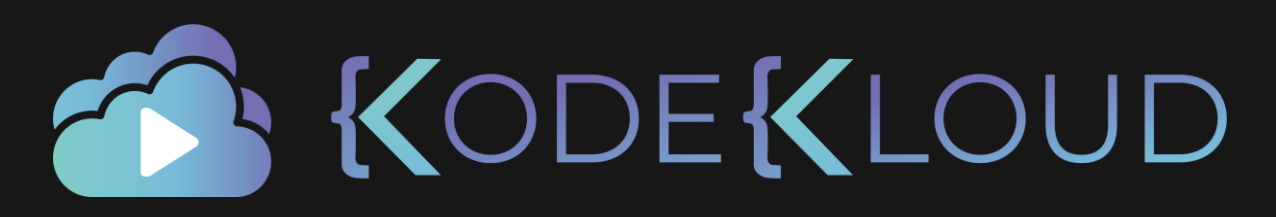

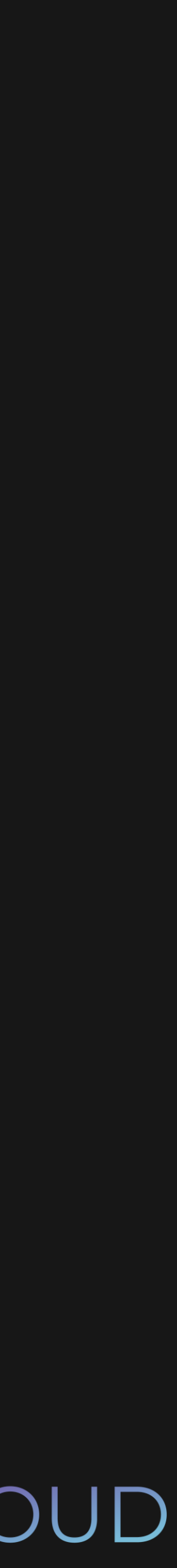

# **Comparing changes**

Choose two branches to see what's changed or to start a new pull request. If you need to, you can also compare across forks.

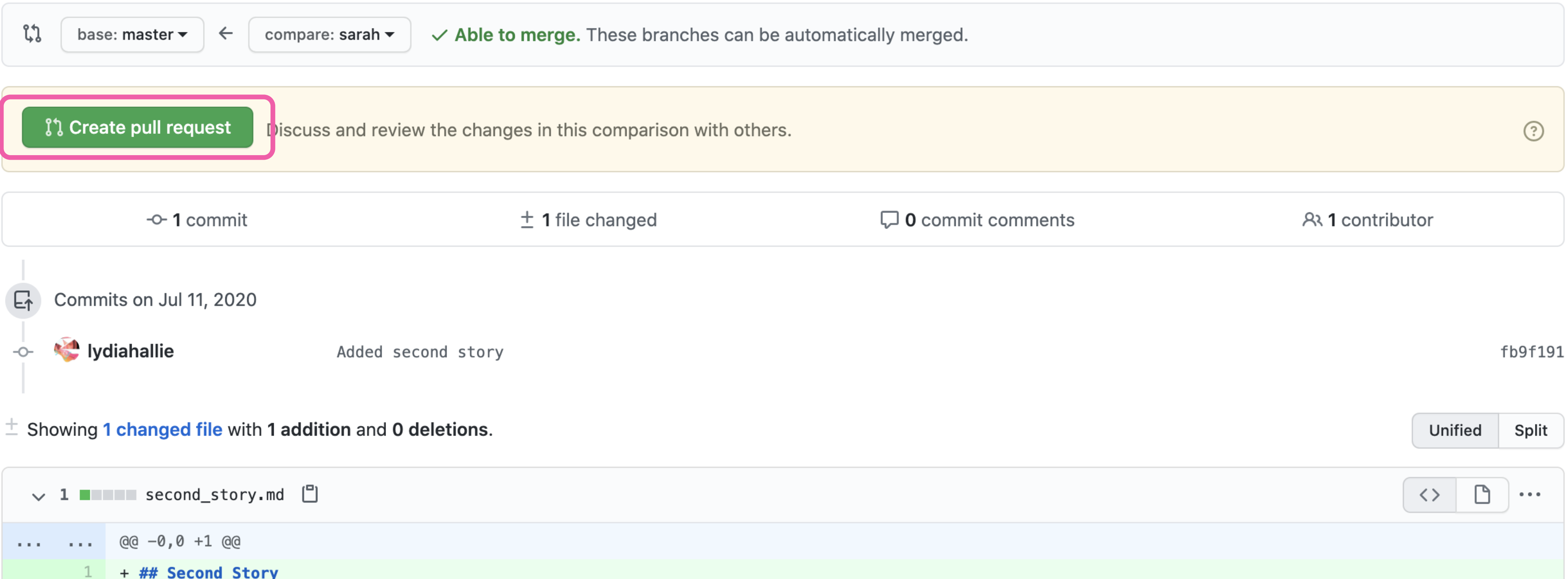

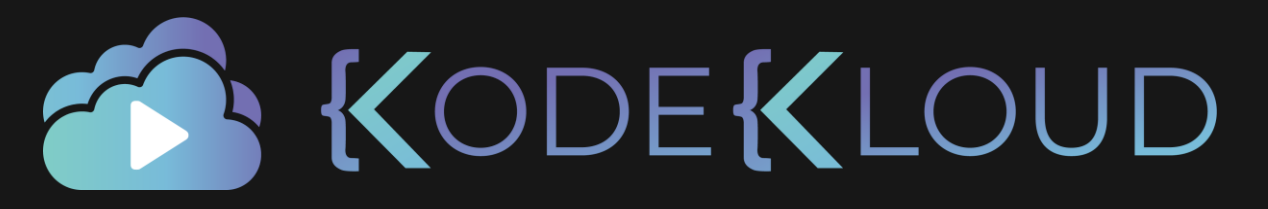

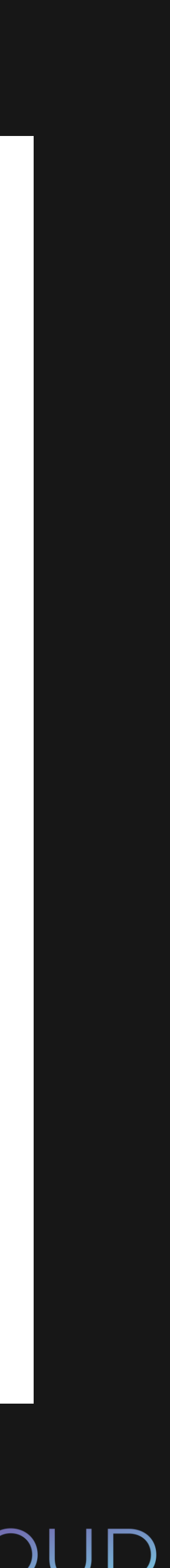

## Open a pull request

Create a new pull request by comparing changes across two branches. If you need to, you can also compare across forks.

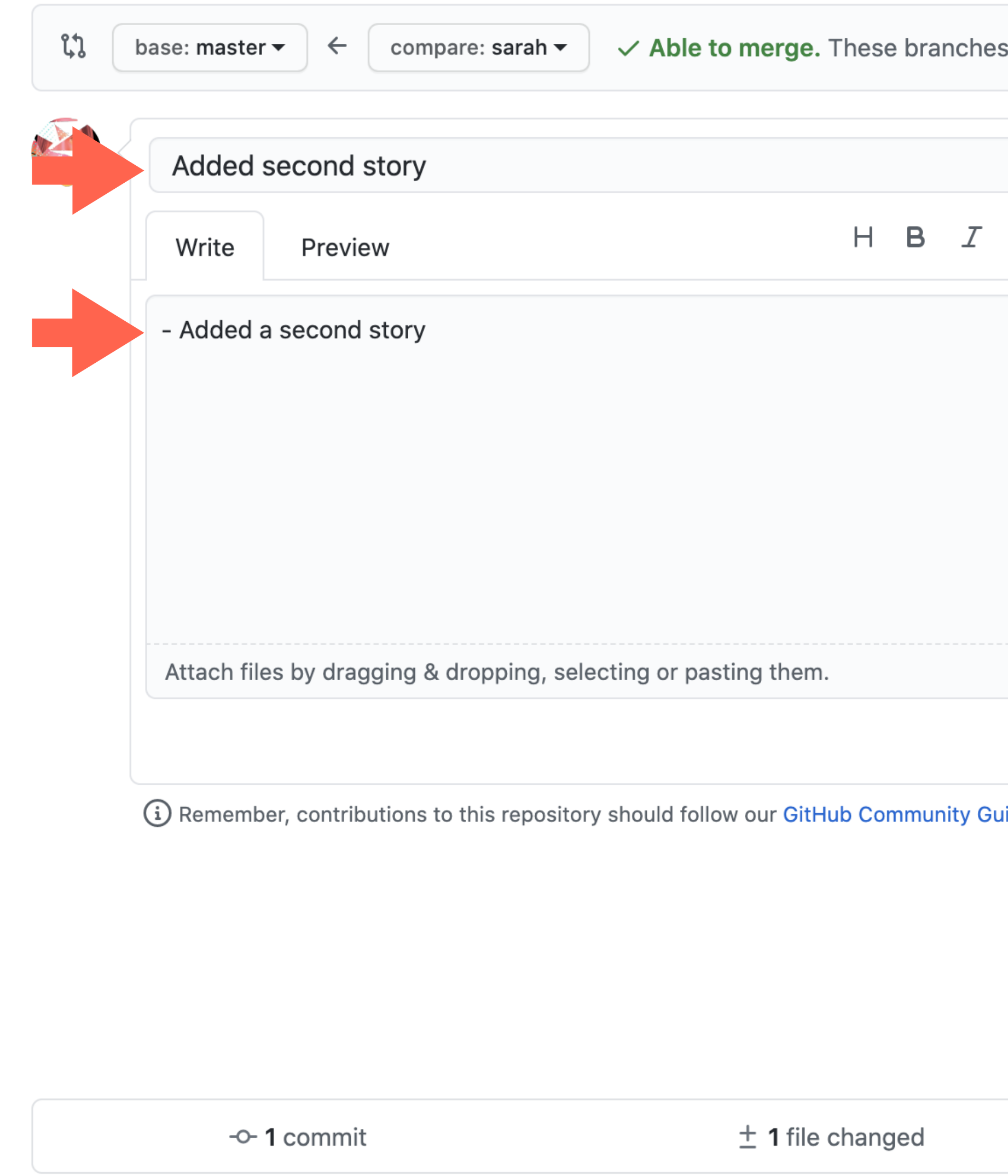

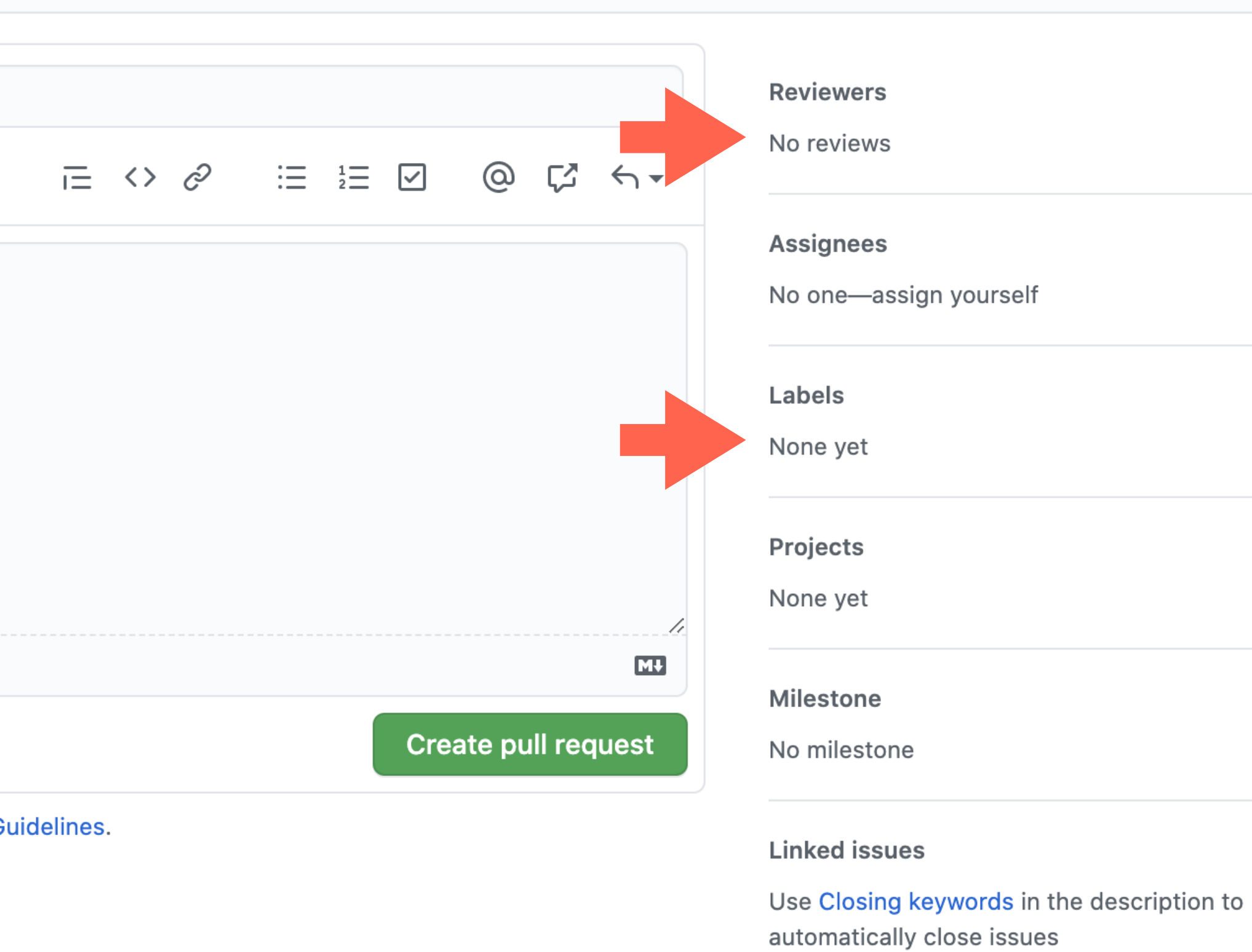

s can be automatically merged.

**Helpful resources** 

**GitHub Community Guidelines** 

 $\Box$  0 commit comments

Al 1 contributor

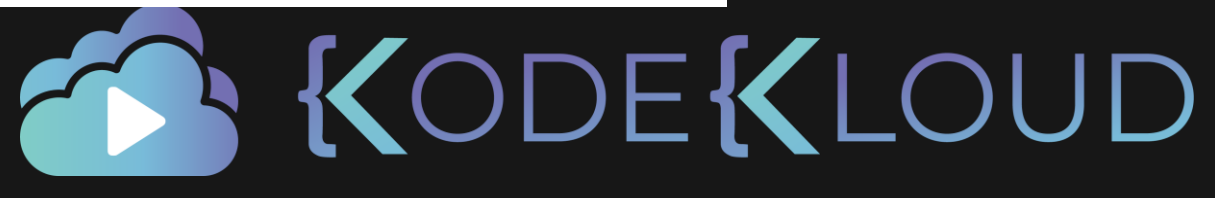

සි

දිරි

දිරි

छु

छुर

 $\bigodot$ 

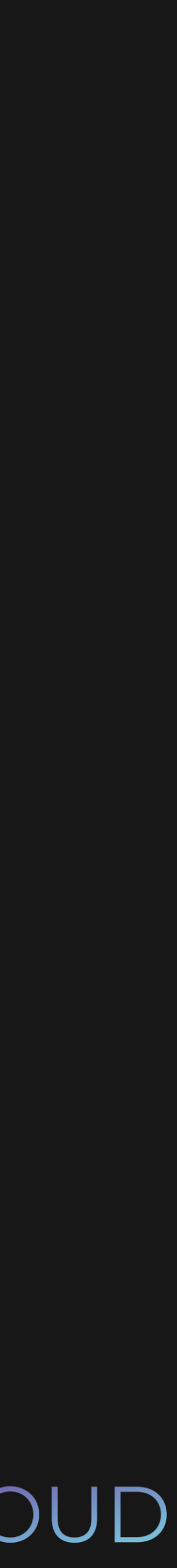

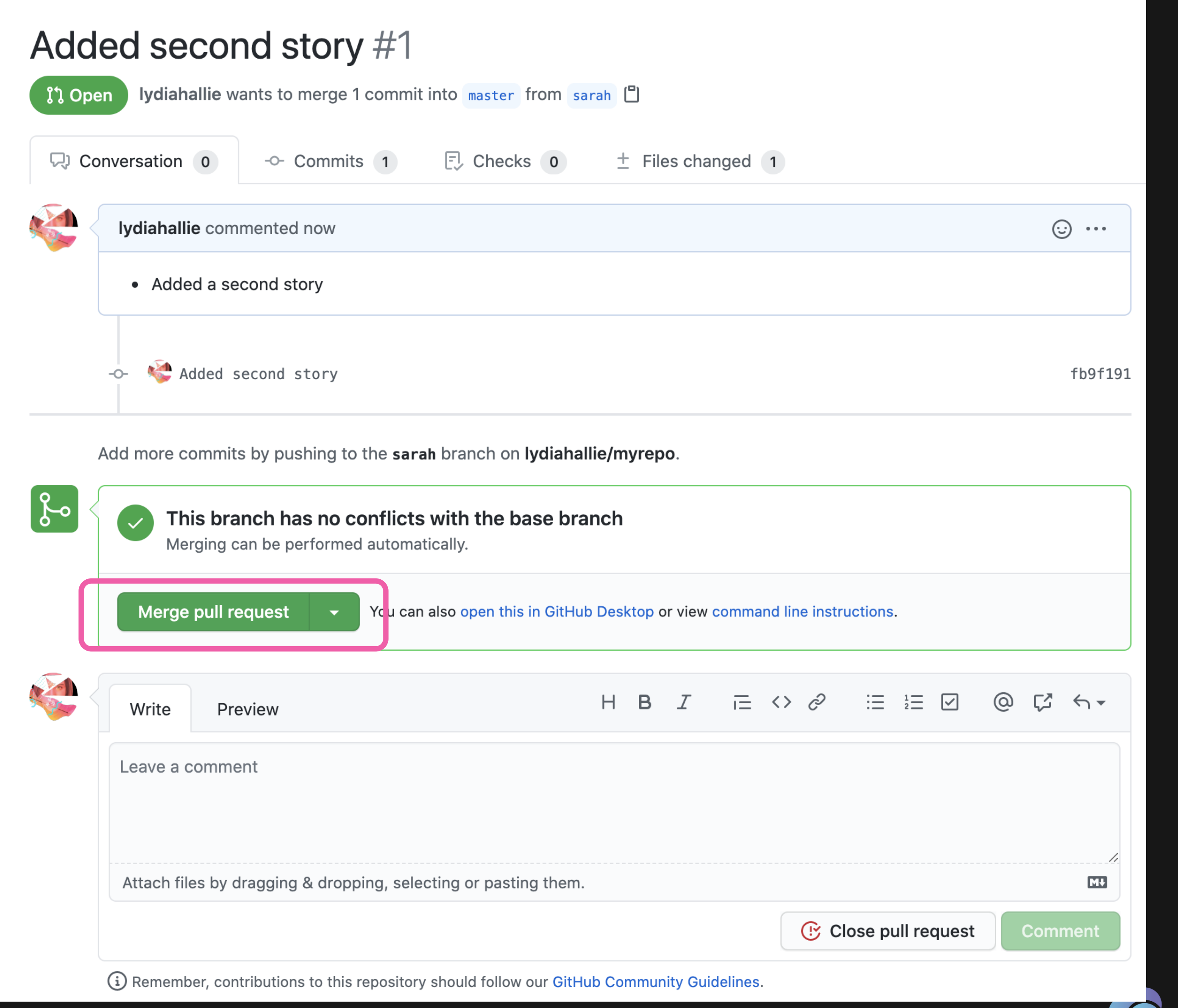

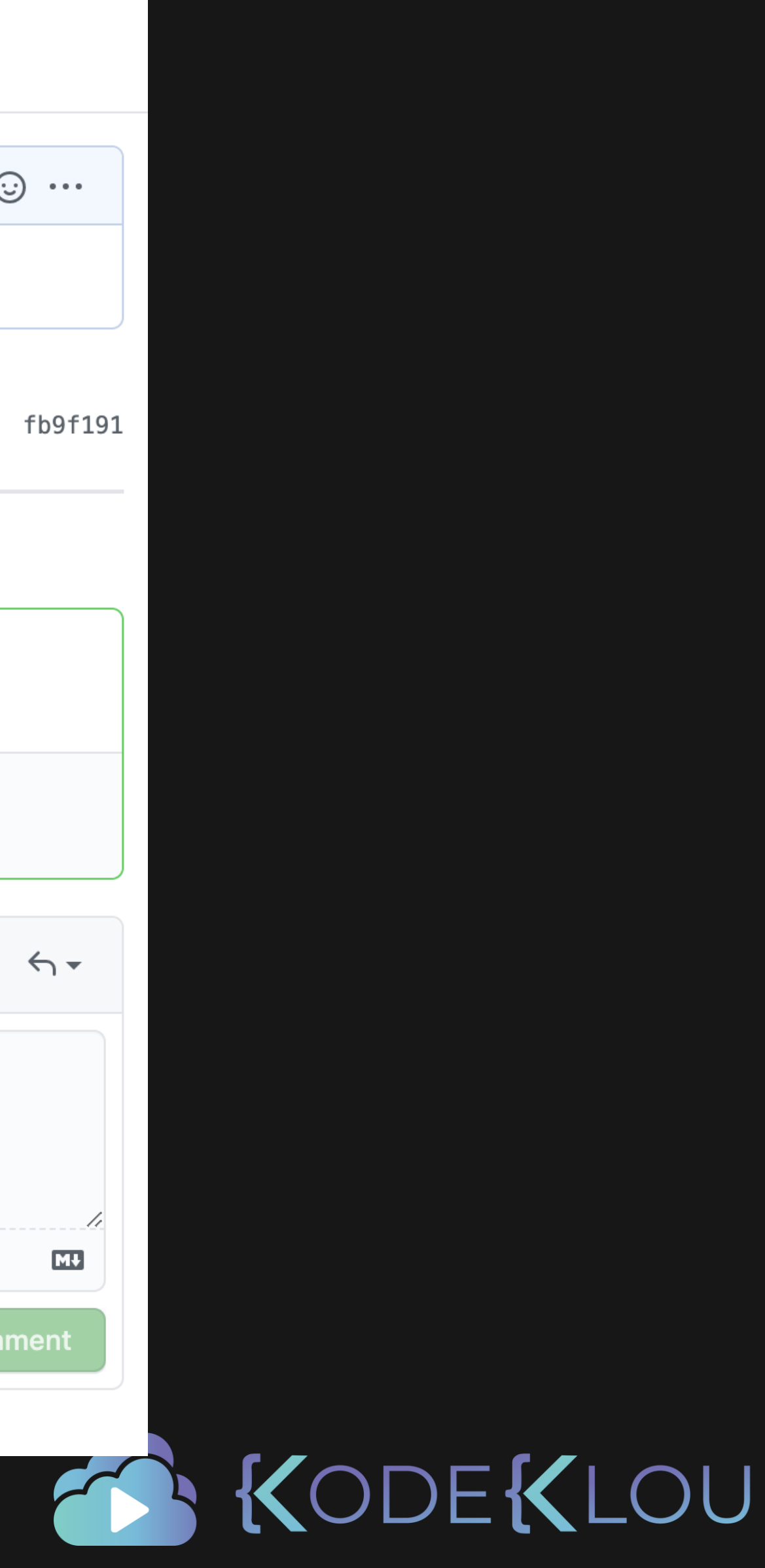

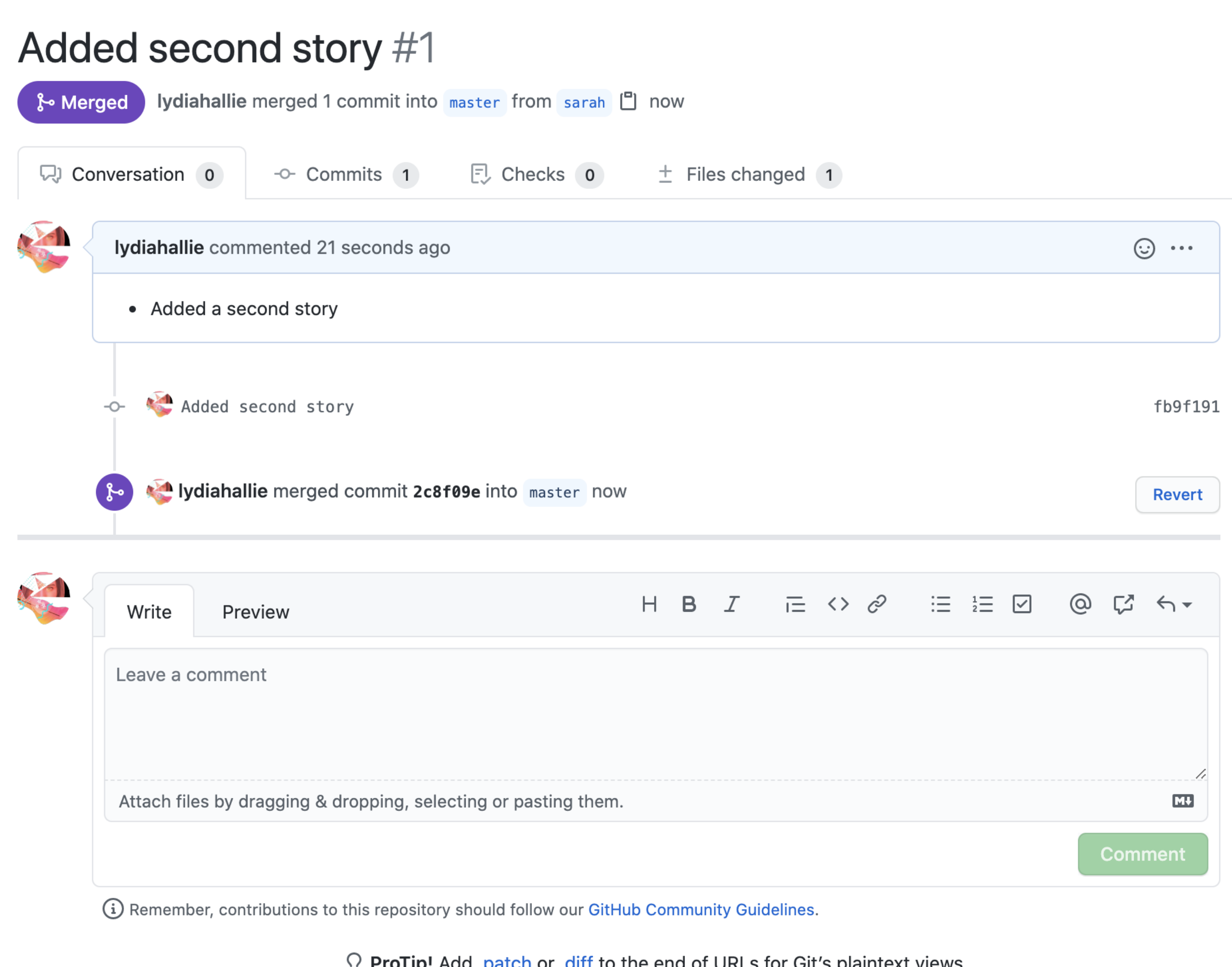

**Profip:** Add Joston or Juli to the end of URLS for Git's plaintext views.

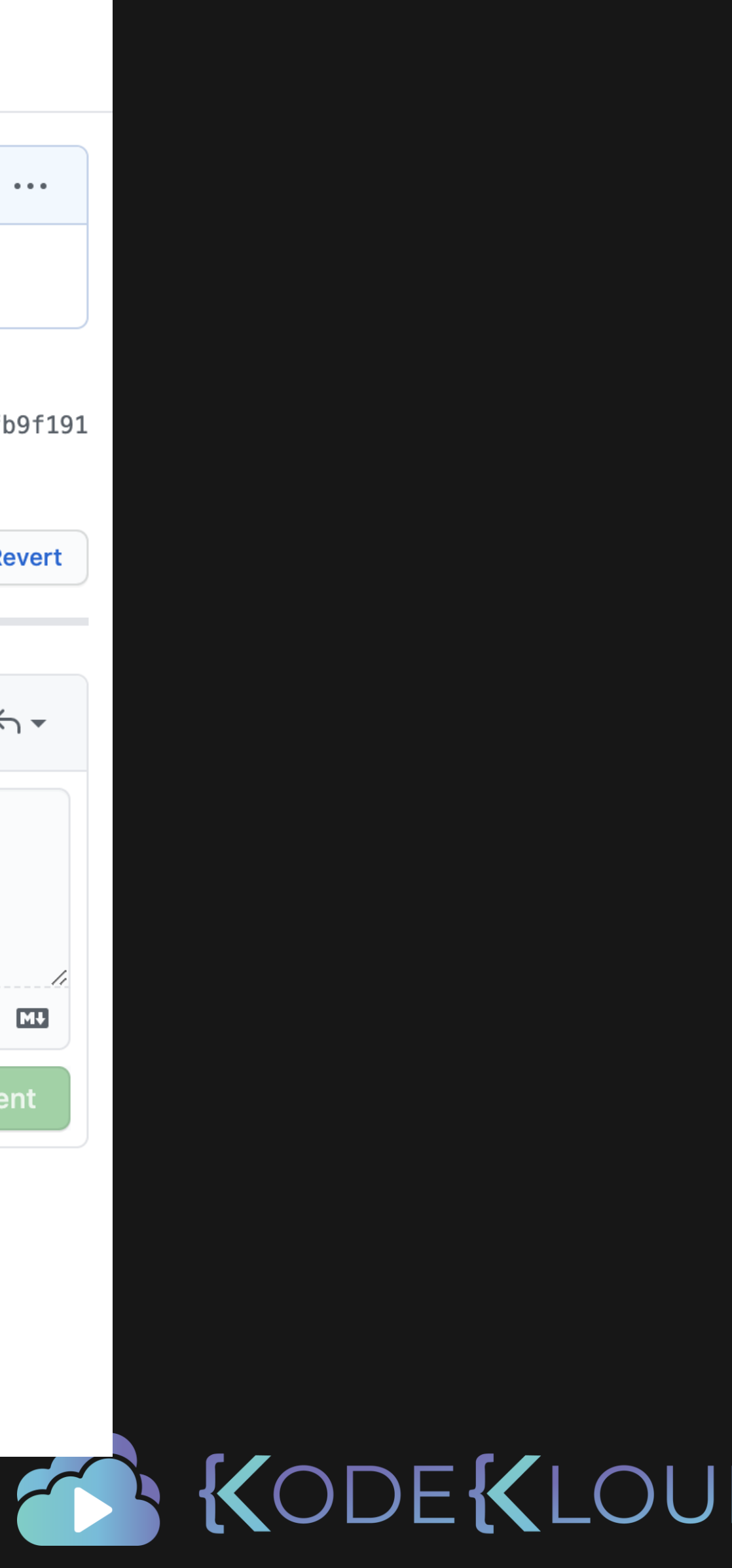

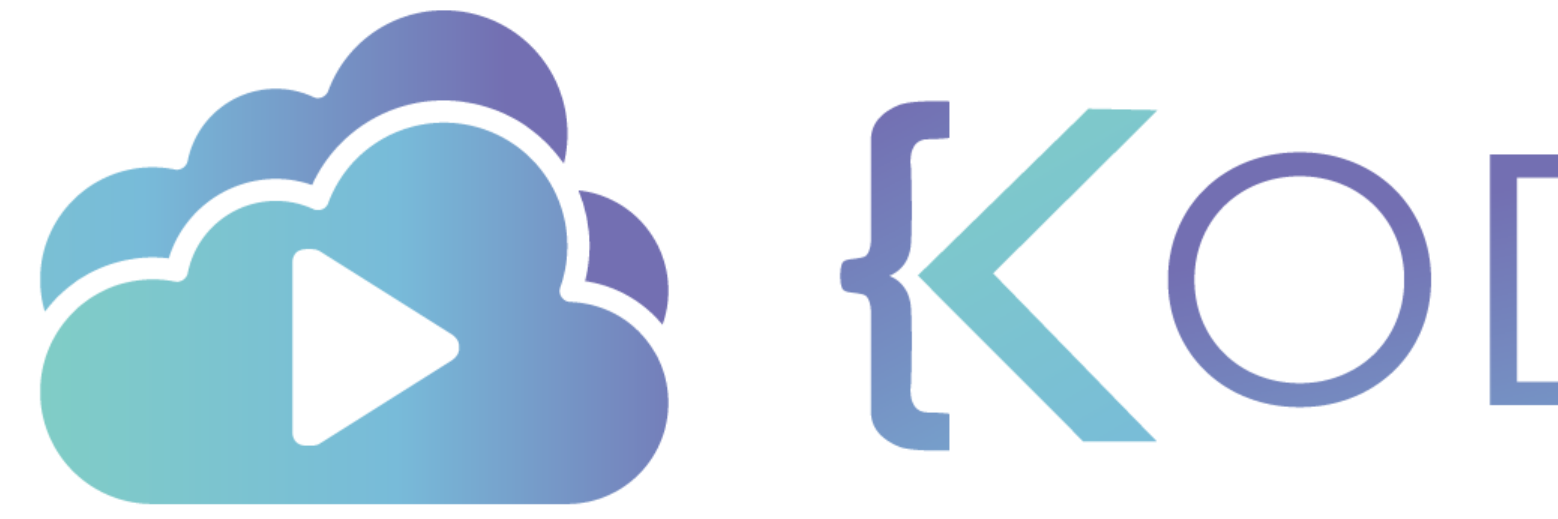

# Fetching and Pulling

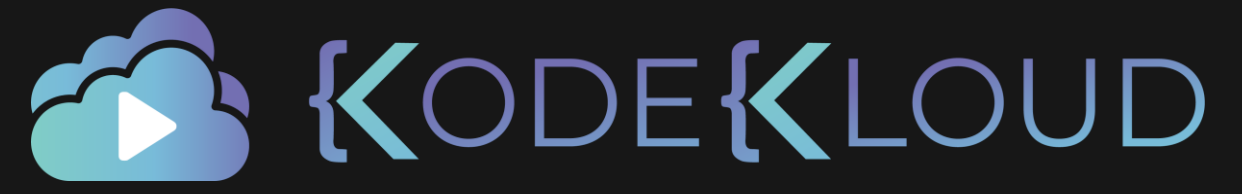

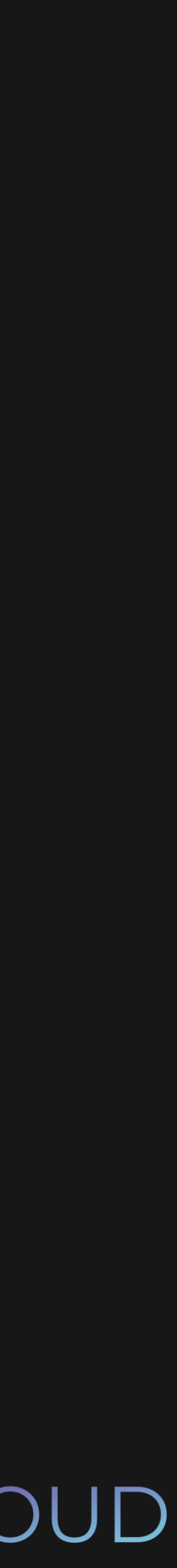

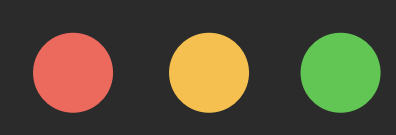

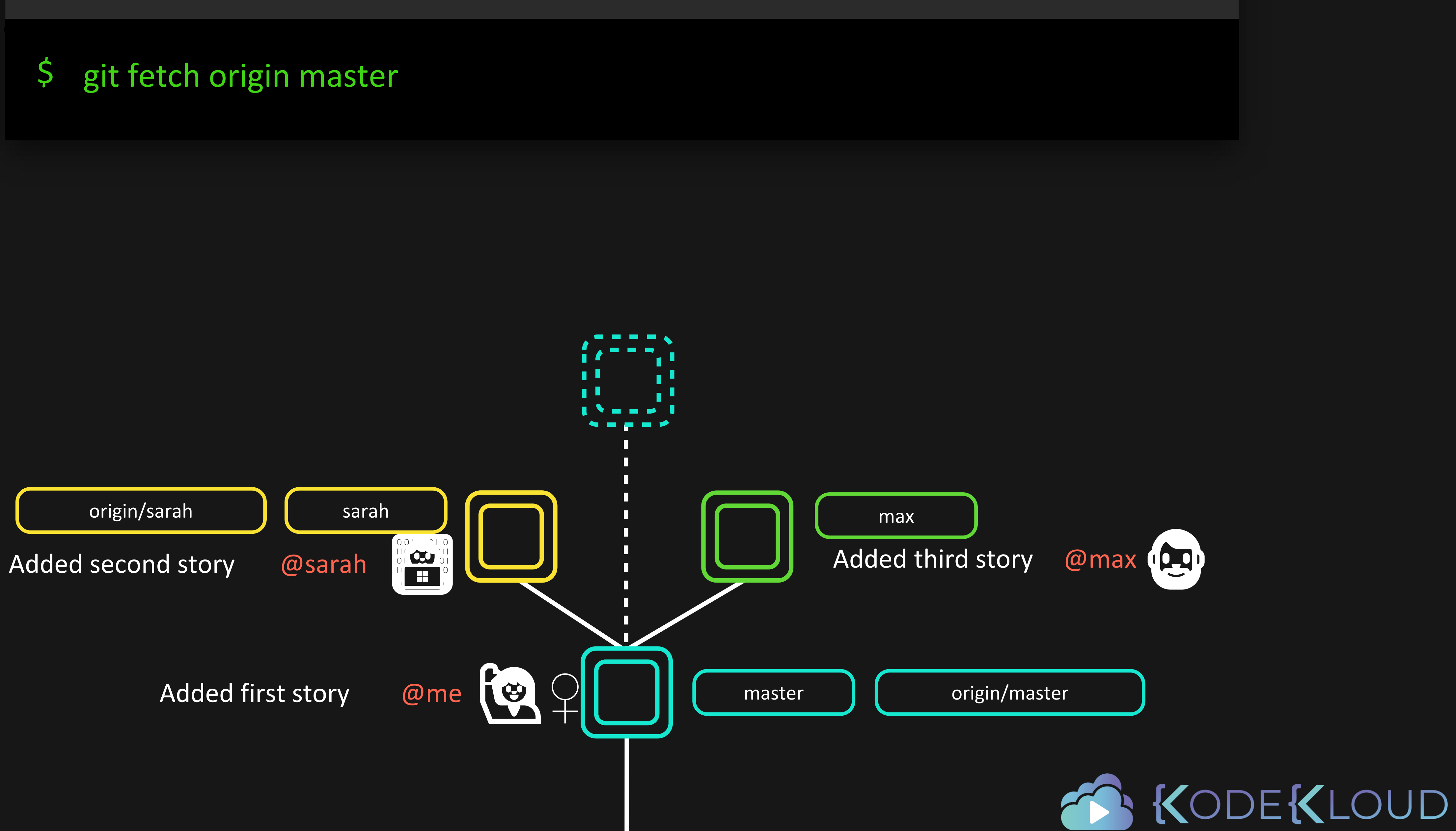

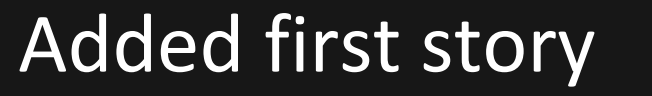

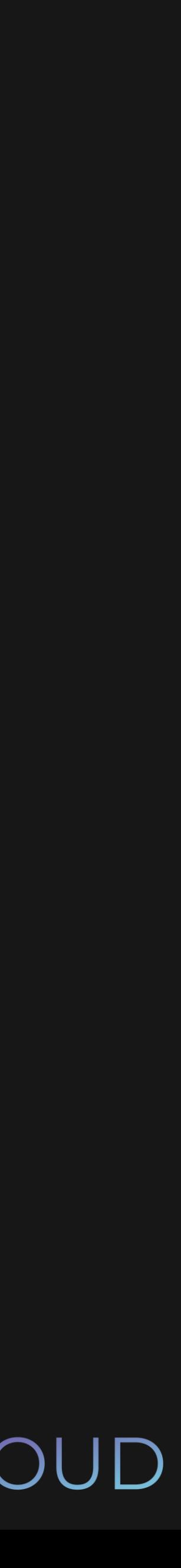

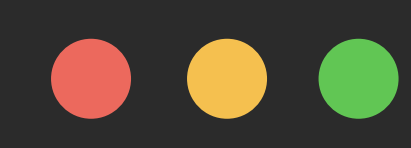

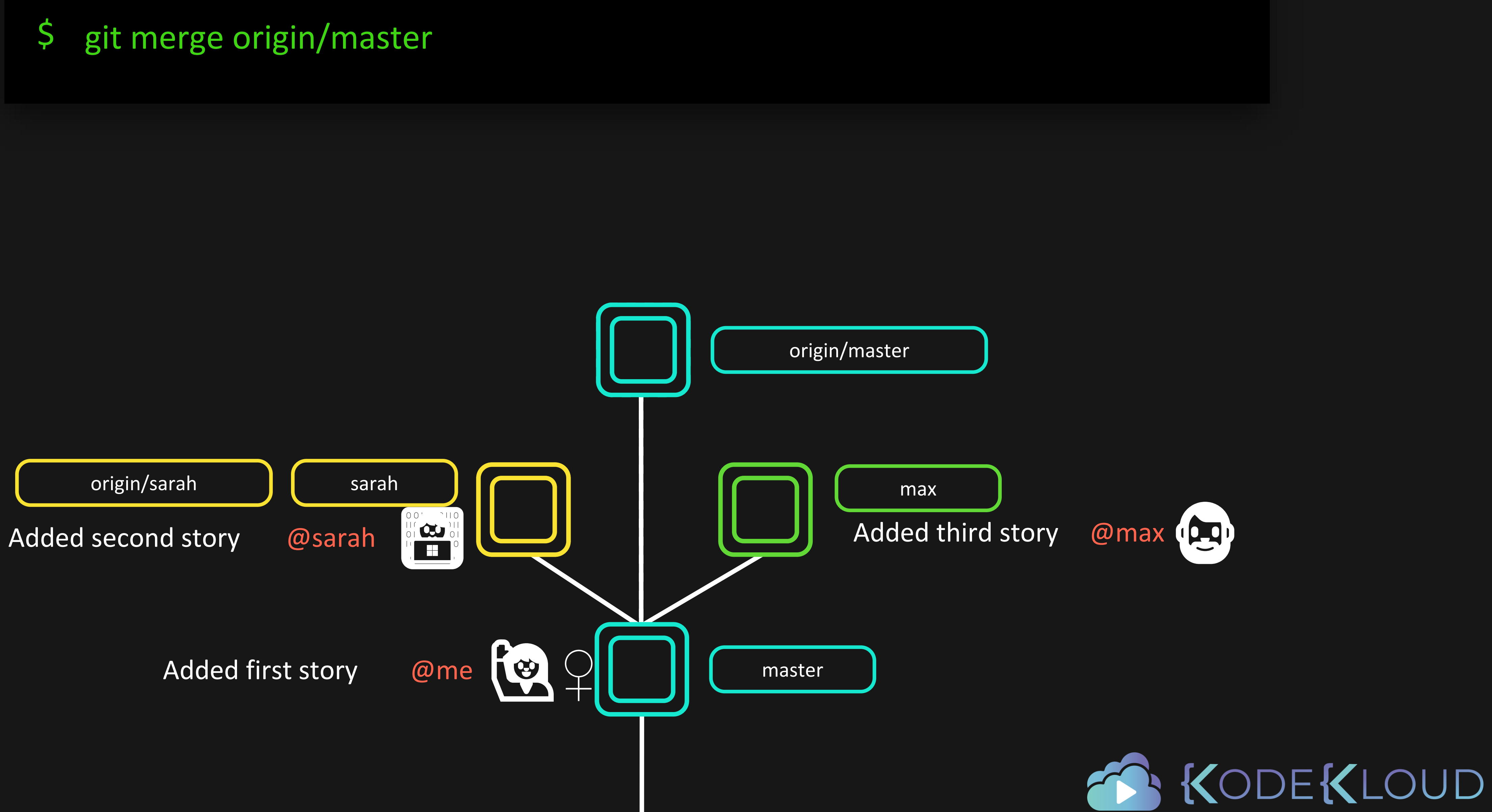

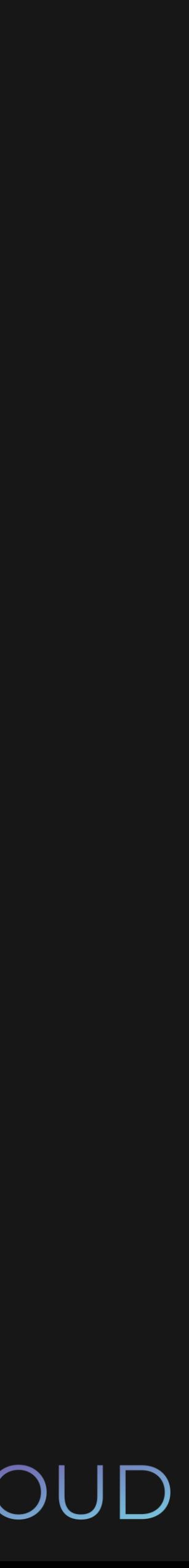

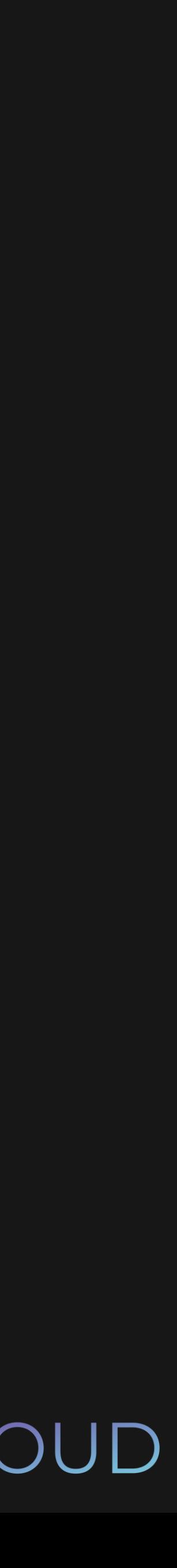

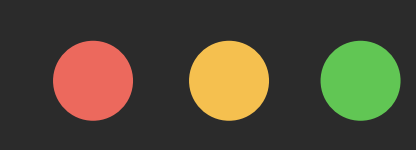

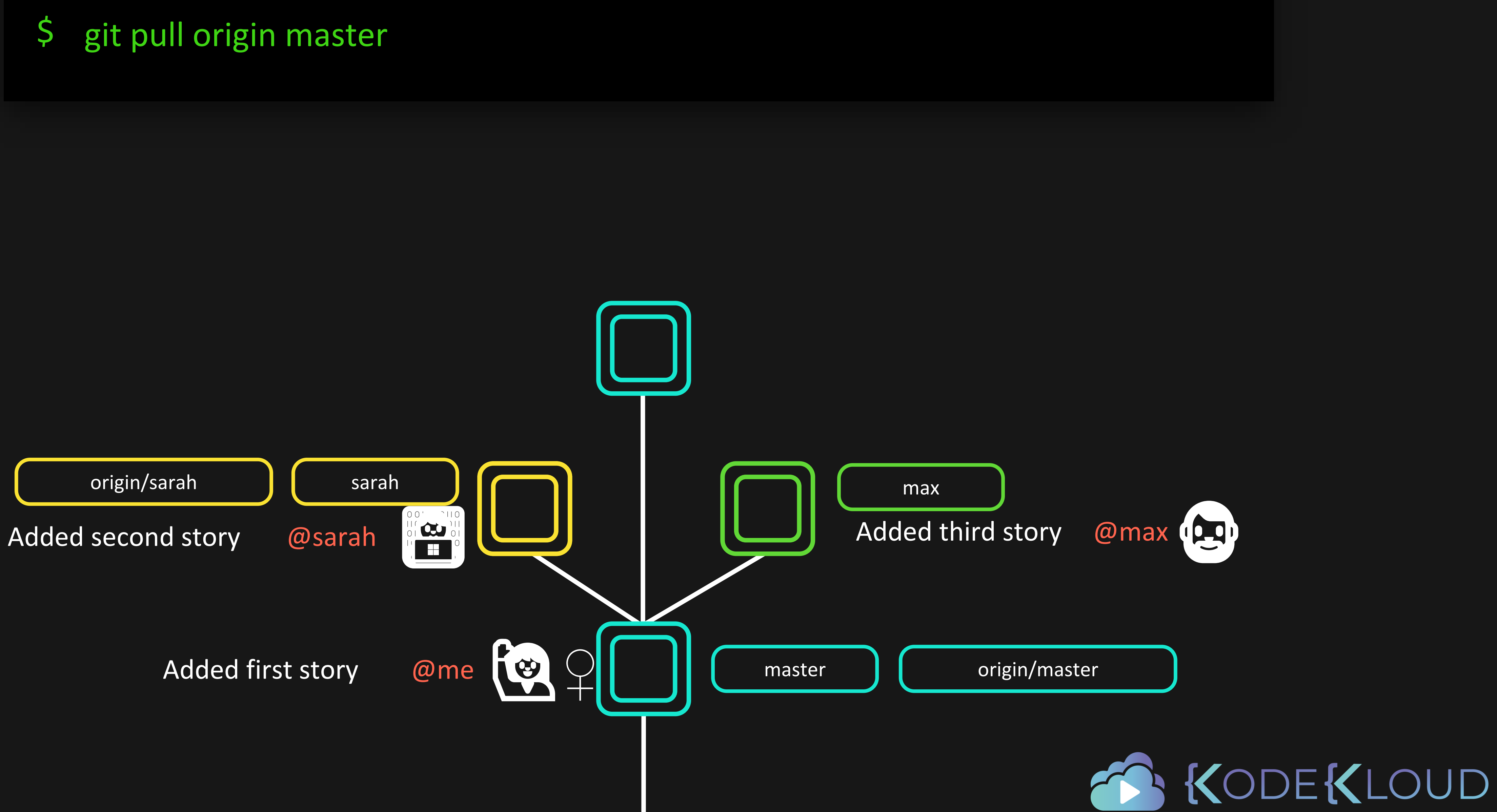

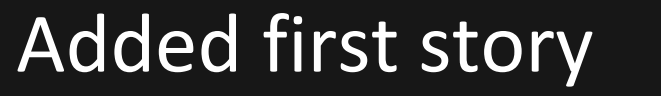

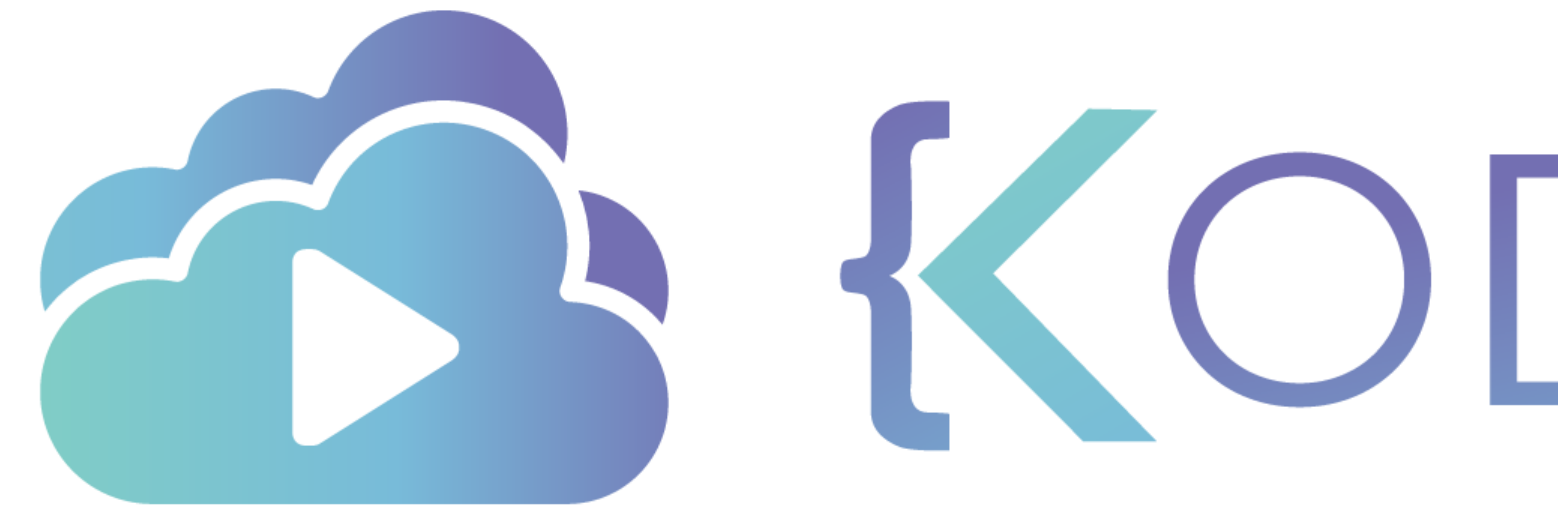

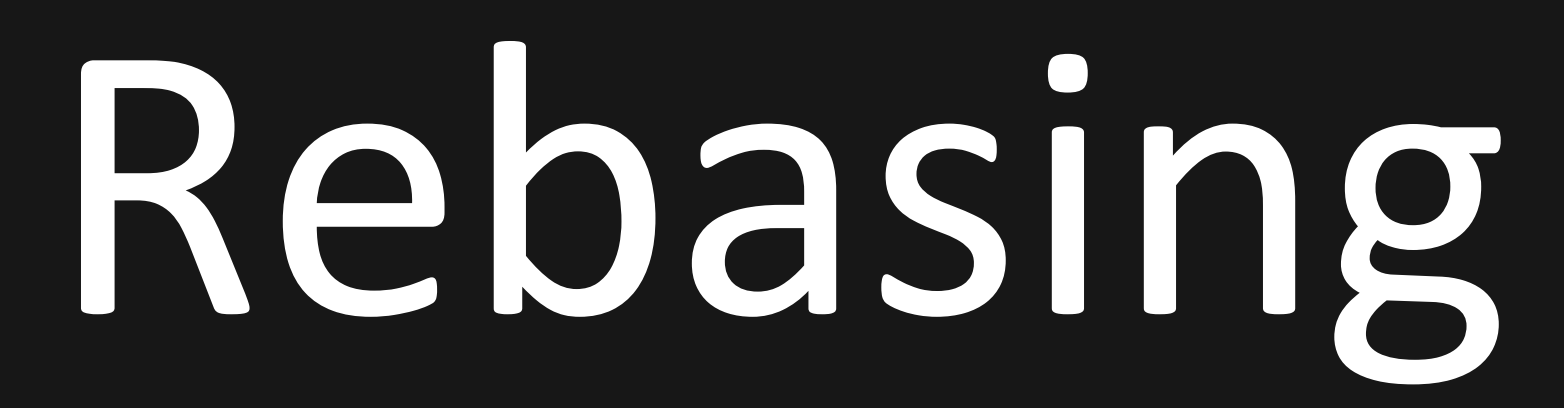

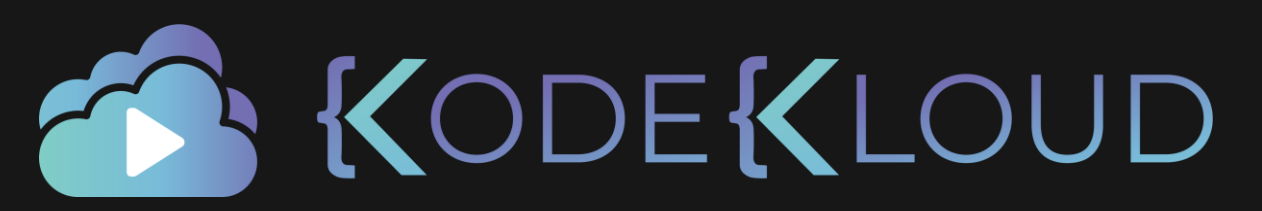

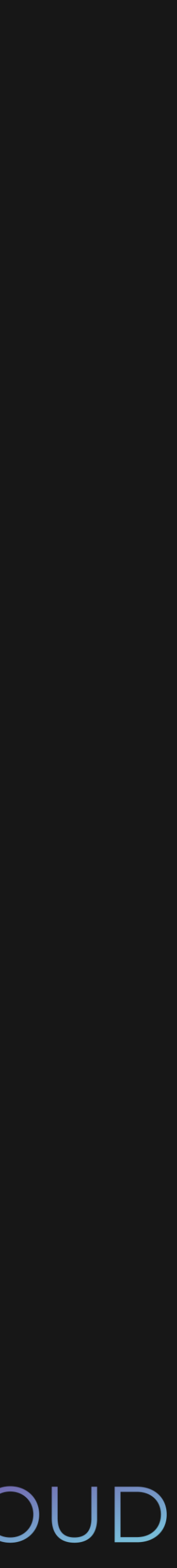
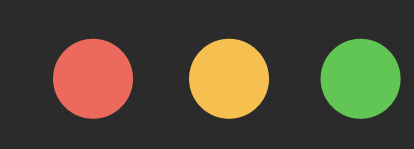

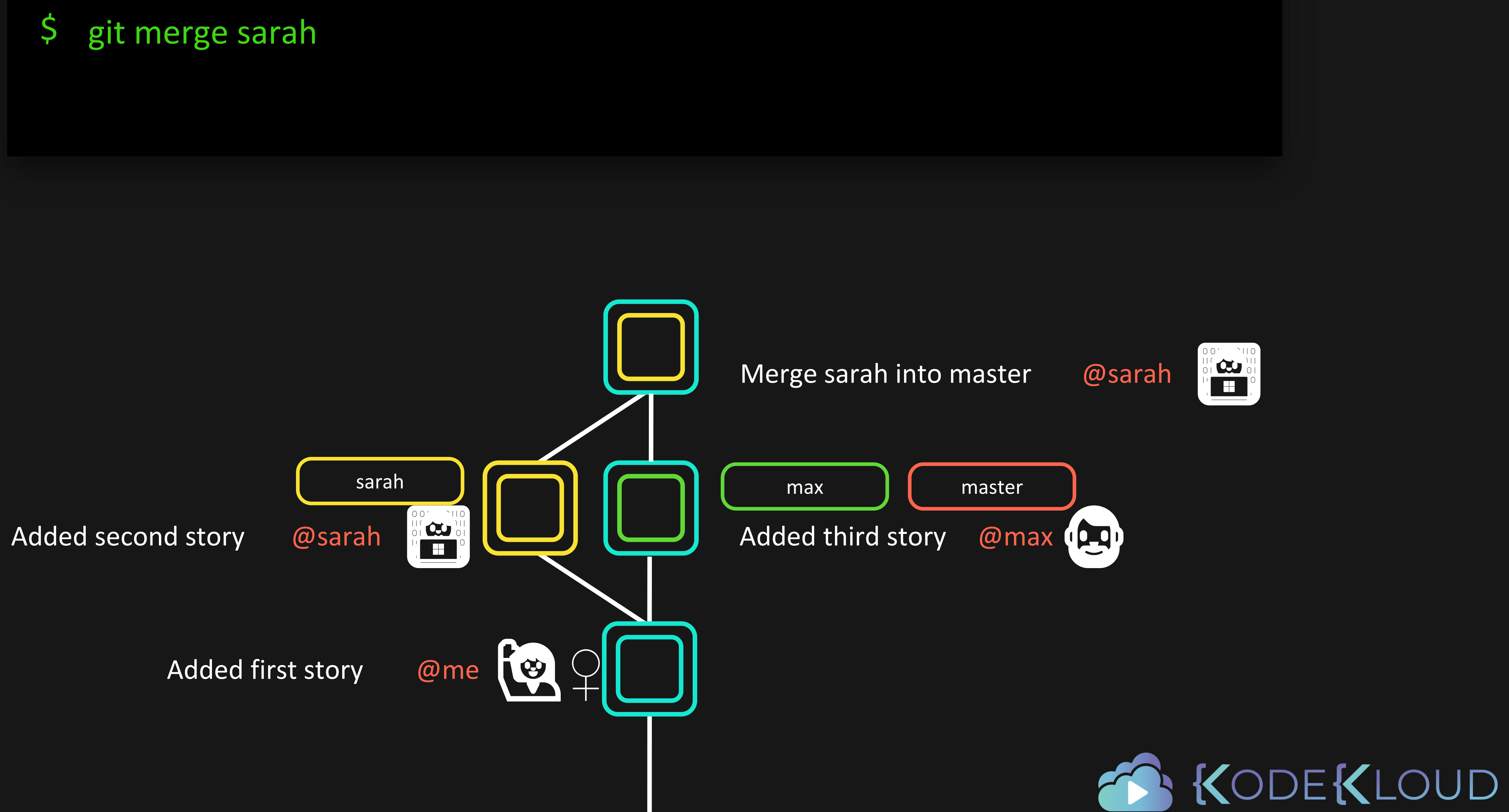

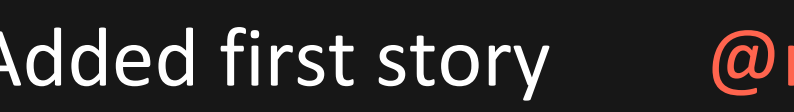

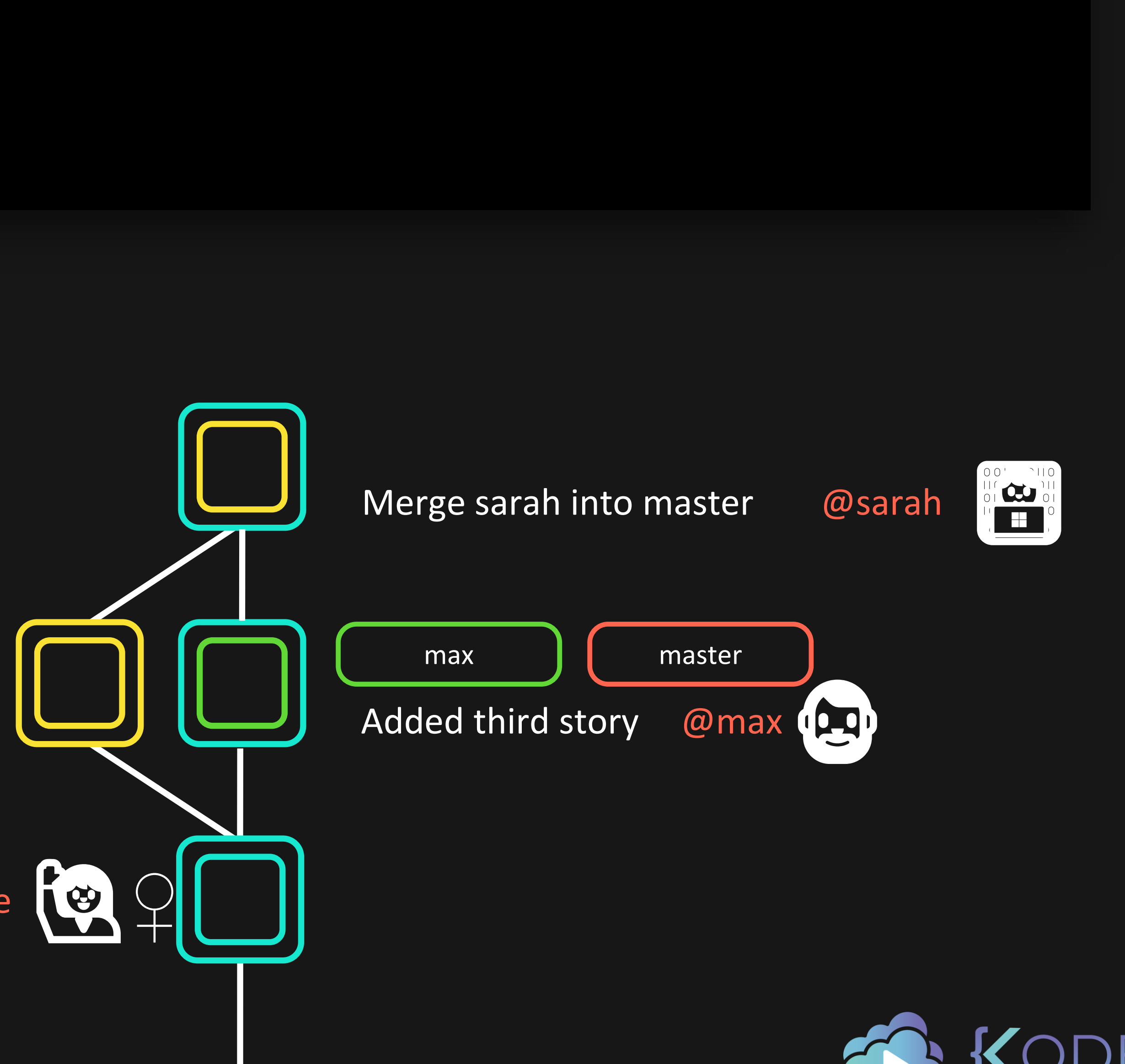

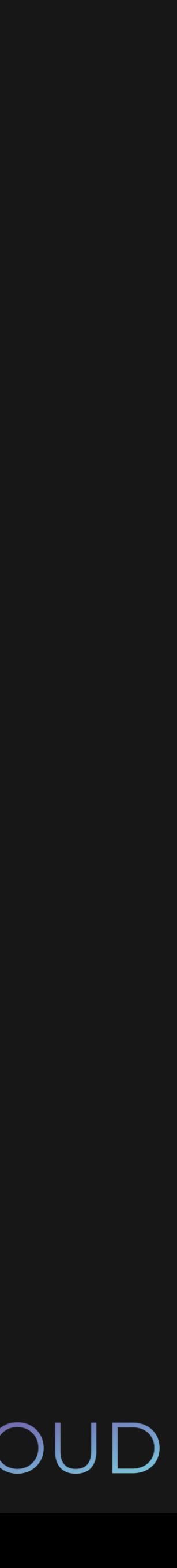

Added first story @me**♀️**

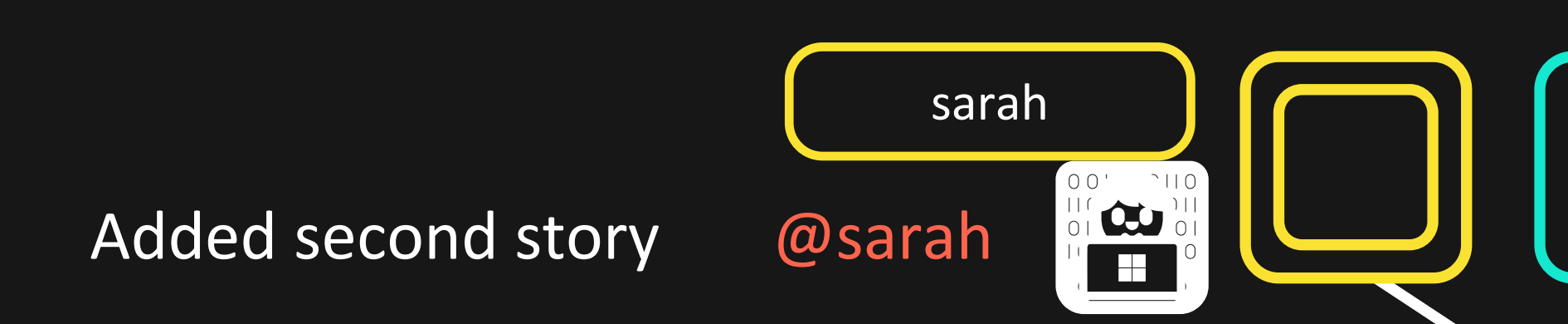

## bash

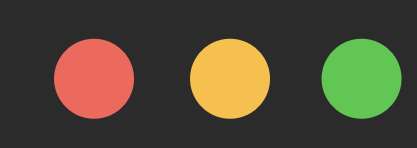

\$ git rebase sarah

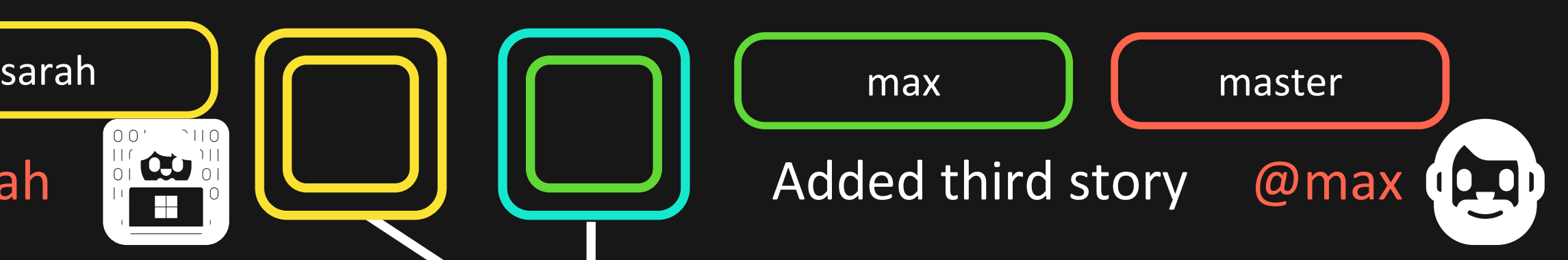

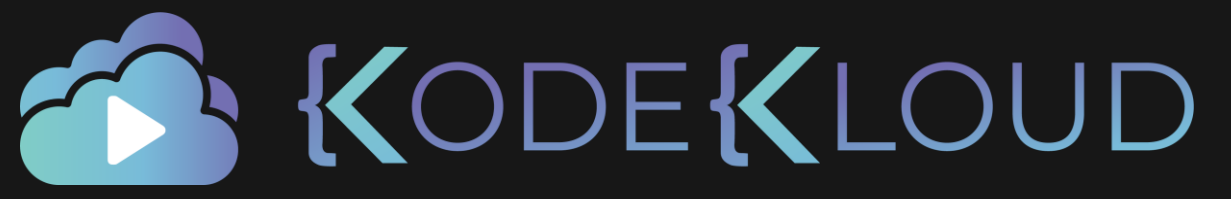

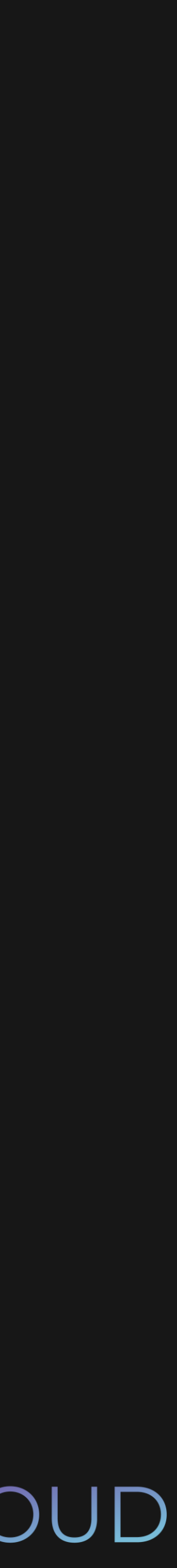

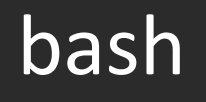

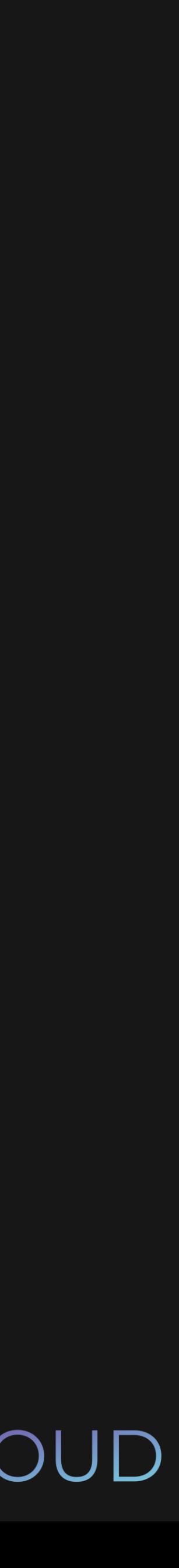

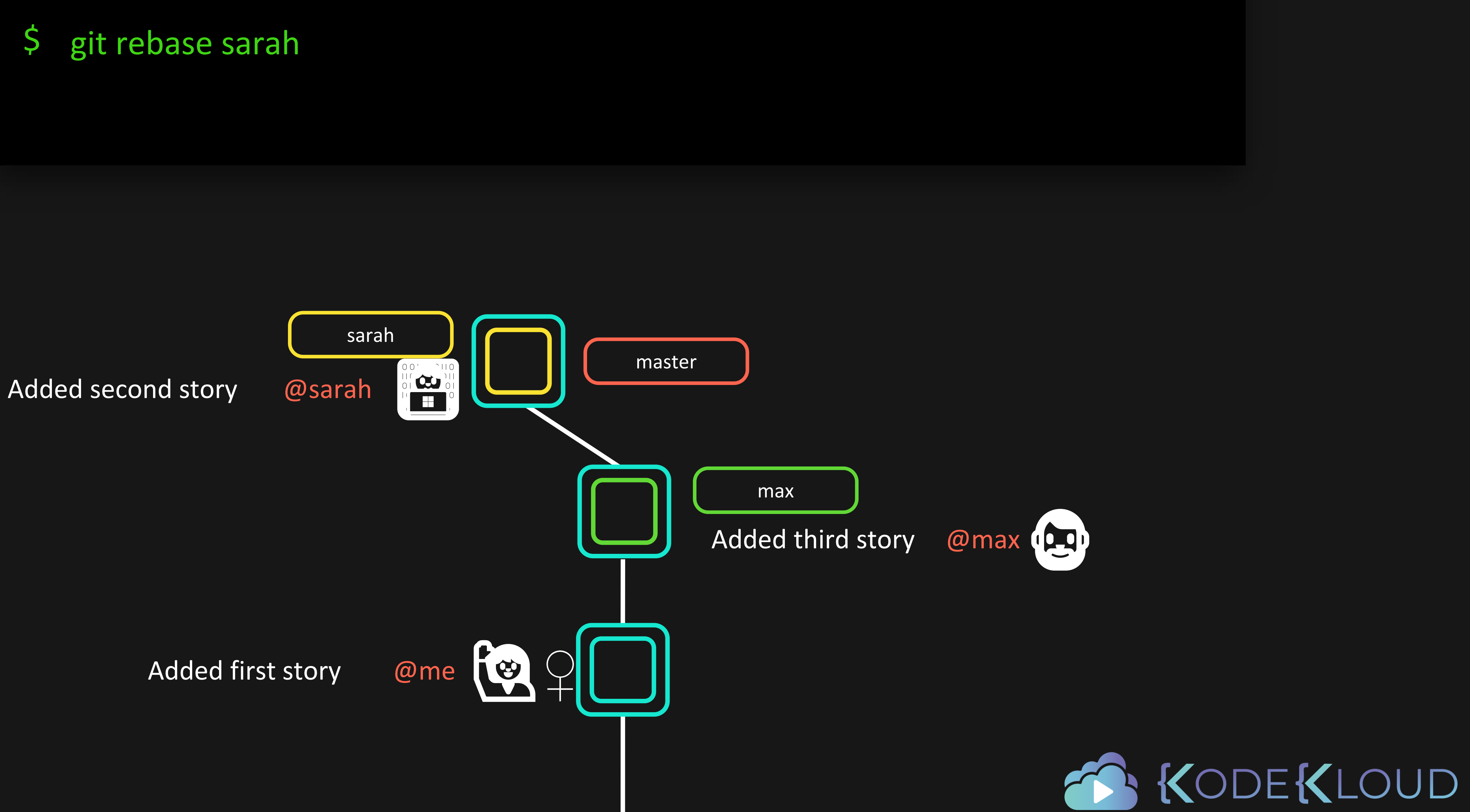

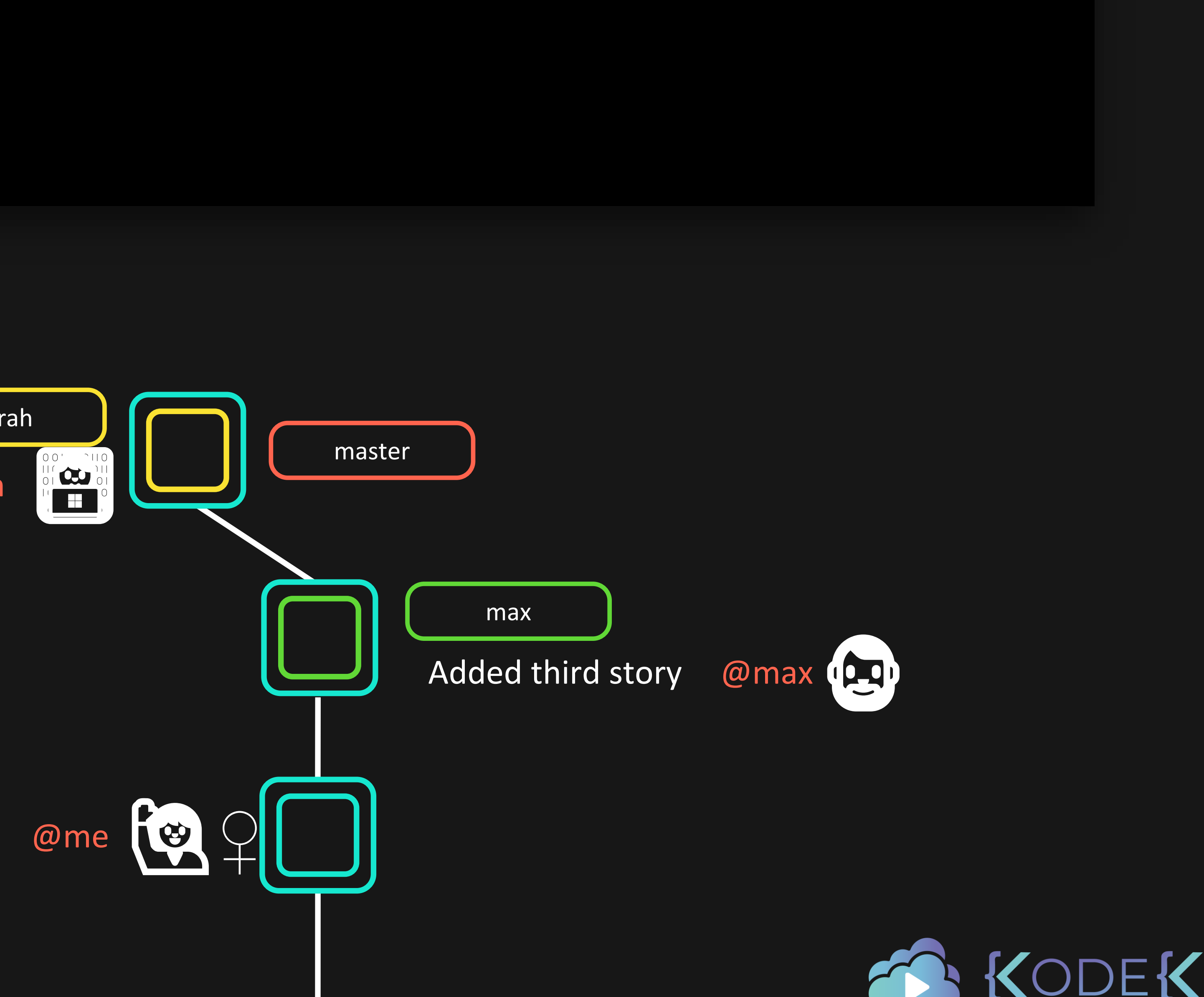

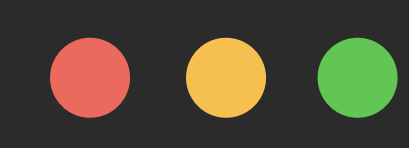

### \$ git rebase sarah

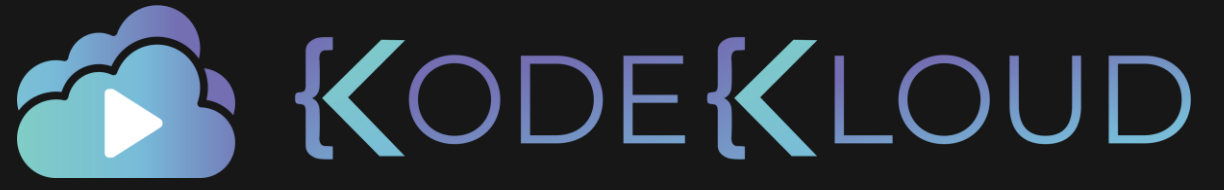

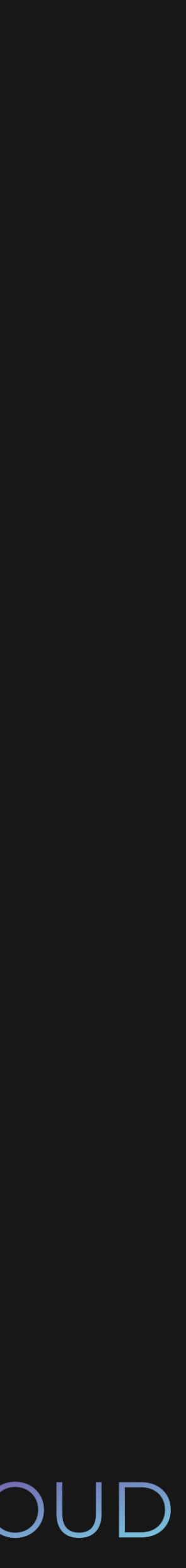

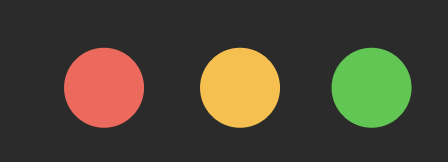

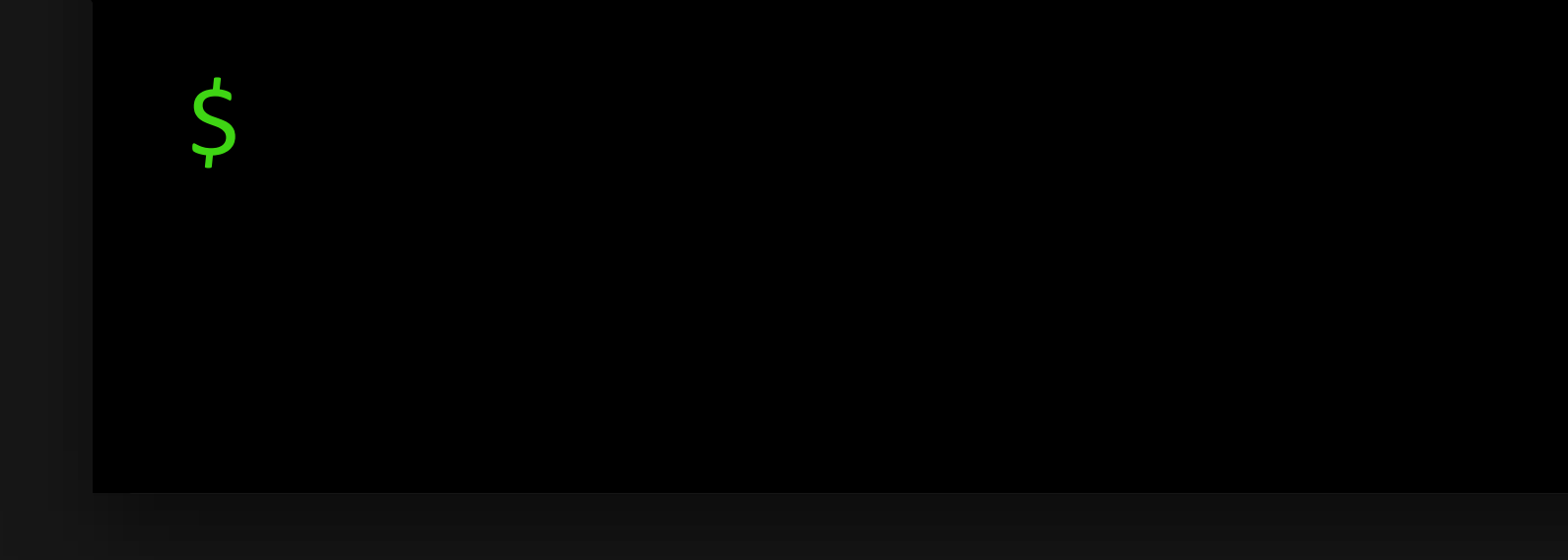

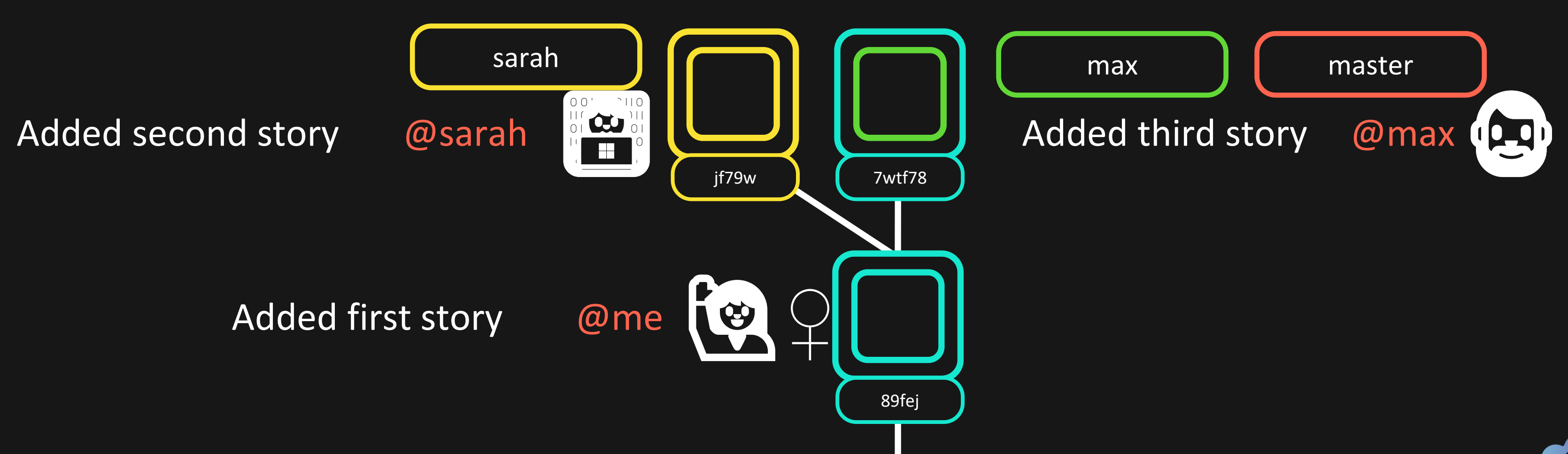

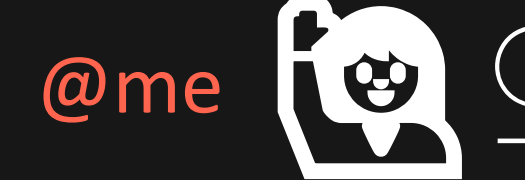

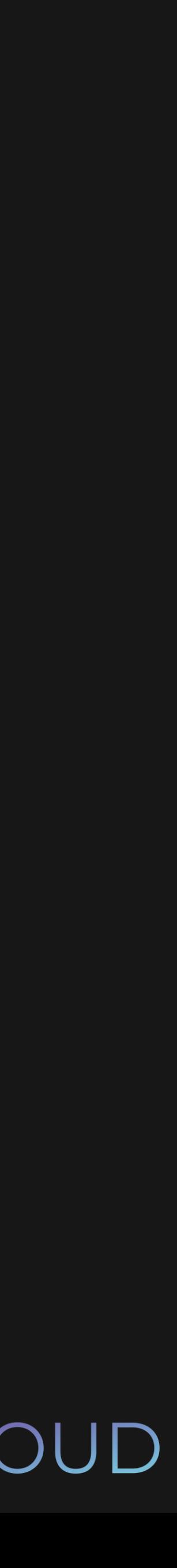

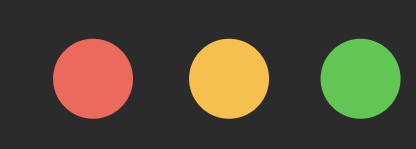

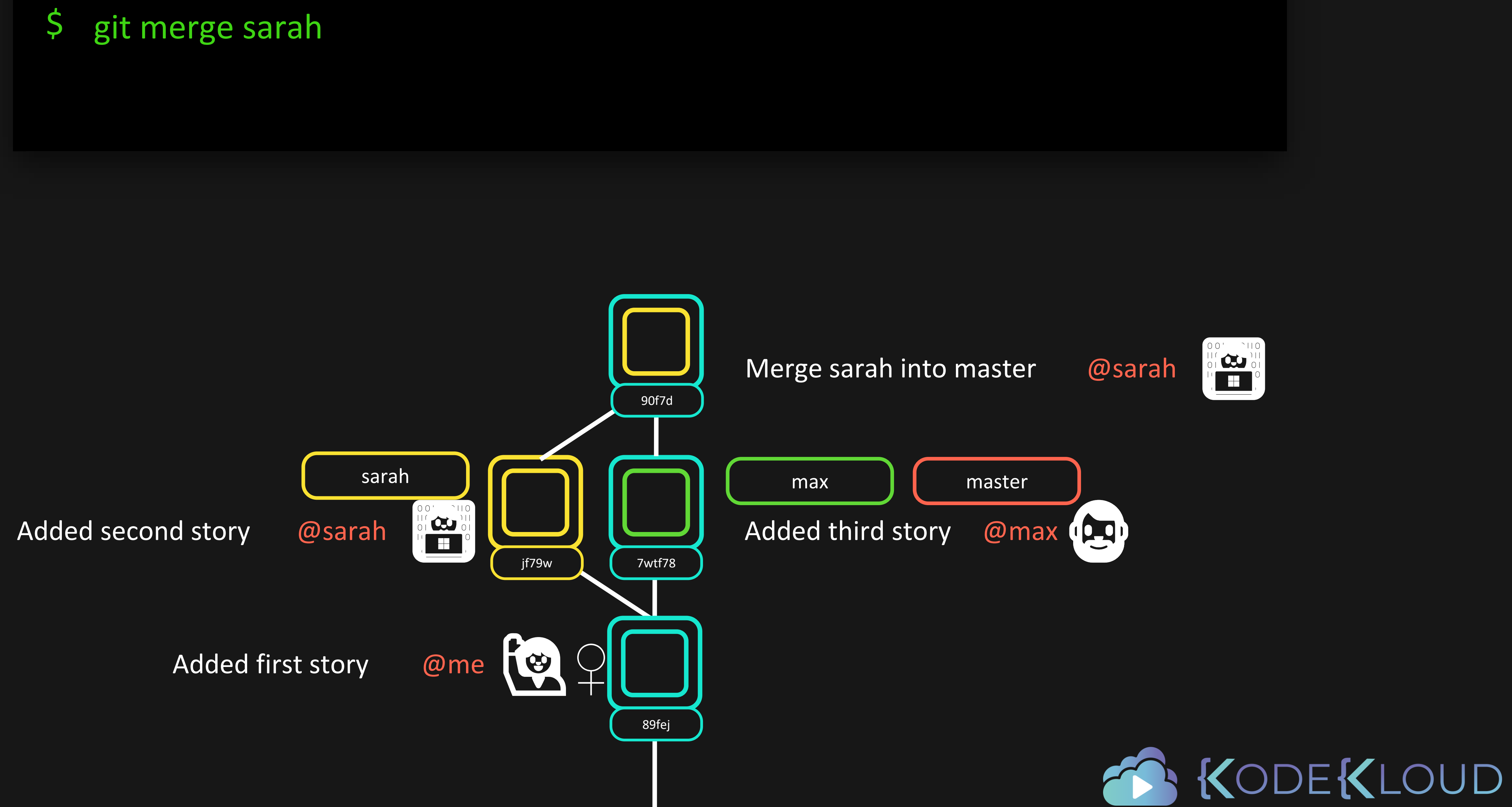

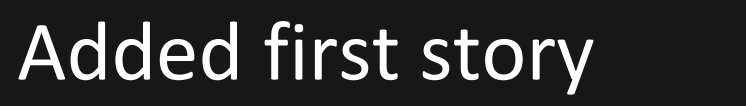

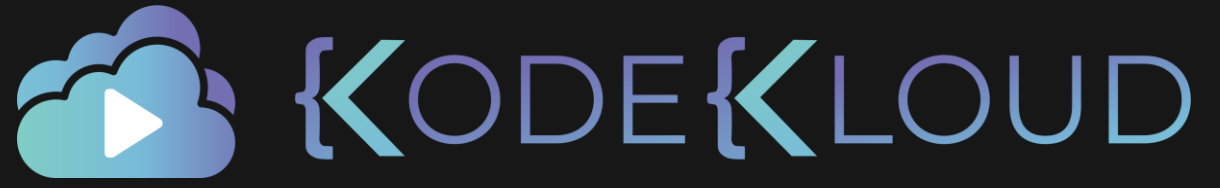

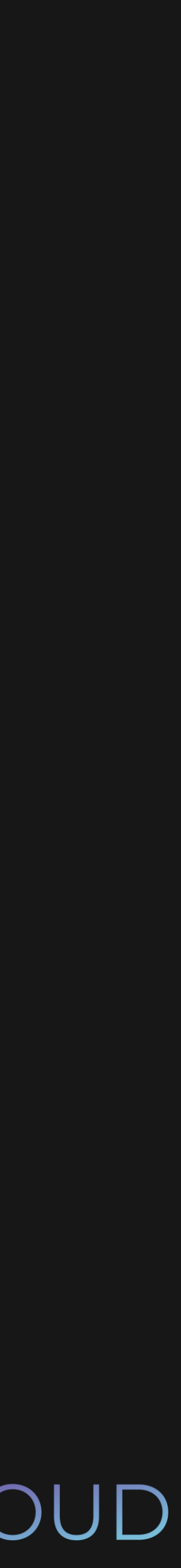

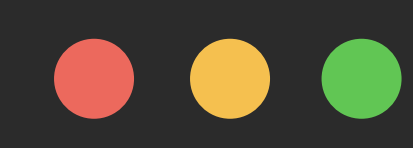

\$ git rebase sarah

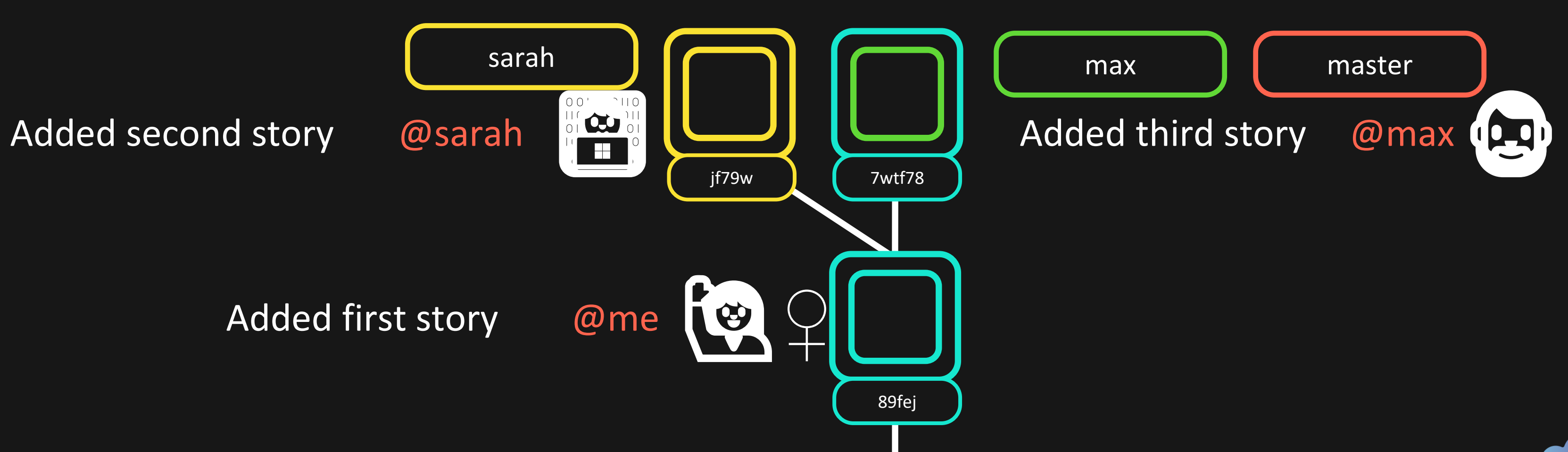

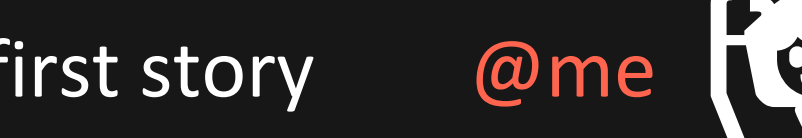

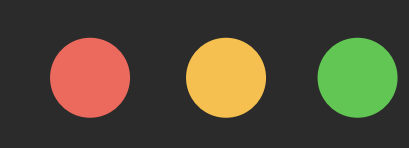

### \$ git rebase sarah

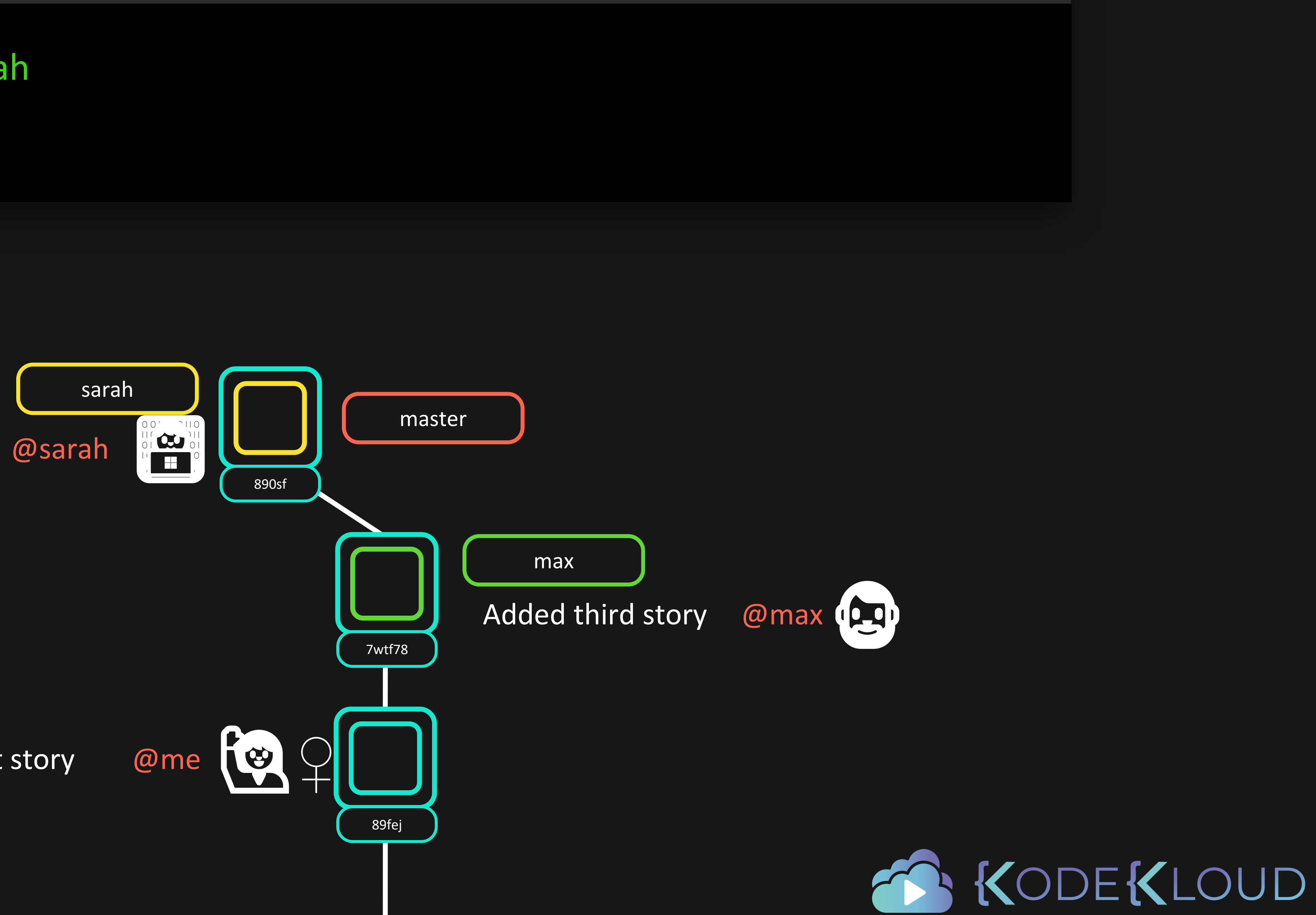

## Added second story

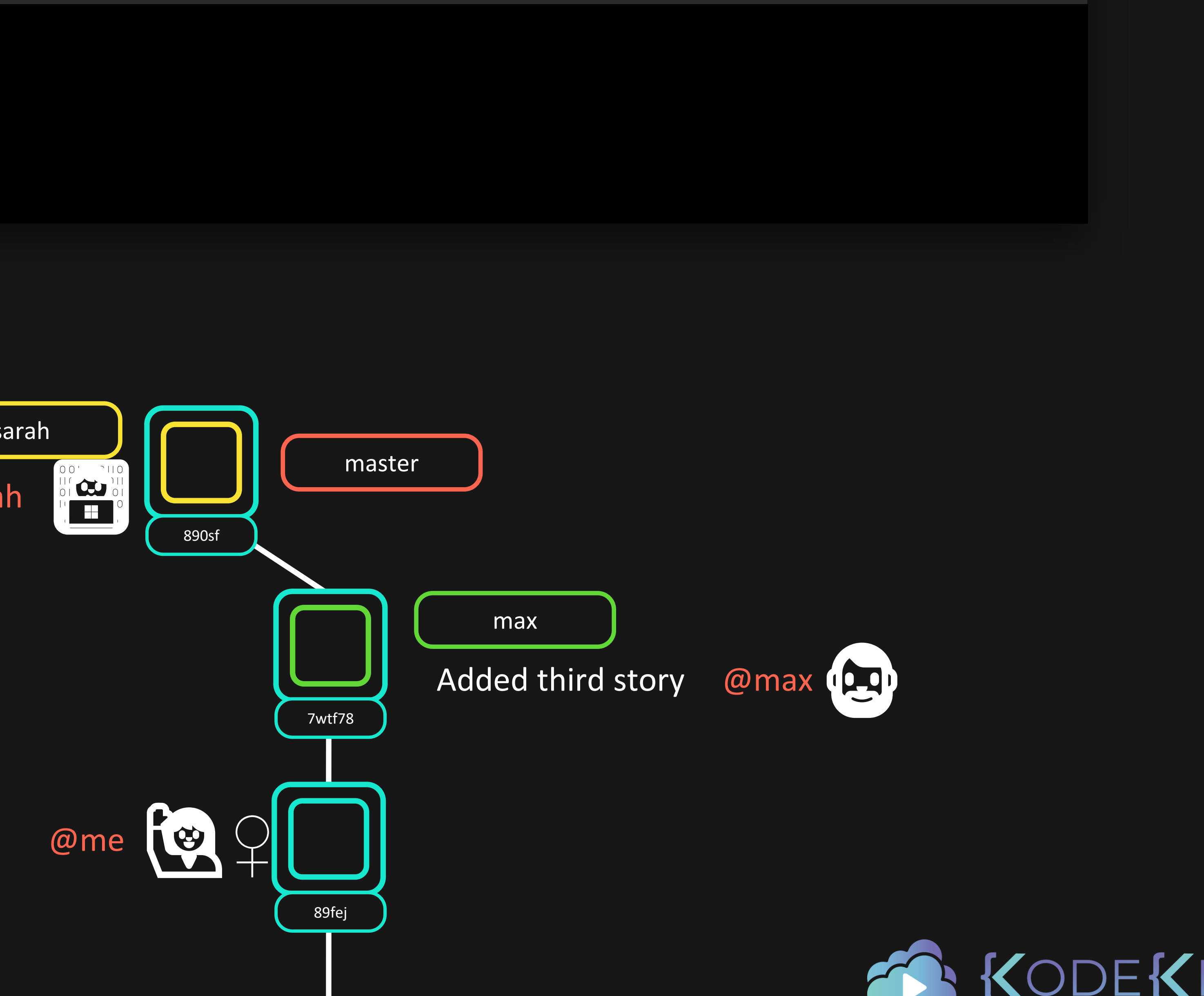

Added first story

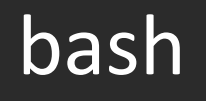

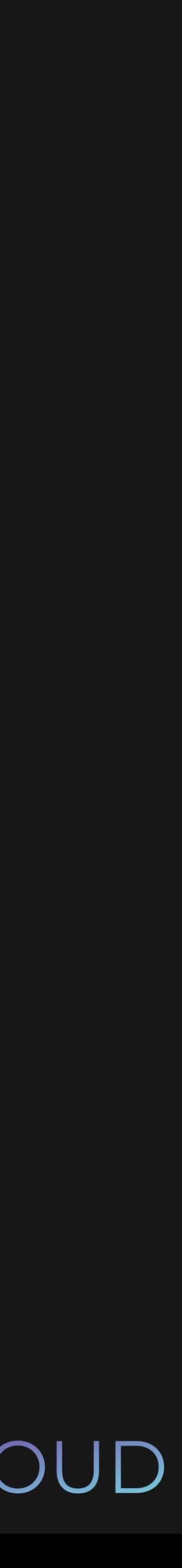

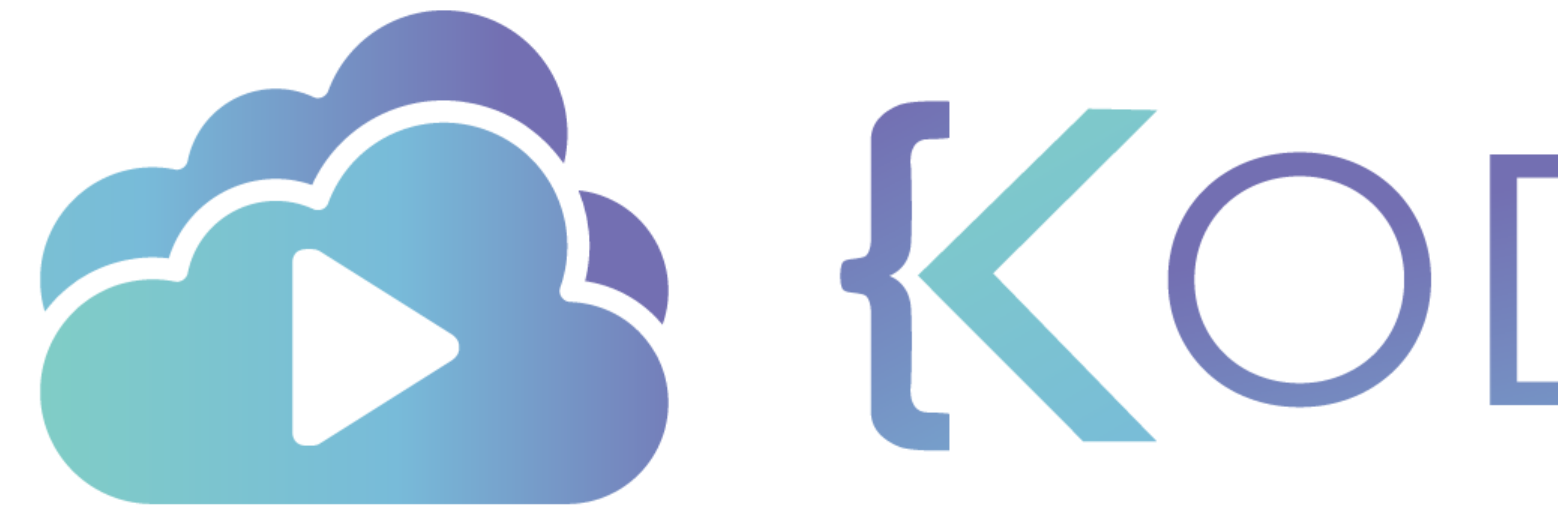

TA KODEKLOUD

# Interactive Rebasing

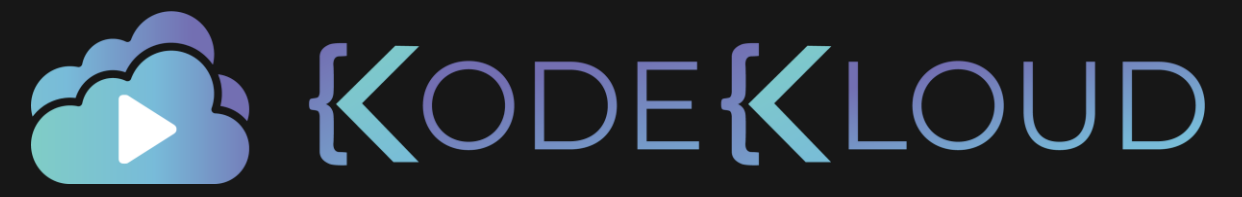

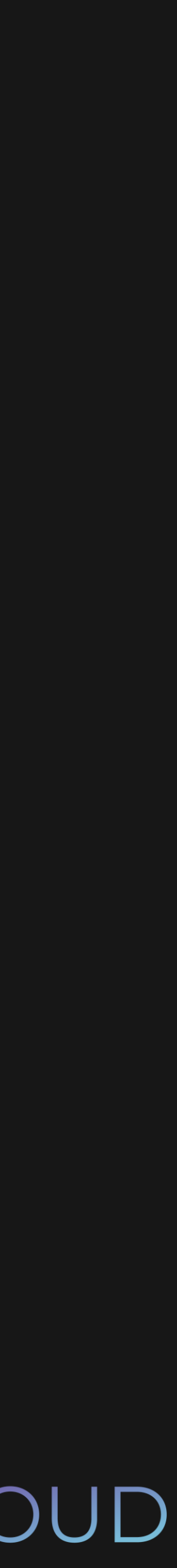

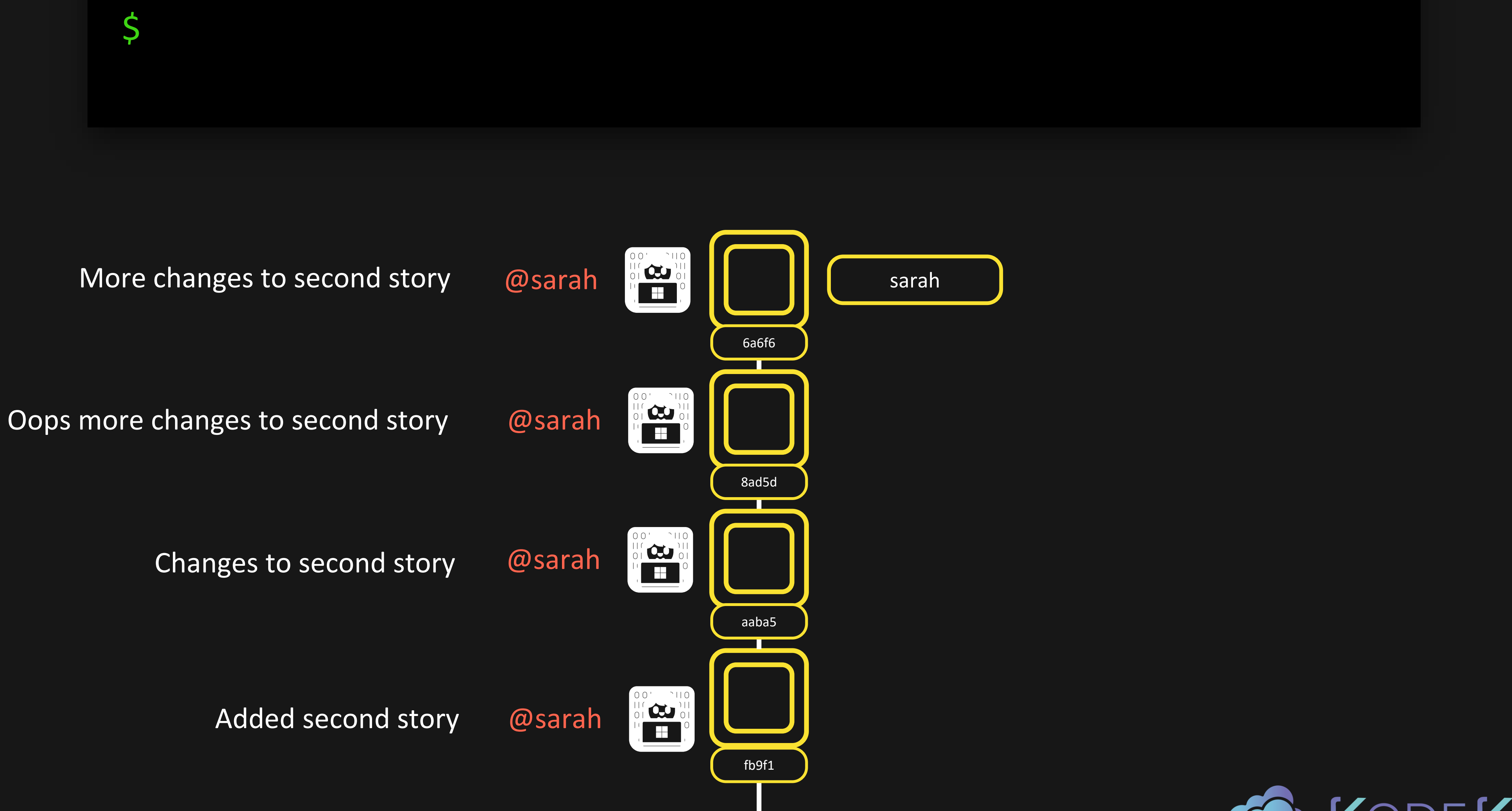

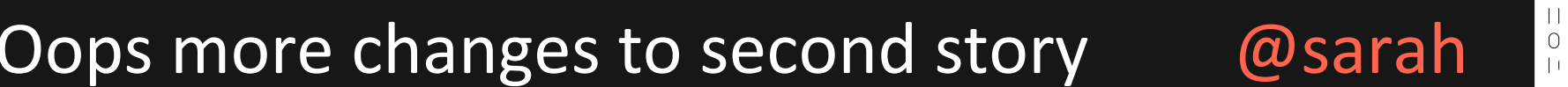

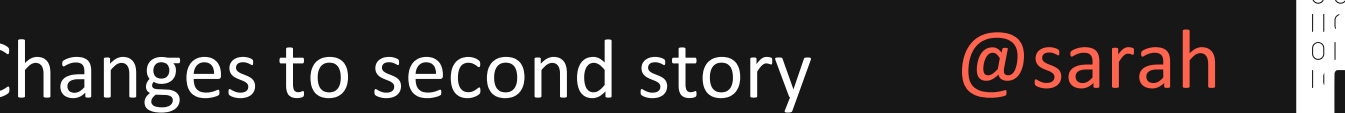

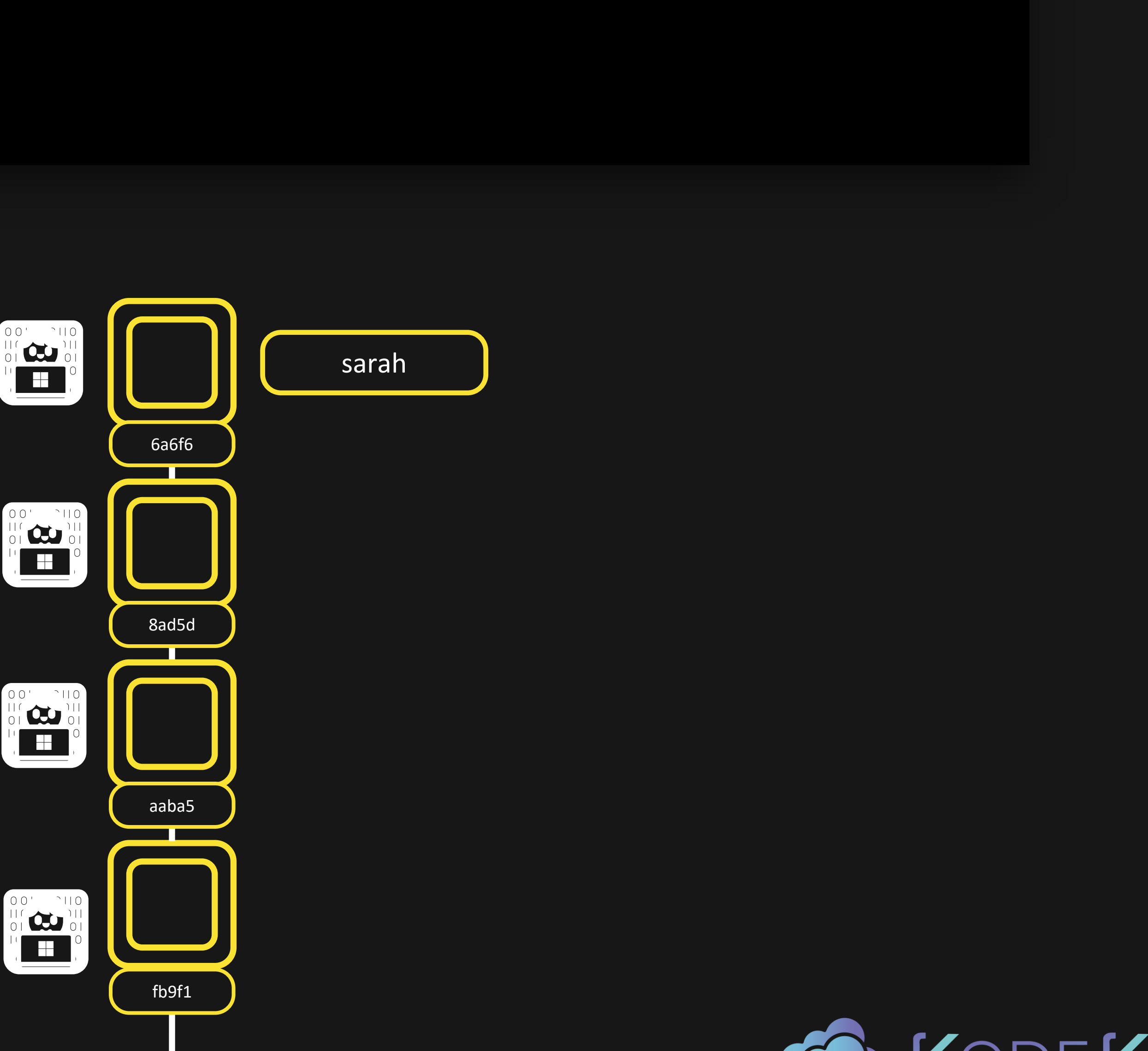

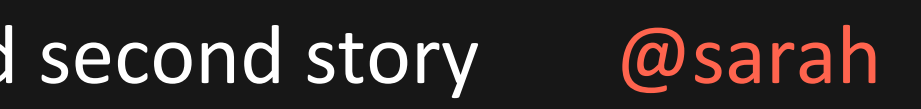

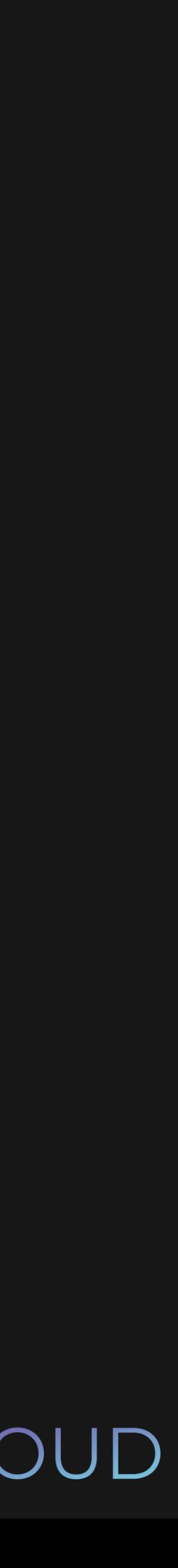

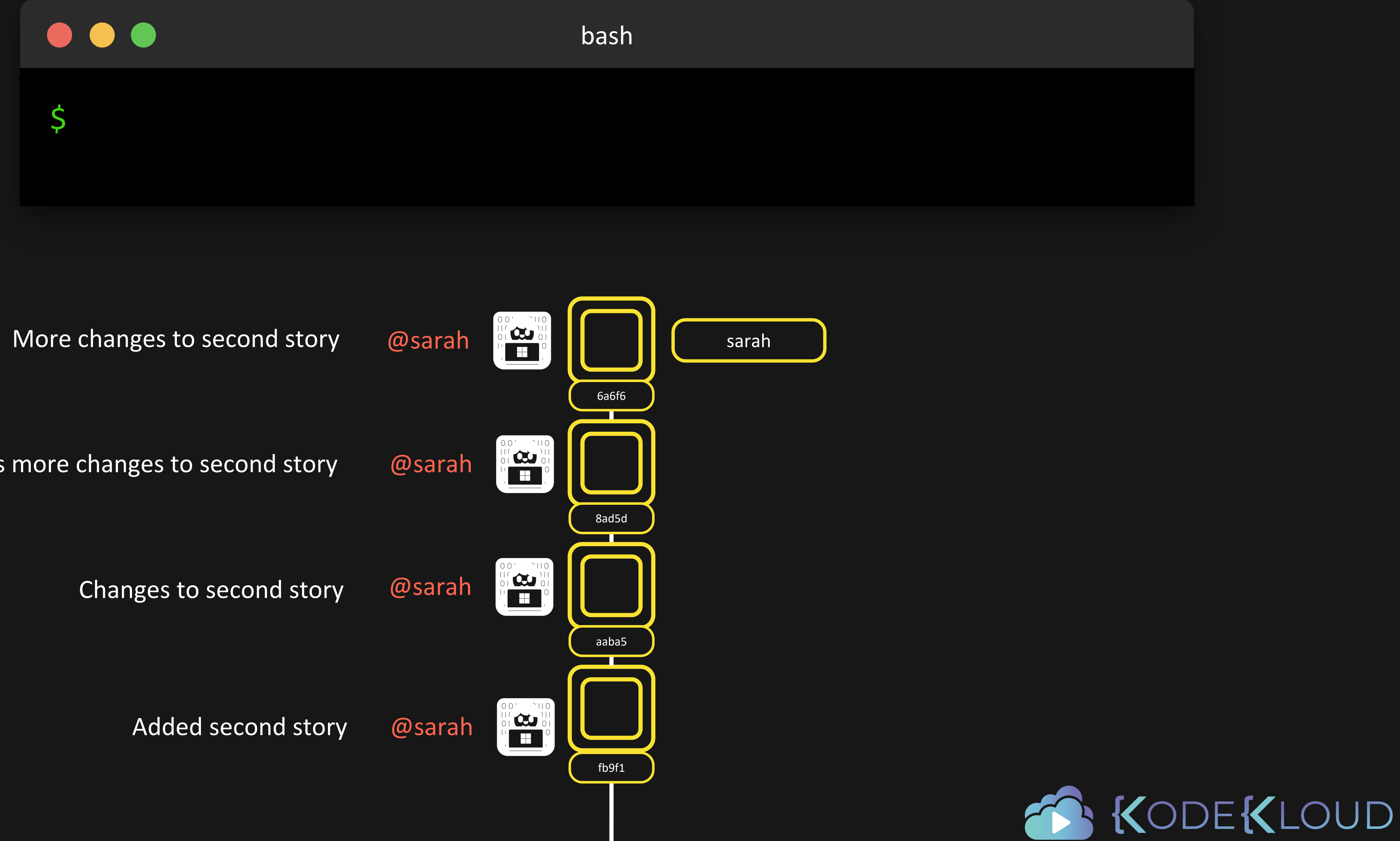

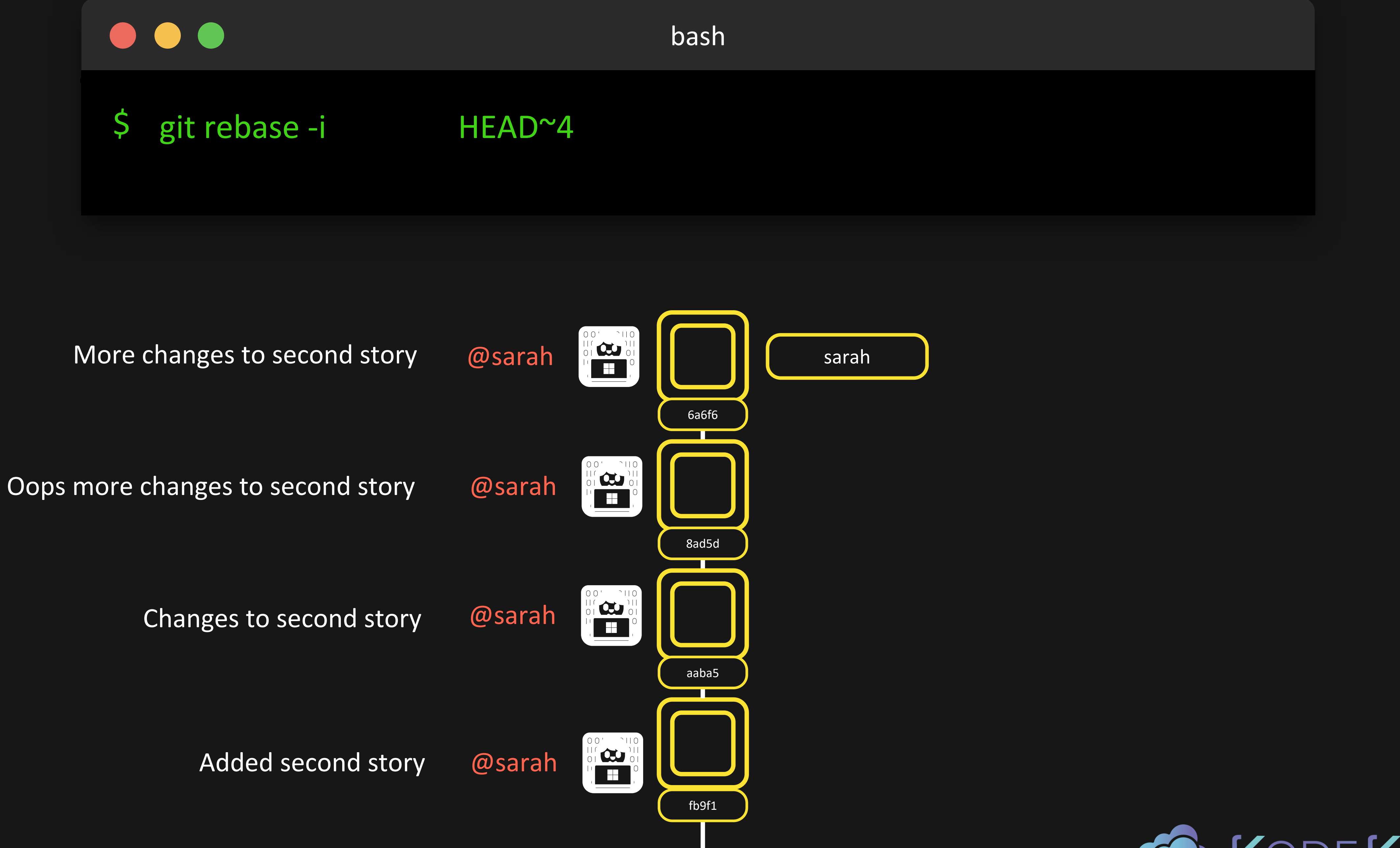

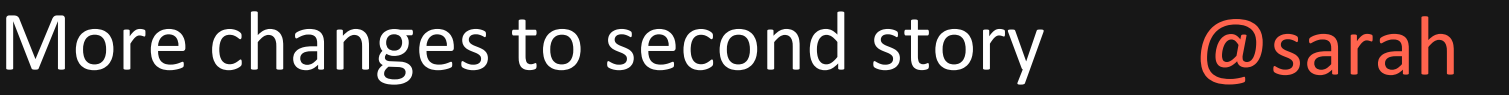

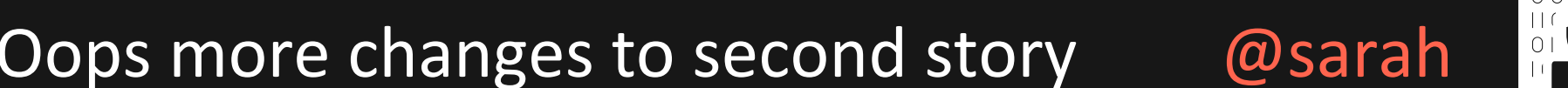

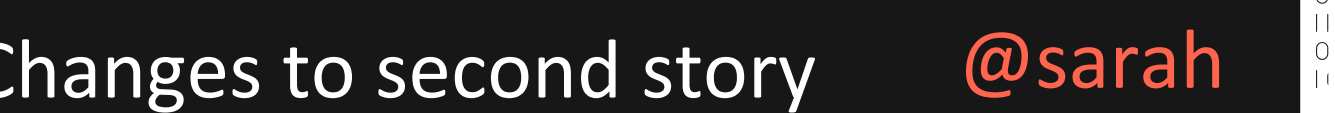

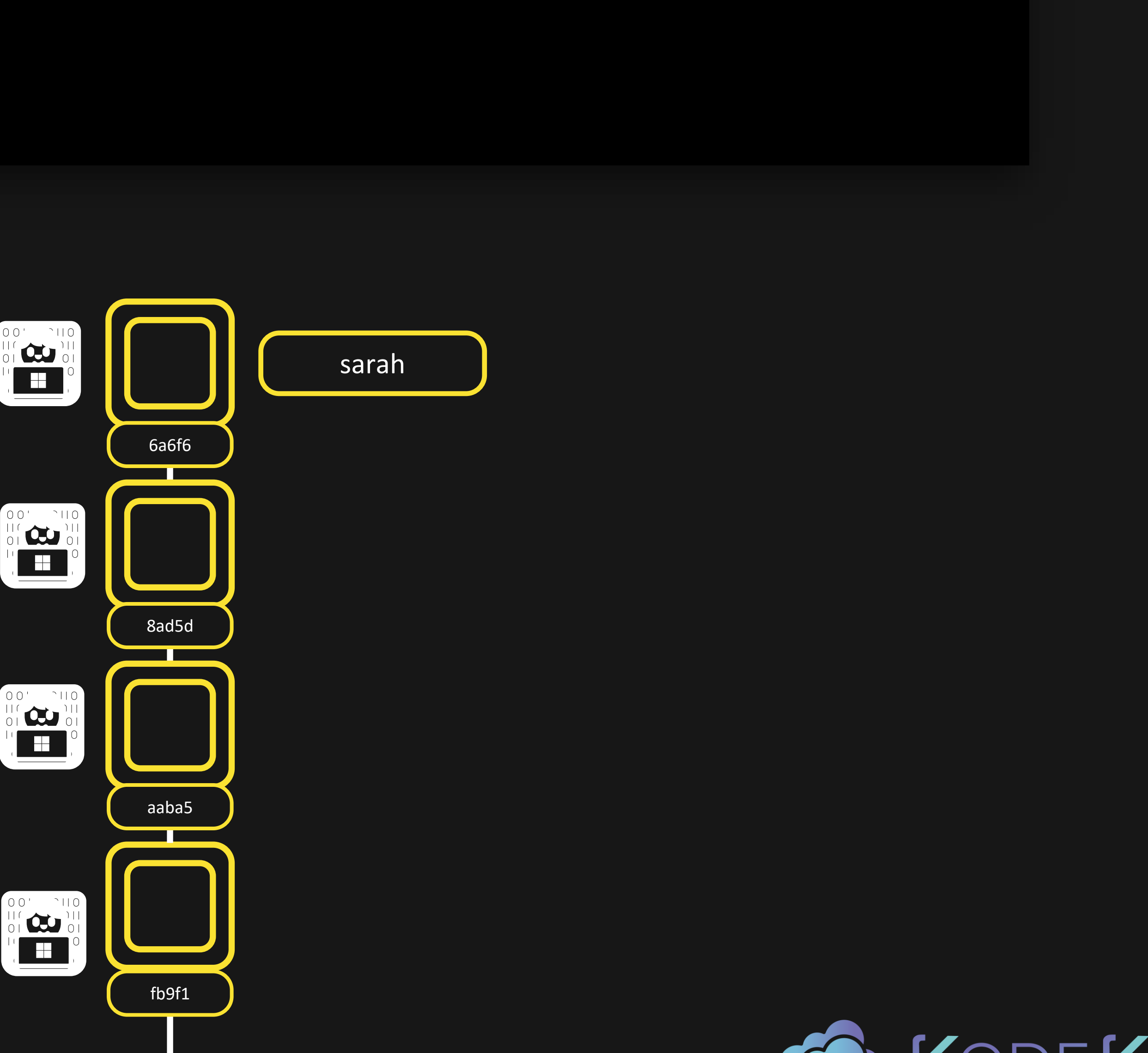

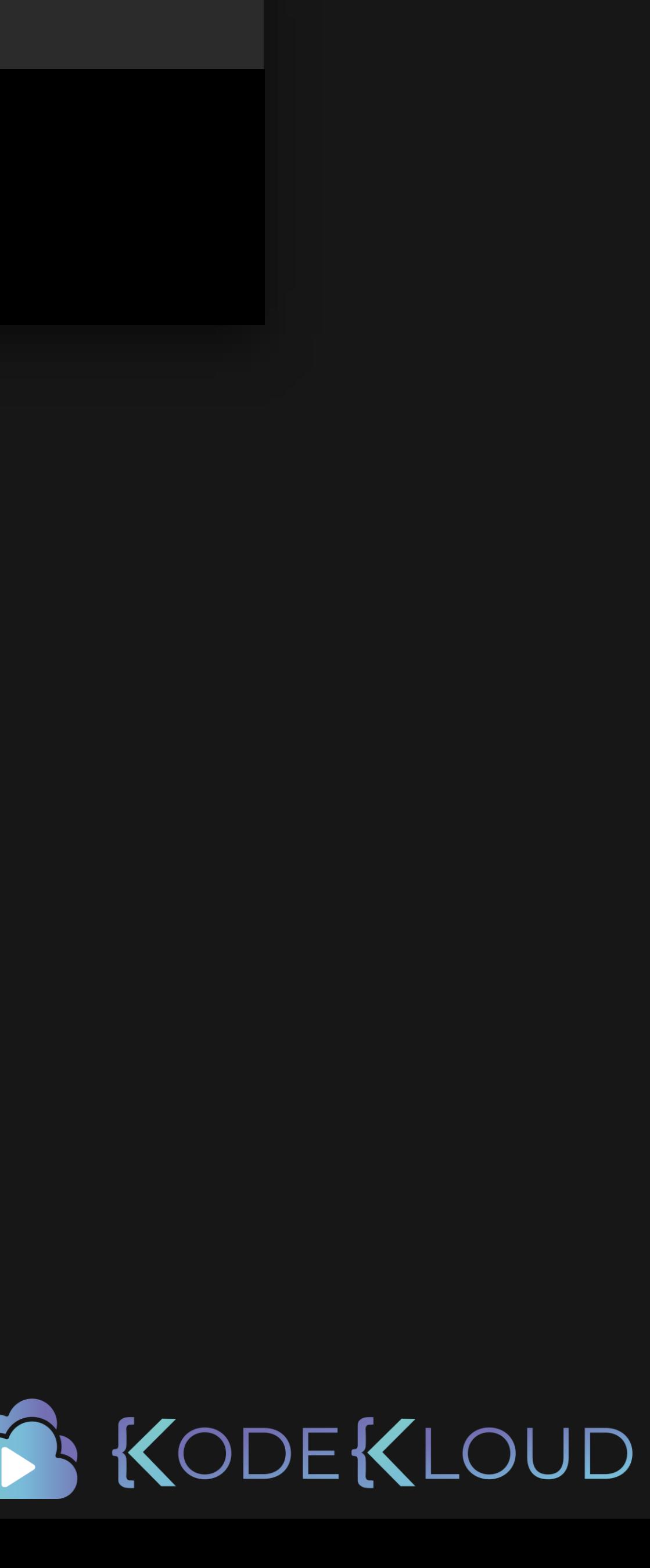

# $\bullet$   $\bullet$

# git rebase -i HEAD~4

## bash

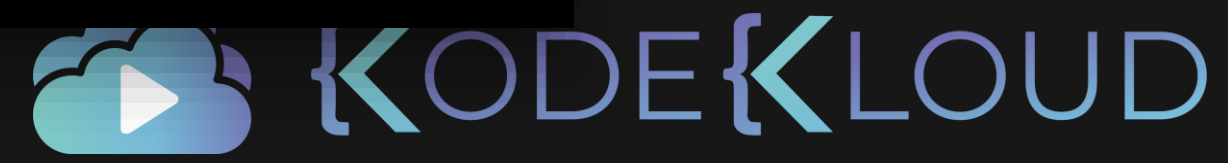

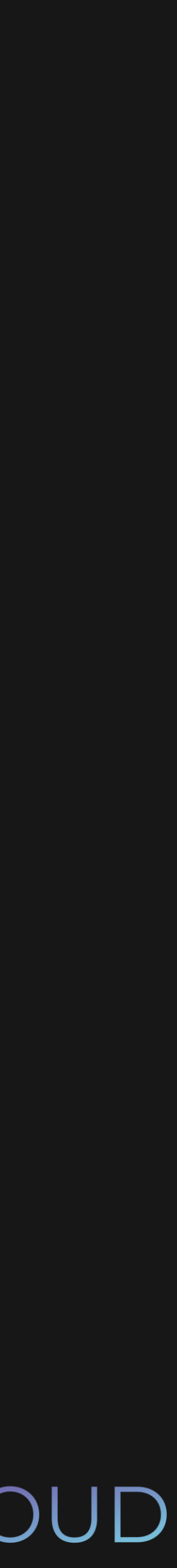

pick aaba5e7 Changes to second story

pick 8ad5d7b Oops more changes to second story

pick 6a6f68b More changes to second story

pick fb9f191 Added second story

# Rebase dc9ad3c..6a6f68b onto 6a6f68b (4 commands) #

# Commands:

# p, pick <commit> = use commit

# r, reword <commit> = use commit, but edit the commit message # e, edit <commit> = use commit, but stop for amending # s, squash <commit> = use commit, but meld into previous commit # f, fixup <commit> = like "squash", but discard this commit's log message # x, exec <command> = run command (the rest of the line) using shell # b, break = stop here (continue rebase later with 'git rebase --continue') # d, drop <commit> = remove commit # I, label <label> = label current HEAD with a name

# t, reset <label> = reset HEAD to a label

# m, merge [-C <commit> | -c <commit>] <label> [# <oneline>]

# . create a merge commit using the original merge commit's

# . message (or the oneline, if no original merge commit was

# . specified). Use -c < commit > to reword the commit message.

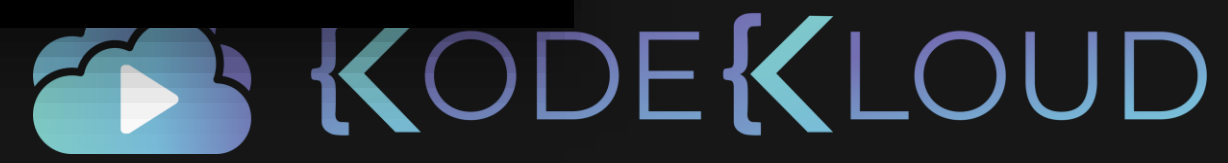

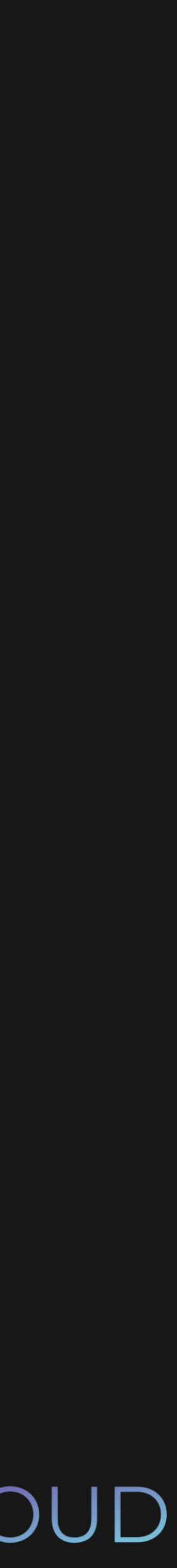

# **. . .**

# \$ git rebase -i HEAD~4

pick aaba5e7 Changes to second story

pick 8ad5d7b Oops more changes to second story

pick 6a6f68b More changes to second story

pick fb9f191 Added second story

# Rebase dc9ad3c..6a6f68b onto 6a6f68b (4 commands) #

# Commands:

# p, pick <commit> = use commit

# r, reword <commit> = use commit, but edit the commit message

# e, edit <commit> = use commit, but stop for amending

# s, squash <commit> = use commit, but meld into previous commit

# f, fixup <commit> = like "squash", but discard this commit's log message

# x, exec <command> = run command (the rest of the line) using shell

# b, break = stop here (continue rebase later with 'git rebase --continue')

# d, drop <commit> = remove commit

# I, label <label> = label current HEAD with a name

# t, reset <label> = reset HEAD to a label

# m, merge [-C <commit> | -c <commit>] <label> [# <oneline>]

# . create a merge commit using the original merge commit's

# . message (or the oneline, if no original merge commit was

# . specified). Use -c < commit > to reword the commit message.

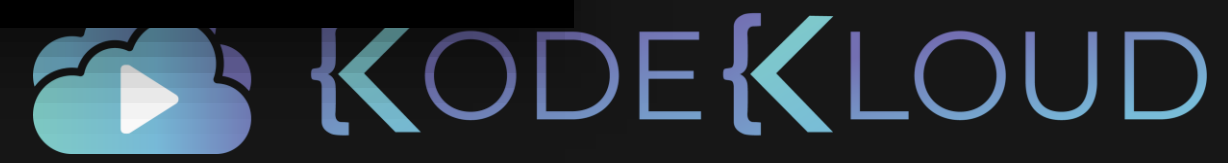

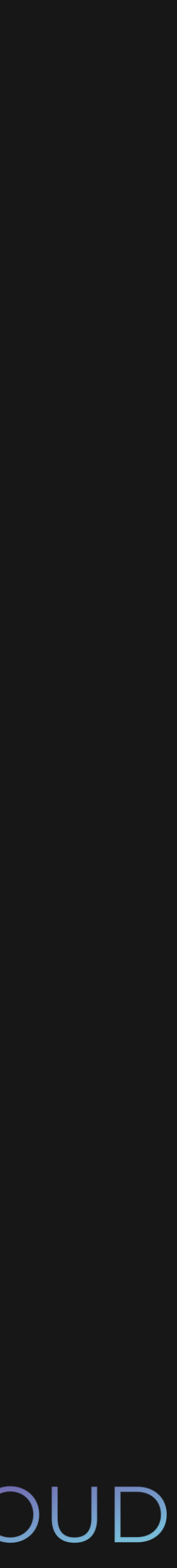

# **. . .**

# \$ git rebase -i HEAD~4

pick fb9f191 Added second story

# Rebase dc9ad3c..6a6f68b onto 6a6f68b (4 commands) #

# Commands:

# p, pick <commit> = use commit

# r, reword <commit> = use commit, but edit the commit message

# e, edit <commit> = use commit, but stop for amending

# s, squash <commit> = use commit, but meld into previous commit

# f, fixup <commit> = like "squash", but discard this commit's log message

# x, exec <command> = run command (the rest of the line) using shell

# b, break = stop here (continue rebase later with 'git rebase --continue')

# d, drop <commit> = remove commit

# I, label <label> = label current HEAD with a name

# t, reset <label> = reset HEAD to a label

# m, merge [-C <commit> | -c <commit>] <label> [# <oneline>]

# . create a merge commit using the original merge commit's

# . message (or the oneline, if no original merge commit was

# . specified). Use -c < commit > to reword the commit message.

squash squash squash aaba5e7 Changes to second story 8ad5d7b Oops more changes to second story 6a6f68b More changes to second story

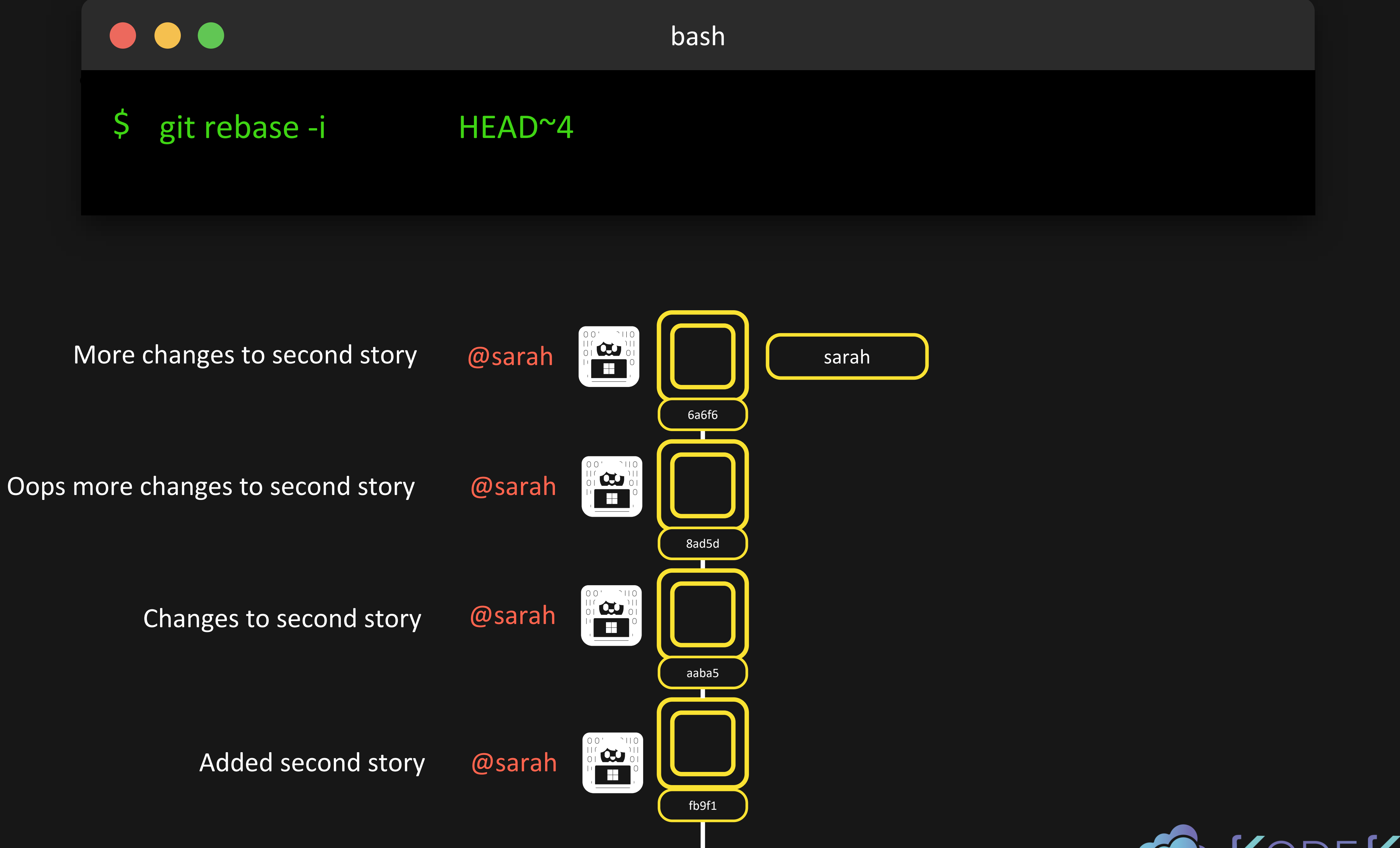

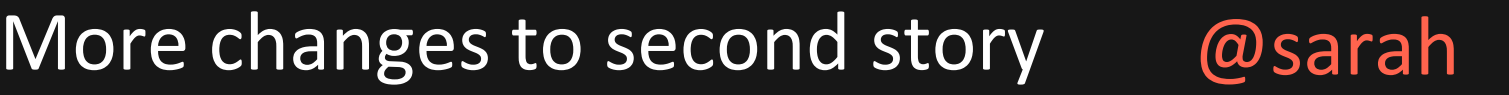

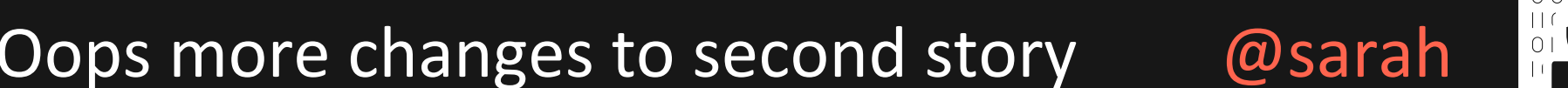

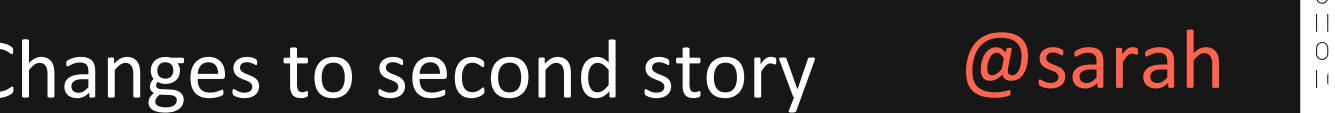

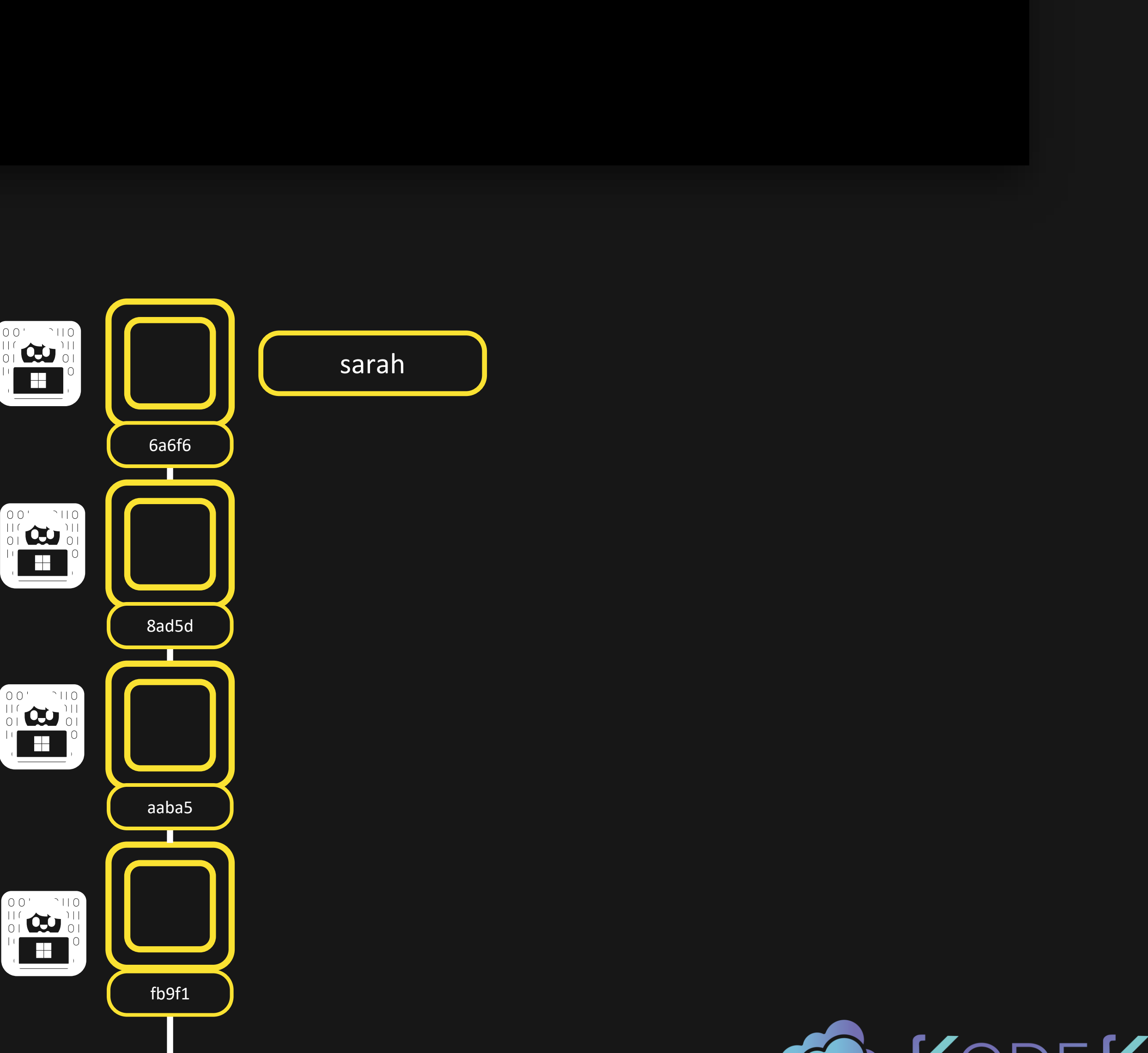

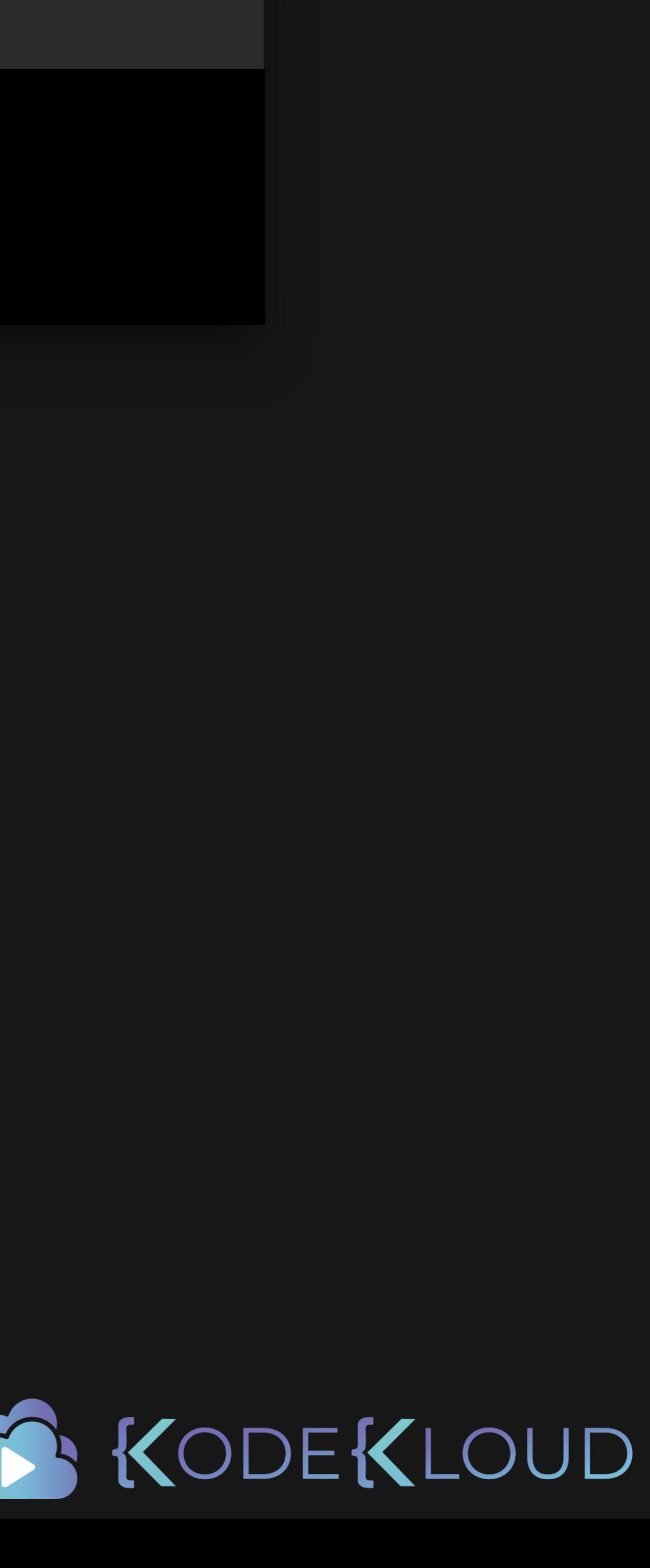

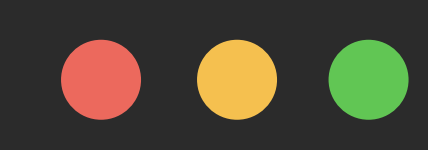

# \$ git rebase -i HEAD~4

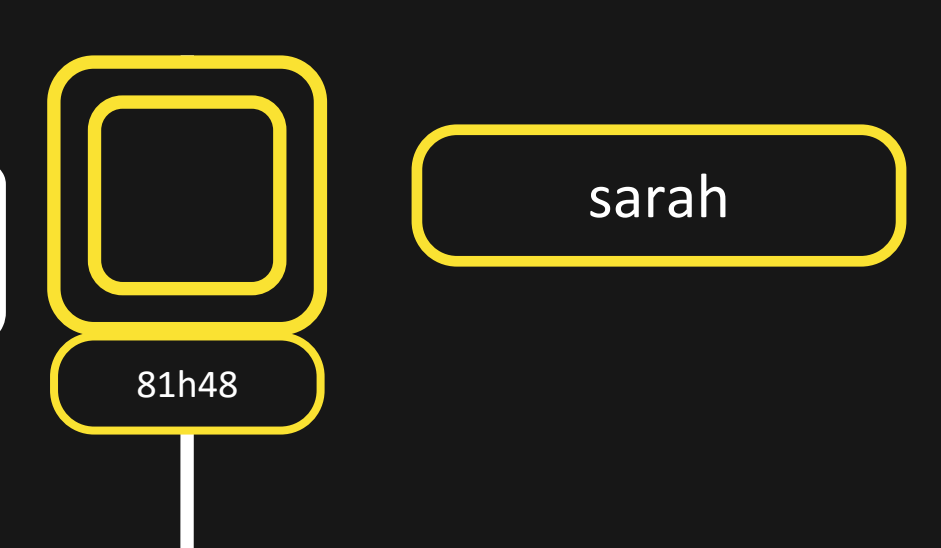

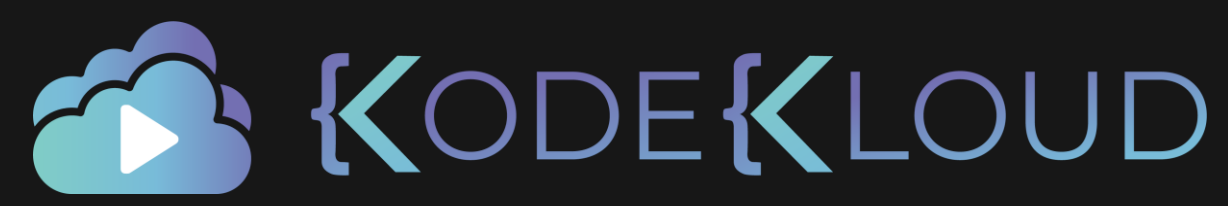

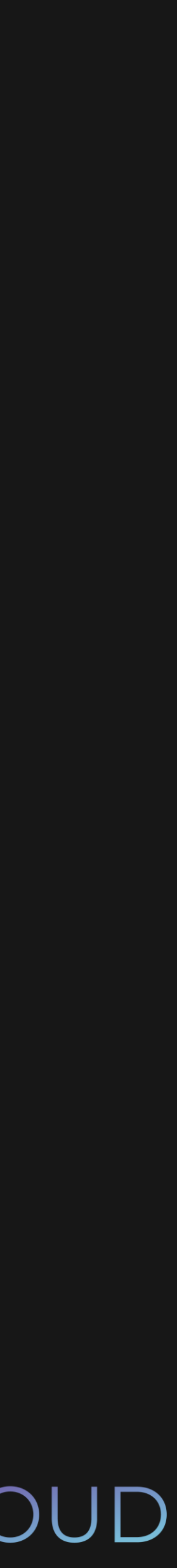

Added second story<br>nges to second story Changes to second story Oops more changes to second story More changes to second story

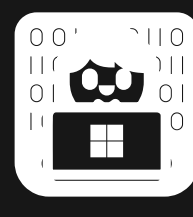

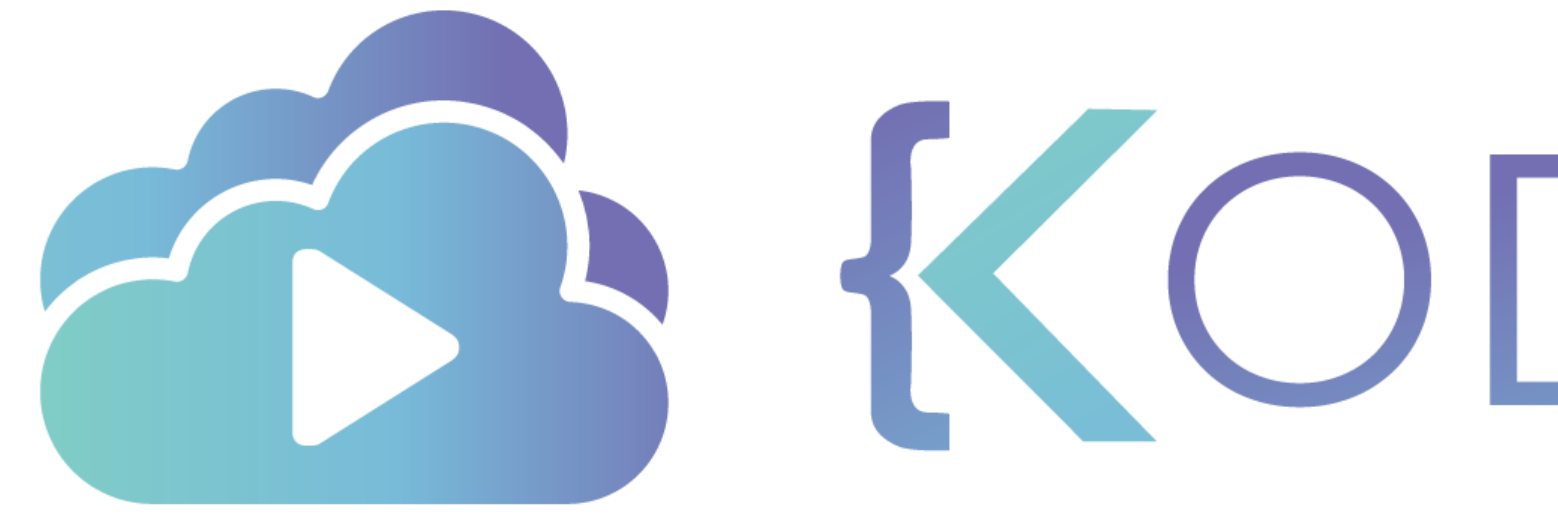

TA KODEKLOUD

# Cherry-Picking

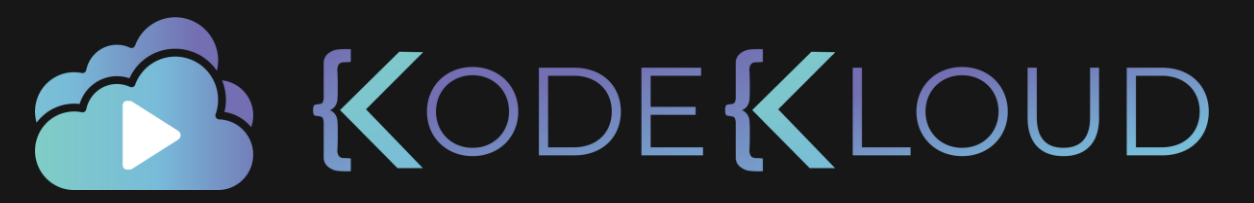

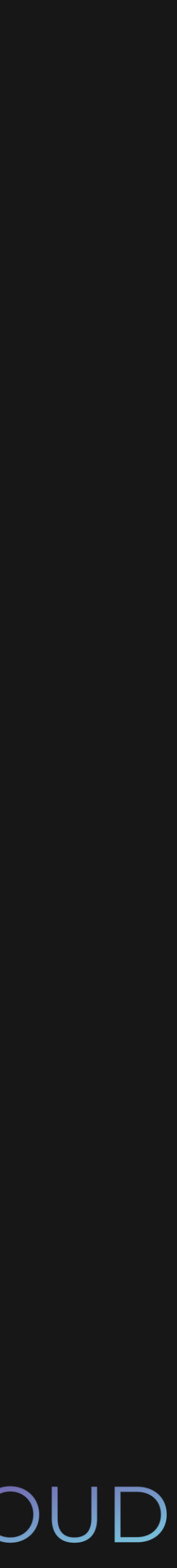

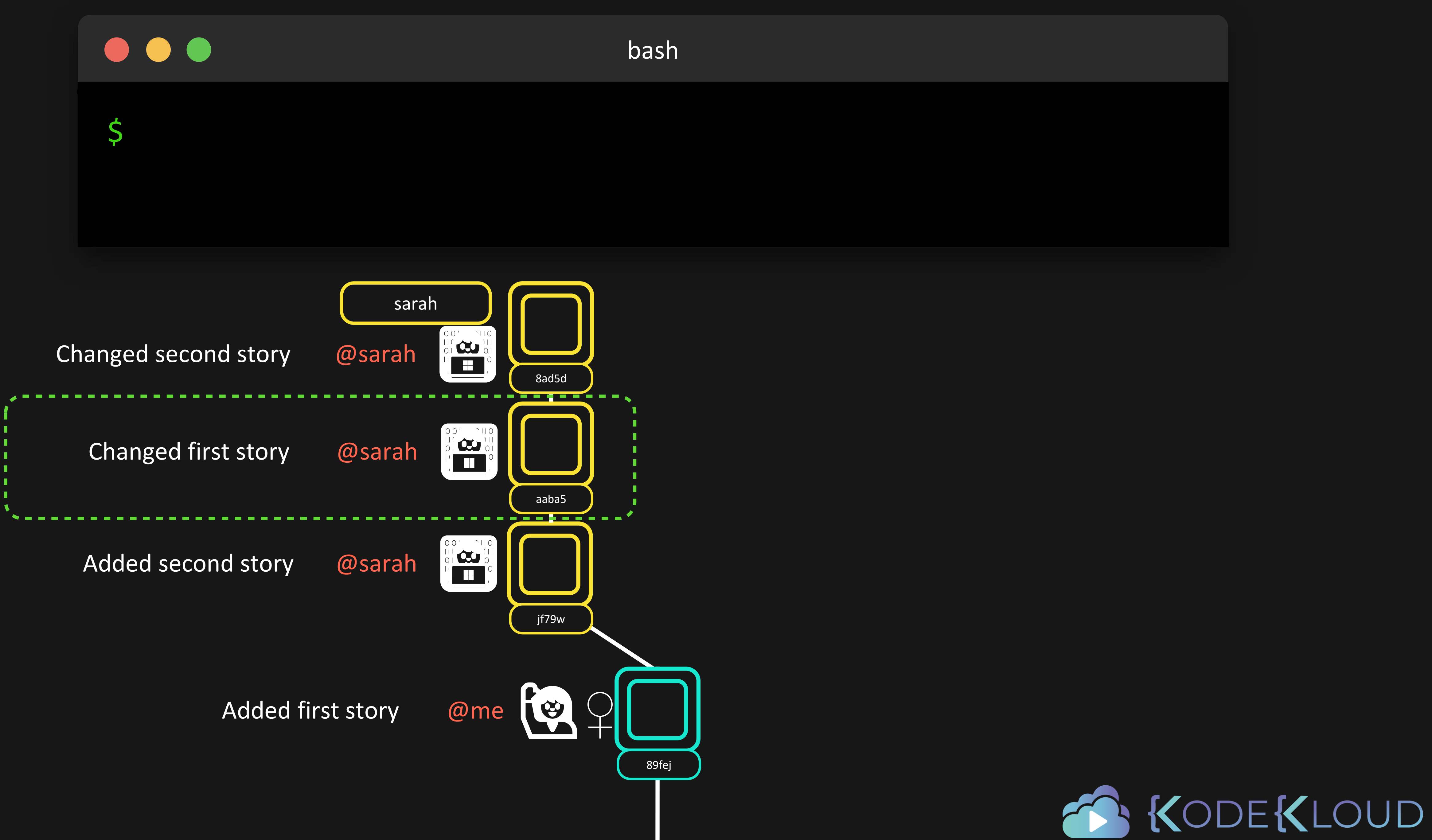

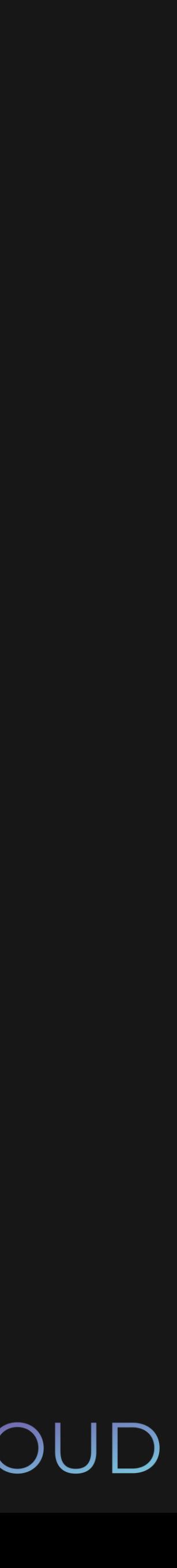

![](_page_127_Figure_5.jpeg)

![](_page_127_Picture_6.jpeg)

![](_page_127_Picture_7.jpeg)

![](_page_127_Figure_1.jpeg)

![](_page_127_Picture_2.jpeg)

![](_page_127_Picture_0.jpeg)

![](_page_128_Picture_5.jpeg)

![](_page_128_Picture_6.jpeg)

![](_page_128_Picture_0.jpeg)

![](_page_128_Picture_2.jpeg)

![](_page_128_Figure_1.jpeg)

![](_page_129_Picture_5.jpeg)

![](_page_129_Picture_6.jpeg)

![](_page_129_Picture_0.jpeg)

![](_page_129_Figure_1.jpeg)

![](_page_129_Picture_2.jpeg)

![](_page_130_Picture_4.jpeg)

![](_page_130_Picture_5.jpeg)

![](_page_130_Picture_0.jpeg)

## \$ echo "This is my first story" >> first\_story.txt

# Porcelain Commands

git add

git status

git commit

git stash

…

# Plumbing Commands

git hash-object

git ls-files

git rev-parse

git Is-remote

…

![](_page_131_Picture_11.jpeg)

![](_page_131_Picture_12.jpeg)

![](_page_132_Picture_0.jpeg)

# \$ git hash-object first\_story.txt

bea8d7fee8e7b11c2235ca623935e6ccccd8bac3

![](_page_132_Picture_5.jpeg)

![](_page_132_Picture_6.jpeg)

![](_page_133_Picture_0.jpeg)

# \$ git hash-object first\_story.txt

bea8d7fee8e7b11c2235ca623935e6ccccd8bac3

![](_page_133_Picture_5.jpeg)

![](_page_133_Picture_6.jpeg)

![](_page_134_Picture_0.jpeg)

- \$ git add first\_story.txt
- \$ git commit -m "First story"
- \$ Is ./.git/objects
	- 26 be a0 info pack

![](_page_134_Picture_6.jpeg)

![](_page_134_Picture_7.jpeg)

# $\bullet\bullet\bullet$

- \$ git add first\_story.txt
- \$ git commit -m "First story"
- \$ Is ./.git/objects
	- 26 be a0 info pack
- \$ ls ./.git/objects/be
	- a8d7fee8e7b11c2235ca623935e6ccccd8bac3

bash

6 KODEKLOUD

![](_page_135_Picture_10.jpeg)

6 KODEKLOUD

![](_page_136_Picture_12.jpeg)

# $\bullet\bullet\bullet$

- \$ git add first\_story.txt
- \$ git commit -m "First story"
- \$ ls ./.git/objects
	- 26 be a0 info pack
- \$ ls ./.git/objects/be
	- a8d7fee8e7b11c2235ca623935e6ccccd8bac3
- \$ git cat-file -p bea8d7

"This is my first story"

![](_page_137_Picture_6.jpeg)

![](_page_137_Picture_7.jpeg)

# $\bullet\bullet\bullet$

# \$ git cat-file -p 4cdf4

tree 2ea7de7ff3bd48cbb020b215b36feb67ee7f9a30 parent f4e830485cc852686cf115e75a79cbb41a0de713 author Lydia Hallie <e@mail.com> 1594547678 +0200 committer Lydia Hallie <e@mail.com> 1594547678 +0200

First story

![](_page_138_Picture_6.jpeg)

![](_page_138_Picture_7.jpeg)

# $\bullet\bullet\bullet$

# \$ git cat-file -p 4cdf4

tree 2ea7de7ff3bd48cbb020b215b36feb67ee7f9a30 parent f4e830485cc852686cf115e75a79cbb41a0de713 author Lydia Hallie <e@mail.com> 1594547678 +0200 committer Lydia Hallie <e@mail.com> 1594547678 +0200

First story

# Git Object Contents

commit

tree

blob

![](_page_139_Picture_5.jpeg)

![](_page_139_Picture_6.jpeg)

![](_page_140_Picture_1.jpeg)

![](_page_140_Picture_2.jpeg)

Added second story @sarah

![](_page_140_Picture_0.jpeg)

![](_page_140_Figure_4.jpeg)

![](_page_140_Picture_5.jpeg)

![](_page_140_Picture_6.jpeg)

![](_page_141_Picture_0.jpeg)

Added third story @sarah

![](_page_141_Picture_2.jpeg)

![](_page_141_Picture_3.jpeg)

Added second story @sarah

![](_page_141_Picture_5.jpeg)

![](_page_141_Picture_6.jpeg)

![](_page_142_Picture_0.jpeg)

Added third story @sarah

![](_page_142_Picture_2.jpeg)

![](_page_142_Picture_3.jpeg)

Added second story @sarah

![](_page_142_Picture_5.jpeg)

![](_page_142_Picture_6.jpeg)

![](_page_143_Figure_0.jpeg)

![](_page_143_Figure_1.jpeg)

![](_page_143_Picture_2.jpeg)

![](_page_143_Picture_3.jpeg)
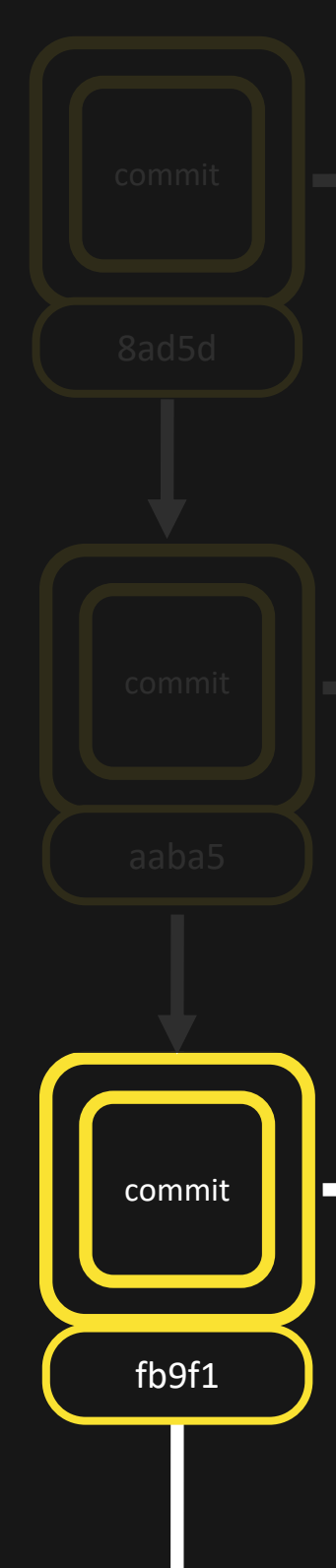

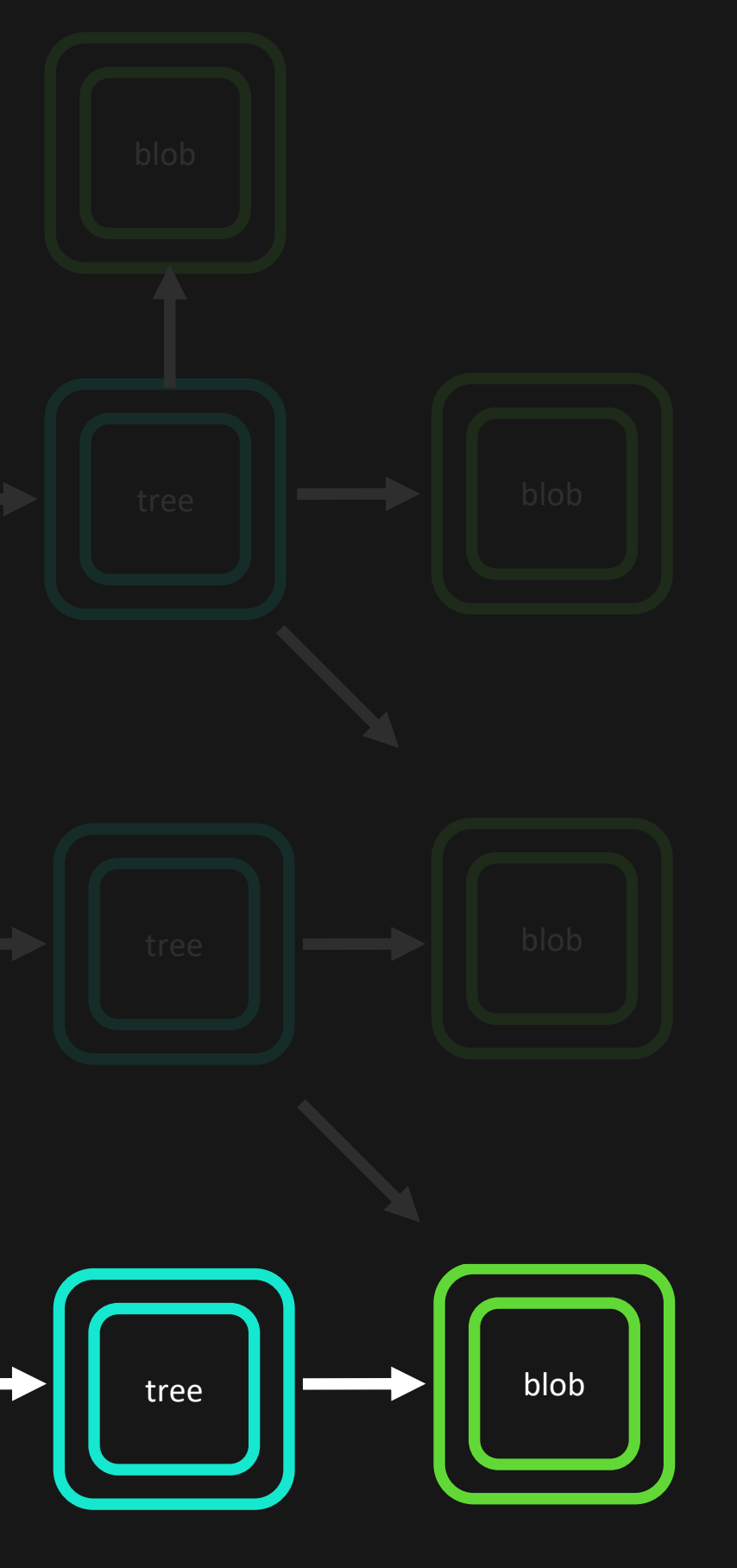

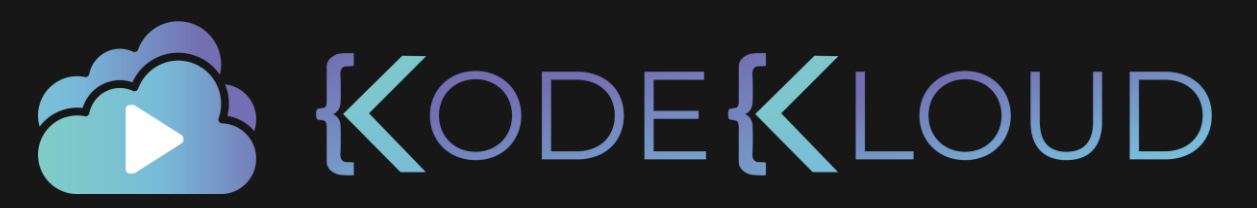

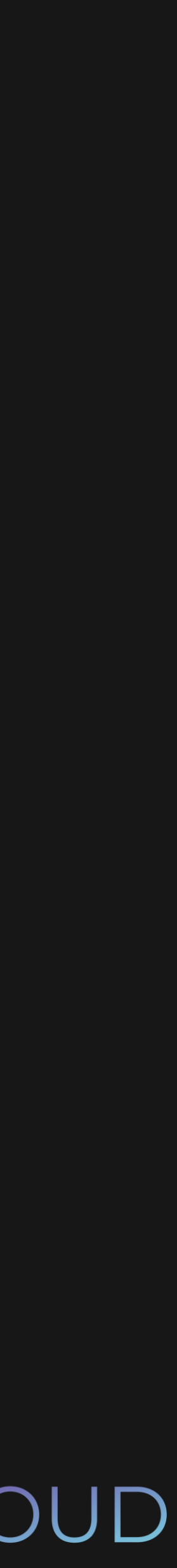

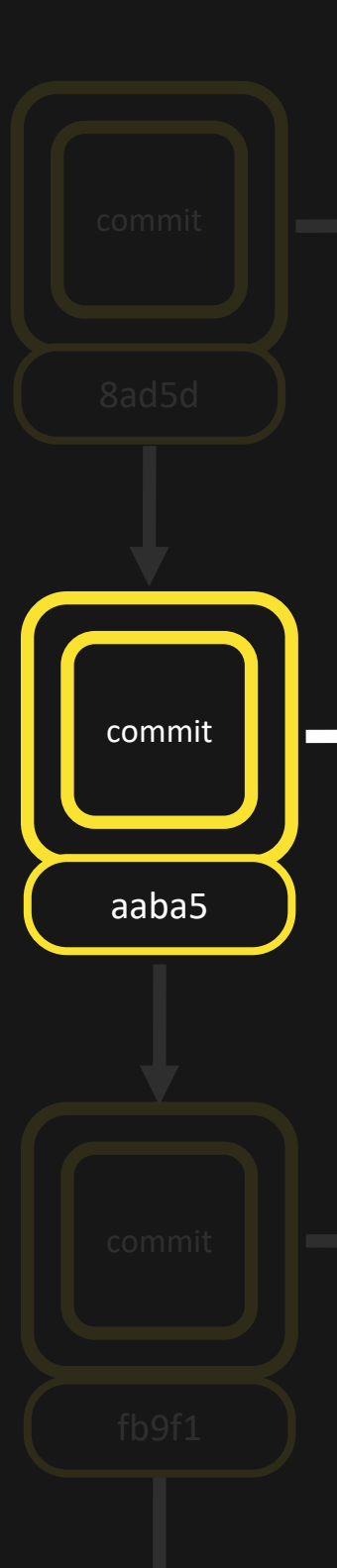

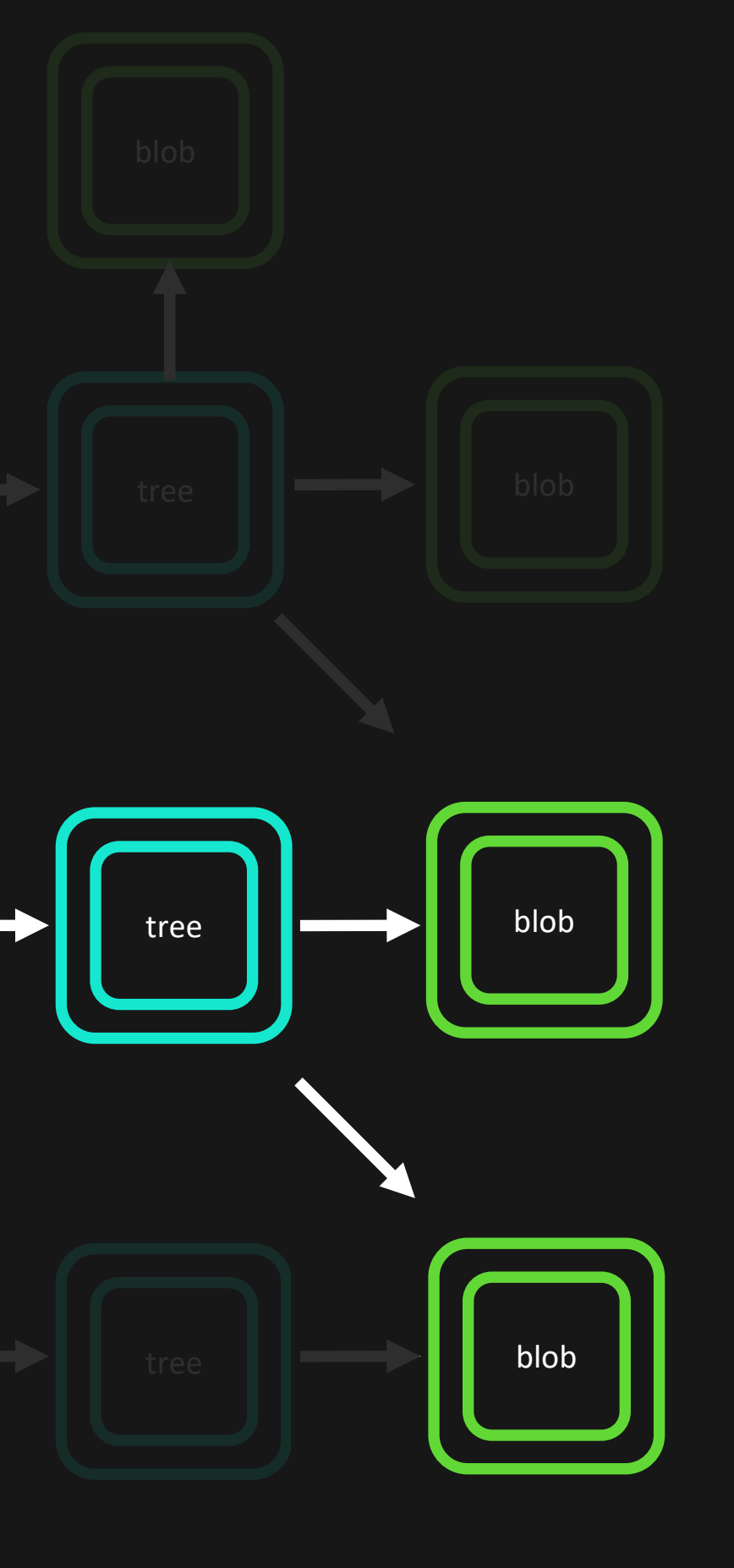

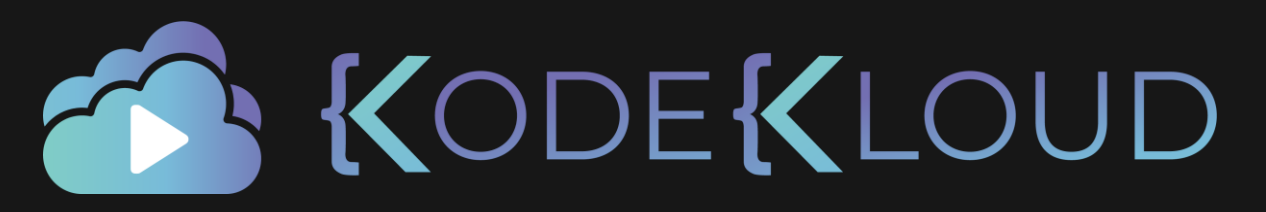

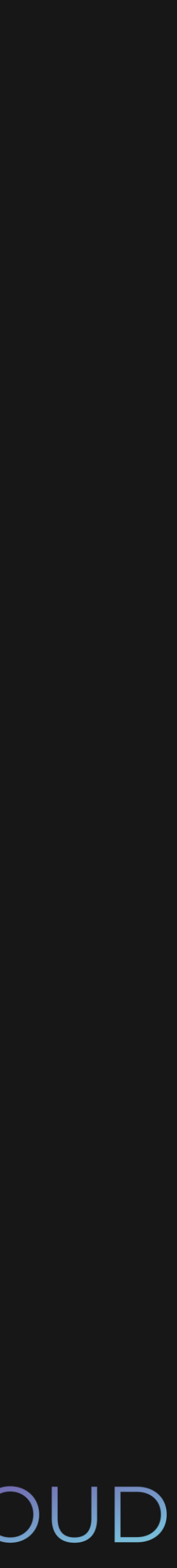

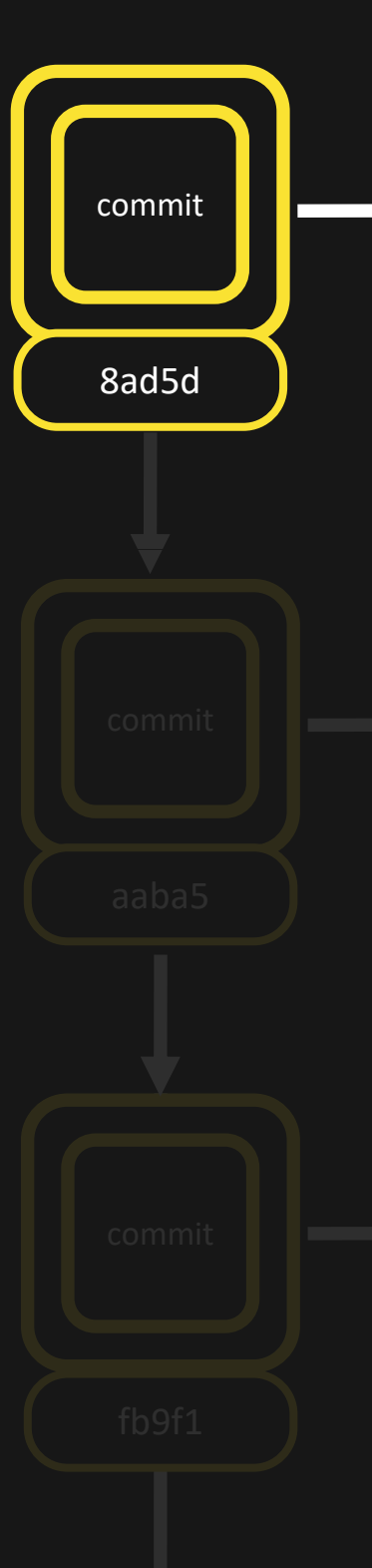

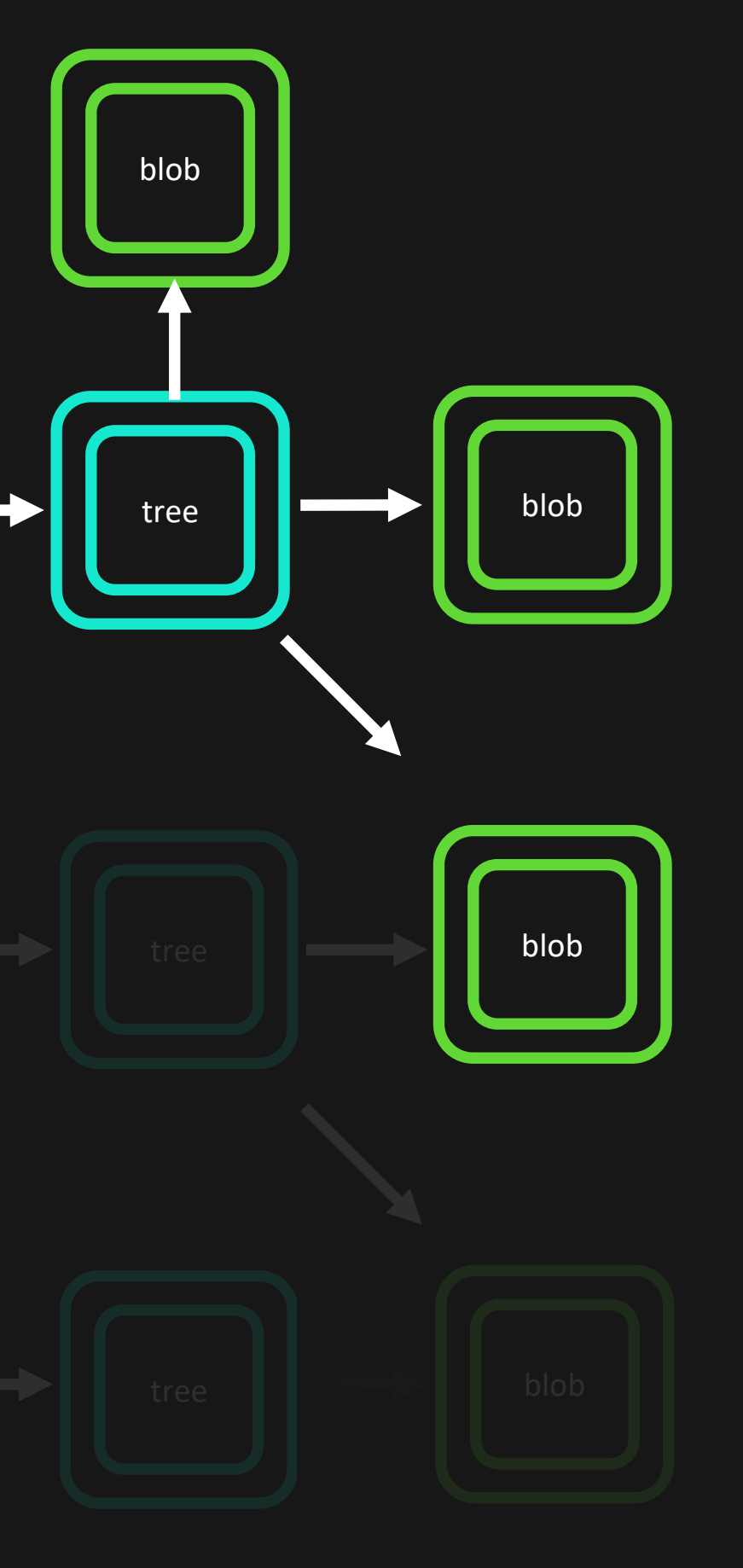

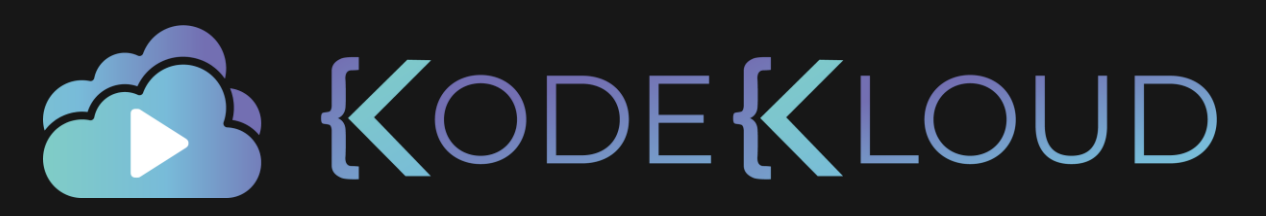

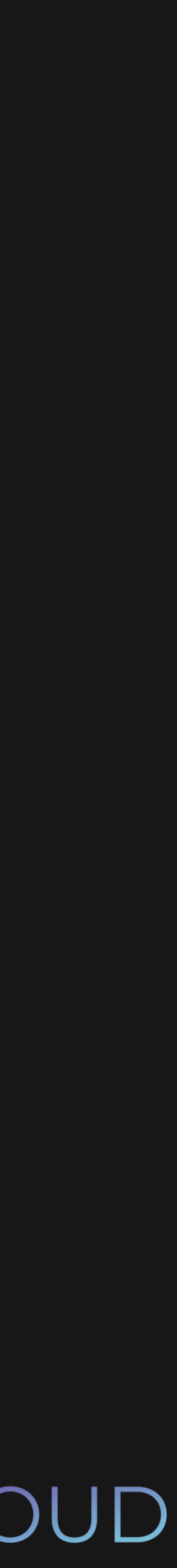

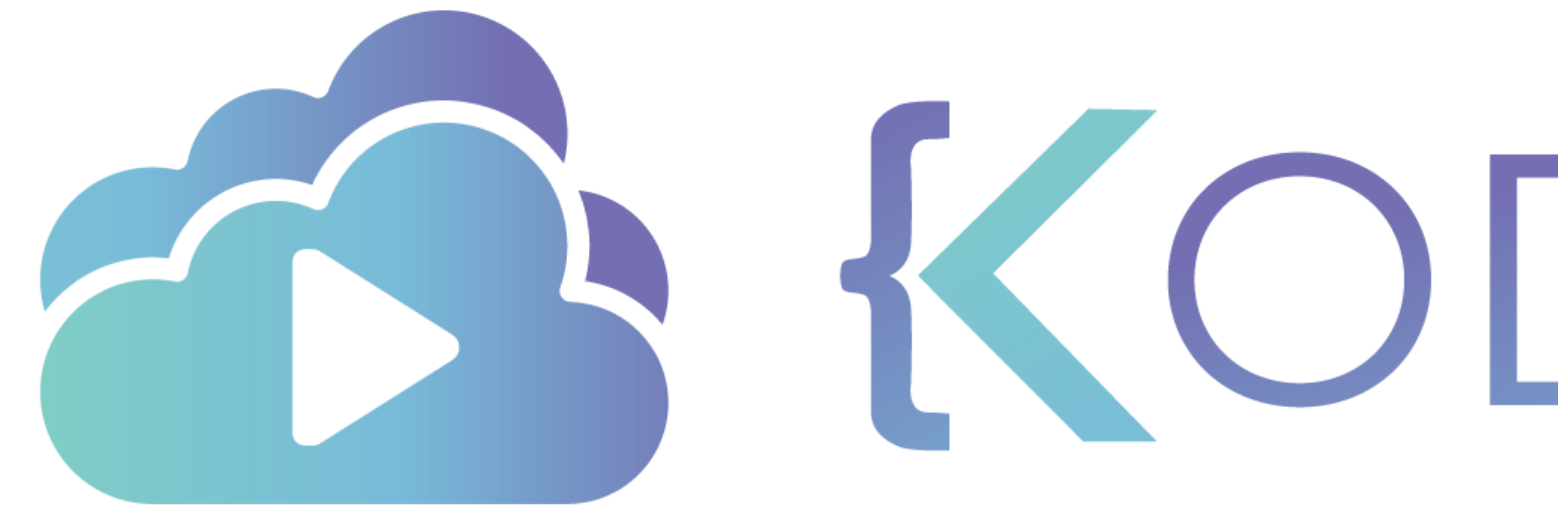

TA KODEKLOUD

# Resetting and Reverting

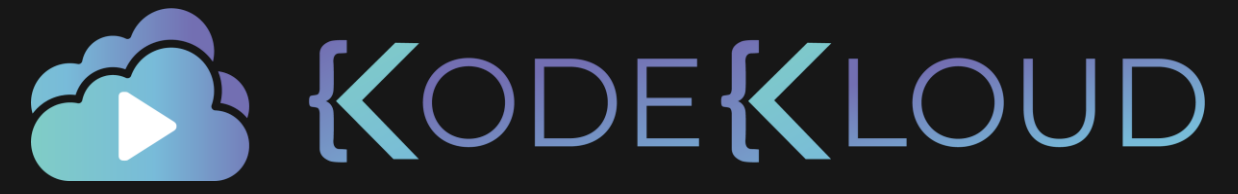

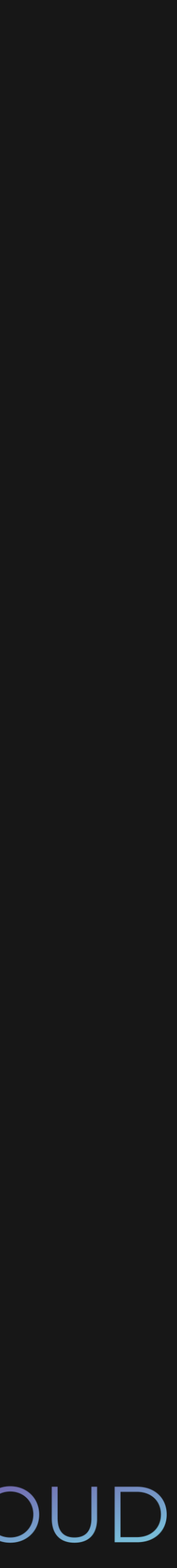

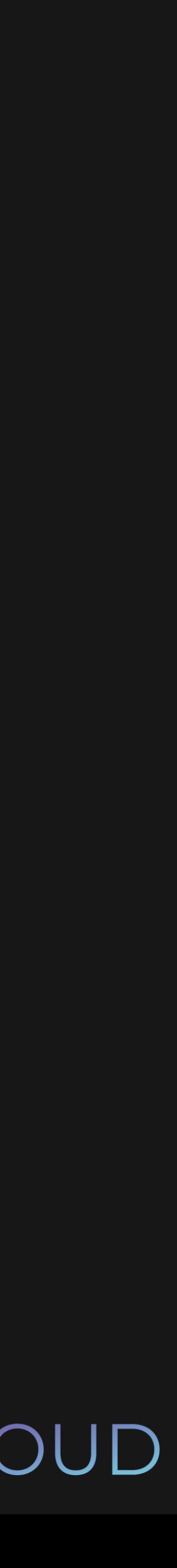

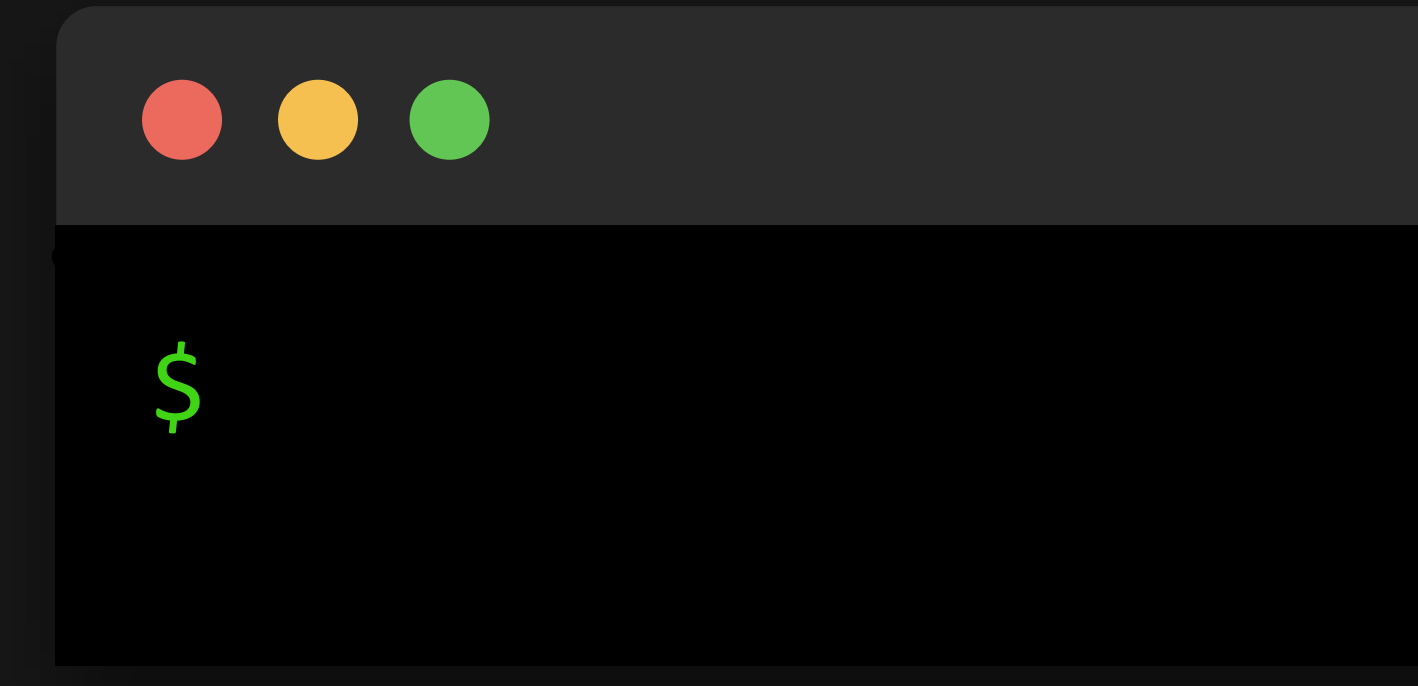

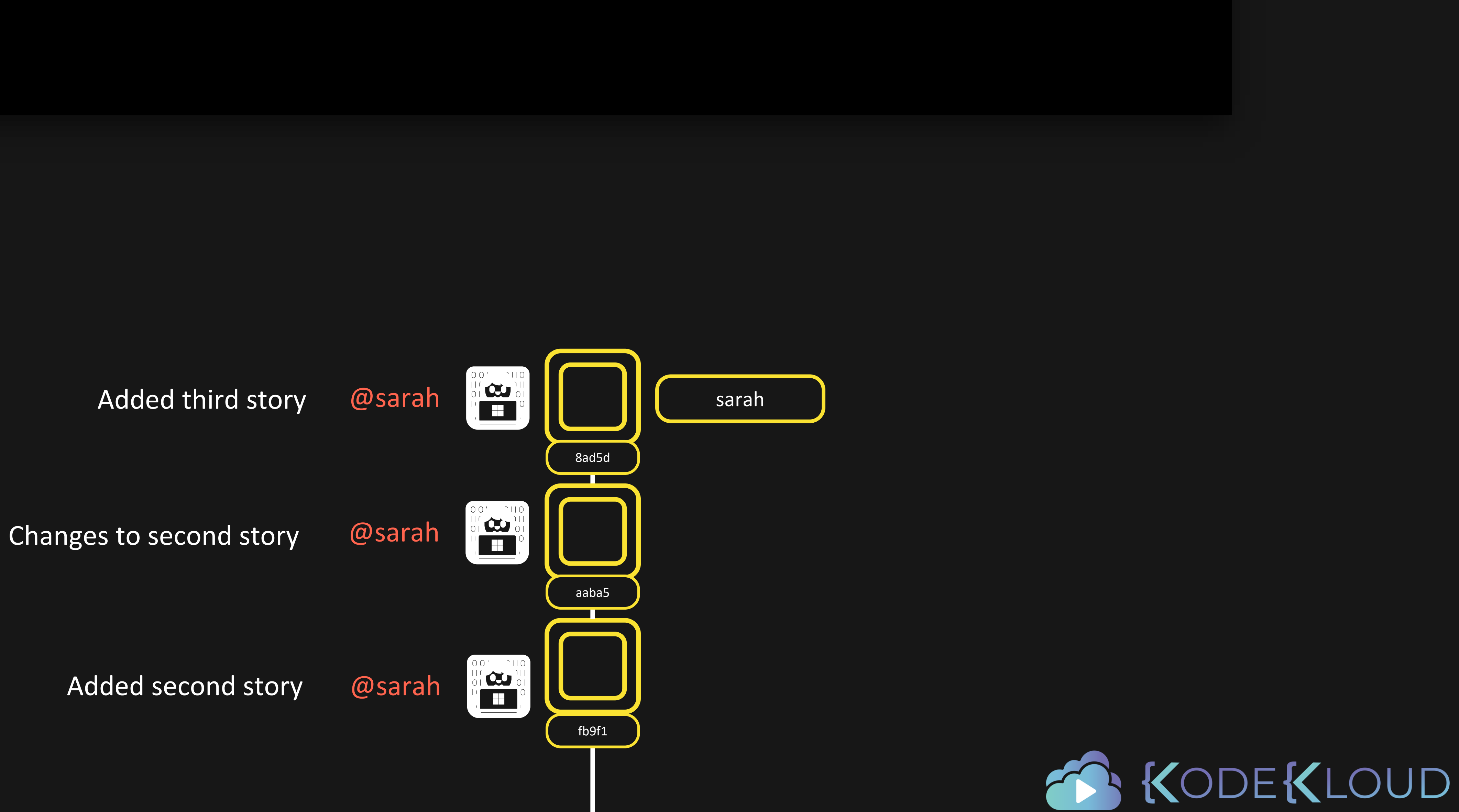

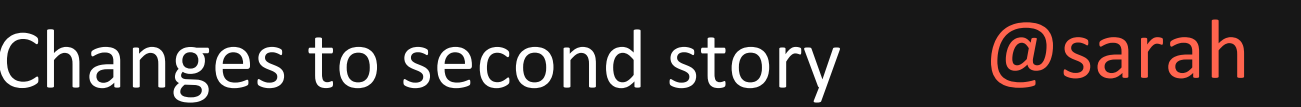

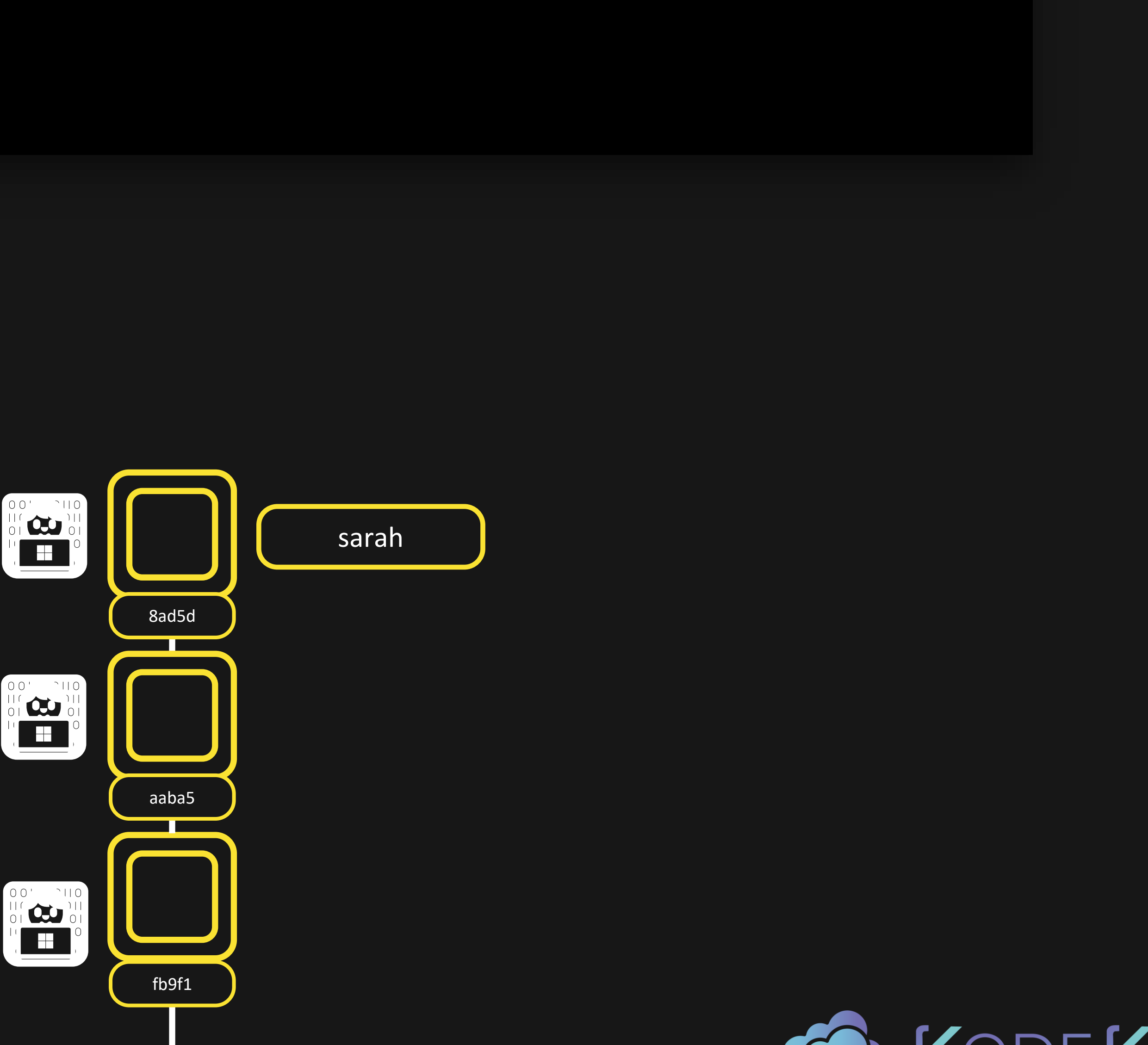

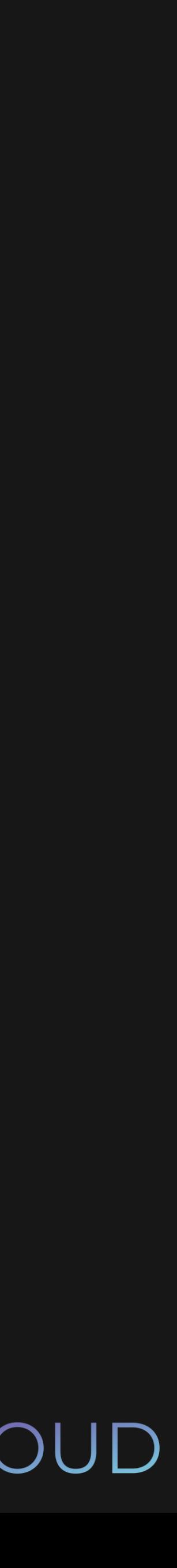

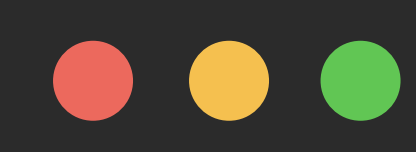

\$ git revert 8ad5d

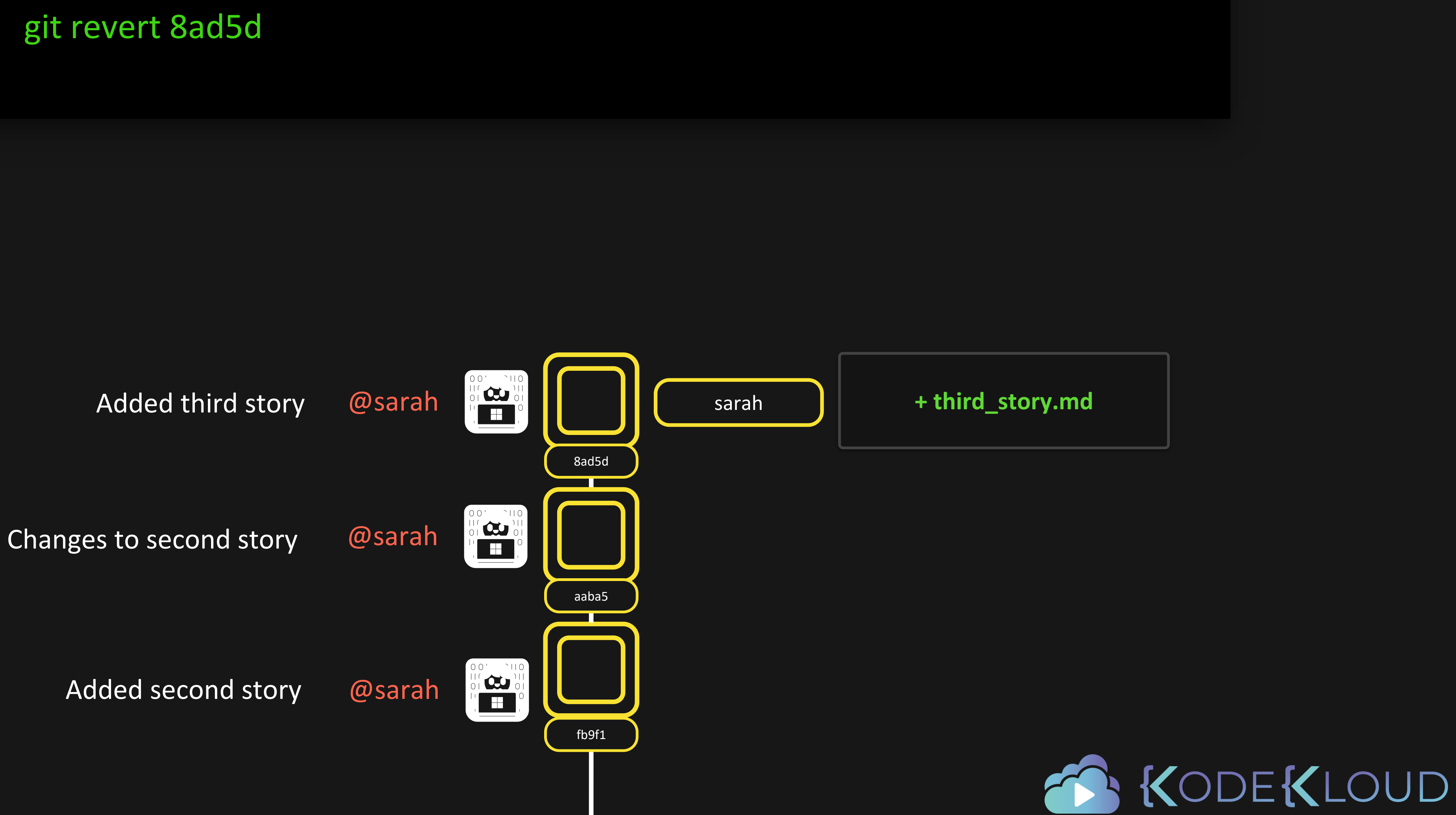

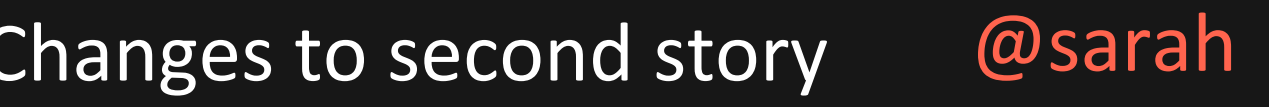

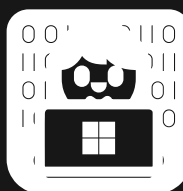

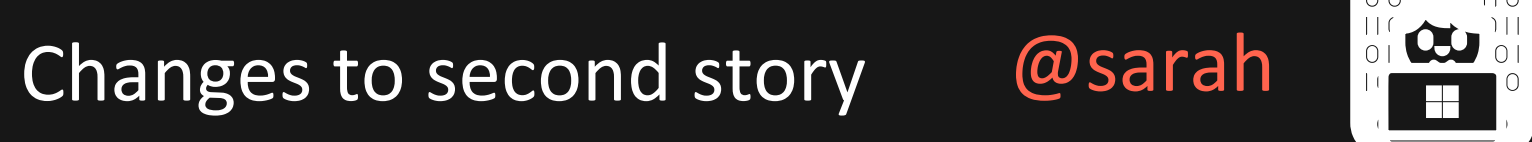

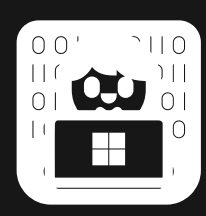

Added second story @sarah

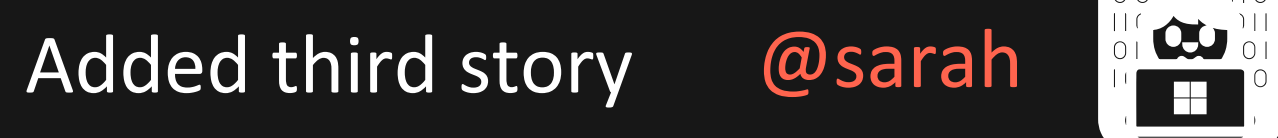

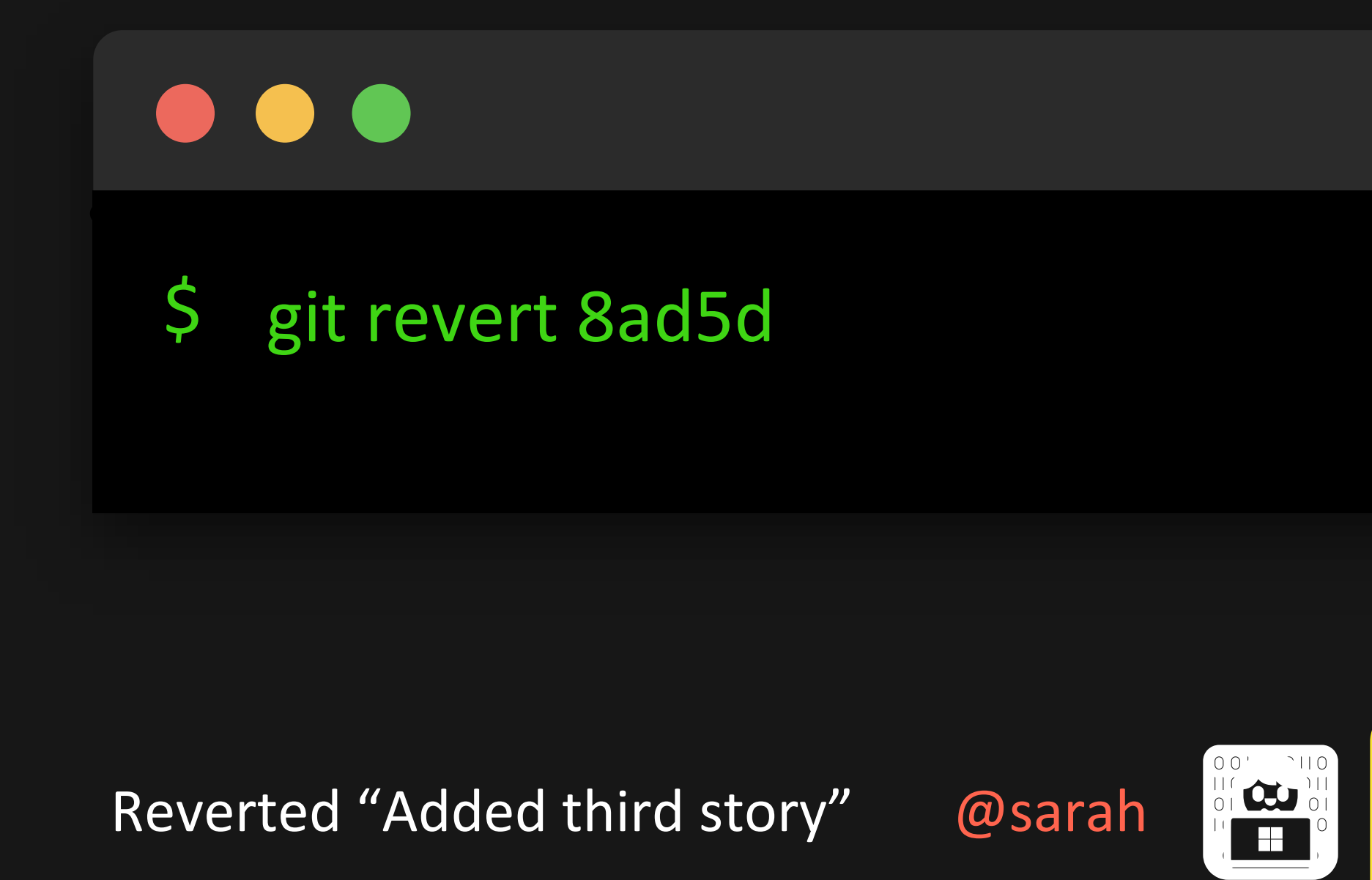

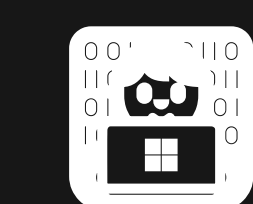

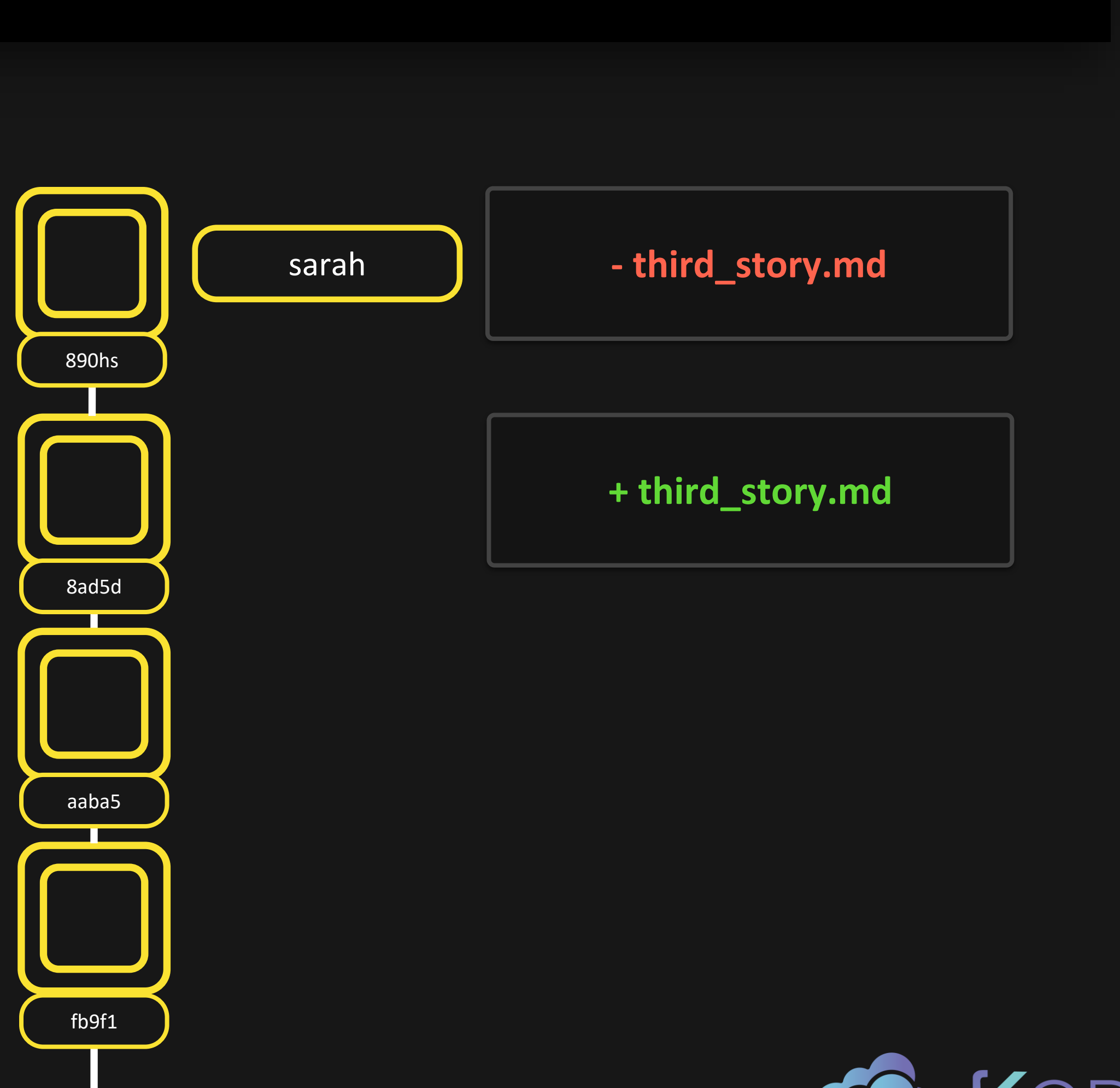

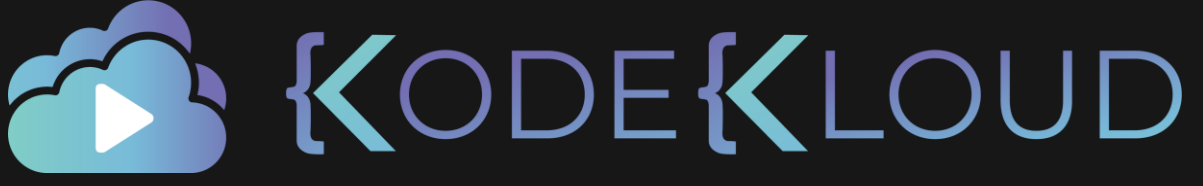

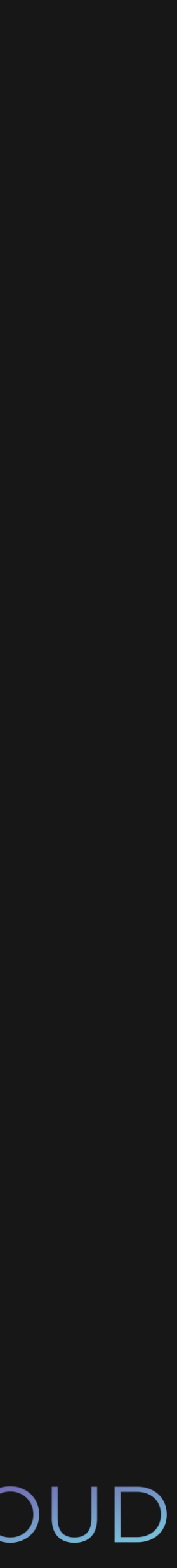

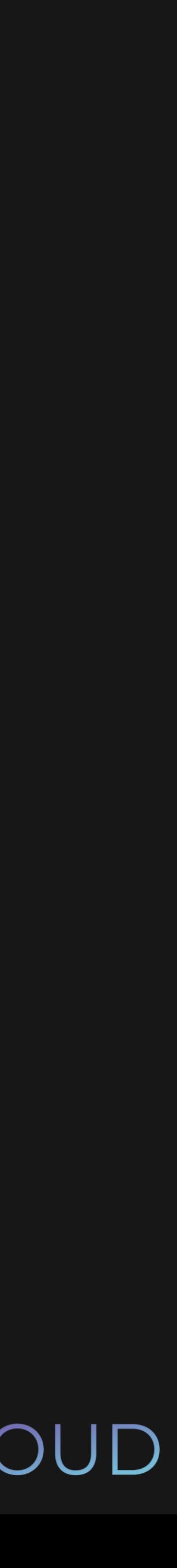

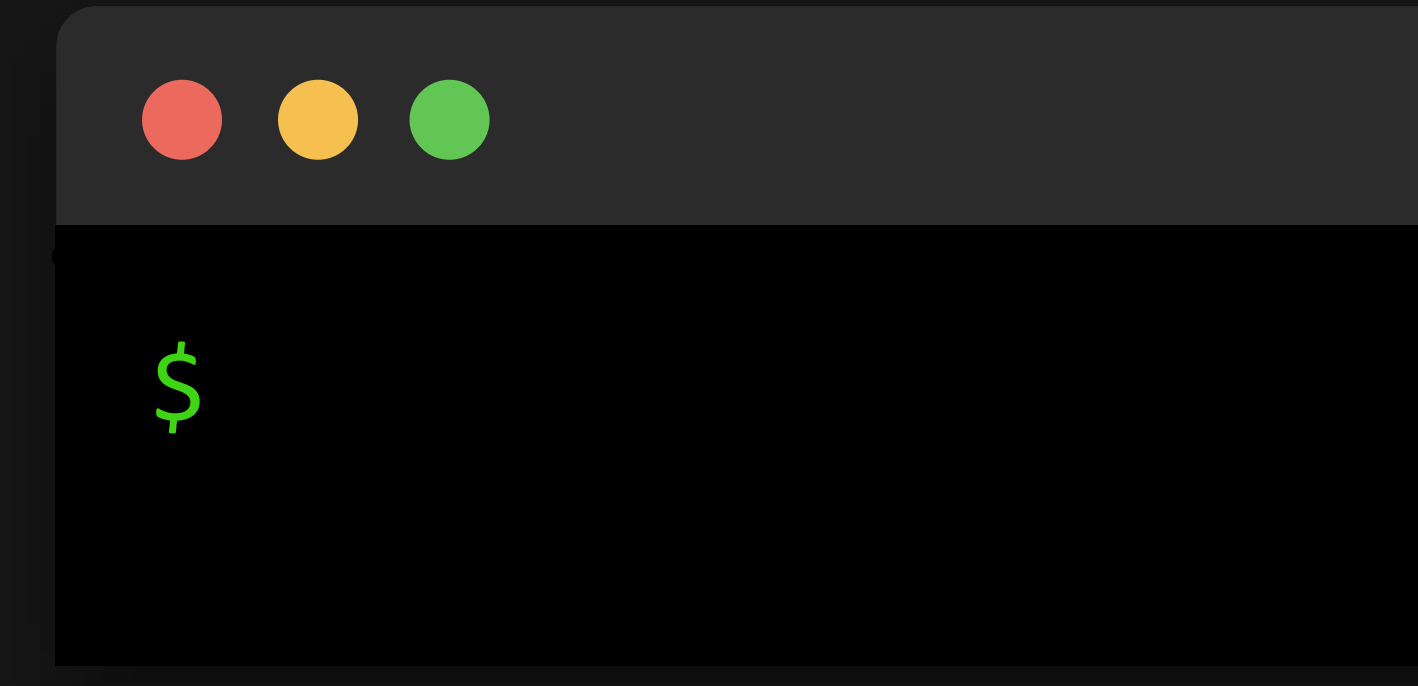

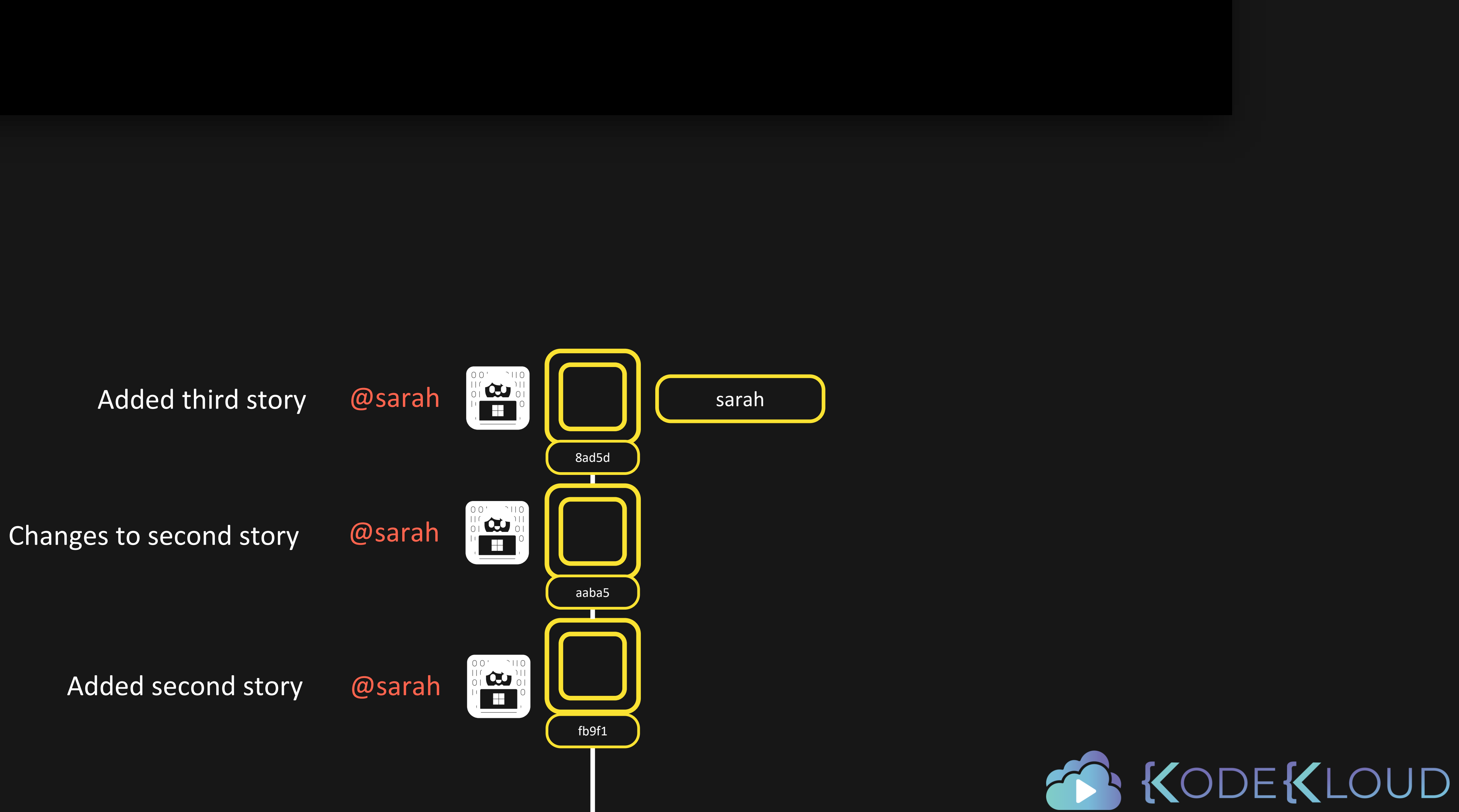

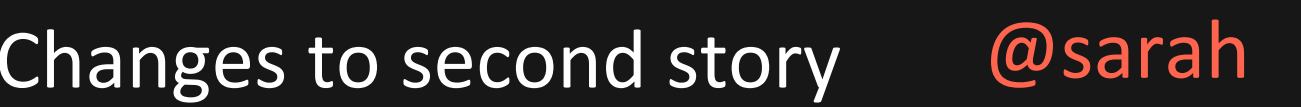

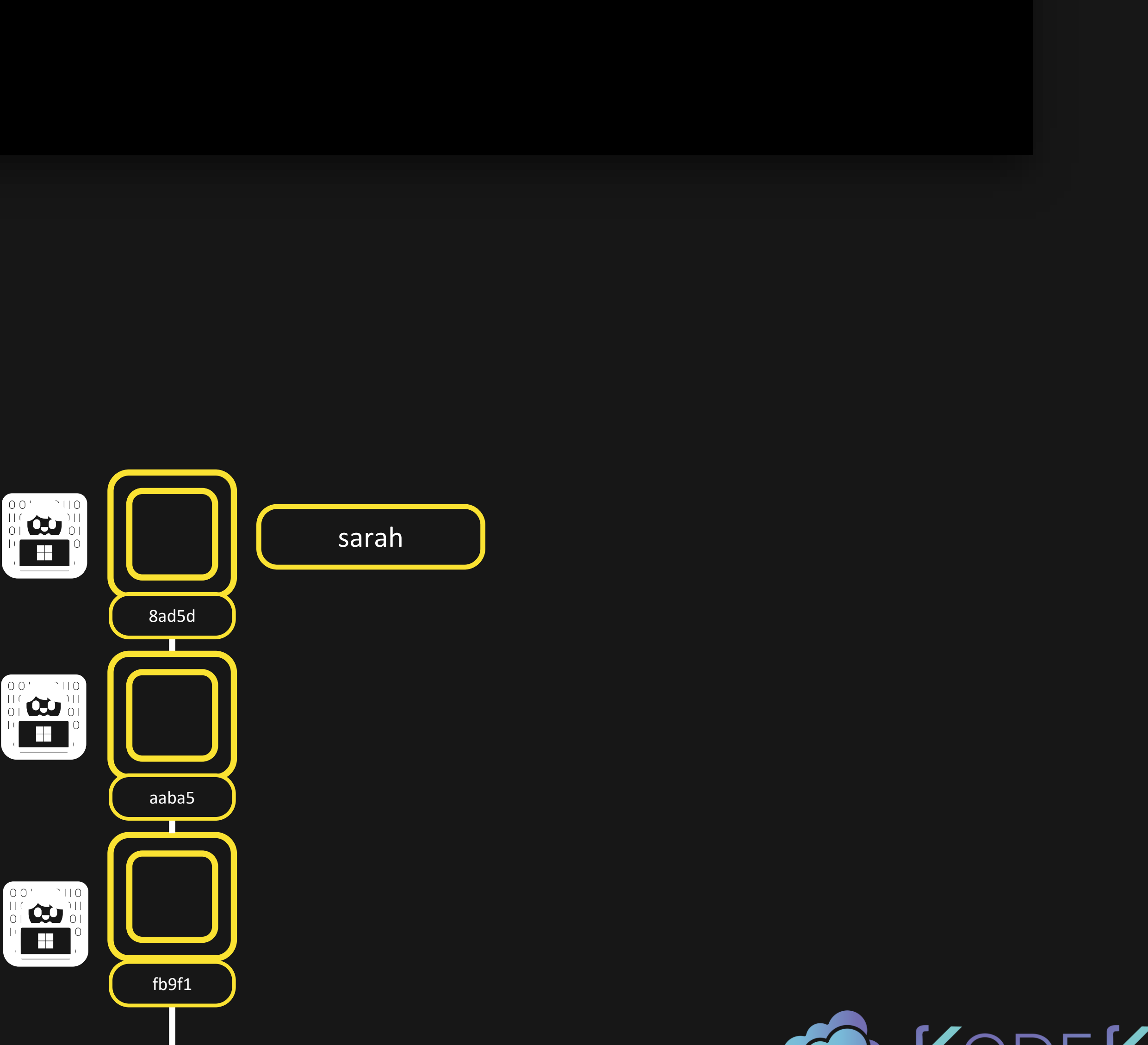

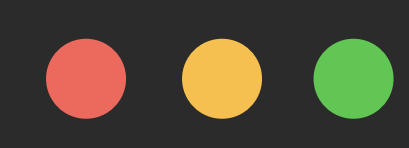

## \$ git reset --soft HEAD~1

# bash

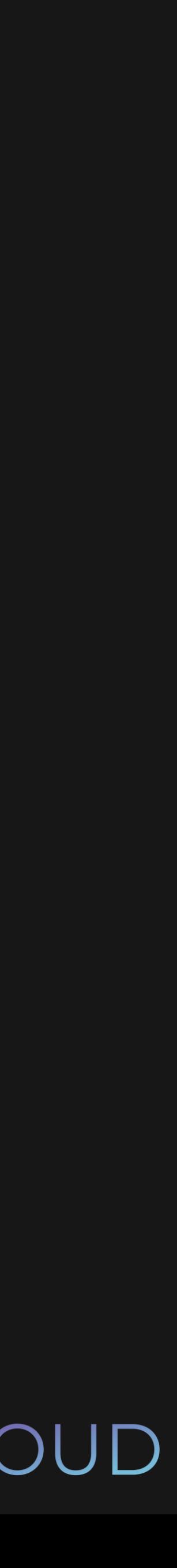

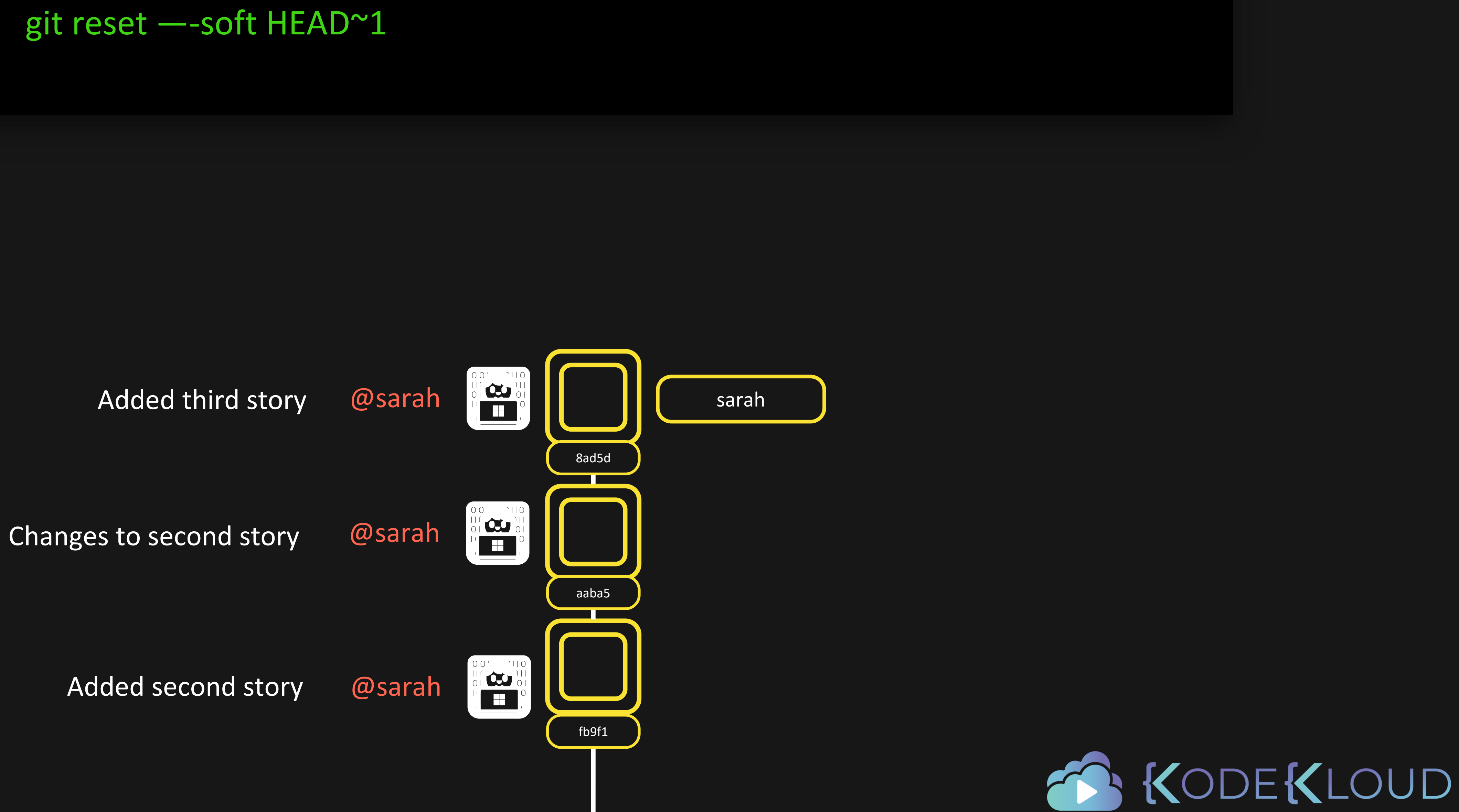

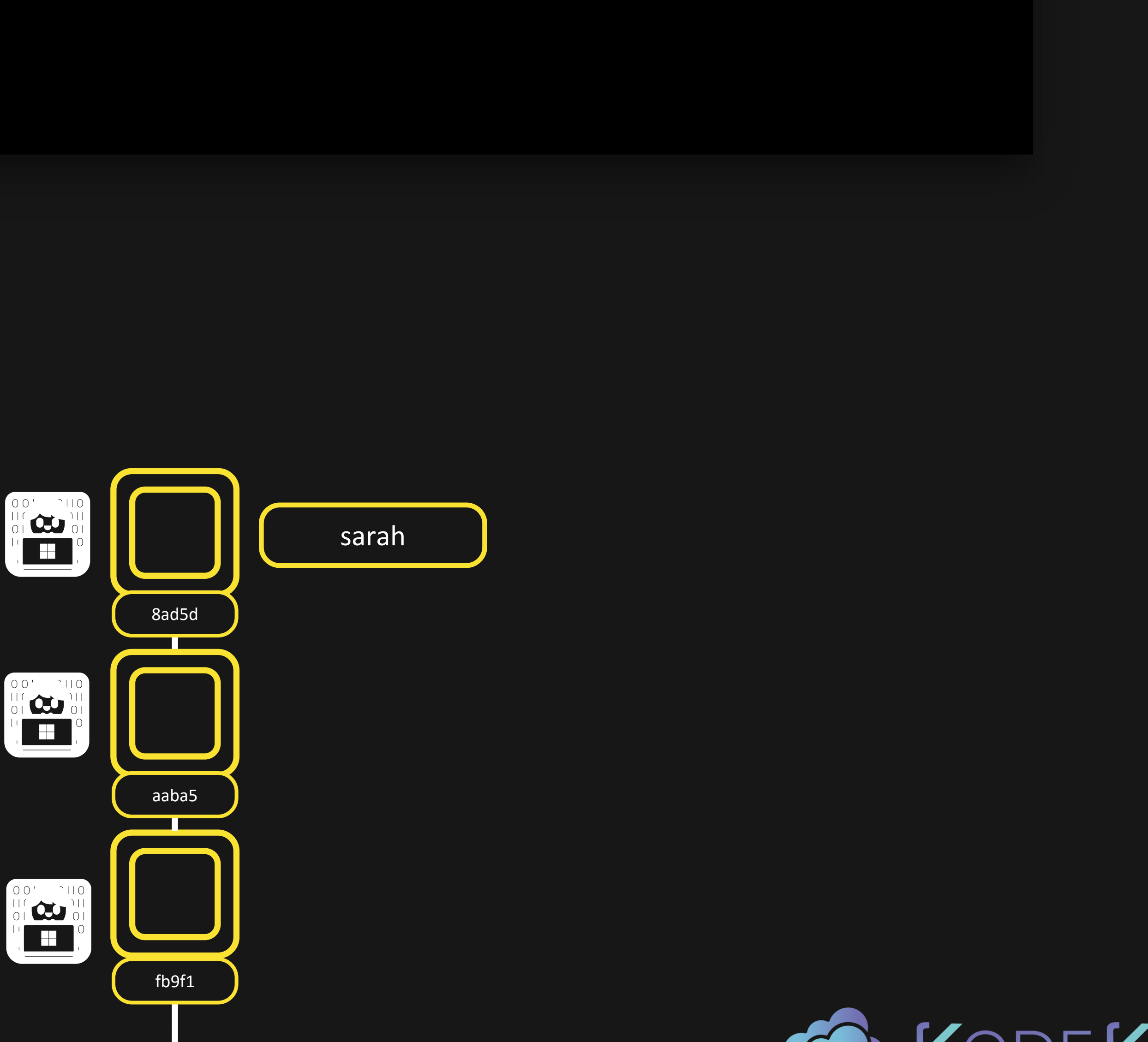

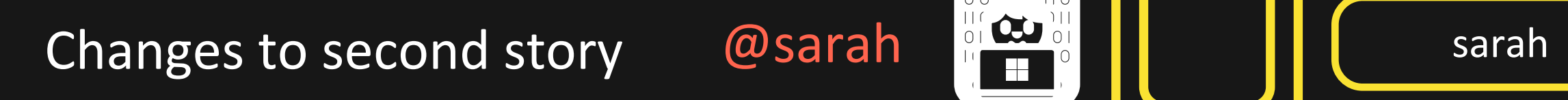

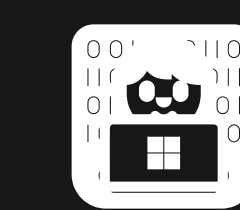

Added second story @sarah

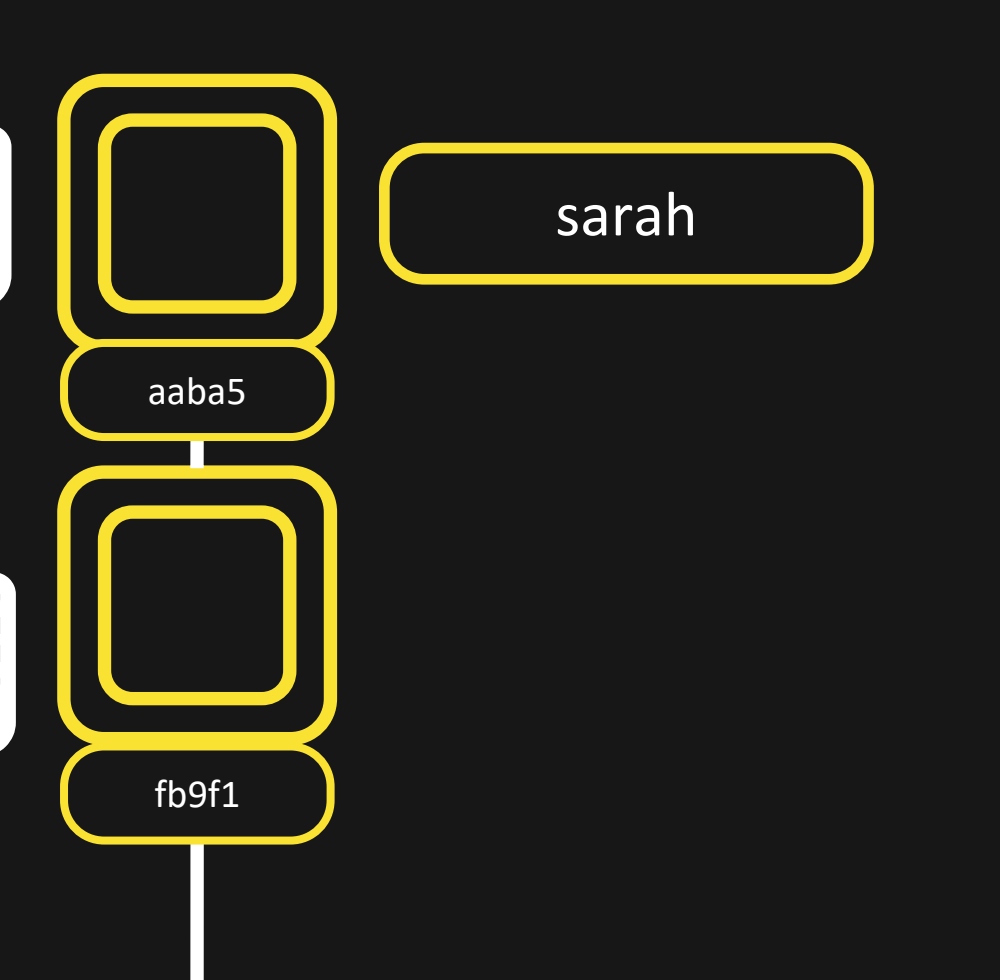

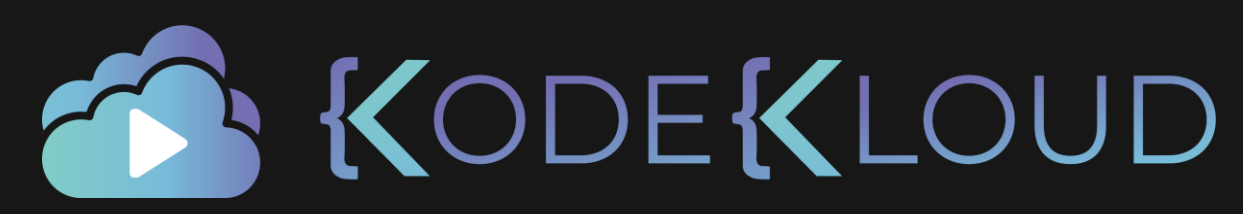

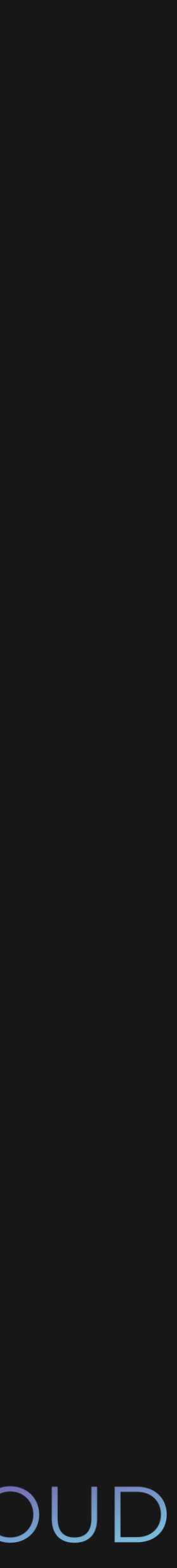

# bash

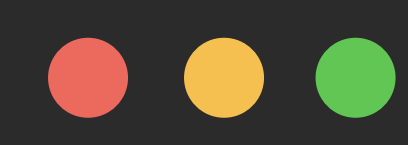

# \$ git reset —-soft HEAD~1

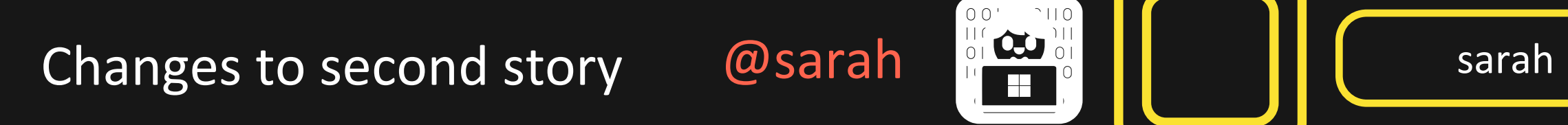

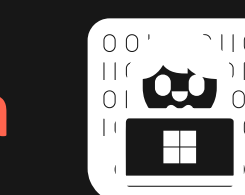

Added second story @sarah

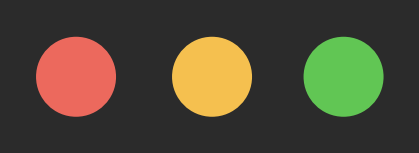

- \$ git reset —-soft HEAD~1
- \$ git status

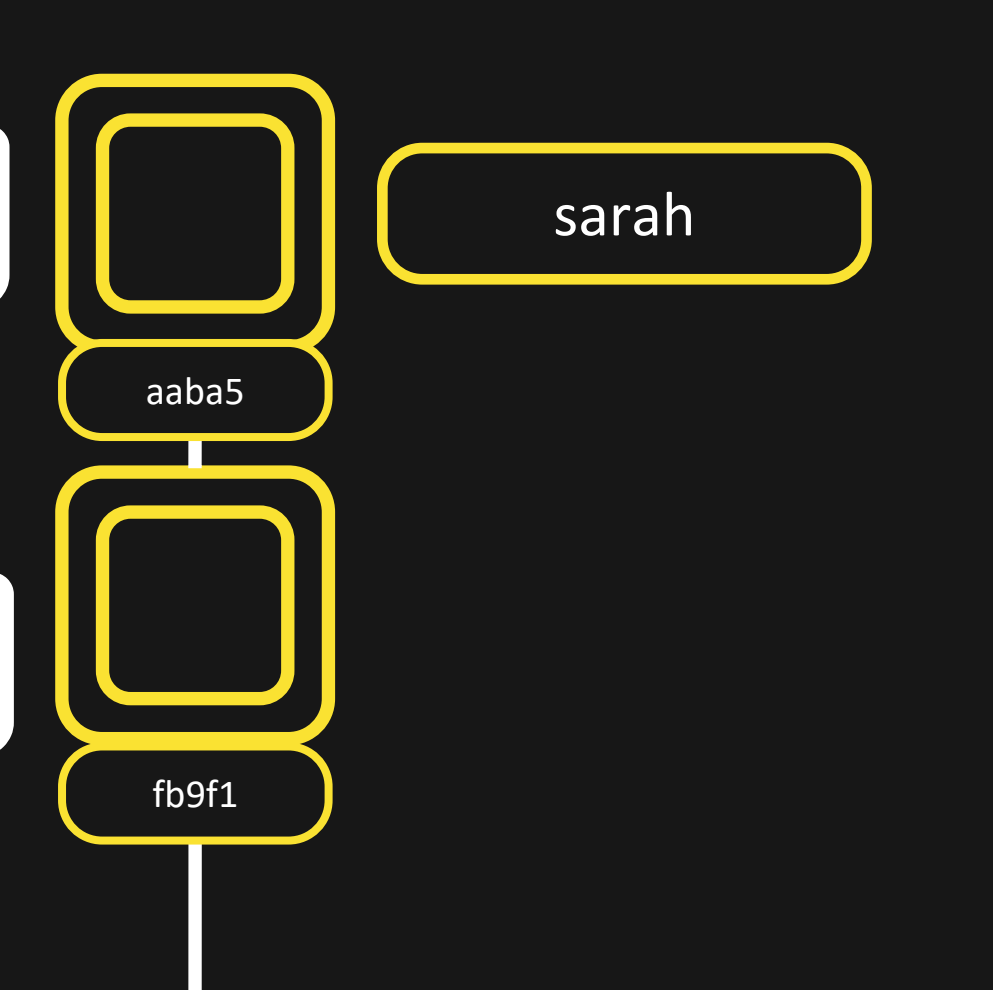

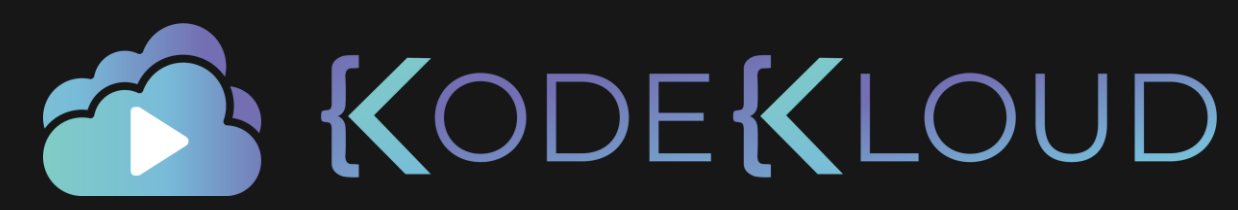

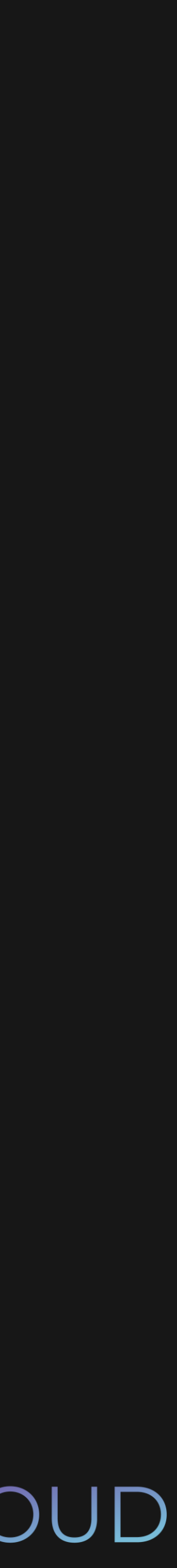

On branch sarah Changes to be committed: added: third\_story.md

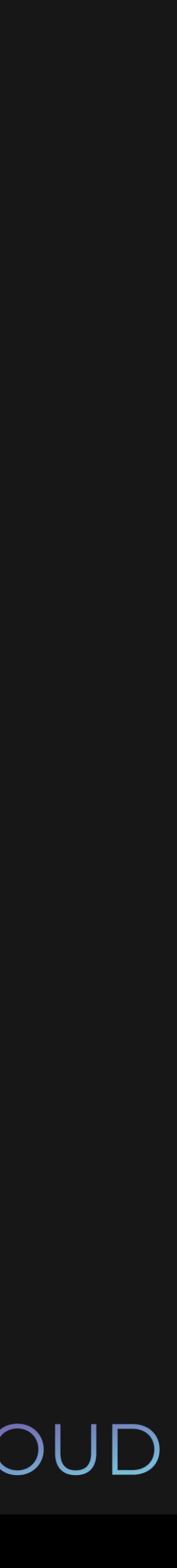

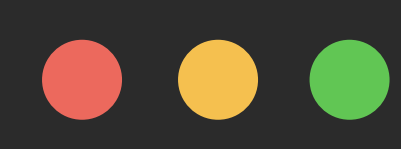

\$ git reset —-hard HEAD~1

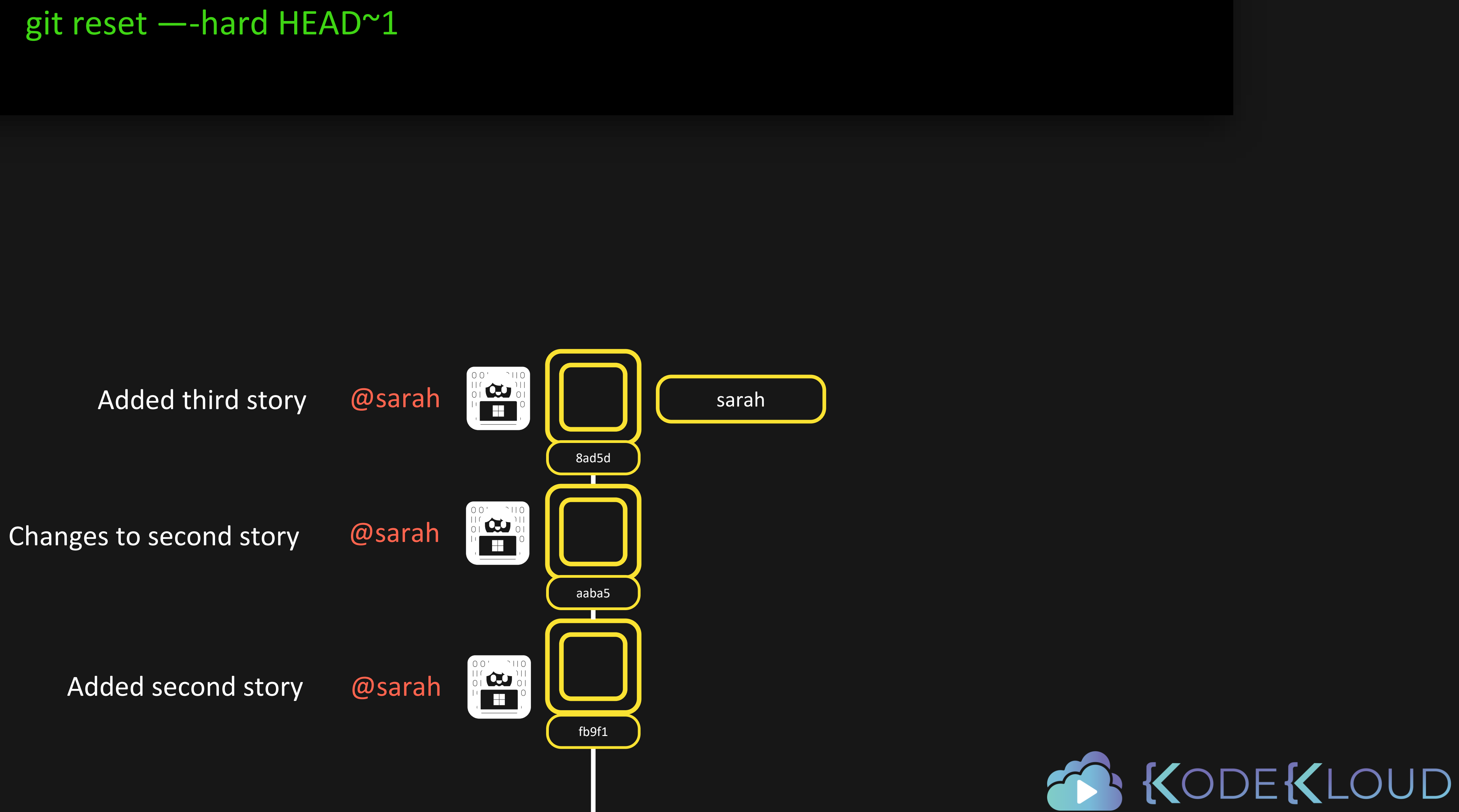

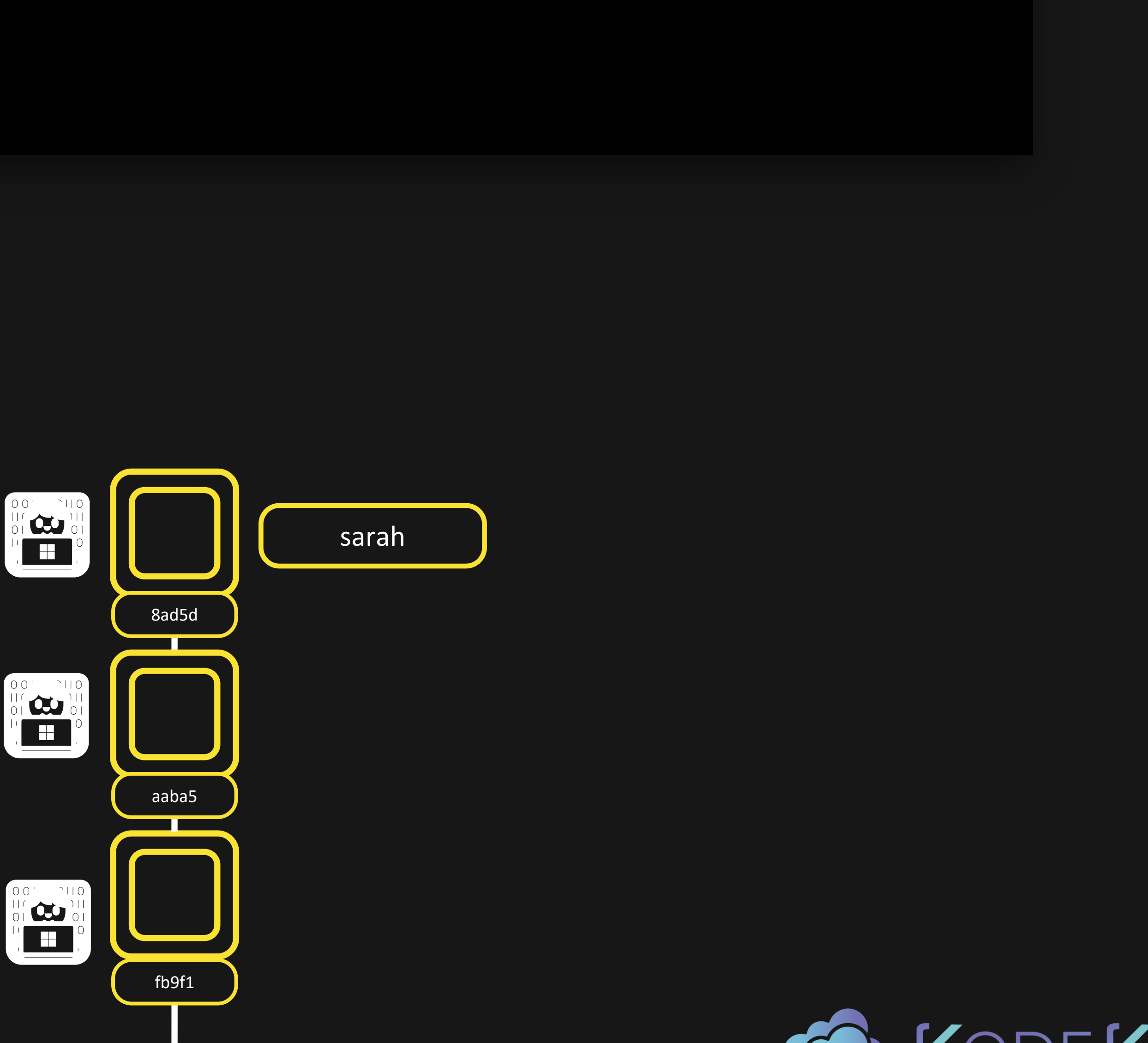

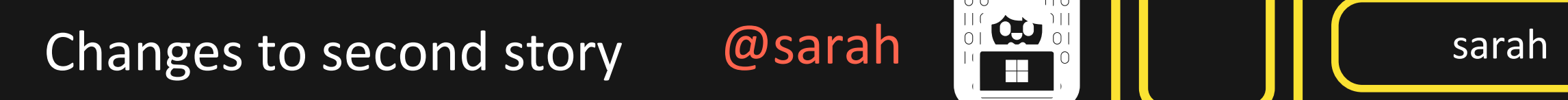

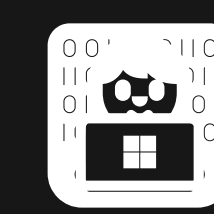

Added second story @sarah

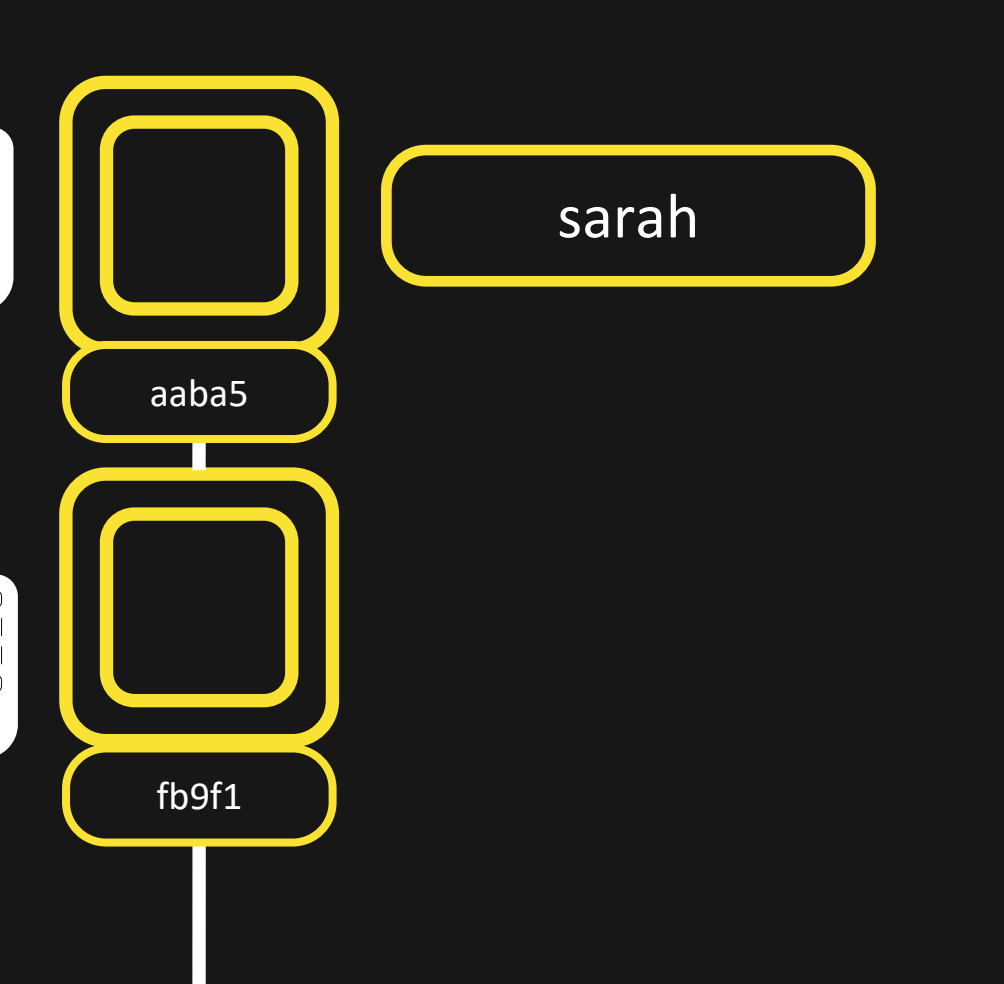

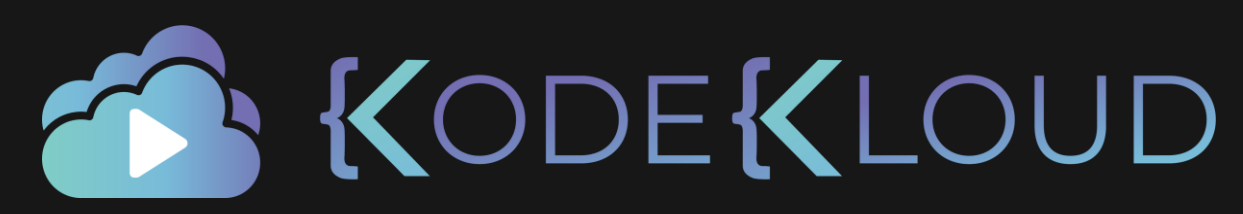

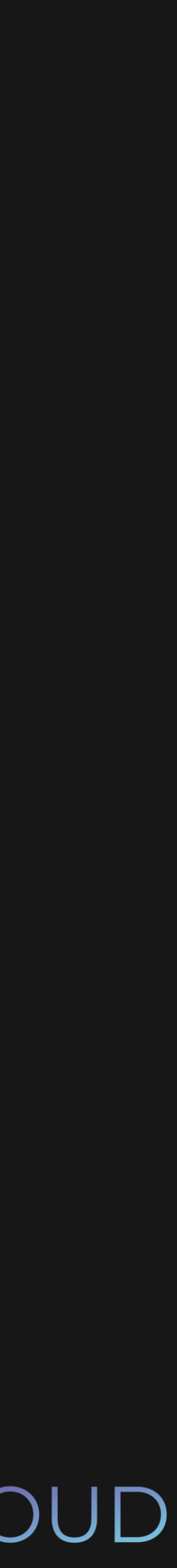

# bash

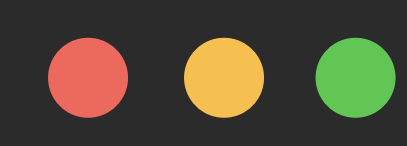

# \$ git reset —-hard HEAD~1

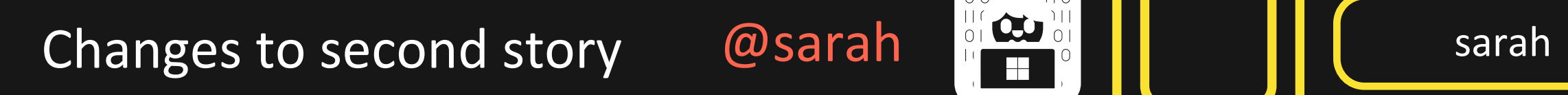

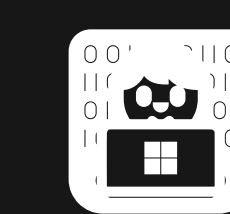

Added second story @sarah

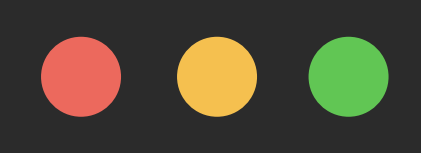

- \$ git reset —-hard HEAD~1
- \$ git status

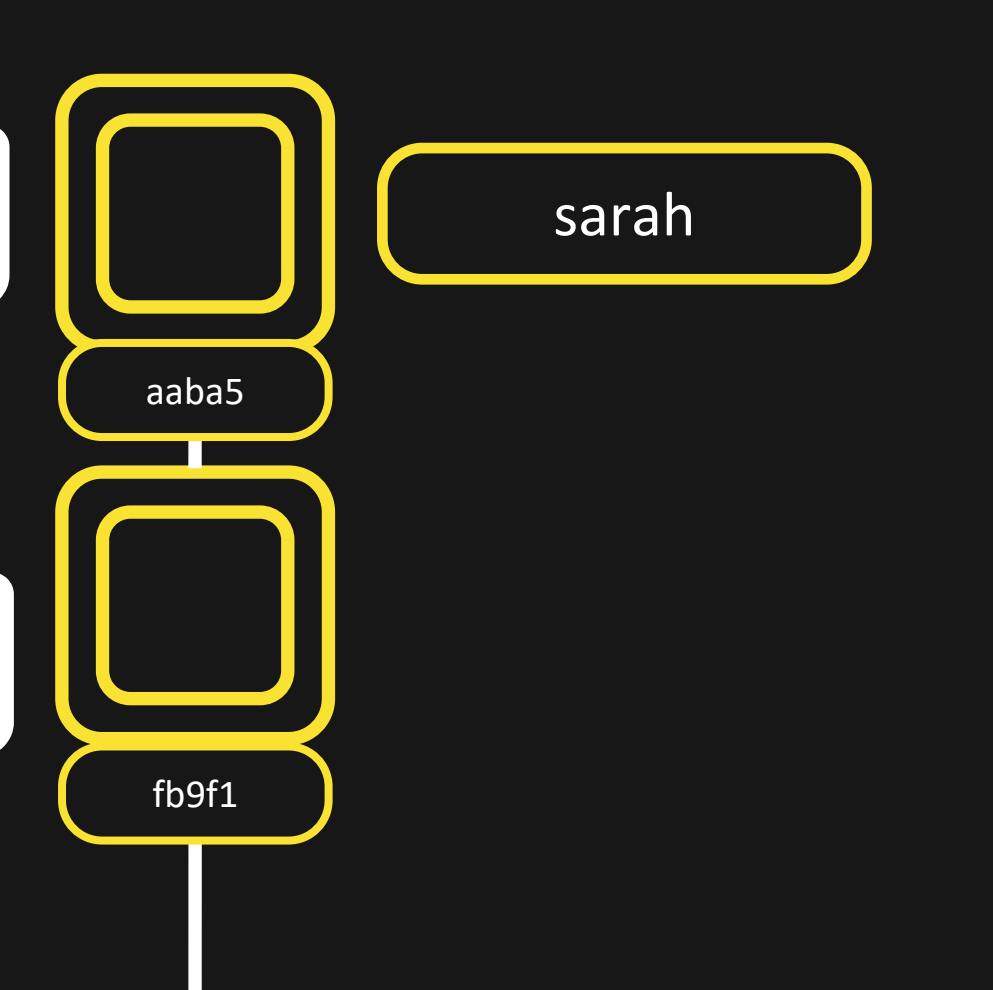

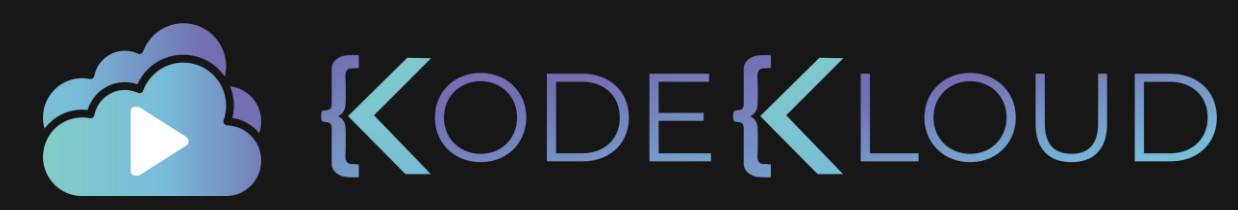

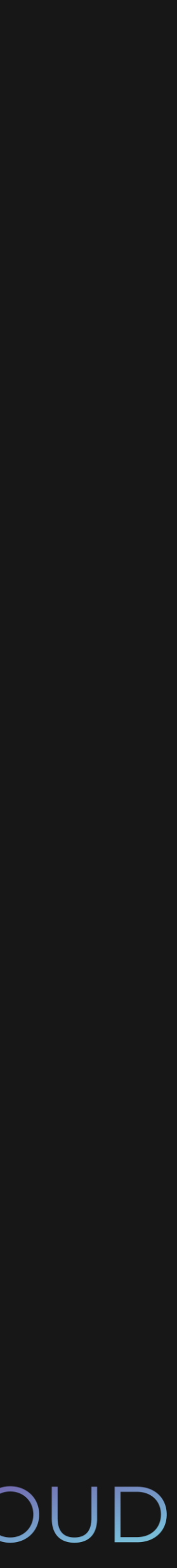

On branch sarah Nothing to commit

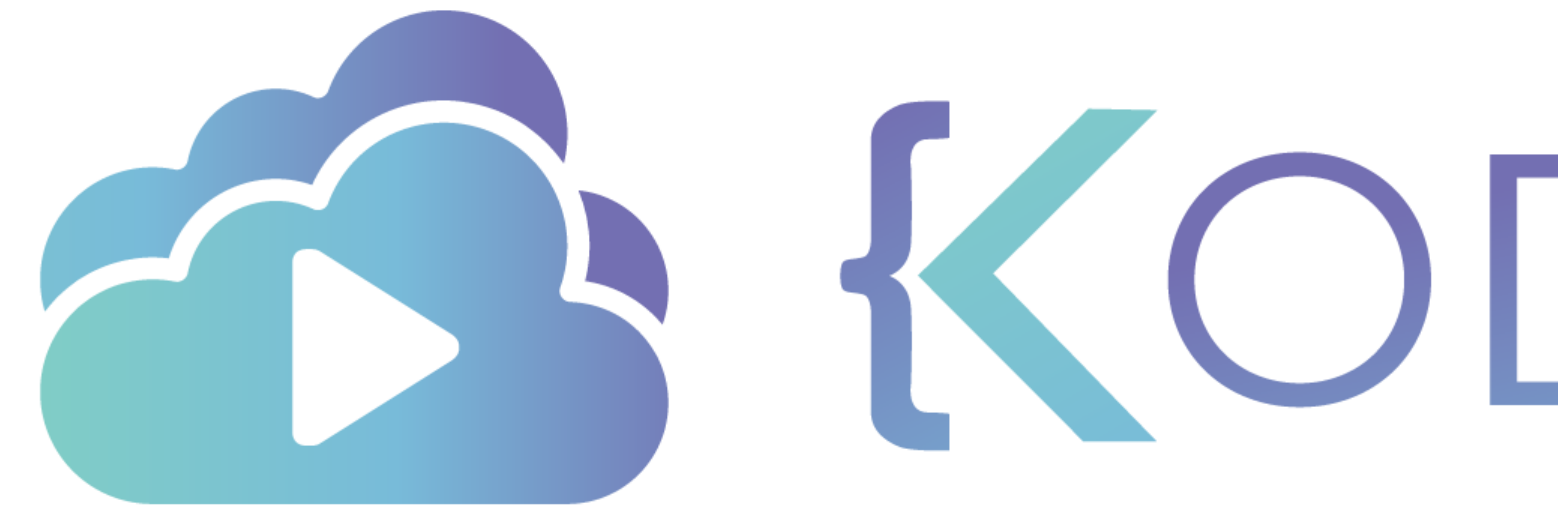

TA KODEKLOUD

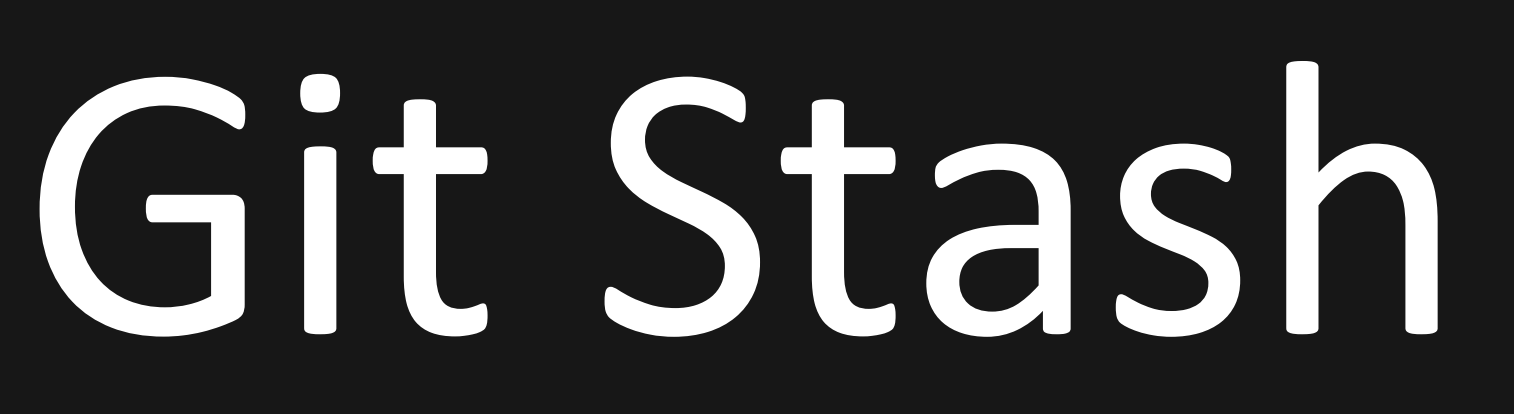

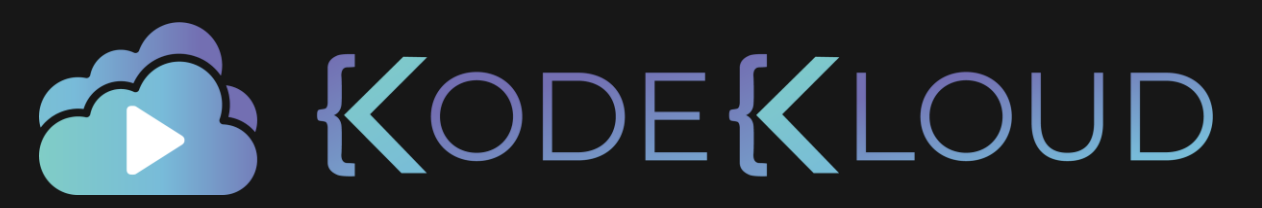

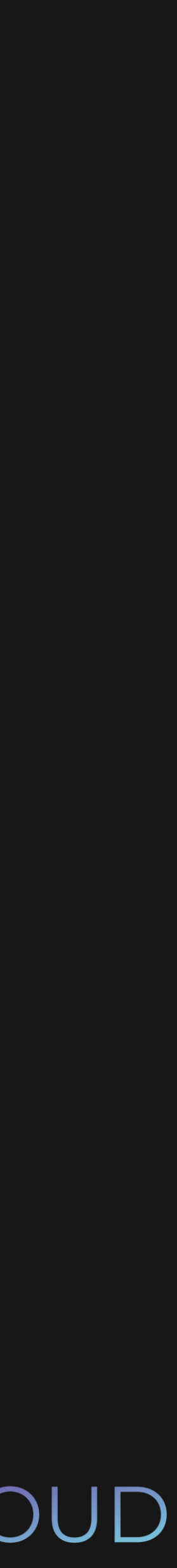

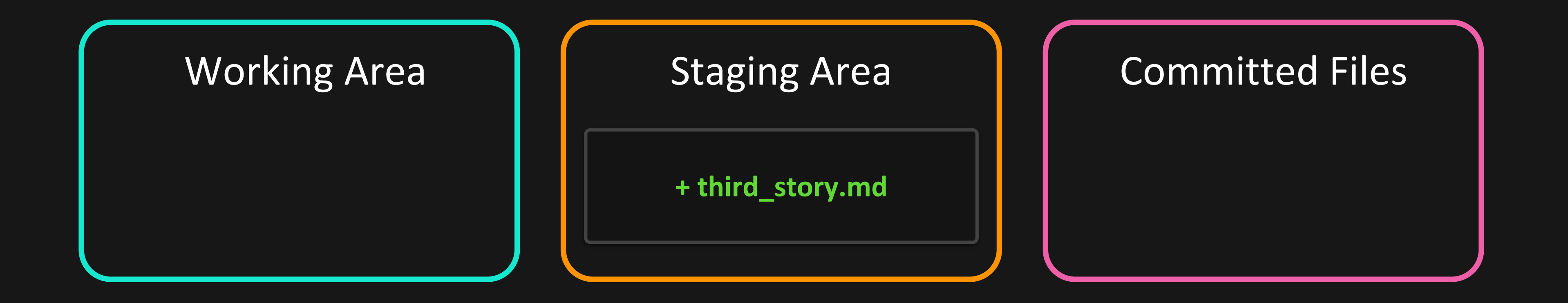

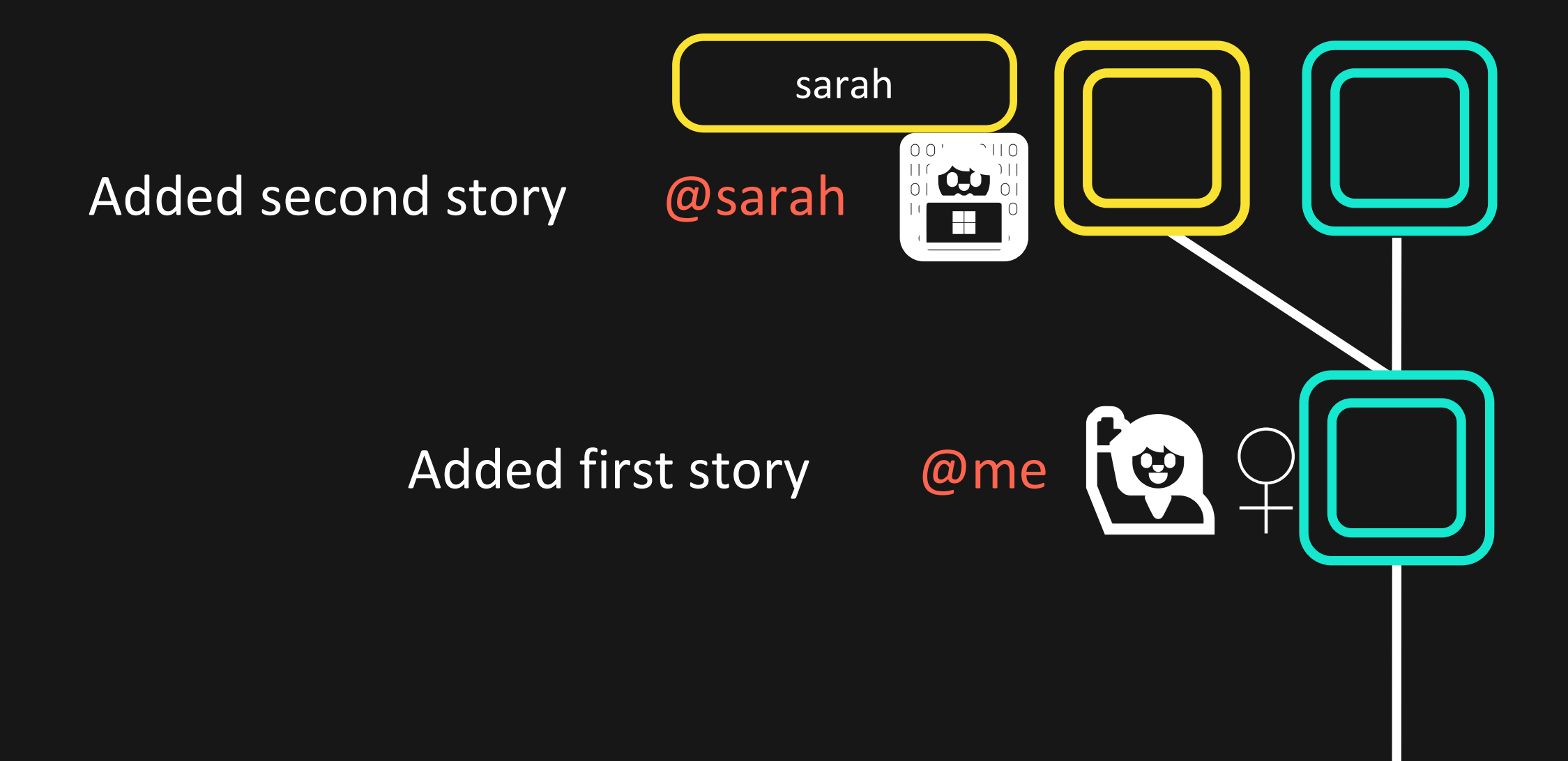

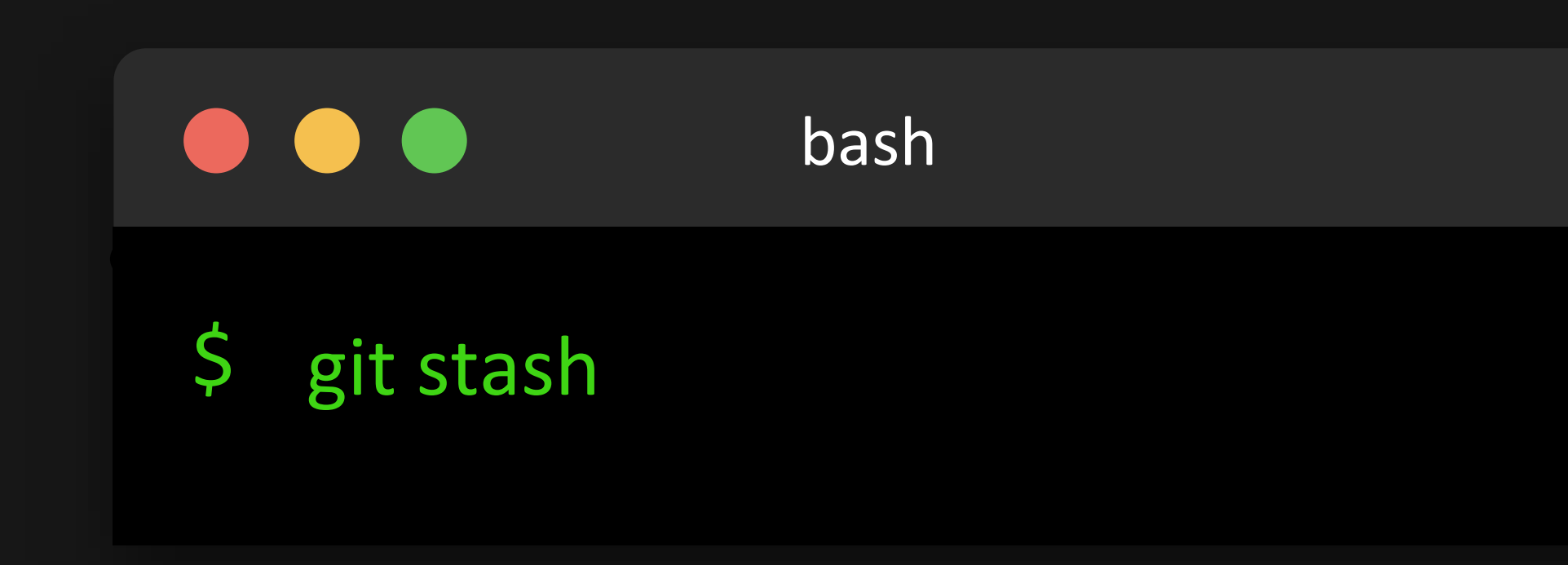

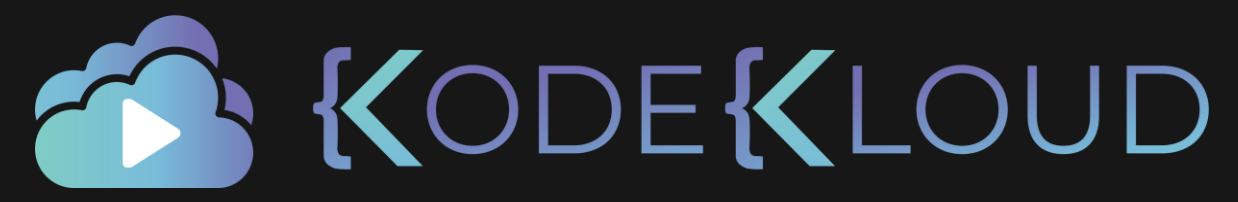

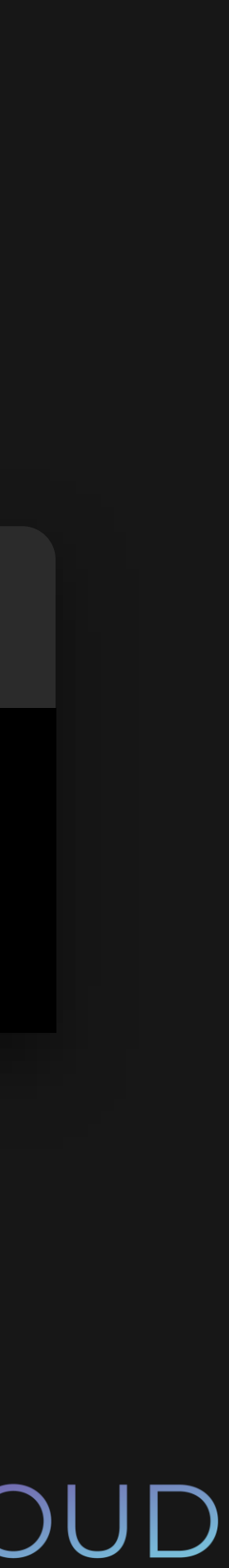

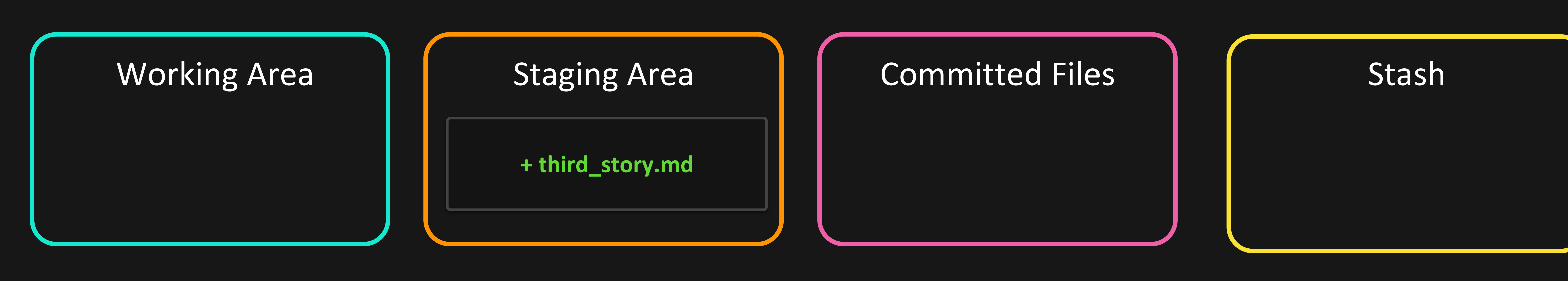

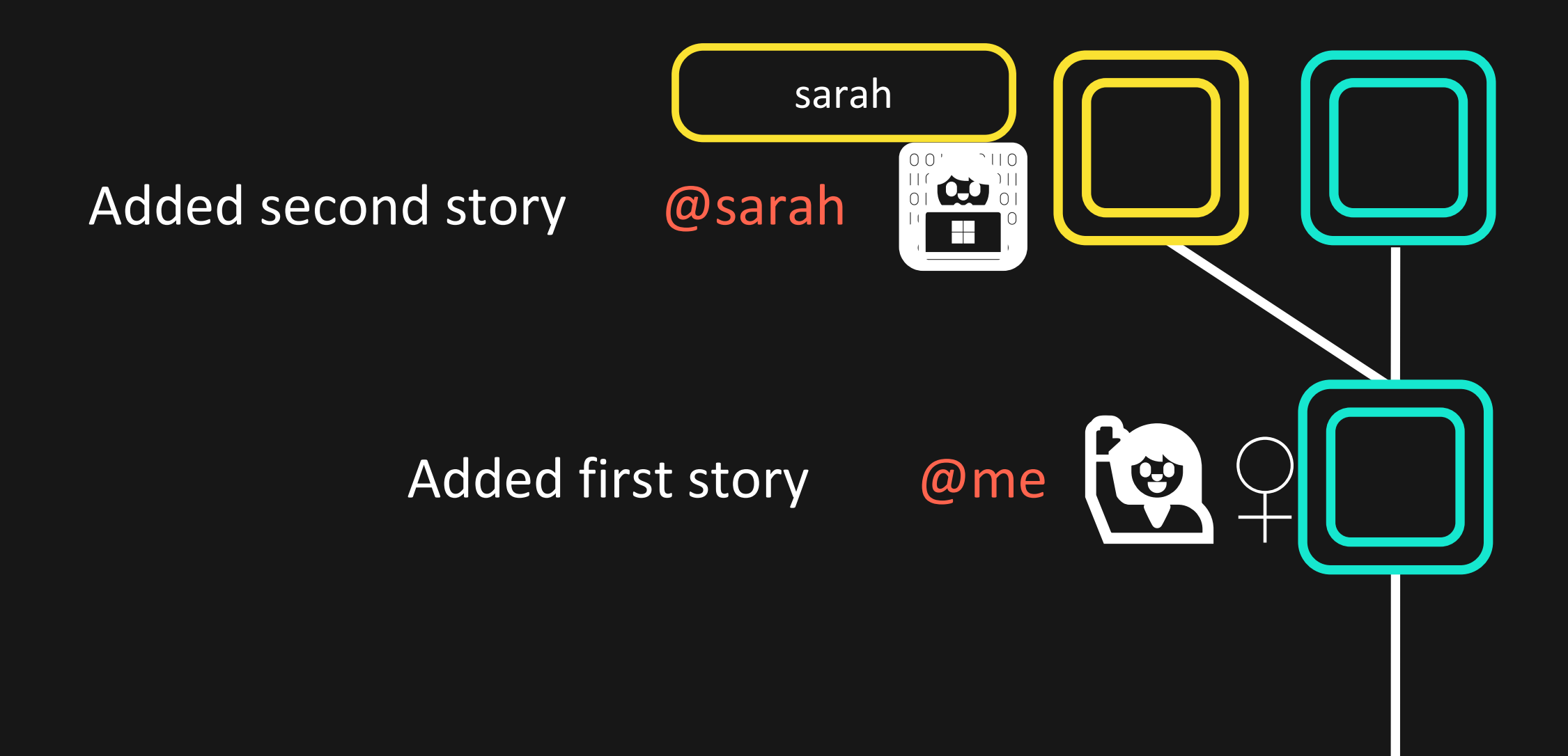

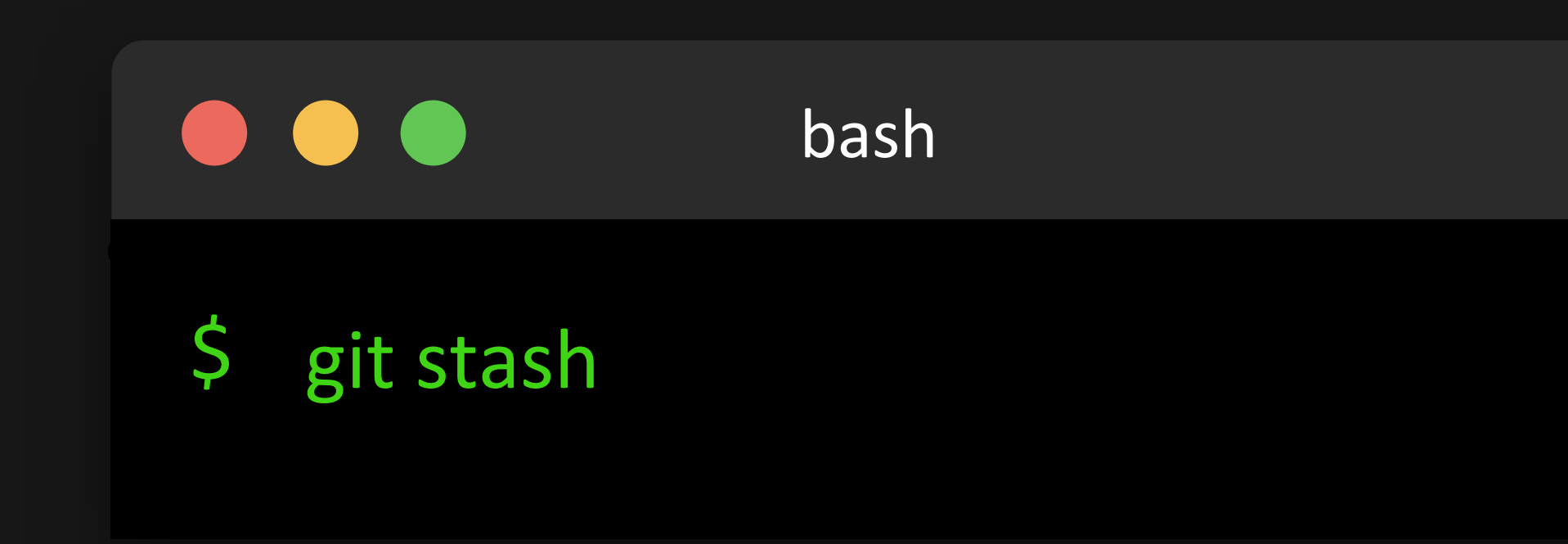

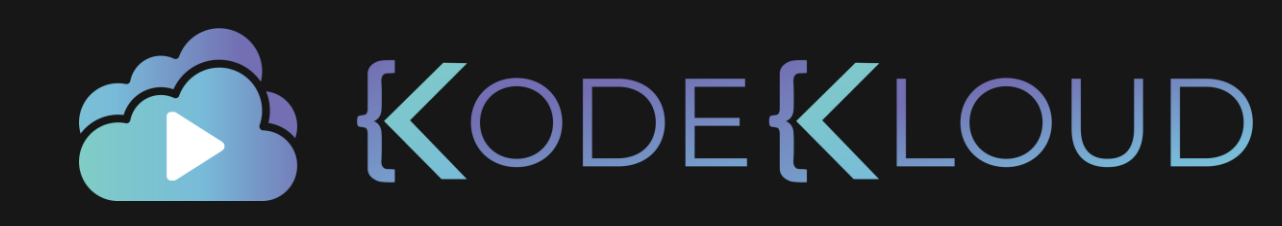

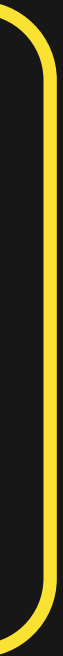

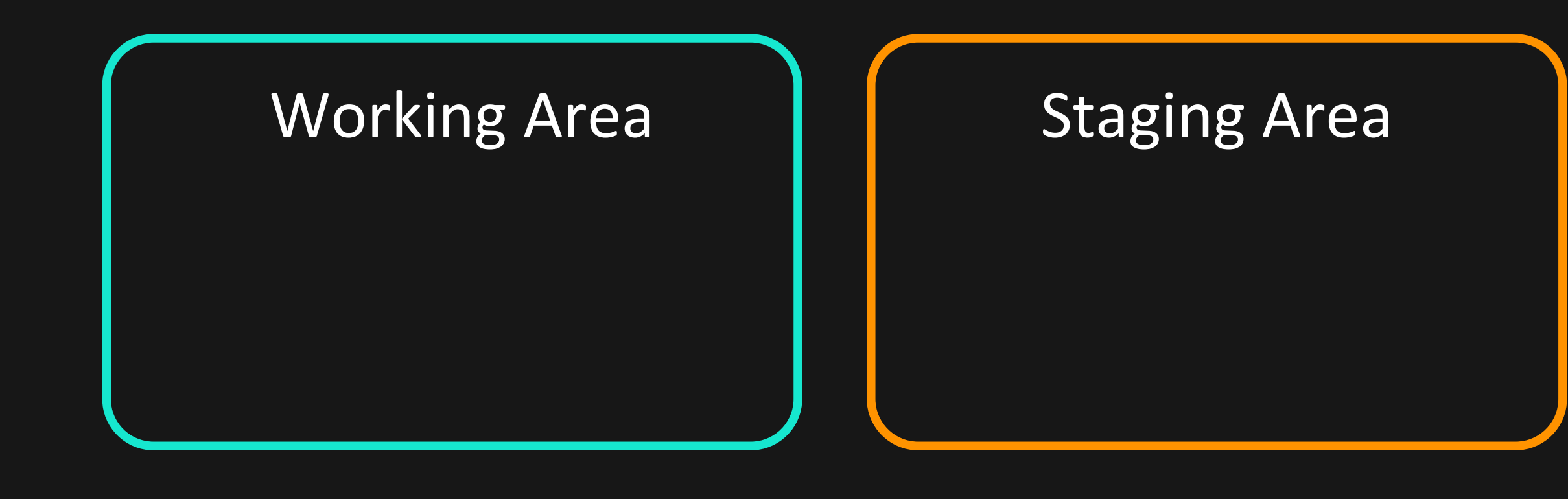

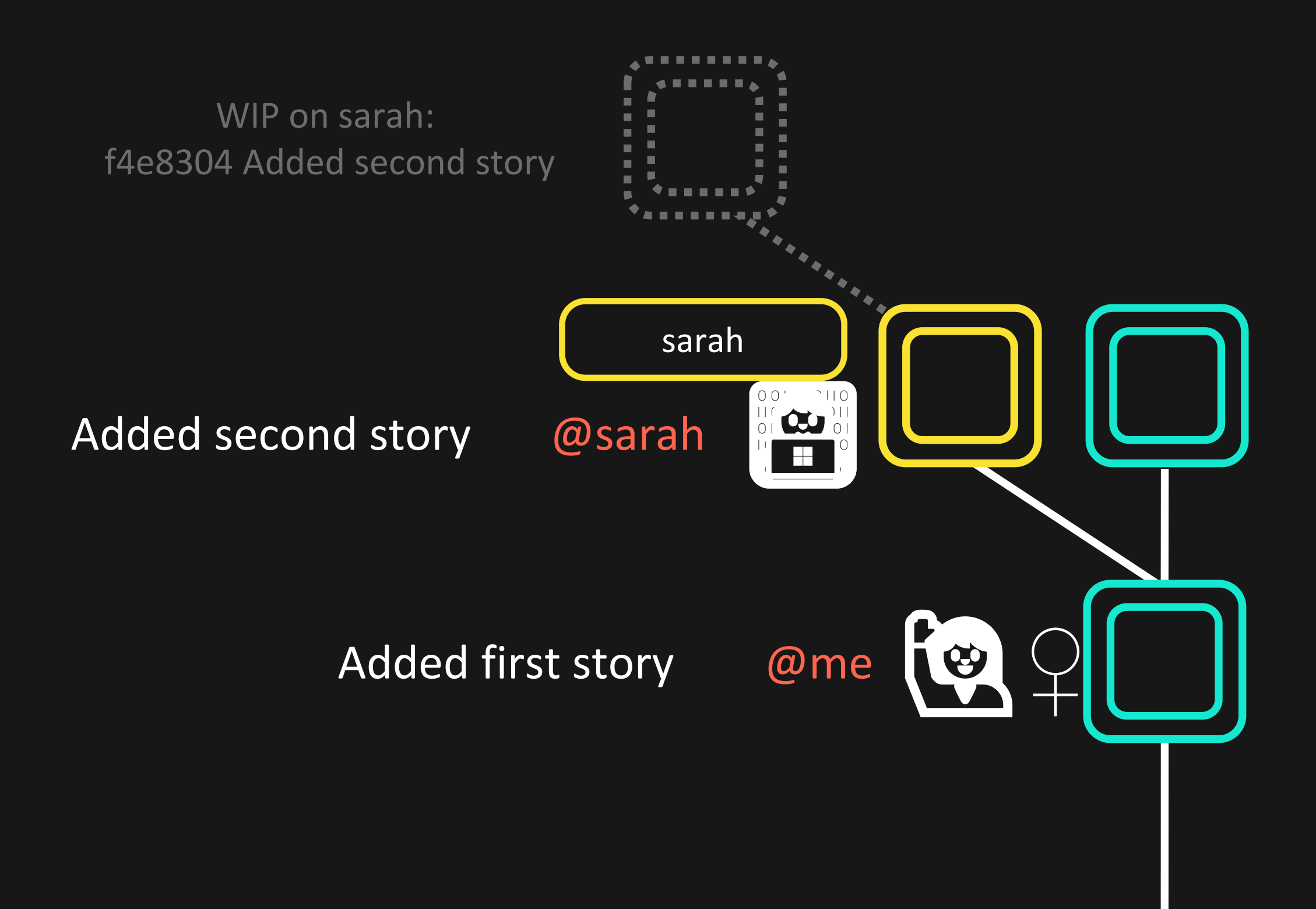

# **Committed Files**

# Stash + third\_story.md

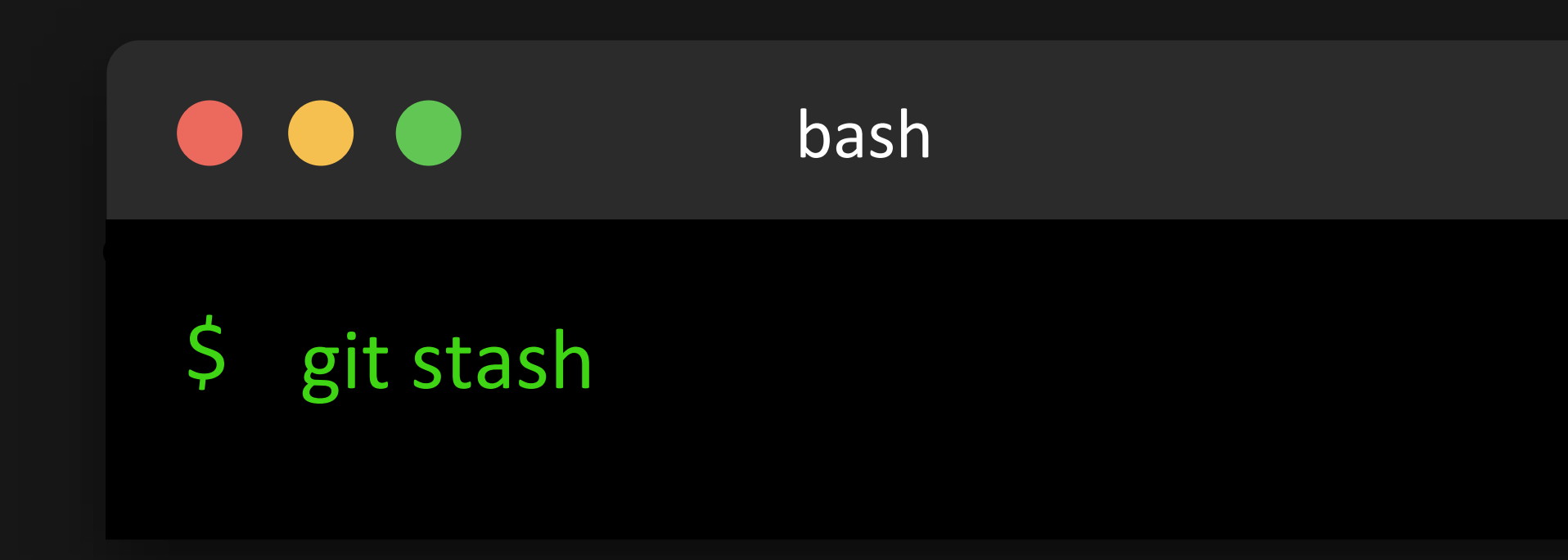

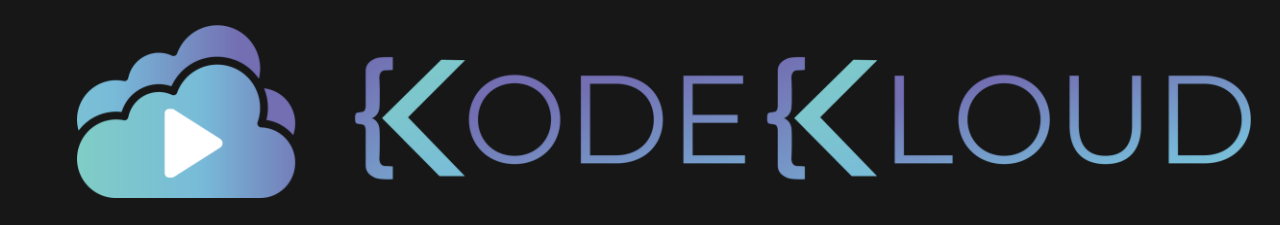

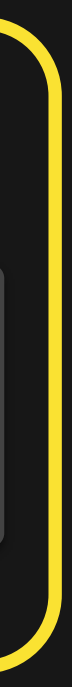

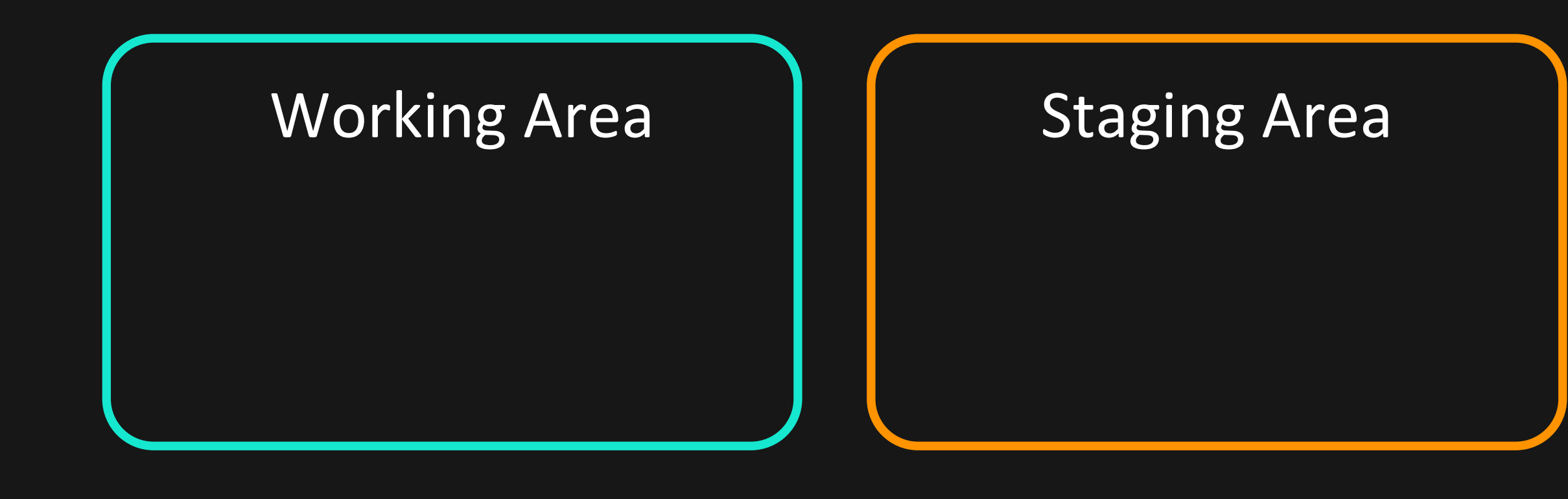

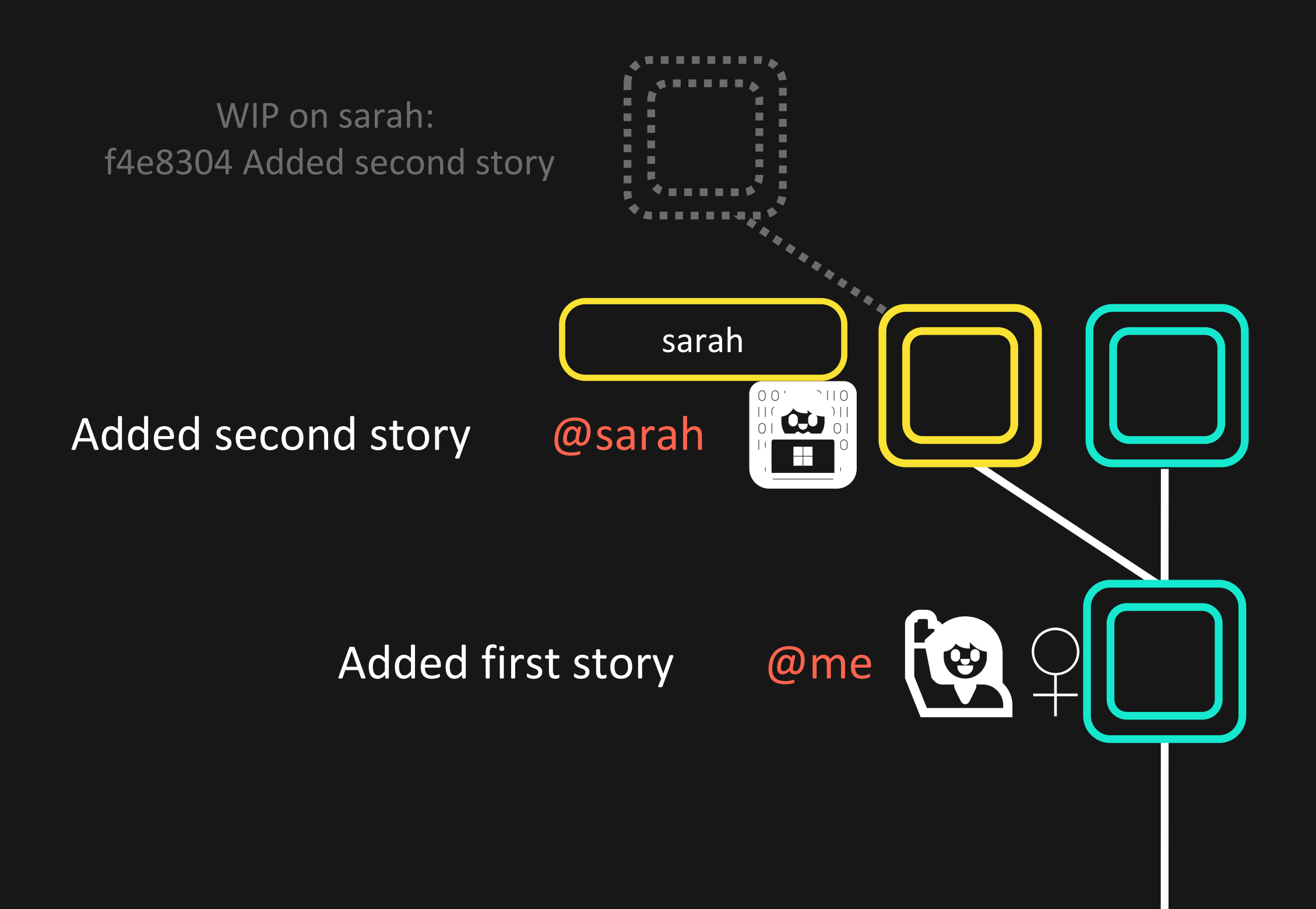

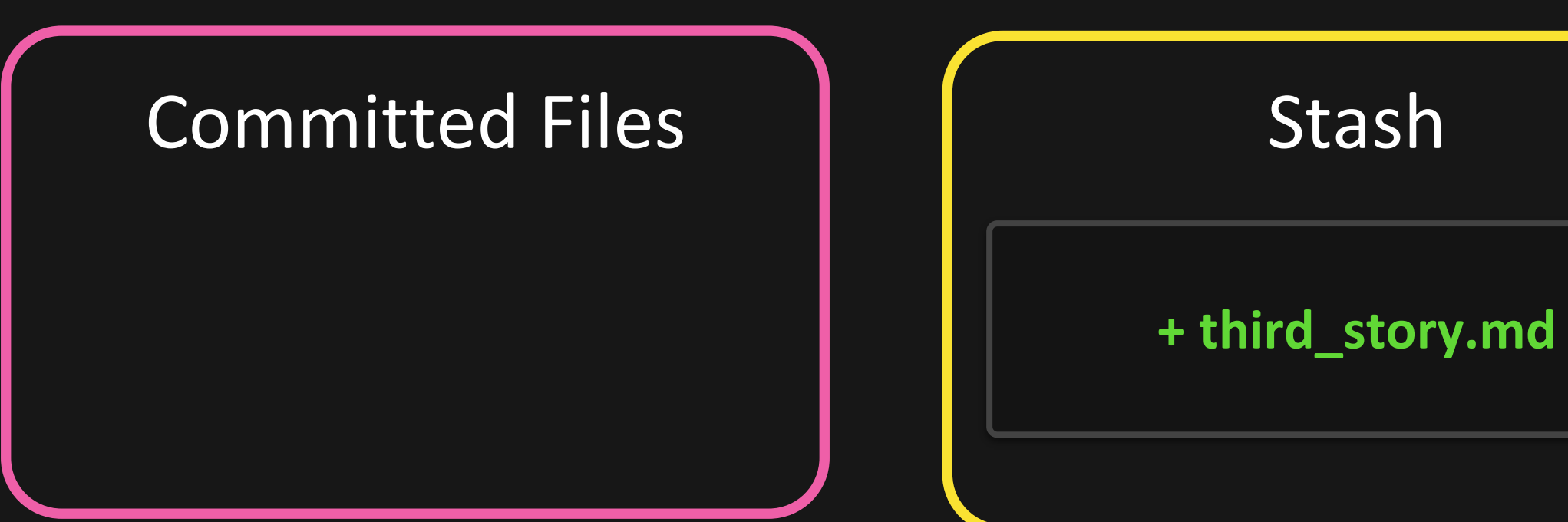

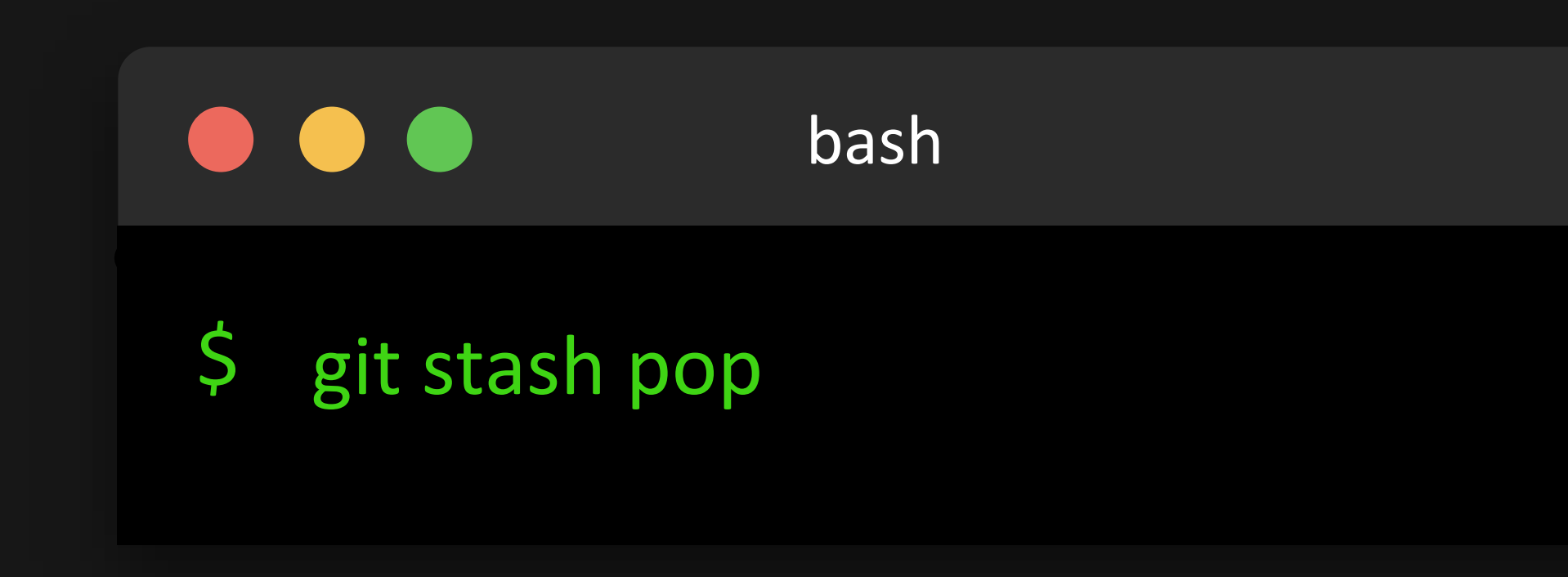

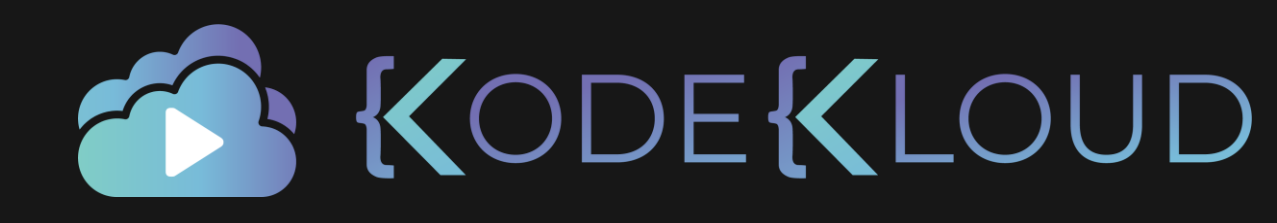

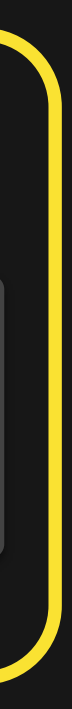

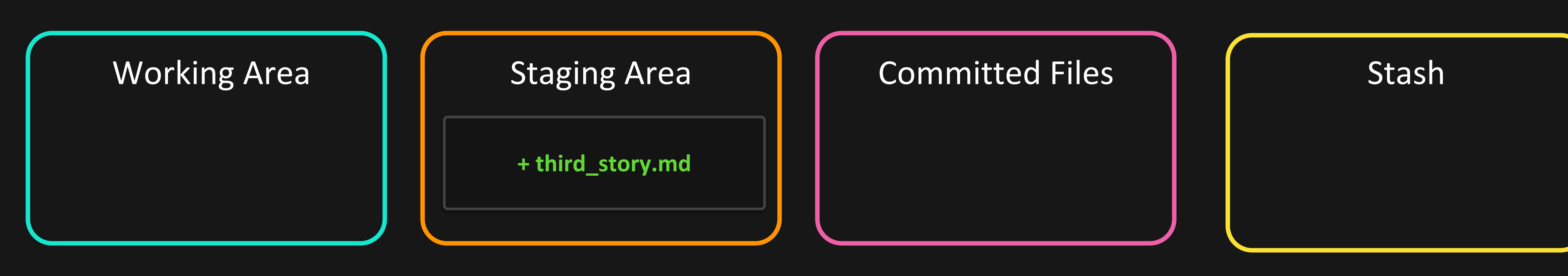

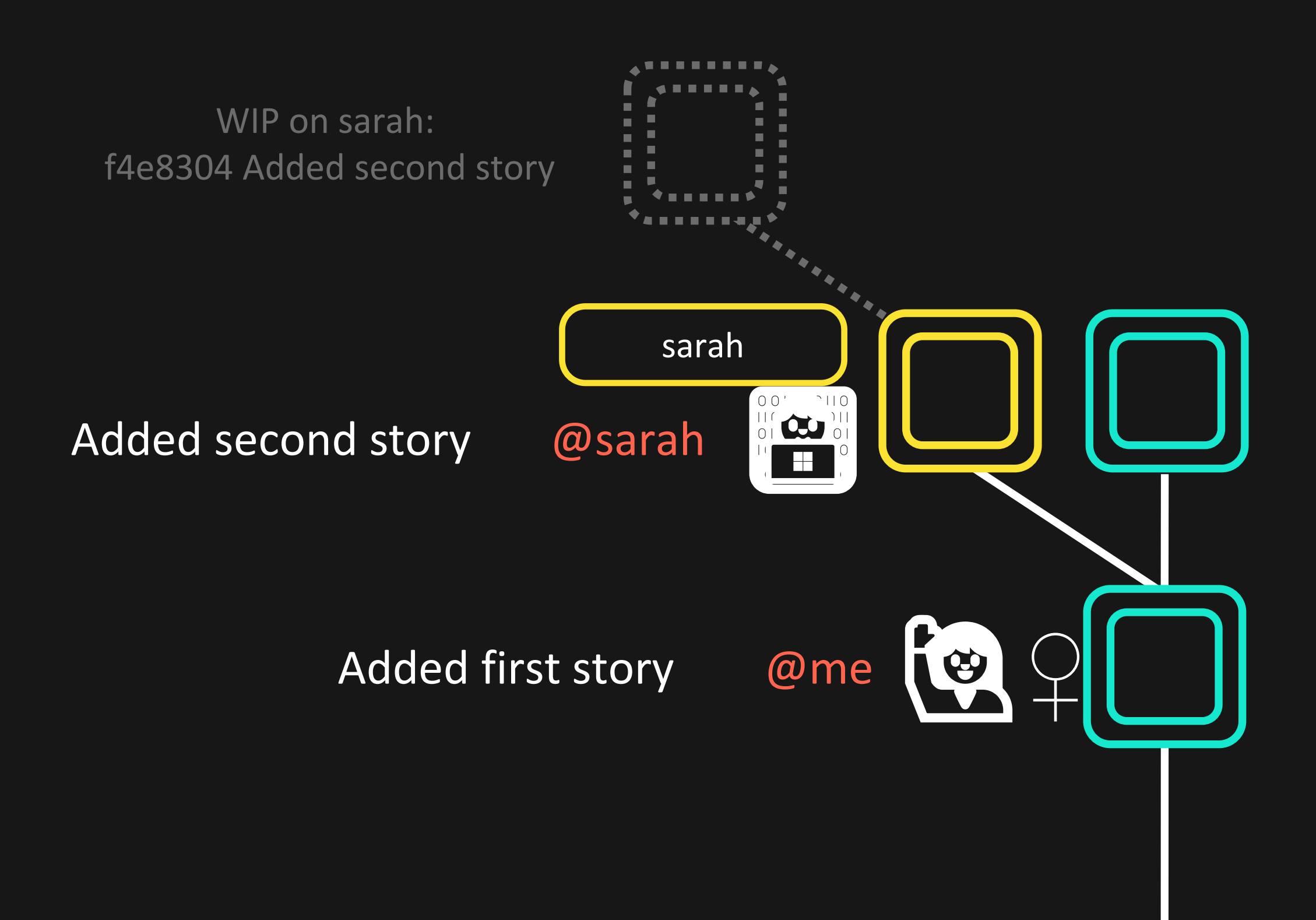

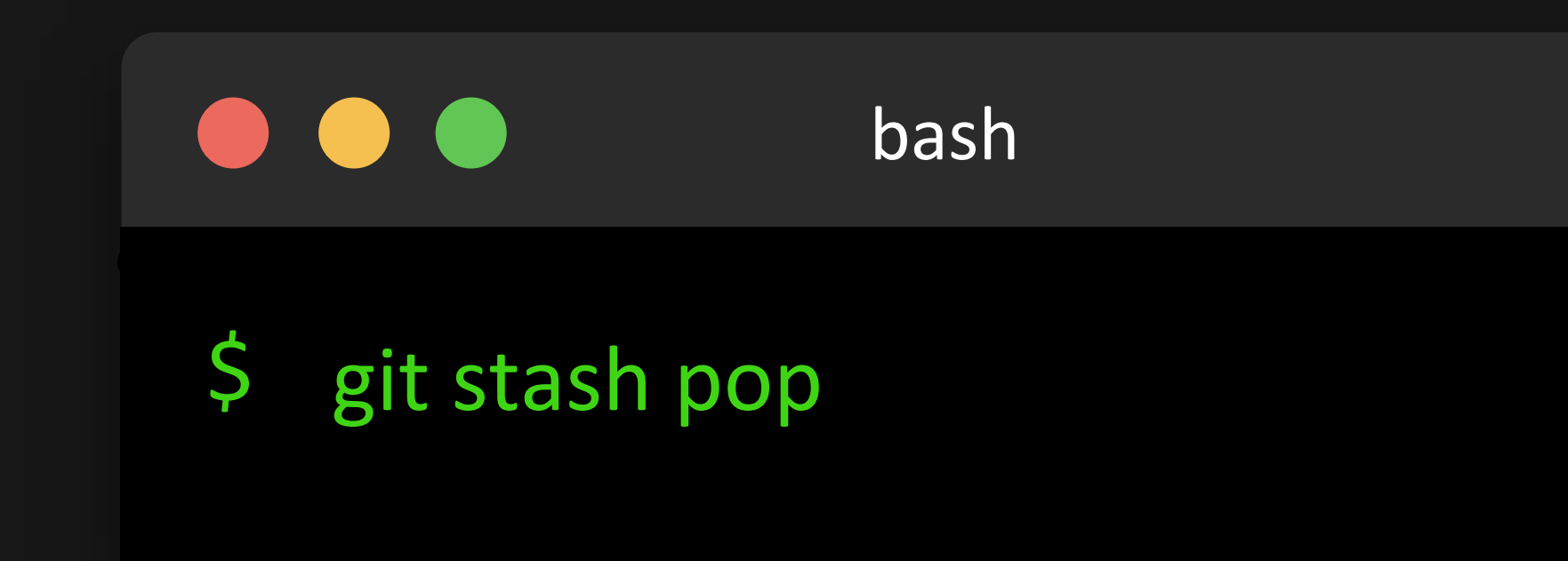

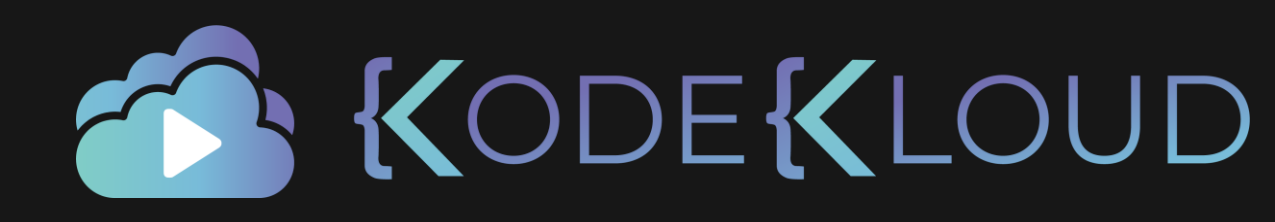

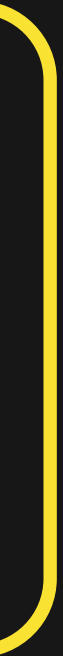

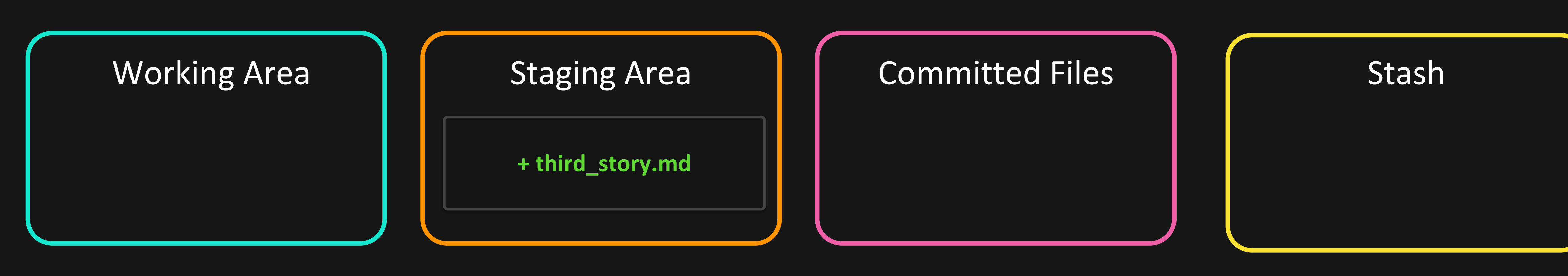

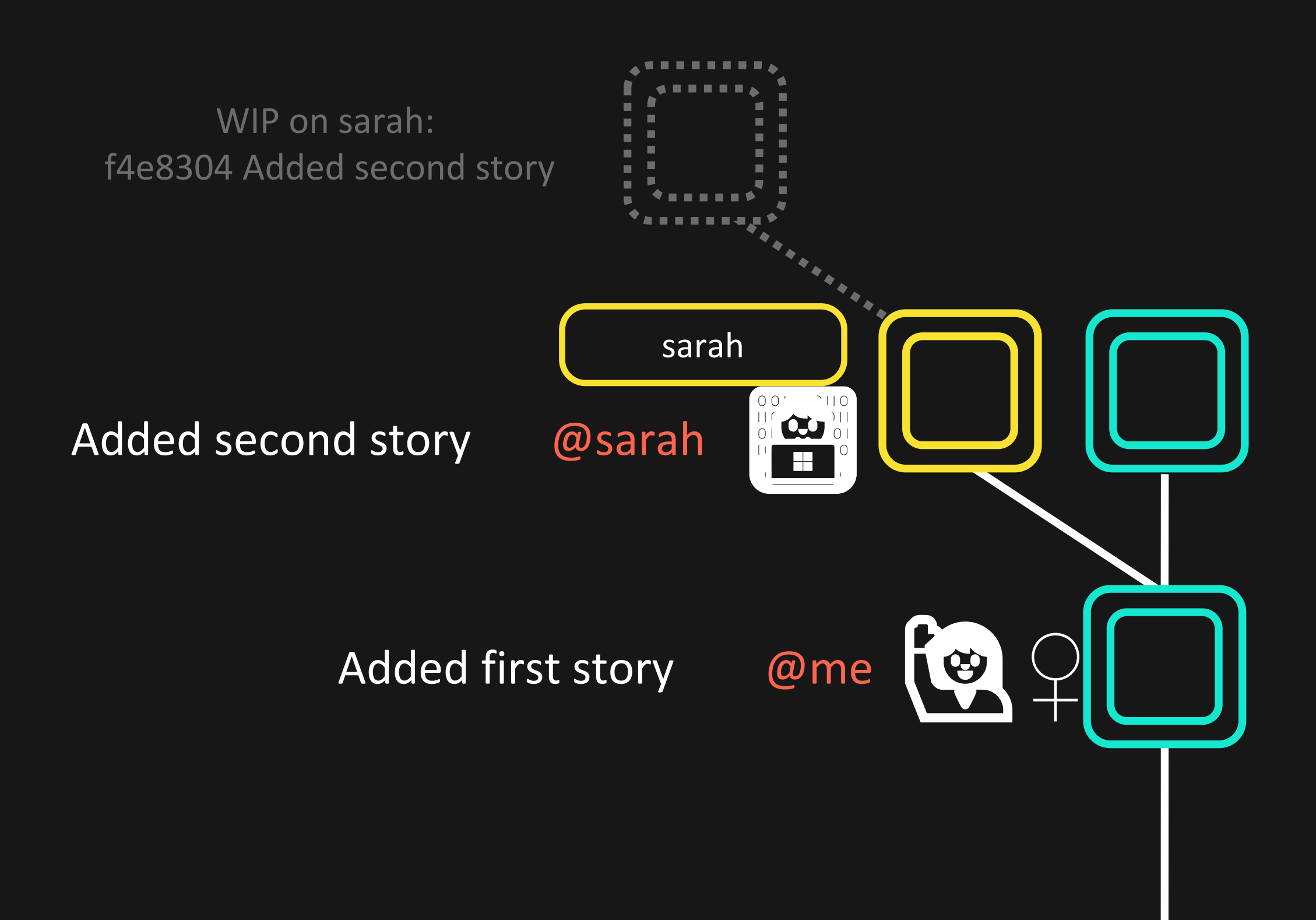

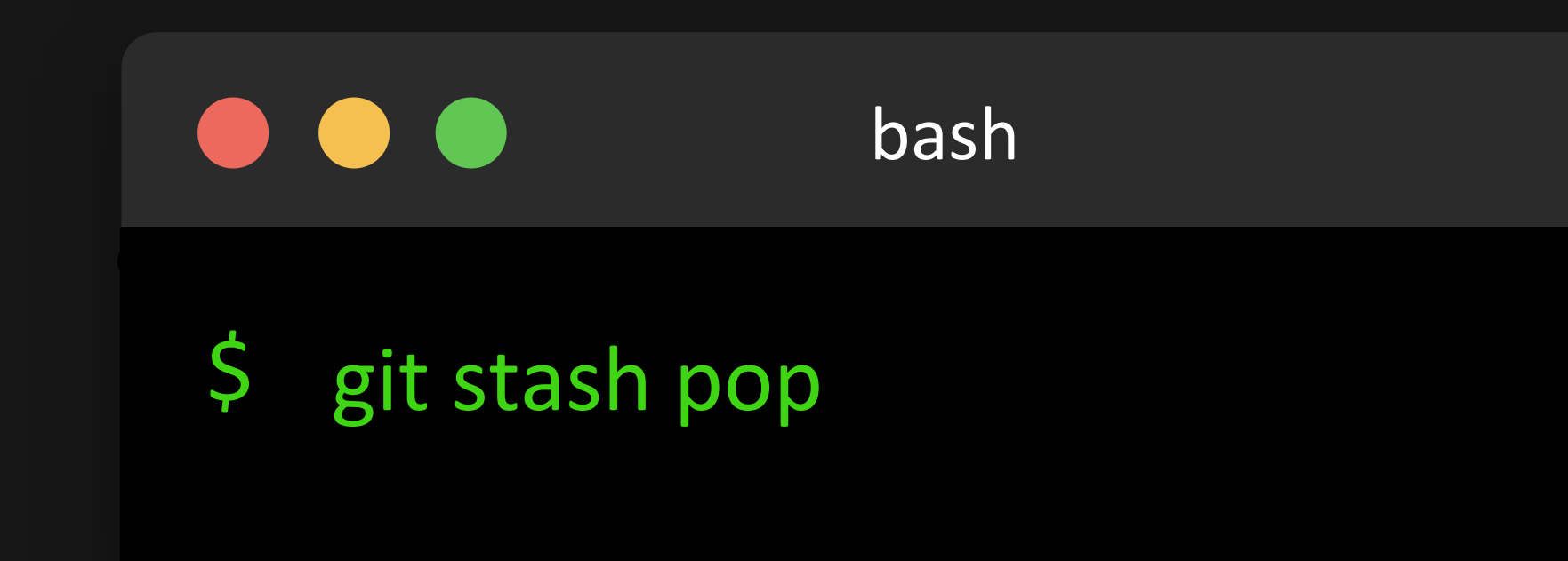

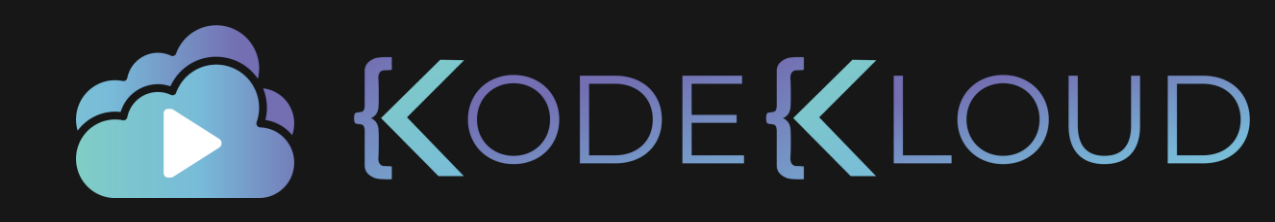

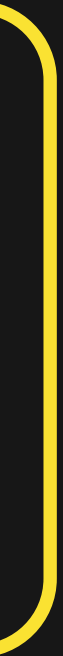

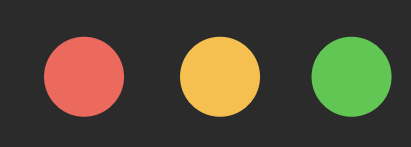

\$ git stash

# **Staging Area**

+ third\_story.md

# Stash 6 KODEKLOUD

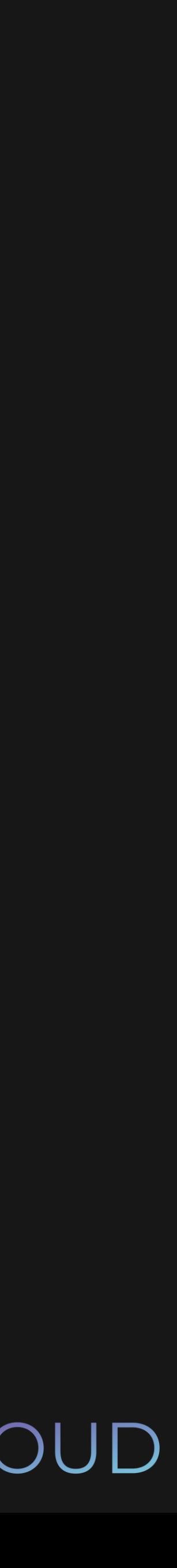

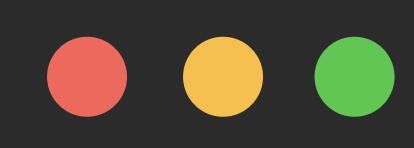

 $\mathsf{S}$ git stash

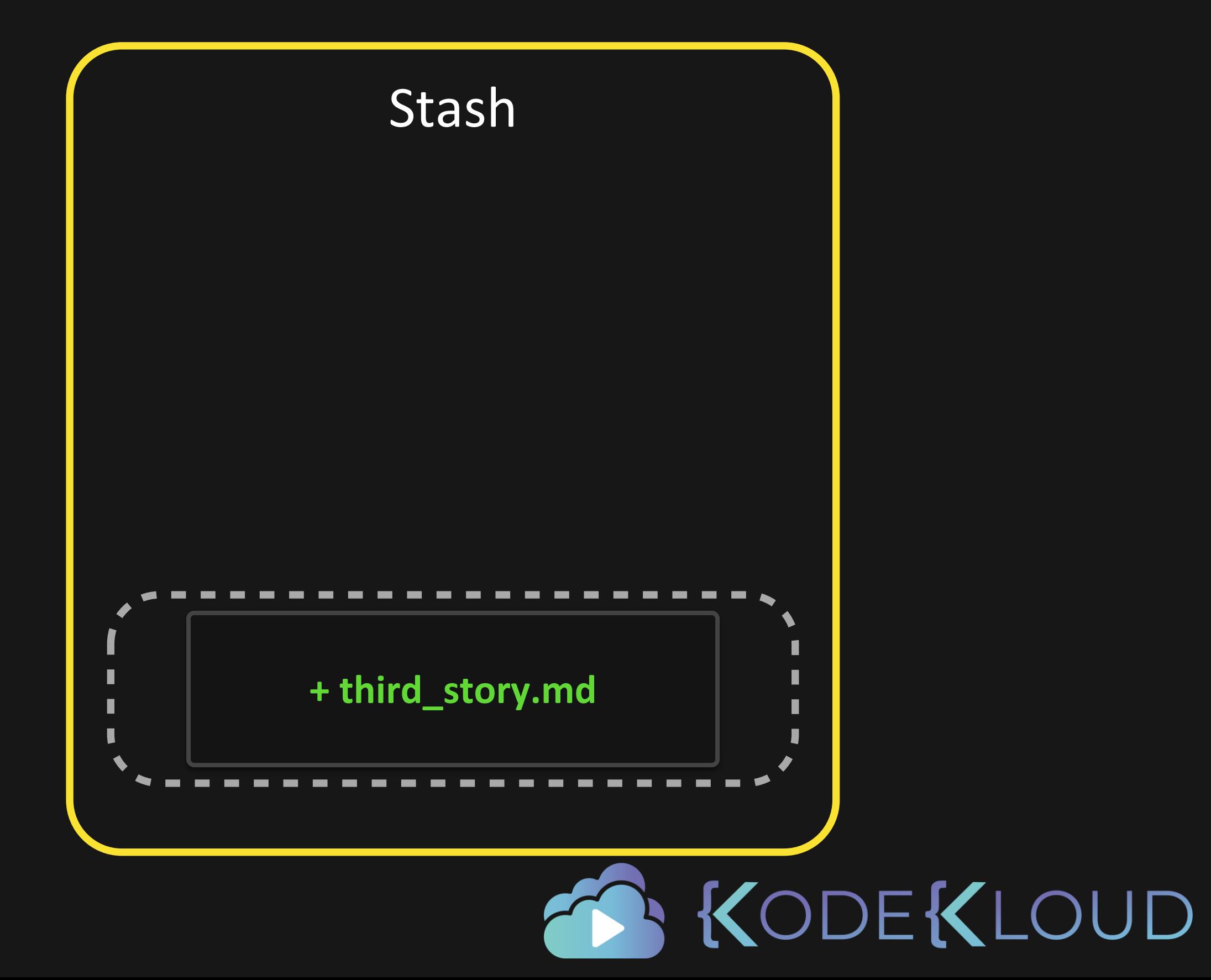

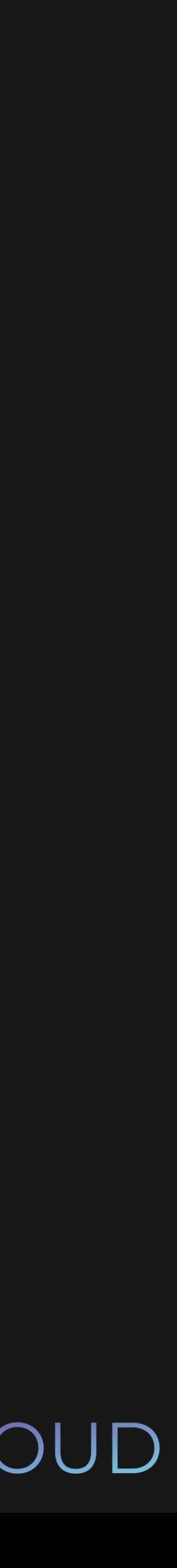

**+ fourth\_story.md**

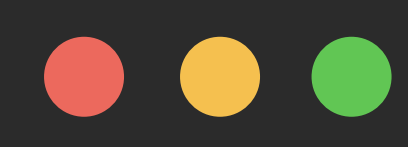

\$ git stash

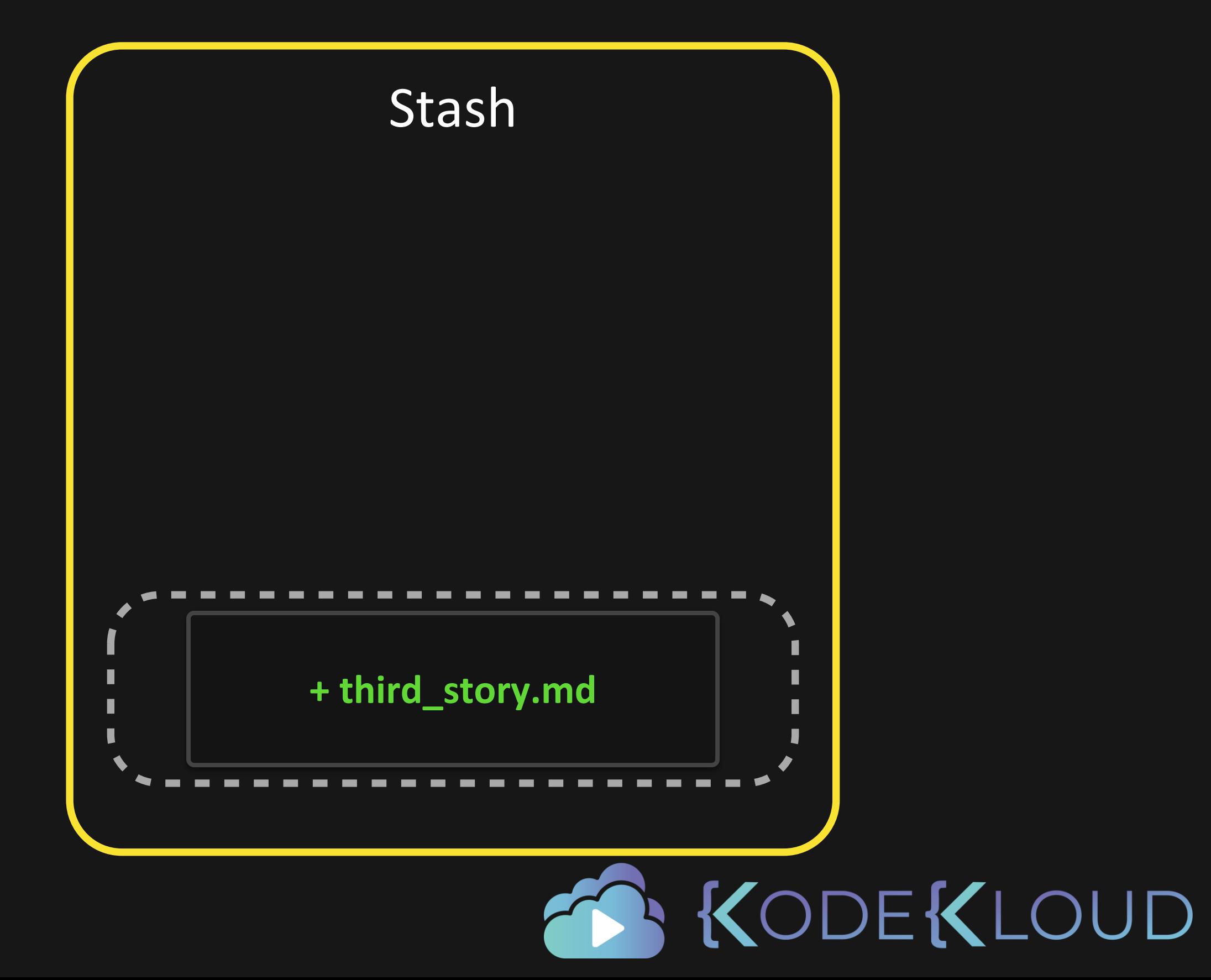

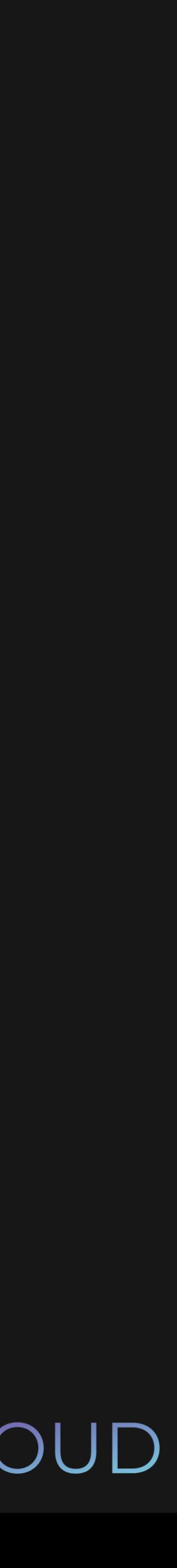

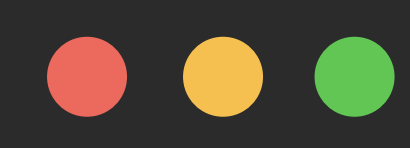

 $\mathsf{S}$ git stash

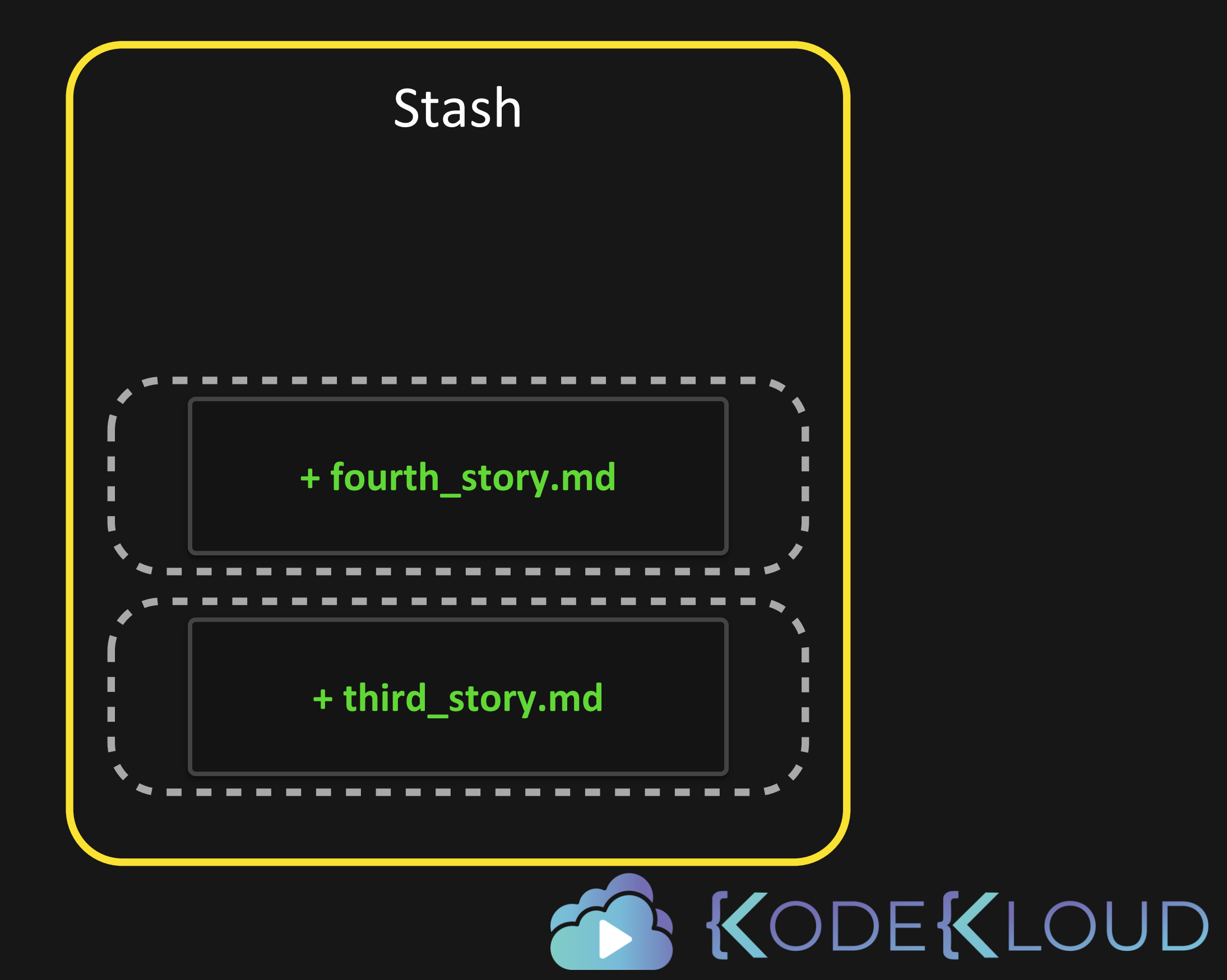

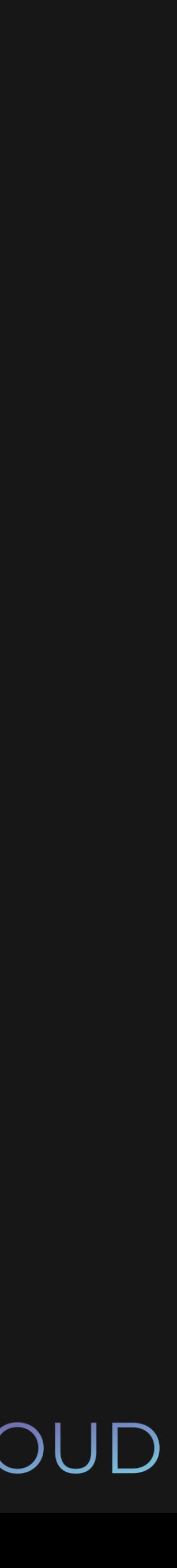

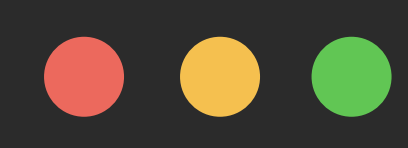

 $\mathsf{S}$ git stash

# Staging Area

+ fifth\_story.md

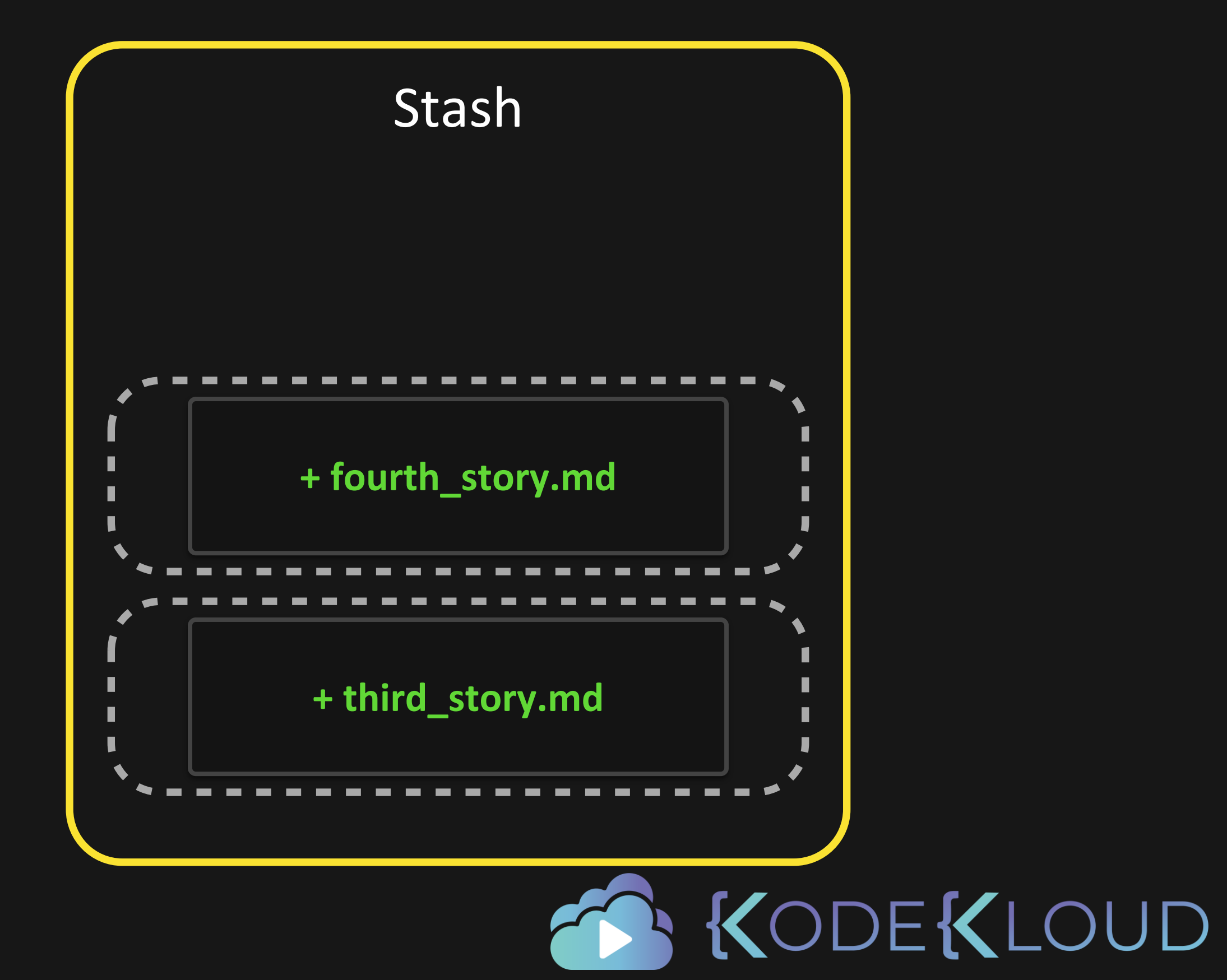

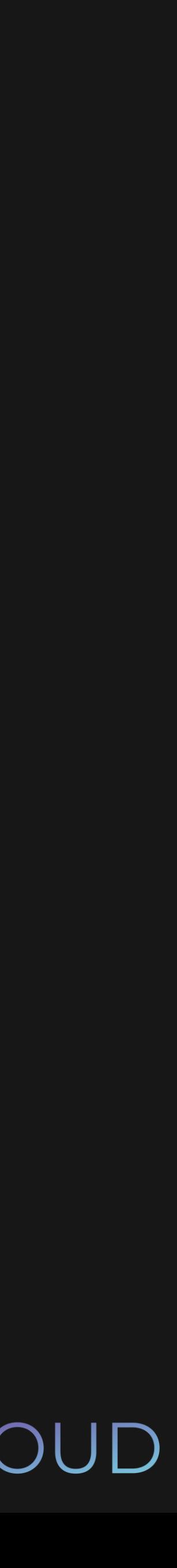

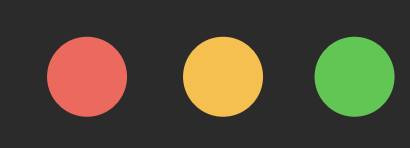

\$ git stash

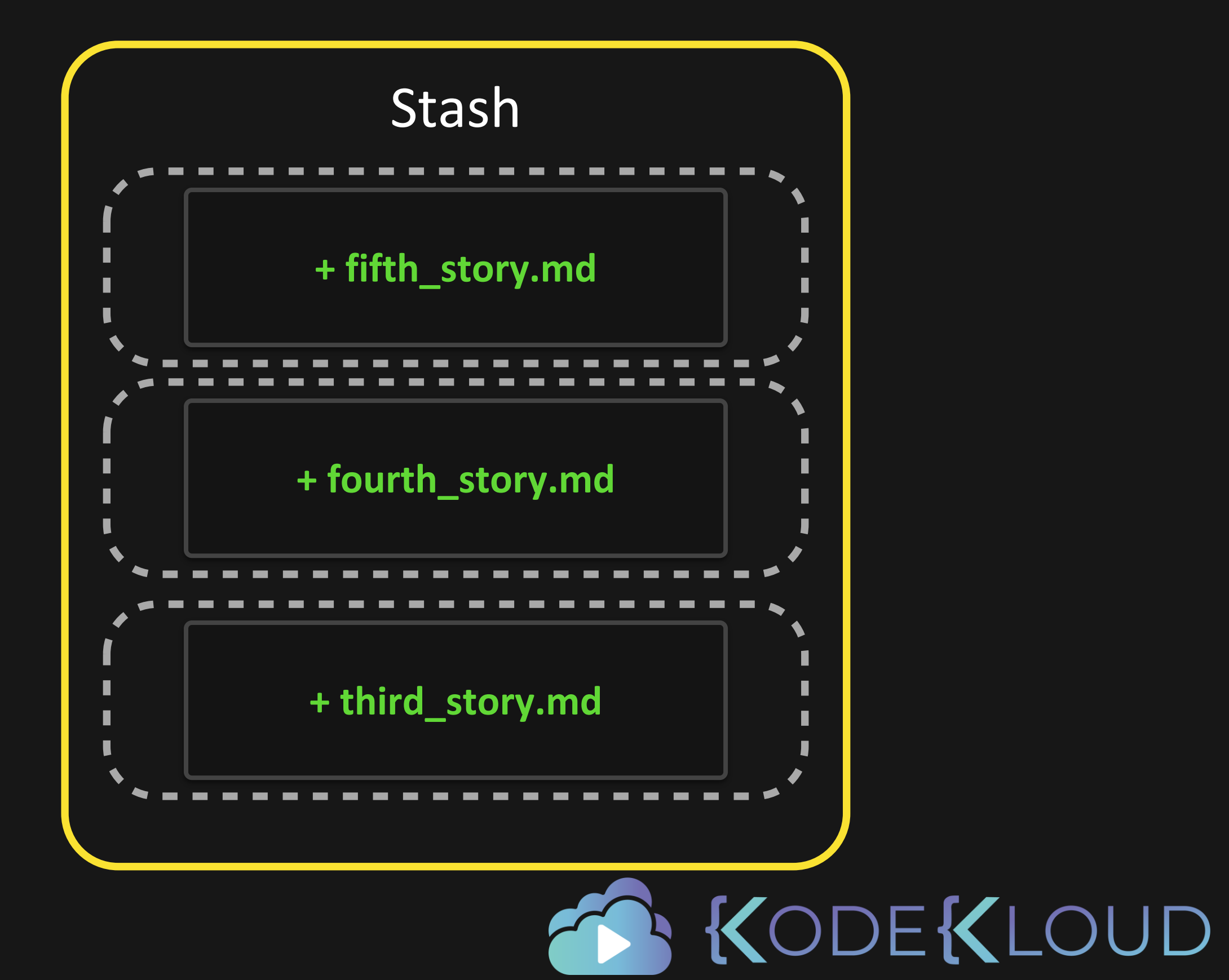

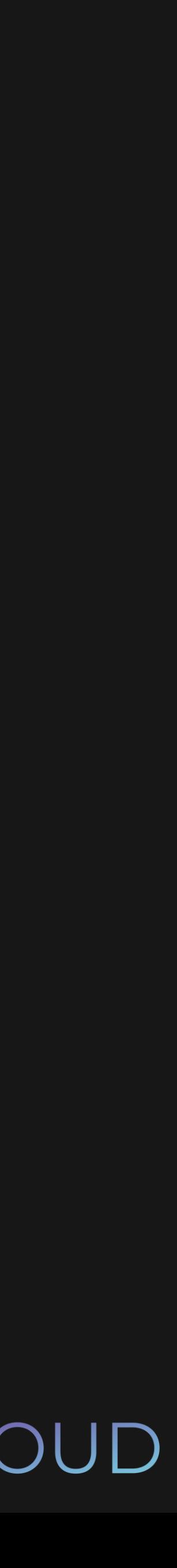

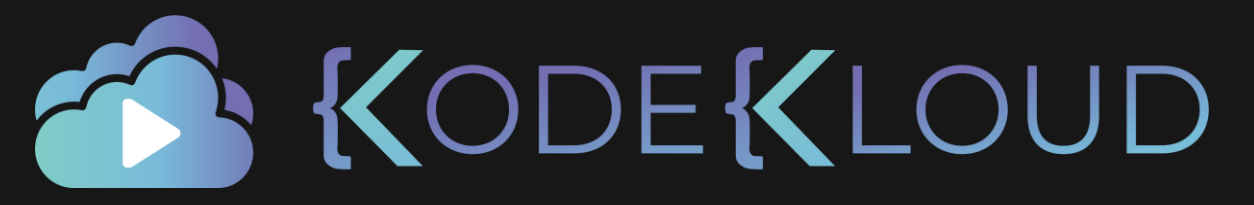

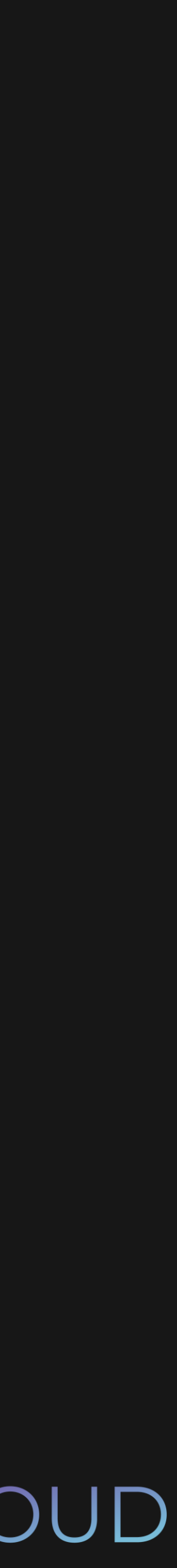

# $\bullet\bullet\bullet$

\$ git stash list stash@{0}: WIP on sarah: f4e8304 Added second story stash@{1}: WIP on sarah: f4e8304 Added second story stash@{2}: WIP on sarah: f4e8304 Added second story

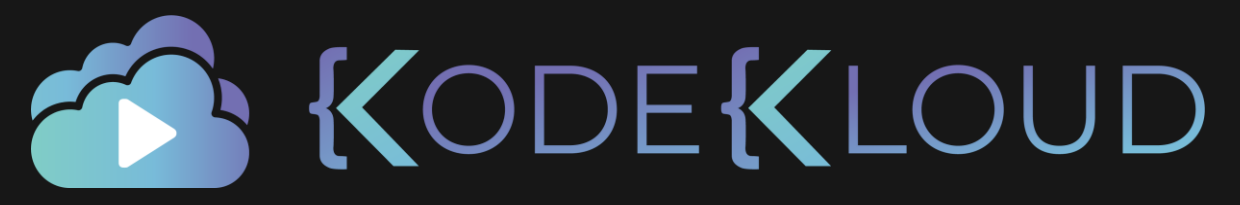

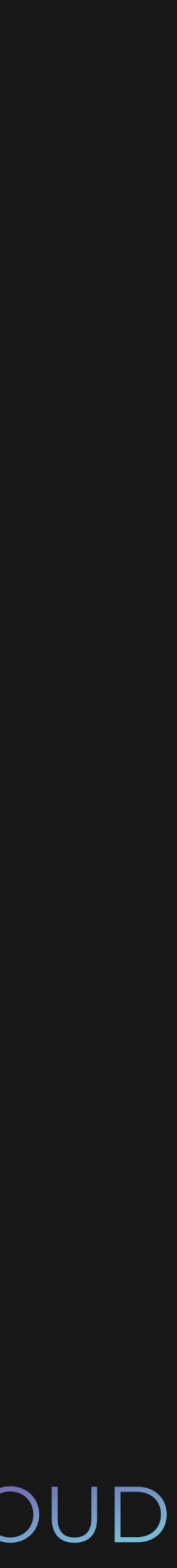

# $\bullet\bullet\bullet$

- \$ git stash list stash@{0}: WIP on sarah: f4e8304 Added second story stash@{1}: WIP on sarah: f4e8304 Added second story stash@{2}: WIP on sarah: f4e8304 Added second story
- \$ git stash show stash@{1} fourth\_story.md | 1 + 1 file changed, 1 addition(+)

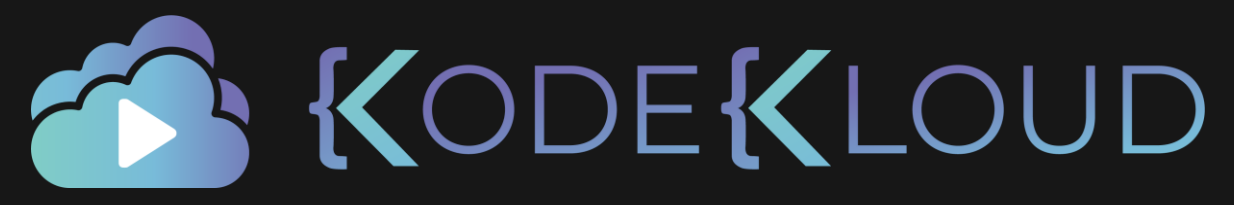

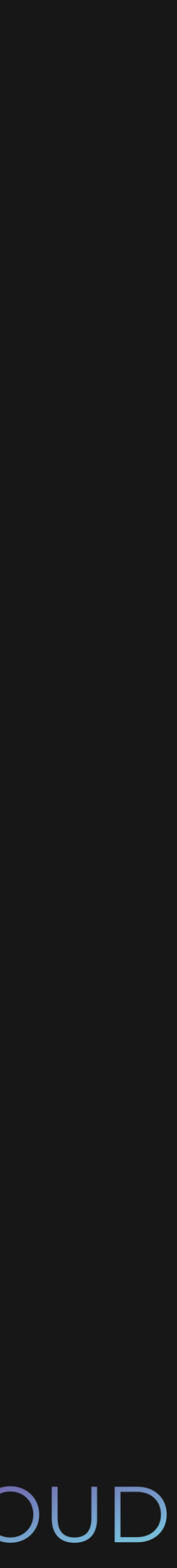

# $\bullet\bullet\bullet$

- \$ git stash list stash@{0}: WIP on sarah: f4e8304 Added second story stash@{1}: WIP on sarah: f4e8304 Added second story stash@{2}: WIP on sarah: f4e8304 Added second story
- \$ git stash show stash@{1} fourth\_story.md | 1 + 1 file changed, 1 addition(+) \$ git stash pop stash@{1} Dropped stash@{1} (2cfe…)

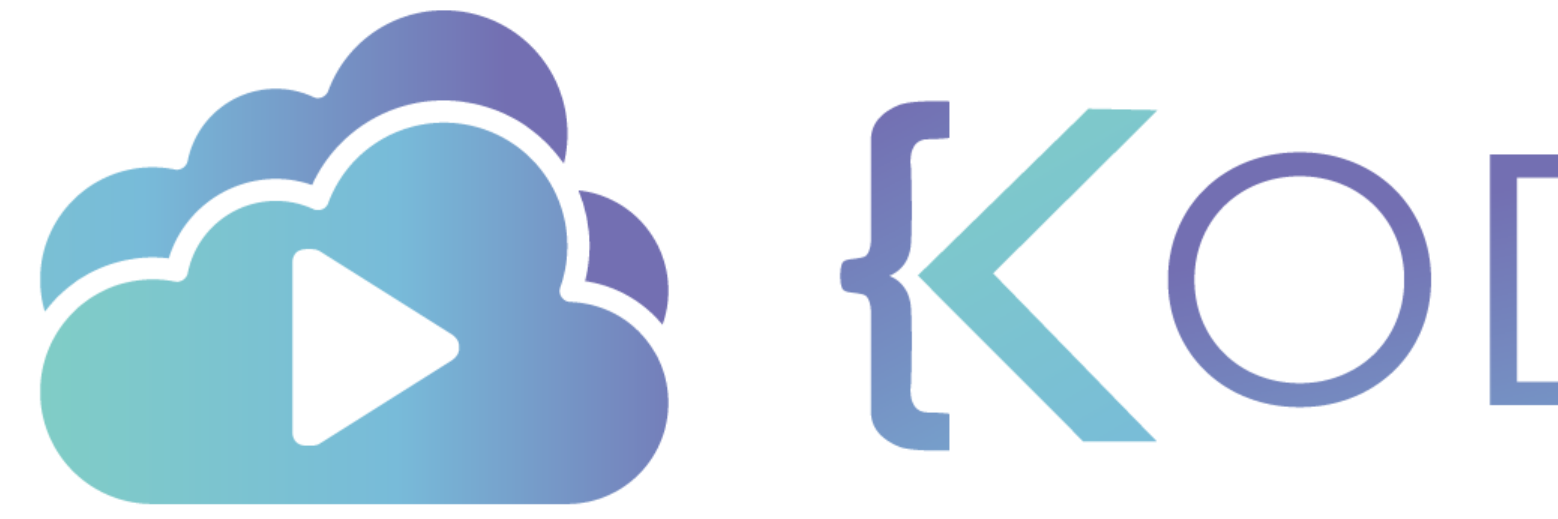

TA KODEKLOUD